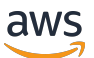

API Reference

# **Amazon Bedrock**

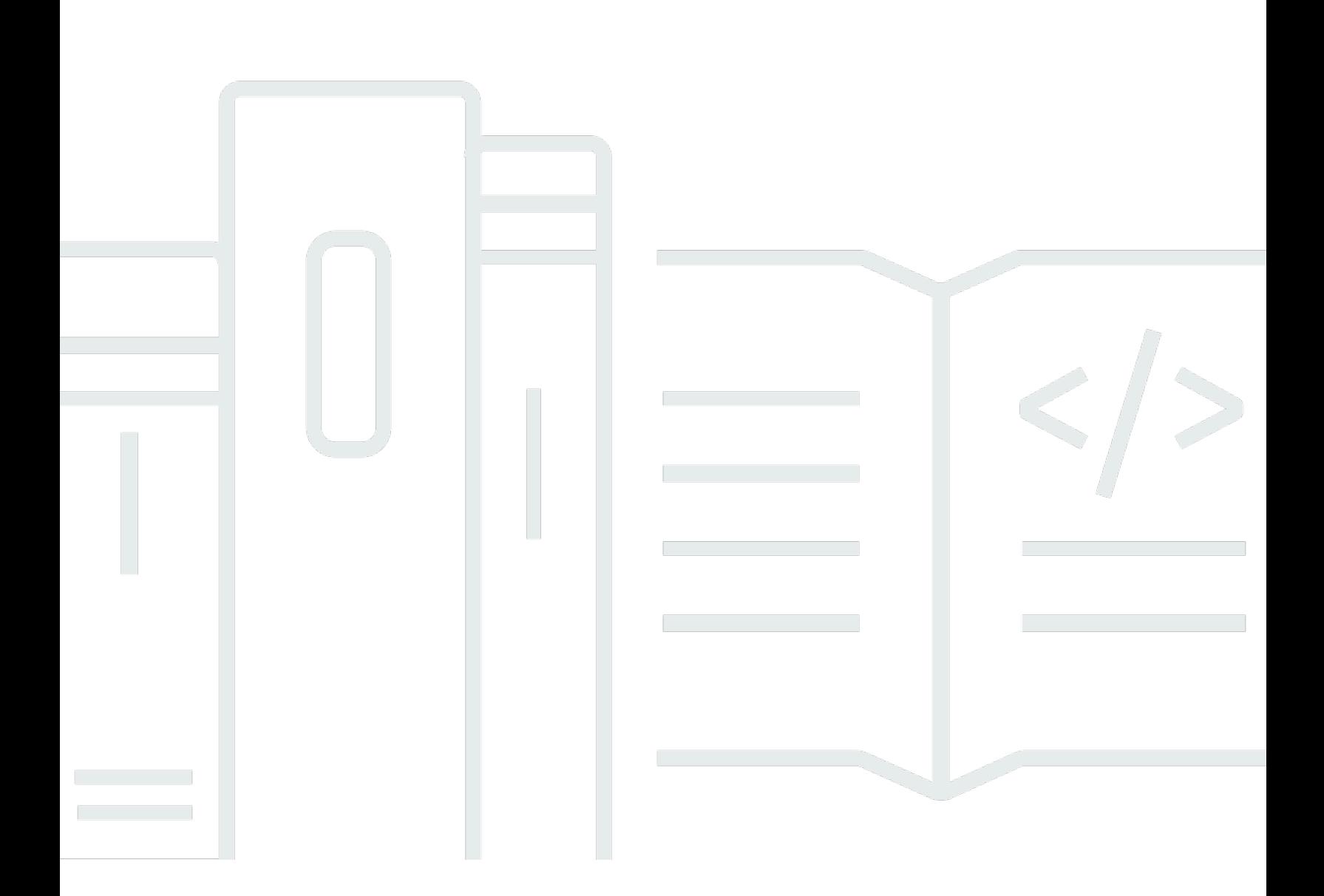

Copyright © 2024 Amazon Web Services, Inc. and/or its affiliates. All rights reserved.

# **Amazon Bedrock: API Reference**

Copyright © 2024 Amazon Web Services, Inc. and/or its affiliates. All rights reserved.

Amazon's trademarks and trade dress may not be used in connection with any product or service that is not Amazon's, in any manner that is likely to cause confusion among customers, or in any manner that disparages or discredits Amazon. All other trademarks not owned by Amazon are the property of their respective owners, who may or may not be affiliated with, connected to, or sponsored by Amazon.

# **Table of Contents**

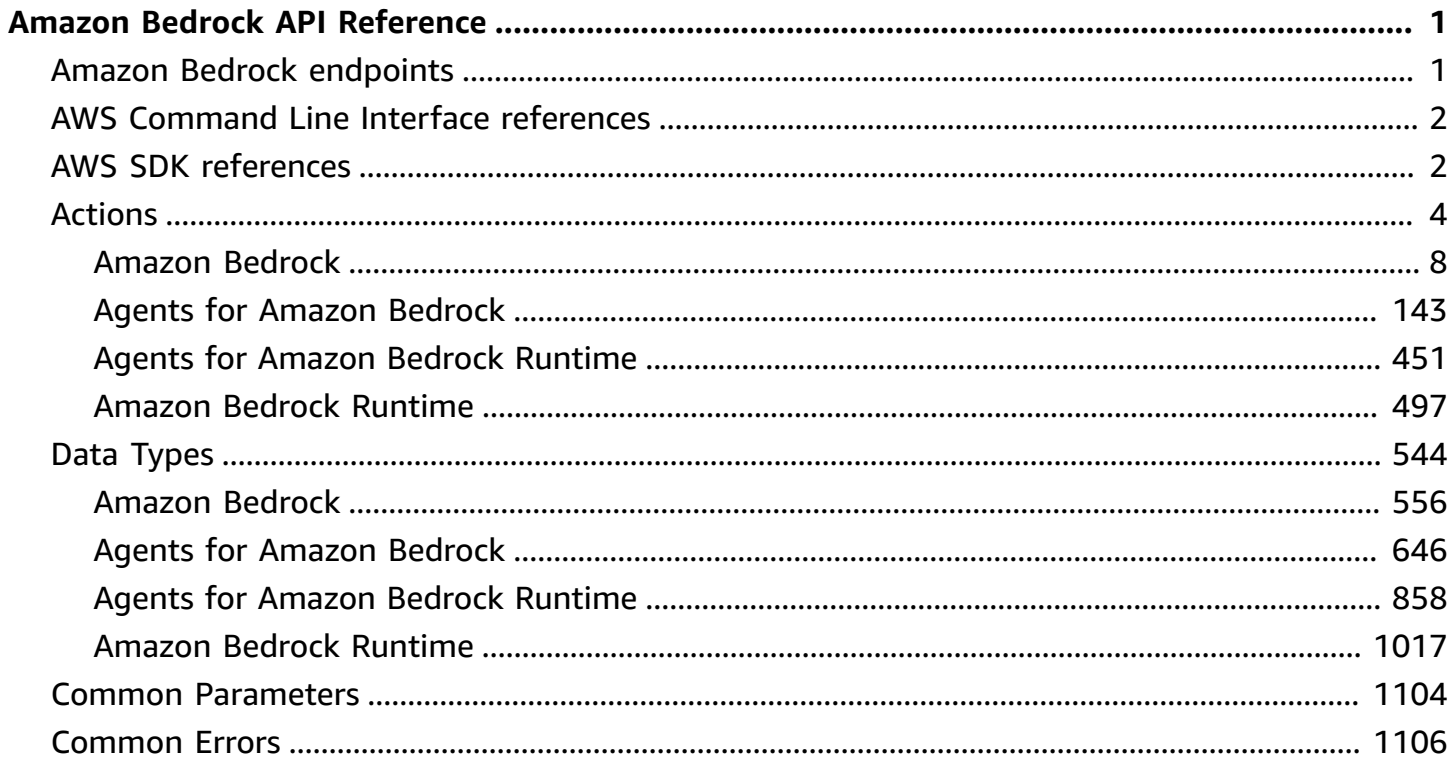

# <span id="page-3-0"></span>**Amazon Bedrock API Reference**

This document provides detailed information about the Bedrock API actions and their parameters. For more information about setting up the Amazon Bedrock APIs, see Set up the [Amazon](https://docs.aws.amazon.com/bedrock/latest/userguide/api-setup.html) Bedrock [API](https://docs.aws.amazon.com/bedrock/latest/userguide/api-setup.html).

For information about the IAM access control permissions you need to use the APIs, see [Identity](https://docs.aws.amazon.com/bedrock/latest/userguide/security_iam_id-based-policy-examples.html)based policy [examples](https://docs.aws.amazon.com/bedrock/latest/userguide/security_iam_id-based-policy-examples.html) for Amazon Bedrock.

# <span id="page-3-1"></span>**Amazon Bedrock endpoints**

To connect programmatically to an AWS service, you use an endpoint. Refer to the [Amazon](https://docs.aws.amazon.com/general/latest/gr/bedrock.html) Bedrock [endpoints](https://docs.aws.amazon.com/general/latest/gr/bedrock.html) and quotas chapter in the AWS General Reference for information about the endpoints that you can use for Amazon Bedrock.

Amazon Bedrock provides the following service endpoints.

- bedrock Contains control plane APIs for managing, training, and deploying models. For more information, see [Amazon](https://docs.aws.amazon.com/bedrock/latest/APIReference/API_Operations_Amazon_Bedrock.html) Bedrock Actions and [Amazon](https://docs.aws.amazon.com/bedrock/latest/APIReference/API_Types_Amazon_Bedrock.html) Bedrock Data Types.
- bedrock-runtime Contains data plane APIs for making inference requests for models hosted in Amazon Bedrock. For more information, see Amazon Bedrock [Runtime](https://docs.aws.amazon.com/bedrock/latest/APIReference/API_Operations_Amazon_Bedrock_Runtime.html) Actions and [Amazon](https://docs.aws.amazon.com/bedrock/latest/APIReference/API_Types_Amazon_Bedrock_Runtime.html) Bedrock [Runtime](https://docs.aws.amazon.com/bedrock/latest/APIReference/API_Types_Amazon_Bedrock_Runtime.html) Data Types.
- bedrock-agent Contains control plane APIs for creating and managing agents and knowledge bases. For more information, see Agents for [Amazon](https://docs.aws.amazon.com/bedrock/latest/APIReference/API_Operations_Agents_for_Amazon_Bedrock.html) Bedrock Actions and [Agents](https://docs.aws.amazon.com/bedrock/latest/APIReference/API_Types_Agents_for_Amazon_Bedrock.html) for [Amazon](https://docs.aws.amazon.com/bedrock/latest/APIReference/API_Types_Agents_for_Amazon_Bedrock.html) Bedrock Data Types.
- bedrock-agent-runtime Contains data plane APIs for invoking agents and querying knowledge bases. For more information, see Agents for Amazon Bedrock [Runtime](https://docs.aws.amazon.com/bedrock/latest/APIReference/API_Operations_Agents_for_Amazon_Bedrock_Runtime.html) Actions and Agents for Amazon Bedrock [Runtime](https://docs.aws.amazon.com/bedrock/latest/APIReference/API_Types_Amazon_Bedrock_Runtime.html) Data Types.

### **A** Note

Check that you're using the correct endpoint when making an API request.

# <span id="page-4-0"></span>**AWS Command Line Interface references**

Refer to the following references for AWS CLI commands and operations:

- Amazon Bedrock CLI [commands](https://awscli.amazonaws.com/v2/documentation/api/latest/reference/bedrock/index.html)
- Amazon Bedrock Runtime CLI [commands](https://awscli.amazonaws.com/v2/documentation/api/latest/reference/bedrock-runtime/index.html)
- Agents for Amazon Bedrock CLI [commands](https://awscli.amazonaws.com/v2/documentation/api/latest/reference/bedrock-agent/index.html)
- Agents for Amazon Bedrock Runtime CLI [commands](https://awscli.amazonaws.com/v2/documentation/api/latest/reference/bedrock-agent-runtime/index.html)

# <span id="page-4-1"></span>**AWS SDK references**

AWS software development kits (SDKs) are available for many popular programming languages. Each SDK provides an API, code examples, and documentation that make it easier for developers to build applications in their preferred language. SDKs automatically perform useful tasks for you, such as:

- Cryptographically sign your service requests
- Retry requests
- Handle error responses

Refer to the following table to find general information about and code examples for each SDK, as well as the Amazon Bedrock API references for each SDK. You can also find code examples at [Code](https://docs.aws.amazon.com/bedrock/latest/userguide/service_code_examples.html) [examples](https://docs.aws.amazon.com/bedrock/latest/userguide/service_code_examples.html) for Amazon Bedrock using AWS SDKs.

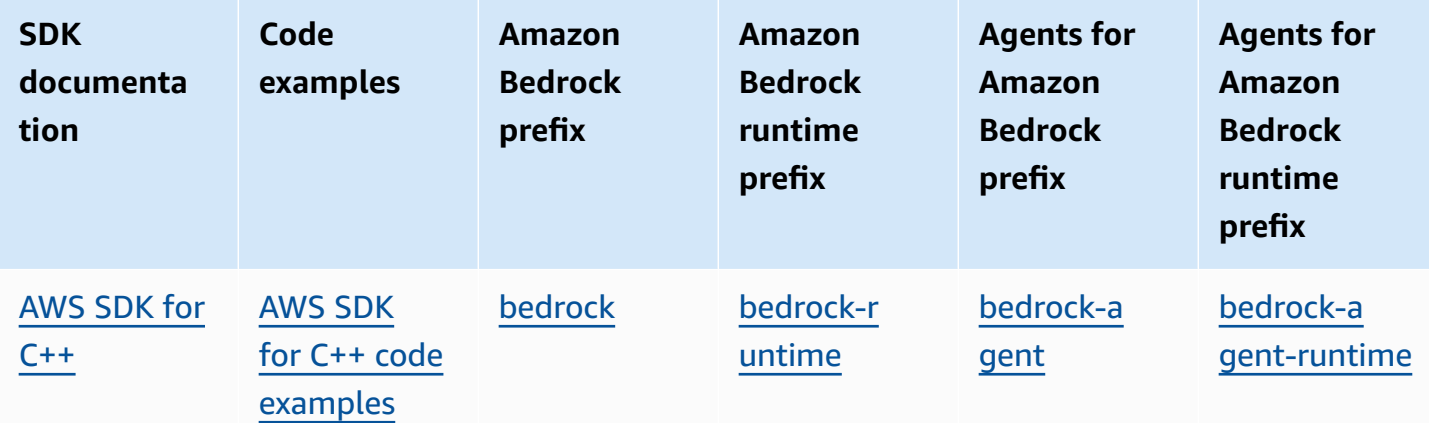

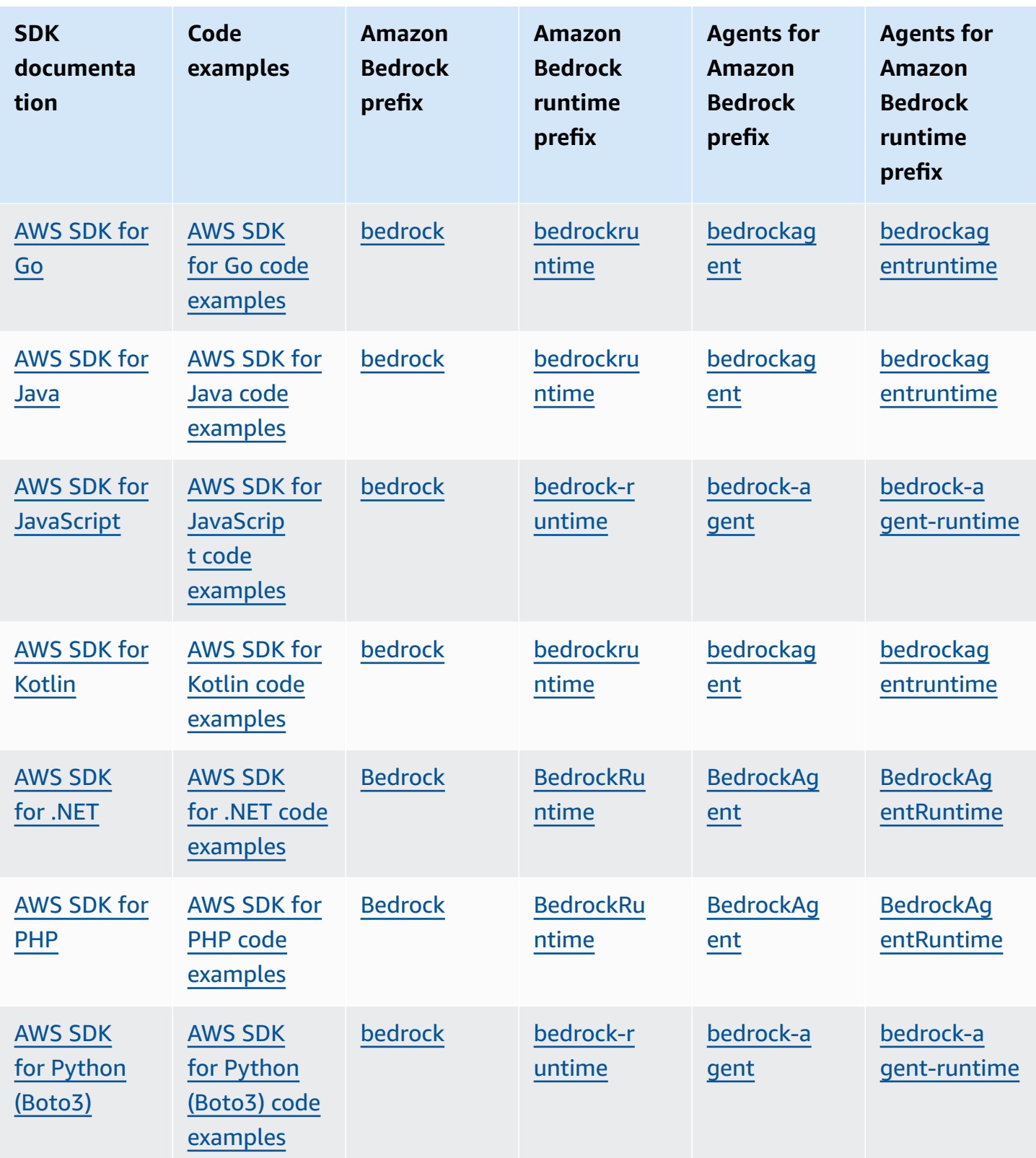

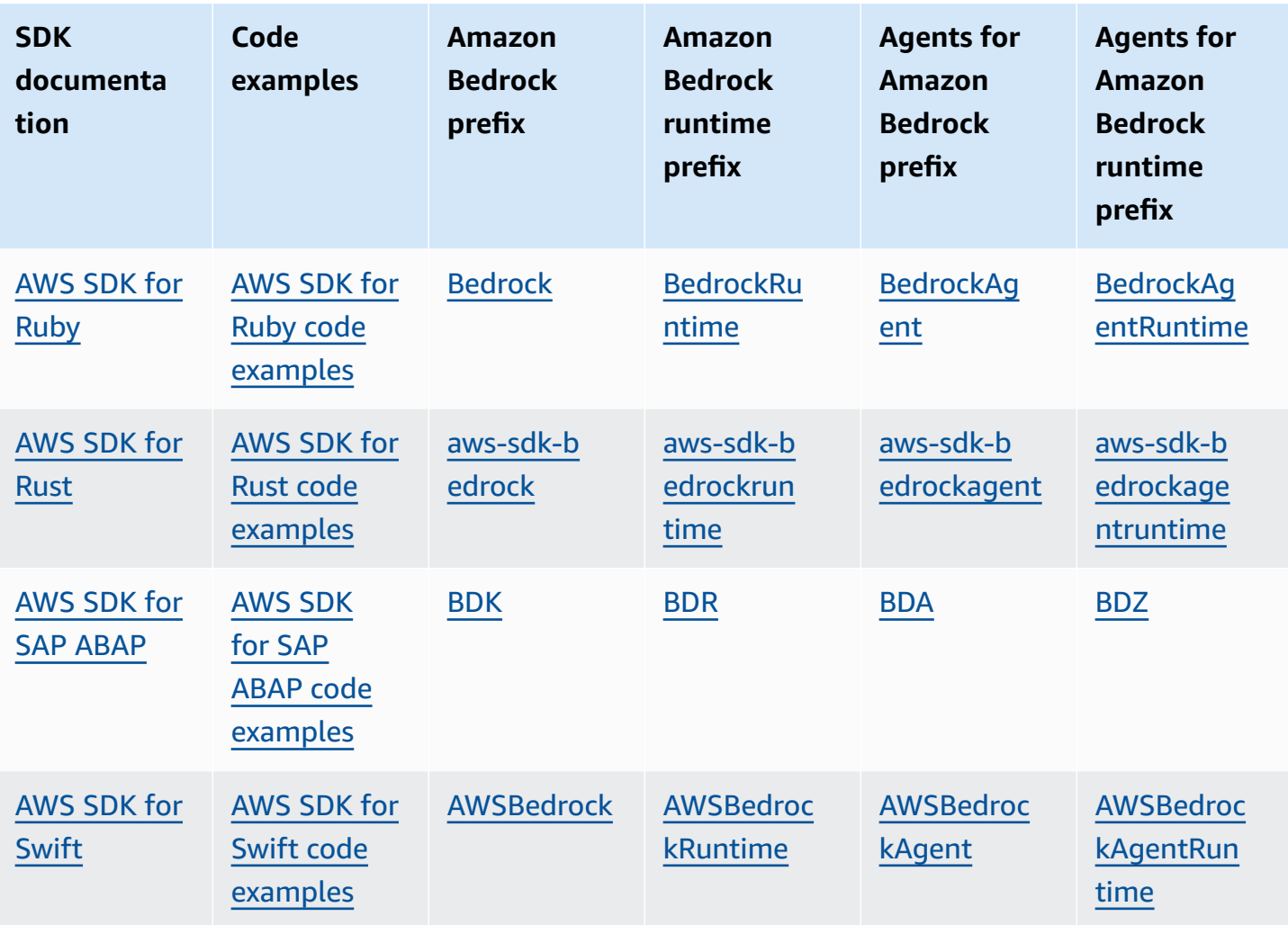

### **Topics**

- [Actions](#page-6-0)
- Data [Types](#page-546-0)
- Common [Parameters](#page-1106-0)
- [Common](#page-1108-0) Errors

# <span id="page-6-0"></span>**Actions**

The following actions are supported by Amazon Bedrock:

- [CreateEvaluationJob](#page-12-0)
- [CreateGuardrail](#page-18-0)
- **[CreateGuardrailVersion](#page-26-0)**
- [CreateModelCustomizationJob](#page-30-0)
- [CreateProvisionedModelThroughput](#page-38-0)
- [DeleteCustomModel](#page-44-0)
- [DeleteGuardrail](#page-47-0)
- [DeleteModelInvocationLoggingConfiguration](#page-50-0)
- [DeleteProvisionedModelThroughput](#page-52-0)
- [GetCustomModel](#page-55-0)
- [GetEvaluationJob](#page-61-0)
- [GetFoundationModel](#page-66-0)
- [GetGuardrail](#page-69-0)
- [GetModelCustomizationJob](#page-76-0)
- [GetModelInvocationLoggingConfiguration](#page-83-0)
- [GetProvisionedModelThroughput](#page-86-0)
- [ListCustomModels](#page-92-0)
- [ListEvaluationJobs](#page-96-0)
- [ListFoundationModels](#page-100-0)
- **[ListGuardrails](#page-103-0)**
- [ListModelCustomizationJobs](#page-107-0)
- [ListProvisionedModelThroughputs](#page-111-0)
- [ListTagsForResource](#page-116-0)
- [PutModelInvocationLoggingConfiguration](#page-119-0)
- [StopEvaluationJob](#page-122-0)
- [StopModelCustomizationJob](#page-125-0)
- **[TagResource](#page-128-0)**
- **[UntagResource](#page-131-0)**
- [UpdateGuardrail](#page-134-0)
- [UpdateProvisionedModelThroughput](#page-142-0)

The following actions are supported by Agents for Amazon Bedrock:

- AssociateAgentKno[w](#page-148-0)ledgeBase
- Create [A](#page-152-0)gent
- CreateAgentAction[G](#page-161-0)roup
- Create [A](#page-169-0)gent Alias
- **Create[D](#page-175-0)ataSource**
- **CreateFlo[w](#page-187-0)**
- **CreateFlo[w](#page-195-0)Alias**
- CreateFlo[w](#page-201-0)Version
- CreateKno[w](#page-207-0)ledgeBase
- CreatePro[m](#page-216-0)pt
- **CreatePro[m](#page-223-0)ptVersion**
- **[D](#page-229-0)eleteAgent**
- **DeleteAgentAction[G](#page-232-0)roup**
- **[D](#page-235-0)eleteAgentAlias**
- [D](#page-239-0)eleteAgentVersion
- **[D](#page-243-0)eleteDataSource**
- **DeleteFlo[w](#page-247-0)**
- **DeleteFlo[w](#page-250-0)Alias**
- DeleteFlo[w](#page-253-0)Version
- DeleteKno[w](#page-256-0)ledgeBase
- DeletePro[m](#page-259-0)pt
- Disassociate Agent Kno[w](#page-262-0)led ge Base
- **[G](#page-265-0)etAgent**
- **[G](#page-269-0)etAgentActionGroup**
- **[G](#page-273-0)etAgentAlias**
- GetAgentKno[w](#page-277-0)ledgeBase
- [G](#page-280-0)etAgentVersion
- **[G](#page-284-0)etDataSource**
- **GetFlo[w](#page-290-0)**
- **GetFlo[w](#page-296-0)Alias**
- GetFlo[w](#page-300-0)Version
- [GetIngestionJob](#page-306-0)
- [GetKnowledgeBa](#page-310-0) s e
- **GetPro[m](#page-315-0)pt**
- ListAgentAction[G](#page-320-0)roups
- **List[A](#page-325-0)gentAliases**
- List Agent Kno[w](#page-330-0)led ge Bases
- List[A](#page-334-0)gents
- List[A](#page-338-0)gentVersions
- **List[D](#page-342-0)ataSources**
- **ListFlo[w](#page-346-0)Aliases**
- **ListFlo[w](#page-350-0)s**
- ListFlo[w](#page-353-0)Versions
- [ListIngestionJobs](#page-357-0)
- [ListKnowledgeBa](#page-362-0)ses
- **ListPro[m](#page-366-0)pts**
- ListTagsFor[R](#page-370-0)esource
- Prepare[A](#page-373-0)gent
- PrepareFlo[w](#page-377-0)
- StartI[n](#page-380-0)gestionJob
- **Tag[R](#page-384-0)esource**
- [U](#page-388-0)ntagResource
- [U](#page-391-0)pdateAgent
- [U](#page-399-0)pdateAgentActionGroup
- [U](#page-405-0)pdateAgentAlias
- UpdateAgentKno[w](#page-410-0)ledgeBase
- **[U](#page-414-0)pdateDataSource**
- UpdateFlo[w](#page-425-0)
- UpdateFlo[w](#page-433-0)Alias
- UpdateKno[w](#page-439-0)ledgeBase

• [UpdatePrompt](#page-447-0)

The following actions are supported by Agents for Amazon Bedrock Runtime:

- [DeleteAgentMemory](#page-454-0)
- [GetAgentMemory](#page-457-0)
- **[InvokeAgent](#page-462-0)**
- [InvokeFlow](#page-477-0)
- [Retrieve](#page-483-0)
- [RetrieveAndGenerate](#page-490-0)

The following actions are supported by Amazon Bedrock Runtime:

- [ApplyGuardrail](#page-500-0)
- **[Converse](#page-506-0)**
- [ConverseStream](#page-519-0)
- [InvokeModel](#page-531-0)
- [InvokeModelWithResponseStream](#page-538-0)

# <span id="page-10-0"></span>**Amazon Bedrock**

The following actions are supported by Amazon Bedrock:

- [CreateEvaluationJob](#page-12-0)
- **[CreateGuardrail](#page-18-0)**
- [CreateGuardrailVersion](#page-26-0)
- [CreateModelCustomizationJob](#page-30-0)
- [CreateProvisionedModelThroughput](#page-38-0)
- [DeleteCustomModel](#page-44-0)
- [DeleteGuardrail](#page-47-0)
- [DeleteModelInvocationLoggingConfiguration](#page-50-0)
- [DeleteProvisionedModelThroughput](#page-52-0)
- [GetCustomModel](#page-55-0)
- [GetEvaluationJob](#page-61-0)
- [GetFoundationModel](#page-66-0)
- [GetGuardrail](#page-69-0)
- [GetModelCustomizationJob](#page-76-0)
- [GetModelInvocationLoggingConfiguration](#page-83-0)
- [GetProvisionedModelThroughput](#page-86-0)
- [ListCustomModels](#page-92-0)
- [ListEvaluationJobs](#page-96-0)
- [ListFoundationModels](#page-100-0)
- [ListGuardrails](#page-103-0)
- [ListModelCustomizationJobs](#page-107-0)
- [ListProvisionedModelThroughputs](#page-111-0)
- [ListTagsForResource](#page-116-0)
- [PutModelInvocationLoggingConfiguration](#page-119-0)
- [StopEvaluationJob](#page-122-0)
- [StopModelCustomizationJob](#page-125-0)
- [TagResource](#page-128-0)
- [UntagResource](#page-131-0)
- [UpdateGuardrail](#page-134-0)
- [UpdateProvisionedModelThroughput](#page-142-0)

### <span id="page-12-0"></span>**CreateEvaluationJob**

Service: Amazon Bedrock

API operation for creating and managing Amazon Bedrock automatic model evaluation jobs and model evaluation jobs that use human workers. To learn more about the requirements for creating a model evaluation job see, [Model evaluation.](https://docs.aws.amazon.com/bedrock/latest/userguide/model-evaluation.html)

#### <span id="page-12-1"></span>**Request Syntax**

```
POST /evaluation-jobs HTTP/1.1
Content-type: application/json
{ 
    "clientRequestToken": "string", 
    "customerEncryptionKeyId": "string", 
    "evaluationConfig": { ... }, 
    "inferenceConfig": { ... }, 
    "jobDescription": "string", 
    "jobName": "string", 
    "jobTags": [ 
       { 
           "key": "string", 
           "value": "string" 
       } 
    ], 
    "outputDataConfig": { 
       "s3Uri": "string" 
    }, 
    "roleArn": "string"
}
```
#### **URI Request Parameters**

The request does not use any URI parameters.

#### **Request Body**

The request accepts the following data in JSON format.

### <span id="page-13-0"></span>**[clientRequestToken](#page-12-1)**

A unique, case-sensitive identifier to ensure that the API request completes no more than one time. If this token matches a previous request, Amazon Bedrock ignores the request, but does not return an error. For more information, see Ensuring [idempotency.](https://docs.aws.amazon.com/AWSEC2/latest/APIReference/Run_Instance_Idempotency.html)

Type: String

Length Constraints: Minimum length of 1. Maximum length of 256.

Pattern: ^[a-zA-Z0-9](-\*[a-zA-Z0-9])\*\$

Required: No

#### <span id="page-13-1"></span>**[customerEncryptionKeyId](#page-12-1)**

Specify your customer managed key ARN that will be used to encrypt your model evaluation job.

Type: String

Length Constraints: Minimum length of 1. Maximum length of 2048.

Pattern: ^arn:aws(-[^:]+)?:kms:[a-zA-Z0-9-]\*:[0-9]{12}:((key/[a-zA-Z0-9-]  $\{36\})$ |(alias/[a-zA-Z0-9-\_/]+))\$

Required: No

### <span id="page-13-2"></span>**[evaluationConfig](#page-12-1)**

Specifies whether the model evaluation job is automatic or uses human worker.

Type: [EvaluationConfig](#page-567-0) object

**Note:** This object is a Union. Only one member of this object can be specified or returned.

Required: Yes

### <span id="page-13-3"></span>**[inferenceConfig](#page-12-1)**

Specify the models you want to use in your model evaluation job. Automatic model evaluation jobs support a single model, and model evaluation job that use human workers support two models.

Type: [EvaluationInferenceConfig](#page-573-0) object

**Note:** This object is a Union. Only one member of this object can be specified or returned.

Required: Yes

#### <span id="page-14-0"></span>**[jobDescription](#page-12-1)**

A description of the model evaluation job.

Type: String

Length Constraints: Minimum length of 1. Maximum length of 200.

Pattern: ^.+\$

Required: No

#### <span id="page-14-1"></span>**[jobName](#page-12-1)**

The name of the model evaluation job. Model evaluation job names must unique with your AWS account, and your account's AWS region.

Type: String

Length Constraints: Minimum length of 1. Maximum length of 63.

Pattern: ^[a-z0-9](-\*[a-z0-9]){0,62}\$

Required: Yes

#### <span id="page-14-2"></span>**[jobTags](#page-12-1)**

Tags to attach to the model evaluation job.

Type: Array of [Tag](#page-641-2) objects

Array Members: Minimum number of 0 items. Maximum number of 200 items.

Required: No

#### <span id="page-14-3"></span>**[outputDataConfig](#page-12-1)**

An object that defines where the results of model evaluation job will be saved in Amazon S3.

Type: [EvaluationOutputDataConfig](#page-575-1) object

Required: Yes

#### <span id="page-15-0"></span>**[roleArn](#page-12-1)**

The Amazon Resource Name (ARN) of an IAM service role that Amazon Bedrock can assume to perform tasks on your behalf. The service role must have Amazon Bedrock as the service principal, and provide access to any Amazon S3 buckets specified in the EvaluationConfig object. To pass this role to Amazon Bedrock, the caller of this API must have the iam:PassRole permission. To learn more about the required permissions, see Required [permissions.](https://docs.aws.amazon.com/bedrock/latest/userguide/model-evaluation-security.html)

Type: String

Length Constraints: Minimum length of 0. Maximum length of 2048.

Pattern: ^arn:aws(-[^:]+)?:iam::([0-9]{12})?:role/.+\$

Required: Yes

#### <span id="page-15-2"></span>**Response Syntax**

```
HTTP/1.1 202
Content-type: application/json
{ 
    "jobArn": "string"
}
```
#### **Response Elements**

If the action is successful, the service sends back an HTTP 202 response.

The following data is returned in JSON format by the service.

#### <span id="page-15-1"></span>**[jobArn](#page-15-2)**

The ARN of the model evaluation job.

Type: String

Length Constraints: Minimum length of 0. Maximum length of 1011.

```
Pattern: ^arn:aws(-[^:]+)?:bedrock:[a-z0-9-]{1,20}:[0-9]{12}:evaluation-
job/[a-z0-9]{12}$
```
#### **Errors**

For information about the errors that are common to all actions, see [Common](#page-1108-0) Errors.

#### **AccessDeniedException**

The request is denied because of missing access permissions.

HTTP Status Code: 403

#### **ConflictException**

Error occurred because of a conflict while performing an operation.

HTTP Status Code: 400

#### **InternalServerException**

An internal server error occurred. Retry your request.

HTTP Status Code: 500

#### **ResourceNotFoundException**

The specified resource Amazon Resource Name (ARN) was not found. Check the Amazon Resource Name (ARN) and try your request again.

HTTP Status Code: 404

#### **ServiceQuotaExceededException**

The number of requests exceeds the service quota. Resubmit your request later.

HTTP Status Code: 400

#### **ThrottlingException**

The number of requests exceeds the limit. Resubmit your request later.

HTTP Status Code: 429

#### **ValidationException**

Input validation failed. Check your request parameters and retry the request.

HTTP Status Code: 400

#### **See Also**

For more information about using this API in one of the language-specific AWS SDKs, see the following:

- AWS [Command](https://docs.aws.amazon.com/goto/aws-cli/bedrock-2023-04-20/CreateEvaluationJob) Line Interface
- [AWS](https://docs.aws.amazon.com/goto/DotNetSDKV3/bedrock-2023-04-20/CreateEvaluationJob) SDK for .NET
- [AWS](https://docs.aws.amazon.com/goto/SdkForCpp/bedrock-2023-04-20/CreateEvaluationJob) SDK for C++
- [AWS](https://docs.aws.amazon.com/goto/SdkForGoV2/bedrock-2023-04-20/CreateEvaluationJob) SDK for Go v2
- [AWS](https://docs.aws.amazon.com/goto/SdkForJavaV2/bedrock-2023-04-20/CreateEvaluationJob) SDK for Java V2
- AWS SDK for [JavaScript](https://docs.aws.amazon.com/goto/SdkForJavaScriptV3/bedrock-2023-04-20/CreateEvaluationJob) V3
- [AWS](https://docs.aws.amazon.com/goto/SdkForPHPV3/bedrock-2023-04-20/CreateEvaluationJob) SDK for PHP V3
- AWS SDK for [Python](https://docs.aws.amazon.com/goto/boto3/bedrock-2023-04-20/CreateEvaluationJob)
- AWS SDK for [Ruby](https://docs.aws.amazon.com/goto/SdkForRubyV3/bedrock-2023-04-20/CreateEvaluationJob) V3

## <span id="page-18-0"></span>**CreateGuardrail**

Service: Amazon Bedrock

Creates a guardrail to block topics and to implement safeguards for your generative AI applications.

You can configure the following policies in a guardrail to avoid undesirable and harmful content, filter out denied topics and words, and remove sensitive information for privacy protection.

- **Content filters** Adjust filter strengths to block input prompts or model responses containing harmful content.
- **Denied topics** Define a set of topics that are undesirable in the context of your application. These topics will be blocked if detected in user queries or model responses.
- **Word filters** Configure filters to block undesirable words, phrases, and profanity. Such words can include offensive terms, competitor names etc.
- **Sensitive information filters** Block or mask sensitive information such as personally identifiable information (PII) or custom regex in user inputs and model responses.

In addition to the above policies, you can also configure the messages to be returned to the user if a user input or model response is in violation of the policies defined in the guardrail.

For more information, see [Guardrails](https://docs.aws.amazon.com/bedrock/latest/userguide/guardrails.html) for Amazon Bedrock in the *Amazon Bedrock User Guide*.

### <span id="page-18-1"></span>**Request Syntax**

```
POST /guardrails HTTP/1.1
Content-type: application/json
{ 
    "blockedInputMessaging": "string", 
    "blockedOutputsMessaging": "string", 
    "clientRequestToken": "string", 
    "contentPolicyConfig": { 
       "filtersConfig": [ 
          { 
              "inputStrength": "string", 
              "outputStrength": "string", 
              "type": "string" 
 } 
       ]
```

```
 }, 
 "contextualGroundingPolicyConfig": { 
    "filtersConfig": [ 
        { 
            "threshold": number, 
            "type": "string" 
        } 
    ] 
 }, 
 "description": "string", 
 "kmsKeyId": "string", 
 "name": "string", 
 "sensitiveInformationPolicyConfig": { 
    "piiEntitiesConfig": [ 
        { 
            "action": "string", 
            "type": "string" 
        } 
    ], 
    "regexesConfig": [ 
        { 
            "action": "string", 
            "description": "string", 
            "name": "string", 
            "pattern": "string" 
        } 
    ] 
 }, 
 "tags": [ 
    { 
        "key": "string", 
        "value": "string" 
    } 
 ], 
 "topicPolicyConfig": { 
    "topicsConfig": [ 
        { 
            "definition": "string", 
            "examples": [ "string" ], 
            "name": "string", 
            "type": "string" 
        } 
   \mathbf{I} },
```

```
 "wordPolicyConfig": { 
         "managedWordListsConfig": [ 
            { 
                 "type": "string" 
            } 
        ], 
         "wordsConfig": [ 
            { 
                "text": "string" 
            } 
        ] 
     }
}
```
#### **URI Request Parameters**

The request does not use any URI parameters.

#### **Request Body**

The request accepts the following data in JSON format.

#### <span id="page-20-0"></span>**[blockedInputMessaging](#page-18-1)**

The message to return when the guardrail blocks a prompt.

Type: String

Length Constraints: Minimum length of 1. Maximum length of 500.

Required: Yes

#### <span id="page-20-1"></span>**[blockedOutputsMessaging](#page-18-1)**

The message to return when the guardrail blocks a model response.

Type: String

Length Constraints: Minimum length of 1. Maximum length of 500.

Required: Yes

### <span id="page-21-0"></span>**[clientRequestToken](#page-18-1)**

A unique, case-sensitive identifier to ensure that the API request completes no more than once. If this token matches a previous request, Amazon Bedrock ignores the request, but does not return an error. For more information, see Ensuring [idempotency](https://docs.aws.amazon.com/AWSEC2/latest/APIReference/Run_Instance_Idempotency.html) in the *Amazon S3 User Guide*.

Type: String

Length Constraints: Minimum length of 1. Maximum length of 256.

Pattern: ^[a-zA-Z0-9](-\*[a-zA-Z0-9])\*\$

Required: No

#### <span id="page-21-1"></span>**[contentPolicyConfig](#page-18-1)**

The content filter policies to configure for the guardrail.

Type: [GuardrailContentPolicyConfig](#page-591-1) object

Required: No

#### <span id="page-21-2"></span>**[contextualGroundingPolicyConfig](#page-18-1)**

The contextual grounding policy configuration used to create a guardrail.

Type: [GuardrailContextualGroundingPolicyConfig](#page-595-1) object

Required: No

#### <span id="page-21-3"></span>**[description](#page-18-1)**

A description of the guardrail.

Type: String

Length Constraints: Minimum length of 1. Maximum length of 200.

Required: No

#### <span id="page-21-4"></span>**[kmsKeyId](#page-18-1)**

The ARN of the AWS KMS key that you use to encrypt the guardrail.

Type: String

Length Constraints: Minimum length of 1. Maximum length of 2048.

Pattern: ^arn:aws(-[^:]+)?:kms:[a-zA-Z0-9-]\*:[0-9]{12}:((key/[a-zA-Z0-9-]  ${36}$ ) $|$ (alias/[a-zA-Z0-9-\_/]+))\$

Required: No

#### <span id="page-22-0"></span>**[name](#page-18-1)**

The name to give the guardrail.

Type: String

Length Constraints: Minimum length of 1. Maximum length of 50.

Pattern: ^[0-9a-zA-Z-\_]+\$

Required: Yes

#### <span id="page-22-1"></span>**[sensitiveInformationPolicyConfig](#page-18-1)**

The sensitive information policy to configure for the guardrail.

Type: [GuardrailSensitiveInformationPolicyConfig](#page-611-2) object

Required: No

#### <span id="page-22-2"></span>**[tags](#page-18-1)**

The tags that you want to attach to the guardrail.

Type: Array of [Tag](#page-641-2) objects

Array Members: Minimum number of 0 items. Maximum number of 200 items.

Required: No

#### <span id="page-22-3"></span>**[topicPolicyConfig](#page-18-1)**

The topic policies to configure for the guardrail.

Type: [GuardrailTopicPolicyConfig](#page-620-1) object

Required: No

#### <span id="page-22-4"></span>**[wordPolicyConfig](#page-18-1)**

The word policy you configure for the guardrail.

### Type: [GuardrailWordPolicyConfig](#page-624-2) object

#### Required: No

#### <span id="page-23-3"></span>**Response Syntax**

```
HTTP/1.1 202
Content-type: application/json
{ 
    "createdAt": "string", 
    "guardrailArn": "string", 
    "guardrailId": "string", 
    "version": "string"
}
```
#### **Response Elements**

If the action is successful, the service sends back an HTTP 202 response.

The following data is returned in JSON format by the service.

#### <span id="page-23-0"></span>**[createdAt](#page-23-3)**

The time at which the guardrail was created.

Type: Timestamp

#### <span id="page-23-1"></span>**[guardrailArn](#page-23-3)**

The ARN of the guardrail.

Type: String

Length Constraints: Minimum length of 0. Maximum length of 2048.

```
Pattern: ^arn:aws(-[^:]+)?:bedrock:[a-z0-9-]{1,20}:[0-9]{12}:guardrail/[a-
z0-9]+$
```
#### <span id="page-23-2"></span>**[guardrailId](#page-23-3)**

The unique identifier of the guardrail that was created.

Type: String

Length Constraints: Minimum length of 0. Maximum length of 64.

Pattern: ^ [a-z0-9]+\$

#### <span id="page-24-0"></span>**[version](#page-23-3)**

The version of the guardrail that was created. This value will always be DRAFT.

Type: String

Length Constraints: Fixed length of 5.

Pattern: ^DRAFT\$

#### **Errors**

For information about the errors that are common to all actions, see [Common](#page-1108-0) Errors.

#### **AccessDeniedException**

The request is denied because of missing access permissions.

HTTP Status Code: 403

### **ConflictException**

Error occurred because of a conflict while performing an operation.

HTTP Status Code: 400

### **InternalServerException**

An internal server error occurred. Retry your request.

HTTP Status Code: 500

#### **ResourceNotFoundException**

The specified resource Amazon Resource Name (ARN) was not found. Check the Amazon Resource Name (ARN) and try your request again.

HTTP Status Code: 404

#### **ServiceQuotaExceededException**

The number of requests exceeds the service quota. Resubmit your request later.

#### HTTP Status Code: 400

#### **ThrottlingException**

The number of requests exceeds the limit. Resubmit your request later.

HTTP Status Code: 429

#### **TooManyTagsException**

The request contains more tags than can be associated with a resource (50 tags per resource). The maximum number of tags includes both existing tags and those included in your current request.

HTTP Status Code: 400

#### **ValidationException**

Input validation failed. Check your request parameters and retry the request.

HTTP Status Code: 400

#### **See Also**

For more information about using this API in one of the language-specific AWS SDKs, see the following:

- AWS [Command](https://docs.aws.amazon.com/goto/aws-cli/bedrock-2023-04-20/CreateGuardrail) Line Interface
- [AWS](https://docs.aws.amazon.com/goto/DotNetSDKV3/bedrock-2023-04-20/CreateGuardrail) SDK for .NET
- [AWS](https://docs.aws.amazon.com/goto/SdkForCpp/bedrock-2023-04-20/CreateGuardrail) SDK for C++
- [AWS](https://docs.aws.amazon.com/goto/SdkForGoV2/bedrock-2023-04-20/CreateGuardrail) SDK for Go v2
- [AWS](https://docs.aws.amazon.com/goto/SdkForJavaV2/bedrock-2023-04-20/CreateGuardrail) SDK for Java V2
- AWS SDK for [JavaScript](https://docs.aws.amazon.com/goto/SdkForJavaScriptV3/bedrock-2023-04-20/CreateGuardrail) V3
- [AWS](https://docs.aws.amazon.com/goto/SdkForPHPV3/bedrock-2023-04-20/CreateGuardrail) SDK for PHP V3
- AWS SDK for [Python](https://docs.aws.amazon.com/goto/boto3/bedrock-2023-04-20/CreateGuardrail)
- AWS SDK for [Ruby](https://docs.aws.amazon.com/goto/SdkForRubyV3/bedrock-2023-04-20/CreateGuardrail) V3

### <span id="page-26-0"></span>**CreateGuardrailVersion**

Service: Amazon Bedrock

Creates a version of the guardrail. Use this API to create a snapshot of the guardrail when you are satisfied with a configuration, or to compare the configuration with another version.

#### <span id="page-26-2"></span>**Request Syntax**

```
POST /guardrails/guardrailIdentifier HTTP/1.1
Content-type: application/json
{ 
    "clientRequestToken": "string", 
    "description": "string"
}
```
#### **URI Request Parameters**

The request uses the following URI parameters.

#### **[guardrailIdentifier](#page-26-2)**

The unique identifier of the guardrail. This can be an ID or the ARN.

Length Constraints: Minimum length of 0. Maximum length of 2048.

```
Pattern: ^(([a-z0-9]+)|(arn:aws(-[^:]+)?:bedrock:[a-z0-9-]{1,20}:[0-9]
{12}:quardrail/[a-z0-9]+))$
```
Required: Yes

### **Request Body**

The request accepts the following data in JSON format.

### <span id="page-26-1"></span>**[clientRequestToken](#page-26-2)**

A unique, case-sensitive identifier to ensure that the API request completes no more than once. If this token matches a previous request, Amazon Bedrock ignores the request, but does not return an error. For more information, see Ensuring [idempotency](https://docs.aws.amazon.com/AWSEC2/latest/APIReference/Run_Instance_Idempotency.html) in the *Amazon S3 User Guide*.

Type: String

Length Constraints: Minimum length of 1. Maximum length of 256.

Pattern: ^[a-zA-Z0-9](-\*[a-zA-Z0-9])\*\$

Required: No

### <span id="page-27-0"></span>**[description](#page-26-2)**

A description of the guardrail version.

Type: String

Length Constraints: Minimum length of 1. Maximum length of 200.

Required: No

#### <span id="page-27-3"></span>**Response Syntax**

```
HTTP/1.1 202
Content-type: application/json
{ 
    "guardrailId": "string", 
    "version": "string"
}
```
#### **Response Elements**

If the action is successful, the service sends back an HTTP 202 response.

The following data is returned in JSON format by the service.

#### <span id="page-27-1"></span>**[guardrailId](#page-27-3)**

The unique identifier of the guardrail.

Type: String

Length Constraints: Minimum length of 0. Maximum length of 64.

Pattern: ^[a-z0-9]+\$

#### <span id="page-27-2"></span>**[version](#page-27-3)**

The number of the version of the guardrail.

Type: String

Pattern: ^[1-9][0-9]{0,7}\$

#### **Errors**

For information about the errors that are common to all actions, see [Common](#page-1108-0) Errors.

#### **AccessDeniedException**

The request is denied because of missing access permissions.

HTTP Status Code: 403

#### **ConflictException**

Error occurred because of a conflict while performing an operation.

HTTP Status Code: 400

#### **InternalServerException**

An internal server error occurred. Retry your request.

HTTP Status Code: 500

#### **ResourceNotFoundException**

The specified resource Amazon Resource Name (ARN) was not found. Check the Amazon Resource Name (ARN) and try your request again.

HTTP Status Code: 404

#### **ServiceQuotaExceededException**

The number of requests exceeds the service quota. Resubmit your request later.

HTTP Status Code: 400

#### **ThrottlingException**

The number of requests exceeds the limit. Resubmit your request later.

HTTP Status Code: 429

#### **ValidationException**

Input validation failed. Check your request parameters and retry the request.

#### HTTP Status Code: 400

#### **See Also**

For more information about using this API in one of the language-specific AWS SDKs, see the following:

- AWS [Command](https://docs.aws.amazon.com/goto/aws-cli/bedrock-2023-04-20/CreateGuardrailVersion) Line Interface
- [AWS](https://docs.aws.amazon.com/goto/DotNetSDKV3/bedrock-2023-04-20/CreateGuardrailVersion) SDK for .NET
- [AWS](https://docs.aws.amazon.com/goto/SdkForCpp/bedrock-2023-04-20/CreateGuardrailVersion) SDK for C++
- [AWS](https://docs.aws.amazon.com/goto/SdkForGoV2/bedrock-2023-04-20/CreateGuardrailVersion) SDK for Go v2
- [AWS](https://docs.aws.amazon.com/goto/SdkForJavaV2/bedrock-2023-04-20/CreateGuardrailVersion) SDK for Java V2
- AWS SDK for [JavaScript](https://docs.aws.amazon.com/goto/SdkForJavaScriptV3/bedrock-2023-04-20/CreateGuardrailVersion) V3
- [AWS](https://docs.aws.amazon.com/goto/SdkForPHPV3/bedrock-2023-04-20/CreateGuardrailVersion) SDK for PHP V3
- AWS SDK for [Python](https://docs.aws.amazon.com/goto/boto3/bedrock-2023-04-20/CreateGuardrailVersion)
- AWS SDK for [Ruby](https://docs.aws.amazon.com/goto/SdkForRubyV3/bedrock-2023-04-20/CreateGuardrailVersion) V3

### <span id="page-30-0"></span>**CreateModelCustomizationJob**

Service: Amazon Bedrock

Creates a fine-tuning job to customize a base model.

You specify the base foundation model and the location of the training data. After the modelcustomization job completes successfully, your custom model resource will be ready to use. Amazon Bedrock returns validation loss metrics and output generations after the job completes.

For information on the format of training and validation data, see Prepare the [datasets](https://docs.aws.amazon.com/bedrock/latest/userguide/model-customization-prepare.html).

Model-customization jobs are asynchronous and the completion time depends on the base model and the training/validation data size. To monitor a job, use the GetModelCustomizationJob operation to retrieve the job status.

For more information, see [Custom models](https://docs.aws.amazon.com/bedrock/latest/userguide/custom-models.html) in the Amazon Bedrock User Guide.

#### <span id="page-30-1"></span>**Request Syntax**

```
POST /model-customization-jobs HTTP/1.1
Content-type: application/json
{ 
    "baseModelIdentifier": "string", 
    "clientRequestToken": "string", 
    "customizationType": "string", 
    "customModelKmsKeyId": "string", 
    "customModelName": "string", 
    "customModelTags": [ 
       { 
           "key": "string", 
           "value": "string" 
        } 
    ], 
    "hyperParameters": { 
        "string" : "string" 
    }, 
    "jobName": "string", 
    "jobTags": [ 
        { 
           "key": "string", 
           "value": "string" 
        }
```

```
 ], 
    "outputDataConfig": { 
        "s3Uri": "string" 
    }, 
    "roleArn": "string", 
    "trainingDataConfig": { 
        "s3Uri": "string" 
    }, 
    "validationDataConfig": { 
        "validators": [ 
\overline{\mathcal{L}} "s3Uri": "string" 
            } 
        ] 
    }, 
    "vpcConfig": { 
        "securityGroupIds": [ "string" ], 
        "subnetIds": [ "string" ] 
    }
}
```
#### **URI Request Parameters**

The request does not use any URI parameters.

#### **Request Body**

The request accepts the following data in JSON format.

#### <span id="page-31-0"></span>**[baseModelIdentifier](#page-30-1)**

Name of the base model.

Type: String

Length Constraints: Minimum length of 1. Maximum length of 2048.

```
Pattern: ^(arn:aws(-[^:]+)?:bedrock:[a-z0-9-]{1,20}:(([0-9]{12}:custom-
model/([a-z0-9-]{1,63}[.]{1}[a-z0-9-]{1,63}([.]?[a-z0-9-]{1,63})([:][a-
z0-9-]{1,63}){0,2})/[a-z0-9]{12})|(:foundation-model/[a-z0-9-]{1,63}[.]
{1}[a-z0-9-]{1,63}([:][a-z0-9-]{1,63}){0,2})))|([a-z0-9-]{1,63}[.]{1}[a-
z0-9-]{1,63}([.]?[a-z0-9-]{1,63})([:][a-z0-9-]{1,63}){0,2})|(([0-9a-zA-
Z][_-]?)+)$
```
#### Required: Yes

#### <span id="page-32-0"></span>**[clientRequestToken](#page-30-1)**

A unique, case-sensitive identifier to ensure that the API request completes no more than one time. If this token matches a previous request, Amazon Bedrock ignores the request, but does not return an error. For more information, see Ensuring [idempotency.](https://docs.aws.amazon.com/AWSEC2/latest/APIReference/Run_Instance_Idempotency.html)

Type: String

Length Constraints: Minimum length of 1. Maximum length of 256.

Pattern: ^[a-zA-Z0-9](-\*[a-zA-Z0-9])\*\$

Required: No

#### <span id="page-32-1"></span>**[customizationType](#page-30-1)**

The customization type.

Type: String

Valid Values: FINE\_TUNING | CONTINUED\_PRE\_TRAINING

Required: No

#### <span id="page-32-2"></span>**[customModelKmsKeyId](#page-30-1)**

The custom model is encrypted at rest using this key.

Type: String

Length Constraints: Minimum length of 1. Maximum length of 2048.

Pattern: ^arn:aws(-[^:]+)?:kms:[a-zA-Z0-9-]\*:[0-9]{12}:((key/[a-zA-Z0-9-]  ${36}$ ) $|$ (alias/[a-zA-Z0-9-\_/]+))\$

Required: No

#### <span id="page-32-3"></span>**[customModelName](#page-30-1)**

A name for the resulting custom model.

Type: String

Length Constraints: Minimum length of 1. Maximum length of 63.

```
Pattern: ^([0-9a-zA-Z][_-]?)+$
```
Required: Yes

#### <span id="page-33-0"></span>**[customModelTags](#page-30-1)**

Tags to attach to the resulting custom model.

Type: Array of [Tag](#page-641-2) objects

Array Members: Minimum number of 0 items. Maximum number of 200 items.

Required: No

#### <span id="page-33-1"></span>**[hyperParameters](#page-30-1)**

Parameters related to tuning the model. For details on the format for different models, see Custom model [hyperparameters](https://docs.aws.amazon.com/bedrock/latest/userguide/custom-models-hp.html).

Type: String to string map

Required: Yes

#### <span id="page-33-2"></span>**[jobName](#page-30-1)**

A name for the fine-tuning job.

Type: String

Length Constraints: Minimum length of 1. Maximum length of 63.

Pattern: ^[a-zA-Z0-9](-\*[a-zA-Z0-9\+\-\.])\*\$

Required: Yes

#### <span id="page-33-3"></span>**[jobTags](#page-30-1)**

Tags to attach to the job.

Type: Array of [Tag](#page-641-2) objects

Array Members: Minimum number of 0 items. Maximum number of 200 items.

Required: No

#### <span id="page-34-0"></span>**[outputDataConfig](#page-30-1)**

S3 location for the output data.

Type: [OutputDataConfig](#page-635-1) object

Required: Yes

#### <span id="page-34-1"></span>**[roleArn](#page-30-1)**

The Amazon Resource Name (ARN) of an IAM service role that Amazon Bedrock can assume to perform tasks on your behalf. For example, during model training, Amazon Bedrock needs your permission to read input data from an S3 bucket, write model artifacts to an S3 bucket. To pass this role to Amazon Bedrock, the caller of this API must have the iam:PassRole permission.

Type: String

Length Constraints: Minimum length of 0. Maximum length of 2048.

Pattern: ^arn:aws(-[^:]+)?:iam::([0-9]{12})?:role/.+\$

Required: Yes

#### <span id="page-34-2"></span>**[trainingDataConfig](#page-30-1)**

Information about the training dataset.

Type: [TrainingDataConfig](#page-642-1) object

Required: Yes

#### <span id="page-34-3"></span>**[validationDataConfig](#page-30-1)**

Information about the validation dataset.

Type: [ValidationDataConfig](#page-644-1) object

Required: No

#### <span id="page-34-4"></span>**[vpcConfig](#page-30-1)**

VPC configuration (optional). Configuration parameters for the private Virtual Private Cloud (VPC) that contains the resources you are using for this job.

Type: [VpcConfig](#page-647-2) object

#### Required: No

### <span id="page-35-1"></span>**Response Syntax**

```
HTTP/1.1 201
Content-type: application/json
{ 
    "jobArn": "string"
}
```
#### **Response Elements**

If the action is successful, the service sends back an HTTP 201 response.

The following data is returned in JSON format by the service.

#### <span id="page-35-0"></span>**[jobArn](#page-35-1)**

Amazon Resource Name (ARN) of the fine tuning job

Type: String

Length Constraints: Minimum length of 0. Maximum length of 1011.

```
Pattern: ^arn:aws(-[^:]+)?:bedrock:[a-z0-9-]{1,20}:[0-9]{12}:model-
customization-job/[a-z0-9-]{1,63}[.]{1}[a-z0-9-]{1,63}([a-z0-9-]{1,63}
[.] [0,2][a-z0-9-]\{1,63\}([.][a-z0-9-]\{1,63\}[0,2/[a-z0-9]\{12\}$
```
#### **Errors**

For information about the errors that are common to all actions, see [Common](#page-1108-0) Errors.

#### **AccessDeniedException**

The request is denied because of missing access permissions.

HTTP Status Code: 403

### **ConflictException**

Error occurred because of a conflict while performing an operation.
## HTTP Status Code: 400

#### **InternalServerException**

An internal server error occurred. Retry your request.

HTTP Status Code: 500

#### **ResourceNotFoundException**

The specified resource Amazon Resource Name (ARN) was not found. Check the Amazon Resource Name (ARN) and try your request again.

HTTP Status Code: 404

#### **ServiceQuotaExceededException**

The number of requests exceeds the service quota. Resubmit your request later.

HTTP Status Code: 400

#### **ThrottlingException**

The number of requests exceeds the limit. Resubmit your request later.

HTTP Status Code: 429

#### **TooManyTagsException**

The request contains more tags than can be associated with a resource (50 tags per resource). The maximum number of tags includes both existing tags and those included in your current request.

HTTP Status Code: 400

#### **ValidationException**

Input validation failed. Check your request parameters and retry the request.

HTTP Status Code: 400

#### **See Also**

- AWS [Command](https://docs.aws.amazon.com/goto/aws-cli/bedrock-2023-04-20/CreateModelCustomizationJob) Line Interface
- [AWS](https://docs.aws.amazon.com/goto/DotNetSDKV3/bedrock-2023-04-20/CreateModelCustomizationJob) SDK for .NET
- [AWS](https://docs.aws.amazon.com/goto/SdkForCpp/bedrock-2023-04-20/CreateModelCustomizationJob) SDK for C++
- [AWS](https://docs.aws.amazon.com/goto/SdkForGoV2/bedrock-2023-04-20/CreateModelCustomizationJob) SDK for Go v2
- [AWS](https://docs.aws.amazon.com/goto/SdkForJavaV2/bedrock-2023-04-20/CreateModelCustomizationJob) SDK for Java V2
- AWS SDK for [JavaScript](https://docs.aws.amazon.com/goto/SdkForJavaScriptV3/bedrock-2023-04-20/CreateModelCustomizationJob) V3
- [AWS](https://docs.aws.amazon.com/goto/SdkForPHPV3/bedrock-2023-04-20/CreateModelCustomizationJob) SDK for PHP V3
- AWS SDK for [Python](https://docs.aws.amazon.com/goto/boto3/bedrock-2023-04-20/CreateModelCustomizationJob)
- AWS SDK for [Ruby](https://docs.aws.amazon.com/goto/SdkForRubyV3/bedrock-2023-04-20/CreateModelCustomizationJob) V3

# **CreateProvisionedModelThroughput**

Service: Amazon Bedrock

Creates dedicated throughput for a base or custom model with the model units and for the duration that you specify. For pricing details, see [Amazon](http://aws.amazon.com/bedrock/pricing/) Bedrock Pricing. For more information, see Provisioned [Throughput](https://docs.aws.amazon.com/bedrock/latest/userguide/prov-throughput.html) in the Amazon Bedrock User Guide.

# <span id="page-38-1"></span>**Request Syntax**

```
POST /provisioned-model-throughput HTTP/1.1
Content-type: application/json
{ 
    "clientRequestToken": "string", 
    "commitmentDuration": "string", 
    "modelId": "string", 
    "modelUnits": number, 
    "provisionedModelName": "string", 
   tags": [
       { 
           "key": "string", 
           "value": "string" 
       } 
    ]
}
```
## **URI Request Parameters**

The request does not use any URI parameters.

# **Request Body**

The request accepts the following data in JSON format.

# <span id="page-38-0"></span>**[clientRequestToken](#page-38-1)**

A unique, case-sensitive identifier to ensure that the API request completes no more than one time. If this token matches a previous request, Amazon Bedrock ignores the request, but does not return an error. For more information, see Ensuring [idempotency](https://docs.aws.amazon.com/AWSEC2/latest/APIReference/Run_Instance_Idempotency.html) in the Amazon S3 User Guide.

Type: String

Length Constraints: Minimum length of 1. Maximum length of 256.

Pattern: ^[a-zA-Z0-9](-\*[a-zA-Z0-9])\*\$

Required: No

## <span id="page-39-0"></span>**[commitmentDuration](#page-38-1)**

The commitment duration requested for the Provisioned Throughput. Billing occurs hourly and is discounted for longer commitment terms. To request a no-commit Provisioned Throughput, omit this field.

Custom models support all levels of commitment. To see which base models support no commitment, see Supported regions and models for Provisioned [Throughput](https://docs.aws.amazon.com/bedrock/latest/userguide/pt-supported.html) in the Amazon Bedrock User Guide

Type: String

Valid Values: OneMonth | SixMonths

Required: No

## <span id="page-39-1"></span>**[modelId](#page-38-1)**

The Amazon Resource Name (ARN) or name of the model to associate with this Provisioned Throughput. For a list of models for which you can purchase Provisioned Throughput, see Amazon Bedrock model IDs for purchasing Provisioned [Throughput](https://docs.aws.amazon.com/bedrock/latest/userguide/model-ids.html#prov-throughput-models) in the Amazon Bedrock User Guide.

Type: String

Length Constraints: Minimum length of 1. Maximum length of 2048.

```
Pattern: ^arn:aws(-[^:]+)?:bedrock:[a-z0-9-]{1,20}:(([0-9]{12}:custom-
model/[a-z0-9-]{1,63}[.]{1}[a-z0-9-]{1,63}(([:][a-z0-9-]{1,63}){0,2})?/
[a-z0-9]{12})| (:foundation-model/([a-z0-9-]{1,63}[.]{1}[a-z0-9-]{1,63}
([.]?[a-z0-9-]{1,63})([:][a-z0-9-]{1,63}){0,2})))|(([a-z0-9-]{1,63}
[.]{1}[a-z0-9-]{1,63}([.]?[a-z0-9-]{1,63})([:][a-z0-9-]{1,63}){0,2}))|
(([0-9a-zA-Z][_ -]^?)+)$
```
Required: Yes

## <span id="page-40-0"></span>**[modelUnits](#page-38-1)**

Number of model units to allocate. A model unit delivers a specific throughput level for the specified model. The throughput level of a model unit specifies the total number of input and output tokens that it can process and generate within a span of one minute. By default, your account has no model units for purchasing Provisioned Throughputs with commitment. You must first visit the AWS [support](https://console.aws.amazon.com/support/home#/case/create?issueType=service-limit-increase) center to request MUs.

For model unit quotas, see Provisioned [Throughput](https://docs.aws.amazon.com/bedrock/latest/userguide/quotas.html#prov-thru-quotas) quotas in the Amazon Bedrock User Guide.

For more information about what an MU specifies, contact your AWS account manager.

Type: Integer

Valid Range: Minimum value of 1.

Required: Yes

## <span id="page-40-1"></span>**[provisionedModelName](#page-38-1)**

The name for this Provisioned Throughput.

Type: String

Length Constraints: Minimum length of 1. Maximum length of 63.

Pattern: ^([0-9a-zA-Z][\_-]?)+\$

Required: Yes

#### <span id="page-40-2"></span>**[tags](#page-38-1)**

Tags to associate with this Provisioned Throughput.

Type: Array of [Tag](#page-641-2) objects

Array Members: Minimum number of 0 items. Maximum number of 200 items.

Required: No

#### <span id="page-40-3"></span>**Response Syntax**

HTTP/1.1 201

}

```
Content-type: application/json
{ 
    "provisionedModelArn": "string"
```
## **Response Elements**

If the action is successful, the service sends back an HTTP 201 response.

The following data is returned in JSON format by the service.

#### <span id="page-41-0"></span>**[provisionedModelArn](#page-40-3)**

The Amazon Resource Name (ARN) for this Provisioned Throughput.

Type: String

```
Pattern: ^arn:aws(-[^:]+)?:bedrock:[a-z0-9-]{1,20}:[0-9]{12}:provisioned-
model/[a-z0-9]{12}$
```
#### **Errors**

For information about the errors that are common to all actions, see [Common](#page-1108-0) Errors.

#### **AccessDeniedException**

The request is denied because of missing access permissions.

HTTP Status Code: 403

#### **InternalServerException**

An internal server error occurred. Retry your request.

HTTP Status Code: 500

#### **ResourceNotFoundException**

The specified resource Amazon Resource Name (ARN) was not found. Check the Amazon Resource Name (ARN) and try your request again.

HTTP Status Code: 404

#### **ServiceQuotaExceededException**

The number of requests exceeds the service quota. Resubmit your request later.

HTTP Status Code: 400

## **ThrottlingException**

The number of requests exceeds the limit. Resubmit your request later.

HTTP Status Code: 429

#### **TooManyTagsException**

The request contains more tags than can be associated with a resource (50 tags per resource). The maximum number of tags includes both existing tags and those included in your current request.

HTTP Status Code: 400

## **ValidationException**

Input validation failed. Check your request parameters and retry the request.

HTTP Status Code: 400

#### **See Also**

- AWS [Command](https://docs.aws.amazon.com/goto/aws-cli/bedrock-2023-04-20/CreateProvisionedModelThroughput) Line Interface
- [AWS](https://docs.aws.amazon.com/goto/DotNetSDKV3/bedrock-2023-04-20/CreateProvisionedModelThroughput) SDK for .NET
- [AWS](https://docs.aws.amazon.com/goto/SdkForCpp/bedrock-2023-04-20/CreateProvisionedModelThroughput) SDK for C++
- [AWS](https://docs.aws.amazon.com/goto/SdkForGoV2/bedrock-2023-04-20/CreateProvisionedModelThroughput) SDK for Go v2
- [AWS](https://docs.aws.amazon.com/goto/SdkForJavaV2/bedrock-2023-04-20/CreateProvisionedModelThroughput) SDK for Java V2
- AWS SDK for [JavaScript](https://docs.aws.amazon.com/goto/SdkForJavaScriptV3/bedrock-2023-04-20/CreateProvisionedModelThroughput) V3
- [AWS](https://docs.aws.amazon.com/goto/SdkForPHPV3/bedrock-2023-04-20/CreateProvisionedModelThroughput) SDK for PHP V3
- AWS SDK for [Python](https://docs.aws.amazon.com/goto/boto3/bedrock-2023-04-20/CreateProvisionedModelThroughput)
- AWS SDK for [Ruby](https://docs.aws.amazon.com/goto/SdkForRubyV3/bedrock-2023-04-20/CreateProvisionedModelThroughput) V3

# **DeleteCustomModel**

Service: Amazon Bedrock

Deletes a custom model that you created earlier. For more information, see [Custom models](https://docs.aws.amazon.com/bedrock/latest/userguide/custom-models.html) in the Amazon Bedrock User Guide.

## <span id="page-44-0"></span>**Request Syntax**

DELETE /custom-models/*modelIdentifier* HTTP/1.1

#### **URI Request Parameters**

The request uses the following URI parameters.

#### **[modelIdentifier](#page-44-0)**

Name of the model to delete.

Length Constraints: Minimum length of 1. Maximum length of 2048.

```
Pattern: ^arn:aws(-[^:]+)?:bedrock:[a-z0-9-]{1,20}:(([0-9]{12}:custom-
model/[a-z0-9-]{1,63}[.]{1}[a-z0-9-]{1,63}(([:][a-z0-9-]{1,63}){0,2})?/
[a-z0-9]{12})|(:foundation-model/([a-z0-9-]{1,63}[.]{1}[a-z0-9-]{1,63}
([.]?[a-z0-9-]{1,63})([:][a-z0-9-]{1,63}){0,2})))|(([a-z0-9-]{1,63}
[.]{1}[a-z0-9-]{1,63}([.]?[a-z0-9-]{1,63})([:][a-z0-9-]{1,63}){0,2}))|
(([0-9a-zA-Z][-1?)+)\
```
Required: Yes

#### **Request Body**

The request does not have a request body.

#### **Response Syntax**

HTTP/1.1 200

#### **Response Elements**

If the action is successful, the service sends back an HTTP 200 response with an empty HTTP body.

#### **Errors**

For information about the errors that are common to all actions, see [Common](#page-1108-0) Errors.

## **AccessDeniedException**

The request is denied because of missing access permissions.

HTTP Status Code: 403

## **ConflictException**

Error occurred because of a conflict while performing an operation.

HTTP Status Code: 400

#### **InternalServerException**

An internal server error occurred. Retry your request.

HTTP Status Code: 500

#### **ResourceNotFoundException**

The specified resource Amazon Resource Name (ARN) was not found. Check the Amazon Resource Name (ARN) and try your request again.

HTTP Status Code: 404

#### **ThrottlingException**

The number of requests exceeds the limit. Resubmit your request later.

HTTP Status Code: 429

#### **ValidationException**

Input validation failed. Check your request parameters and retry the request.

HTTP Status Code: 400

## **See Also**

- AWS [Command](https://docs.aws.amazon.com/goto/aws-cli/bedrock-2023-04-20/DeleteCustomModel) Line Interface
- [AWS](https://docs.aws.amazon.com/goto/DotNetSDKV3/bedrock-2023-04-20/DeleteCustomModel) SDK for .NET
- [AWS](https://docs.aws.amazon.com/goto/SdkForCpp/bedrock-2023-04-20/DeleteCustomModel) SDK for C++
- [AWS](https://docs.aws.amazon.com/goto/SdkForGoV2/bedrock-2023-04-20/DeleteCustomModel) SDK for Go v2
- [AWS](https://docs.aws.amazon.com/goto/SdkForJavaV2/bedrock-2023-04-20/DeleteCustomModel) SDK for Java V2
- AWS SDK for [JavaScript](https://docs.aws.amazon.com/goto/SdkForJavaScriptV3/bedrock-2023-04-20/DeleteCustomModel) V3
- [AWS](https://docs.aws.amazon.com/goto/SdkForPHPV3/bedrock-2023-04-20/DeleteCustomModel) SDK for PHP V3
- AWS SDK for [Python](https://docs.aws.amazon.com/goto/boto3/bedrock-2023-04-20/DeleteCustomModel)
- AWS SDK for [Ruby](https://docs.aws.amazon.com/goto/SdkForRubyV3/bedrock-2023-04-20/DeleteCustomModel) V3

# **DeleteGuardrail**

Service: Amazon Bedrock

Deletes a guardrail.

- To delete a guardrail, only specify the ARN of the guardrail in the guardrailIdentifier field. If you delete a guardrail, all of its versions will be deleted.
- To delete a version of a guardrail, specify the ARN of the guardrail in the guardrailIdentifier field and the version in the guardrailVersion field.

# <span id="page-47-0"></span>**Request Syntax**

DELETE /guardrails/*guardrailIdentifier*?guardrailVersion=*guardrailVersion* HTTP/1.1

# **URI Request Parameters**

The request uses the following URI parameters.

# **[guardrailIdentifier](#page-47-0)**

The unique identifier of the guardrail. This can be an ID or the ARN.

Length Constraints: Minimum length of 0. Maximum length of 2048.

```
Pattern: ^(([a-z0-9]+)|(arn:aws(-[^:]+)?:bedrock:[a-z0-9-]{1,20}:[0-9]
{12}: quardrail/[a-z0-9]+))$
```
Required: Yes

# **[guardrailVersion](#page-47-0)**

The version of the guardrail.

Pattern: ^[1-9][0-9]{0,7}\$

# **Request Body**

The request does not have a request body.

# **Response Syntax**

HTTP/1.1 202

## **Response Elements**

If the action is successful, the service sends back an HTTP 202 response with an empty HTTP body.

#### **Errors**

For information about the errors that are common to all actions, see [Common](#page-1108-0) Errors.

## **AccessDeniedException**

The request is denied because of missing access permissions.

HTTP Status Code: 403

## **ConflictException**

Error occurred because of a conflict while performing an operation.

HTTP Status Code: 400

## **InternalServerException**

An internal server error occurred. Retry your request.

HTTP Status Code: 500

#### **ResourceNotFoundException**

The specified resource Amazon Resource Name (ARN) was not found. Check the Amazon Resource Name (ARN) and try your request again.

HTTP Status Code: 404

## **ThrottlingException**

The number of requests exceeds the limit. Resubmit your request later.

HTTP Status Code: 429

## **ValidationException**

Input validation failed. Check your request parameters and retry the request.

HTTP Status Code: 400

## **See Also**

- AWS [Command](https://docs.aws.amazon.com/goto/aws-cli/bedrock-2023-04-20/DeleteGuardrail) Line Interface
- [AWS](https://docs.aws.amazon.com/goto/DotNetSDKV3/bedrock-2023-04-20/DeleteGuardrail) SDK for .NET
- [AWS](https://docs.aws.amazon.com/goto/SdkForCpp/bedrock-2023-04-20/DeleteGuardrail) SDK for C++
- [AWS](https://docs.aws.amazon.com/goto/SdkForGoV2/bedrock-2023-04-20/DeleteGuardrail) SDK for Go v2
- [AWS](https://docs.aws.amazon.com/goto/SdkForJavaV2/bedrock-2023-04-20/DeleteGuardrail) SDK for Java V2
- AWS SDK for [JavaScript](https://docs.aws.amazon.com/goto/SdkForJavaScriptV3/bedrock-2023-04-20/DeleteGuardrail) V3
- [AWS](https://docs.aws.amazon.com/goto/SdkForPHPV3/bedrock-2023-04-20/DeleteGuardrail) SDK for PHP V3
- AWS SDK for [Python](https://docs.aws.amazon.com/goto/boto3/bedrock-2023-04-20/DeleteGuardrail)
- AWS SDK for [Ruby](https://docs.aws.amazon.com/goto/SdkForRubyV3/bedrock-2023-04-20/DeleteGuardrail) V3

# **DeleteModelInvocationLoggingConfiguration**

Service: Amazon Bedrock

Delete the invocation logging.

## **Request Syntax**

DELETE /logging/modelinvocations HTTP/1.1

## **URI Request Parameters**

The request does not use any URI parameters.

## **Request Body**

The request does not have a request body.

## **Response Syntax**

HTTP/1.1 200

#### **Response Elements**

If the action is successful, the service sends back an HTTP 200 response with an empty HTTP body.

## **Errors**

For information about the errors that are common to all actions, see [Common](#page-1108-0) Errors.

#### **AccessDeniedException**

The request is denied because of missing access permissions.

HTTP Status Code: 403

#### **InternalServerException**

An internal server error occurred. Retry your request.

HTTP Status Code: 500

#### **ThrottlingException**

The number of requests exceeds the limit. Resubmit your request later.

# HTTP Status Code: 429

# **See Also**

- AWS [Command](https://docs.aws.amazon.com/goto/aws-cli/bedrock-2023-04-20/DeleteModelInvocationLoggingConfiguration) Line Interface
- [AWS](https://docs.aws.amazon.com/goto/DotNetSDKV3/bedrock-2023-04-20/DeleteModelInvocationLoggingConfiguration) SDK for .NET
- [AWS](https://docs.aws.amazon.com/goto/SdkForCpp/bedrock-2023-04-20/DeleteModelInvocationLoggingConfiguration) SDK for C++
- [AWS](https://docs.aws.amazon.com/goto/SdkForGoV2/bedrock-2023-04-20/DeleteModelInvocationLoggingConfiguration) SDK for Go v2
- [AWS](https://docs.aws.amazon.com/goto/SdkForJavaV2/bedrock-2023-04-20/DeleteModelInvocationLoggingConfiguration) SDK for Java V2
- AWS SDK for [JavaScript](https://docs.aws.amazon.com/goto/SdkForJavaScriptV3/bedrock-2023-04-20/DeleteModelInvocationLoggingConfiguration) V3
- [AWS](https://docs.aws.amazon.com/goto/SdkForPHPV3/bedrock-2023-04-20/DeleteModelInvocationLoggingConfiguration) SDK for PHP V3
- AWS SDK for [Python](https://docs.aws.amazon.com/goto/boto3/bedrock-2023-04-20/DeleteModelInvocationLoggingConfiguration)
- AWS SDK for [Ruby](https://docs.aws.amazon.com/goto/SdkForRubyV3/bedrock-2023-04-20/DeleteModelInvocationLoggingConfiguration) V3

# **DeleteProvisionedModelThroughput**

Service: Amazon Bedrock

Deletes a Provisioned Throughput. You can't delete a Provisioned Throughput before the commitment term is over. For more information, see Provisioned [Throughput](https://docs.aws.amazon.com/bedrock/latest/userguide/prov-throughput.html) in the Amazon Bedrock User Guide.

## <span id="page-52-0"></span>**Request Syntax**

DELETE /provisioned-model-throughput/*provisionedModelId* HTTP/1.1

## **URI Request Parameters**

The request uses the following URI parameters.

## **[provisionedModelId](#page-52-0)**

The Amazon Resource Name (ARN) or name of the Provisioned Throughput.

Pattern: ^((([0-9a-zA-Z][\_-]?)+)|(arn:aws(-[^:]+)?:bedrock:[a-z0-9-]{1,20}:  $[0-9]{12}:$ provisioned-model/[a-z0-9] ${12}$ ))\$

Required: Yes

## **Request Body**

The request does not have a request body.

## **Response Syntax**

HTTP/1.1 200

## **Response Elements**

If the action is successful, the service sends back an HTTP 200 response with an empty HTTP body.

## **Errors**

For information about the errors that are common to all actions, see [Common](#page-1108-0) Errors.

The request is denied because of missing access permissions.

HTTP Status Code: 403

## **ConflictException**

Error occurred because of a conflict while performing an operation.

HTTP Status Code: 400

#### **InternalServerException**

An internal server error occurred. Retry your request.

HTTP Status Code: 500

## **ResourceNotFoundException**

The specified resource Amazon Resource Name (ARN) was not found. Check the Amazon Resource Name (ARN) and try your request again.

HTTP Status Code: 404

#### **ThrottlingException**

The number of requests exceeds the limit. Resubmit your request later.

HTTP Status Code: 429

#### **ValidationException**

Input validation failed. Check your request parameters and retry the request.

HTTP Status Code: 400

#### **See Also**

- AWS [Command](https://docs.aws.amazon.com/goto/aws-cli/bedrock-2023-04-20/DeleteProvisionedModelThroughput) Line Interface
- [AWS](https://docs.aws.amazon.com/goto/DotNetSDKV3/bedrock-2023-04-20/DeleteProvisionedModelThroughput) SDK for .NET
- [AWS](https://docs.aws.amazon.com/goto/SdkForCpp/bedrock-2023-04-20/DeleteProvisionedModelThroughput) SDK for C++
- [AWS](https://docs.aws.amazon.com/goto/SdkForGoV2/bedrock-2023-04-20/DeleteProvisionedModelThroughput) SDK for Go v2
- [AWS](https://docs.aws.amazon.com/goto/SdkForJavaV2/bedrock-2023-04-20/DeleteProvisionedModelThroughput) SDK for Java V2
- AWS SDK for [JavaScript](https://docs.aws.amazon.com/goto/SdkForJavaScriptV3/bedrock-2023-04-20/DeleteProvisionedModelThroughput) V3
- [AWS](https://docs.aws.amazon.com/goto/SdkForPHPV3/bedrock-2023-04-20/DeleteProvisionedModelThroughput) SDK for PHP V3
- AWS SDK for [Python](https://docs.aws.amazon.com/goto/boto3/bedrock-2023-04-20/DeleteProvisionedModelThroughput)
- AWS SDK for [Ruby](https://docs.aws.amazon.com/goto/SdkForRubyV3/bedrock-2023-04-20/DeleteProvisionedModelThroughput) V3

# **GetCustomModel**

Service: Amazon Bedrock

Get the properties associated with a Amazon Bedrock custom model that you have created.For more information, see [Custom models](https://docs.aws.amazon.com/bedrock/latest/userguide/custom-models.html) in the Amazon Bedrock User Guide.

## <span id="page-55-0"></span>**Request Syntax**

GET /custom-models/*modelIdentifier* HTTP/1.1

## **URI Request Parameters**

The request uses the following URI parameters.

#### **[modelIdentifier](#page-55-0)**

Name or Amazon Resource Name (ARN) of the custom model.

Length Constraints: Minimum length of 1. Maximum length of 2048.

```
Pattern: ^arn:aws(-[^:]+)?:bedrock:[a-z0-9-]{1,20}:(([0-9]{12}:custom-
model/[a-z0-9-]{1,63}[.]{1}[a-z0-9-]{1,63}(([:][a-z0-9-]{1,63}){0,2})?/
[a-z0-9]{12}\) | (: foundation-model/([a-z0-9-]{1,63}, . {1}{1}[a-z0-9-]{1,63}
([.]?[a-z0-9-]{1,63})([:][a-z0-9-]{1,63}){0,2})))|(([a-z0-9-]{1,63}
[.]{1}[a-z0-9-]{1,63}([.]?[a-z0-9-]{1,63})([:][a-z0-9-]{1,63}){0,2}))|
(([0-9a-zA-Z][-1?)+)\
```
Required: Yes

## **Request Body**

The request does not have a request body.

## <span id="page-55-1"></span>**Response Syntax**

```
HTTP/1.1 200
Content-type: application/json
{ 
    "baseModelArn": "string",
```

```
 "creationTime": "string", 
    "customizationType": "string", 
    "hyperParameters": { 
        "string" : "string" 
    }, 
    "jobArn": "string", 
    "jobName": "string", 
    "modelArn": "string", 
    "modelKmsKeyArn": "string", 
    "modelName": "string", 
    "outputDataConfig": { 
        "s3Uri": "string" 
    }, 
    "trainingDataConfig": { 
        "s3Uri": "string" 
    }, 
    "trainingMetrics": { 
        "trainingLoss": number
    }, 
    "validationDataConfig": { 
        "validators": [ 
           { 
               "s3Uri": "string" 
           } 
        ] 
    }, 
    "validationMetrics": [ 
        { 
            "validationLoss": number
        } 
   \mathbf{I}}
```
## **Response Elements**

If the action is successful, the service sends back an HTTP 200 response.

The following data is returned in JSON format by the service.

## <span id="page-56-0"></span>**[baseModelArn](#page-55-1)**

Amazon Resource Name (ARN) of the base model.

Type: String

Length Constraints: Minimum length of 20. Maximum length of 1011.

Pattern: ^arn:aws(-[^:]+)?:bedrock:[a-z0-9-]{1,20}:(([0-9]{12}:custommodel/[a-z0-9-]{1,63}[.]{1}[a-z0-9-]{1,63}/[a-z0-9]{12})|(:foundationmodel/[a-z0-9-]{1,63}[.]{1}([a-z0-9-]{1,63}[.]){0,2}[a-z0-9-]{1,63}([:]  $[a-z0-9-](1,63)(0,2))$ 

## <span id="page-57-0"></span>**[creationTime](#page-55-1)**

Creation time of the model.

Type: Timestamp

## <span id="page-57-1"></span>**[customizationType](#page-55-1)**

The type of model customization.

Type: String

Valid Values: FINE\_TUNING | CONTINUED\_PRE\_TRAINING

## <span id="page-57-2"></span>**[hyperParameters](#page-55-1)**

Hyperparameter values associated with this model. For details on the format for different models, see Custom model [hyperparameters](https://docs.aws.amazon.com/bedrock/latest/userguide/custom-models-hp.html).

Type: String to string map

## <span id="page-57-3"></span>**[jobArn](#page-55-1)**

Job Amazon Resource Name (ARN) associated with this model.

Type: String

Length Constraints: Minimum length of 0. Maximum length of 1011.

Pattern: ^arn:aws(-[^:]+)?:bedrock:[a-z0-9-]{1,20}:[0-9]{12}:modelcustomization-job/[a-z0-9-]{1,63}[.]{1}[a-z0-9-]{1,63}([a-z0-9-]{1,63}  $[.]$   $[0,2]$  $[a-z0-9-]$  $\{1,63\}$  $([.]$  $[a-z0-9-]$  $\{1,63\}$  $[0,2$  $/[a-z0-9]$  $\{12\}$ \$

## <span id="page-57-4"></span>**[jobName](#page-55-1)**

Job name associated with this model.

Type: String

Length Constraints: Minimum length of 1. Maximum length of 63.

Pattern: ^ [a-zA-Z0-9] (-\* [a-zA-Z0-9\+\-\.])\*\$

#### <span id="page-58-0"></span>**[modelArn](#page-55-1)**

Amazon Resource Name (ARN) associated with this model.

Type: String

Length Constraints: Minimum length of 20. Maximum length of 1011.

Pattern: ^arn:aws(-[^:]+)?:bedrock:[a-z0-9-]{1,20}:(([0-9]{12}:custommodel/[a-z0-9-]{1,63}[.]{1}[a-z0-9-]{1,63}/[a-z0-9]{12})|(:foundationmodel/[a-z0-9-]{1,63}[.]{1}([a-z0-9-]{1,63}[.]){0,2}[a-z0-9-]{1,63}([:]  $[a-z0-9-](1,63)(0,2))$ 

## <span id="page-58-1"></span>**[modelKmsKeyArn](#page-55-1)**

The custom model is encrypted at rest using this key.

Type: String

Length Constraints: Minimum length of 1. Maximum length of 2048.

```
Pattern: ^arn:aws(-[^:]+)?:kms:[a-zA-Z0-9-]*:[0-9]{12}:key/[a-zA-Z0-9-]
{36}$
```
#### <span id="page-58-2"></span>**[modelName](#page-55-1)**

Model name associated with this model.

Type: String

Length Constraints: Minimum length of 1. Maximum length of 63.

Pattern: ^([0-9a-zA-Z][\_-]?)+\$

#### <span id="page-58-3"></span>**[outputDataConfig](#page-55-1)**

Output data configuration associated with this custom model.

Type: [OutputDataConfig](#page-635-1) object

#### <span id="page-58-4"></span>**[trainingDataConfig](#page-55-1)**

Contains information about the training dataset.

## Type: [TrainingDataConfig](#page-642-1) object

## <span id="page-59-0"></span>**[trainingMetrics](#page-55-1)**

Contains training metrics from the job creation.

Type: [TrainingMetrics](#page-643-1) object

## <span id="page-59-1"></span>**[validationDataConfig](#page-55-1)**

Contains information about the validation dataset.

Type: [ValidationDataConfig](#page-644-1) object

#### <span id="page-59-2"></span>**[validationMetrics](#page-55-1)**

The validation metrics from the job creation.

Type: Array of [ValidatorMetric](#page-646-1) objects

#### **Errors**

For information about the errors that are common to all actions, see [Common](#page-1108-0) Errors.

#### **AccessDeniedException**

The request is denied because of missing access permissions.

HTTP Status Code: 403

## **InternalServerException**

An internal server error occurred. Retry your request.

HTTP Status Code: 500

#### **ResourceNotFoundException**

The specified resource Amazon Resource Name (ARN) was not found. Check the Amazon Resource Name (ARN) and try your request again.

HTTP Status Code: 404

#### **ThrottlingException**

The number of requests exceeds the limit. Resubmit your request later.

#### HTTP Status Code: 429

#### **ValidationException**

Input validation failed. Check your request parameters and retry the request.

HTTP Status Code: 400

## **See Also**

- AWS [Command](https://docs.aws.amazon.com/goto/aws-cli/bedrock-2023-04-20/GetCustomModel) Line Interface
- [AWS](https://docs.aws.amazon.com/goto/DotNetSDKV3/bedrock-2023-04-20/GetCustomModel) SDK for .NET
- [AWS](https://docs.aws.amazon.com/goto/SdkForCpp/bedrock-2023-04-20/GetCustomModel) SDK for C++
- [AWS](https://docs.aws.amazon.com/goto/SdkForGoV2/bedrock-2023-04-20/GetCustomModel) SDK for Go v2
- [AWS](https://docs.aws.amazon.com/goto/SdkForJavaV2/bedrock-2023-04-20/GetCustomModel) SDK for Java V2
- AWS SDK for [JavaScript](https://docs.aws.amazon.com/goto/SdkForJavaScriptV3/bedrock-2023-04-20/GetCustomModel) V3
- [AWS](https://docs.aws.amazon.com/goto/SdkForPHPV3/bedrock-2023-04-20/GetCustomModel) SDK for PHP V3
- AWS SDK for [Python](https://docs.aws.amazon.com/goto/boto3/bedrock-2023-04-20/GetCustomModel)
- AWS SDK for [Ruby](https://docs.aws.amazon.com/goto/SdkForRubyV3/bedrock-2023-04-20/GetCustomModel) V3

# **GetEvaluationJob**

Service: Amazon Bedrock

Retrieves the properties associated with a model evaluation job, including the status of the job. For more information, see [Model evaluation.](https://docs.aws.amazon.com/bedrock/latest/userguide/model-evaluation.html)

## <span id="page-61-0"></span>**Request Syntax**

GET /evaluation-jobs/*jobIdentifier* HTTP/1.1

#### **URI Request Parameters**

The request uses the following URI parameters.

## **[jobIdentifier](#page-61-0)**

The Amazon Resource Name (ARN) of the model evaluation job.

Length Constraints: Minimum length of 0. Maximum length of 1011.

Pattern: ^(arn:aws(-[^:]+)?:bedrock:[a-z0-9-]{1,20}:[0-9]{12}:evaluationjob/[a-z0-9]{12})\$

Required: Yes

#### **Request Body**

The request does not have a request body.

## <span id="page-61-1"></span>**Response Syntax**

```
HTTP/1.1 200
Content-type: application/json
{ 
    "creationTime": "string", 
    "customerEncryptionKeyId": "string", 
    "evaluationConfig": { ... }, 
    "failureMessages": [ "string" ], 
    "inferenceConfig": { ... }, 
    "jobArn": "string", 
    "jobDescription": "string",
```

```
 "jobName": "string", 
    "jobType": "string", 
    "lastModifiedTime": "string", 
    "outputDataConfig": { 
        "s3Uri": "string" 
    }, 
    "roleArn": "string", 
    "status": "string"
}
```
## **Response Elements**

If the action is successful, the service sends back an HTTP 200 response.

The following data is returned in JSON format by the service.

## <span id="page-62-0"></span>**[creationTime](#page-61-1)**

When the model evaluation job was created.

Type: Timestamp

## <span id="page-62-1"></span>**[customerEncryptionKeyId](#page-61-1)**

The Amazon Resource Name (ARN) of the customer managed key specified when the model evaluation job was created.

Type: String

Length Constraints: Minimum length of 1. Maximum length of 2048.

```
Pattern: ^arn:aws(-[^:]+)?:kms:[a-zA-Z0-9-]*:[0-9]{12}:((key/[a-zA-Z0-9-]
{36})|(alias/[a-zA-Z0-9-_/]+))$
```
## <span id="page-62-2"></span>**[evaluationConfig](#page-61-1)**

Contains details about the type of model evaluation job, the metrics used, the task type selected, the datasets used, and any custom metrics you defined.

Type: [EvaluationConfig](#page-567-0) object

**Note:** This object is a Union. Only one member of this object can be specified or returned.

## <span id="page-62-3"></span>**[failureMessages](#page-61-1)**

An array of strings the specify why the model evaluation job has failed.

Type: Array of strings

Array Members: Minimum number of 0 items. Maximum number of 20 items.

Length Constraints: Minimum length of 0. Maximum length of 2048.

## <span id="page-63-0"></span>**[inferenceConfig](#page-61-1)**

Details about the models you specified in your model evaluation job.

Type: [EvaluationInferenceConfig](#page-573-0) object

**Note:** This object is a Union. Only one member of this object can be specified or returned.

## <span id="page-63-1"></span>**[jobArn](#page-61-1)**

The Amazon Resource Name (ARN) of the model evaluation job.

Type: String

Length Constraints: Minimum length of 0. Maximum length of 1011.

Pattern: ^arn:aws(-[^:]+)?:bedrock:[a-z0-9-]{1,20}:[0-9]{12}:evaluationjob/[a-z0-9]{12}\$

## <span id="page-63-2"></span>**[jobDescription](#page-61-1)**

The description of the model evaluation job.

Type: String

Length Constraints: Minimum length of 1. Maximum length of 200.

Pattern: ^. +\$

#### <span id="page-63-3"></span>**[jobName](#page-61-1)**

The name of the model evaluation job.

Type: String

Length Constraints: Minimum length of 1. Maximum length of 63.

Pattern: ^[a-z0-9](-\*[a-z0-9]){0,62}\$

## <span id="page-63-4"></span>**[jobType](#page-61-1)**

The type of model evaluation job.

Type: String

Valid Values: Human | Automated

## <span id="page-64-0"></span>**[lastModifiedTime](#page-61-1)**

When the model evaluation job was last modified.

Type: Timestamp

## <span id="page-64-1"></span>**[outputDataConfig](#page-61-1)**

Amazon S3 location for where output data is saved.

Type: [EvaluationOutputDataConfig](#page-575-1) object

## <span id="page-64-2"></span>**[roleArn](#page-61-1)**

The Amazon Resource Name (ARN) of the IAM service role used in the model evaluation job.

Type: String

Length Constraints: Minimum length of 0. Maximum length of 2048.

```
Pattern: ^arn:aws(-[^:]+)?:iam::([0-9]{12})?:role/.+$
```
#### <span id="page-64-3"></span>**[status](#page-61-1)**

The status of the model evaluation job.

Type: String

Valid Values: InProgress | Completed | Failed | Stopping | Stopped

## **Errors**

For information about the errors that are common to all actions, see [Common](#page-1108-0) Errors.

## **AccessDeniedException**

The request is denied because of missing access permissions.

HTTP Status Code: 403

#### **InternalServerException**

An internal server error occurred. Retry your request.

## HTTP Status Code: 500

## **ResourceNotFoundException**

The specified resource Amazon Resource Name (ARN) was not found. Check the Amazon Resource Name (ARN) and try your request again.

HTTP Status Code: 404

## **ThrottlingException**

The number of requests exceeds the limit. Resubmit your request later.

HTTP Status Code: 429

## **ValidationException**

Input validation failed. Check your request parameters and retry the request.

HTTP Status Code: 400

## **See Also**

- AWS [Command](https://docs.aws.amazon.com/goto/aws-cli/bedrock-2023-04-20/GetEvaluationJob) Line Interface
- [AWS](https://docs.aws.amazon.com/goto/DotNetSDKV3/bedrock-2023-04-20/GetEvaluationJob) SDK for .NET
- [AWS](https://docs.aws.amazon.com/goto/SdkForCpp/bedrock-2023-04-20/GetEvaluationJob) SDK for C++
- [AWS](https://docs.aws.amazon.com/goto/SdkForGoV2/bedrock-2023-04-20/GetEvaluationJob) SDK for Go v2
- [AWS](https://docs.aws.amazon.com/goto/SdkForJavaV2/bedrock-2023-04-20/GetEvaluationJob) SDK for Java V2
- AWS SDK for [JavaScript](https://docs.aws.amazon.com/goto/SdkForJavaScriptV3/bedrock-2023-04-20/GetEvaluationJob) V3
- [AWS](https://docs.aws.amazon.com/goto/SdkForPHPV3/bedrock-2023-04-20/GetEvaluationJob) SDK for PHP V3
- AWS SDK for [Python](https://docs.aws.amazon.com/goto/boto3/bedrock-2023-04-20/GetEvaluationJob)
- AWS SDK for [Ruby](https://docs.aws.amazon.com/goto/SdkForRubyV3/bedrock-2023-04-20/GetEvaluationJob) V3

# **GetFoundationModel**

Service: Amazon Bedrock

Get details about a Amazon Bedrock foundation model.

#### <span id="page-66-0"></span>**Request Syntax**

GET /foundation-models/*modelIdentifier* HTTP/1.1

#### **URI Request Parameters**

The request uses the following URI parameters.

#### **[modelIdentifier](#page-66-0)**

The model identifier.

Length Constraints: Minimum length of 1. Maximum length of 2048.

```
Pattern: ^arn:aws(-[^:]+)?:bedrock:[a-z0-9-]{1,20}:(([0-9]{12}:custom-
model/[a-z0-9-]{1,63}[.]{1}[a-z0-9-]{1,63}(([:][a-z0-9-]{1,63}){0,2})?/
[a-z0-9]{12})| (:foundation-model/([a-z0-9-]{1,63}[.]{1}[a-z0-9-]{1,63}
([.]?[a-z0-9-]{1,63})([:][a-z0-9-]{1,63}){0,2})))](([a-z0-9-]{1,63}
[.]{1}[a-z0-9-]{1,63}([.]?[a-z0-9-]{1,63})([:][a-z0-9-]{1,63}){0,2}))|
(([0-9a-zA-Z][-.]?)})
```
Required: Yes

#### **Request Body**

The request does not have a request body.

#### <span id="page-66-1"></span>**Response Syntax**

```
HTTP/1.1 200
Content-type: application/json
{ 
    "modelDetails": { 
       "customizationsSupported": [ "string" ], 
       "inferenceTypesSupported": [ "string" ], 
       "inputModalities": [ "string" ],
```

```
 "modelArn": "string", 
        "modelId": "string", 
        "modelLifecycle": { 
           "status": "string" 
       }, 
       "modelName": "string", 
       "outputModalities": [ "string" ], 
        "providerName": "string", 
        "responseStreamingSupported": boolean
    }
}
```
## **Response Elements**

If the action is successful, the service sends back an HTTP 200 response.

The following data is returned in JSON format by the service.

## <span id="page-67-0"></span>**[modelDetails](#page-66-1)**

Information about the foundation model.

Type: [FoundationModelDetails](#page-579-4) object

## **Errors**

For information about the errors that are common to all actions, see [Common](#page-1108-0) Errors.

## **AccessDeniedException**

The request is denied because of missing access permissions.

HTTP Status Code: 403

## **InternalServerException**

An internal server error occurred. Retry your request.

HTTP Status Code: 500

#### **ResourceNotFoundException**

The specified resource Amazon Resource Name (ARN) was not found. Check the Amazon Resource Name (ARN) and try your request again.

## HTTP Status Code: 404

## **ThrottlingException**

The number of requests exceeds the limit. Resubmit your request later.

HTTP Status Code: 429

## **ValidationException**

Input validation failed. Check your request parameters and retry the request.

HTTP Status Code: 400

## **See Also**

- AWS [Command](https://docs.aws.amazon.com/goto/aws-cli/bedrock-2023-04-20/GetFoundationModel) Line Interface
- [AWS](https://docs.aws.amazon.com/goto/DotNetSDKV3/bedrock-2023-04-20/GetFoundationModel) SDK for .NET
- [AWS](https://docs.aws.amazon.com/goto/SdkForCpp/bedrock-2023-04-20/GetFoundationModel) SDK for C++
- [AWS](https://docs.aws.amazon.com/goto/SdkForGoV2/bedrock-2023-04-20/GetFoundationModel) SDK for Go v2
- [AWS](https://docs.aws.amazon.com/goto/SdkForJavaV2/bedrock-2023-04-20/GetFoundationModel) SDK for Java V2
- AWS SDK for [JavaScript](https://docs.aws.amazon.com/goto/SdkForJavaScriptV3/bedrock-2023-04-20/GetFoundationModel) V3
- [AWS](https://docs.aws.amazon.com/goto/SdkForPHPV3/bedrock-2023-04-20/GetFoundationModel) SDK for PHP V3
- AWS SDK for [Python](https://docs.aws.amazon.com/goto/boto3/bedrock-2023-04-20/GetFoundationModel)
- AWS SDK for [Ruby](https://docs.aws.amazon.com/goto/SdkForRubyV3/bedrock-2023-04-20/GetFoundationModel) V3

# **GetGuardrail**

Service: Amazon Bedrock

Gets details about a guardrail. If you don't specify a version, the response returns details for the DRAFT version.

## <span id="page-69-0"></span>**Request Syntax**

GET /guardrails/*guardrailIdentifier*?guardrailVersion=*guardrailVersion* HTTP/1.1

#### **URI Request Parameters**

The request uses the following URI parameters.

## **[guardrailIdentifier](#page-69-0)**

The unique identifier of the guardrail for which to get details. This can be an ID or the ARN.

Length Constraints: Minimum length of 0. Maximum length of 2048.

Pattern: ^(([a-z0-9]+)|(arn:aws(-[^:]+)?:bedrock:[a-z0-9-]{1,20}:[0-9] {12}:guardrail/[a-z0-9]+))\$

Required: Yes

#### **[guardrailVersion](#page-69-0)**

The version of the guardrail for which to get details. If you don't specify a version, the response returns details for the DRAFT version.

Pattern: ^(([1-9][0-9]{0,7})|(DRAFT))\$

#### **Request Body**

The request does not have a request body.

#### <span id="page-69-1"></span>**Response Syntax**

```
HTTP/1.1 200
Content-type: application/json
{ 
    "blockedInputMessaging": "string", 
    "blockedOutputsMessaging": "string",
```

```
 "contentPolicy": { 
    "filters": [ 
        { 
           "inputStrength": "string", 
           "outputStrength": "string", 
           "type": "string" 
        } 
    ] 
 }, 
 "contextualGroundingPolicy": { 
    "filters": [ 
        { 
           "threshold": number, 
           "type": "string" 
        } 
    ] 
 }, 
 "createdAt": "string", 
 "description": "string", 
 "failureRecommendations": [ "string" ], 
 "guardrailArn": "string", 
 "guardrailId": "string", 
 "kmsKeyArn": "string", 
 "name": "string", 
 "sensitiveInformationPolicy": { 
    "piiEntities": [ 
        { 
           "action": "string", 
           "type": "string" 
        } 
    ], 
    "regexes": [ 
        { 
           "action": "string", 
           "description": "string", 
           "name": "string", 
           "pattern": "string" 
       } 
    ] 
 }, 
 "status": "string", 
 "statusReasons": [ "string" ], 
 "topicPolicy": { 
    "topics": [
```

```
 { 
                "definition": "string", 
                "examples": [ "string" ], 
                "name": "string", 
                "type": "string" 
            } 
        ] 
    }, 
    "updatedAt": "string", 
    "version": "string", 
    "wordPolicy": { 
        "managedWordLists": [ 
            { 
                "type": "string" 
            } 
        ], 
        "words": [ 
            { 
                "text": "string" 
 } 
        ] 
    }
}
```
## **Response Elements**

If the action is successful, the service sends back an HTTP 200 response.

The following data is returned in JSON format by the service.

## <span id="page-71-0"></span>**[blockedInputMessaging](#page-69-1)**

The message that the guardrail returns when it blocks a prompt.

Type: String

Length Constraints: Minimum length of 1. Maximum length of 500.

## <span id="page-71-1"></span>**[blockedOutputsMessaging](#page-69-1)**

The message that the guardrail returns when it blocks a model response.

Type: String

Length Constraints: Minimum length of 1. Maximum length of 500.
#### **[contentPolicy](#page-69-0)**

The content policy that was configured for the guardrail.

Type: [GuardrailContentPolicy](#page-590-0) object

#### **[contextualGroundingPolicy](#page-69-0)**

The contextual grounding policy used in the guardrail.

Type: [GuardrailContextualGroundingPolicy](#page-594-0) object

#### **[createdAt](#page-69-0)**

The date and time at which the guardrail was created.

Type: Timestamp

#### **[description](#page-69-0)**

The description of the guardrail.

Type: String

Length Constraints: Minimum length of 1. Maximum length of 200.

## **[failureRecommendations](#page-69-0)**

Appears if the status of the guardrail is FAILED. A list of recommendations to carry out before retrying the request.

Type: Array of strings

Array Members: Minimum number of 0 items. Maximum number of 100 items.

Length Constraints: Minimum length of 1. Maximum length of 200.

#### **[guardrailArn](#page-69-0)**

The ARN of the guardrail.

Type: String

Length Constraints: Minimum length of 0. Maximum length of 2048.

Pattern: ^arn:aws(-[^:]+)?:bedrock:[a-z0-9-]{1,20}:[0-9]{12}:guardrail/[az0-9]+\$

# **[guardrailId](#page-69-0)**

The unique identifier of the guardrail.

Type: String

Length Constraints: Minimum length of 0. Maximum length of 64.

Pattern: ^[a-z0-9]+\$

## **[kmsKeyArn](#page-69-0)**

The ARN of the AWS KMS key that encrypts the guardrail.

Type: String

Length Constraints: Minimum length of 1. Maximum length of 2048.

```
Pattern: ^arn:aws(-[^:]+)?:kms:[a-zA-Z0-9-]*:[0-9]{12}:key/[a-zA-Z0-9-]
{36}$
```
#### **[name](#page-69-0)**

The name of the guardrail.

Type: String

Length Constraints: Minimum length of 1. Maximum length of 50.

Pattern: ^[0-9a-zA-Z-\_]+\$

#### **[sensitiveInformationPolicy](#page-69-0)**

The sensitive information policy that was configured for the guardrail.

Type: [GuardrailSensitiveInformationPolicy](#page-610-0) object

#### **[status](#page-69-0)**

The status of the guardrail.

Type: String

Valid Values: CREATING | UPDATING | VERSIONING | READY | FAILED | DELETING

#### **[statusReasons](#page-69-0)**

Appears if the status is FAILED. A list of reasons for why the guardrail failed to be created, updated, versioned, or deleted.

Type: Array of strings

Array Members: Minimum number of 0 items. Maximum number of 100 items.

Length Constraints: Minimum length of 1. Maximum length of 200.

#### **[topicPolicy](#page-69-0)**

The topic policy that was configured for the guardrail.

Type: [GuardrailTopicPolicy](#page-619-0) object

#### **[updatedAt](#page-69-0)**

The date and time at which the guardrail was updated.

Type: Timestamp

#### **[version](#page-69-0)**

The version of the guardrail.

Type: String

Pattern: ^(([1-9][0-9]{0,7})|(DRAFT))\$

#### **[wordPolicy](#page-69-0)**

The word policy that was configured for the guardrail.

Type: [GuardrailWordPolicy](#page-623-0) object

#### **Errors**

For information about the errors that are common to all actions, see [Common](#page-1108-0) Errors.

#### **AccessDeniedException**

The request is denied because of missing access permissions.

HTTP Status Code: 403

## **InternalServerException**

An internal server error occurred. Retry your request.

HTTP Status Code: 500

#### **ResourceNotFoundException**

The specified resource Amazon Resource Name (ARN) was not found. Check the Amazon Resource Name (ARN) and try your request again.

HTTP Status Code: 404

#### **ThrottlingException**

The number of requests exceeds the limit. Resubmit your request later.

HTTP Status Code: 429

#### **ValidationException**

Input validation failed. Check your request parameters and retry the request.

HTTP Status Code: 400

## **See Also**

- AWS [Command](https://docs.aws.amazon.com/goto/aws-cli/bedrock-2023-04-20/GetGuardrail) Line Interface
- [AWS](https://docs.aws.amazon.com/goto/DotNetSDKV3/bedrock-2023-04-20/GetGuardrail) SDK for .NET
- [AWS](https://docs.aws.amazon.com/goto/SdkForCpp/bedrock-2023-04-20/GetGuardrail) SDK for C++
- [AWS](https://docs.aws.amazon.com/goto/SdkForGoV2/bedrock-2023-04-20/GetGuardrail) SDK for Go v2
- [AWS](https://docs.aws.amazon.com/goto/SdkForJavaV2/bedrock-2023-04-20/GetGuardrail) SDK for Java V2
- AWS SDK for [JavaScript](https://docs.aws.amazon.com/goto/SdkForJavaScriptV3/bedrock-2023-04-20/GetGuardrail) V3
- [AWS](https://docs.aws.amazon.com/goto/SdkForPHPV3/bedrock-2023-04-20/GetGuardrail) SDK for PHP V3
- AWS SDK for [Python](https://docs.aws.amazon.com/goto/boto3/bedrock-2023-04-20/GetGuardrail)
- AWS SDK for [Ruby](https://docs.aws.amazon.com/goto/SdkForRubyV3/bedrock-2023-04-20/GetGuardrail) V3

# **GetModelCustomizationJob**

Service: Amazon Bedrock

Retrieves the properties associated with a model-customization job, including the status of the job. For more information, see [Custom models](https://docs.aws.amazon.com/bedrock/latest/userguide/custom-models.html) in the Amazon Bedrock User Guide.

## <span id="page-76-0"></span>**Request Syntax**

GET /model-customization-jobs/*jobIdentifier* HTTP/1.1

#### **URI Request Parameters**

The request uses the following URI parameters.

## **[jobIdentifier](#page-76-0)**

Identifier for the customization job.

Length Constraints: Minimum length of 0. Maximum length of 1011.

Pattern: ^(arn:aws(-[^:]+)?:bedrock:[a-z0-9-]{1,20}:[0-9]{12}:modelcustomization-job/[a-z0-9-]{1,63}[.]{1}[a-z0-9-]{1,63}([a-z0-9-]{1,63}  $[.]$   $[0,2]$  $[a-z0-9-]$  $\{1,63\}$  $([.]$  $[a-z0-9-]$  $\{1,63\}$  $$[0,2$  $/$  $[a-z0-9]$  $\{12\}$  $[()$  $[a-zA-$$  $Z0-9$ ](-\*[a-zA-Z0-9\+\-\.])\*)\$

Required: Yes

## **Request Body**

The request does not have a request body.

#### <span id="page-76-1"></span>**Response Syntax**

```
HTTP/1.1 200
Content-type: application/json
{ 
    "baseModelArn": "string", 
    "clientRequestToken": "string", 
    "creationTime": "string", 
    "customizationType": "string", 
    "endTime": "string",
```

```
 "failureMessage": "string", 
    "hyperParameters": { 
        "string" : "string" 
    }, 
    "jobArn": "string", 
    "jobName": "string", 
    "lastModifiedTime": "string", 
    "outputDataConfig": { 
        "s3Uri": "string" 
    }, 
    "outputModelArn": "string", 
    "outputModelKmsKeyArn": "string", 
    "outputModelName": "string", 
    "roleArn": "string", 
    "status": "string", 
    "trainingDataConfig": { 
        "s3Uri": "string" 
    }, 
    "trainingMetrics": { 
        "trainingLoss": number
    }, 
    "validationDataConfig": { 
        "validators": [ 
          \sqrt{ } "s3Uri": "string" 
           } 
        ] 
    }, 
    "validationMetrics": [ 
        { 
           "validationLoss": number
        } 
    ], 
    "vpcConfig": { 
        "securityGroupIds": [ "string" ], 
        "subnetIds": [ "string" ] 
    }
}
```
## **Response Elements**

If the action is successful, the service sends back an HTTP 200 response.

The following data is returned in JSON format by the service.

#### <span id="page-78-0"></span>**[baseModelArn](#page-76-1)**

Amazon Resource Name (ARN) of the base model.

## Type: String

Pattern: ^arn:aws(-[^:]+)?:bedrock:[a-z0-9-]{1,20}::foundation-model/[az0-9-]{1,63}[.]{1}([a-z0-9-]{1,63}[.]){0,2}[a-z0-9-]{1,63}([:][a-z0-9-] {1,63}){0,2}\$

## <span id="page-78-1"></span>**[clientRequestToken](#page-76-1)**

The token that you specified in the CreateCustomizationJob request.

Type: String

Length Constraints: Minimum length of 1. Maximum length of 256.

Pattern: ^[a-zA-Z0-9](-\*[a-zA-Z0-9])\*\$

## <span id="page-78-2"></span>**[creationTime](#page-76-1)**

Time that the resource was created.

Type: Timestamp

## <span id="page-78-3"></span>**[customizationType](#page-76-1)**

The type of model customization.

Type: String

Valid Values: FINE\_TUNING | CONTINUED\_PRE\_TRAINING

#### <span id="page-78-4"></span>**[endTime](#page-76-1)**

Time that the resource transitioned to terminal state.

Type: Timestamp

#### <span id="page-78-5"></span>**[failureMessage](#page-76-1)**

Information about why the job failed.

Type: String

Length Constraints: Minimum length of 0. Maximum length of 2048.

## <span id="page-79-0"></span>**[hyperParameters](#page-76-1)**

The hyperparameter values for the job. For details on the format for different models, see Custom model [hyperparameters](https://docs.aws.amazon.com/bedrock/latest/userguide/custom-models-hp.html).

Type: String to string map

## <span id="page-79-1"></span>**[jobArn](#page-76-1)**

The Amazon Resource Name (ARN) of the customization job.

Type: String

Length Constraints: Minimum length of 0. Maximum length of 1011.

```
Pattern: ^arn:aws(-[^:]+)?:bedrock:[a-z0-9-]{1,20}:[0-9]{12}:model-
customization-job/[a-z0-9-]{1,63}[.]{1}[a-z0-9-]{1,63}([a-z0-9-]{1,63}
[.] [0,2][a-z0-9-]\{1,63\}([.][a-z0-9-]\{1,63\}[0,2\}[a-z0-9]\{12\}$
```
## <span id="page-79-2"></span>**[jobName](#page-76-1)**

The name of the customization job.

Type: String

Length Constraints: Minimum length of 1. Maximum length of 63.

Pattern:  $\{a-zA-Z0-9\}$ ( - \* [a-zA-Z0-9\+\-\.]) \*\$

#### <span id="page-79-3"></span>**[lastModifiedTime](#page-76-1)**

Time that the resource was last modified.

Type: Timestamp

#### <span id="page-79-4"></span>**[outputDataConfig](#page-76-1)**

Output data configuration

Type: [OutputDataConfig](#page-635-1) object

#### <span id="page-79-5"></span>**[outputModelArn](#page-76-1)**

The Amazon Resource Name (ARN) of the output model.

Type: String

Length Constraints: Minimum length of 20. Maximum length of 1011.

```
Pattern: ^arn:aws(-[^:]+)?:bedrock:[a-z0-9-]{1,20}:[0-9]{12}:custom-model/
[a-z0-9-](1,63)[.][1][a-z0-9-](1,63)([a-z0-9-](1,63)[.]][0,2][a-z0-9-]\{1,63\}([]:[][a-z0-9-]\{1,63\})\{0,2\}/[]a-z0-9]\{12\}$
```
## <span id="page-80-0"></span>**[outputModelKmsKeyArn](#page-76-1)**

The custom model is encrypted at rest using this key.

Type: String

Length Constraints: Minimum length of 1. Maximum length of 2048.

```
Pattern: ^arn:aws(-[^:]+)?:kms:[a-zA-Z0-9-]*:[0-9]{12}:key/[a-zA-Z0-9-]
{36}$
```
#### <span id="page-80-1"></span>**[outputModelName](#page-76-1)**

The name of the output model.

Type: String

Length Constraints: Minimum length of 1. Maximum length of 63.

Pattern: ^([0-9a-zA-Z][\_-]?)+\$

#### <span id="page-80-2"></span>**[roleArn](#page-76-1)**

The Amazon Resource Name (ARN) of the IAM role.

Type: String

Length Constraints: Minimum length of 0. Maximum length of 2048.

Pattern: ^arn:aws(-[^:]+)?:iam::([0-9]{12})?:role/.+\$

#### <span id="page-80-3"></span>**[status](#page-76-1)**

The status of the job. A successful job transitions from in-progress to completed when the output model is ready to use. If the job failed, the failure message contains information about why the job failed.

Type: String

Valid Values: InProgress | Completed | Failed | Stopping | Stopped

## <span id="page-81-0"></span>**[trainingDataConfig](#page-76-1)**

Contains information about the training dataset.

Type: [TrainingDataConfig](#page-642-1) object

## <span id="page-81-1"></span>**[trainingMetrics](#page-76-1)**

Contains training metrics from the job creation.

Type: [TrainingMetrics](#page-643-1) object

## <span id="page-81-2"></span>**[validationDataConfig](#page-76-1)**

Contains information about the validation dataset.

Type: [ValidationDataConfig](#page-644-1) object

## <span id="page-81-3"></span>**[validationMetrics](#page-76-1)**

The loss metric for each validator that you provided in the createjob request.

Type: Array of [ValidatorMetric](#page-646-1) objects

#### <span id="page-81-4"></span>**[vpcConfig](#page-76-1)**

VPC configuration for the custom model job.

Type: [VpcConfig](#page-647-2) object

#### **Errors**

For information about the errors that are common to all actions, see [Common](#page-1108-0) Errors.

#### **AccessDeniedException**

The request is denied because of missing access permissions.

HTTP Status Code: 403

#### **InternalServerException**

An internal server error occurred. Retry your request.

HTTP Status Code: 500

#### **ResourceNotFoundException**

The specified resource Amazon Resource Name (ARN) was not found. Check the Amazon Resource Name (ARN) and try your request again.

HTTP Status Code: 404

## **ThrottlingException**

The number of requests exceeds the limit. Resubmit your request later.

HTTP Status Code: 429

#### **ValidationException**

Input validation failed. Check your request parameters and retry the request.

HTTP Status Code: 400

## **See Also**

- AWS [Command](https://docs.aws.amazon.com/goto/aws-cli/bedrock-2023-04-20/GetModelCustomizationJob) Line Interface
- [AWS](https://docs.aws.amazon.com/goto/DotNetSDKV3/bedrock-2023-04-20/GetModelCustomizationJob) SDK for .NET
- [AWS](https://docs.aws.amazon.com/goto/SdkForCpp/bedrock-2023-04-20/GetModelCustomizationJob) SDK for C++
- [AWS](https://docs.aws.amazon.com/goto/SdkForGoV2/bedrock-2023-04-20/GetModelCustomizationJob) SDK for Go v2
- [AWS](https://docs.aws.amazon.com/goto/SdkForJavaV2/bedrock-2023-04-20/GetModelCustomizationJob) SDK for Java V2
- AWS SDK for [JavaScript](https://docs.aws.amazon.com/goto/SdkForJavaScriptV3/bedrock-2023-04-20/GetModelCustomizationJob) V3
- [AWS](https://docs.aws.amazon.com/goto/SdkForPHPV3/bedrock-2023-04-20/GetModelCustomizationJob) SDK for PHP V3
- AWS SDK for [Python](https://docs.aws.amazon.com/goto/boto3/bedrock-2023-04-20/GetModelCustomizationJob)
- AWS SDK for [Ruby](https://docs.aws.amazon.com/goto/SdkForRubyV3/bedrock-2023-04-20/GetModelCustomizationJob) V3

# **GetModelInvocationLoggingConfiguration**

Service: Amazon Bedrock

Get the current configuration values for model invocation logging.

## **Request Syntax**

GET /logging/modelinvocations HTTP/1.1

#### **URI Request Parameters**

The request does not use any URI parameters.

## **Request Body**

<span id="page-83-0"></span>The request does not have a request body.

#### **Response Syntax**

```
HTTP/1.1 200
Content-type: application/json
{ 
    "loggingConfig": { 
       "cloudWatchConfig": { 
           "largeDataDeliveryS3Config": { 
              "bucketName": "string", 
              "keyPrefix": "string" 
           }, 
           "logGroupName": "string", 
           "roleArn": "string" 
       }, 
       "embeddingDataDeliveryEnabled": boolean, 
       "imageDataDeliveryEnabled": boolean, 
       "s3Config": { 
           "bucketName": "string", 
           "keyPrefix": "string" 
       }, 
        "textDataDeliveryEnabled": boolean
    }
}
```
#### **Response Elements**

If the action is successful, the service sends back an HTTP 200 response.

The following data is returned in JSON format by the service.

## <span id="page-84-0"></span>**[loggingConfig](#page-83-0)**

The current configuration values.

Type: [LoggingConfig](#page-630-5) object

#### **Errors**

For information about the errors that are common to all actions, see [Common](#page-1108-0) Errors.

#### **AccessDeniedException**

The request is denied because of missing access permissions.

HTTP Status Code: 403

#### **InternalServerException**

An internal server error occurred. Retry your request.

HTTP Status Code: 500

#### **ThrottlingException**

The number of requests exceeds the limit. Resubmit your request later.

HTTP Status Code: 429

## **See Also**

- AWS [Command](https://docs.aws.amazon.com/goto/aws-cli/bedrock-2023-04-20/GetModelInvocationLoggingConfiguration) Line Interface
- [AWS](https://docs.aws.amazon.com/goto/DotNetSDKV3/bedrock-2023-04-20/GetModelInvocationLoggingConfiguration) SDK for .NET
- [AWS](https://docs.aws.amazon.com/goto/SdkForCpp/bedrock-2023-04-20/GetModelInvocationLoggingConfiguration) SDK for C++
- [AWS](https://docs.aws.amazon.com/goto/SdkForGoV2/bedrock-2023-04-20/GetModelInvocationLoggingConfiguration) SDK for Go v2
- [AWS](https://docs.aws.amazon.com/goto/SdkForJavaV2/bedrock-2023-04-20/GetModelInvocationLoggingConfiguration) SDK for Java V2
- AWS SDK for [JavaScript](https://docs.aws.amazon.com/goto/SdkForJavaScriptV3/bedrock-2023-04-20/GetModelInvocationLoggingConfiguration) V3
- [AWS](https://docs.aws.amazon.com/goto/SdkForPHPV3/bedrock-2023-04-20/GetModelInvocationLoggingConfiguration) SDK for PHP V3
- AWS SDK for [Python](https://docs.aws.amazon.com/goto/boto3/bedrock-2023-04-20/GetModelInvocationLoggingConfiguration)
- AWS SDK for [Ruby](https://docs.aws.amazon.com/goto/SdkForRubyV3/bedrock-2023-04-20/GetModelInvocationLoggingConfiguration) V3

# **GetProvisionedModelThroughput**

## Service: Amazon Bedrock

Returns details for a Provisioned Throughput. For more information, see Provisioned [Throughput](https://docs.aws.amazon.com/bedrock/latest/userguide/prov-throughput.html) in the Amazon Bedrock User Guide.

## <span id="page-86-0"></span>**Request Syntax**

GET /provisioned-model-throughput/*provisionedModelId* HTTP/1.1

## **URI Request Parameters**

The request uses the following URI parameters.

## **[provisionedModelId](#page-86-0)**

The Amazon Resource Name (ARN) or name of the Provisioned Throughput.

Pattern: ^((([0-9a-zA-Z][\_-]?)+)|(arn:aws(-[^:]+)?:bedrock:[a-z0-9-]{1,20}:  $[0-9]{12}$ :provisioned-model/[a-z0-9] ${12}$ ))\$

Required: Yes

## **Request Body**

The request does not have a request body.

## <span id="page-86-1"></span>**Response Syntax**

```
HTTP/1.1 200
Content-type: application/json
{ 
    "commitmentDuration": "string", 
    "commitmentExpirationTime": "string", 
    "creationTime": "string", 
    "desiredModelArn": "string", 
    "desiredModelUnits": number, 
    "failureMessage": "string", 
    "foundationModelArn": "string", 
    "lastModifiedTime": "string", 
    "modelArn": "string",
```

```
 "modelUnits": number, 
    "provisionedModelArn": "string", 
    "provisionedModelName": "string", 
    "status": "string"
}
```
## **Response Elements**

If the action is successful, the service sends back an HTTP 200 response.

The following data is returned in JSON format by the service.

## <span id="page-87-0"></span>**[commitmentDuration](#page-86-1)**

Commitment duration of the Provisioned Throughput.

Type: String

Valid Values: OneMonth | SixMonths

## <span id="page-87-1"></span>**[commitmentExpirationTime](#page-86-1)**

The timestamp for when the commitment term for the Provisioned Throughput expires.

Type: Timestamp

## <span id="page-87-2"></span>**[creationTime](#page-86-1)**

The timestamp of the creation time for this Provisioned Throughput.

Type: Timestamp

## <span id="page-87-3"></span>**[desiredModelArn](#page-86-1)**

The Amazon Resource Name (ARN) of the model requested to be associated to this Provisioned Throughput. This value differs from the modelArn if updating hasn't completed.

Type: String

Length Constraints: Minimum length of 20. Maximum length of 1011.

```
Pattern: ^arn:aws(-[^:]+)?:bedrock:[a-z0-9-]{1,20}:(([0-9]{12}:custom-
model/[a-z0-9-]{1,63}[.]{1}[a-z0-9-]{1,63}/[a-z0-9]{12})|(:foundation-
model/[a-z0-9-]{1,63}[.]{1}([a-z0-9-]{1,63}[.]){0,2}[a-z0-9-]{1,63}([:]
[a-z0-9-](1,63)(0,2))
```
# <span id="page-88-0"></span>**[desiredModelUnits](#page-86-1)**

The number of model units that was requested for this Provisioned Throughput.

Type: Integer

Valid Range: Minimum value of 1.

## <span id="page-88-1"></span>**[failureMessage](#page-86-1)**

A failure message for any issues that occurred during creation, updating, or deletion of the Provisioned Throughput.

Type: String

Length Constraints: Minimum length of 0. Maximum length of 2048.

# <span id="page-88-2"></span>**[foundationModelArn](#page-86-1)**

The Amazon Resource Name (ARN) of the base model for which the Provisioned Throughput was created, or of the base model that the custom model for which the Provisioned Throughput was created was customized.

Type: String

Pattern: ^arn:aws(-[^:]+)?:bedrock:[a-z0-9-]{1,20}::foundation-model/[az0-9-]{1,63}[.]{1}([a-z0-9-]{1,63}[.]){0,2}[a-z0-9-]{1,63}([:][a-z0-9-] {1,63}){0,2}\$

# <span id="page-88-3"></span>**[lastModifiedTime](#page-86-1)**

The timestamp of the last time that this Provisioned Throughput was modified.

Type: Timestamp

## <span id="page-88-4"></span>**[modelArn](#page-86-1)**

The Amazon Resource Name (ARN) of the model associated with this Provisioned Throughput.

Type: String

Length Constraints: Minimum length of 20. Maximum length of 1011.

```
Pattern: ^arn:aws(-[^:]+)?:bedrock:[a-z0-9-]{1,20}:(([0-9]{12}:custom-
model/[a-z0-9-]{1,63}[.]{1}[a-z0-9-]{1,63}/[a-z0-9]{12})|(:foundation-
```

```
model/[a-z0-9-]{1,63}[.]{1}([a-z0-9-]{1,63}[.]){0,2}[a-z0-9-]{1,63}([:]
[a-z0-9-1{1,63}{0,2}
```
## <span id="page-89-0"></span>**[modelUnits](#page-86-1)**

The number of model units allocated to this Provisioned Throughput.

Type: Integer

Valid Range: Minimum value of 1.

## <span id="page-89-1"></span>**[provisionedModelArn](#page-86-1)**

The Amazon Resource Name (ARN) of the Provisioned Throughput.

Type: String

Pattern: ^arn:aws(-[^:]+)?:bedrock:[a-z0-9-]{1,20}:[0-9]{12}:provisionedmodel/[a-z0-9]{12}\$

## <span id="page-89-2"></span>**[provisionedModelName](#page-86-1)**

The name of the Provisioned Throughput.

Type: String

Length Constraints: Minimum length of 1. Maximum length of 63.

Pattern:  $\wedge$  ([0-9a-zA-Z][ -]?)+\$

#### <span id="page-89-3"></span>**[status](#page-86-1)**

The status of the Provisioned Throughput.

Type: String

Valid Values: Creating | InService | Updating | Failed

#### **Errors**

For information about the errors that are common to all actions, see [Common](#page-1108-0) Errors.

#### **AccessDeniedException**

The request is denied because of missing access permissions.

## HTTP Status Code: 403

### **InternalServerException**

An internal server error occurred. Retry your request.

HTTP Status Code: 500

#### **ResourceNotFoundException**

The specified resource Amazon Resource Name (ARN) was not found. Check the Amazon Resource Name (ARN) and try your request again.

HTTP Status Code: 404

#### **ThrottlingException**

The number of requests exceeds the limit. Resubmit your request later.

HTTP Status Code: 429

#### **ValidationException**

Input validation failed. Check your request parameters and retry the request.

HTTP Status Code: 400

## **See Also**

- AWS [Command](https://docs.aws.amazon.com/goto/aws-cli/bedrock-2023-04-20/GetProvisionedModelThroughput) Line Interface
- [AWS](https://docs.aws.amazon.com/goto/DotNetSDKV3/bedrock-2023-04-20/GetProvisionedModelThroughput) SDK for .NET
- [AWS](https://docs.aws.amazon.com/goto/SdkForCpp/bedrock-2023-04-20/GetProvisionedModelThroughput) SDK for C++
- [AWS](https://docs.aws.amazon.com/goto/SdkForGoV2/bedrock-2023-04-20/GetProvisionedModelThroughput) SDK for Go v2
- [AWS](https://docs.aws.amazon.com/goto/SdkForJavaV2/bedrock-2023-04-20/GetProvisionedModelThroughput) SDK for Java V2
- AWS SDK for [JavaScript](https://docs.aws.amazon.com/goto/SdkForJavaScriptV3/bedrock-2023-04-20/GetProvisionedModelThroughput) V3
- [AWS](https://docs.aws.amazon.com/goto/SdkForPHPV3/bedrock-2023-04-20/GetProvisionedModelThroughput) SDK for PHP V3
- AWS SDK for [Python](https://docs.aws.amazon.com/goto/boto3/bedrock-2023-04-20/GetProvisionedModelThroughput)
- AWS SDK for [Ruby](https://docs.aws.amazon.com/goto/SdkForRubyV3/bedrock-2023-04-20/GetProvisionedModelThroughput) V3

# **ListCustomModels**

Service: Amazon Bedrock

Returns a list of the custom models that you have created with the CreateModelCustomizationJob operation.

For more information, see [Custom models](https://docs.aws.amazon.com/bedrock/latest/userguide/custom-models.html) in the Amazon Bedrock User Guide.

## <span id="page-92-0"></span>**Request Syntax**

GET /custom-models? baseModelArnEquals=baseModelArnEquals&creationTimeAfter=creationTimeAfter&creationTimeBefore=ci HTTP/1.1

## **URI Request Parameters**

The request uses the following URI parameters.

## **[baseModelArnEquals](#page-92-0)**

Return custom models only if the base model Amazon Resource Name (ARN) matches this parameter.

Length Constraints: Minimum length of 20. Maximum length of 1011.

Pattern: ^arn:aws(-[^:]+)?:bedrock:[a-z0-9-]{1,20}:(([0-9]{12}:custommodel/[a-z0-9-]{1,63}[.]{1}[a-z0-9-]{1,63}/[a-z0-9]{12})|(:foundationmodel/[a-z0-9-]{1,63}[.]{1}([a-z0-9-]{1,63}[.]){0,2}[a-z0-9-]{1,63}([:]  $[a-z0-9-](1,63)(0,2))$ 

#### **[creationTimeAfter](#page-92-0)**

Return custom models created after the specified time.

#### **[creationTimeBefore](#page-92-0)**

Return custom models created before the specified time.

#### **[foundationModelArnEquals](#page-92-0)**

Return custom models only if the foundation model Amazon Resource Name (ARN) matches this parameter.

Pattern: ^arn:aws(-[^:]+)?:bedrock:[a-z0-9-]{1,20}::foundation-model/[az0-9-]{1,63}[.]{1}([a-z0-9-]{1,63}[.]){0,2}[a-z0-9-]{1,63}([:][a-z0-9-] {1,63}){0,2}\$

#### **[maxResults](#page-92-0)**

Maximum number of results to return in the response.

Valid Range: Minimum value of 1. Maximum value of 1000.

#### **[nameContains](#page-92-0)**

Return custom models only if the job name contains these characters.

Length Constraints: Minimum length of 1. Maximum length of 63.

Pattern:  $\sqrt{(0-9a-zA-Z)}$ [ -]?)+\$

#### **[nextToken](#page-92-0)**

Continuation token from the previous response, for Amazon Bedrock to list the next set of results.

Length Constraints: Minimum length of 1. Maximum length of 2048.

Pattern: ^\S\*\$

#### **[sortBy](#page-92-0)**

The field to sort by in the returned list of models.

Valid Values: CreationTime

#### **[sortOrder](#page-92-0)**

The sort order of the results.

```
Valid Values: Ascending | Descending
```
#### **Request Body**

The request does not have a request body.

#### <span id="page-93-0"></span>**Response Syntax**

```
HTTP/1.1 200
Content-type: application/json
```

```
{ 
    "modelSummaries": [ 
       { 
           "baseModelArn": "string", 
           "baseModelName": "string", 
           "creationTime": "string", 
           "customizationType": "string", 
           "modelArn": "string", 
           "modelName": "string" 
       } 
    ], 
    "nextToken": "string"
}
```
#### **Response Elements**

If the action is successful, the service sends back an HTTP 200 response.

The following data is returned in JSON format by the service.

#### <span id="page-94-0"></span>**[modelSummaries](#page-93-0)**

Model summaries.

Type: Array of [CustomModelSummary](#page-563-4) objects

### <span id="page-94-1"></span>**[nextToken](#page-93-0)**

Continuation token for the next request to list the next set of results.

Type: String

Length Constraints: Minimum length of 1. Maximum length of 2048.

Pattern: ^\S\*\$

#### **Errors**

For information about the errors that are common to all actions, see [Common](#page-1108-0) Errors.

## **AccessDeniedException**

The request is denied because of missing access permissions.

### HTTP Status Code: 403

## **InternalServerException**

An internal server error occurred. Retry your request.

HTTP Status Code: 500

## **ThrottlingException**

The number of requests exceeds the limit. Resubmit your request later.

HTTP Status Code: 429

## **ValidationException**

Input validation failed. Check your request parameters and retry the request.

HTTP Status Code: 400

## **See Also**

- AWS [Command](https://docs.aws.amazon.com/goto/aws-cli/bedrock-2023-04-20/ListCustomModels) Line Interface
- [AWS](https://docs.aws.amazon.com/goto/DotNetSDKV3/bedrock-2023-04-20/ListCustomModels) SDK for .NET
- [AWS](https://docs.aws.amazon.com/goto/SdkForCpp/bedrock-2023-04-20/ListCustomModels) SDK for C++
- [AWS](https://docs.aws.amazon.com/goto/SdkForGoV2/bedrock-2023-04-20/ListCustomModels) SDK for Go v2
- [AWS](https://docs.aws.amazon.com/goto/SdkForJavaV2/bedrock-2023-04-20/ListCustomModels) SDK for Java V2
- AWS SDK for [JavaScript](https://docs.aws.amazon.com/goto/SdkForJavaScriptV3/bedrock-2023-04-20/ListCustomModels) V3
- [AWS](https://docs.aws.amazon.com/goto/SdkForPHPV3/bedrock-2023-04-20/ListCustomModels) SDK for PHP V3
- AWS SDK for [Python](https://docs.aws.amazon.com/goto/boto3/bedrock-2023-04-20/ListCustomModels)
- AWS SDK for [Ruby](https://docs.aws.amazon.com/goto/SdkForRubyV3/bedrock-2023-04-20/ListCustomModels) V3

# **ListEvaluationJobs**

Service: Amazon Bedrock

Lists model evaluation jobs.

# <span id="page-96-0"></span>**Request Syntax**

```
GET /evaluation-jobs?
creationTimeAfter=creationTimeAfter&creationTimeBefore=creationTimeBefore&maxResults=maxResults
  HTTP/1.1
```
## **URI Request Parameters**

The request uses the following URI parameters.

## **[creationTimeAfter](#page-96-0)**

A filter that includes model evaluation jobs created after the time specified.

## **[creationTimeBefore](#page-96-0)**

A filter that includes model evaluation jobs created prior to the time specified.

## **[maxResults](#page-96-0)**

The maximum number of results to return.

Valid Range: Minimum value of 1. Maximum value of 1000.

## **[nameContains](#page-96-0)**

Query parameter string for model evaluation job names.

Length Constraints: Minimum length of 1. Maximum length of 63.

Pattern: ^[a-z0-9](-\*[a-z0-9]){0,62}\$

#### **[nextToken](#page-96-0)**

Continuation token from the previous response, for Amazon Bedrock to list the next set of results.

Length Constraints: Minimum length of 1. Maximum length of 2048.

#### Pattern: ^\S\*\$

#### **[sortBy](#page-96-0)**

Allows you to sort model evaluation jobs by when they were created.

Valid Values: CreationTime

## **[sortOrder](#page-96-0)**

How you want the order of jobs sorted.

Valid Values: Ascending | Descending

## **[statusEquals](#page-96-0)**

Only return jobs where the status condition is met.

Valid Values: InProgress | Completed | Failed | Stopping | Stopped

#### **Request Body**

<span id="page-97-0"></span>The request does not have a request body.

#### **Response Syntax**

```
HTTP/1.1 200
Content-type: application/json
{ 
    "jobSummaries": [ 
        { 
           "creationTime": "string", 
           "evaluationTaskTypes": [ "string" ], 
           "jobArn": "string", 
           "jobName": "string", 
           "jobType": "string", 
           "modelIdentifiers": [ "string" ], 
           "status": "string" 
       } 
    ], 
    "nextToken": "string"
}
```
#### **Response Elements**

If the action is successful, the service sends back an HTTP 200 response.

The following data is returned in JSON format by the service.

#### <span id="page-98-0"></span>**[jobSummaries](#page-97-0)**

A summary of the model evaluation jobs.

Type: Array of [EvaluationSummary](#page-576-3) objects

Array Members: Minimum number of 1 item. Maximum number of 5 items.

## <span id="page-98-1"></span>**[nextToken](#page-97-0)**

Continuation token from the previous response, for Amazon Bedrock to list the next set of results.

Type: String

Length Constraints: Minimum length of 1. Maximum length of 2048.

Pattern: ^\S\*\$

#### **Errors**

For information about the errors that are common to all actions, see [Common](#page-1108-0) Errors.

#### **AccessDeniedException**

The request is denied because of missing access permissions.

HTTP Status Code: 403

## **InternalServerException**

An internal server error occurred. Retry your request.

HTTP Status Code: 500

## **ThrottlingException**

The number of requests exceeds the limit. Resubmit your request later.

## HTTP Status Code: 429

## **ValidationException**

Input validation failed. Check your request parameters and retry the request.

HTTP Status Code: 400

## **See Also**

- AWS [Command](https://docs.aws.amazon.com/goto/aws-cli/bedrock-2023-04-20/ListEvaluationJobs) Line Interface
- [AWS](https://docs.aws.amazon.com/goto/DotNetSDKV3/bedrock-2023-04-20/ListEvaluationJobs) SDK for .NET
- [AWS](https://docs.aws.amazon.com/goto/SdkForCpp/bedrock-2023-04-20/ListEvaluationJobs) SDK for C++
- [AWS](https://docs.aws.amazon.com/goto/SdkForGoV2/bedrock-2023-04-20/ListEvaluationJobs) SDK for Go v2
- [AWS](https://docs.aws.amazon.com/goto/SdkForJavaV2/bedrock-2023-04-20/ListEvaluationJobs) SDK for Java V2
- AWS SDK for [JavaScript](https://docs.aws.amazon.com/goto/SdkForJavaScriptV3/bedrock-2023-04-20/ListEvaluationJobs) V3
- [AWS](https://docs.aws.amazon.com/goto/SdkForPHPV3/bedrock-2023-04-20/ListEvaluationJobs) SDK for PHP V3
- AWS SDK for [Python](https://docs.aws.amazon.com/goto/boto3/bedrock-2023-04-20/ListEvaluationJobs)
- AWS SDK for [Ruby](https://docs.aws.amazon.com/goto/SdkForRubyV3/bedrock-2023-04-20/ListEvaluationJobs) V3

# **ListFoundationModels**

Service: Amazon Bedrock

Lists Amazon Bedrock foundation models that you can use. You can filter the results with the request parameters. For more information, see [Foundation](https://docs.aws.amazon.com/bedrock/latest/userguide/foundation-models.html) models in the Amazon Bedrock User Guide.

## <span id="page-100-0"></span>**Request Syntax**

```
GET /foundation-models?
byCustomizationType=byCustomizationType&byInferenceType=byInferenceType&byOutputModality=byOutputModality&byProvider=byProvider
  HTTP/1.1
```
## **URI Request Parameters**

The request uses the following URI parameters.

## **[byCustomizationType](#page-100-0)**

Return models that support the customization type that you specify. For more information, see [Custom models](https://docs.aws.amazon.com/bedrock/latest/userguide/custom-models.html) in the Amazon Bedrock User Guide.

Valid Values: FINE\_TUNING | CONTINUED\_PRE\_TRAINING

#### **[byInferenceType](#page-100-0)**

Return models that support the inference type that you specify. For more information, see Provisioned [Throughput](https://docs.aws.amazon.com/bedrock/latest/userguide/prov-throughput.html) in the Amazon Bedrock User Guide.

Valid Values: ON\_DEMAND | PROVISIONED

#### **[byOutputModality](#page-100-0)**

Return models that support the output modality that you specify.

Valid Values: TEXT | IMAGE | EMBEDDING

#### **[byProvider](#page-100-0)**

Return models belonging to the model provider that you specify.

Pattern: ^[A-Za-z0-9- ]{1,63}\$

# **Request Body**

The request does not have a request body.

# <span id="page-101-1"></span>**Response Syntax**

```
HTTP/1.1 200
Content-type: application/json
{ 
    "modelSummaries": [ 
       { 
           "customizationsSupported": [ "string" ], 
           "inferenceTypesSupported": [ "string" ], 
           "inputModalities": [ "string" ], 
           "modelArn": "string", 
           "modelId": "string", 
           "modelLifecycle": { 
              "status": "string" 
           }, 
           "modelName": "string", 
           "outputModalities": [ "string" ], 
           "providerName": "string", 
           "responseStreamingSupported": boolean
       } 
   \mathbf{I}}
```
## **Response Elements**

If the action is successful, the service sends back an HTTP 200 response.

The following data is returned in JSON format by the service.

## <span id="page-101-0"></span>**[modelSummaries](#page-101-1)**

A list of Amazon Bedrock foundation models.

Type: Array of [FoundationModelSummary](#page-583-4) objects

#### **Errors**

For information about the errors that are common to all actions, see [Common](#page-1108-0) Errors.

#### **AccessDeniedException**

The request is denied because of missing access permissions.

HTTP Status Code: 403

#### **InternalServerException**

An internal server error occurred. Retry your request.

HTTP Status Code: 500

#### **ThrottlingException**

The number of requests exceeds the limit. Resubmit your request later.

HTTP Status Code: 429

#### **ValidationException**

Input validation failed. Check your request parameters and retry the request.

HTTP Status Code: 400

#### **See Also**

- AWS [Command](https://docs.aws.amazon.com/goto/aws-cli/bedrock-2023-04-20/ListFoundationModels) Line Interface
- [AWS](https://docs.aws.amazon.com/goto/DotNetSDKV3/bedrock-2023-04-20/ListFoundationModels) SDK for .NET
- [AWS](https://docs.aws.amazon.com/goto/SdkForCpp/bedrock-2023-04-20/ListFoundationModels) SDK for C++
- [AWS](https://docs.aws.amazon.com/goto/SdkForGoV2/bedrock-2023-04-20/ListFoundationModels) SDK for Go v2
- [AWS](https://docs.aws.amazon.com/goto/SdkForJavaV2/bedrock-2023-04-20/ListFoundationModels) SDK for Java V2
- AWS SDK for [JavaScript](https://docs.aws.amazon.com/goto/SdkForJavaScriptV3/bedrock-2023-04-20/ListFoundationModels) V3
- [AWS](https://docs.aws.amazon.com/goto/SdkForPHPV3/bedrock-2023-04-20/ListFoundationModels) SDK for PHP V3
- AWS SDK for [Python](https://docs.aws.amazon.com/goto/boto3/bedrock-2023-04-20/ListFoundationModels)
- AWS SDK for [Ruby](https://docs.aws.amazon.com/goto/SdkForRubyV3/bedrock-2023-04-20/ListFoundationModels) V3

# **ListGuardrails**

Service: Amazon Bedrock

Lists details about all the guardrails in an account. To list the DRAFT version of all your guardrails, don't specify the guardrailIdentifier field. To list all versions of a guardrail, specify the ARN of the guardrail in the guardrailIdentifier field.

You can set the maximum number of results to return in a response in the maxResults field. If there are more results than the number you set, the response returns a nextToken that you can send in another ListGuardrails request to see the next batch of results.

# <span id="page-103-0"></span>**Request Syntax**

```
GET /guardrails?
guardrailIdentifier=guardrailIdentifier&maxResults=maxResults&nextToken=nextToken
  HTTP/1.1
```
## **URI Request Parameters**

The request uses the following URI parameters.

# **[guardrailIdentifier](#page-103-0)**

The unique identifier of the guardrail. This can be an ID or the ARN.

Length Constraints: Minimum length of 0. Maximum length of 2048.

```
Pattern: ^(([a-z0-9]+)|(arn:aws(-[^:]+)?:bedrock:[a-z0-9-]{1,20}:[0-9]
{12}:guardrail/[a-z0-9]+))$
```
## **[maxResults](#page-103-0)**

The maximum number of results to return in the response.

Valid Range: Minimum value of 1. Maximum value of 1000.

## **[nextToken](#page-103-0)**

If there are more results than were returned in the response, the response returns a nextToken that you can send in another ListGuardrails request to see the next batch of results.

Length Constraints: Minimum length of 1. Maximum length of 2048.

Pattern: ^\S\*\$

# **Request Body**

The request does not have a request body.

## <span id="page-104-2"></span>**Response Syntax**

```
HTTP/1.1 200
Content-type: application/json
{ 
    "guardrails": [ 
       { 
           "arn": "string", 
           "createdAt": "string", 
           "description": "string", 
           "id": "string", 
           "name": "string", 
           "status": "string", 
           "updatedAt": "string", 
           "version": "string" 
       } 
    ], 
    "nextToken": "string"
}
```
## **Response Elements**

If the action is successful, the service sends back an HTTP 200 response.

The following data is returned in JSON format by the service.

## <span id="page-104-0"></span>**[guardrails](#page-104-2)**

A list of objects, each of which contains details about a guardrail.

Type: Array of [GuardrailSummary](#page-612-3) objects

Array Members: Minimum number of 0 items. Maximum number of 1000 items.

#### <span id="page-104-1"></span>**[nextToken](#page-104-2)**

If there are more results than were returned in the response, the response returns a nextToken that you can send in another ListGuardrails request to see the next batch of results.

## Type: String

Length Constraints: Minimum length of 1. Maximum length of 2048.

Pattern: ^\S\*\$

## **Errors**

For information about the errors that are common to all actions, see [Common](#page-1108-0) Errors.

## **AccessDeniedException**

The request is denied because of missing access permissions.

HTTP Status Code: 403

## **InternalServerException**

An internal server error occurred. Retry your request.

HTTP Status Code: 500

## **ResourceNotFoundException**

The specified resource Amazon Resource Name (ARN) was not found. Check the Amazon Resource Name (ARN) and try your request again.

HTTP Status Code: 404

# **ThrottlingException**

The number of requests exceeds the limit. Resubmit your request later.

HTTP Status Code: 429

## **ValidationException**

Input validation failed. Check your request parameters and retry the request.

HTTP Status Code: 400

## **See Also**

- AWS [Command](https://docs.aws.amazon.com/goto/aws-cli/bedrock-2023-04-20/ListGuardrails) Line Interface
- [AWS](https://docs.aws.amazon.com/goto/DotNetSDKV3/bedrock-2023-04-20/ListGuardrails) SDK for .NET
- [AWS](https://docs.aws.amazon.com/goto/SdkForCpp/bedrock-2023-04-20/ListGuardrails) SDK for C++
- [AWS](https://docs.aws.amazon.com/goto/SdkForGoV2/bedrock-2023-04-20/ListGuardrails) SDK for Go v2
- [AWS](https://docs.aws.amazon.com/goto/SdkForJavaV2/bedrock-2023-04-20/ListGuardrails) SDK for Java V2
- AWS SDK for [JavaScript](https://docs.aws.amazon.com/goto/SdkForJavaScriptV3/bedrock-2023-04-20/ListGuardrails) V3
- [AWS](https://docs.aws.amazon.com/goto/SdkForPHPV3/bedrock-2023-04-20/ListGuardrails) SDK for PHP V3
- AWS SDK for [Python](https://docs.aws.amazon.com/goto/boto3/bedrock-2023-04-20/ListGuardrails)
- AWS SDK for [Ruby](https://docs.aws.amazon.com/goto/SdkForRubyV3/bedrock-2023-04-20/ListGuardrails) V3

# **ListModelCustomizationJobs**

Service: Amazon Bedrock

Returns a list of model customization jobs that you have submitted. You can filter the jobs to return based on one or more criteria.

<span id="page-107-0"></span>For more information, see [Custom models](https://docs.aws.amazon.com/bedrock/latest/userguide/custom-models.html) in the Amazon Bedrock User Guide.

#### **Request Syntax**

```
GET /model-customization-jobs?
creationTimeAfter=creationTimeAfter&creationTimeBefore=creationTimeBefore&maxResults=maxResults
  HTTP/1.1
```
#### **URI Request Parameters**

The request uses the following URI parameters.

#### **[creationTimeAfter](#page-107-0)**

Return customization jobs created after the specified time.

## **[creationTimeBefore](#page-107-0)**

Return customization jobs created before the specified time.

#### **[maxResults](#page-107-0)**

Maximum number of results to return in the response.

Valid Range: Minimum value of 1. Maximum value of 1000.

#### **[nameContains](#page-107-0)**

Return customization jobs only if the job name contains these characters.

Length Constraints: Minimum length of 1. Maximum length of 63.

Pattern:  $\sqrt{a-zA-Z0-9}$  ( - \* [a-zA-Z0-9\+\-\.]) \*\$

#### **[nextToken](#page-107-0)**

Continuation token from the previous response, for Amazon Bedrock to list the next set of results.
Length Constraints: Minimum length of 1. Maximum length of 2048.

Pattern: ^\S\*\$

### **[sortBy](#page-107-0)**

The field to sort by in the returned list of jobs.

Valid Values: CreationTime

## **[sortOrder](#page-107-0)**

The sort order of the results.

Valid Values: Ascending | Descending

## **[statusEquals](#page-107-0)**

Return customization jobs with the specified status.

Valid Values: InProgress | Completed | Failed | Stopping | Stopped

## **Request Body**

The request does not have a request body.

## <span id="page-108-0"></span>**Response Syntax**

```
HTTP/1.1 200
Content-type: application/json
{ 
    "modelCustomizationJobSummaries": [ 
       { 
           "baseModelArn": "string", 
           "creationTime": "string", 
           "customizationType": "string", 
           "customModelArn": "string", 
           "customModelName": "string", 
           "endTime": "string", 
           "jobArn": "string", 
           "jobName": "string", 
           "lastModifiedTime": "string", 
           "status": "string" 
       }
```

```
 ], 
     "nextToken": "string"
}
```
### **Response Elements**

If the action is successful, the service sends back an HTTP 200 response.

The following data is returned in JSON format by the service.

### <span id="page-109-0"></span>**[modelCustomizationJobSummaries](#page-108-0)**

Job summaries.

Type: Array of [ModelCustomizationJobSummary](#page-632-3) objects

#### <span id="page-109-1"></span>**[nextToken](#page-108-0)**

Page continuation token to use in the next request.

Type: String

Length Constraints: Minimum length of 1. Maximum length of 2048.

Pattern: ^\S\*\$

#### **Errors**

For information about the errors that are common to all actions, see [Common](#page-1108-0) Errors.

#### **AccessDeniedException**

The request is denied because of missing access permissions.

HTTP Status Code: 403

#### **InternalServerException**

An internal server error occurred. Retry your request.

HTTP Status Code: 500

## **ThrottlingException**

The number of requests exceeds the limit. Resubmit your request later.

#### HTTP Status Code: 429

#### **ValidationException**

Input validation failed. Check your request parameters and retry the request.

HTTP Status Code: 400

## **See Also**

- AWS [Command](https://docs.aws.amazon.com/goto/aws-cli/bedrock-2023-04-20/ListModelCustomizationJobs) Line Interface
- [AWS](https://docs.aws.amazon.com/goto/DotNetSDKV3/bedrock-2023-04-20/ListModelCustomizationJobs) SDK for .NET
- [AWS](https://docs.aws.amazon.com/goto/SdkForCpp/bedrock-2023-04-20/ListModelCustomizationJobs) SDK for C++
- [AWS](https://docs.aws.amazon.com/goto/SdkForGoV2/bedrock-2023-04-20/ListModelCustomizationJobs) SDK for Go v2
- [AWS](https://docs.aws.amazon.com/goto/SdkForJavaV2/bedrock-2023-04-20/ListModelCustomizationJobs) SDK for Java V2
- AWS SDK for [JavaScript](https://docs.aws.amazon.com/goto/SdkForJavaScriptV3/bedrock-2023-04-20/ListModelCustomizationJobs) V3
- [AWS](https://docs.aws.amazon.com/goto/SdkForPHPV3/bedrock-2023-04-20/ListModelCustomizationJobs) SDK for PHP V3
- AWS SDK for [Python](https://docs.aws.amazon.com/goto/boto3/bedrock-2023-04-20/ListModelCustomizationJobs)
- AWS SDK for [Ruby](https://docs.aws.amazon.com/goto/SdkForRubyV3/bedrock-2023-04-20/ListModelCustomizationJobs) V3

# **ListProvisionedModelThroughputs**

### Service: Amazon Bedrock

Lists the Provisioned Throughputs in the account. For more information, see [Provisioned](https://docs.aws.amazon.com/bedrock/latest/userguide/prov-throughput.html) [Throughput](https://docs.aws.amazon.com/bedrock/latest/userguide/prov-throughput.html) in the Amazon Bedrock User Guide.

### <span id="page-111-0"></span>**Request Syntax**

GET /provisioned-model-throughputs? creationTimeAfter=creationTimeAfter&creationTimeBefore=creationTimeBefore&maxResults=maxResults HTTP/1.1

### **URI Request Parameters**

The request uses the following URI parameters.

### **[creationTimeAfter](#page-111-0)**

A filter that returns Provisioned Throughputs created after the specified time.

### **[creationTimeBefore](#page-111-0)**

A filter that returns Provisioned Throughputs created before the specified time.

#### **[maxResults](#page-111-0)**

THe maximum number of results to return in the response. If there are more results than the number you specified, the response returns a nextToken value. To see the next batch of results, send the nextToken value in another list request.

Valid Range: Minimum value of 1. Maximum value of 1000.

#### **[modelArnEquals](#page-111-0)**

A filter that returns Provisioned Throughputs whose model Amazon Resource Name (ARN) is equal to the value that you specify.

Length Constraints: Minimum length of 20. Maximum length of 1011.

Pattern: ^arn:aws(-[^:]+)?:bedrock:[a-z0-9-]{1,20}:(([0-9]{12}:custommodel/[a-z0-9-]{1,63}[.]{1}[a-z0-9-]{1,63}/[a-z0-9]{12})|(:foundationmodel/[a-z0-9-]{1,63}[.]{1}([a-z0-9-]{1,63}[.]){0,2}[a-z0-9-]{1,63}([:]  $[a-z0-9-](1,63)(0,2))$ 

#### **[nameContains](#page-111-0)**

A filter that returns Provisioned Throughputs if their name contains the expression that you specify.

Length Constraints: Minimum length of 1. Maximum length of 63.

```
Pattern: ^([0-9a-zA-Z][_-]?)+$
```
#### **[nextToken](#page-111-0)**

If there are more results than the number you specified in the maxResults field, the response returns a nextToken value. To see the next batch of results, specify the nextToken value in this field.

Length Constraints: Minimum length of 1. Maximum length of 2048.

Pattern: ^\S\*\$

#### **[sortBy](#page-111-0)**

The field by which to sort the returned list of Provisioned Throughputs.

Valid Values: CreationTime

#### **[sortOrder](#page-111-0)**

The sort order of the results.

Valid Values: Ascending | Descending

#### **[statusEquals](#page-111-0)**

A filter that returns Provisioned Throughputs if their statuses matches the value that you specify.

```
Valid Values: Creating | InService | Updating | Failed
```
#### **Request Body**

The request does not have a request body.

#### <span id="page-112-0"></span>**Response Syntax**

```
HTTP/1.1 200
Content-type: application/json
```
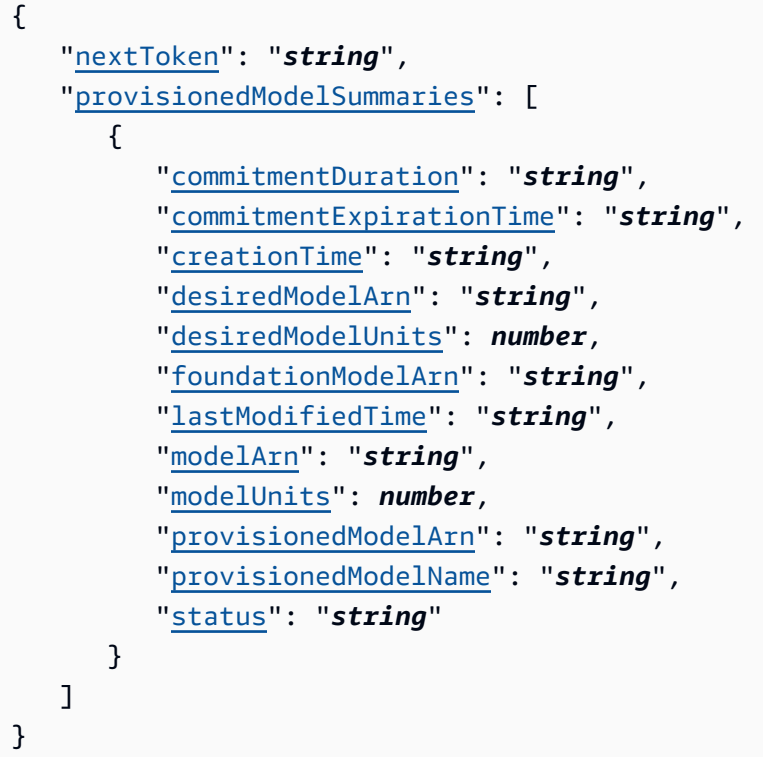

### **Response Elements**

If the action is successful, the service sends back an HTTP 200 response.

The following data is returned in JSON format by the service.

## <span id="page-113-0"></span>**[nextToken](#page-112-0)**

If there are more results than the number you specified in the maxResults field, this value is returned. To see the next batch of results, include this value in the nextToken field in another list request.

Type: String

Length Constraints: Minimum length of 1. Maximum length of 2048.

Pattern: ^\S\*\$

## <span id="page-113-1"></span>**[provisionedModelSummaries](#page-112-0)**

A list of summaries, one for each Provisioned Throughput in the response.

Type: Array of [ProvisionedModelSummary](#page-636-3) objects

#### **Errors**

For information about the errors that are common to all actions, see [Common](#page-1108-0) Errors.

## **AccessDeniedException**

The request is denied because of missing access permissions.

HTTP Status Code: 403

#### **InternalServerException**

An internal server error occurred. Retry your request.

HTTP Status Code: 500

#### **ThrottlingException**

The number of requests exceeds the limit. Resubmit your request later.

HTTP Status Code: 429

### **ValidationException**

Input validation failed. Check your request parameters and retry the request.

HTTP Status Code: 400

#### **See Also**

- AWS [Command](https://docs.aws.amazon.com/goto/aws-cli/bedrock-2023-04-20/ListProvisionedModelThroughputs) Line Interface
- [AWS](https://docs.aws.amazon.com/goto/DotNetSDKV3/bedrock-2023-04-20/ListProvisionedModelThroughputs) SDK for .NET
- [AWS](https://docs.aws.amazon.com/goto/SdkForCpp/bedrock-2023-04-20/ListProvisionedModelThroughputs) SDK for C++
- [AWS](https://docs.aws.amazon.com/goto/SdkForGoV2/bedrock-2023-04-20/ListProvisionedModelThroughputs) SDK for Go v2
- [AWS](https://docs.aws.amazon.com/goto/SdkForJavaV2/bedrock-2023-04-20/ListProvisionedModelThroughputs) SDK for Java V2
- AWS SDK for [JavaScript](https://docs.aws.amazon.com/goto/SdkForJavaScriptV3/bedrock-2023-04-20/ListProvisionedModelThroughputs) V3
- [AWS](https://docs.aws.amazon.com/goto/SdkForPHPV3/bedrock-2023-04-20/ListProvisionedModelThroughputs) SDK for PHP V3
- AWS SDK for [Python](https://docs.aws.amazon.com/goto/boto3/bedrock-2023-04-20/ListProvisionedModelThroughputs)

## • AWS SDK for [Ruby](https://docs.aws.amazon.com/goto/SdkForRubyV3/bedrock-2023-04-20/ListProvisionedModelThroughputs) V3

## **ListTagsForResource**

Service: Amazon Bedrock

List the tags associated with the specified resource.

For more information, see Tagging [resources](https://docs.aws.amazon.com/bedrock/latest/userguide/tagging.html) in the Amazon Bedrock User Guide.

### <span id="page-116-1"></span>**Request Syntax**

```
POST /listTagsForResource HTTP/1.1
Content-type: application/json
{ 
    "resourceARN": "string"
}
```
#### **URI Request Parameters**

The request does not use any URI parameters.

#### **Request Body**

The request accepts the following data in JSON format.

#### <span id="page-116-0"></span>**[resourceARN](#page-116-1)**

The Amazon Resource Name (ARN) of the resource.

Type: String

Length Constraints: Minimum length of 20. Maximum length of 1011.

```
Pattern: (^[a-zA-Z0-9][a-zA-Z0-9\-]*$)|(^arn:aws(-[^:]+)?:bedrock:[a-z0-9-]
{1,20}:([0-9]{12}|)((:(fine-tuning-job|model-customization-job|custom-
model)/[a-z0-9-]{1,63}[.]{1}[a-z0-9-]{1,63}([a-z0-9-]{1,63}[.]){0,2}[a-
z0-9-]{1,63}([:][a-z0-9-]{1,63}){0,2}(/[a-z0-9]{12})$)|(:provisioned-
model/[a-z0-9]{12}$)|(:guardrail/[a-z0-9]+$)|(:evaluation-job/[a-z0-9]
(12)$)))
```
Required: Yes

#### <span id="page-117-1"></span>**Response Syntax**

```
HTTP/1.1 200
Content-type: application/json
{ 
   tags": [
        { 
           "key": "string", 
           "value": "string" 
        } 
    ]
}
```
#### **Response Elements**

If the action is successful, the service sends back an HTTP 200 response.

The following data is returned in JSON format by the service.

#### <span id="page-117-0"></span>**[tags](#page-117-1)**

An array of the tags associated with this resource.

Type: Array of [Tag](#page-641-2) objects

Array Members: Minimum number of 0 items. Maximum number of 200 items.

#### **Errors**

For information about the errors that are common to all actions, see [Common](#page-1108-0) Errors.

#### **AccessDeniedException**

The request is denied because of missing access permissions.

HTTP Status Code: 403

#### **InternalServerException**

An internal server error occurred. Retry your request.

HTTP Status Code: 500

#### **ResourceNotFoundException**

The specified resource Amazon Resource Name (ARN) was not found. Check the Amazon Resource Name (ARN) and try your request again.

HTTP Status Code: 404

#### **ThrottlingException**

The number of requests exceeds the limit. Resubmit your request later.

HTTP Status Code: 429

#### **ValidationException**

Input validation failed. Check your request parameters and retry the request.

HTTP Status Code: 400

## **See Also**

- AWS [Command](https://docs.aws.amazon.com/goto/aws-cli/bedrock-2023-04-20/ListTagsForResource) Line Interface
- [AWS](https://docs.aws.amazon.com/goto/DotNetSDKV3/bedrock-2023-04-20/ListTagsForResource) SDK for .NET
- [AWS](https://docs.aws.amazon.com/goto/SdkForCpp/bedrock-2023-04-20/ListTagsForResource) SDK for C++
- [AWS](https://docs.aws.amazon.com/goto/SdkForGoV2/bedrock-2023-04-20/ListTagsForResource) SDK for Go v2
- [AWS](https://docs.aws.amazon.com/goto/SdkForJavaV2/bedrock-2023-04-20/ListTagsForResource) SDK for Java V2
- AWS SDK for [JavaScript](https://docs.aws.amazon.com/goto/SdkForJavaScriptV3/bedrock-2023-04-20/ListTagsForResource) V3
- [AWS](https://docs.aws.amazon.com/goto/SdkForPHPV3/bedrock-2023-04-20/ListTagsForResource) SDK for PHP V3
- AWS SDK for [Python](https://docs.aws.amazon.com/goto/boto3/bedrock-2023-04-20/ListTagsForResource)
- AWS SDK for [Ruby](https://docs.aws.amazon.com/goto/SdkForRubyV3/bedrock-2023-04-20/ListTagsForResource) V3

# **PutModelInvocationLoggingConfiguration**

Service: Amazon Bedrock

Set the configuration values for model invocation logging.

## <span id="page-119-1"></span>**Request Syntax**

```
PUT /logging/modelinvocations HTTP/1.1
Content-type: application/json
{ 
    "loggingConfig": { 
       "cloudWatchConfig": { 
           "largeDataDeliveryS3Config": { 
              "bucketName": "string", 
              "keyPrefix": "string" 
           }, 
           "logGroupName": "string", 
           "roleArn": "string" 
       }, 
       "embeddingDataDeliveryEnabled": boolean, 
       "imageDataDeliveryEnabled": boolean, 
       "s3Config": { 
           "bucketName": "string", 
           "keyPrefix": "string" 
       }, 
        "textDataDeliveryEnabled": boolean
    }
}
```
## **URI Request Parameters**

The request does not use any URI parameters.

## **Request Body**

The request accepts the following data in JSON format.

## <span id="page-119-0"></span>**[loggingConfig](#page-119-1)**

The logging configuration values to set.

Type: [LoggingConfig](#page-630-5) object

## Required: Yes

## **Response Syntax**

HTTP/1.1 200

## **Response Elements**

If the action is successful, the service sends back an HTTP 200 response with an empty HTTP body.

## **Errors**

For information about the errors that are common to all actions, see [Common](#page-1108-0) Errors.

## **AccessDeniedException**

The request is denied because of missing access permissions.

HTTP Status Code: 403

## **InternalServerException**

An internal server error occurred. Retry your request.

HTTP Status Code: 500

## **ThrottlingException**

The number of requests exceeds the limit. Resubmit your request later.

HTTP Status Code: 429

## **ValidationException**

Input validation failed. Check your request parameters and retry the request.

HTTP Status Code: 400

## **See Also**

For more information about using this API in one of the language-specific AWS SDKs, see the following:

• AWS [Command](https://docs.aws.amazon.com/goto/aws-cli/bedrock-2023-04-20/PutModelInvocationLoggingConfiguration) Line Interface

- [AWS](https://docs.aws.amazon.com/goto/DotNetSDKV3/bedrock-2023-04-20/PutModelInvocationLoggingConfiguration) SDK for .NET
- [AWS](https://docs.aws.amazon.com/goto/SdkForCpp/bedrock-2023-04-20/PutModelInvocationLoggingConfiguration) SDK for C++
- [AWS](https://docs.aws.amazon.com/goto/SdkForGoV2/bedrock-2023-04-20/PutModelInvocationLoggingConfiguration) SDK for Go v2
- [AWS](https://docs.aws.amazon.com/goto/SdkForJavaV2/bedrock-2023-04-20/PutModelInvocationLoggingConfiguration) SDK for Java V2
- AWS SDK for [JavaScript](https://docs.aws.amazon.com/goto/SdkForJavaScriptV3/bedrock-2023-04-20/PutModelInvocationLoggingConfiguration) V3
- [AWS](https://docs.aws.amazon.com/goto/SdkForPHPV3/bedrock-2023-04-20/PutModelInvocationLoggingConfiguration) SDK for PHP V3
- AWS SDK for [Python](https://docs.aws.amazon.com/goto/boto3/bedrock-2023-04-20/PutModelInvocationLoggingConfiguration)
- AWS SDK for [Ruby](https://docs.aws.amazon.com/goto/SdkForRubyV3/bedrock-2023-04-20/PutModelInvocationLoggingConfiguration) V3

# **StopEvaluationJob**

Service: Amazon Bedrock

Stops an in progress model evaluation job.

#### <span id="page-122-0"></span>**Request Syntax**

```
POST /evaluation-job/jobIdentifier/stop HTTP/1.1
```
#### **URI Request Parameters**

The request uses the following URI parameters.

## **[jobIdentifier](#page-122-0)**

The ARN of the model evaluation job you want to stop.

Length Constraints: Minimum length of 0. Maximum length of 1011.

```
Pattern: ^(arn:aws(-[^:]+)?:bedrock:[a-z0-9-]{1,20}:[0-9]{12}:evaluation-
job/[a-z0-9]{12})$
```
Required: Yes

#### **Request Body**

The request does not have a request body.

#### **Response Syntax**

HTTP/1.1 200

#### **Response Elements**

If the action is successful, the service sends back an HTTP 200 response with an empty HTTP body.

#### **Errors**

For information about the errors that are common to all actions, see [Common](#page-1108-0) Errors.

#### **AccessDeniedException**

The request is denied because of missing access permissions.

### HTTP Status Code: 403

### **ConflictException**

Error occurred because of a conflict while performing an operation.

HTTP Status Code: 400

#### **InternalServerException**

An internal server error occurred. Retry your request.

HTTP Status Code: 500

#### **ResourceNotFoundException**

The specified resource Amazon Resource Name (ARN) was not found. Check the Amazon Resource Name (ARN) and try your request again.

HTTP Status Code: 404

#### **ThrottlingException**

The number of requests exceeds the limit. Resubmit your request later.

HTTP Status Code: 429

#### **ValidationException**

Input validation failed. Check your request parameters and retry the request.

HTTP Status Code: 400

#### **See Also**

- AWS [Command](https://docs.aws.amazon.com/goto/aws-cli/bedrock-2023-04-20/StopEvaluationJob) Line Interface
- [AWS](https://docs.aws.amazon.com/goto/DotNetSDKV3/bedrock-2023-04-20/StopEvaluationJob) SDK for .NET
- [AWS](https://docs.aws.amazon.com/goto/SdkForCpp/bedrock-2023-04-20/StopEvaluationJob) SDK for C++
- [AWS](https://docs.aws.amazon.com/goto/SdkForGoV2/bedrock-2023-04-20/StopEvaluationJob) SDK for Go v2
- [AWS](https://docs.aws.amazon.com/goto/SdkForJavaV2/bedrock-2023-04-20/StopEvaluationJob) SDK for Java V2
- AWS SDK for [JavaScript](https://docs.aws.amazon.com/goto/SdkForJavaScriptV3/bedrock-2023-04-20/StopEvaluationJob) V3
- [AWS](https://docs.aws.amazon.com/goto/SdkForPHPV3/bedrock-2023-04-20/StopEvaluationJob) SDK for PHP V3
- AWS SDK for [Python](https://docs.aws.amazon.com/goto/boto3/bedrock-2023-04-20/StopEvaluationJob)
- AWS SDK for [Ruby](https://docs.aws.amazon.com/goto/SdkForRubyV3/bedrock-2023-04-20/StopEvaluationJob) V3

# **StopModelCustomizationJob**

Service: Amazon Bedrock

Stops an active model customization job. For more information, see [Custom models](https://docs.aws.amazon.com/bedrock/latest/userguide/custom-models.html) in the Amazon Bedrock User Guide.

### <span id="page-125-0"></span>**Request Syntax**

POST /model-customization-jobs/*jobIdentifier*/stop HTTP/1.1

#### **URI Request Parameters**

The request uses the following URI parameters.

### **[jobIdentifier](#page-125-0)**

Job identifier of the job to stop.

Length Constraints: Minimum length of 0. Maximum length of 1011.

Pattern: ^(arn:aws(-[^:]+)?:bedrock:[a-z0-9-]{1,20}:[0-9]{12}:modelcustomization-job/[a-z0-9-]{1,63}[.]{1}[a-z0-9-]{1,63}([a-z0-9-]{1,63}  $[.]$  $[0,2]$  $[a-z0-9-]$  $[1,63]$  $([.]$  $[a-z0-9-]$  $[1,63]$  $[0,2$  $/$  $[a-z0-9]$  $[12]$  $([a-zA Z0-9$ ](-\*[a-zA-Z0-9\+\-\.])\*)\$

Required: Yes

#### **Request Body**

The request does not have a request body.

#### **Response Syntax**

HTTP/1.1 200

#### **Response Elements**

If the action is successful, the service sends back an HTTP 200 response with an empty HTTP body.

#### **Errors**

For information about the errors that are common to all actions, see [Common](#page-1108-0) Errors.

The request is denied because of missing access permissions.

HTTP Status Code: 403

### **ConflictException**

Error occurred because of a conflict while performing an operation.

HTTP Status Code: 400

### **InternalServerException**

An internal server error occurred. Retry your request.

HTTP Status Code: 500

### **ResourceNotFoundException**

The specified resource Amazon Resource Name (ARN) was not found. Check the Amazon Resource Name (ARN) and try your request again.

HTTP Status Code: 404

#### **ThrottlingException**

The number of requests exceeds the limit. Resubmit your request later.

HTTP Status Code: 429

#### **ValidationException**

Input validation failed. Check your request parameters and retry the request.

HTTP Status Code: 400

#### **See Also**

- AWS [Command](https://docs.aws.amazon.com/goto/aws-cli/bedrock-2023-04-20/StopModelCustomizationJob) Line Interface
- [AWS](https://docs.aws.amazon.com/goto/DotNetSDKV3/bedrock-2023-04-20/StopModelCustomizationJob) SDK for .NET
- [AWS](https://docs.aws.amazon.com/goto/SdkForCpp/bedrock-2023-04-20/StopModelCustomizationJob) SDK for C++
- [AWS](https://docs.aws.amazon.com/goto/SdkForGoV2/bedrock-2023-04-20/StopModelCustomizationJob) SDK for Go v2
- [AWS](https://docs.aws.amazon.com/goto/SdkForJavaV2/bedrock-2023-04-20/StopModelCustomizationJob) SDK for Java V2
- AWS SDK for [JavaScript](https://docs.aws.amazon.com/goto/SdkForJavaScriptV3/bedrock-2023-04-20/StopModelCustomizationJob) V3
- [AWS](https://docs.aws.amazon.com/goto/SdkForPHPV3/bedrock-2023-04-20/StopModelCustomizationJob) SDK for PHP V3
- AWS SDK for [Python](https://docs.aws.amazon.com/goto/boto3/bedrock-2023-04-20/StopModelCustomizationJob)
- AWS SDK for [Ruby](https://docs.aws.amazon.com/goto/SdkForRubyV3/bedrock-2023-04-20/StopModelCustomizationJob) V3

# **TagResource**

Service: Amazon Bedrock

Associate tags with a resource. For more information, see Tagging [resources](https://docs.aws.amazon.com/bedrock/latest/userguide/tagging.html) in the Amazon Bedrock User Guide.

## <span id="page-128-1"></span>**Request Syntax**

```
POST /tagResource HTTP/1.1
Content-type: application/json
{ 
    "resourceARN": "string", 
    "tags": [ 
       { 
           "key": "string", 
           "value": "string" 
       } 
    ]
}
```
## **URI Request Parameters**

The request does not use any URI parameters.

## **Request Body**

The request accepts the following data in JSON format.

## <span id="page-128-0"></span>**[resourceARN](#page-128-1)**

The Amazon Resource Name (ARN) of the resource to tag.

Type: String

Length Constraints: Minimum length of 20. Maximum length of 1011.

```
Pattern: (^[a-zA-Z0-9][a-zA-Z0-9\-]*$)|(^arn:aws(-[^:]+)?:bedrock:[a-z0-9-]
{1,20}:([0-9]{12}|)((:(fine-tuning-job|model-customization-job|custom-
model)/[a-z0-9-]{1,63}[.]{1}[a-z0-9-]{1,63}([a-z0-9-]{1,63}[.]){0,2}[a-
z0-9-]{1,63}([:][a-z0-9-]{1,63}){0,2}(/[a-z0-9]{12})$)|(:provisioned-
```

```
model/[a-z0-9]{12}$)|(:guardrail/[a-z0-9]+$)|(:evaluation-job/[a-z0-9]
(12)$)))
```
Required: Yes

## <span id="page-129-0"></span>**[tags](#page-128-1)**

Tags to associate with the resource.

Type: Array of [Tag](#page-641-2) objects

Array Members: Minimum number of 0 items. Maximum number of 200 items.

Required: Yes

## **Response Syntax**

HTTP/1.1 200

## **Response Elements**

If the action is successful, the service sends back an HTTP 200 response with an empty HTTP body.

## **Errors**

For information about the errors that are common to all actions, see [Common](#page-1108-0) Errors.

## **AccessDeniedException**

The request is denied because of missing access permissions.

HTTP Status Code: 403

## **InternalServerException**

An internal server error occurred. Retry your request.

HTTP Status Code: 500

## **ResourceNotFoundException**

The specified resource Amazon Resource Name (ARN) was not found. Check the Amazon Resource Name (ARN) and try your request again.

## HTTP Status Code: 404

## **ThrottlingException**

The number of requests exceeds the limit. Resubmit your request later.

HTTP Status Code: 429

## **TooManyTagsException**

The request contains more tags than can be associated with a resource (50 tags per resource). The maximum number of tags includes both existing tags and those included in your current request.

HTTP Status Code: 400

## **ValidationException**

Input validation failed. Check your request parameters and retry the request.

HTTP Status Code: 400

## **See Also**

- AWS [Command](https://docs.aws.amazon.com/goto/aws-cli/bedrock-2023-04-20/TagResource) Line Interface
- [AWS](https://docs.aws.amazon.com/goto/DotNetSDKV3/bedrock-2023-04-20/TagResource) SDK for .NET
- [AWS](https://docs.aws.amazon.com/goto/SdkForCpp/bedrock-2023-04-20/TagResource) SDK for C++
- [AWS](https://docs.aws.amazon.com/goto/SdkForGoV2/bedrock-2023-04-20/TagResource) SDK for Go v2
- [AWS](https://docs.aws.amazon.com/goto/SdkForJavaV2/bedrock-2023-04-20/TagResource) SDK for Java V2
- AWS SDK for [JavaScript](https://docs.aws.amazon.com/goto/SdkForJavaScriptV3/bedrock-2023-04-20/TagResource) V3
- [AWS](https://docs.aws.amazon.com/goto/SdkForPHPV3/bedrock-2023-04-20/TagResource) SDK for PHP V3
- AWS SDK for [Python](https://docs.aws.amazon.com/goto/boto3/bedrock-2023-04-20/TagResource)
- AWS SDK for [Ruby](https://docs.aws.amazon.com/goto/SdkForRubyV3/bedrock-2023-04-20/TagResource) V3

# **UntagResource**

Service: Amazon Bedrock

Remove one or more tags from a resource. For more information, see Tagging [resources](https://docs.aws.amazon.com/bedrock/latest/userguide/tagging.html) in the Amazon Bedrock User Guide.

## <span id="page-131-2"></span>**Request Syntax**

```
POST /untagResource HTTP/1.1
Content-type: application/json
{ 
    "resourceARN": "string", 
    "tagKeys": [ "string" ]
}
```
## **URI Request Parameters**

The request does not use any URI parameters.

## **Request Body**

The request accepts the following data in JSON format.

## <span id="page-131-0"></span>**[resourceARN](#page-131-2)**

The Amazon Resource Name (ARN) of the resource to untag.

Type: String

Length Constraints: Minimum length of 20. Maximum length of 1011.

```
Pattern: (^[a-zA-Z0-9][a-zA-Z0-9\-]*$)|(^arn:aws(-[^:]+)?:bedrock:[a-z0-9-]
{1,20}:([0-9]{12}|)((:(fine-tuning-job|model-customization-job|custom-
model)/[a-z0-9-]{1,63}[.]{1}[a-z0-9-]{1,63}([a-z0-9-]{1,63}[.]){0,2}[a-
z0-9-]{1,63}([:][a-z0-9-]{1,63}){0,2}(/[a-z0-9]{12})$)|(:provisioned-
model/[a-z0-9]{12}$)|(:guardrail/[a-z0-9]+$)|(:evaluation-job/[a-z0-9]
(12)$)))
```
Required: Yes

## <span id="page-131-1"></span>**[tagKeys](#page-131-2)**

Tag keys of the tags to remove from the resource.

Type: Array of strings

Array Members: Minimum number of 0 items. Maximum number of 200 items.

Length Constraints: Minimum length of 1. Maximum length of 128.

Pattern:  $\sqrt{a-zA-Z0-9}$ s. :  $\sqrt{a-zB}$ 

Required: Yes

## **Response Syntax**

HTTP/1.1 200

## **Response Elements**

If the action is successful, the service sends back an HTTP 200 response with an empty HTTP body.

#### **Errors**

For information about the errors that are common to all actions, see [Common](#page-1108-0) Errors.

#### **AccessDeniedException**

The request is denied because of missing access permissions.

HTTP Status Code: 403

#### **InternalServerException**

An internal server error occurred. Retry your request.

HTTP Status Code: 500

#### **ResourceNotFoundException**

The specified resource Amazon Resource Name (ARN) was not found. Check the Amazon Resource Name (ARN) and try your request again.

HTTP Status Code: 404

## **ThrottlingException**

The number of requests exceeds the limit. Resubmit your request later.

#### HTTP Status Code: 429

#### **ValidationException**

Input validation failed. Check your request parameters and retry the request.

HTTP Status Code: 400

## **See Also**

- AWS [Command](https://docs.aws.amazon.com/goto/aws-cli/bedrock-2023-04-20/UntagResource) Line Interface
- [AWS](https://docs.aws.amazon.com/goto/DotNetSDKV3/bedrock-2023-04-20/UntagResource) SDK for .NET
- [AWS](https://docs.aws.amazon.com/goto/SdkForCpp/bedrock-2023-04-20/UntagResource) SDK for C++
- [AWS](https://docs.aws.amazon.com/goto/SdkForGoV2/bedrock-2023-04-20/UntagResource) SDK for Go v2
- [AWS](https://docs.aws.amazon.com/goto/SdkForJavaV2/bedrock-2023-04-20/UntagResource) SDK for Java V2
- AWS SDK for [JavaScript](https://docs.aws.amazon.com/goto/SdkForJavaScriptV3/bedrock-2023-04-20/UntagResource) V3
- [AWS](https://docs.aws.amazon.com/goto/SdkForPHPV3/bedrock-2023-04-20/UntagResource) SDK for PHP V3
- AWS SDK for [Python](https://docs.aws.amazon.com/goto/boto3/bedrock-2023-04-20/UntagResource)
- AWS SDK for [Ruby](https://docs.aws.amazon.com/goto/SdkForRubyV3/bedrock-2023-04-20/UntagResource) V3

# **UpdateGuardrail**

Service: Amazon Bedrock

Updates a guardrail with the values you specify.

- Specify a name and optional description.
- Specify messages for when the guardrail successfully blocks a prompt or a model response in the blockedInputMessaging and blockedOutputsMessaging fields.
- Specify topics for the guardrail to deny in the topicPolicyConfig object. Each [GuardrailTopicConfig](https://docs.aws.amazon.com/bedrock/latest/APIReference/API_GuardrailTopicConfig.html) object in the topicsConfig list pertains to one topic.
	- Give a name and description so that the guardrail can properly identify the topic.
	- Specify DENY in the type field.
	- (Optional) Provide up to five prompts that you would categorize as belonging to the topic in the examples list.
- Specify filter strengths for the harmful categories defined in Amazon Bedrock in the contentPolicyConfig object. Each [GuardrailContentFilterConfig](https://docs.aws.amazon.com/bedrock/latest/APIReference/API_GuardrailContentFilterConfig.html) object in the filtersConfig list pertains to a harmful category. For more information, see [Content filters](https://docs.aws.amazon.com/bedrock/latest/userguide/guardrails-content-filters). For more information about the fields in a content filter, see [GuardrailContentFilterConfig.](https://docs.aws.amazon.com/bedrock/latest/APIReference/API_GuardrailContentFilterConfig.html)
	- Specify the category in the type field.
	- Specify the strength of the filter for prompts in the inputStrength field and for model responses in the strength field of the [GuardrailContentFilterConfig](https://docs.aws.amazon.com/bedrock/latest/APIReference/API_GuardrailContentFilterConfig.html).
- (Optional) For security, include the ARN of a AWS KMS key in the kmsKeyId field.

#### <span id="page-134-0"></span>**Request Syntax**

```
PUT /guardrails/guardrailIdentifier HTTP/1.1
Content-type: application/json
{ 
    "blockedInputMessaging": "string", 
    "blockedOutputsMessaging": "string", 
    "contentPolicyConfig": { 
        "filtersConfig": [ 
\overline{\mathcal{E}} "inputStrength": "string", 
              "outputStrength": "string", 
              "type": "string"
```

```
 } 
    ] 
 }, 
 "contextualGroundingPolicyConfig": { 
    "filtersConfig": [ 
        { 
           "threshold": number, 
           "type": "string" 
        } 
    ] 
 }, 
 "description": "string", 
 "kmsKeyId": "string", 
 "name": "string", 
 "sensitiveInformationPolicyConfig": { 
    "piiEntitiesConfig": [ 
        { 
           "action": "string", 
           "type": "string" 
        } 
    ], 
   regexesConfig": [
        { 
           "action": "string", 
           "description": "string", 
           "name": "string", 
           "pattern": "string" 
        } 
    ] 
 }, 
 "topicPolicyConfig": { 
    "topicsConfig": [ 
        { 
           "definition": "string", 
           "examples": [ "string" ], 
           "name": "string", 
           "type": "string" 
        } 
    ] 
 }, 
 "wordPolicyConfig": { 
    "managedWordListsConfig": [ 
        { 
           "type": "string"
```

```
 } 
        ], 
        "wordsConfig": [ 
            { 
                "text": "string" 
 } 
        ] 
    }
}
```
## **URI Request Parameters**

The request uses the following URI parameters.

## **[guardrailIdentifier](#page-134-0)**

The unique identifier of the guardrail. This can be an ID or the ARN.

Length Constraints: Minimum length of 0. Maximum length of 2048.

```
Pattern: ^(([a-z0-9]+)|(arn:aws(-[^:]+)?:bedrock:[a-z0-9-]{1,20}:[0-9]
{12}:quardrail/[a-z0-9]+))$
```
Required: Yes

## **Request Body**

The request accepts the following data in JSON format.

## <span id="page-136-0"></span>**[blockedInputMessaging](#page-134-0)**

The message to return when the guardrail blocks a prompt.

Type: String

Length Constraints: Minimum length of 1. Maximum length of 500.

Required: Yes

## <span id="page-136-1"></span>**[blockedOutputsMessaging](#page-134-0)**

The message to return when the guardrail blocks a model response.

Type: String

Length Constraints: Minimum length of 1. Maximum length of 500.

Required: Yes

## <span id="page-137-0"></span>**[contentPolicyConfig](#page-134-0)**

The content policy to configure for the guardrail.

Type: [GuardrailContentPolicyConfig](#page-591-1) object

Required: No

## <span id="page-137-1"></span>**[contextualGroundingPolicyConfig](#page-134-0)**

The contextual grounding policy configuration used to update a guardrail.

Type: [GuardrailContextualGroundingPolicyConfig](#page-595-1) object

Required: No

### <span id="page-137-2"></span>**[description](#page-134-0)**

A description of the guardrail.

Type: String

Length Constraints: Minimum length of 1. Maximum length of 200.

Required: No

#### <span id="page-137-3"></span>**[kmsKeyId](#page-134-0)**

The ARN of the AWS KMS key with which to encrypt the guardrail.

Type: String

Length Constraints: Minimum length of 1. Maximum length of 2048.

Pattern: ^arn:aws(-[^:]+)?:kms:[a-zA-Z0-9-]\*:[0-9]{12}:((key/[a-zA-Z0-9-]  ${36}$ ) $|$ (alias/[a-zA-Z0-9-\_/]+))\$

Required: No

#### <span id="page-137-4"></span>**[name](#page-134-0)**

A name for the guardrail.

Type: String

Length Constraints: Minimum length of 1. Maximum length of 50.

Pattern: ^[0-9a-zA-Z-\_]+\$

Required: Yes

## <span id="page-138-0"></span>**[sensitiveInformationPolicyConfig](#page-134-0)**

The sensitive information policy to configure for the guardrail.

Type: [GuardrailSensitiveInformationPolicyConfig](#page-611-2) object

Required: No

## <span id="page-138-1"></span>**[topicPolicyConfig](#page-134-0)**

The topic policy to configure for the guardrail.

Type: [GuardrailTopicPolicyConfig](#page-620-1) object

Required: No

## <span id="page-138-2"></span>**[wordPolicyConfig](#page-134-0)**

The word policy to configure for the guardrail.

Type: [GuardrailWordPolicyConfig](#page-624-2) object

Required: No

## <span id="page-138-3"></span>**Response Syntax**

```
HTTP/1.1 202
Content-type: application/json
{ 
    "guardrailArn": "string", 
    "guardrailId": "string", 
    "updatedAt": "string", 
    "version": "string"
}
```
## **Response Elements**

If the action is successful, the service sends back an HTTP 202 response.

The following data is returned in JSON format by the service.

## <span id="page-139-0"></span>**[guardrailArn](#page-138-3)**

The ARN of the guardrail.

Type: String

Length Constraints: Minimum length of 0. Maximum length of 2048.

```
Pattern: ^arn:aws(-[^:]+)?:bedrock:[a-z0-9-]{1,20}:[0-9]{12}:guardrail/[a-
z0-9]+$
```
## <span id="page-139-1"></span>**[guardrailId](#page-138-3)**

The unique identifier of the guardrail

Type: String

Length Constraints: Minimum length of 0. Maximum length of 64.

Pattern: ^ [a-z0-9]+\$

## <span id="page-139-2"></span>**[updatedAt](#page-138-3)**

The date and time at which the guardrail was updated.

Type: Timestamp

## <span id="page-139-3"></span>**[version](#page-138-3)**

The version of the guardrail.

Type: String

Length Constraints: Fixed length of 5.

Pattern: ^DRAFT\$

## **Errors**

For information about the errors that are common to all actions, see [Common](#page-1108-0) Errors.

## **AccessDeniedException**

The request is denied because of missing access permissions.

## HTTP Status Code: 403

## **ConflictException**

Error occurred because of a conflict while performing an operation.

HTTP Status Code: 400

### **InternalServerException**

An internal server error occurred. Retry your request.

HTTP Status Code: 500

### **ResourceNotFoundException**

The specified resource Amazon Resource Name (ARN) was not found. Check the Amazon Resource Name (ARN) and try your request again.

HTTP Status Code: 404

## **ServiceQuotaExceededException**

The number of requests exceeds the service quota. Resubmit your request later.

HTTP Status Code: 400

#### **ThrottlingException**

The number of requests exceeds the limit. Resubmit your request later.

HTTP Status Code: 429

#### **ValidationException**

Input validation failed. Check your request parameters and retry the request.

HTTP Status Code: 400

#### **See Also**

- AWS [Command](https://docs.aws.amazon.com/goto/aws-cli/bedrock-2023-04-20/UpdateGuardrail) Line Interface
- [AWS](https://docs.aws.amazon.com/goto/DotNetSDKV3/bedrock-2023-04-20/UpdateGuardrail) SDK for .NET
- [AWS](https://docs.aws.amazon.com/goto/SdkForCpp/bedrock-2023-04-20/UpdateGuardrail) SDK for C++
- [AWS](https://docs.aws.amazon.com/goto/SdkForGoV2/bedrock-2023-04-20/UpdateGuardrail) SDK for Go v2
- [AWS](https://docs.aws.amazon.com/goto/SdkForJavaV2/bedrock-2023-04-20/UpdateGuardrail) SDK for Java V2
- AWS SDK for [JavaScript](https://docs.aws.amazon.com/goto/SdkForJavaScriptV3/bedrock-2023-04-20/UpdateGuardrail) V3
- [AWS](https://docs.aws.amazon.com/goto/SdkForPHPV3/bedrock-2023-04-20/UpdateGuardrail) SDK for PHP V3
- AWS SDK for [Python](https://docs.aws.amazon.com/goto/boto3/bedrock-2023-04-20/UpdateGuardrail)
- AWS SDK for [Ruby](https://docs.aws.amazon.com/goto/SdkForRubyV3/bedrock-2023-04-20/UpdateGuardrail) V3

# **UpdateProvisionedModelThroughput**

Service: Amazon Bedrock

Updates the name or associated model for a Provisioned Throughput. For more information, see Provisioned [Throughput](https://docs.aws.amazon.com/bedrock/latest/userguide/prov-throughput.html) in the Amazon Bedrock User Guide.

## <span id="page-142-1"></span>**Request Syntax**

```
PATCH /provisioned-model-throughput/provisionedModelId HTTP/1.1
Content-type: application/json
{ 
    "desiredModelId": "string", 
    "desiredProvisionedModelName": "string"
}
```
## **URI Request Parameters**

The request uses the following URI parameters.

## **[provisionedModelId](#page-142-1)**

The Amazon Resource Name (ARN) or name of the Provisioned Throughput to update.

Pattern: ^((([0-9a-zA-Z][\_-]?)+)|(arn:aws(-[^:]+)?:bedrock:[a-z0-9-]{1,20}:  $[0-9]{12}$ :provisioned-model/[a-z0-9] ${12}$ ))\$

Required: Yes

## **Request Body**

The request accepts the following data in JSON format.

## <span id="page-142-0"></span>**[desiredModelId](#page-142-1)**

The Amazon Resource Name (ARN) of the new model to associate with this Provisioned Throughput. You can't specify this field if this Provisioned Throughput is associated with a base model.

If this Provisioned Throughput is associated with a custom model, you can specify one of the following options:

- The base model from which the custom model was customized.
- Another custom model that was customized from the same base model as the custom model.

## Type: String

Length Constraints: Minimum length of 1. Maximum length of 2048.

Pattern: ^arn:aws(-[^:]+)?:bedrock:[a-z0-9-]{1,20}:(([0-9]{12}:custommodel/[a-z0-9-]{1,63}[.]{1}[a-z0-9-]{1,63}(([:][a-z0-9-]{1,63}){0,2})?/  $[a-z0-9]{12}\)|$  (:foundation-model/( $[a-z0-9-]{1,63}$ .]{1}[a-z0-9-]{1,63}  $([.]$ ?[a-z0-9-]{1,63})([:][a-z0-9-]{1,63}){0,2})))|(([a-z0-9-]{1,63}  $[.]$ {1}[a-z0-9-]{1,63}([.]?[a-z0-9-]{1,63})([:][a-z0-9-]{1,63}){0,2}))|  $(([0-9a-zA-Z][-1?)+)\$ 

Required: No

## <span id="page-143-0"></span>**[desiredProvisionedModelName](#page-142-1)**

The new name for this Provisioned Throughput.

Type: String

Length Constraints: Minimum length of 1. Maximum length of 63.

Pattern: ^([0-9a-zA-Z][\_-]?)+\$

Required: No

## **Response Syntax**

HTTP/1.1 200

## **Response Elements**

If the action is successful, the service sends back an HTTP 200 response with an empty HTTP body.

#### **Errors**

For information about the errors that are common to all actions, see [Common](#page-1108-0) Errors.

## **AccessDeniedException**

The request is denied because of missing access permissions.
# HTTP Status Code: 403

## **InternalServerException**

An internal server error occurred. Retry your request.

HTTP Status Code: 500

#### **ResourceNotFoundException**

The specified resource Amazon Resource Name (ARN) was not found. Check the Amazon Resource Name (ARN) and try your request again.

HTTP Status Code: 404

#### **ThrottlingException**

The number of requests exceeds the limit. Resubmit your request later.

HTTP Status Code: 429

#### **ValidationException**

Input validation failed. Check your request parameters and retry the request.

HTTP Status Code: 400

# **See Also**

For more information about using this API in one of the language-specific AWS SDKs, see the following:

- AWS [Command](https://docs.aws.amazon.com/goto/aws-cli/bedrock-2023-04-20/UpdateProvisionedModelThroughput) Line Interface
- [AWS](https://docs.aws.amazon.com/goto/DotNetSDKV3/bedrock-2023-04-20/UpdateProvisionedModelThroughput) SDK for .NET
- [AWS](https://docs.aws.amazon.com/goto/SdkForCpp/bedrock-2023-04-20/UpdateProvisionedModelThroughput) SDK for C++
- [AWS](https://docs.aws.amazon.com/goto/SdkForGoV2/bedrock-2023-04-20/UpdateProvisionedModelThroughput) SDK for Go v2
- [AWS](https://docs.aws.amazon.com/goto/SdkForJavaV2/bedrock-2023-04-20/UpdateProvisionedModelThroughput) SDK for Java V2
- AWS SDK for [JavaScript](https://docs.aws.amazon.com/goto/SdkForJavaScriptV3/bedrock-2023-04-20/UpdateProvisionedModelThroughput) V3
- [AWS](https://docs.aws.amazon.com/goto/SdkForPHPV3/bedrock-2023-04-20/UpdateProvisionedModelThroughput) SDK for PHP V3
- AWS SDK for [Python](https://docs.aws.amazon.com/goto/boto3/bedrock-2023-04-20/UpdateProvisionedModelThroughput)
- AWS SDK for [Ruby](https://docs.aws.amazon.com/goto/SdkForRubyV3/bedrock-2023-04-20/UpdateProvisionedModelThroughput) V3

# **Agents for Amazon Bedrock**

The following actions are supported by Agents for Amazon Bedrock:

- [AssociateAgentKnowledgeBase](#page-148-0)
- **[CreateAgent](#page-152-0)**
- [CreateAgentActionGroup](#page-161-0)
- [CreateAgentAlias](#page-169-0)
- [CreateDataSource](#page-175-0)
- [CreateFlow](#page-187-0)
- [CreateFlowAlias](#page-195-0)
- [CreateFlowVersion](#page-201-0)
- [CreateKnowledgeBase](#page-207-0)
- [CreatePrompt](#page-216-0)
- [CreatePromptVersion](#page-223-0)
- [DeleteAgent](#page-229-0)
- [DeleteAgentActionGroup](#page-232-0)
- [DeleteAgentAlias](#page-235-0)
- [DeleteAgentVersion](#page-239-0)
- [DeleteDataSource](#page-243-0)
- [DeleteFlow](#page-247-0)
- [DeleteFlowAlias](#page-250-0)
- [DeleteFlowVersion](#page-253-0)
- [DeleteKnowledgeBase](#page-256-0)
- [DeletePrompt](#page-259-0)
- [DisassociateAgentKnowledgeBase](#page-262-0)
- [GetAgent](#page-265-0)
- [GetAgentActionGroup](#page-269-0)
- [GetAgentAlias](#page-273-0)
- [GetAgentKnowledgeBase](#page-277-0)
- [GetAgentVersion](#page-280-0)
- **[G](#page-284-0)etDataSource**
- **GetFlo[w](#page-290-0)**
- **GetFlo[w](#page-296-0)Alias**
- GetFlo[w](#page-300-0)Version
- [GetIngestionJob](#page-306-0)
- [GetKnowledgeBa](#page-310-0) s e
- **GetPro[m](#page-315-0)pt**
- ListAgentAction[G](#page-320-0)roups
- **List[A](#page-325-0)gentAliases**
- ListAgentKno[w](#page-330-0)ledgeBases
- List[A](#page-334-0)gents
- List[A](#page-338-0)gentVersions
- **List[D](#page-342-0)ataSources**
- **ListFlo[w](#page-346-0)Aliases**
- **ListFlo[w](#page-350-0)s**
- **ListFlo[w](#page-353-0)Versions**
- [ListIngestionJobs](#page-357-0)
- [ListKnowledgeBa](#page-362-0)ses
- **ListPro[m](#page-366-0)pts**
- ListTagsFor[R](#page-370-0)esource
- Prepare[A](#page-373-0)gent
- PrepareFlo[w](#page-377-0)
- StartI[n](#page-380-0)gestionJob
- **Tag[R](#page-384-0)esource**
- **[U](#page-388-0)ntagResource**
- [U](#page-391-0)pdateAgent
- [U](#page-399-0)pdateAgentActionGroup
- [U](#page-405-0)pdateAgentAlias
- UpdateAgentKno[w](#page-410-0)ledgeBase
- [U](#page-414-0)pdateDataSource
- [UpdateFlow](#page-425-0)
- [UpdateFlowAlias](#page-433-0)
- [UpdateKnowledgeBase](#page-439-0)
- [UpdatePrompt](#page-447-0)

# <span id="page-148-0"></span>**AssociateAgentKnowledgeBase**

Service: Agents for Amazon Bedrock

Associates a knowledge base with an agent. If a knowledge base is associated and its indexState is set to Enabled, the agent queries the knowledge base for information to augment its response to the user.

# <span id="page-148-1"></span>**Request Syntax**

```
PUT /agents/agentId/agentversions/agentVersion/knowledgebases/ HTTP/1.1
Content-type: application/json
{ 
    "description": "string", 
    "knowledgeBaseId": "string", 
    "knowledgeBaseState": "string"
}
```
# **URI Request Parameters**

The request uses the following URI parameters.

## **[agentId](#page-148-1)**

The unique identifier of the agent with which you want to associate the knowledge base.

Pattern: ^[0-9a-zA-Z]{10}\$

Required: Yes

## **[agentVersion](#page-148-1)**

The version of the agent with which you want to associate the knowledge base.

Length Constraints: Fixed length of 5.

Pattern: ^DRAFT\$

Required: Yes

## **Request Body**

The request accepts the following data in JSON format.

# <span id="page-149-0"></span>**[description](#page-148-1)**

A description of what the agent should use the knowledge base for.

Type: String

Length Constraints: Minimum length of 1. Maximum length of 200.

Required: Yes

# <span id="page-149-1"></span>**[knowledgeBaseId](#page-148-1)**

The unique identifier of the knowledge base to associate with the agent.

Type: String

Pattern: ^[0-9a-zA-Z]{10}\$

Required: Yes

# <span id="page-149-2"></span>**[knowledgeBaseState](#page-148-1)**

Specifies whether to use the knowledge base or not when sending an [InvokeAgent](https://docs.aws.amazon.com/bedrock/latest/APIReference/API_agent-runtime_InvokeAgent.html) request.

Type: String

Valid Values: ENABLED | DISABLED

Required: No

# <span id="page-149-3"></span>**Response Syntax**

```
HTTP/1.1 200
Content-type: application/json
{ 
    "agentKnowledgeBase": { 
       "agentId": "string", 
       "agentVersion": "string", 
       "createdAt": "string", 
       "description": "string", 
       "knowledgeBaseId": "string", 
       "knowledgeBaseState": "string", 
       "updatedAt": "string" 
    }
```
# **Response Elements**

If the action is successful, the service sends back an HTTP 200 response.

The following data is returned in JSON format by the service.

# <span id="page-150-0"></span>**[agentKnowledgeBase](#page-149-3)**

Contains details about the knowledge base that has been associated with the agent.

Type: [AgentKnowledgeBase](#page-677-4) object

## **Errors**

For information about the errors that are common to all actions, see [Common](#page-1108-0) Errors.

## **AccessDeniedException**

The request is denied because of missing access permissions.

HTTP Status Code: 403

## **ConflictException**

There was a conflict performing an operation.

HTTP Status Code: 409

#### **InternalServerException**

An internal server error occurred. Retry your request.

HTTP Status Code: 500

## **ResourceNotFoundException**

The specified resource Amazon Resource Name (ARN) was not found. Check the Amazon Resource Name (ARN) and try your request again.

HTTP Status Code: 404

# **ServiceQuotaExceededException**

The number of requests exceeds the service quota. Resubmit your request later.

# HTTP Status Code: 402

# **ThrottlingException**

The number of requests exceeds the limit. Resubmit your request later.

HTTP Status Code: 429

# **ValidationException**

Input validation failed. Check your request parameters and retry the request.

HTTP Status Code: 400

# **See Also**

For more information about using this API in one of the language-specific AWS SDKs, see the following:

- AWS [Command](https://docs.aws.amazon.com/goto/aws-cli/bedrock-agent-2023-06-05/AssociateAgentKnowledgeBase) Line Interface
- [AWS](https://docs.aws.amazon.com/goto/DotNetSDKV3/bedrock-agent-2023-06-05/AssociateAgentKnowledgeBase) SDK for .NET
- [AWS](https://docs.aws.amazon.com/goto/SdkForCpp/bedrock-agent-2023-06-05/AssociateAgentKnowledgeBase) SDK for C++
- [AWS](https://docs.aws.amazon.com/goto/SdkForGoV2/bedrock-agent-2023-06-05/AssociateAgentKnowledgeBase) SDK for Go v2
- [AWS](https://docs.aws.amazon.com/goto/SdkForJavaV2/bedrock-agent-2023-06-05/AssociateAgentKnowledgeBase) SDK for Java V2
- AWS SDK for [JavaScript](https://docs.aws.amazon.com/goto/SdkForJavaScriptV3/bedrock-agent-2023-06-05/AssociateAgentKnowledgeBase) V3
- [AWS](https://docs.aws.amazon.com/goto/SdkForPHPV3/bedrock-agent-2023-06-05/AssociateAgentKnowledgeBase) SDK for PHP V3
- AWS SDK for [Python](https://docs.aws.amazon.com/goto/boto3/bedrock-agent-2023-06-05/AssociateAgentKnowledgeBase)
- AWS SDK for [Ruby](https://docs.aws.amazon.com/goto/SdkForRubyV3/bedrock-agent-2023-06-05/AssociateAgentKnowledgeBase) V3

# <span id="page-152-0"></span>**CreateAgent**

Service: Agents for Amazon Bedrock

Creates an agent that orchestrates interactions between foundation models, data sources, software applications, user conversations, and APIs to carry out tasks to help customers.

- Specify the following fields for security purposes.
	- agentResourceRoleArn The Amazon Resource Name (ARN) of the role with permissions to invoke API operations on an agent.
	- (Optional) customerEncryptionKeyArn The Amazon Resource Name (ARN) of a AWS KMS key to encrypt the creation of the agent.
	- (Optional) idleSessionTTLinSeconds Specify the number of seconds for which the agent should maintain session information. After this time expires, the subsequent InvokeAgent request begins a new session.
- To enable your agent to retain conversational context across multiple sessions, include a memoryConfiguration object. For more information, see [Configure](https://docs.aws.amazon.com/bedrock/latest/userguide/agents-configure-memory.html) memory.
- To override the default prompt behavior for agent orchestration and to use advanced prompts, include a promptOverrideConfiguration object. For more information, see [Advanced](https://docs.aws.amazon.com/bedrock/latest/userguide/advanced-prompts.html) [prompts](https://docs.aws.amazon.com/bedrock/latest/userguide/advanced-prompts.html).
- If you agent fails to be created, the response returns a list of failureReasons alongside a list of recommendedActions for you to troubleshoot.

# <span id="page-152-1"></span>**Request Syntax**

```
PUT /agents/ HTTP/1.1
Content-type: application/json
{ 
    "agentName": "string", 
    "agentResourceRoleArn": "string", 
    "clientToken": "string", 
    "customerEncryptionKeyArn": "string", 
    "description": "string", 
    "foundationModel": "string", 
    "guardrailConfiguration": { 
       "guardrailIdentifier": "string", 
       "guardrailVersion": "string" 
    },
```

```
 "idleSessionTTLInSeconds": number, 
    "instruction": "string", 
    "memoryConfiguration": { 
        "enabledMemoryTypes": [ "string" ], 
        "storageDays": number
    }, 
    "promptOverrideConfiguration": { 
        "overrideLambda": "string", 
        "promptConfigurations": [ 
\overline{\mathcal{L}} "basePromptTemplate": "string", 
               "inferenceConfiguration": { 
                  "maximumLength": number, 
                  "stopSequences": [ "string" ], 
                  "temperature": number, 
                  "topK": number, 
                  "topP": number
              }, 
               "parserMode": "string", 
               "promptCreationMode": "string", 
               "promptState": "string", 
               "promptType": "string" 
 } 
       \mathbf{I} }, 
    "tags": { 
        "string" : "string" 
    }
}
```
# **URI Request Parameters**

The request does not use any URI parameters.

## **Request Body**

The request accepts the following data in JSON format.

## <span id="page-153-0"></span>**[agentName](#page-152-1)**

A name for the agent that you create.

Type: String

# Pattern: ^([0-9a-zA-Z][\_-]?){1,100}\$

# Required: Yes

# <span id="page-154-0"></span>**[agentResourceRoleArn](#page-152-1)**

The Amazon Resource Name (ARN) of the IAM role with permissions to invoke API operations on the agent.

Type: String

Length Constraints: Minimum length of 0. Maximum length of 2048.

Pattern: ^arn:aws(-[^:]+)?:iam::([0-9]{12})?:role/.+\$

Required: No

# <span id="page-154-1"></span>**[clientToken](#page-152-1)**

A unique, case-sensitive identifier to ensure that the API request completes no more than one time. If this token matches a previous request, Amazon Bedrock ignores the request, but does not return an error. For more information, see Ensuring [idempotency.](https://docs.aws.amazon.com/AWSEC2/latest/APIReference/Run_Instance_Idempotency.html)

Type: String

Length Constraints: Minimum length of 33. Maximum length of 256.

Pattern: ^[a-zA-Z0-9](-\*[a-zA-Z0-9]){0,256}\$

Required: No

# <span id="page-154-2"></span>**[customerEncryptionKeyArn](#page-152-1)**

The Amazon Resource Name (ARN) of the AWS KMS key with which to encrypt the agent.

Type: String

Length Constraints: Minimum length of 1. Maximum length of 2048.

```
Pattern: ^arn:aws(|-cn|-us-gov):kms:[a-zA-Z0-9-]*:[0-9]{12}:key/[a-zA-
Z0-9-]{36}$
```
## Required: No

#### <span id="page-155-0"></span>**[description](#page-152-1)**

A description of the agent.

Type: String

Length Constraints: Minimum length of 1. Maximum length of 200.

Required: No

#### <span id="page-155-1"></span>**[foundationModel](#page-152-1)**

The foundation model to be used for orchestration by the agent you create.

Type: String

Length Constraints: Minimum length of 1. Maximum length of 2048.

Pattern: ^arn:aws(-[^:]+)?:bedrock:[a-z0-9-]{1,20}:(([0-9]{12}:custommodel/[a-z0-9-]{1,63}[.]{1}[a-z0-9-]{1,63}(([:][a-z0-9-]{1,63}){0,2})?/  $[a-z0-9]{12})|$  (:foundation-model/([a-z0-9-]{1,63}[.]{1}[a-z0-9-]{1,63}  $([.]$ ?[a-z0-9-]{1,63})([:][a-z0-9-]{1,63}){0,2})))|(([a-z0-9-]{1,63}  $[.]$ {1}[a-z0-9-]{1,63}([.]?[a-z0-9-]{1,63})([:][a-z0-9-]{1,63}){0,2}))|  $(([0-9a-zA-Z][-.]?)$ +)\$

Required: No

#### <span id="page-155-2"></span>**[guardrailConfiguration](#page-152-1)**

The unique Guardrail configuration assigned to the agent when it is created.

Type: [GuardrailConfiguration](#page-744-2) object

Required: No

# <span id="page-155-3"></span>**[idleSessionTTLInSeconds](#page-152-1)**

The number of seconds for which Amazon Bedrock keeps information about a user's conversation with the agent.

A user interaction remains active for the amount of time specified. If no conversation occurs during this time, the session expires and Amazon Bedrock deletes any data provided before the timeout.

#### Type: Integer

Valid Range: Minimum value of 60. Maximum value of 3600.

Required: No

# <span id="page-156-0"></span>**[instruction](#page-152-1)**

Instructions that tell the agent what it should do and how it should interact with users.

Type: String

Length Constraints: Minimum length of 40. Maximum length of 4000.

Required: No

# <span id="page-156-1"></span>**[memoryConfiguration](#page-152-1)**

Contains the details of the memory configured for the agent.

Type: [MemoryConfiguration](#page-775-2) object

Required: No

# <span id="page-156-2"></span>**[promptOverrideConfiguration](#page-152-1)**

Contains configurations to override prompts in different parts of an agent sequence. For more information, see [Advanced](https://docs.aws.amazon.com/bedrock/latest/userguide/advanced-prompts.html) prompts.

Type: [PromptOverrideConfiguration](#page-809-2) object

Required: No

## <span id="page-156-3"></span>**[tags](#page-152-1)**

Any tags that you want to attach to the agent.

Type: String to string map

Key Length Constraints: Minimum length of 1. Maximum length of 128.

Key Pattern:  $\sqrt{a-zA-Z0-9}$ s. :  $\sqrt{a-a}$  + \$

Value Length Constraints: Minimum length of 0. Maximum length of 256.

Value Pattern:  $\sqrt{a-zA-Z0-9}$ s. :  $\sqrt{a-a}$  +\$

## Required: No

#### <span id="page-157-0"></span>**Response Syntax**

```
HTTP/1.1 202
Content-type: application/json
{ 
    "agent": { 
       "agentArn": "string", 
       "agentId": "string", 
       "agentName": "string", 
       "agentResourceRoleArn": "string", 
       "agentStatus": "string", 
       "agentVersion": "string", 
       "clientToken": "string", 
       "createdAt": "string", 
       "customerEncryptionKeyArn": "string", 
       "description": "string", 
       "failureReasons": [ "string" ], 
       "foundationModel": "string", 
       "guardrailConfiguration": { 
           "guardrailIdentifier": "string", 
           "guardrailVersion": "string" 
       }, 
       "idleSessionTTLInSeconds": number, 
       "instruction": "string", 
       "memoryConfiguration": { 
           "enabledMemoryTypes": [ "string" ], 
           "storageDays": number
       }, 
       "preparedAt": "string", 
       "promptOverrideConfiguration": { 
           "overrideLambda": "string", 
           "promptConfigurations": [ 
\{\hspace{.1cm} \} "basePromptTemplate": "string", 
                  "inferenceConfiguration": { 
                     "maximumLength": number, 
                     "stopSequences": [ "string" ], 
                     "temperature": number, 
                     "topK": number, 
                     "topP": number
                 }, 
                  "parserMode": "string", 
                  "promptCreationMode": "string",
```

```
 "promptState": "string", 
                "promptType": "string" 
 } 
 ] 
       }, 
       "recommendedActions": [ "string" ], 
       "updatedAt": "string" 
    }
}
```
# **Response Elements**

If the action is successful, the service sends back an HTTP 202 response.

The following data is returned in JSON format by the service.

## <span id="page-158-0"></span>**[agent](#page-157-0)**

Contains details about the agent created.

Type: [Agent](#page-657-4) object

## **Errors**

For information about the errors that are common to all actions, see [Common](#page-1108-0) Errors.

## **AccessDeniedException**

The request is denied because of missing access permissions.

HTTP Status Code: 403

# **ConflictException**

There was a conflict performing an operation.

HTTP Status Code: 409

# **InternalServerException**

An internal server error occurred. Retry your request.

HTTP Status Code: 500

# **ServiceQuotaExceededException**

The number of requests exceeds the service quota. Resubmit your request later.

HTTP Status Code: 402

# **ThrottlingException**

The number of requests exceeds the limit. Resubmit your request later.

HTTP Status Code: 429

# **ValidationException**

Input validation failed. Check your request parameters and retry the request.

HTTP Status Code: 400

## **Examples**

#### **Example request**

This example illustrates one usage of CreateAgent.

```
PUT /agents/ HTTP/1.1
Content-type: application/json
{ 
   "agentName": "o1nvve1", 
   "agentResourceRoleArn": "arn:aws:iam::123456789012:role/
AmazonBedrockExecutionRoleForAgents_user", 
   "instruction": "You are an IT agent who solves customer's problems", 
   "description": "Description is here", 
   "idleSessionTTLInSeconds": 900, 
   "foundationModel": "anthropic.claude-v2"
}
```
# **See Also**

For more information about using this API in one of the language-specific AWS SDKs, see the following:

• AWS [Command](https://docs.aws.amazon.com/goto/aws-cli/bedrock-agent-2023-06-05/CreateAgent) Line Interface

- [AWS](https://docs.aws.amazon.com/goto/DotNetSDKV3/bedrock-agent-2023-06-05/CreateAgent) SDK for .NET
- [AWS](https://docs.aws.amazon.com/goto/SdkForCpp/bedrock-agent-2023-06-05/CreateAgent) SDK for C++
- [AWS](https://docs.aws.amazon.com/goto/SdkForGoV2/bedrock-agent-2023-06-05/CreateAgent) SDK for Go v2
- [AWS](https://docs.aws.amazon.com/goto/SdkForJavaV2/bedrock-agent-2023-06-05/CreateAgent) SDK for Java V2
- AWS SDK for [JavaScript](https://docs.aws.amazon.com/goto/SdkForJavaScriptV3/bedrock-agent-2023-06-05/CreateAgent) V3
- [AWS](https://docs.aws.amazon.com/goto/SdkForPHPV3/bedrock-agent-2023-06-05/CreateAgent) SDK for PHP V3
- AWS SDK for [Python](https://docs.aws.amazon.com/goto/boto3/bedrock-agent-2023-06-05/CreateAgent)
- AWS SDK for [Ruby](https://docs.aws.amazon.com/goto/SdkForRubyV3/bedrock-agent-2023-06-05/CreateAgent) V3

# <span id="page-161-0"></span>**CreateAgentActionGroup**

Service: Agents for Amazon Bedrock

Creates an action group for an agent. An action group represents the actions that an agent can carry out for the customer by defining the APIs that an agent can call and the logic for calling them.

To allow your agent to request the user for additional information when trying to complete a task, add an action group with the parentActionGroupSignature field set to AMAZON. UserInput.

To allow your agent to generate, run, and troubleshoot code when trying to complete a task, add an action group with the parentActionGroupSignature field set to AMAZON.CodeInterpreter.

You must leave the description, apiSchema, and actionGroupExecutor fields blank for this action group. During orchestration, if your agent determines that it needs to invoke an API in an action group, but doesn't have enough information to complete the API request, it will invoke this action group instead and return an [Observation](https://docs.aws.amazon.com/bedrock/latest/APIReference/API_agent-runtime_Observation.html) reprompting the user for more information.

# <span id="page-161-1"></span>**Request Syntax**

```
PUT /agents/agentId/agentversions/agentVersion/actiongroups/ HTTP/1.1
Content-type: application/json
{ 
    "actionGroupExecutor": { ... }, 
    "actionGroupName": "string", 
    "actionGroupState": "string", 
   apiSchema": \{ \ldots \},
    "clientToken": "string", 
    "description": "string", 
    "functionSchema": { ... }, 
    "parentActionGroupSignature": "string"
}
```
# **URI Request Parameters**

The request uses the following URI parameters.

# **[agentId](#page-161-1)**

The unique identifier of the agent for which to create the action group.

# Pattern: ^[0-9a-zA-Z]{10}\$

Required: Yes

# **[agentVersion](#page-161-1)**

The version of the agent for which to create the action group.

Length Constraints: Fixed length of 5.

Pattern: ^DRAFT\$

Required: Yes

# **Request Body**

The request accepts the following data in JSON format.

# <span id="page-162-0"></span>**[actionGroupExecutor](#page-161-1)**

The Amazon Resource Name (ARN) of the Lambda function containing the business logic that is carried out upon invoking the action or the custom control method for handling the information elicited from the user.

Type: [ActionGroupExecutor](#page-653-0) object

**Note:** This object is a Union. Only one member of this object can be specified or returned.

Required: No

## <span id="page-162-1"></span>**[actionGroupName](#page-161-1)**

The name to give the action group.

Type: String

Pattern: ^([0-9a-zA-Z][\_-]?){1,100}\$

Required: Yes

# <span id="page-162-2"></span>**[actionGroupState](#page-161-1)**

Specifies whether the action group is available for the agent to invoke or not when sending an [InvokeAgent](https://docs.aws.amazon.com/bedrock/latest/APIReference/API_agent-runtime_InvokeAgent.html) request.

Type: String

Valid Values: ENABLED | DISABLED

Required: No

# <span id="page-163-0"></span>**[apiSchema](#page-161-1)**

Contains either details about the S3 object containing the OpenAPI schema for the action group or the JSON or YAML-formatted payload defining the schema. For more information, see [Action](https://docs.aws.amazon.com/bedrock/latest/userguide/agents-api-schema.html) group [OpenAPI](https://docs.aws.amazon.com/bedrock/latest/userguide/agents-api-schema.html) schemas.

Type: [APISchema](#page-690-0) object

**Note:** This object is a Union. Only one member of this object can be specified or returned.

Required: No

## <span id="page-163-1"></span>**[clientToken](#page-161-1)**

A unique, case-sensitive identifier to ensure that the API request completes no more than one time. If this token matches a previous request, Amazon Bedrock ignores the request, but does not return an error. For more information, see Ensuring [idempotency.](https://docs.aws.amazon.com/AWSEC2/latest/APIReference/Run_Instance_Idempotency.html)

Type: String

Length Constraints: Minimum length of 33. Maximum length of 256.

Pattern: ^[a-zA-Z0-9](-\*[a-zA-Z0-9]){0,256}\$

Required: No

#### <span id="page-163-2"></span>**[description](#page-161-1)**

A description of the action group.

Type: String

Length Constraints: Minimum length of 1. Maximum length of 200.

Required: No

## <span id="page-163-3"></span>**[functionSchema](#page-161-1)**

Contains details about the function schema for the action group or the JSON or YAMLformatted payload defining the schema.

# Type: [FunctionSchema](#page-742-0) object

**Note:** This object is a Union. Only one member of this object can be specified or returned.

Required: No

# <span id="page-164-0"></span>**[parentActionGroupSignature](#page-161-1)**

To allow your agent to request the user for additional information when trying to complete a task, set this field to AMAZON.UserInput. You must leave the description, apiSchema, and actionGroupExecutor fields blank for this action group.

To allow your agent to generate, run, and troubleshoot code when trying to complete a task, set this field to AMAZON.CodeInterpreter. You must leave the description, apiSchema, and actionGroupExecutor fields blank for this action group.

During orchestration, if your agent determines that it needs to invoke an API in an action group, but doesn't have enough information to complete the API request, it will invoke this action group instead and return an [Observation](https://docs.aws.amazon.com/bedrock/latest/APIReference/API_agent-runtime_Observation.html) reprompting the user for more information.

Type: String

Valid Values: AMAZON.UserInput | AMAZON.CodeInterpreter

Required: No

# <span id="page-164-1"></span>**Response Syntax**

```
HTTP/1.1 200
Content-type: application/json
{ 
    "agentActionGroup": { 
       "actionGroupExecutor": { ... }, 
        "actionGroupId": "string", 
        "actionGroupName": "string", 
        "actionGroupState": "string", 
        "agentId": "string", 
        "agentVersion": "string", 
       apiSchema": \{ \ldots \},
        "clientToken": "string", 
        "createdAt": "string",
```

```
 "description": "string", 
        "functionSchema": { ... }, 
        "parentActionSignature": "string", 
        "updatedAt": "string" 
    }
}
```
# **Response Elements**

If the action is successful, the service sends back an HTTP 200 response.

The following data is returned in JSON format by the service.

# <span id="page-165-0"></span>**[agentActionGroup](#page-164-1)**

Contains details about the action group that was created.

Type: [AgentActionGroup](#page-663-4) object

# **Errors**

For information about the errors that are common to all actions, see [Common](#page-1108-0) Errors.

# **AccessDeniedException**

The request is denied because of missing access permissions.

HTTP Status Code: 403

# **ConflictException**

There was a conflict performing an operation.

HTTP Status Code: 409

# **InternalServerException**

An internal server error occurred. Retry your request.

HTTP Status Code: 500

# **ResourceNotFoundException**

The specified resource Amazon Resource Name (ARN) was not found. Check the Amazon Resource Name (ARN) and try your request again.

#### HTTP Status Code: 404

## **ServiceQuotaExceededException**

The number of requests exceeds the service quota. Resubmit your request later.

HTTP Status Code: 402

#### **ThrottlingException**

The number of requests exceeds the limit. Resubmit your request later.

HTTP Status Code: 429

#### **ValidationException**

Input validation failed. Check your request parameters and retry the request.

HTTP Status Code: 400

# **Examples**

## **Create an action group using an OpenAPI schema and a Lambda function**

The following example creates an action group using an OpenAPI schema uploaded to an Amazon S3 bucket and sends the information elicited from the user to a Lambda function.

```
PUT /agents/AGENT12345/agentversions/DRAFT/actiongroups/ HTTP/1.1
Content-type: application/json
{ 
    "actionGroupName": "Test Action", 
    "actionGroupState": "ENABLED", 
    "apiSchema": { 
         "s3": { 
              "s3BucketName": "apischema-s3", 
              "s3ObjectKey": "it_agent_openapi.json" 
         } 
     }, 
    "description": "Testing latest IT Management action", 
    "actionGroupExecutor": { 
         "lambda": "arn:aws:lambda:us-west-2:123456789012:function:ItAgentLambda" 
     }
}
```
# **Create an action group using an OpenAPI schema and return control**

The following example creates an action group using an OpenAPI schema uploaded to an Amazon S3 bucket and returns control by sending the information in the InvokeAgent response.

```
{ 
     "actionGroupName": "WeatherAPIs", 
     "description": "Actions to get current weather and historical trends for a 
  location", 
     "actionGroupState": "ENABLED", 
     "apiSchema": { 
         "s3": { 
              "s3BucketName": "openapi-spec-iad", 
              "s3ObjectKey": "get_weather_openapi.yaml" 
         } 
     }, 
     "actionGroupExecutor": { 
          "customControl": "RETURN_CONTROL" 
     }
}
```
# **Create an action group using function details and return control**

The following example creates an action group using function details and returns control by sending the information in the InvokeAgent response

```
PUT /agents/AGENT12345/agentversions/DRAFT/actiongroups/ HTTP/1.1
Content-type: application/json
{ 
     "actionGroupName": "OrderManagementAction", 
     "description": "Action to get the order history, product details, product 
  availability and to update the order", 
     "actionGroupState": "ENABLED", 
     "actionGroupExecutor": { 
         "customControl": "RETURN_CONTROL" 
     }, 
     "functionSchema": { 
         "functions": [{ 
             "name": "GetOrderDetails", 
             "description": "Retrieves the order history for a given OrderId and returns 
  productId, color, productName, size, productType, quantity, and status." 
              "parameters": {
```

```
 "orderId": { 
                     "type": "string", 
                     "required": true 
 } 
             } 
         }] 
     }
}
```
# **See Also**

For more information about using this API in one of the language-specific AWS SDKs, see the following:

- AWS [Command](https://docs.aws.amazon.com/goto/aws-cli/bedrock-agent-2023-06-05/CreateAgentActionGroup) Line Interface
- [AWS](https://docs.aws.amazon.com/goto/DotNetSDKV3/bedrock-agent-2023-06-05/CreateAgentActionGroup) SDK for .NET
- [AWS](https://docs.aws.amazon.com/goto/SdkForCpp/bedrock-agent-2023-06-05/CreateAgentActionGroup) SDK for C++
- [AWS](https://docs.aws.amazon.com/goto/SdkForGoV2/bedrock-agent-2023-06-05/CreateAgentActionGroup) SDK for Go v2
- [AWS](https://docs.aws.amazon.com/goto/SdkForJavaV2/bedrock-agent-2023-06-05/CreateAgentActionGroup) SDK for Java V2
- AWS SDK for [JavaScript](https://docs.aws.amazon.com/goto/SdkForJavaScriptV3/bedrock-agent-2023-06-05/CreateAgentActionGroup) V3
- [AWS](https://docs.aws.amazon.com/goto/SdkForPHPV3/bedrock-agent-2023-06-05/CreateAgentActionGroup) SDK for PHP V3
- AWS SDK for [Python](https://docs.aws.amazon.com/goto/boto3/bedrock-agent-2023-06-05/CreateAgentActionGroup)
- AWS SDK for [Ruby](https://docs.aws.amazon.com/goto/SdkForRubyV3/bedrock-agent-2023-06-05/CreateAgentActionGroup) V3

# <span id="page-169-0"></span>**CreateAgentAlias**

Service: Agents for Amazon Bedrock

Creates an alias of an agent that can be used to deploy the agent.

# <span id="page-169-1"></span>**Request Syntax**

```
PUT /agents/agentId/agentaliases/ HTTP/1.1
Content-type: application/json
{ 
    "agentAliasName": "string", 
    "clientToken": "string", 
    "description": "string", 
    "routingConfiguration": [ 
       { 
           "agentVersion": "string", 
           "provisionedThroughput": "string" 
       } 
    ], 
    "tags": { 
       "string" : "string" 
    }
}
```
# **URI Request Parameters**

The request uses the following URI parameters.

## **[agentId](#page-169-1)**

The unique identifier of the agent.

Pattern: ^[0-9a-zA-Z]{10}\$

Required: Yes

# **Request Body**

The request accepts the following data in JSON format.

# <span id="page-170-0"></span>**[agentAliasName](#page-169-1)**

The name of the alias.

Type: String

Pattern: ^([0-9a-zA-Z][\_-]?){1,100}\$

Required: Yes

# <span id="page-170-1"></span>**[clientToken](#page-169-1)**

A unique, case-sensitive identifier to ensure that the API request completes no more than one time. If this token matches a previous request, Amazon Bedrock ignores the request, but does not return an error. For more information, see Ensuring [idempotency.](https://docs.aws.amazon.com/AWSEC2/latest/APIReference/Run_Instance_Idempotency.html)

Type: String

Length Constraints: Minimum length of 33. Maximum length of 256.

Pattern: ^[a-zA-Z0-9](-\*[a-zA-Z0-9]){0,256}\$

Required: No

# <span id="page-170-2"></span>**[description](#page-169-1)**

A description of the alias of the agent.

Type: String

Length Constraints: Minimum length of 1. Maximum length of 200.

Required: No

## <span id="page-170-3"></span>**[routingConfiguration](#page-169-1)**

Contains details about the routing configuration of the alias.

Type: Array of [AgentAliasRoutingConfigurationListItem](#page-673-2) objects

Array Members: Minimum number of 0 items. Maximum number of 1 item.

Required: No

#### <span id="page-170-4"></span>**[tags](#page-169-1)**

Any tags that you want to attach to the alias of the agent.

Type: String to string map

Key Length Constraints: Minimum length of 1. Maximum length of 128.

Key Pattern:  $\sqrt{a-zA-Z0-9}$  s.  $\div$  /=+ $a-1*$ \$

Value Length Constraints: Minimum length of 0. Maximum length of 256.

Value Pattern:  $\sqrt{a-zA-Z0-9}$ s. :  $\sqrt{a-a}$  +\$

Required: No

# <span id="page-171-0"></span>**Response Syntax**

```
HTTP/1.1 202
Content-type: application/json
{ 
    "agentAlias": { 
       "agentAliasArn": "string", 
       "agentAliasHistoryEvents": [ 
          { 
              "endDate": "string", 
              "routingConfiguration": [ 
\overline{a} "agentVersion": "string", 
                    "provisionedThroughput": "string" 
 } 
              ], 
              "startDate": "string" 
          } 
       ], 
       "agentAliasId": "string", 
       "agentAliasName": "string", 
       "agentAliasStatus": "string", 
       "agentId": "string", 
       "clientToken": "string", 
       "createdAt": "string", 
       "description": "string", 
       "failureReasons": [ "string" ], 
       "routingConfiguration": [ 
          { 
              "agentVersion": "string",
```

```
 "provisionedThroughput": "string" 
            } 
        ], 
        "updatedAt": "string" 
    }
}
```
# **Response Elements**

If the action is successful, the service sends back an HTTP 202 response.

The following data is returned in JSON format by the service.

## <span id="page-172-0"></span>**[agentAlias](#page-171-0)**

Contains details about the alias that was created.

Type: [AgentAlias](#page-667-4) object

## **Errors**

For information about the errors that are common to all actions, see [Common](#page-1108-0) Errors.

## **AccessDeniedException**

The request is denied because of missing access permissions.

HTTP Status Code: 403

# **ConflictException**

There was a conflict performing an operation.

HTTP Status Code: 409

## **InternalServerException**

An internal server error occurred. Retry your request.

HTTP Status Code: 500

## **ResourceNotFoundException**

The specified resource Amazon Resource Name (ARN) was not found. Check the Amazon Resource Name (ARN) and try your request again.

#### HTTP Status Code: 404

# **ServiceQuotaExceededException**

The number of requests exceeds the service quota. Resubmit your request later.

HTTP Status Code: 402

#### **ThrottlingException**

The number of requests exceeds the limit. Resubmit your request later.

HTTP Status Code: 429

#### **ValidationException**

Input validation failed. Check your request parameters and retry the request.

HTTP Status Code: 400

#### **Examples**

#### **Example request**

This example illustrates one usage of CreateAgentAlias.

```
PUT /agents/ABCDEFGHIJ/agentaliases/ HTTP/1.1
Content-type: application/json
{ 
  "agentAliasName": "TestName", 
  "description": "Alias is test"
}
```
# **See Also**

For more information about using this API in one of the language-specific AWS SDKs, see the following:

- AWS [Command](https://docs.aws.amazon.com/goto/aws-cli/bedrock-agent-2023-06-05/CreateAgentAlias) Line Interface
- [AWS](https://docs.aws.amazon.com/goto/DotNetSDKV3/bedrock-agent-2023-06-05/CreateAgentAlias) SDK for .NET
- [AWS](https://docs.aws.amazon.com/goto/SdkForCpp/bedrock-agent-2023-06-05/CreateAgentAlias) SDK for C++
- [AWS](https://docs.aws.amazon.com/goto/SdkForGoV2/bedrock-agent-2023-06-05/CreateAgentAlias) SDK for Go v2
- [AWS](https://docs.aws.amazon.com/goto/SdkForJavaV2/bedrock-agent-2023-06-05/CreateAgentAlias) SDK for Java V2
- AWS SDK for [JavaScript](https://docs.aws.amazon.com/goto/SdkForJavaScriptV3/bedrock-agent-2023-06-05/CreateAgentAlias) V3
- [AWS](https://docs.aws.amazon.com/goto/SdkForPHPV3/bedrock-agent-2023-06-05/CreateAgentAlias) SDK for PHP V3
- AWS SDK for [Python](https://docs.aws.amazon.com/goto/boto3/bedrock-agent-2023-06-05/CreateAgentAlias)
- AWS SDK for [Ruby](https://docs.aws.amazon.com/goto/SdkForRubyV3/bedrock-agent-2023-06-05/CreateAgentAlias) V3

# <span id="page-175-0"></span>**CreateDataSource**

Service: Agents for Amazon Bedrock

Creates a data source connector for a knowledge base.

# **Important**

You can't change the chunkingConfiguration after you create the data source connector.

# <span id="page-175-1"></span>**Request Syntax**

```
PUT /knowledgebases/knowledgeBaseId/datasources/ HTTP/1.1
Content-type: application/json
{ 
    "clientToken": "string", 
    "dataDeletionPolicy": "string", 
    "dataSourceConfiguration": { 
       "confluenceConfiguration": { 
          "crawlerConfiguration": { 
             "filterConfiguration": { 
                "patternObjectFilter": { 
                   "filters": [ 
\{ \} "exclusionFilters": [ "string" ], 
                         "inclusionFilters": [ "string" ], 
                         "objectType": "string" 
 } 
 ] 
                }, 
                "type": "string" 
            } 
          }, 
          "sourceConfiguration": { 
             "authType": "string", 
             "credentialsSecretArn": "string", 
             "hostType": "string", 
             "hostUrl": "string" 
 } 
       },
```

```
 "s3Configuration": { 
         "bucketArn": "string", 
         "bucketOwnerAccountId": "string", 
         "inclusionPrefixes": [ "string" ] 
      }, 
      "salesforceConfiguration": { 
         "crawlerConfiguration": { 
            "filterConfiguration": { 
               "patternObjectFilter": { 
                  "filters": [ 
\{ \} "exclusionFilters": [ "string" ], 
                        "inclusionFilters": [ "string" ], 
                        "objectType": "string" 
 } 
 ] 
               }, 
               "type": "string" 
 } 
         }, 
         "sourceConfiguration": { 
            "authType": "string", 
            "credentialsSecretArn": "string", 
            "hostUrl": "string" 
         } 
      }, 
      "sharePointConfiguration": { 
         "crawlerConfiguration": { 
            "filterConfiguration": { 
               "patternObjectFilter": { 
                  "filters": [ 
\{ \} "exclusionFilters": [ "string" ], 
                        "inclusionFilters": [ "string" ], 
                        "objectType": "string" 
 } 
 ] 
               }, 
               "type": "string" 
 } 
         }, 
         "sourceConfiguration": { 
            "authType": "string", 
            "credentialsSecretArn": "string",
```

```
 "domain": "string", 
             "hostType": "string", 
             "siteUrls": [ "string" ], 
             "tenantId": "string" 
          } 
       }, 
       "type": "string", 
       "webConfiguration": { 
          "crawlerConfiguration": { 
             "crawlerLimits": { 
                "rateLimit": number
             }, 
             "exclusionFilters": [ "string" ], 
             "inclusionFilters": [ "string" ], 
             "scope": "string" 
          }, 
          "sourceConfiguration": { 
             "urlConfiguration": { 
                "seedUrls": [ 
\{ "url": "string" 
 } 
 ] 
             } 
          } 
       } 
   }, 
   "description": "string", 
   "name": "string", 
   "serverSideEncryptionConfiguration": { 
       "kmsKeyArn": "string" 
   }, 
    "vectorIngestionConfiguration": { 
       "chunkingConfiguration": { 
          "chunkingStrategy": "string", 
          "fixedSizeChunkingConfiguration": { 
             "maxTokens": number, 
             "overlapPercentage": number
          }, 
          "hierarchicalChunkingConfiguration": { 
             "levelConfigurations": [ 
\overline{a} "maxTokens": number
 }
```

```
 ], 
              "overlapTokens": number
          }, 
          "semanticChunkingConfiguration": { 
             "breakpointPercentileThreshold": number, 
             "bufferSize": number, 
             "maxTokens": number
          } 
       }, 
       "customTransformationConfiguration": { 
          "intermediateStorage": { 
             "s3Location": { 
                 "uri": "string" 
 } 
          }, 
          "transformations": [ 
\{\hspace{.1cm} \} "stepToApply": "string", 
                 "transformationFunction": { 
                    "transformationLambdaConfiguration": { 
                       "lambdaArn": "string" 
 } 
 } 
             } 
          ] 
       }, 
       "parsingConfiguration": { 
          "bedrockFoundationModelConfiguration": { 
             "modelArn": "string", 
             "parsingPrompt": { 
                 "parsingPromptText": "string" 
 } 
          }, 
          "parsingStrategy": "string" 
       } 
    }
}
```
# **URI Request Parameters**

The request uses the following URI parameters.

#### **[knowledgeBaseId](#page-175-1)**

The unique identifier of the knowledge base to which to add the data source.

Pattern: ^[0-9a-zA-Z]{10}\$

Required: Yes

#### **Request Body**

The request accepts the following data in JSON format.

#### <span id="page-179-0"></span>**[clientToken](#page-175-1)**

A unique, case-sensitive identifier to ensure that the API request completes no more than one time. If this token matches a previous request, Amazon Bedrock ignores the request, but does not return an error. For more information, see Ensuring [idempotency.](https://docs.aws.amazon.com/AWSEC2/latest/APIReference/Run_Instance_Idempotency.html)

Type: String

Length Constraints: Minimum length of 33. Maximum length of 256.

Pattern: ^[a-zA-Z0-9](-\*[a-zA-Z0-9]){0,256}\$

Required: No

#### <span id="page-179-1"></span>**[dataDeletionPolicy](#page-175-1)**

The data deletion policy for the data source.

You can set the data deletion policy to:

- DELETE: Deletes all underlying data belonging to the data source from the vector store upon deletion of a knowledge base or data source resource. Note that the vector store itself is not deleted, only the underlying data. This flag is ignored if an AWS account is deleted.
- RETAIN: Retains all underlying data in your vector store upon deletion of a knowledge base or data source resource.

Type: String

Valid Values: RETAIN | DELETE
#### Required: No

### **[dataSourceConfiguration](#page-175-0)**

The connection configuration for the data source.

Type: [DataSourceConfiguration](#page-708-0) object

Required: Yes

## **[description](#page-175-0)**

A description of the data source.

Type: String

Length Constraints: Minimum length of 1. Maximum length of 200.

Required: No

#### **[name](#page-175-0)**

The name of the data source.

Type: String

Pattern: ^([0-9a-zA-Z][\_-]?){1,100}\$

Required: Yes

## **[serverSideEncryptionConfiguration](#page-175-0)**

Contains details about the server-side encryption for the data source.

Type: [ServerSideEncryptionConfiguration](#page-838-0) object

Required: No

### **[vectorIngestionConfiguration](#page-175-0)**

Contains details about how to ingest the documents in the data source.

Type: [VectorIngestionConfiguration](#page-854-0) object

Required: No

# <span id="page-181-0"></span>**Response Syntax**

```
HTTP/1.1 200
Content-type: application/json
{ 
     "dataSource": { 
         "createdAt": "string", 
         "dataDeletionPolicy": "string", 
         "dataSourceConfiguration": { 
             "confluenceConfiguration": { 
                 "crawlerConfiguration": { 
                      "filterConfiguration": { 
                          "patternObjectFilter": { 
                              "filters": [ 
 { 
                                      "exclusionFilters": [ "string" ], 
                                      "inclusionFilters": [ "string" ], 
                                      "objectType": "string" 
 } 
\sim 100 \sim 100 \sim 100 \sim 100 \sim 100 \sim 100 \sim 100 \sim 100 \sim 100 \sim 100 \sim 100 \sim 100 \sim 100 \sim 100 \sim 100 \sim 100 \sim 100 \sim 100 \sim 100 \sim 100 \sim 100 \sim 100 \sim 100 \sim 100 \sim 
\}, \}, \}, \}, \}, \}, \}, \}, \}, \}, \}, \}, \}, \}, \}, \}, \}, \}, \}, \}, \}, \}, \}, \}, \}, \}, \}, \}, \}, \}, \}, \}, \}, \}, \}, \}, \},
                          "type": "string" 
 } 
                 }, 
                 "sourceConfiguration": { 
                     "authType": "string", 
                      "credentialsSecretArn": "string", 
                      "hostType": "string", 
                     "hostUrl": "string" 
                 } 
             }, 
             "s3Configuration": { 
                 "bucketArn": "string", 
                 "bucketOwnerAccountId": "string", 
                 "inclusionPrefixes": [ "string" ] 
             }, 
             "salesforceConfiguration": { 
                 "crawlerConfiguration": { 
                      "filterConfiguration": { 
                          "patternObjectFilter": { 
                              "filters": [ 
 { 
                                      "exclusionFilters": [ "string" ],
```

```
 "inclusionFilters": [ "string" ], 
                                         "objectType": "string" 
 } 
\sim 100 \sim 100 \sim 100 \sim 100 \sim 100 \sim 100 \sim 100 \sim 100 \sim 100 \sim 100 \sim 100 \sim 100 \sim 100 \sim 100 \sim 100 \sim 100 \sim 100 \sim 100 \sim 100 \sim 100 \sim 100 \sim 100 \sim 100 \sim 100 \sim 
                           }, 
                           "type": "string" 
 } 
                  }, 
                  "sourceConfiguration": { 
                      "authType": "string", 
                       "credentialsSecretArn": "string", 
                      "hostUrl": "string" 
                  } 
              }, 
              "sharePointConfiguration": { 
                  "crawlerConfiguration": { 
                       "filterConfiguration": { 
                           "patternObjectFilter": { 
                                "filters": [ 
 { 
                                        "exclusionFilters": [ "string" ], 
                                        "inclusionFilters": [ "string" ], 
                                        "objectType": "string" 
 } 
\sim 100 \sim 100 \sim 100 \sim 100 \sim 100 \sim 100 \sim 100 \sim 100 \sim 100 \sim 100 \sim 100 \sim 100 \sim 100 \sim 100 \sim 100 \sim 100 \sim 100 \sim 100 \sim 100 \sim 100 \sim 100 \sim 100 \sim 100 \sim 100 \sim 
                           }, 
                           "type": "string" 
 } 
                  }, 
                  "sourceConfiguration": { 
                       "authType": "string", 
                      "credentialsSecretArn": "string", 
                       "domain": "string", 
                       "hostType": "string", 
                      "siteUrls": [ "string" ], 
                       "tenantId": "string" 
                  } 
              }, 
              "type": "string", 
              "webConfiguration": { 
                  "crawlerConfiguration": { 
                       "crawlerLimits": { 
                           "rateLimit": number
                      },
```

```
 "exclusionFilters": [ "string" ], 
                "inclusionFilters": [ "string" ], 
                "scope": "string" 
             }, 
             "sourceConfiguration": { 
                "urlConfiguration": { 
                   "seedUrls": [ 
\{ \} "url": "string" 
 } 
\sim 100 \sim 100 \sim 100 \sim 100 \sim 100 \sim 100 \sim } 
             } 
 } 
       }, 
       "dataSourceId": "string", 
       "description": "string", 
       "failureReasons": [ "string" ], 
       "knowledgeBaseId": "string", 
       "name": "string", 
       "serverSideEncryptionConfiguration": { 
          "kmsKeyArn": "string" 
       }, 
       "status": "string", 
       "updatedAt": "string", 
       "vectorIngestionConfiguration": { 
          "chunkingConfiguration": { 
             "chunkingStrategy": "string", 
             "fixedSizeChunkingConfiguration": { 
                "maxTokens": number, 
                "overlapPercentage": number
             }, 
             "hierarchicalChunkingConfiguration": { 
                "levelConfigurations": [ 
\{ "maxTokens": number
 } 
                ], 
                "overlapTokens": number
             }, 
             "semanticChunkingConfiguration": { 
                "breakpointPercentileThreshold": number, 
                "bufferSize": number, 
                "maxTokens": number
```

```
 } 
         }, 
         "customTransformationConfiguration": { 
            "intermediateStorage": { 
              "s3Location": { 
                 "uri": "string" 
 } 
            }, 
            "transformations": [ 
\overline{a} "stepToApply": "string", 
                 "transformationFunction": { 
                    "transformationLambdaConfiguration": { 
                       "lambdaArn": "string" 
 } 
 } 
 } 
 ] 
         }, 
         "parsingConfiguration": { 
            "bedrockFoundationModelConfiguration": { 
              "modelArn": "string", 
              "parsingPrompt": { 
                 "parsingPromptText": "string" 
 } 
           }, 
            "parsingStrategy": "string" 
 } 
      } 
   }
}
```
## **Response Elements**

If the action is successful, the service sends back an HTTP 200 response.

The following data is returned in JSON format by the service.

## <span id="page-184-0"></span>**[dataSource](#page-181-0)**

Contains details about the data source.

Type: [DataSource](#page-705-5) object

#### **Errors**

For information about the errors that are common to all actions, see [Common](#page-1108-0) Errors.

### **AccessDeniedException**

The request is denied because of missing access permissions.

HTTP Status Code: 403

#### **ConflictException**

There was a conflict performing an operation.

HTTP Status Code: 409

#### **InternalServerException**

An internal server error occurred. Retry your request.

HTTP Status Code: 500

## **ResourceNotFoundException**

The specified resource Amazon Resource Name (ARN) was not found. Check the Amazon Resource Name (ARN) and try your request again.

HTTP Status Code: 404

### **ServiceQuotaExceededException**

The number of requests exceeds the service quota. Resubmit your request later.

HTTP Status Code: 402

#### **ThrottlingException**

The number of requests exceeds the limit. Resubmit your request later.

HTTP Status Code: 429

### **ValidationException**

Input validation failed. Check your request parameters and retry the request.

HTTP Status Code: 400

## **See Also**

For more information about using this API in one of the language-specific AWS SDKs, see the following:

- AWS [Command](https://docs.aws.amazon.com/goto/aws-cli/bedrock-agent-2023-06-05/CreateDataSource) Line Interface
- [AWS](https://docs.aws.amazon.com/goto/DotNetSDKV3/bedrock-agent-2023-06-05/CreateDataSource) SDK for .NET
- [AWS](https://docs.aws.amazon.com/goto/SdkForCpp/bedrock-agent-2023-06-05/CreateDataSource) SDK for C++
- [AWS](https://docs.aws.amazon.com/goto/SdkForGoV2/bedrock-agent-2023-06-05/CreateDataSource) SDK for Go v2
- [AWS](https://docs.aws.amazon.com/goto/SdkForJavaV2/bedrock-agent-2023-06-05/CreateDataSource) SDK for Java V2
- AWS SDK for [JavaScript](https://docs.aws.amazon.com/goto/SdkForJavaScriptV3/bedrock-agent-2023-06-05/CreateDataSource) V3
- [AWS](https://docs.aws.amazon.com/goto/SdkForPHPV3/bedrock-agent-2023-06-05/CreateDataSource) SDK for PHP V3
- AWS SDK for [Python](https://docs.aws.amazon.com/goto/boto3/bedrock-agent-2023-06-05/CreateDataSource)
- AWS SDK for [Ruby](https://docs.aws.amazon.com/goto/SdkForRubyV3/bedrock-agent-2023-06-05/CreateDataSource) V3

# **CreateFlow**

Service: Agents for Amazon Bedrock

Creates a prompt flow that you can use to send an input through various steps to yield an output. Configure nodes, each of which corresponds to a step of the flow, and create connections between the nodes to create paths to different outputs. For more information, see How it [works](https://docs.aws.amazon.com/bedrock/latest/userguide/flows-how-it-works.html) and [Create](https://docs.aws.amazon.com/bedrock/latest/userguide/flows-create.html) a flow in [Amazon](https://docs.aws.amazon.com/bedrock/latest/userguide/flows-create.html) Bedrock in the Amazon Bedrock User Guide.

# <span id="page-187-0"></span>**Request Syntax**

```
POST /flows/ HTTP/1.1
Content-type: application/json
{ 
    "clientToken": "string", 
    "customerEncryptionKeyArn": "string", 
    "definition": { 
       "connections": [ 
          { 
              "configuration": { ... }, 
              "name": "string", 
              "source": "string", 
              "target": "string", 
              "type": "string" 
          } 
       ], 
       "nodes": [ 
          { 
              "configuration": { ... }, 
              "inputs": [ 
\overline{a} "expression": "string", 
                    "name": "string", 
                    "type": "string" 
 } 
             ], 
              "name": "string", 
              "outputs": [ 
\overline{a} "name": "string", 
                    "type": "string" 
 } 
             ],
```

```
 "type": "string" 
            } 
        ] 
    }, 
    "description": "string", 
    "executionRoleArn": "string", 
    "name": "string", 
    "tags": { 
        "string" : "string" 
    }
}
```
## **URI Request Parameters**

The request does not use any URI parameters.

## **Request Body**

The request accepts the following data in JSON format.

## <span id="page-188-0"></span>**[clientToken](#page-187-0)**

A unique, case-sensitive identifier to ensure that the API request completes no more than one time. If this token matches a previous request, Amazon Bedrock ignores the request, but does not return an error. For more information, see Ensuring [idempotency.](https://docs.aws.amazon.com/AWSEC2/latest/APIReference/Run_Instance_Idempotency.html)

Type: String

Length Constraints: Minimum length of 33. Maximum length of 256.

Pattern: ^[a-zA-Z0-9](-\*[a-zA-Z0-9]){0,256}\$

Required: No

## <span id="page-188-1"></span>**[customerEncryptionKeyArn](#page-187-0)**

The Amazon Resource Name (ARN) of the KMS key to encrypt the flow.

Type: String

Length Constraints: Minimum length of 1. Maximum length of 2048.

Pattern: ^arn:aws(|-cn|-us-gov):kms:[a-zA-Z0-9-]\*:[0-9]{12}:key/[a-zA-Z0-9-]{36}\$

### Required: No

## <span id="page-189-0"></span>**[definition](#page-187-0)**

A definition of the nodes and connections between nodes in the flow.

Type: [FlowDefinition](#page-724-2) object

Required: No

## <span id="page-189-1"></span>**[description](#page-187-0)**

A description for the flow.

Type: String

Length Constraints: Minimum length of 1. Maximum length of 200.

Required: No

### <span id="page-189-2"></span>**[executionRoleArn](#page-187-0)**

The Amazon Resource Name (ARN) of the service role with permissions to create and manage a flow. For more information, see Create a service role for flows in Amazon [Bedrock](https://docs.aws.amazon.com/bedrock/latest/userguide/flows-permissions.html) in the Amazon Bedrock User Guide.

Type: String

Length Constraints: Minimum length of 0. Maximum length of 2048.

```
Pattern: ^arn:aws(-[^:]+)?:iam::([0-9]{12})?:role/(service-role/)?.+$
```
Required: Yes

#### <span id="page-189-3"></span>**[name](#page-187-0)**

A name for the flow.

Type: String

Pattern: ^([0-9a-zA-Z][ -]?){1,100}\$

Required: Yes

### <span id="page-189-4"></span>**[tags](#page-187-0)**

Any tags that you want to attach to the flow. For more information, see Tagging [resources](https://docs.aws.amazon.com/bedrock/latest/userguide/tagging.html) in [Amazon](https://docs.aws.amazon.com/bedrock/latest/userguide/tagging.html) Bedrock.

Type: String to string map

Key Length Constraints: Minimum length of 1. Maximum length of 128.

Key Pattern: ^[a-zA-Z0-9\s.\_:/=+@-]\*\$

Value Length Constraints: Minimum length of 0. Maximum length of 256.

Value Pattern:  $\sqrt{a-zA-Z0-9}$ s. :  $\sqrt{a-a}$  +\$

Required: No

## <span id="page-190-0"></span>**Response Syntax**

```
HTTP/1.1 201
Content-type: application/json
{ 
    "arn": "string", 
    "createdAt": "string", 
    "customerEncryptionKeyArn": "string", 
    "definition": { 
       "connections": [ 
           { 
              "configuration": { ... }, 
              "name": "string", 
              "source": "string", 
              "target": "string", 
              "type": "string" 
           } 
       ], 
       "nodes": [ 
           { 
              "configuration": { ... }, 
              "inputs": [ 
\overline{a} "expression": "string", 
                     "name": "string", 
                     "type": "string" 
 } 
              ], 
              "name": "string", 
              "outputs": [
```

```
\overline{a} "name": "string", 
                    "type": "string" 
 } 
              ], 
              "type": "string" 
          } 
       ] 
    }, 
    "description": "string", 
    "executionRoleArn": "string", 
    "id": "string", 
    "name": "string", 
    "status": "string", 
    "updatedAt": "string", 
    "version": "string"
}
```
## **Response Elements**

If the action is successful, the service sends back an HTTP 201 response.

The following data is returned in JSON format by the service.

### <span id="page-191-0"></span>**[arn](#page-190-0)**

The Amazon Resource Name (ARN) of the flow.

Type: String

```
Pattern: ^arn:aws:bedrock:[a-z0-9-]{1,20}:[0-9]{12}:flow/[0-9a-zA-Z]{10}$
```
### <span id="page-191-1"></span>**[createdAt](#page-190-0)**

The time at which the flow was created.

Type: Timestamp

### <span id="page-191-2"></span>**[customerEncryptionKeyArn](#page-190-0)**

The Amazon Resource Name (ARN) of the KMS key that you encrypted the flow with.

Type: String

Length Constraints: Minimum length of 1. Maximum length of 2048.

```
Pattern: ^arn:aws(|-cn|-us-gov):kms:[a-zA-Z0-9-]*:[0-9]{12}:key/[a-zA-
Z0-9-]{36}$
```
## <span id="page-192-0"></span>**[definition](#page-190-0)**

A definition of the nodes and connections between nodes in the flow.

Type: [FlowDefinition](#page-724-2) object

## <span id="page-192-1"></span>**[description](#page-190-0)**

The description of the flow.

Type: String

Length Constraints: Minimum length of 1. Maximum length of 200.

## <span id="page-192-2"></span>**[executionRoleArn](#page-190-0)**

The Amazon Resource Name (ARN) of the service role with permissions to create a flow. For more information, see Create a service role for flows in [Amazon](https://docs.aws.amazon.com/bedrock/latest/userguide/flows-permissions.html) Bedrock in the Amazon Bedrock User Guide.

Type: String

Length Constraints: Minimum length of 0. Maximum length of 2048.

```
Pattern: ^arn:aws(-[^:]+)?:iam::([0-9]{12})?:role/(service-role/)?.+$
```
## <span id="page-192-3"></span>**[id](#page-190-0)**

The unique identifier of the flow.

Type: String

Pattern: ^[0-9a-zA-Z]{10}\$

### <span id="page-192-4"></span>**[name](#page-190-0)**

The name of the flow.

Type: String

Pattern: ^([0-9a-zA-Z][\_-]?){1,100}\$

#### <span id="page-193-0"></span>**[status](#page-190-0)**

The status of the flow. When you submit this request, the status will be NotPrepared. If creation fails, the status becomes Failed.

Type: String

Valid Values: Failed | Prepared | Preparing | NotPrepared

### <span id="page-193-1"></span>**[updatedAt](#page-190-0)**

The time at which the flow was last updated.

Type: Timestamp

### <span id="page-193-2"></span>**[version](#page-190-0)**

The version of the flow. When you create a flow, the version created is the DRAFT version.

Type: String

Length Constraints: Fixed length of 5.

Pattern: ^DRAFT\$

## **Errors**

For information about the errors that are common to all actions, see [Common](#page-1108-0) Errors.

### **AccessDeniedException**

The request is denied because of missing access permissions.

HTTP Status Code: 403

### **ConflictException**

There was a conflict performing an operation.

HTTP Status Code: 409

### **InternalServerException**

An internal server error occurred. Retry your request.

HTTP Status Code: 500

## **ServiceQuotaExceededException**

The number of requests exceeds the service quota. Resubmit your request later.

HTTP Status Code: 402

#### **ThrottlingException**

The number of requests exceeds the limit. Resubmit your request later.

HTTP Status Code: 429

### **ValidationException**

Input validation failed. Check your request parameters and retry the request.

HTTP Status Code: 400

## **See Also**

For more information about using this API in one of the language-specific AWS SDKs, see the following:

- AWS [Command](https://docs.aws.amazon.com/goto/aws-cli/bedrock-agent-2023-06-05/CreateFlow) Line Interface
- [AWS](https://docs.aws.amazon.com/goto/DotNetSDKV3/bedrock-agent-2023-06-05/CreateFlow) SDK for .NET
- [AWS](https://docs.aws.amazon.com/goto/SdkForCpp/bedrock-agent-2023-06-05/CreateFlow) SDK for C++
- [AWS](https://docs.aws.amazon.com/goto/SdkForGoV2/bedrock-agent-2023-06-05/CreateFlow) SDK for Go v2
- [AWS](https://docs.aws.amazon.com/goto/SdkForJavaV2/bedrock-agent-2023-06-05/CreateFlow) SDK for Java V2
- AWS SDK for [JavaScript](https://docs.aws.amazon.com/goto/SdkForJavaScriptV3/bedrock-agent-2023-06-05/CreateFlow) V3
- [AWS](https://docs.aws.amazon.com/goto/SdkForPHPV3/bedrock-agent-2023-06-05/CreateFlow) SDK for PHP V3
- AWS SDK for [Python](https://docs.aws.amazon.com/goto/boto3/bedrock-agent-2023-06-05/CreateFlow)
- AWS SDK for [Ruby](https://docs.aws.amazon.com/goto/SdkForRubyV3/bedrock-agent-2023-06-05/CreateFlow) V3

# **CreateFlowAlias**

Service: Agents for Amazon Bedrock

Creates an alias of a flow for deployment. For more information, see Deploy a flow in [Amazon](https://docs.aws.amazon.com/bedrock/latest/userguide/flows-deploy.html) [Bedrock](https://docs.aws.amazon.com/bedrock/latest/userguide/flows-deploy.html) in the Amazon Bedrock User Guide.

### <span id="page-195-0"></span>**Request Syntax**

```
POST /flows/flowIdentifier/aliases HTTP/1.1
Content-type: application/json
{ 
    "clientToken": "string", 
    "description": "string", 
    "name": "string", 
    "routingConfiguration": [ 
        { 
           "flowVersion": "string" 
        } 
    ], 
    "tags": { 
        "string" : "string" 
    }
}
```
### **URI Request Parameters**

The request uses the following URI parameters.

### **[flowIdentifier](#page-195-0)**

The unique identifier of the flow for which to create an alias.

Pattern: ^(arn:aws:bedrock:[a-z0-9-]{1,20}:[0-9]{12}:flow/[0-9a-zA-Z]{10})|  $([0-9a-zA-Z]\{10\})$ \$

Required: Yes

## **Request Body**

The request accepts the following data in JSON format.

## <span id="page-196-0"></span>**[clientToken](#page-195-0)**

A unique, case-sensitive identifier to ensure that the API request completes no more than one time. If this token matches a previous request, Amazon Bedrock ignores the request, but does not return an error. For more information, see Ensuring [idempotency.](https://docs.aws.amazon.com/AWSEC2/latest/APIReference/Run_Instance_Idempotency.html)

Type: String

Length Constraints: Minimum length of 33. Maximum length of 256.

Pattern: ^[a-zA-Z0-9](-\*[a-zA-Z0-9]){0,256}\$

Required: No

### <span id="page-196-1"></span>**[description](#page-195-0)**

A description for the alias.

Type: String

Length Constraints: Minimum length of 1. Maximum length of 200.

Required: No

#### <span id="page-196-2"></span>**[name](#page-195-0)**

A name for the alias.

Type: String

Pattern: ^([0-9a-zA-Z][\_-]?){1,100}\$

Required: Yes

### <span id="page-196-3"></span>**[routingConfiguration](#page-195-0)**

Contains information about the version to which to map the alias.

Type: Array of [FlowAliasRoutingConfigurationListItem](#page-714-1) objects

Array Members: Fixed number of 1 item.

Required: Yes

### <span id="page-197-0"></span>**[tags](#page-195-0)**

Any tags that you want to attach to the alias of the flow. For more information, see [Tagging](https://docs.aws.amazon.com/bedrock/latest/userguide/tagging.html) [resources](https://docs.aws.amazon.com/bedrock/latest/userguide/tagging.html) in Amazon Bedrock.

Type: String to string map

Key Length Constraints: Minimum length of 1. Maximum length of 128.

Key Pattern: ^[a-zA-Z0-9\s.\_:/=+@-]\*\$

Value Length Constraints: Minimum length of 0. Maximum length of 256.

Value Pattern: ^[a-zA-Z0-9\s.\_:/=+@-]\*\$

Required: No

## <span id="page-197-1"></span>**Response Syntax**

```
HTTP/1.1 201
Content-type: application/json
{ 
    "arn": "string", 
    "createdAt": "string", 
    "description": "string", 
    "flowId": "string", 
    "id": "string", 
    "name": "string", 
    "routingConfiguration": [ 
        { 
           "flowVersion": "string" 
        } 
    ], 
    "updatedAt": "string"
}
```
## **Response Elements**

If the action is successful, the service sends back an HTTP 201 response.

The following data is returned in JSON format by the service.

### <span id="page-198-0"></span>**[arn](#page-197-1)**

The Amazon Resource Name (ARN) of the alias.

Type: String

```
Pattern: ^arn:aws:bedrock:[a-z0-9-]{1,20}:[0-9]{12}:flow/[0-9a-zA-Z]{10}/
alias/(TSTALIASID|[0-9a-zA-Z]{10})$
```
## <span id="page-198-1"></span>**[createdAt](#page-197-1)**

The time at which the alias was created.

Type: Timestamp

## <span id="page-198-2"></span>**[description](#page-197-1)**

The description of the alias.

Type: String

Length Constraints: Minimum length of 1. Maximum length of 200.

### <span id="page-198-3"></span>**[flowId](#page-197-1)**

The unique identifier of the flow that the alias belongs to.

Type: String

Pattern: ^[0-9a-zA-Z]{10}\$

## <span id="page-198-4"></span>**[id](#page-197-1)**

The unique identifier of the alias.

Type: String

Pattern: ^(TSTALIASID|[0-9a-zA-Z]{10})\$

### <span id="page-198-5"></span>**[name](#page-197-1)**

The name of the alias.

Type: String

Pattern: ^([0-9a-zA-Z][\_-]?){1,100}\$

### <span id="page-199-0"></span>**[routingConfiguration](#page-197-1)**

Contains information about the version that the alias is mapped to.

Type: Array of [FlowAliasRoutingConfigurationListItem](#page-714-1) objects

Array Members: Fixed number of 1 item.

### <span id="page-199-1"></span>**[updatedAt](#page-197-1)**

The time at which the alias of the flow was last updated.

Type: Timestamp

#### **Errors**

For information about the errors that are common to all actions, see [Common](#page-1108-0) Errors.

#### **AccessDeniedException**

The request is denied because of missing access permissions.

HTTP Status Code: 403

#### **ConflictException**

There was a conflict performing an operation.

HTTP Status Code: 409

### **InternalServerException**

An internal server error occurred. Retry your request.

HTTP Status Code: 500

#### **ResourceNotFoundException**

The specified resource Amazon Resource Name (ARN) was not found. Check the Amazon Resource Name (ARN) and try your request again.

HTTP Status Code: 404

#### **ServiceQuotaExceededException**

The number of requests exceeds the service quota. Resubmit your request later.

## HTTP Status Code: 402

## **ThrottlingException**

The number of requests exceeds the limit. Resubmit your request later.

HTTP Status Code: 429

## **ValidationException**

Input validation failed. Check your request parameters and retry the request.

HTTP Status Code: 400

## **See Also**

For more information about using this API in one of the language-specific AWS SDKs, see the following:

- AWS [Command](https://docs.aws.amazon.com/goto/aws-cli/bedrock-agent-2023-06-05/CreateFlowAlias) Line Interface
- [AWS](https://docs.aws.amazon.com/goto/DotNetSDKV3/bedrock-agent-2023-06-05/CreateFlowAlias) SDK for .NET
- [AWS](https://docs.aws.amazon.com/goto/SdkForCpp/bedrock-agent-2023-06-05/CreateFlowAlias) SDK for C++
- [AWS](https://docs.aws.amazon.com/goto/SdkForGoV2/bedrock-agent-2023-06-05/CreateFlowAlias) SDK for Go v2
- [AWS](https://docs.aws.amazon.com/goto/SdkForJavaV2/bedrock-agent-2023-06-05/CreateFlowAlias) SDK for Java V2
- AWS SDK for [JavaScript](https://docs.aws.amazon.com/goto/SdkForJavaScriptV3/bedrock-agent-2023-06-05/CreateFlowAlias) V3
- [AWS](https://docs.aws.amazon.com/goto/SdkForPHPV3/bedrock-agent-2023-06-05/CreateFlowAlias) SDK for PHP V3
- AWS SDK for [Python](https://docs.aws.amazon.com/goto/boto3/bedrock-agent-2023-06-05/CreateFlowAlias)
- AWS SDK for [Ruby](https://docs.aws.amazon.com/goto/SdkForRubyV3/bedrock-agent-2023-06-05/CreateFlowAlias) V3

# **CreateFlowVersion**

Service: Agents for Amazon Bedrock

Creates a version of the flow that you can deploy. For more information, see [Deploy](https://docs.aws.amazon.com/bedrock/latest/userguide/flows-deploy.html) a flow in [Amazon](https://docs.aws.amazon.com/bedrock/latest/userguide/flows-deploy.html) Bedrock in the Amazon Bedrock User Guide.

## <span id="page-201-1"></span>**Request Syntax**

```
POST /flows/flowIdentifier/versions HTTP/1.1
Content-type: application/json
{ 
    "clientToken": "string", 
    "description": "string"
}
```
## **URI Request Parameters**

The request uses the following URI parameters.

## **[flowIdentifier](#page-201-1)**

The unique identifier of the flow that you want to create a version of.

```
Pattern: ^(arn:aws:bedrock:[a-z0-9-]{1,20}:[0-9]{12}:flow/[0-9a-zA-Z]{10})|
(10-9a-zA-Z]{10})$
```
Required: Yes

## **Request Body**

The request accepts the following data in JSON format.

### <span id="page-201-0"></span>**[clientToken](#page-201-1)**

A unique, case-sensitive identifier to ensure that the API request completes no more than one time. If this token matches a previous request, Amazon Bedrock ignores the request, but does not return an error. For more information, see Ensuring [idempotency.](https://docs.aws.amazon.com/AWSEC2/latest/APIReference/Run_Instance_Idempotency.html)

Type: String

Length Constraints: Minimum length of 33. Maximum length of 256.

## Pattern: ^[a-zA-Z0-9](-\*[a-zA-Z0-9]){0,256}\$

Required: No

## <span id="page-202-0"></span>**[description](#page-201-1)**

A description of the version of the flow.

Type: String

Length Constraints: Minimum length of 1. Maximum length of 200.

Required: No

## <span id="page-202-1"></span>**Response Syntax**

```
HTTP/1.1 201
Content-type: application/json
{ 
    "arn": "string", 
    "createdAt": "string", 
    "customerEncryptionKeyArn": "string", 
    "definition": { 
       "connections": [ 
           { 
              "configuration": { ... }, 
              "name": "string", 
              "source": "string", 
              "target": "string", 
              "type": "string" 
           } 
       ], 
       "nodes": [ 
           { 
              "configuration": { ... }, 
              "inputs": [ 
\overline{a} "expression": "string", 
                     "name": "string", 
                     "type": "string" 
 } 
              ], 
              "name": "string",
```

```
 "outputs": [ 
\overline{a} "name": "string", 
                     "type": "string" 
 } 
              ], 
              "type": "string" 
           } 
      \overline{1} }, 
    "description": "string", 
    "executionRoleArn": "string", 
    "id": "string", 
    "name": "string", 
    "status": "string", 
    "version": "string"
}
```
## **Response Elements**

If the action is successful, the service sends back an HTTP 201 response.

The following data is returned in JSON format by the service.

### <span id="page-203-0"></span>**[arn](#page-202-1)**

The Amazon Resource Name (ARN) of the flow.

Type: String

```
Pattern: ^arn:aws:bedrock:[a-z0-9-]{1,20}:[0-9]{12}:flow/[0-9a-zA-Z]{10}$
```
### <span id="page-203-1"></span>**[createdAt](#page-202-1)**

The time at which the flow was created.

Type: Timestamp

## <span id="page-203-2"></span>**[customerEncryptionKeyArn](#page-202-1)**

The KMS key that the flow is encrypted with.

Type: String

Length Constraints: Minimum length of 1. Maximum length of 2048.

```
Pattern: ^arn:aws(|-cn|-us-gov):kms:[a-zA-Z0-9-]*:[0-9]{12}:key/[a-zA-
Z0-9-]{36}$
```
## <span id="page-204-0"></span>**[definition](#page-202-1)**

A definition of the nodes and connections in the flow.

Type: [FlowDefinition](#page-724-2) object

### <span id="page-204-1"></span>**[description](#page-202-1)**

The description of the flow version.

Type: String

Length Constraints: Minimum length of 1. Maximum length of 200.

#### <span id="page-204-2"></span>**[executionRoleArn](#page-202-1)**

The Amazon Resource Name (ARN) of the service role with permissions to create a flow. For more information, see Create a service role for flows in [Amazon](https://docs.aws.amazon.com/bedrock/latest/userguide/flows-permissions.html) Bedrock in the Amazon Bedrock User Guide.

Type: String

Length Constraints: Minimum length of 0. Maximum length of 2048.

Pattern: ^arn:aws(-[^:]+)?:iam::([0-9]{12})?:role/(service-role/)?.+\$

## <span id="page-204-3"></span>**[id](#page-202-1)**

The unique identifier of the flow.

Type: String

Pattern: ^[0-9a-zA-Z]{10}\$

#### <span id="page-204-4"></span>**[name](#page-202-1)**

The name of the flow version.

Type: String

Pattern: ^([0-9a-zA-Z][\_-]?){1,100}\$

#### <span id="page-204-5"></span>**[status](#page-202-1)**

The status of the flow.

## Type: String

Valid Values: Failed | Prepared | Preparing | NotPrepared

## <span id="page-205-0"></span>**[version](#page-202-1)**

The version of the flow that was created. Versions are numbered incrementally, starting from 1.

Type: String

Pattern: ^[0-9]{1,5}\$

## **Errors**

For information about the errors that are common to all actions, see [Common](#page-1108-0) Errors.

## **AccessDeniedException**

The request is denied because of missing access permissions.

HTTP Status Code: 403

## **ConflictException**

There was a conflict performing an operation.

HTTP Status Code: 409

## **InternalServerException**

An internal server error occurred. Retry your request.

HTTP Status Code: 500

## **ResourceNotFoundException**

The specified resource Amazon Resource Name (ARN) was not found. Check the Amazon Resource Name (ARN) and try your request again.

HTTP Status Code: 404

## **ServiceQuotaExceededException**

The number of requests exceeds the service quota. Resubmit your request later.

HTTP Status Code: 402

# **ThrottlingException**

The number of requests exceeds the limit. Resubmit your request later.

HTTP Status Code: 429

## **ValidationException**

Input validation failed. Check your request parameters and retry the request.

HTTP Status Code: 400

## **See Also**

For more information about using this API in one of the language-specific AWS SDKs, see the following:

- AWS [Command](https://docs.aws.amazon.com/goto/aws-cli/bedrock-agent-2023-06-05/CreateFlowVersion) Line Interface
- [AWS](https://docs.aws.amazon.com/goto/DotNetSDKV3/bedrock-agent-2023-06-05/CreateFlowVersion) SDK for .NET
- [AWS](https://docs.aws.amazon.com/goto/SdkForCpp/bedrock-agent-2023-06-05/CreateFlowVersion) SDK for C++
- [AWS](https://docs.aws.amazon.com/goto/SdkForGoV2/bedrock-agent-2023-06-05/CreateFlowVersion) SDK for Go v2
- [AWS](https://docs.aws.amazon.com/goto/SdkForJavaV2/bedrock-agent-2023-06-05/CreateFlowVersion) SDK for Java V2
- AWS SDK for [JavaScript](https://docs.aws.amazon.com/goto/SdkForJavaScriptV3/bedrock-agent-2023-06-05/CreateFlowVersion) V3
- [AWS](https://docs.aws.amazon.com/goto/SdkForPHPV3/bedrock-agent-2023-06-05/CreateFlowVersion) SDK for PHP V3
- AWS SDK for [Python](https://docs.aws.amazon.com/goto/boto3/bedrock-agent-2023-06-05/CreateFlowVersion)
- AWS SDK for [Ruby](https://docs.aws.amazon.com/goto/SdkForRubyV3/bedrock-agent-2023-06-05/CreateFlowVersion) V3

# **CreateKnowledgeBase**

Service: Agents for Amazon Bedrock

Creates a knowledge base that contains data sources from which information can be queried and used by LLMs. To create a knowledge base, you must first set up your data sources and configure a supported vector store. For more information, see Set up your data for [ingestion](https://docs.aws.amazon.com/bedrock/latest/userguide/knowledge-base-setup.html).

## **A** Note

If you prefer to let Amazon Bedrock create and manage a vector store for you in Amazon OpenSearch Service, use the console. For more information, see Create a [knowledge](https://docs.aws.amazon.com/bedrock/latest/userguide/knowledge-base-create) base.

- Provide the name and an optional description.
- Provide the Amazon Resource Name (ARN) with permissions to create a knowledge base in the roleArn field.
- Provide the embedding model to use in the embeddingModelArn field in the knowledgeBaseConfiguration object.
- Provide the configuration for your vector store in the storageConfiguration object.
	- For an Amazon OpenSearch Service database, use the opensearchServerlessConfiguration object. For more information, see [Create](https://docs.aws.amazon.com/bedrock/latest/userguide/knowledge-base-setup-oss.html) a vector store in Amazon [OpenSearch](https://docs.aws.amazon.com/bedrock/latest/userguide/knowledge-base-setup-oss.html) Service.
	- For an Amazon Aurora database, use the RdsConfiguration object. For more information, see Create a vector store in [Amazon](https://docs.aws.amazon.com/bedrock/latest/userguide/knowledge-base-setup-rds.html) Aurora.
	- For a Pinecone database, use the pineconeConfiguration object. For more information, see Create a vector store in [Pinecone](https://docs.aws.amazon.com/bedrock/latest/userguide/knowledge-base-setup-pinecone.html).
	- For a Redis Enterprise Cloud database, use the redisEnterpriseCloudConfiguration object. For more information, see Create a vector store in Redis [Enterprise](https://docs.aws.amazon.com/bedrock/latest/userguide/knowledge-base-setup-redis.html) Cloud.

## <span id="page-207-0"></span>**Request Syntax**

```
PUT /knowledgebases/ HTTP/1.1
Content-type: application/json
{ 
    "clientToken": "string", 
    "description": "string",
```

```
 "knowledgeBaseConfiguration": { 
       "type": "string", 
       "vectorKnowledgeBaseConfiguration": { 
          "embeddingModelArn": "string", 
          "embeddingModelConfiguration": { 
              "bedrockEmbeddingModelConfiguration": { 
                 "dimensions": number
 } 
 } 
       } 
    }, 
    "name": "string", 
    "roleArn": "string", 
    "storageConfiguration": { 
       "mongoDbAtlasConfiguration": { 
          "collectionName": "string", 
          "credentialsSecretArn": "string", 
          "databaseName": "string", 
          "endpoint": "string", 
          "endpointServiceName": "string", 
          "fieldMapping": { 
              "metadataField": "string", 
             "textField": "string", 
              "vectorField": "string" 
          }, 
          "vectorIndexName": "string" 
       }, 
       "opensearchServerlessConfiguration": { 
          "collectionArn": "string", 
          "fieldMapping": { 
              "metadataField": "string", 
              "textField": "string", 
              "vectorField": "string" 
          }, 
          "vectorIndexName": "string" 
       }, 
       "pineconeConfiguration": { 
          "connectionString": "string", 
          "credentialsSecretArn": "string", 
          "fieldMapping": { 
              "metadataField": "string", 
              "textField": "string" 
          }, 
          "namespace": "string"
```

```
 }, 
    "rdsConfiguration": { 
        "credentialsSecretArn": "string", 
        "databaseName": "string", 
        "fieldMapping": { 
           "metadataField": "string", 
           "primaryKeyField": "string", 
           "textField": "string", 
           "vectorField": "string" 
        }, 
        "resourceArn": "string", 
        "tableName": "string" 
    }, 
    "redisEnterpriseCloudConfiguration": { 
        "credentialsSecretArn": "string", 
        "endpoint": "string", 
        "fieldMapping": { 
           "metadataField": "string", 
           "textField": "string", 
           "vectorField": "string" 
        }, 
        "vectorIndexName": "string" 
    }, 
    "type": "string" 
 }, 
 "tags": { 
    "string" : "string" 
 }
```
## **URI Request Parameters**

The request does not use any URI parameters.

## **Request Body**

}

The request accepts the following data in JSON format.

## <span id="page-209-0"></span>**[clientToken](#page-207-0)**

A unique, case-sensitive identifier to ensure that the API request completes no more than one time. If this token matches a previous request, Amazon Bedrock ignores the request, but does not return an error. For more information, see Ensuring [idempotency.](https://docs.aws.amazon.com/AWSEC2/latest/APIReference/Run_Instance_Idempotency.html)

Type: String

Length Constraints: Minimum length of 33. Maximum length of 256.

Pattern: ^[a-zA-Z0-9](-\*[a-zA-Z0-9]){0,256}\$

Required: No

## <span id="page-210-0"></span>**[description](#page-207-0)**

A description of the knowledge base.

Type: String

Length Constraints: Minimum length of 1. Maximum length of 200.

Required: No

### <span id="page-210-1"></span>**[knowledgeBaseConfiguration](#page-207-0)**

Contains details about the embeddings model used for the knowledge base.

Type: [KnowledgeBaseConfiguration](#page-767-2) object

Required: Yes

#### <span id="page-210-2"></span>**[name](#page-207-0)**

A name for the knowledge base.

Type: String

Pattern: ^([0-9a-zA-Z][\_-]?){1,100}\$

Required: Yes

### <span id="page-210-3"></span>**[roleArn](#page-207-0)**

The Amazon Resource Name (ARN) of the IAM role with permissions to invoke API operations on the knowledge base.

Type: String

Length Constraints: Minimum length of 0. Maximum length of 2048.

Pattern: ^arn:aws(-[^:]+)?:iam::([0-9]{12})?:role/.+\$

Required: Yes

## <span id="page-211-0"></span>**[storageConfiguration](#page-207-0)**

Contains details about the configuration of the vector database used for the knowledge base.

Type: [StorageConfiguration](#page-843-5) object

Required: Yes

### <span id="page-211-1"></span>**[tags](#page-207-0)**

Specify the key-value pairs for the tags that you want to attach to your knowledge base in this object.

Type: String to string map

Key Length Constraints: Minimum length of 1. Maximum length of 128.

Key Pattern: ^[a-zA-Z0-9\s.\_:/=+@-]\*\$

Value Length Constraints: Minimum length of 0. Maximum length of 256.

Value Pattern: ^[a-zA-Z0-9\s.\_:/=+@-]\*\$

Required: No

#### <span id="page-211-2"></span>**Response Syntax**

```
HTTP/1.1 202
Content-type: application/json
{ 
    "knowledgeBase": { 
       "createdAt": "string", 
       "description": "string", 
       "failureReasons": [ "string" ], 
       "knowledgeBaseArn": "string", 
       "knowledgeBaseConfiguration": { 
          "type": "string", 
          "vectorKnowledgeBaseConfiguration": { 
             "embeddingModelArn": "string", 
             "embeddingModelConfiguration": { 
                "bedrockEmbeddingModelConfiguration": { 
                   "dimensions": number
 } 
 }
```

```
 } 
 }, 
 "knowledgeBaseId": "string", 
 "name": "string", 
 "roleArn": "string", 
 "status": "string", 
 "storageConfiguration": { 
    "mongoDbAtlasConfiguration": { 
       "collectionName": "string", 
       "credentialsSecretArn": "string", 
       "databaseName": "string", 
       "endpoint": "string", 
       "endpointServiceName": "string", 
        "fieldMapping": { 
           "metadataField": "string", 
           "textField": "string", 
           "vectorField": "string" 
       }, 
       "vectorIndexName": "string" 
    }, 
    "opensearchServerlessConfiguration": { 
       "collectionArn": "string", 
       "fieldMapping": { 
           "metadataField": "string", 
           "textField": "string", 
           "vectorField": "string" 
       }, 
        "vectorIndexName": "string" 
    }, 
    "pineconeConfiguration": { 
       "connectionString": "string", 
       "credentialsSecretArn": "string", 
        "fieldMapping": { 
           "metadataField": "string", 
           "textField": "string" 
       }, 
        "namespace": "string" 
    }, 
    "rdsConfiguration": { 
       "credentialsSecretArn": "string", 
       "databaseName": "string", 
        "fieldMapping": { 
           "metadataField": "string", 
           "primaryKeyField": "string",
```

```
 "textField": "string", 
                  "vectorField": "string" 
              }, 
               "resourceArn": "string", 
               "tableName": "string" 
           }, 
           "redisEnterpriseCloudConfiguration": { 
               "credentialsSecretArn": "string", 
               "endpoint": "string", 
               "fieldMapping": { 
                  "metadataField": "string", 
                  "textField": "string", 
                  "vectorField": "string" 
              }, 
               "vectorIndexName": "string" 
           }, 
           "type": "string" 
       }, 
        "updatedAt": "string" 
    }
}
```
## **Response Elements**

If the action is successful, the service sends back an HTTP 202 response.

The following data is returned in JSON format by the service.

#### <span id="page-213-0"></span>**[knowledgeBase](#page-211-2)**

Contains details about the knowledge base.

Type: [KnowledgeBase](#page-764-4) object

#### **Errors**

For information about the errors that are common to all actions, see [Common](#page-1108-0) Errors.

#### **AccessDeniedException**

The request is denied because of missing access permissions.

HTTP Status Code: 403

## **ConflictException**

There was a conflict performing an operation.

HTTP Status Code: 409

#### **InternalServerException**

An internal server error occurred. Retry your request.

HTTP Status Code: 500

#### **ServiceQuotaExceededException**

The number of requests exceeds the service quota. Resubmit your request later.

HTTP Status Code: 402

### **ThrottlingException**

The number of requests exceeds the limit. Resubmit your request later.

HTTP Status Code: 429

#### **ValidationException**

Input validation failed. Check your request parameters and retry the request.

HTTP Status Code: 400

## **See Also**

For more information about using this API in one of the language-specific AWS SDKs, see the following:

- AWS [Command](https://docs.aws.amazon.com/goto/aws-cli/bedrock-agent-2023-06-05/CreateKnowledgeBase) Line Interface
- [AWS](https://docs.aws.amazon.com/goto/DotNetSDKV3/bedrock-agent-2023-06-05/CreateKnowledgeBase) SDK for .NET
- [AWS](https://docs.aws.amazon.com/goto/SdkForCpp/bedrock-agent-2023-06-05/CreateKnowledgeBase) SDK for C++
- [AWS](https://docs.aws.amazon.com/goto/SdkForGoV2/bedrock-agent-2023-06-05/CreateKnowledgeBase) SDK for Go v2
- [AWS](https://docs.aws.amazon.com/goto/SdkForJavaV2/bedrock-agent-2023-06-05/CreateKnowledgeBase) SDK for Java V2
- AWS SDK for [JavaScript](https://docs.aws.amazon.com/goto/SdkForJavaScriptV3/bedrock-agent-2023-06-05/CreateKnowledgeBase) V3
- [AWS](https://docs.aws.amazon.com/goto/SdkForPHPV3/bedrock-agent-2023-06-05/CreateKnowledgeBase) SDK for PHP V3
- AWS SDK for [Python](https://docs.aws.amazon.com/goto/boto3/bedrock-agent-2023-06-05/CreateKnowledgeBase)
- AWS SDK for [Ruby](https://docs.aws.amazon.com/goto/SdkForRubyV3/bedrock-agent-2023-06-05/CreateKnowledgeBase) V3
# **CreatePrompt**

Service: Agents for Amazon Bedrock

Creates a prompt in your prompt library that you can add to a flow. For more information, see Prompt [management](https://docs.aws.amazon.com/bedrock/latest/userguide/prompt-management.html) in Amazon Bedrock, Create a prompt using Prompt [management](https://docs.aws.amazon.com/bedrock/latest/userguide/prompt-management-create.html) and [Prompt](https://docs.aws.amazon.com/bedrock/latest/userguide/flows.html) flows in [Amazon](https://docs.aws.amazon.com/bedrock/latest/userguide/flows.html) Bedrock in the Amazon Bedrock User Guide.

# <span id="page-216-0"></span>**Request Syntax**

```
POST /prompts/ HTTP/1.1
Content-type: application/json
{ 
    "clientToken": "string", 
    "customerEncryptionKeyArn": "string", 
    "defaultVariant": "string", 
    "description": "string", 
    "name": "string", 
    "tags": { 
        "string" : "string" 
    }, 
    "variants": [ 
       \left\{ \right. "inferenceConfiguration": { ... }, 
           "modelId": "string", 
           "name": "string", 
           "templateConfiguration": { ... }, 
           "templateType": "string" 
        } 
   \mathbf{I}}
```
# **URI Request Parameters**

The request does not use any URI parameters.

# **Request Body**

The request accepts the following data in JSON format.

# <span id="page-217-0"></span>**[clientToken](#page-216-0)**

A unique, case-sensitive identifier to ensure that the API request completes no more than one time. If this token matches a previous request, Amazon Bedrock ignores the request, but does not return an error. For more information, see Ensuring [idempotency.](https://docs.aws.amazon.com/AWSEC2/latest/APIReference/Run_Instance_Idempotency.html)

Type: String

Length Constraints: Minimum length of 33. Maximum length of 256.

Pattern: ^[a-zA-Z0-9](-\*[a-zA-Z0-9]){0,256}\$

Required: No

#### <span id="page-217-1"></span>**[customerEncryptionKeyArn](#page-216-0)**

The Amazon Resource Name (ARN) of the KMS key to encrypt the prompt.

Type: String

Length Constraints: Minimum length of 1. Maximum length of 2048.

```
Pattern: ^arn:aws(|-cn|-us-gov):kms:[a-zA-Z0-9-]*:[0-9]{12}:key/[a-zA-
Z0-9-]{36}$
```
Required: No

## <span id="page-217-2"></span>**[defaultVariant](#page-216-0)**

The name of the default variant for the prompt. This value must match the name field in the relevant [PromptVariant](https://docs.aws.amazon.com/bedrock/latest/APIReference/API_agent_PromptVariant.html) object.

Type: String

Pattern: ^([0-9a-zA-Z][\_-]?){1,100}\$

Required: No

#### <span id="page-217-3"></span>**[description](#page-216-0)**

A description for the prompt.

Type: String

Length Constraints: Minimum length of 1. Maximum length of 200.

# Required: No

# <span id="page-218-0"></span>**[name](#page-216-0)**

A name for the prompt.

Type: String

Pattern: ^([0-9a-zA-Z][\_-]?){1,100}\$

Required: Yes

# <span id="page-218-1"></span>**[tags](#page-216-0)**

Any tags that you want to attach to the prompt. For more information, see Tagging [resources](https://docs.aws.amazon.com/bedrock/latest/userguide/tagging.html) in [Amazon](https://docs.aws.amazon.com/bedrock/latest/userguide/tagging.html) Bedrock.

Type: String to string map

Key Length Constraints: Minimum length of 1. Maximum length of 128.

Key Pattern: ^[a-zA-Z0-9\s.\_:/=+@-]\*\$

Value Length Constraints: Minimum length of 0. Maximum length of 256.

Value Pattern: ^[a-zA-Z0-9\s.\_:/=+@-]\*\$

Required: No

# <span id="page-218-2"></span>**[variants](#page-216-0)**

A list of objects, each containing details about a variant of the prompt.

Type: Array of [PromptVariant](#page-814-4) objects

Array Members: Minimum number of 0 items. Maximum number of 3 items.

Required: No

# <span id="page-218-3"></span>**Response Syntax**

```
HTTP/1.1 201
Content-type: application/json
```
Amazon Bedrock API Reference

```
{ 
    "arn": "string", 
    "createdAt": "string", 
    "customerEncryptionKeyArn": "string", 
    "defaultVariant": "string", 
    "description": "string", 
    "id": "string", 
    "name": "string", 
    "updatedAt": "string", 
    "variants": [ 
       { 
           "inferenceConfiguration": { ... }, 
           "modelId": "string", 
           "name": "string", 
           "templateConfiguration": { ... }, 
           "templateType": "string" 
       } 
    ], 
    "version": "string"
}
```
# **Response Elements**

If the action is successful, the service sends back an HTTP 201 response.

The following data is returned in JSON format by the service.

#### <span id="page-219-0"></span>**[arn](#page-218-3)**

The Amazon Resource Name (ARN) of the prompt.

Type: String

```
Pattern: ^(arn:aws:bedrock:[a-z0-9-]{1,20}:[0-9]{12}:prompt/[0-9a-zA-Z]{10}
(??::[0-9]{1,5})?)$
```
#### <span id="page-219-1"></span>**[createdAt](#page-218-3)**

The time at which the prompt was created.

Type: Timestamp

# <span id="page-219-2"></span>**[customerEncryptionKeyArn](#page-218-3)**

The Amazon Resource Name (ARN) of the KMS key that you encrypted the prompt with.

Type: String

Length Constraints: Minimum length of 1. Maximum length of 2048.

```
Pattern: ^arn:aws(|-cn|-us-gov):kms:[a-zA-Z0-9-]*:[0-9]{12}:key/[a-zA-
Z0-9-]{36}$
```
# <span id="page-220-0"></span>**[defaultVariant](#page-218-3)**

The name of the default variant for your prompt.

Type: String

Pattern: ^([0-9a-zA-Z][\_-]?){1,100}\$

# <span id="page-220-1"></span>**[description](#page-218-3)**

The description of the prompt.

Type: String

Length Constraints: Minimum length of 1. Maximum length of 200.

# <span id="page-220-2"></span>**[id](#page-218-3)**

The unique identifier of the prompt.

Type: String

Pattern: ^[0-9a-zA-Z]{10}\$

# <span id="page-220-3"></span>**[name](#page-218-3)**

The name of the prompt.

Type: String

Pattern: ^([0-9a-zA-Z][\_-]?){1,100}\$

# <span id="page-220-4"></span>**[updatedAt](#page-218-3)**

The time at which the prompt was last updated.

Type: Timestamp

# <span id="page-220-5"></span>**[variants](#page-218-3)**

A list of objects, each containing details about a variant of the prompt.

Type: Array of [PromptVariant](#page-814-4) objects

Array Members: Minimum number of 0 items. Maximum number of 3 items.

# <span id="page-221-0"></span>**[version](#page-218-3)**

The version of the prompt. When you create a prompt, the version created is the DRAFT version.

Type: String

Length Constraints: Minimum length of 1. Maximum length of 5.

Pattern: ^(DRAFT|[0-9]{0,4}[1-9][0-9]{0,4})\$

# **Errors**

For information about the errors that are common to all actions, see [Common](#page-1108-0) Errors.

# **AccessDeniedException**

The request is denied because of missing access permissions.

HTTP Status Code: 403

# **ConflictException**

There was a conflict performing an operation.

HTTP Status Code: 409

# **InternalServerException**

An internal server error occurred. Retry your request.

HTTP Status Code: 500

# **ServiceQuotaExceededException**

The number of requests exceeds the service quota. Resubmit your request later.

HTTP Status Code: 402

# **ThrottlingException**

The number of requests exceeds the limit. Resubmit your request later.

HTTP Status Code: 429

# **ValidationException**

Input validation failed. Check your request parameters and retry the request.

HTTP Status Code: 400

# **See Also**

- AWS [Command](https://docs.aws.amazon.com/goto/aws-cli/bedrock-agent-2023-06-05/CreatePrompt) Line Interface
- [AWS](https://docs.aws.amazon.com/goto/DotNetSDKV3/bedrock-agent-2023-06-05/CreatePrompt) SDK for .NET
- [AWS](https://docs.aws.amazon.com/goto/SdkForCpp/bedrock-agent-2023-06-05/CreatePrompt) SDK for C++
- [AWS](https://docs.aws.amazon.com/goto/SdkForGoV2/bedrock-agent-2023-06-05/CreatePrompt) SDK for Go v2
- [AWS](https://docs.aws.amazon.com/goto/SdkForJavaV2/bedrock-agent-2023-06-05/CreatePrompt) SDK for Java V2
- AWS SDK for [JavaScript](https://docs.aws.amazon.com/goto/SdkForJavaScriptV3/bedrock-agent-2023-06-05/CreatePrompt) V3
- [AWS](https://docs.aws.amazon.com/goto/SdkForPHPV3/bedrock-agent-2023-06-05/CreatePrompt) SDK for PHP V3
- AWS SDK for [Python](https://docs.aws.amazon.com/goto/boto3/bedrock-agent-2023-06-05/CreatePrompt)
- AWS SDK for [Ruby](https://docs.aws.amazon.com/goto/SdkForRubyV3/bedrock-agent-2023-06-05/CreatePrompt) V3

# **CreatePromptVersion**

Service: Agents for Amazon Bedrock

Creates a static snapshot of your prompt that can be deployed to production. For more information, see Deploy prompts using Prompt [management](https://docs.aws.amazon.com/bedrock/latest/userguide/prompt-management-deploy.html) by creating versions in the Amazon Bedrock User Guide.

# <span id="page-223-1"></span>**Request Syntax**

```
POST /prompts/promptIdentifier/versions HTTP/1.1
Content-type: application/json
{ 
    "clientToken": "string", 
    "description": "string", 
    "tags": { 
       "string" : "string" 
    }
}
```
# **URI Request Parameters**

The request uses the following URI parameters.

# **[promptIdentifier](#page-223-1)**

The unique identifier of the prompt that you want to create a version of.

```
Pattern: ^([0-9a-zA-Z]{10})|(arn:aws:bedrock:[a-z0-9-]{1,20}:[0-9]
{12}:prompt/[0-9a-zA-Z]{10})(?::[0-9]{1,5})?$
```
Required: Yes

# **Request Body**

The request accepts the following data in JSON format.

# <span id="page-223-0"></span>**[clientToken](#page-223-1)**

A unique, case-sensitive identifier to ensure that the API request completes no more than one time. If this token matches a previous request, Amazon Bedrock ignores the request, but does not return an error. For more information, see Ensuring [idempotency.](https://docs.aws.amazon.com/AWSEC2/latest/APIReference/Run_Instance_Idempotency.html)

Type: String

Length Constraints: Minimum length of 33. Maximum length of 256.

Pattern: ^[a-zA-Z0-9](-\*[a-zA-Z0-9]){0,256}\$

Required: No

## <span id="page-224-0"></span>**[description](#page-223-1)**

A description for the version of the prompt.

Type: String

Length Constraints: Minimum length of 1. Maximum length of 200.

Required: No

## <span id="page-224-1"></span>**[tags](#page-223-1)**

Any tags that you want to attach to the version of the prompt. For more information, see Tagging [resources](https://docs.aws.amazon.com/bedrock/latest/userguide/tagging.html) in Amazon Bedrock.

Type: String to string map

Key Length Constraints: Minimum length of 1. Maximum length of 128.

Key Pattern:  $\sqrt{a-zA-Z0-9}$  s.  $\div$  /=+ $a-1*$ \$

Value Length Constraints: Minimum length of 0. Maximum length of 256.

Value Pattern: ^[a-zA-Z0-9\s.\_:/=+@-]\*\$

Required: No

# <span id="page-224-2"></span>**Response Syntax**

```
HTTP/1.1 201
Content-type: application/json
{ 
    "arn": "string", 
    "createdAt": "string", 
    "customerEncryptionKeyArn": "string",
```

```
 "defaultVariant": "string", 
    "description": "string", 
    "id": "string", 
    "name": "string", 
    "updatedAt": "string", 
    "variants": [ 
       { 
           "inferenceConfiguration": { ... }, 
           "modelId": "string", 
           "name": "string", 
           "templateConfiguration": { ... }, 
           "templateType": "string" 
       } 
    ], 
    "version": "string"
}
```
# **Response Elements**

If the action is successful, the service sends back an HTTP 201 response.

The following data is returned in JSON format by the service.

#### <span id="page-225-0"></span>**[arn](#page-224-2)**

The Amazon Resource Name (ARN) of the version of the prompt.

Type: String

```
Pattern: ^(arn:aws:bedrock:[a-z0-9-]{1,20}:[0-9]{12}:prompt/[0-9a-zA-Z]{10}
(??::[0-9][1,5])?)$
```
# <span id="page-225-1"></span>**[createdAt](#page-224-2)**

The time at which the prompt was created.

Type: Timestamp

# <span id="page-225-2"></span>**[customerEncryptionKeyArn](#page-224-2)**

The Amazon Resource Name (ARN) of the KMS key to encrypt the version of the prompt.

Type: String

Length Constraints: Minimum length of 1. Maximum length of 2048.

```
Pattern: ^arn:aws(|-cn|-us-gov):kms:[a-zA-Z0-9-]*:[0-9]{12}:key/[a-zA-
Z0-9-]{36}$
```
## <span id="page-226-0"></span>**[defaultVariant](#page-224-2)**

The name of the default variant for the prompt. This value must match the name field in the relevant [PromptVariant](https://docs.aws.amazon.com/bedrock/latest/APIReference/API_agent_PromptVariant.html) object.

Type: String

Pattern:  $\land$  ([0-9a-zA-Z][ -]?){1,100}\$

## <span id="page-226-1"></span>**[description](#page-224-2)**

A description for the prompt version.

Type: String

Length Constraints: Minimum length of 1. Maximum length of 200.

## <span id="page-226-2"></span>**[id](#page-224-2)**

The unique identifier of the prompt.

Type: String

Pattern: ^[0-9a-zA-Z]{10}\$

#### <span id="page-226-3"></span>**[name](#page-224-2)**

The name of the prompt version.

Type: String

Pattern: ^([0-9a-zA-Z][\_-]?){1,100}\$

# <span id="page-226-4"></span>**[updatedAt](#page-224-2)**

The time at which the prompt was last updated.

Type: Timestamp

#### <span id="page-226-5"></span>**[variants](#page-224-2)**

A list of objects, each containing details about a variant of the prompt.

Type: Array of [PromptVariant](#page-814-4) objects

Array Members: Minimum number of 0 items. Maximum number of 3 items.

# <span id="page-227-0"></span>**[version](#page-224-2)**

The version of the prompt that was created. Versions are numbered incrementally, starting from 1.

Type: String

Length Constraints: Minimum length of 1. Maximum length of 5.

Pattern: ^(DRAFT|[0-9]{0,4}[1-9][0-9]{0,4})\$

# **Errors**

For information about the errors that are common to all actions, see [Common](#page-1108-0) Errors.

## **AccessDeniedException**

The request is denied because of missing access permissions.

HTTP Status Code: 403

#### **ConflictException**

There was a conflict performing an operation.

HTTP Status Code: 409

#### **InternalServerException**

An internal server error occurred. Retry your request.

HTTP Status Code: 500

# **ResourceNotFoundException**

The specified resource Amazon Resource Name (ARN) was not found. Check the Amazon Resource Name (ARN) and try your request again.

HTTP Status Code: 404

# **ServiceQuotaExceededException**

The number of requests exceeds the service quota. Resubmit your request later.

# HTTP Status Code: 402

# **ThrottlingException**

The number of requests exceeds the limit. Resubmit your request later.

HTTP Status Code: 429

# **ValidationException**

Input validation failed. Check your request parameters and retry the request.

HTTP Status Code: 400

# **See Also**

- AWS [Command](https://docs.aws.amazon.com/goto/aws-cli/bedrock-agent-2023-06-05/CreatePromptVersion) Line Interface
- [AWS](https://docs.aws.amazon.com/goto/DotNetSDKV3/bedrock-agent-2023-06-05/CreatePromptVersion) SDK for .NET
- [AWS](https://docs.aws.amazon.com/goto/SdkForCpp/bedrock-agent-2023-06-05/CreatePromptVersion) SDK for C++
- [AWS](https://docs.aws.amazon.com/goto/SdkForGoV2/bedrock-agent-2023-06-05/CreatePromptVersion) SDK for Go v2
- [AWS](https://docs.aws.amazon.com/goto/SdkForJavaV2/bedrock-agent-2023-06-05/CreatePromptVersion) SDK for Java V2
- AWS SDK for [JavaScript](https://docs.aws.amazon.com/goto/SdkForJavaScriptV3/bedrock-agent-2023-06-05/CreatePromptVersion) V3
- [AWS](https://docs.aws.amazon.com/goto/SdkForPHPV3/bedrock-agent-2023-06-05/CreatePromptVersion) SDK for PHP V3
- AWS SDK for [Python](https://docs.aws.amazon.com/goto/boto3/bedrock-agent-2023-06-05/CreatePromptVersion)
- AWS SDK for [Ruby](https://docs.aws.amazon.com/goto/SdkForRubyV3/bedrock-agent-2023-06-05/CreatePromptVersion) V3

# **DeleteAgent**

Service: Agents for Amazon Bedrock

Deletes an agent.

# <span id="page-229-0"></span>**Request Syntax**

DELETE /agents/*agentId*/?skipResourceInUseCheck=*skipResourceInUseCheck* HTTP/1.1

## **URI Request Parameters**

The request uses the following URI parameters.

# **[agentId](#page-229-0)**

The unique identifier of the agent to delete.

Pattern: ^[0-9a-zA-Z]{10}\$

Required: Yes

# **[skipResourceInUseCheck](#page-229-0)**

By default, this value is false and deletion is stopped if the resource is in use. If you set it to true, the resource will be deleted even if the resource is in use.

# **Request Body**

The request does not have a request body.

# <span id="page-229-1"></span>**Response Syntax**

```
HTTP/1.1 202
Content-type: application/json
{ 
    "agentId": "string", 
    "agentStatus": "string"
}
```
# **Response Elements**

If the action is successful, the service sends back an HTTP 202 response.

The following data is returned in JSON format by the service.

#### <span id="page-230-0"></span>**[agentId](#page-229-1)**

The unique identifier of the agent that was deleted.

Type: String

```
Pattern: ^[0-9a-zA-Z]{10}$
```
#### <span id="page-230-1"></span>**[agentStatus](#page-229-1)**

The status of the agent.

Type: String

```
Valid Values: CREATING | PREPARING | PREPARED | NOT_PREPARED | DELETING | 
FAILED | VERSIONING | UPDATING
```
#### **Errors**

For information about the errors that are common to all actions, see [Common](#page-1108-0) Errors.

#### **AccessDeniedException**

The request is denied because of missing access permissions.

HTTP Status Code: 403

#### **ConflictException**

There was a conflict performing an operation.

HTTP Status Code: 409

#### **InternalServerException**

An internal server error occurred. Retry your request.

HTTP Status Code: 500

#### **ResourceNotFoundException**

The specified resource Amazon Resource Name (ARN) was not found. Check the Amazon Resource Name (ARN) and try your request again.

# HTTP Status Code: 404

# **ThrottlingException**

The number of requests exceeds the limit. Resubmit your request later.

HTTP Status Code: 429

# **ValidationException**

Input validation failed. Check your request parameters and retry the request.

HTTP Status Code: 400

## **Examples**

## **Example request**

This example illustrates one usage of DeleteAgent.

DELETE /agents/ABCDEFGHIJ/ HTTP/1.1

## **See Also**

- AWS [Command](https://docs.aws.amazon.com/goto/aws-cli/bedrock-agent-2023-06-05/DeleteAgent) Line Interface
- [AWS](https://docs.aws.amazon.com/goto/DotNetSDKV3/bedrock-agent-2023-06-05/DeleteAgent) SDK for .NET
- [AWS](https://docs.aws.amazon.com/goto/SdkForCpp/bedrock-agent-2023-06-05/DeleteAgent) SDK for C++
- [AWS](https://docs.aws.amazon.com/goto/SdkForGoV2/bedrock-agent-2023-06-05/DeleteAgent) SDK for Go v2
- [AWS](https://docs.aws.amazon.com/goto/SdkForJavaV2/bedrock-agent-2023-06-05/DeleteAgent) SDK for Java V2
- AWS SDK for [JavaScript](https://docs.aws.amazon.com/goto/SdkForJavaScriptV3/bedrock-agent-2023-06-05/DeleteAgent) V3
- [AWS](https://docs.aws.amazon.com/goto/SdkForPHPV3/bedrock-agent-2023-06-05/DeleteAgent) SDK for PHP V3
- AWS SDK for [Python](https://docs.aws.amazon.com/goto/boto3/bedrock-agent-2023-06-05/DeleteAgent)
- AWS SDK for [Ruby](https://docs.aws.amazon.com/goto/SdkForRubyV3/bedrock-agent-2023-06-05/DeleteAgent) V3

# **DeleteAgentActionGroup**

Service: Agents for Amazon Bedrock

<span id="page-232-0"></span>Deletes an action group in an agent.

#### **Request Syntax**

```
DELETE /agents/agentId/agentversions/agentVersion/actiongroups/actionGroupId/?
skipResourceInUseCheck=skipResourceInUseCheck HTTP/1.1
```
#### **URI Request Parameters**

The request uses the following URI parameters.

#### **[actionGroupId](#page-232-0)**

The unique identifier of the action group to delete.

Pattern: ^[0-9a-zA-Z]{10}\$

Required: Yes

#### **[agentId](#page-232-0)**

The unique identifier of the agent that the action group belongs to.

Pattern: ^[0-9a-zA-Z]{10}\$

Required: Yes

#### **[agentVersion](#page-232-0)**

The version of the agent that the action group belongs to.

Length Constraints: Fixed length of 5.

Pattern: ^DRAFT\$

Required: Yes

#### **[skipResourceInUseCheck](#page-232-0)**

By default, this value is false and deletion is stopped if the resource is in use. If you set it to true, the resource will be deleted even if the resource is in use.

# **Request Body**

The request does not have a request body.

# **Response Syntax**

HTTP/1.1 204

### **Response Elements**

If the action is successful, the service sends back an HTTP 204 response with an empty HTTP body.

#### **Errors**

For information about the errors that are common to all actions, see [Common](#page-1108-0) Errors.

#### **AccessDeniedException**

The request is denied because of missing access permissions.

HTTP Status Code: 403

#### **ConflictException**

There was a conflict performing an operation.

HTTP Status Code: 409

#### **InternalServerException**

An internal server error occurred. Retry your request.

HTTP Status Code: 500

# **ResourceNotFoundException**

The specified resource Amazon Resource Name (ARN) was not found. Check the Amazon Resource Name (ARN) and try your request again.

HTTP Status Code: 404

### **ThrottlingException**

The number of requests exceeds the limit. Resubmit your request later.

HTTP Status Code: 429

## **ValidationException**

Input validation failed. Check your request parameters and retry the request.

HTTP Status Code: 400

#### **Examples**

### **Example request**

This example illustrates one usage of DeleteAgentActionGroup.

DELETE /agents/ABCDEFGHIJ/agentversions/1/actiongroups/ABCDEFGHIJ/ HTTP/1.1

#### **See Also**

- AWS [Command](https://docs.aws.amazon.com/goto/aws-cli/bedrock-agent-2023-06-05/DeleteAgentActionGroup) Line Interface
- [AWS](https://docs.aws.amazon.com/goto/DotNetSDKV3/bedrock-agent-2023-06-05/DeleteAgentActionGroup) SDK for .NET
- [AWS](https://docs.aws.amazon.com/goto/SdkForCpp/bedrock-agent-2023-06-05/DeleteAgentActionGroup) SDK for C++
- [AWS](https://docs.aws.amazon.com/goto/SdkForGoV2/bedrock-agent-2023-06-05/DeleteAgentActionGroup) SDK for Go v2
- [AWS](https://docs.aws.amazon.com/goto/SdkForJavaV2/bedrock-agent-2023-06-05/DeleteAgentActionGroup) SDK for Java V2
- AWS SDK for [JavaScript](https://docs.aws.amazon.com/goto/SdkForJavaScriptV3/bedrock-agent-2023-06-05/DeleteAgentActionGroup) V3
- [AWS](https://docs.aws.amazon.com/goto/SdkForPHPV3/bedrock-agent-2023-06-05/DeleteAgentActionGroup) SDK for PHP V3
- AWS SDK for [Python](https://docs.aws.amazon.com/goto/boto3/bedrock-agent-2023-06-05/DeleteAgentActionGroup)
- AWS SDK for [Ruby](https://docs.aws.amazon.com/goto/SdkForRubyV3/bedrock-agent-2023-06-05/DeleteAgentActionGroup) V3

# **DeleteAgentAlias**

Service: Agents for Amazon Bedrock

Deletes an alias of an agent.

# <span id="page-235-0"></span>**Request Syntax**

DELETE /agents/*agentId*/agentaliases/*agentAliasId*/ HTTP/1.1

#### **URI Request Parameters**

The request uses the following URI parameters.

## **[agentAliasId](#page-235-0)**

The unique identifier of the alias to delete.

Length Constraints: Fixed length of 10.

Pattern: ^(\bTSTALIASID\b|[0-9a-zA-Z]+)\$

Required: Yes

#### **[agentId](#page-235-0)**

The unique identifier of the agent that the alias belongs to.

Pattern: ^[0-9a-zA-Z]{10}\$

Required: Yes

#### **Request Body**

The request does not have a request body.

# <span id="page-235-1"></span>**Response Syntax**

```
HTTP/1.1 202
Content-type: application/json
{ 
    "agentAliasId": "string", 
    "agentAliasStatus": "string",
```
}

"[agentId"](#page-236-2): "*string*"

# **Response Elements**

If the action is successful, the service sends back an HTTP 202 response.

The following data is returned in JSON format by the service.

# <span id="page-236-0"></span>**[agentAliasId](#page-235-1)**

The unique identifier of the alias that was deleted.

Type: String

Length Constraints: Fixed length of 10.

Pattern: ^(\bTSTALIASID\b|[0-9a-zA-Z]+)\$

# <span id="page-236-1"></span>**[agentAliasStatus](#page-235-1)**

The status of the alias.

Type: String

```
Valid Values: CREATING | PREPARED | FAILED | UPDATING | DELETING
```
# <span id="page-236-2"></span>**[agentId](#page-235-1)**

The unique identifier of the agent that the alias belongs to.

Type: String

```
Pattern: ^[0-9a-zA-Z]{10}$
```
# **Errors**

For information about the errors that are common to all actions, see [Common](#page-1108-0) Errors.

# **AccessDeniedException**

The request is denied because of missing access permissions.

HTTP Status Code: 403

#### **InternalServerException**

An internal server error occurred. Retry your request.

HTTP Status Code: 500

#### **ResourceNotFoundException**

The specified resource Amazon Resource Name (ARN) was not found. Check the Amazon Resource Name (ARN) and try your request again.

HTTP Status Code: 404

#### **ThrottlingException**

The number of requests exceeds the limit. Resubmit your request later.

HTTP Status Code: 429

#### **ValidationException**

Input validation failed. Check your request parameters and retry the request.

HTTP Status Code: 400

#### **Examples**

#### **Example request**

This example illustrates one usage of DeleteAgentAlias.

DELETE /agents/ABCDEFGHIJ/agentaliases/ABCDEFGHIJ/ HTTP/1.1

### **See Also**

- AWS [Command](https://docs.aws.amazon.com/goto/aws-cli/bedrock-agent-2023-06-05/DeleteAgentAlias) Line Interface
- [AWS](https://docs.aws.amazon.com/goto/DotNetSDKV3/bedrock-agent-2023-06-05/DeleteAgentAlias) SDK for .NET
- [AWS](https://docs.aws.amazon.com/goto/SdkForCpp/bedrock-agent-2023-06-05/DeleteAgentAlias) SDK for C++
- [AWS](https://docs.aws.amazon.com/goto/SdkForGoV2/bedrock-agent-2023-06-05/DeleteAgentAlias) SDK for Go v2
- [AWS](https://docs.aws.amazon.com/goto/SdkForJavaV2/bedrock-agent-2023-06-05/DeleteAgentAlias) SDK for Java V2
- AWS SDK for [JavaScript](https://docs.aws.amazon.com/goto/SdkForJavaScriptV3/bedrock-agent-2023-06-05/DeleteAgentAlias) V3
- [AWS](https://docs.aws.amazon.com/goto/SdkForPHPV3/bedrock-agent-2023-06-05/DeleteAgentAlias) SDK for PHP V3
- AWS SDK for [Python](https://docs.aws.amazon.com/goto/boto3/bedrock-agent-2023-06-05/DeleteAgentAlias)
- AWS SDK for [Ruby](https://docs.aws.amazon.com/goto/SdkForRubyV3/bedrock-agent-2023-06-05/DeleteAgentAlias) V3

# **DeleteAgentVersion**

Service: Agents for Amazon Bedrock

Deletes a version of an agent.

## <span id="page-239-0"></span>**Request Syntax**

```
DELETE /agents/agentId/agentversions/agentVersion/?
skipResourceInUseCheck=skipResourceInUseCheck HTTP/1.1
```
#### **URI Request Parameters**

The request uses the following URI parameters.

### **[agentId](#page-239-0)**

The unique identifier of the agent that the version belongs to.

Pattern: ^[0-9a-zA-Z]{10}\$

Required: Yes

#### **[agentVersion](#page-239-0)**

The version of the agent to delete.

Pattern: ^[0-9]{1,5}\$

Required: Yes

#### **[skipResourceInUseCheck](#page-239-0)**

By default, this value is false and deletion is stopped if the resource is in use. If you set it to true, the resource will be deleted even if the resource is in use.

#### **Request Body**

The request does not have a request body.

# <span id="page-239-1"></span>**Response Syntax**

```
HTTP/1.1 202
Content-type: application/json
```

```
{ 
    "agentId": "string", 
    "agentStatus": "string", 
    "agentVersion": "string"
}
```
### **Response Elements**

If the action is successful, the service sends back an HTTP 202 response.

The following data is returned in JSON format by the service.

#### <span id="page-240-0"></span>**[agentId](#page-239-1)**

The unique identifier of the agent that the version belongs to.

Type: String

Pattern: ^[0-9a-zA-Z]{10}\$

### <span id="page-240-1"></span>**[agentStatus](#page-239-1)**

The status of the agent version.

Type: String

```
Valid Values: CREATING | PREPARING | PREPARED | NOT_PREPARED | DELETING | 
FAILED | VERSIONING | UPDATING
```
#### <span id="page-240-2"></span>**[agentVersion](#page-239-1)**

The version that was deleted.

Type: String

Pattern: ^[0-9]{1,5}\$

#### **Errors**

For information about the errors that are common to all actions, see [Common](#page-1108-0) Errors.

## **AccessDeniedException**

The request is denied because of missing access permissions.

#### HTTP Status Code: 403

#### **ConflictException**

There was a conflict performing an operation.

HTTP Status Code: 409

#### **InternalServerException**

An internal server error occurred. Retry your request.

HTTP Status Code: 500

#### **ResourceNotFoundException**

The specified resource Amazon Resource Name (ARN) was not found. Check the Amazon Resource Name (ARN) and try your request again.

HTTP Status Code: 404

#### **ThrottlingException**

The number of requests exceeds the limit. Resubmit your request later.

HTTP Status Code: 429

#### **ValidationException**

Input validation failed. Check your request parameters and retry the request.

HTTP Status Code: 400

# **Examples**

#### **Example request**

This example illustrates one usage of DeleteAgentVersion.

DELETE /agents/ABCDEFGHIJ/agentversions/1/?skipResourceInUseCheck=true HTTP/1.1

#### **See Also**

- AWS [Command](https://docs.aws.amazon.com/goto/aws-cli/bedrock-agent-2023-06-05/DeleteAgentVersion) Line Interface
- [AWS](https://docs.aws.amazon.com/goto/DotNetSDKV3/bedrock-agent-2023-06-05/DeleteAgentVersion) SDK for .NET
- [AWS](https://docs.aws.amazon.com/goto/SdkForCpp/bedrock-agent-2023-06-05/DeleteAgentVersion) SDK for C++
- [AWS](https://docs.aws.amazon.com/goto/SdkForGoV2/bedrock-agent-2023-06-05/DeleteAgentVersion) SDK for Go v2
- [AWS](https://docs.aws.amazon.com/goto/SdkForJavaV2/bedrock-agent-2023-06-05/DeleteAgentVersion) SDK for Java V2
- AWS SDK for [JavaScript](https://docs.aws.amazon.com/goto/SdkForJavaScriptV3/bedrock-agent-2023-06-05/DeleteAgentVersion) V3
- [AWS](https://docs.aws.amazon.com/goto/SdkForPHPV3/bedrock-agent-2023-06-05/DeleteAgentVersion) SDK for PHP V3
- AWS SDK for [Python](https://docs.aws.amazon.com/goto/boto3/bedrock-agent-2023-06-05/DeleteAgentVersion)
- AWS SDK for [Ruby](https://docs.aws.amazon.com/goto/SdkForRubyV3/bedrock-agent-2023-06-05/DeleteAgentVersion) V3

# **DeleteDataSource**

Service: Agents for Amazon Bedrock

Deletes a data source from a knowledge base.

## <span id="page-243-0"></span>**Request Syntax**

DELETE /knowledgebases/*knowledgeBaseId*/datasources/*dataSourceId* HTTP/1.1

#### **URI Request Parameters**

The request uses the following URI parameters.

## **[dataSourceId](#page-243-0)**

The unique identifier of the data source to delete.

Pattern: ^[0-9a-zA-Z]{10}\$

Required: Yes

#### **[knowledgeBaseId](#page-243-0)**

The unique identifier of the knowledge base from which to delete the data source.

Pattern: ^[0-9a-zA-Z]{10}\$

Required: Yes

#### **Request Body**

The request does not have a request body.

#### <span id="page-243-1"></span>**Response Syntax**

```
HTTP/1.1 202
Content-type: application/json
{ 
    "dataSourceId": "string", 
    "knowledgeBaseId": "string", 
    "status": "string"
}
```
#### **Response Elements**

If the action is successful, the service sends back an HTTP 202 response.

The following data is returned in JSON format by the service.

#### <span id="page-244-0"></span>**[dataSourceId](#page-243-1)**

The unique identifier of the data source that was deleted.

Type: String

Pattern: ^[0-9a-zA-Z]{10}\$

#### <span id="page-244-1"></span>**[knowledgeBaseId](#page-243-1)**

The unique identifier of the knowledge base to which the data source that was deleted belonged.

Type: String

Pattern: ^[0-9a-zA-Z]{10}\$

#### <span id="page-244-2"></span>**[status](#page-243-1)**

The status of the data source.

Type: String

Valid Values: AVAILABLE | DELETING | DELETE\_UNSUCCESSFUL

#### **Errors**

For information about the errors that are common to all actions, see [Common](#page-1108-0) Errors.

#### **AccessDeniedException**

The request is denied because of missing access permissions.

HTTP Status Code: 403

#### **ConflictException**

There was a conflict performing an operation.

## HTTP Status Code: 409

#### **InternalServerException**

An internal server error occurred. Retry your request.

HTTP Status Code: 500

#### **ResourceNotFoundException**

The specified resource Amazon Resource Name (ARN) was not found. Check the Amazon Resource Name (ARN) and try your request again.

HTTP Status Code: 404

#### **ThrottlingException**

The number of requests exceeds the limit. Resubmit your request later.

HTTP Status Code: 429

#### **ValidationException**

Input validation failed. Check your request parameters and retry the request.

HTTP Status Code: 400

### **See Also**

- AWS [Command](https://docs.aws.amazon.com/goto/aws-cli/bedrock-agent-2023-06-05/DeleteDataSource) Line Interface
- [AWS](https://docs.aws.amazon.com/goto/DotNetSDKV3/bedrock-agent-2023-06-05/DeleteDataSource) SDK for .NET
- [AWS](https://docs.aws.amazon.com/goto/SdkForCpp/bedrock-agent-2023-06-05/DeleteDataSource) SDK for C++
- [AWS](https://docs.aws.amazon.com/goto/SdkForGoV2/bedrock-agent-2023-06-05/DeleteDataSource) SDK for Go v2
- [AWS](https://docs.aws.amazon.com/goto/SdkForJavaV2/bedrock-agent-2023-06-05/DeleteDataSource) SDK for Java V2
- AWS SDK for [JavaScript](https://docs.aws.amazon.com/goto/SdkForJavaScriptV3/bedrock-agent-2023-06-05/DeleteDataSource) V3
- [AWS](https://docs.aws.amazon.com/goto/SdkForPHPV3/bedrock-agent-2023-06-05/DeleteDataSource) SDK for PHP V3
- AWS SDK for [Python](https://docs.aws.amazon.com/goto/boto3/bedrock-agent-2023-06-05/DeleteDataSource)
- AWS SDK for [Ruby](https://docs.aws.amazon.com/goto/SdkForRubyV3/bedrock-agent-2023-06-05/DeleteDataSource) V3

# **DeleteFlow**

Service: Agents for Amazon Bedrock

Deletes a flow.

# <span id="page-247-0"></span>**Request Syntax**

DELETE /flows/*flowIdentifier*/?skipResourceInUseCheck=*skipResourceInUseCheck* HTTP/1.1

# **URI Request Parameters**

The request uses the following URI parameters.

# **[flowIdentifier](#page-247-0)**

The unique identifier of the flow.

```
Pattern: ^(arn:aws:bedrock:[a-z0-9-]{1,20}:[0-9]{12}:flow/[0-9a-zA-Z]{10})|
([0-9a-zA-Z]\{10\})$
```
Required: Yes

# **[skipResourceInUseCheck](#page-247-0)**

By default, this value is false and deletion is stopped if the resource is in use. If you set it to true, the resource will be deleted even if the resource is in use.

# **Request Body**

The request does not have a request body.

# <span id="page-247-1"></span>**Response Syntax**

```
HTTP/1.1 200
Content-type: application/json
{ 
    "id": "string"
}
```
# **Response Elements**

If the action is successful, the service sends back an HTTP 200 response.

The following data is returned in JSON format by the service.

# <span id="page-248-0"></span>**[id](#page-247-1)**

The unique identifier of the flow.

Type: String

Pattern: ^[0-9a-zA-Z]{10}\$

## **Errors**

For information about the errors that are common to all actions, see [Common](#page-1108-0) Errors.

## **AccessDeniedException**

The request is denied because of missing access permissions.

HTTP Status Code: 403

## **ConflictException**

There was a conflict performing an operation.

HTTP Status Code: 409

# **InternalServerException**

An internal server error occurred. Retry your request.

HTTP Status Code: 500

#### **ResourceNotFoundException**

The specified resource Amazon Resource Name (ARN) was not found. Check the Amazon Resource Name (ARN) and try your request again.

HTTP Status Code: 404

# **ThrottlingException**

The number of requests exceeds the limit. Resubmit your request later.

HTTP Status Code: 429

# **ValidationException**

Input validation failed. Check your request parameters and retry the request.

HTTP Status Code: 400

# **See Also**

- AWS [Command](https://docs.aws.amazon.com/goto/aws-cli/bedrock-agent-2023-06-05/DeleteFlow) Line Interface
- [AWS](https://docs.aws.amazon.com/goto/DotNetSDKV3/bedrock-agent-2023-06-05/DeleteFlow) SDK for .NET
- [AWS](https://docs.aws.amazon.com/goto/SdkForCpp/bedrock-agent-2023-06-05/DeleteFlow) SDK for C++
- [AWS](https://docs.aws.amazon.com/goto/SdkForGoV2/bedrock-agent-2023-06-05/DeleteFlow) SDK for Go v2
- [AWS](https://docs.aws.amazon.com/goto/SdkForJavaV2/bedrock-agent-2023-06-05/DeleteFlow) SDK for Java V2
- AWS SDK for [JavaScript](https://docs.aws.amazon.com/goto/SdkForJavaScriptV3/bedrock-agent-2023-06-05/DeleteFlow) V3
- [AWS](https://docs.aws.amazon.com/goto/SdkForPHPV3/bedrock-agent-2023-06-05/DeleteFlow) SDK for PHP V3
- AWS SDK for [Python](https://docs.aws.amazon.com/goto/boto3/bedrock-agent-2023-06-05/DeleteFlow)
- AWS SDK for [Ruby](https://docs.aws.amazon.com/goto/SdkForRubyV3/bedrock-agent-2023-06-05/DeleteFlow) V3

# **DeleteFlowAlias**

Service: Agents for Amazon Bedrock

Deletes an alias of a flow.

## <span id="page-250-0"></span>**Request Syntax**

DELETE /flows/*flowIdentifier*/aliases/*aliasIdentifier* HTTP/1.1

#### **URI Request Parameters**

The request uses the following URI parameters.

#### **[aliasIdentifier](#page-250-0)**

The unique identifier of the alias to be deleted.

Pattern: ^(arn:aws:bedrock:[a-z0-9-]{1,20}:[0-9]{12}:flow/[0-9a-zA-Z]{10}/ alias/[0-9a-zA-Z]{10})|(TSTALIASID|[0-9a-zA-Z]{10})\$

Required: Yes

## **[flowIdentifier](#page-250-0)**

The unique identifier of the flow that the alias belongs to.

Pattern: ^(arn:aws:bedrock:[a-z0-9-]{1,20}:[0-9]{12}:flow/[0-9a-zA-Z]{10})|  $([0-9a-zA-Z]\{10\})$ \$

Required: Yes

#### **Request Body**

<span id="page-250-1"></span>The request does not have a request body.

#### **Response Syntax**

```
HTTP/1.1 200
Content-type: application/json
{ 
    "flowId": "string",
```
}

"[id"](#page-251-1): "*string*"

# **Response Elements**

If the action is successful, the service sends back an HTTP 200 response.

The following data is returned in JSON format by the service.

# <span id="page-251-0"></span>**[flowId](#page-250-1)**

The unique identifier of the flow that the alias belongs to.

Type: String

Pattern: ^[0-9a-zA-Z]{10}\$

# <span id="page-251-1"></span>**[id](#page-250-1)**

The unique identifier of the flow.

Type: String

Pattern: ^(TSTALIASID|[0-9a-zA-Z]{10})\$

### **Errors**

For information about the errors that are common to all actions, see [Common](#page-1108-0) Errors.

# **AccessDeniedException**

The request is denied because of missing access permissions.

HTTP Status Code: 403

# **ConflictException**

There was a conflict performing an operation.

HTTP Status Code: 409

## **InternalServerException**

An internal server error occurred. Retry your request.
# HTTP Status Code: 500

# **ResourceNotFoundException**

The specified resource Amazon Resource Name (ARN) was not found. Check the Amazon Resource Name (ARN) and try your request again.

HTTP Status Code: 404

# **ThrottlingException**

The number of requests exceeds the limit. Resubmit your request later.

HTTP Status Code: 429

# **ValidationException**

Input validation failed. Check your request parameters and retry the request.

HTTP Status Code: 400

# **See Also**

- AWS [Command](https://docs.aws.amazon.com/goto/aws-cli/bedrock-agent-2023-06-05/DeleteFlowAlias) Line Interface
- [AWS](https://docs.aws.amazon.com/goto/DotNetSDKV3/bedrock-agent-2023-06-05/DeleteFlowAlias) SDK for .NET
- [AWS](https://docs.aws.amazon.com/goto/SdkForCpp/bedrock-agent-2023-06-05/DeleteFlowAlias) SDK for C++
- [AWS](https://docs.aws.amazon.com/goto/SdkForGoV2/bedrock-agent-2023-06-05/DeleteFlowAlias) SDK for Go v2
- [AWS](https://docs.aws.amazon.com/goto/SdkForJavaV2/bedrock-agent-2023-06-05/DeleteFlowAlias) SDK for Java V2
- AWS SDK for [JavaScript](https://docs.aws.amazon.com/goto/SdkForJavaScriptV3/bedrock-agent-2023-06-05/DeleteFlowAlias) V3
- [AWS](https://docs.aws.amazon.com/goto/SdkForPHPV3/bedrock-agent-2023-06-05/DeleteFlowAlias) SDK for PHP V3
- AWS SDK for [Python](https://docs.aws.amazon.com/goto/boto3/bedrock-agent-2023-06-05/DeleteFlowAlias)
- AWS SDK for [Ruby](https://docs.aws.amazon.com/goto/SdkForRubyV3/bedrock-agent-2023-06-05/DeleteFlowAlias) V3

# **DeleteFlowVersion**

Service: Agents for Amazon Bedrock

Deletes a version of a flow.

# <span id="page-253-0"></span>**Request Syntax**

```
DELETE /flows/flowIdentifier/versions/flowVersion/?
skipResourceInUseCheck=skipResourceInUseCheck HTTP/1.1
```
# **URI Request Parameters**

The request uses the following URI parameters.

# **[flowIdentifier](#page-253-0)**

The unique identifier of the flow whose version that you want to delete

```
Pattern: ^(arn:aws:bedrock:[a-z0-9-]{1,20}:[0-9]{12}:flow/[0-9a-zA-Z]{10})|
(10-9a-zA-Z1(10))$
```
Required: Yes

# **[flowVersion](#page-253-0)**

The version of the flow that you want to delete.

Pattern: ^[0-9]{1,5}\$

Required: Yes

# **[skipResourceInUseCheck](#page-253-0)**

By default, this value is false and deletion is stopped if the resource is in use. If you set it to true, the resource will be deleted even if the resource is in use.

# **Request Body**

The request does not have a request body.

# <span id="page-253-1"></span>**Response Syntax**

HTTP/1.1 200

```
Content-type: application/json
{ 
    "id": "string",
```
"[version"](#page-254-1): "*string*"

# **Response Elements**

If the action is successful, the service sends back an HTTP 200 response.

The following data is returned in JSON format by the service.

# <span id="page-254-0"></span>**[id](#page-253-1)**

}

The unique identifier of the flow.

Type: String

Pattern: ^[0-9a-zA-Z]{10}\$

# <span id="page-254-1"></span>**[version](#page-253-1)**

The version of the flow being deleted.

Type: String

Pattern: ^[0-9]{1,5}\$

# **Errors**

For information about the errors that are common to all actions, see [Common](#page-1108-0) Errors.

# **AccessDeniedException**

The request is denied because of missing access permissions.

HTTP Status Code: 403

# **ConflictException**

There was a conflict performing an operation.

HTTP Status Code: 409

# **InternalServerException**

An internal server error occurred. Retry your request.

HTTP Status Code: 500

# **ResourceNotFoundException**

The specified resource Amazon Resource Name (ARN) was not found. Check the Amazon Resource Name (ARN) and try your request again.

HTTP Status Code: 404

# **ThrottlingException**

The number of requests exceeds the limit. Resubmit your request later.

HTTP Status Code: 429

# **ValidationException**

Input validation failed. Check your request parameters and retry the request.

HTTP Status Code: 400

# **See Also**

- AWS [Command](https://docs.aws.amazon.com/goto/aws-cli/bedrock-agent-2023-06-05/DeleteFlowVersion) Line Interface
- [AWS](https://docs.aws.amazon.com/goto/DotNetSDKV3/bedrock-agent-2023-06-05/DeleteFlowVersion) SDK for .NET
- [AWS](https://docs.aws.amazon.com/goto/SdkForCpp/bedrock-agent-2023-06-05/DeleteFlowVersion) SDK for C++
- [AWS](https://docs.aws.amazon.com/goto/SdkForGoV2/bedrock-agent-2023-06-05/DeleteFlowVersion) SDK for Go v2
- [AWS](https://docs.aws.amazon.com/goto/SdkForJavaV2/bedrock-agent-2023-06-05/DeleteFlowVersion) SDK for Java V2
- AWS SDK for [JavaScript](https://docs.aws.amazon.com/goto/SdkForJavaScriptV3/bedrock-agent-2023-06-05/DeleteFlowVersion) V3
- [AWS](https://docs.aws.amazon.com/goto/SdkForPHPV3/bedrock-agent-2023-06-05/DeleteFlowVersion) SDK for PHP V3
- AWS SDK for [Python](https://docs.aws.amazon.com/goto/boto3/bedrock-agent-2023-06-05/DeleteFlowVersion)
- AWS SDK for [Ruby](https://docs.aws.amazon.com/goto/SdkForRubyV3/bedrock-agent-2023-06-05/DeleteFlowVersion) V3

# **DeleteKnowledgeBase**

Service: Agents for Amazon Bedrock

Deletes a knowledge base. Before deleting a knowledge base, you should disassociate the knowledge base from any agents that it is associated with by making a [DisassociateAgentKnowledgeBase](https://docs.aws.amazon.com/bedrock/latest/APIReference/API_agent_DisassociateAgentKnowledgeBase.html) request.

# <span id="page-256-0"></span>**Request Syntax**

DELETE /knowledgebases/*knowledgeBaseId* HTTP/1.1

# **URI Request Parameters**

The request uses the following URI parameters.

# **[knowledgeBaseId](#page-256-0)**

The unique identifier of the knowledge base to delete.

Pattern: ^[0-9a-zA-Z]{10}\$

Required: Yes

# **Request Body**

The request does not have a request body.

# <span id="page-256-1"></span>**Response Syntax**

```
HTTP/1.1 202
Content-type: application/json
{ 
    "knowledgeBaseId": "string", 
    "status": "string"
}
```
# **Response Elements**

If the action is successful, the service sends back an HTTP 202 response.

The following data is returned in JSON format by the service.

### <span id="page-257-0"></span>**[knowledgeBaseId](#page-256-1)**

The unique identifier of the knowledge base that was deleted.

Type: String

Pattern: ^[0-9a-zA-Z]{10}\$

#### <span id="page-257-1"></span>**[status](#page-256-1)**

The status of the knowledge base and whether it has been successfully deleted.

Type: String

Valid Values: CREATING | ACTIVE | DELETING | UPDATING | FAILED | DELETE\_UNSUCCESSFUL

#### **Errors**

For information about the errors that are common to all actions, see [Common](#page-1108-0) Errors.

### **AccessDeniedException**

The request is denied because of missing access permissions.

HTTP Status Code: 403

#### **ConflictException**

There was a conflict performing an operation.

HTTP Status Code: 409

### **InternalServerException**

An internal server error occurred. Retry your request.

HTTP Status Code: 500

# **ResourceNotFoundException**

The specified resource Amazon Resource Name (ARN) was not found. Check the Amazon Resource Name (ARN) and try your request again.

HTTP Status Code: 404

# **ThrottlingException**

The number of requests exceeds the limit. Resubmit your request later.

HTTP Status Code: 429

# **ValidationException**

Input validation failed. Check your request parameters and retry the request.

HTTP Status Code: 400

# **See Also**

- AWS [Command](https://docs.aws.amazon.com/goto/aws-cli/bedrock-agent-2023-06-05/DeleteKnowledgeBase) Line Interface
- [AWS](https://docs.aws.amazon.com/goto/DotNetSDKV3/bedrock-agent-2023-06-05/DeleteKnowledgeBase) SDK for .NET
- [AWS](https://docs.aws.amazon.com/goto/SdkForCpp/bedrock-agent-2023-06-05/DeleteKnowledgeBase) SDK for C++
- [AWS](https://docs.aws.amazon.com/goto/SdkForGoV2/bedrock-agent-2023-06-05/DeleteKnowledgeBase) SDK for Go v2
- [AWS](https://docs.aws.amazon.com/goto/SdkForJavaV2/bedrock-agent-2023-06-05/DeleteKnowledgeBase) SDK for Java V2
- AWS SDK for [JavaScript](https://docs.aws.amazon.com/goto/SdkForJavaScriptV3/bedrock-agent-2023-06-05/DeleteKnowledgeBase) V3
- [AWS](https://docs.aws.amazon.com/goto/SdkForPHPV3/bedrock-agent-2023-06-05/DeleteKnowledgeBase) SDK for PHP V3
- AWS SDK for [Python](https://docs.aws.amazon.com/goto/boto3/bedrock-agent-2023-06-05/DeleteKnowledgeBase)
- AWS SDK for [Ruby](https://docs.aws.amazon.com/goto/SdkForRubyV3/bedrock-agent-2023-06-05/DeleteKnowledgeBase) V3

# **DeletePrompt**

Service: Agents for Amazon Bedrock

Deletes a prompt or a prompt version from the Prompt management tool. For more information, see Delete prompts from the Prompt [management](https://docs.aws.amazon.com/bedrock/latest/userguide/prompt-management-manage.html#prompt-management-delete.html) tool and Delete a version of a [prompt](https://docs.aws.amazon.com/bedrock/latest/userguide/prompt-management-deploy.html#prompt-management-versions-delete.html) from the Prompt [management](https://docs.aws.amazon.com/bedrock/latest/userguide/prompt-management-deploy.html#prompt-management-versions-delete.html) tool in the Amazon Bedrock User Guide.

# <span id="page-259-0"></span>**Request Syntax**

DELETE /prompts/*promptIdentifier*/?promptVersion=*promptVersion* HTTP/1.1

# **URI Request Parameters**

The request uses the following URI parameters.

# **[promptIdentifier](#page-259-0)**

The unique identifier of the prompt.

```
Pattern: ^([0-9a-zA-Z]{10})|(arn:aws:bedrock:[a-z0-9-]{1,20}:[0-9]
{12}:prompt/[0-9a-zA-Z]{10})(?::[0-9]{1,5})?$
```
Required: Yes

# **[promptVersion](#page-259-0)**

The version of the prompt to delete.

Pattern: ^[0-9]{1,5}\$

# **Request Body**

The request does not have a request body.

# <span id="page-259-1"></span>**Response Syntax**

```
HTTP/1.1 200
Content-type: application/json
{ 
    "id": "string", 
    "version": "string"
```
}

# **Response Elements**

If the action is successful, the service sends back an HTTP 200 response.

The following data is returned in JSON format by the service.

# <span id="page-260-0"></span>**[id](#page-259-1)**

The unique identifier of the prompt that was deleted.

Type: String

Pattern: ^[0-9a-zA-Z]{10}\$

# <span id="page-260-1"></span>**[version](#page-259-1)**

The version of the prompt that was deleted.

Type: String

Pattern: ^[0-9]{1,5}\$

# **Errors**

For information about the errors that are common to all actions, see [Common](#page-1108-0) Errors.

# **AccessDeniedException**

The request is denied because of missing access permissions.

HTTP Status Code: 403

# **ConflictException**

There was a conflict performing an operation.

HTTP Status Code: 409

# **InternalServerException**

An internal server error occurred. Retry your request.

HTTP Status Code: 500

### **ResourceNotFoundException**

The specified resource Amazon Resource Name (ARN) was not found. Check the Amazon Resource Name (ARN) and try your request again.

HTTP Status Code: 404

# **ThrottlingException**

The number of requests exceeds the limit. Resubmit your request later.

HTTP Status Code: 429

#### **ValidationException**

Input validation failed. Check your request parameters and retry the request.

HTTP Status Code: 400

# **See Also**

- AWS [Command](https://docs.aws.amazon.com/goto/aws-cli/bedrock-agent-2023-06-05/DeletePrompt) Line Interface
- [AWS](https://docs.aws.amazon.com/goto/DotNetSDKV3/bedrock-agent-2023-06-05/DeletePrompt) SDK for .NET
- [AWS](https://docs.aws.amazon.com/goto/SdkForCpp/bedrock-agent-2023-06-05/DeletePrompt) SDK for C++
- [AWS](https://docs.aws.amazon.com/goto/SdkForGoV2/bedrock-agent-2023-06-05/DeletePrompt) SDK for Go v2
- [AWS](https://docs.aws.amazon.com/goto/SdkForJavaV2/bedrock-agent-2023-06-05/DeletePrompt) SDK for Java V2
- AWS SDK for [JavaScript](https://docs.aws.amazon.com/goto/SdkForJavaScriptV3/bedrock-agent-2023-06-05/DeletePrompt) V3
- [AWS](https://docs.aws.amazon.com/goto/SdkForPHPV3/bedrock-agent-2023-06-05/DeletePrompt) SDK for PHP V3
- AWS SDK for [Python](https://docs.aws.amazon.com/goto/boto3/bedrock-agent-2023-06-05/DeletePrompt)
- AWS SDK for [Ruby](https://docs.aws.amazon.com/goto/SdkForRubyV3/bedrock-agent-2023-06-05/DeletePrompt) V3

# **DisassociateAgentKnowledgeBase**

Service: Agents for Amazon Bedrock

<span id="page-262-0"></span>Disassociates a knowledge base from an agent.

### **Request Syntax**

```
DELETE /agents/agentId/agentversions/agentVersion/knowledgebases/knowledgeBaseId/ 
  HTTP/1.1
```
#### **URI Request Parameters**

The request uses the following URI parameters.

#### **[agentId](#page-262-0)**

The unique identifier of the agent from which to disassociate the knowledge base.

Pattern: ^[0-9a-zA-Z]{10}\$

Required: Yes

#### **[agentVersion](#page-262-0)**

The version of the agent from which to disassociate the knowledge base.

Length Constraints: Fixed length of 5.

Pattern: ^DRAFT\$

Required: Yes

# **[knowledgeBaseId](#page-262-0)**

The unique identifier of the knowledge base to disassociate.

Pattern: ^[0-9a-zA-Z]{10}\$

Required: Yes

# **Request Body**

The request does not have a request body.

# **Response Syntax**

HTTP/1.1 204

# **Response Elements**

If the action is successful, the service sends back an HTTP 204 response with an empty HTTP body.

### **Errors**

For information about the errors that are common to all actions, see [Common](#page-1108-0) Errors.

# **AccessDeniedException**

The request is denied because of missing access permissions.

HTTP Status Code: 403

# **ConflictException**

There was a conflict performing an operation.

HTTP Status Code: 409

# **InternalServerException**

An internal server error occurred. Retry your request.

HTTP Status Code: 500

# **ResourceNotFoundException**

The specified resource Amazon Resource Name (ARN) was not found. Check the Amazon Resource Name (ARN) and try your request again.

HTTP Status Code: 404

# **ThrottlingException**

The number of requests exceeds the limit. Resubmit your request later.

HTTP Status Code: 429

# **ValidationException**

Input validation failed. Check your request parameters and retry the request.

# HTTP Status Code: 400

# **See Also**

- AWS [Command](https://docs.aws.amazon.com/goto/aws-cli/bedrock-agent-2023-06-05/DisassociateAgentKnowledgeBase) Line Interface
- [AWS](https://docs.aws.amazon.com/goto/DotNetSDKV3/bedrock-agent-2023-06-05/DisassociateAgentKnowledgeBase) SDK for .NET
- [AWS](https://docs.aws.amazon.com/goto/SdkForCpp/bedrock-agent-2023-06-05/DisassociateAgentKnowledgeBase) SDK for C++
- [AWS](https://docs.aws.amazon.com/goto/SdkForGoV2/bedrock-agent-2023-06-05/DisassociateAgentKnowledgeBase) SDK for Go v2
- [AWS](https://docs.aws.amazon.com/goto/SdkForJavaV2/bedrock-agent-2023-06-05/DisassociateAgentKnowledgeBase) SDK for Java V2
- AWS SDK for [JavaScript](https://docs.aws.amazon.com/goto/SdkForJavaScriptV3/bedrock-agent-2023-06-05/DisassociateAgentKnowledgeBase) V3
- [AWS](https://docs.aws.amazon.com/goto/SdkForPHPV3/bedrock-agent-2023-06-05/DisassociateAgentKnowledgeBase) SDK for PHP V3
- AWS SDK for [Python](https://docs.aws.amazon.com/goto/boto3/bedrock-agent-2023-06-05/DisassociateAgentKnowledgeBase)
- AWS SDK for [Ruby](https://docs.aws.amazon.com/goto/SdkForRubyV3/bedrock-agent-2023-06-05/DisassociateAgentKnowledgeBase) V3

# **GetAgent**

Service: Agents for Amazon Bedrock

<span id="page-265-0"></span>Gets information about an agent.

# **Request Syntax**

GET /agents/*agentId*/ HTTP/1.1

#### **URI Request Parameters**

The request uses the following URI parameters.

# **[agentId](#page-265-0)**

The unique identifier of the agent.

Pattern: ^[0-9a-zA-Z]{10}\$

Required: Yes

#### **Request Body**

<span id="page-265-1"></span>The request does not have a request body.

#### **Response Syntax**

```
HTTP/1.1 200
Content-type: application/json
{ 
    "agent": { 
       "agentArn": "string", 
       "agentId": "string", 
       "agentName": "string", 
       "agentResourceRoleArn": "string", 
       "agentStatus": "string", 
       "agentVersion": "string", 
       "clientToken": "string", 
       "createdAt": "string", 
       "customerEncryptionKeyArn": "string",
```

```
 "description": "string", 
       "failureReasons": [ "string" ], 
       "foundationModel": "string", 
        "guardrailConfiguration": { 
           "guardrailIdentifier": "string", 
           "guardrailVersion": "string" 
       }, 
       "idleSessionTTLInSeconds": number, 
       "instruction": "string", 
       "memoryConfiguration": { 
           "enabledMemoryTypes": [ "string" ], 
           "storageDays": number
       }, 
       "preparedAt": "string", 
        "promptOverrideConfiguration": { 
           "overrideLambda": "string", 
           "promptConfigurations": [ 
\{\hspace{.1cm} \} "basePromptTemplate": "string", 
                  "inferenceConfiguration": { 
                     "maximumLength": number, 
                     "stopSequences": [ "string" ], 
                     "temperature": number, 
                     "topK": number, 
                     "topP": number
                 }, 
                  "parserMode": "string", 
                  "promptCreationMode": "string", 
                  "promptState": "string", 
                  "promptType": "string" 
              } 
           ] 
       }, 
        "recommendedActions": [ "string" ], 
        "updatedAt": "string" 
    }
}
```
# **Response Elements**

If the action is successful, the service sends back an HTTP 200 response.

The following data is returned in JSON format by the service.

#### <span id="page-267-0"></span>**[agent](#page-265-1)**

Contains details about the agent.

Type: [Agent](#page-657-4) object

# **Errors**

For information about the errors that are common to all actions, see [Common](#page-1108-0) Errors.

# **AccessDeniedException**

The request is denied because of missing access permissions.

HTTP Status Code: 403

# **InternalServerException**

An internal server error occurred. Retry your request.

HTTP Status Code: 500

# **ResourceNotFoundException**

The specified resource Amazon Resource Name (ARN) was not found. Check the Amazon Resource Name (ARN) and try your request again.

HTTP Status Code: 404

# **ThrottlingException**

The number of requests exceeds the limit. Resubmit your request later.

HTTP Status Code: 429

# **ValidationException**

Input validation failed. Check your request parameters and retry the request.

HTTP Status Code: 400

# **Examples**

#### **Example request**

This example illustrates one usage of GetAgent.

# GET /agents/ABCDEFGHIJ/ HTTP/1.1

# **See Also**

- AWS [Command](https://docs.aws.amazon.com/goto/aws-cli/bedrock-agent-2023-06-05/GetAgent) Line Interface
- [AWS](https://docs.aws.amazon.com/goto/DotNetSDKV3/bedrock-agent-2023-06-05/GetAgent) SDK for .NET
- [AWS](https://docs.aws.amazon.com/goto/SdkForCpp/bedrock-agent-2023-06-05/GetAgent) SDK for C++
- [AWS](https://docs.aws.amazon.com/goto/SdkForGoV2/bedrock-agent-2023-06-05/GetAgent) SDK for Go v2
- [AWS](https://docs.aws.amazon.com/goto/SdkForJavaV2/bedrock-agent-2023-06-05/GetAgent) SDK for Java V2
- AWS SDK for [JavaScript](https://docs.aws.amazon.com/goto/SdkForJavaScriptV3/bedrock-agent-2023-06-05/GetAgent) V3
- [AWS](https://docs.aws.amazon.com/goto/SdkForPHPV3/bedrock-agent-2023-06-05/GetAgent) SDK for PHP V3
- AWS SDK for [Python](https://docs.aws.amazon.com/goto/boto3/bedrock-agent-2023-06-05/GetAgent)
- AWS SDK for [Ruby](https://docs.aws.amazon.com/goto/SdkForRubyV3/bedrock-agent-2023-06-05/GetAgent) V3

# **GetAgentActionGroup**

Service: Agents for Amazon Bedrock

<span id="page-269-0"></span>Gets information about an action group for an agent.

### **Request Syntax**

GET /agents/*agentId*/agentversions/*agentVersion*/actiongroups/*actionGroupId*/ HTTP/1.1

#### **URI Request Parameters**

The request uses the following URI parameters.

### **[actionGroupId](#page-269-0)**

The unique identifier of the action group for which to get information.

Pattern: ^[0-9a-zA-Z]{10}\$

Required: Yes

#### **[agentId](#page-269-0)**

The unique identifier of the agent that the action group belongs to.

Pattern: ^[0-9a-zA-Z]{10}\$

Required: Yes

### **[agentVersion](#page-269-0)**

The version of the agent that the action group belongs to.

Length Constraints: Minimum length of 1. Maximum length of 5.

Pattern: ^(DRAFT|[0-9]{0,4}[1-9][0-9]{0,4})\$

Required: Yes

# **Request Body**

The request does not have a request body.

# <span id="page-270-1"></span>**Response Syntax**

```
HTTP/1.1 200
Content-type: application/json
{ 
    "agentActionGroup": { 
       "actionGroupExecutor": { ... }, 
       "actionGroupId": "string", 
       "actionGroupName": "string", 
        "actionGroupState": "string", 
       "agentId": "string", 
       "agentVersion": "string", 
       "apiSchema": { ... }, 
       "clientToken": "string", 
       "createdAt": "string", 
        "description": "string", 
       "functionSchema": { ... }, 
        "parentActionSignature": "string", 
        "updatedAt": "string" 
    }
}
```
#### **Response Elements**

If the action is successful, the service sends back an HTTP 200 response.

The following data is returned in JSON format by the service.

### <span id="page-270-0"></span>**[agentActionGroup](#page-270-1)**

Contains details about the action group.

Type: [AgentActionGroup](#page-663-4) object

#### **Errors**

For information about the errors that are common to all actions, see [Common](#page-1108-0) Errors.

# **AccessDeniedException**

The request is denied because of missing access permissions.

# HTTP Status Code: 403

# **InternalServerException**

An internal server error occurred. Retry your request.

HTTP Status Code: 500

### **ResourceNotFoundException**

The specified resource Amazon Resource Name (ARN) was not found. Check the Amazon Resource Name (ARN) and try your request again.

HTTP Status Code: 404

### **ThrottlingException**

The number of requests exceeds the limit. Resubmit your request later.

HTTP Status Code: 429

### **ValidationException**

Input validation failed. Check your request parameters and retry the request.

HTTP Status Code: 400

#### **Examples**

#### **Example request**

This example illustrates one usage of GetAgentActionGroup.

GET /agents/AGENT12345/agentversions/1/actiongroups/ACTION1234/ HTTP/1.1

# **See Also**

- AWS [Command](https://docs.aws.amazon.com/goto/aws-cli/bedrock-agent-2023-06-05/GetAgentActionGroup) Line Interface
- [AWS](https://docs.aws.amazon.com/goto/DotNetSDKV3/bedrock-agent-2023-06-05/GetAgentActionGroup) SDK for .NET
- [AWS](https://docs.aws.amazon.com/goto/SdkForCpp/bedrock-agent-2023-06-05/GetAgentActionGroup) SDK for C++
- [AWS](https://docs.aws.amazon.com/goto/SdkForGoV2/bedrock-agent-2023-06-05/GetAgentActionGroup) SDK for Go v2
- [AWS](https://docs.aws.amazon.com/goto/SdkForJavaV2/bedrock-agent-2023-06-05/GetAgentActionGroup) SDK for Java V2
- AWS SDK for [JavaScript](https://docs.aws.amazon.com/goto/SdkForJavaScriptV3/bedrock-agent-2023-06-05/GetAgentActionGroup) V3
- [AWS](https://docs.aws.amazon.com/goto/SdkForPHPV3/bedrock-agent-2023-06-05/GetAgentActionGroup) SDK for PHP V3
- AWS SDK for [Python](https://docs.aws.amazon.com/goto/boto3/bedrock-agent-2023-06-05/GetAgentActionGroup)
- AWS SDK for [Ruby](https://docs.aws.amazon.com/goto/SdkForRubyV3/bedrock-agent-2023-06-05/GetAgentActionGroup) V3

# **GetAgentAlias**

Service: Agents for Amazon Bedrock

Gets information about an alias of an agent.

# <span id="page-273-0"></span>**Request Syntax**

GET /agents/*agentId*/agentaliases/*agentAliasId*/ HTTP/1.1

### **URI Request Parameters**

The request uses the following URI parameters.

# **[agentAliasId](#page-273-0)**

The unique identifier of the alias for which to get information.

Length Constraints: Fixed length of 10.

Pattern: ^(\bTSTALIASID\b|[0-9a-zA-Z]+)\$

Required: Yes

# **[agentId](#page-273-0)**

The unique identifier of the agent to which the alias to get information belongs.

Pattern: ^[0-9a-zA-Z]{10}\$

Required: Yes

#### **Request Body**

<span id="page-273-1"></span>The request does not have a request body.

# **Response Syntax**

```
HTTP/1.1 200
Content-type: application/json
```
{

```
 "agentAlias": { 
       "agentAliasArn": "string", 
        "agentAliasHistoryEvents": [ 
           { 
              "endDate": "string", 
              "routingConfiguration": [ 
\overline{a} "agentVersion": "string", 
                     "provisionedThroughput": "string" 
 } 
              ], 
              "startDate": "string" 
           } 
       ], 
       "agentAliasId": "string", 
       "agentAliasName": "string", 
       "agentAliasStatus": "string", 
       "agentId": "string", 
       "clientToken": "string", 
       "createdAt": "string", 
       "description": "string", 
       "failureReasons": [ "string" ], 
        "routingConfiguration": [ 
\overline{\mathcal{L}} "agentVersion": "string", 
              "provisionedThroughput": "string" 
           } 
       ], 
        "updatedAt": "string" 
    }
}
```
# **Response Elements**

If the action is successful, the service sends back an HTTP 200 response.

The following data is returned in JSON format by the service.

# <span id="page-274-0"></span>**[agentAlias](#page-273-1)**

Contains information about the alias.

Type: [AgentAlias](#page-667-4) object

#### **Errors**

For information about the errors that are common to all actions, see [Common](#page-1108-0) Errors.

# **AccessDeniedException**

The request is denied because of missing access permissions.

HTTP Status Code: 403

### **InternalServerException**

An internal server error occurred. Retry your request.

HTTP Status Code: 500

### **ResourceNotFoundException**

The specified resource Amazon Resource Name (ARN) was not found. Check the Amazon Resource Name (ARN) and try your request again.

HTTP Status Code: 404

#### **ThrottlingException**

The number of requests exceeds the limit. Resubmit your request later.

HTTP Status Code: 429

#### **ValidationException**

Input validation failed. Check your request parameters and retry the request.

HTTP Status Code: 400

### **Examples**

# **Example request**

This example illustrates one usage of GetAgentAlias.

GET /agents/ABCDEFGHIJ/agentaliases/ABCDEFGHIJ/ HTTP/1.1

# **See Also**

- AWS [Command](https://docs.aws.amazon.com/goto/aws-cli/bedrock-agent-2023-06-05/GetAgentAlias) Line Interface
- [AWS](https://docs.aws.amazon.com/goto/DotNetSDKV3/bedrock-agent-2023-06-05/GetAgentAlias) SDK for .NET
- [AWS](https://docs.aws.amazon.com/goto/SdkForCpp/bedrock-agent-2023-06-05/GetAgentAlias) SDK for C++
- [AWS](https://docs.aws.amazon.com/goto/SdkForGoV2/bedrock-agent-2023-06-05/GetAgentAlias) SDK for Go v2
- [AWS](https://docs.aws.amazon.com/goto/SdkForJavaV2/bedrock-agent-2023-06-05/GetAgentAlias) SDK for Java V2
- AWS SDK for [JavaScript](https://docs.aws.amazon.com/goto/SdkForJavaScriptV3/bedrock-agent-2023-06-05/GetAgentAlias) V3
- [AWS](https://docs.aws.amazon.com/goto/SdkForPHPV3/bedrock-agent-2023-06-05/GetAgentAlias) SDK for PHP V3
- AWS SDK for [Python](https://docs.aws.amazon.com/goto/boto3/bedrock-agent-2023-06-05/GetAgentAlias)
- AWS SDK for [Ruby](https://docs.aws.amazon.com/goto/SdkForRubyV3/bedrock-agent-2023-06-05/GetAgentAlias) V3

# **GetAgentKnowledgeBase**

Service: Agents for Amazon Bedrock

<span id="page-277-0"></span>Gets information about a knowledge base associated with an agent.

### **Request Syntax**

GET /agents/*agentId*/agentversions/*agentVersion*/knowledgebases/*knowledgeBaseId*/ HTTP/1.1

#### **URI Request Parameters**

The request uses the following URI parameters.

#### **[agentId](#page-277-0)**

The unique identifier of the agent with which the knowledge base is associated.

Pattern: ^[0-9a-zA-Z]{10}\$

Required: Yes

#### **[agentVersion](#page-277-0)**

The version of the agent with which the knowledge base is associated.

Length Constraints: Minimum length of 1. Maximum length of 5.

Pattern: ^(DRAFT|[0-9]{0,4}[1-9][0-9]{0,4})\$

Required: Yes

# **[knowledgeBaseId](#page-277-0)**

The unique identifier of the knowledge base associated with the agent.

Pattern: ^[0-9a-zA-Z]{10}\$

Required: Yes

#### **Request Body**

The request does not have a request body.

# <span id="page-278-1"></span>**Response Syntax**

```
HTTP/1.1 200
Content-type: application/json
{ 
    "agentKnowledgeBase": { 
       "agentId": "string", 
       "agentVersion": "string", 
       "createdAt": "string", 
       "description": "string", 
       "knowledgeBaseId": "string", 
       "knowledgeBaseState": "string", 
       "updatedAt": "string" 
    }
}
```
# **Response Elements**

If the action is successful, the service sends back an HTTP 200 response.

The following data is returned in JSON format by the service.

# <span id="page-278-0"></span>**[agentKnowledgeBase](#page-278-1)**

Contains details about a knowledge base attached to an agent.

Type: [AgentKnowledgeBase](#page-677-4) object

# **Errors**

For information about the errors that are common to all actions, see [Common](#page-1108-0) Errors.

# **AccessDeniedException**

The request is denied because of missing access permissions.

HTTP Status Code: 403

# **InternalServerException**

An internal server error occurred. Retry your request.

HTTP Status Code: 500

### **ResourceNotFoundException**

The specified resource Amazon Resource Name (ARN) was not found. Check the Amazon Resource Name (ARN) and try your request again.

HTTP Status Code: 404

# **ThrottlingException**

The number of requests exceeds the limit. Resubmit your request later.

HTTP Status Code: 429

#### **ValidationException**

Input validation failed. Check your request parameters and retry the request.

HTTP Status Code: 400

# **See Also**

- AWS [Command](https://docs.aws.amazon.com/goto/aws-cli/bedrock-agent-2023-06-05/GetAgentKnowledgeBase) Line Interface
- [AWS](https://docs.aws.amazon.com/goto/DotNetSDKV3/bedrock-agent-2023-06-05/GetAgentKnowledgeBase) SDK for .NET
- [AWS](https://docs.aws.amazon.com/goto/SdkForCpp/bedrock-agent-2023-06-05/GetAgentKnowledgeBase) SDK for C++
- [AWS](https://docs.aws.amazon.com/goto/SdkForGoV2/bedrock-agent-2023-06-05/GetAgentKnowledgeBase) SDK for Go v2
- [AWS](https://docs.aws.amazon.com/goto/SdkForJavaV2/bedrock-agent-2023-06-05/GetAgentKnowledgeBase) SDK for Java V2
- AWS SDK for [JavaScript](https://docs.aws.amazon.com/goto/SdkForJavaScriptV3/bedrock-agent-2023-06-05/GetAgentKnowledgeBase) V3
- [AWS](https://docs.aws.amazon.com/goto/SdkForPHPV3/bedrock-agent-2023-06-05/GetAgentKnowledgeBase) SDK for PHP V3
- AWS SDK for [Python](https://docs.aws.amazon.com/goto/boto3/bedrock-agent-2023-06-05/GetAgentKnowledgeBase)
- AWS SDK for [Ruby](https://docs.aws.amazon.com/goto/SdkForRubyV3/bedrock-agent-2023-06-05/GetAgentKnowledgeBase) V3

# **GetAgentVersion**

Service: Agents for Amazon Bedrock

Gets details about a version of an agent.

# <span id="page-280-0"></span>**Request Syntax**

GET /agents/*agentId*/agentversions/*agentVersion*/ HTTP/1.1

# **URI Request Parameters**

The request uses the following URI parameters.

# **[agentId](#page-280-0)**

The unique identifier of the agent.

Pattern: ^[0-9a-zA-Z]{10}\$

Required: Yes

# **[agentVersion](#page-280-0)**

The version of the agent.

```
Pattern: ^[0-9]{1,5}$
```
Required: Yes

# **Request Body**

The request does not have a request body.

# <span id="page-280-1"></span>**Response Syntax**

```
HTTP/1.1 200
Content-type: application/json
{ 
    "agentVersion": { 
       "agentArn": "string", 
       "agentId": "string", 
        "agentName": "string", 
       "agentResourceRoleArn": "string",
```

```
 "agentStatus": "string", 
       "createdAt": "string", 
       "customerEncryptionKeyArn": "string", 
       "description": "string", 
       "failureReasons": [ "string" ], 
       "foundationModel": "string", 
       "guardrailConfiguration": { 
          "guardrailIdentifier": "string", 
          "guardrailVersion": "string" 
       }, 
       "idleSessionTTLInSeconds": number, 
       "instruction": "string", 
       "memoryConfiguration": { 
          "enabledMemoryTypes": [ "string" ], 
          "storageDays": number
       }, 
       "promptOverrideConfiguration": { 
          "overrideLambda": "string", 
          "promptConfigurations": [ 
\{\hspace{.1cm} \} "basePromptTemplate": "string", 
                 "inferenceConfiguration": { 
                    "maximumLength": number, 
                    "stopSequences": [ "string" ], 
                    "temperature": number, 
                    "topK": number, 
                    "topP": number
                 }, 
                 "parserMode": "string", 
                 "promptCreationMode": "string", 
                 "promptState": "string", 
                 "promptType": "string" 
 } 
          ] 
       }, 
       "recommendedActions": [ "string" ], 
       "updatedAt": "string", 
       "version": "string" 
    }
```
# **Response Elements**

}

If the action is successful, the service sends back an HTTP 200 response.

The following data is returned in JSON format by the service.

# <span id="page-282-0"></span>**[agentVersion](#page-280-1)**

Contains details about the version of the agent.

Type: [AgentVersion](#page-683-4) object

### **Errors**

For information about the errors that are common to all actions, see [Common](#page-1108-0) Errors.

# **AccessDeniedException**

The request is denied because of missing access permissions.

HTTP Status Code: 403

# **InternalServerException**

An internal server error occurred. Retry your request.

HTTP Status Code: 500

# **ResourceNotFoundException**

The specified resource Amazon Resource Name (ARN) was not found. Check the Amazon Resource Name (ARN) and try your request again.

HTTP Status Code: 404

# **ThrottlingException**

The number of requests exceeds the limit. Resubmit your request later.

HTTP Status Code: 429

# **ValidationException**

Input validation failed. Check your request parameters and retry the request.

HTTP Status Code: 400

# **Examples**

# **Example request**

This example illustrates one usage of GetAgentVersion.

GET /agents/agentId/agentversions/agentVersion/ HTTP/1.1

# **See Also**

- AWS [Command](https://docs.aws.amazon.com/goto/aws-cli/bedrock-agent-2023-06-05/GetAgentVersion) Line Interface
- [AWS](https://docs.aws.amazon.com/goto/DotNetSDKV3/bedrock-agent-2023-06-05/GetAgentVersion) SDK for .NET
- [AWS](https://docs.aws.amazon.com/goto/SdkForCpp/bedrock-agent-2023-06-05/GetAgentVersion) SDK for C++
- [AWS](https://docs.aws.amazon.com/goto/SdkForGoV2/bedrock-agent-2023-06-05/GetAgentVersion) SDK for Go v2
- [AWS](https://docs.aws.amazon.com/goto/SdkForJavaV2/bedrock-agent-2023-06-05/GetAgentVersion) SDK for Java V2
- AWS SDK for [JavaScript](https://docs.aws.amazon.com/goto/SdkForJavaScriptV3/bedrock-agent-2023-06-05/GetAgentVersion) V3
- [AWS](https://docs.aws.amazon.com/goto/SdkForPHPV3/bedrock-agent-2023-06-05/GetAgentVersion) SDK for PHP V3
- AWS SDK for [Python](https://docs.aws.amazon.com/goto/boto3/bedrock-agent-2023-06-05/GetAgentVersion)
- AWS SDK for [Ruby](https://docs.aws.amazon.com/goto/SdkForRubyV3/bedrock-agent-2023-06-05/GetAgentVersion) V3

# **GetDataSource**

Service: Agents for Amazon Bedrock

Gets information about a data source.

# <span id="page-284-0"></span>**Request Syntax**

GET /knowledgebases/*knowledgeBaseId*/datasources/*dataSourceId* HTTP/1.1

# **URI Request Parameters**

The request uses the following URI parameters.

# **[dataSourceId](#page-284-0)**

The unique identifier of the data source.

Pattern: ^[0-9a-zA-Z]{10}\$

Required: Yes

# **[knowledgeBaseId](#page-284-0)**

The unique identifier of the knowledge base that the data source was added to.

```
Pattern: ^[0-9a-zA-Z]{10}$
```
Required: Yes

# **Request Body**

The request does not have a request body.

# **Response Syntax**

```
HTTP/1.1 200
Content-type: application/json
{ 
    "dataSource": { 
       "createdAt": "string", 
       "dataDeletionPolicy": "string", 
       "dataSourceConfiguration": { 
           "confluenceConfiguration": {
```

```
 "crawlerConfiguration": { 
                      "filterConfiguration": { 
                          "patternObjectFilter": { 
                              "filters": [ 
 { 
                                       "exclusionFilters": [ "string" ], 
                                       "inclusionFilters": [ "string" ], 
                                       "objectType": "string" 
 } 
\sim 100 \sim 100 \sim 100 \sim 100 \sim 100 \sim 100 \sim 100 \sim 100 \sim 100 \sim 100 \sim 100 \sim 100 \sim 100 \sim 100 \sim 100 \sim 100 \sim 100 \sim 100 \sim 100 \sim 100 \sim 100 \sim 100 \sim 100 \sim 100 \sim 
                          }, 
                          "type": "string" 
 } 
                 }, 
                  "sourceConfiguration": { 
                      "authType": "string", 
                      "credentialsSecretArn": "string", 
                      "hostType": "string", 
                      "hostUrl": "string" 
                 } 
             }, 
             "s3Configuration": { 
                  "bucketArn": "string", 
                  "bucketOwnerAccountId": "string", 
                  "inclusionPrefixes": [ "string" ] 
             }, 
             "salesforceConfiguration": { 
                 "crawlerConfiguration": { 
                      "filterConfiguration": { 
                          "patternObjectFilter": { 
                              "filters": [ 
 { 
                                       "exclusionFilters": [ "string" ], 
                                       "inclusionFilters": [ "string" ], 
                                       "objectType": "string" 
 } 
\sim 100 \sim 100 \sim 100 \sim 100 \sim 100 \sim 100 \sim 100 \sim 100 \sim 100 \sim 100 \sim 100 \sim 100 \sim 100 \sim 100 \sim 100 \sim 100 \sim 100 \sim 100 \sim 100 \sim 100 \sim 100 \sim 100 \sim 100 \sim 100 \sim 
, and the state \mathbb{R}, the state \mathbb{R} "type": "string" 
 } 
                 }, 
                  "sourceConfiguration": { 
                      "authType": "string", 
                      "credentialsSecretArn": "string",
```

```
 "hostUrl": "string" 
                } 
            }, 
            "sharePointConfiguration": { 
                "crawlerConfiguration": { 
                    "filterConfiguration": { 
                        "patternObjectFilter": { 
                            "filters": [ 
 { 
                                    "exclusionFilters": [ "string" ], 
                                    "inclusionFilters": [ "string" ], 
                                    "objectType": "string" 
 } 
\sim 100 \sim 100 \sim 100 \sim 100 \sim 100 \sim 100 \sim 100 \sim 100 \sim 100 \sim 100 \sim 100 \sim 100 \sim 100 \sim 100 \sim 100 \sim 100 \sim 100 \sim 100 \sim 100 \sim 100 \sim 100 \sim 100 \sim 100 \sim 100 \sim 
, and the state \mathbb{R}, the state \mathbb{R} "type": "string" 
 } 
                }, 
                "sourceConfiguration": { 
                    "authType": "string", 
                    "credentialsSecretArn": "string", 
                    "domain": "string", 
                    "hostType": "string", 
                    "siteUrls": [ "string" ], 
                    "tenantId": "string" 
                } 
            }, 
            "type": "string", 
            "webConfiguration": { 
                "crawlerConfiguration": { 
                    "crawlerLimits": { 
                        "rateLimit": number
                    }, 
                    "exclusionFilters": [ "string" ], 
                    "inclusionFilters": [ "string" ], 
                    "scope": "string" 
                }, 
                "sourceConfiguration": { 
                    "urlConfiguration": { 
                        "seedUrls": [ 
\{ \} "url": "string" 
 } 
\sim 100 \sim 100 \sim 100 \sim 100 \sim 100 \sim 100 \sim
```

```
 } 
 } 
         } 
      }, 
      "dataSourceId": "string", 
      "description": "string", 
      "failureReasons": [ "string" ], 
      "knowledgeBaseId": "string", 
      "name": "string", 
      "serverSideEncryptionConfiguration": { 
          "kmsKeyArn": "string" 
      }, 
      "status": "string", 
      "updatedAt": "string", 
       "vectorIngestionConfiguration": { 
          "chunkingConfiguration": { 
             "chunkingStrategy": "string", 
             "fixedSizeChunkingConfiguration": { 
                "maxTokens": number, 
               "overlapPercentage": number
            }, 
             "hierarchicalChunkingConfiguration": { 
                "levelConfigurations": [ 
\{ "maxTokens": number
 } 
               ], 
                "overlapTokens": number
            }, 
             "semanticChunkingConfiguration": { 
                "breakpointPercentileThreshold": number, 
               "bufferSize": number, 
               "maxTokens": number
 } 
          }, 
          "customTransformationConfiguration": { 
             "intermediateStorage": { 
                "s3Location": { 
                   "uri": "string" 
 } 
            }, 
             "transformations": [ 
\overline{a} "stepToApply": "string",
```
```
 "transformationFunction": { 
                    "transformationLambdaConfiguration": { 
                      "lambdaArn": "string" 
 } 
 } 
 } 
 ] 
         }, 
         "parsingConfiguration": { 
            "bedrockFoundationModelConfiguration": { 
              "modelArn": "string", 
              "parsingPrompt": { 
                 "parsingPromptText": "string" 
 } 
           }, 
            "parsingStrategy": "string" 
         } 
      } 
   }
}
```
If the action is successful, the service sends back an HTTP 200 response.

The following data is returned in JSON format by the service.

## **[dataSource](#page-284-0)**

Contains details about the data source.

Type: [DataSource](#page-705-0) object

#### **Errors**

For information about the errors that are common to all actions, see [Common](#page-1108-0) Errors.

## **AccessDeniedException**

The request is denied because of missing access permissions.

HTTP Status Code: 403

## **InternalServerException**

An internal server error occurred. Retry your request.

HTTP Status Code: 500

### **ResourceNotFoundException**

The specified resource Amazon Resource Name (ARN) was not found. Check the Amazon Resource Name (ARN) and try your request again.

HTTP Status Code: 404

### **ThrottlingException**

The number of requests exceeds the limit. Resubmit your request later.

HTTP Status Code: 429

#### **ValidationException**

Input validation failed. Check your request parameters and retry the request.

HTTP Status Code: 400

# **See Also**

- AWS [Command](https://docs.aws.amazon.com/goto/aws-cli/bedrock-agent-2023-06-05/GetDataSource) Line Interface
- [AWS](https://docs.aws.amazon.com/goto/DotNetSDKV3/bedrock-agent-2023-06-05/GetDataSource) SDK for .NET
- [AWS](https://docs.aws.amazon.com/goto/SdkForCpp/bedrock-agent-2023-06-05/GetDataSource) SDK for C++
- [AWS](https://docs.aws.amazon.com/goto/SdkForGoV2/bedrock-agent-2023-06-05/GetDataSource) SDK for Go v2
- [AWS](https://docs.aws.amazon.com/goto/SdkForJavaV2/bedrock-agent-2023-06-05/GetDataSource) SDK for Java V2
- AWS SDK for [JavaScript](https://docs.aws.amazon.com/goto/SdkForJavaScriptV3/bedrock-agent-2023-06-05/GetDataSource) V3
- [AWS](https://docs.aws.amazon.com/goto/SdkForPHPV3/bedrock-agent-2023-06-05/GetDataSource) SDK for PHP V3
- AWS SDK for [Python](https://docs.aws.amazon.com/goto/boto3/bedrock-agent-2023-06-05/GetDataSource)
- AWS SDK for [Ruby](https://docs.aws.amazon.com/goto/SdkForRubyV3/bedrock-agent-2023-06-05/GetDataSource) V3

# **GetFlow**

Service: Agents for Amazon Bedrock

Retrieves information about a flow. For more information, see Manage a flow in [Amazon](https://docs.aws.amazon.com/bedrock/latest/userguide/flows-manage.html) Bedrock in the Amazon Bedrock User Guide.

# <span id="page-290-0"></span>**Request Syntax**

GET /flows/*flowIdentifier*/ HTTP/1.1

# **URI Request Parameters**

The request uses the following URI parameters.

# **[flowIdentifier](#page-290-0)**

The unique identifier of the flow.

```
Pattern: ^(arn:aws:bedrock:[a-z0-9-]{1,20}:[0-9]{12}:flow/[0-9a-zA-Z]{10})|
([0-9a-zA-Z]\{10\})$
```
Required: Yes

# **Request Body**

The request does not have a request body.

# <span id="page-290-1"></span>**Response Syntax**

```
HTTP/1.1 200
Content-type: application/json
{ 
    "arn": "string", 
    "createdAt": "string", 
    "customerEncryptionKeyArn": "string", 
    "definition": { 
        "connections": [ 
\overline{\mathcal{E}}configuration": { ... },
              "name": "string",
```

```
 "source": "string", 
              "target": "string", 
              "type": "string" 
           } 
       ], 
       "nodes": [ 
           { 
              "configuration": { ... }, 
              "inputs": [ 
\overline{a} "expression": "string", 
                     "name": "string", 
                     "type": "string" 
 } 
              ], 
              "name": "string", 
              "outputs": [ 
\overline{a} "name": "string", 
                     "type": "string" 
 } 
              ], 
              "type": "string" 
           } 
       ] 
    }, 
    "description": "string", 
    "executionRoleArn": "string", 
    "id": "string", 
    "name": "string", 
    "status": "string", 
    "updatedAt": "string", 
    "validations": [ 
       { 
           "message": "string", 
           "severity": "string" 
       } 
    ], 
    "version": "string"
}
```
If the action is successful, the service sends back an HTTP 200 response.

The following data is returned in JSON format by the service.

#### <span id="page-292-0"></span>**[arn](#page-290-1)**

The Amazon Resource Name (ARN) of the flow.

Type: String

Pattern: ^arn:aws:bedrock:[a-z0-9-]{1,20}:[0-9]{12}:flow/[0-9a-zA-Z]{10}\$

#### <span id="page-292-1"></span>**[createdAt](#page-290-1)**

The time at which the flow was created.

Type: Timestamp

### <span id="page-292-2"></span>**[customerEncryptionKeyArn](#page-290-1)**

The Amazon Resource Name (ARN) of the KMS key that the flow is encrypted with.

Type: String

Length Constraints: Minimum length of 1. Maximum length of 2048.

```
Pattern: ^arn:aws(|-cn|-us-gov):kms:[a-zA-Z0-9-]*:[0-9]{12}:key/[a-zA-
Z0-9-]{36}$
```
## <span id="page-292-3"></span>**[definition](#page-290-1)**

The definition of the nodes and connections between the nodes in the flow.

Type: [FlowDefinition](#page-724-2) object

### <span id="page-292-4"></span>**[description](#page-290-1)**

The description of the flow.

Type: String

Length Constraints: Minimum length of 1. Maximum length of 200.

### <span id="page-292-5"></span>**[executionRoleArn](#page-290-1)**

The Amazon Resource Name (ARN) of the service role with permissions to create a flow. For more information, see Create a [service](https://docs.aws.amazon.com/bedrock/latest/userguide/flows-permissions.html) row for flows in the Amazon Bedrock User Guide.

Type: String

Length Constraints: Minimum length of 0. Maximum length of 2048.

```
Pattern: ^arn:aws(-[^:]+)?:iam::([0-9]{12})?:role/(service-role/)?.+$
```
#### <span id="page-293-0"></span>**[id](#page-290-1)**

The unique identifier of the flow.

Type: String

Pattern: ^[0-9a-zA-Z]{10}\$

## <span id="page-293-1"></span>**[name](#page-290-1)**

The name of the flow.

Type: String

Pattern: ^([0-9a-zA-Z][\_-]?){1,100}\$

# <span id="page-293-2"></span>**[status](#page-290-1)**

The status of the flow. The following statuses are possible:

- NotPrepared The flow has been created or updated, but hasn't been prepared. If you just created the flow, you can't test it. If you updated the flow, the DRAFT version won't contain the latest changes for testing. Send a [PrepareFlow](https://docs.aws.amazon.com/bedrock/latest/APIReference/API_agent_PrepareFlow.html) request to package the latest changes into the DRAFT version.
- Preparing The flow is being prepared so that the DRAFT version contains the latest changes for testing.
- Prepared The flow is prepared and the DRAFT version contains the latest changes for testing.
- Failed The last API operation that you invoked on the flow failed. Send a [GetFlow](https://docs.aws.amazon.com/bedrock/latest/APIReference/API_agent_GetFlow.html) request and check the error message in the validations field.

Type: String

Valid Values: Failed | Prepared | Preparing | NotPrepared

# <span id="page-293-3"></span>**[updatedAt](#page-290-1)**

The time at which the flow was last updated.

# Type: Timestamp

### <span id="page-294-0"></span>**[validations](#page-290-1)**

A list of validation error messages related to the last failed operation on the flow.

Type: Array of [FlowValidation](#page-737-2) objects

Array Members: Minimum number of 0 items. Maximum number of 100 items.

#### <span id="page-294-1"></span>**[version](#page-290-1)**

The version of the flow for which information was retrieved.

Type: String

Length Constraints: Fixed length of 5.

Pattern: ^DRAFT\$

### **Errors**

For information about the errors that are common to all actions, see [Common](#page-1108-0) Errors.

## **AccessDeniedException**

The request is denied because of missing access permissions.

HTTP Status Code: 403

### **InternalServerException**

An internal server error occurred. Retry your request.

HTTP Status Code: 500

### **ResourceNotFoundException**

The specified resource Amazon Resource Name (ARN) was not found. Check the Amazon Resource Name (ARN) and try your request again.

HTTP Status Code: 404

### **ThrottlingException**

The number of requests exceeds the limit. Resubmit your request later.

HTTP Status Code: 429

# **ValidationException**

Input validation failed. Check your request parameters and retry the request.

HTTP Status Code: 400

# **See Also**

- AWS [Command](https://docs.aws.amazon.com/goto/aws-cli/bedrock-agent-2023-06-05/GetFlow) Line Interface
- [AWS](https://docs.aws.amazon.com/goto/DotNetSDKV3/bedrock-agent-2023-06-05/GetFlow) SDK for .NET
- [AWS](https://docs.aws.amazon.com/goto/SdkForCpp/bedrock-agent-2023-06-05/GetFlow) SDK for C++
- [AWS](https://docs.aws.amazon.com/goto/SdkForGoV2/bedrock-agent-2023-06-05/GetFlow) SDK for Go v2
- [AWS](https://docs.aws.amazon.com/goto/SdkForJavaV2/bedrock-agent-2023-06-05/GetFlow) SDK for Java V2
- AWS SDK for [JavaScript](https://docs.aws.amazon.com/goto/SdkForJavaScriptV3/bedrock-agent-2023-06-05/GetFlow) V3
- [AWS](https://docs.aws.amazon.com/goto/SdkForPHPV3/bedrock-agent-2023-06-05/GetFlow) SDK for PHP V3
- AWS SDK for [Python](https://docs.aws.amazon.com/goto/boto3/bedrock-agent-2023-06-05/GetFlow)
- AWS SDK for [Ruby](https://docs.aws.amazon.com/goto/SdkForRubyV3/bedrock-agent-2023-06-05/GetFlow) V3

# **GetFlowAlias**

Service: Agents for Amazon Bedrock

Retrieves information about a flow. For more information, see Deploy a flow in [Amazon](https://docs.aws.amazon.com/bedrock/latest/userguide/flows-deploy.html) Bedrock in the Amazon Bedrock User Guide.

## <span id="page-296-0"></span>**Request Syntax**

GET /flows/*flowIdentifier*/aliases/*aliasIdentifier* HTTP/1.1

### **URI Request Parameters**

The request uses the following URI parameters.

#### **[aliasIdentifier](#page-296-0)**

The unique identifier of the alias for which to retrieve information.

```
Pattern: ^(arn:aws:bedrock:[a-z0-9-]{1,20}:[0-9]{12}:flow/[0-9a-zA-Z]{10}/
alias/[0-9a-zA-Z]{10})|(TSTALIASID|[0-9a-zA-Z]{10})$
```
Required: Yes

## **[flowIdentifier](#page-296-0)**

The unique identifier of the flow that the alias belongs to.

```
Pattern: ^(arn:aws:bedrock:[a-z0-9-]{1,20}:[0-9]{12}:flow/[0-9a-zA-Z]{10})|
([0-9a-zA-Z]\{10\})$
```
Required: Yes

### **Request Body**

The request does not have a request body.

### <span id="page-296-1"></span>**Response Syntax**

```
HTTP/1.1 200
Content-type: application/json
```
{

```
 "arn": "string", 
    "createdAt": "string", 
    "description": "string", 
    "flowId": "string", 
    "id": "string", 
    "name": "string", 
    "routingConfiguration": [ 
        { 
           "flowVersion": "string" 
        } 
    ], 
    "updatedAt": "string"
}
```
If the action is successful, the service sends back an HTTP 200 response.

The following data is returned in JSON format by the service.

### <span id="page-297-0"></span>**[arn](#page-296-1)**

The Amazon Resource Name (ARN) of the flow.

Type: String

```
Pattern: ^arn:aws:bedrock:[a-z0-9-]{1,20}:[0-9]{12}:flow/[0-9a-zA-Z]{10}/
alias/(TSTALIASID|[0-9a-zA-Z]{10})$
```
### <span id="page-297-1"></span>**[createdAt](#page-296-1)**

The time at which the flow was created.

Type: Timestamp

### <span id="page-297-2"></span>**[description](#page-296-1)**

The description of the flow.

Type: String

Length Constraints: Minimum length of 1. Maximum length of 200.

### <span id="page-297-3"></span>**[flowId](#page-296-1)**

The unique identifier of the flow that the alias belongs to.

Type: String

Pattern: ^[0-9a-zA-Z]{10}\$

# <span id="page-298-0"></span>**[id](#page-296-1)**

The unique identifier of the alias of the flow.

Type: String

Pattern: ^(TSTALIASID|[0-9a-zA-Z]{10})\$

# <span id="page-298-1"></span>**[name](#page-296-1)**

The name of the flow alias.

Type: String

Pattern: ^([0-9a-zA-Z][\_-]?){1,100}\$

# <span id="page-298-2"></span>**[routingConfiguration](#page-296-1)**

Contains information about the version that the alias is mapped to.

Type: Array of [FlowAliasRoutingConfigurationListItem](#page-714-1) objects

Array Members: Fixed number of 1 item.

# <span id="page-298-3"></span>**[updatedAt](#page-296-1)**

The time at which the flow alias was last updated.

Type: Timestamp

# **Errors**

For information about the errors that are common to all actions, see [Common](#page-1108-0) Errors.

# **AccessDeniedException**

The request is denied because of missing access permissions.

HTTP Status Code: 403

# **InternalServerException**

An internal server error occurred. Retry your request.

# HTTP Status Code: 500

# **ResourceNotFoundException**

The specified resource Amazon Resource Name (ARN) was not found. Check the Amazon Resource Name (ARN) and try your request again.

HTTP Status Code: 404

# **ThrottlingException**

The number of requests exceeds the limit. Resubmit your request later.

HTTP Status Code: 429

## **ValidationException**

Input validation failed. Check your request parameters and retry the request.

HTTP Status Code: 400

## **See Also**

- AWS [Command](https://docs.aws.amazon.com/goto/aws-cli/bedrock-agent-2023-06-05/GetFlowAlias) Line Interface
- [AWS](https://docs.aws.amazon.com/goto/DotNetSDKV3/bedrock-agent-2023-06-05/GetFlowAlias) SDK for .NET
- [AWS](https://docs.aws.amazon.com/goto/SdkForCpp/bedrock-agent-2023-06-05/GetFlowAlias) SDK for C++
- [AWS](https://docs.aws.amazon.com/goto/SdkForGoV2/bedrock-agent-2023-06-05/GetFlowAlias) SDK for Go v2
- [AWS](https://docs.aws.amazon.com/goto/SdkForJavaV2/bedrock-agent-2023-06-05/GetFlowAlias) SDK for Java V2
- AWS SDK for [JavaScript](https://docs.aws.amazon.com/goto/SdkForJavaScriptV3/bedrock-agent-2023-06-05/GetFlowAlias) V3
- [AWS](https://docs.aws.amazon.com/goto/SdkForPHPV3/bedrock-agent-2023-06-05/GetFlowAlias) SDK for PHP V3
- AWS SDK for [Python](https://docs.aws.amazon.com/goto/boto3/bedrock-agent-2023-06-05/GetFlowAlias)
- AWS SDK for [Ruby](https://docs.aws.amazon.com/goto/SdkForRubyV3/bedrock-agent-2023-06-05/GetFlowAlias) V3

# **GetFlowVersion**

Service: Agents for Amazon Bedrock

Retrieves information about a version of a flow. For more information, see [Deploy](https://docs.aws.amazon.com/bedrock/latest/userguide/flows-deploy.html) a flow in [Amazon](https://docs.aws.amazon.com/bedrock/latest/userguide/flows-deploy.html) Bedrock in the Amazon Bedrock User Guide.

## <span id="page-300-0"></span>**Request Syntax**

GET /flows/*flowIdentifier*/versions/*flowVersion*/ HTTP/1.1

### **URI Request Parameters**

The request uses the following URI parameters.

## **[flowIdentifier](#page-300-0)**

The unique identifier of the flow for which to get information.

Pattern: ^(arn:aws:bedrock:[a-z0-9-]{1,20}:[0-9]{12}:flow/[0-9a-zA-Z]{10})|  $([0-9a-zA-Z]\{10\})$ \$

Required: Yes

### **[flowVersion](#page-300-0)**

The version of the flow for which to get information.

Pattern: ^[0-9]{1,5}\$

Required: Yes

### **Request Body**

The request does not have a request body.

### <span id="page-300-1"></span>**Response Syntax**

```
HTTP/1.1 200
Content-type: application/json
{ 
    "arn": "string",
```

```
 "createdAt": "string", 
    "customerEncryptionKeyArn": "string", 
    "definition": { 
       "connections": [ 
           { 
              "configuration": { ... }, 
              "name": "string", 
              "source": "string", 
              "target": "string", 
              "type": "string" 
           } 
       ], 
       "nodes": [ 
           { 
              "configuration": { ... }, 
              "inputs": [ 
\overline{a} "expression": "string", 
                     "name": "string", 
                     "type": "string" 
 } 
              ], 
              "name": "string", 
              "outputs": [ 
\overline{a} "name": "string", 
                     "type": "string" 
 } 
              ], 
              "type": "string" 
           } 
       ] 
    }, 
    "description": "string", 
    "executionRoleArn": "string", 
    "id": "string", 
    "name": "string", 
    "status": "string", 
    "version": "string"
}
```
If the action is successful, the service sends back an HTTP 200 response.

The following data is returned in JSON format by the service.

#### <span id="page-302-0"></span>**[arn](#page-300-1)**

The Amazon Resource Name (ARN) of the flow.

Type: String

Pattern: ^arn:aws:bedrock:[a-z0-9-]{1,20}:[0-9]{12}:flow/[0-9a-zA-Z]{10}\$

#### <span id="page-302-1"></span>**[createdAt](#page-300-1)**

The time at which the flow was created.

Type: Timestamp

### <span id="page-302-2"></span>**[customerEncryptionKeyArn](#page-300-1)**

The Amazon Resource Name (ARN) of the KMS key that the version of the flow is encrypted with.

Type: String

Length Constraints: Minimum length of 1. Maximum length of 2048.

```
Pattern: ^arn:aws(|-cn|-us-gov):kms:[a-zA-Z0-9-]*:[0-9]{12}:key/[a-zA-
Z0-9-]{36}$
```
### <span id="page-302-3"></span>**[definition](#page-300-1)**

The definition of the nodes and connections between nodes in the flow.

Type: [FlowDefinition](#page-724-2) object

### <span id="page-302-4"></span>**[description](#page-300-1)**

The description of the flow.

Type: String

Length Constraints: Minimum length of 1. Maximum length of 200.

### <span id="page-302-5"></span>**[executionRoleArn](#page-300-1)**

The Amazon Resource Name (ARN) of the service role with permissions to create a flow. For more information, see Create a service role for flows in [Amazon](https://docs.aws.amazon.com/bedrock/latest/userguide/flows-permissions.html) Bedrock in the Amazon Bedrock User Guide.

## Type: String

Length Constraints: Minimum length of 0. Maximum length of 2048.

```
Pattern: ^arn:aws(-[^:]+)?:iam::([0-9]{12})?:role/(service-role/)?.+$
```
# <span id="page-303-0"></span>**[id](#page-300-1)**

The unique identifier of the flow.

Type: String

Pattern: ^[0-9a-zA-Z]{10}\$

### <span id="page-303-1"></span>**[name](#page-300-1)**

The name of the flow version.

Type: String

Pattern: ^([0-9a-zA-Z][\_-]?){1,100}\$

### <span id="page-303-2"></span>**[status](#page-300-1)**

The status of the flow.

Type: String

Valid Values: Failed | Prepared | Preparing | NotPrepared

# <span id="page-303-3"></span>**[version](#page-300-1)**

The version of the flow for which information was retrieved.

Type: String

Pattern: ^[0-9]{1,5}\$

# **Errors**

For information about the errors that are common to all actions, see [Common](#page-1108-0) Errors.

# **AccessDeniedException**

The request is denied because of missing access permissions.

## HTTP Status Code: 403

## **InternalServerException**

An internal server error occurred. Retry your request.

HTTP Status Code: 500

#### **ResourceNotFoundException**

The specified resource Amazon Resource Name (ARN) was not found. Check the Amazon Resource Name (ARN) and try your request again.

HTTP Status Code: 404

#### **ThrottlingException**

The number of requests exceeds the limit. Resubmit your request later.

HTTP Status Code: 429

#### **ValidationException**

Input validation failed. Check your request parameters and retry the request.

HTTP Status Code: 400

## **See Also**

- AWS [Command](https://docs.aws.amazon.com/goto/aws-cli/bedrock-agent-2023-06-05/GetFlowVersion) Line Interface
- [AWS](https://docs.aws.amazon.com/goto/DotNetSDKV3/bedrock-agent-2023-06-05/GetFlowVersion) SDK for .NET
- [AWS](https://docs.aws.amazon.com/goto/SdkForCpp/bedrock-agent-2023-06-05/GetFlowVersion) SDK for C++
- [AWS](https://docs.aws.amazon.com/goto/SdkForGoV2/bedrock-agent-2023-06-05/GetFlowVersion) SDK for Go v2
- [AWS](https://docs.aws.amazon.com/goto/SdkForJavaV2/bedrock-agent-2023-06-05/GetFlowVersion) SDK for Java V2
- AWS SDK for [JavaScript](https://docs.aws.amazon.com/goto/SdkForJavaScriptV3/bedrock-agent-2023-06-05/GetFlowVersion) V3
- [AWS](https://docs.aws.amazon.com/goto/SdkForPHPV3/bedrock-agent-2023-06-05/GetFlowVersion) SDK for PHP V3
- AWS SDK for [Python](https://docs.aws.amazon.com/goto/boto3/bedrock-agent-2023-06-05/GetFlowVersion)
- AWS SDK for [Ruby](https://docs.aws.amazon.com/goto/SdkForRubyV3/bedrock-agent-2023-06-05/GetFlowVersion) V3

# **GetIngestionJob**

Service: Agents for Amazon Bedrock

Gets information about a ingestion job, in which a data source is added to a knowledge base.

# <span id="page-306-0"></span>**Request Syntax**

```
GET /knowledgebases/knowledgeBaseId/datasources/dataSourceId/
ingestionjobs/ingestionJobId HTTP/1.1
```
## **URI Request Parameters**

The request uses the following URI parameters.

# **[dataSourceId](#page-306-0)**

The unique identifier of the data source in the ingestion job.

Pattern: ^[0-9a-zA-Z]{10}\$

Required: Yes

### **[ingestionJobId](#page-306-0)**

The unique identifier of the ingestion job.

Pattern: ^[0-9a-zA-Z]{10}\$

Required: Yes

### **[knowledgeBaseId](#page-306-0)**

The unique identifier of the knowledge base for which the ingestion job applies.

Pattern: ^[0-9a-zA-Z]{10}\$

Required: Yes

### **Request Body**

The request does not have a request body.

### <span id="page-306-1"></span>**Response Syntax**

HTTP/1.1 200

```
Content-type: application/json
{ 
    "ingestionJob": { 
       "dataSourceId": "string", 
       "description": "string", 
       "failureReasons": [ "string" ], 
       "ingestionJobId": "string", 
       "knowledgeBaseId": "string", 
       "startedAt": "string", 
       "statistics": { 
           "numberOfDocumentsDeleted": number, 
           "numberOfDocumentsFailed": number, 
           "numberOfDocumentsScanned": number, 
           "numberOfMetadataDocumentsModified": number, 
           "numberOfMetadataDocumentsScanned": number, 
           "numberOfModifiedDocumentsIndexed": number, 
           "numberOfNewDocumentsIndexed": number
       }, 
       "status": "string", 
       "updatedAt": "string" 
    }
}
```
If the action is successful, the service sends back an HTTP 200 response.

The following data is returned in JSON format by the service.

### <span id="page-307-0"></span>**[ingestionJob](#page-306-1)**

Contains details about the ingestion job.

Type: [IngestionJob](#page-750-3) object

### **Errors**

For information about the errors that are common to all actions, see [Common](#page-1108-0) Errors.

### **AccessDeniedException**

The request is denied because of missing access permissions.

## HTTP Status Code: 403

## **InternalServerException**

An internal server error occurred. Retry your request.

HTTP Status Code: 500

#### **ResourceNotFoundException**

The specified resource Amazon Resource Name (ARN) was not found. Check the Amazon Resource Name (ARN) and try your request again.

HTTP Status Code: 404

#### **ThrottlingException**

The number of requests exceeds the limit. Resubmit your request later.

HTTP Status Code: 429

#### **ValidationException**

Input validation failed. Check your request parameters and retry the request.

HTTP Status Code: 400

## **See Also**

- AWS [Command](https://docs.aws.amazon.com/goto/aws-cli/bedrock-agent-2023-06-05/GetIngestionJob) Line Interface
- [AWS](https://docs.aws.amazon.com/goto/DotNetSDKV3/bedrock-agent-2023-06-05/GetIngestionJob) SDK for .NET
- [AWS](https://docs.aws.amazon.com/goto/SdkForCpp/bedrock-agent-2023-06-05/GetIngestionJob) SDK for C++
- [AWS](https://docs.aws.amazon.com/goto/SdkForGoV2/bedrock-agent-2023-06-05/GetIngestionJob) SDK for Go v2
- [AWS](https://docs.aws.amazon.com/goto/SdkForJavaV2/bedrock-agent-2023-06-05/GetIngestionJob) SDK for Java V2
- AWS SDK for [JavaScript](https://docs.aws.amazon.com/goto/SdkForJavaScriptV3/bedrock-agent-2023-06-05/GetIngestionJob) V3
- [AWS](https://docs.aws.amazon.com/goto/SdkForPHPV3/bedrock-agent-2023-06-05/GetIngestionJob) SDK for PHP V3
- AWS SDK for [Python](https://docs.aws.amazon.com/goto/boto3/bedrock-agent-2023-06-05/GetIngestionJob)
- AWS SDK for [Ruby](https://docs.aws.amazon.com/goto/SdkForRubyV3/bedrock-agent-2023-06-05/GetIngestionJob) V3

# **GetKnowledgeBase**

Service: Agents for Amazon Bedrock

Gets information about a knoweldge base.

## <span id="page-310-0"></span>**Request Syntax**

GET /knowledgebases/*knowledgeBaseId* HTTP/1.1

#### **URI Request Parameters**

The request uses the following URI parameters.

### **[knowledgeBaseId](#page-310-0)**

The unique identifier of the knowledge base for which to get information.

Pattern: ^[0-9a-zA-Z]{10}\$

Required: Yes

### **Request Body**

The request does not have a request body.

### <span id="page-310-1"></span>**Response Syntax**

```
HTTP/1.1 200
Content-type: application/json
{ 
    "knowledgeBase": { 
       "createdAt": "string", 
       "description": "string", 
       "failureReasons": [ "string" ], 
       "knowledgeBaseArn": "string", 
       "knowledgeBaseConfiguration": { 
          "type": "string", 
          "vectorKnowledgeBaseConfiguration": { 
              "embeddingModelArn": "string", 
              "embeddingModelConfiguration": { 
                 "bedrockEmbeddingModelConfiguration": { 
                    "dimensions": number
```

```
 } 
 } 
          } 
       }, 
       "knowledgeBaseId": "string", 
       "name": "string", 
       "roleArn": "string", 
       "status": "string", 
       "storageConfiguration": { 
          "mongoDbAtlasConfiguration": { 
              "collectionName": "string", 
              "credentialsSecretArn": "string", 
              "databaseName": "string", 
              "endpoint": "string", 
              "endpointServiceName": "string", 
              "fieldMapping": { 
                 "metadataField": "string", 
                 "textField": "string", 
                 "vectorField": "string" 
             }, 
              "vectorIndexName": "string" 
          }, 
          "opensearchServerlessConfiguration": { 
              "collectionArn": "string", 
              "fieldMapping": { 
                 "metadataField": "string", 
                 "textField": "string", 
                 "vectorField": "string" 
             }, 
              "vectorIndexName": "string" 
          }, 
          "pineconeConfiguration": { 
              "connectionString": "string", 
              "credentialsSecretArn": "string", 
              "fieldMapping": { 
                 "metadataField": "string", 
                 "textField": "string" 
             }, 
              "namespace": "string" 
          }, 
          "rdsConfiguration": { 
              "credentialsSecretArn": "string", 
              "databaseName": "string", 
              "fieldMapping": {
```

```
 "metadataField": "string", 
                  "primaryKeyField": "string", 
                  "textField": "string", 
                  "vectorField": "string" 
              }, 
              "resourceArn": "string", 
              "tableName": "string" 
           }, 
           "redisEnterpriseCloudConfiguration": { 
              "credentialsSecretArn": "string", 
              "endpoint": "string", 
              "fieldMapping": { 
                  "metadataField": "string", 
                  "textField": "string", 
                  "vectorField": "string" 
              }, 
              "vectorIndexName": "string" 
           }, 
           "type": "string" 
        }, 
        "updatedAt": "string" 
    }
}
```
If the action is successful, the service sends back an HTTP 200 response.

The following data is returned in JSON format by the service.

#### <span id="page-312-0"></span>**[knowledgeBase](#page-310-1)**

Contains details about the knowledge base.

Type: [KnowledgeBase](#page-764-4) object

#### **Errors**

For information about the errors that are common to all actions, see [Common](#page-1108-0) Errors.

## **AccessDeniedException**

The request is denied because of missing access permissions.

## HTTP Status Code: 403

## **InternalServerException**

An internal server error occurred. Retry your request.

HTTP Status Code: 500

#### **ResourceNotFoundException**

The specified resource Amazon Resource Name (ARN) was not found. Check the Amazon Resource Name (ARN) and try your request again.

HTTP Status Code: 404

#### **ThrottlingException**

The number of requests exceeds the limit. Resubmit your request later.

HTTP Status Code: 429

#### **ValidationException**

Input validation failed. Check your request parameters and retry the request.

HTTP Status Code: 400

## **See Also**

- AWS [Command](https://docs.aws.amazon.com/goto/aws-cli/bedrock-agent-2023-06-05/GetKnowledgeBase) Line Interface
- [AWS](https://docs.aws.amazon.com/goto/DotNetSDKV3/bedrock-agent-2023-06-05/GetKnowledgeBase) SDK for .NET
- [AWS](https://docs.aws.amazon.com/goto/SdkForCpp/bedrock-agent-2023-06-05/GetKnowledgeBase) SDK for C++
- [AWS](https://docs.aws.amazon.com/goto/SdkForGoV2/bedrock-agent-2023-06-05/GetKnowledgeBase) SDK for Go v2
- [AWS](https://docs.aws.amazon.com/goto/SdkForJavaV2/bedrock-agent-2023-06-05/GetKnowledgeBase) SDK for Java V2
- AWS SDK for [JavaScript](https://docs.aws.amazon.com/goto/SdkForJavaScriptV3/bedrock-agent-2023-06-05/GetKnowledgeBase) V3
- [AWS](https://docs.aws.amazon.com/goto/SdkForPHPV3/bedrock-agent-2023-06-05/GetKnowledgeBase) SDK for PHP V3
- AWS SDK for [Python](https://docs.aws.amazon.com/goto/boto3/bedrock-agent-2023-06-05/GetKnowledgeBase)
- AWS SDK for [Ruby](https://docs.aws.amazon.com/goto/SdkForRubyV3/bedrock-agent-2023-06-05/GetKnowledgeBase) V3

# **GetPrompt**

Service: Agents for Amazon Bedrock

Retrieves information about a prompt or a version of it. For more information, see [View](https://docs.aws.amazon.com/bedrock/latest/userguide/prompt-management-manage.html#prompt-management-view.html) information about prompts using Prompt [management](https://docs.aws.amazon.com/bedrock/latest/userguide/prompt-management-manage.html#prompt-management-view.html) and View [information](https://docs.aws.amazon.com/bedrock/latest/userguide/prompt-management-deploy.html#prompt-management-versions-view.html) about a version of your [prompt](https://docs.aws.amazon.com/bedrock/latest/userguide/prompt-management-deploy.html#prompt-management-versions-view.html) in the Amazon Bedrock User Guide.

## <span id="page-315-0"></span>**Request Syntax**

GET /prompts/*promptIdentifier*/?promptVersion=*promptVersion* HTTP/1.1

## **URI Request Parameters**

The request uses the following URI parameters.

## **[promptIdentifier](#page-315-0)**

The unique identifier of the prompt.

```
Pattern: ^([0-9a-zA-Z]{10})|(arn:aws:bedrock:[a-z0-9-]{1,20}:[0-9]
{12}:prompt/[0-9a-zA-Z]{10})(?::[0-9]{1,5})?$
```
Required: Yes

### **[promptVersion](#page-315-0)**

The version of the prompt about which you want to retrieve information.

Length Constraints: Minimum length of 1. Maximum length of 5.

Pattern: ^(DRAFT|[0-9]{0,4}[1-9][0-9]{0,4})\$

### **Request Body**

The request does not have a request body.

# <span id="page-315-1"></span>**Response Syntax**

HTTP/1.1 200 Content-type: application/json

Amazon Bedrock API Reference

```
{ 
    "arn": "string", 
    "createdAt": "string", 
    "customerEncryptionKeyArn": "string", 
    "defaultVariant": "string", 
    "description": "string", 
    "id": "string", 
    "name": "string", 
    "updatedAt": "string", 
    "variants": [ 
       { 
           "inferenceConfiguration": { ... }, 
           "modelId": "string", 
           "name": "string", 
           "templateConfiguration": { ... }, 
           "templateType": "string" 
       } 
    ], 
    "version": "string"
}
```
If the action is successful, the service sends back an HTTP 200 response.

The following data is returned in JSON format by the service.

### <span id="page-316-0"></span>**[arn](#page-315-1)**

The Amazon Resource Name (ARN) of the prompt.

Type: String

```
Pattern: ^(arn:aws:bedrock:[a-z0-9-]{1,20}:[0-9]{12}:prompt/[0-9a-zA-Z]{10}
(??::[0-9]{1,5})?)$
```
### <span id="page-316-1"></span>**[createdAt](#page-315-1)**

The time at which the prompt was created.

Type: Timestamp

# <span id="page-316-2"></span>**[customerEncryptionKeyArn](#page-315-1)**

The Amazon Resource Name (ARN) of the KMS key that the prompt is encrypted with.

Type: String

Length Constraints: Minimum length of 1. Maximum length of 2048.

```
Pattern: ^arn:aws(|-cn|-us-gov):kms:[a-zA-Z0-9-]*:[0-9]{12}:key/[a-zA-
Z0-9-]{36}$
```
# <span id="page-317-0"></span>**[defaultVariant](#page-315-1)**

The name of the default variant for the prompt. This value must match the name field in the relevant [PromptVariant](https://docs.aws.amazon.com/bedrock/latest/APIReference/API_agent_PromptVariant.html) object.

Type: String

Pattern: ^([0-9a-zA-Z][\_-]?){1,100}\$

# <span id="page-317-1"></span>**[description](#page-315-1)**

The descriptino of the prompt.

Type: String

Length Constraints: Minimum length of 1. Maximum length of 200.

# <span id="page-317-2"></span>**[id](#page-315-1)**

The unique identifier of the prompt.

Type: String

Pattern: ^[0-9a-zA-Z]{10}\$

### <span id="page-317-3"></span>**[name](#page-315-1)**

The name of the prompt.

Type: String

Pattern: ^([0-9a-zA-Z][\_-]?){1,100}\$

# <span id="page-317-4"></span>**[updatedAt](#page-315-1)**

The time at which the prompt was last updated.

# Type: Timestamp

#### <span id="page-318-0"></span>**[variants](#page-315-1)**

A list of objects, each containing details about a variant of the prompt.

Type: Array of [PromptVariant](#page-814-4) objects

Array Members: Minimum number of 0 items. Maximum number of 3 items.

#### <span id="page-318-1"></span>**[version](#page-315-1)**

The version of the prompt.

Type: String

Length Constraints: Minimum length of 1. Maximum length of 5.

Pattern: ^(DRAFT|[0-9]{0,4}[1-9][0-9]{0,4})\$

#### **Errors**

For information about the errors that are common to all actions, see [Common](#page-1108-0) Errors.

#### **AccessDeniedException**

The request is denied because of missing access permissions.

HTTP Status Code: 403

#### **InternalServerException**

An internal server error occurred. Retry your request.

HTTP Status Code: 500

### **ResourceNotFoundException**

The specified resource Amazon Resource Name (ARN) was not found. Check the Amazon Resource Name (ARN) and try your request again.

HTTP Status Code: 404

### **ThrottlingException**

The number of requests exceeds the limit. Resubmit your request later.

HTTP Status Code: 429

# **ValidationException**

Input validation failed. Check your request parameters and retry the request.

HTTP Status Code: 400

# **See Also**

- AWS [Command](https://docs.aws.amazon.com/goto/aws-cli/bedrock-agent-2023-06-05/GetPrompt) Line Interface
- [AWS](https://docs.aws.amazon.com/goto/DotNetSDKV3/bedrock-agent-2023-06-05/GetPrompt) SDK for .NET
- [AWS](https://docs.aws.amazon.com/goto/SdkForCpp/bedrock-agent-2023-06-05/GetPrompt) SDK for C++
- [AWS](https://docs.aws.amazon.com/goto/SdkForGoV2/bedrock-agent-2023-06-05/GetPrompt) SDK for Go v2
- [AWS](https://docs.aws.amazon.com/goto/SdkForJavaV2/bedrock-agent-2023-06-05/GetPrompt) SDK for Java V2
- AWS SDK for [JavaScript](https://docs.aws.amazon.com/goto/SdkForJavaScriptV3/bedrock-agent-2023-06-05/GetPrompt) V3
- [AWS](https://docs.aws.amazon.com/goto/SdkForPHPV3/bedrock-agent-2023-06-05/GetPrompt) SDK for PHP V3
- AWS SDK for [Python](https://docs.aws.amazon.com/goto/boto3/bedrock-agent-2023-06-05/GetPrompt)
- AWS SDK for [Ruby](https://docs.aws.amazon.com/goto/SdkForRubyV3/bedrock-agent-2023-06-05/GetPrompt) V3

# **ListAgentActionGroups**

Service: Agents for Amazon Bedrock

Lists the action groups for an agent and information about each one.

# <span id="page-320-0"></span>**Request Syntax**

```
POST /agents/agentId/agentversions/agentVersion/actiongroups/ HTTP/1.1
Content-type: application/json
{ 
    "maxResults": number, 
    "nextToken": "string"
}
```
## **URI Request Parameters**

The request uses the following URI parameters.

## **[agentId](#page-320-0)**

The unique identifier of the agent.

Pattern: ^[0-9a-zA-Z]{10}\$

Required: Yes

### **[agentVersion](#page-320-0)**

The version of the agent.

Length Constraints: Minimum length of 1. Maximum length of 5.

Pattern: ^(DRAFT|[0-9]{0,4}[1-9][0-9]{0,4})\$

Required: Yes

# **Request Body**

The request accepts the following data in JSON format.

#### <span id="page-321-0"></span>**[maxResults](#page-320-0)**

The maximum number of results to return in the response. If the total number of results is greater than this value, use the token returned in the response in the nextToken field when making another request to return the next batch of results.

Type: Integer

Valid Range: Minimum value of 1. Maximum value of 1000.

Required: No

## <span id="page-321-1"></span>**[nextToken](#page-320-0)**

If the total number of results is greater than the maxResults value provided in the request, enter the token returned in the nextToken field in the response in this field to return the next batch of results.

Type: String

Length Constraints: Minimum length of 1. Maximum length of 2048.

Pattern: ^\S\*\$

Required: No

### <span id="page-321-2"></span>**Response Syntax**

```
HTTP/1.1 200
Content-type: application/json
{ 
    "actionGroupSummaries": [ 
       { 
           "actionGroupId": "string", 
           "actionGroupName": "string", 
           "actionGroupState": "string", 
           "description": "string", 
           "updatedAt": "string" 
       } 
    ], 
    "nextToken": "string"
```
}

## **Response Elements**

If the action is successful, the service sends back an HTTP 200 response.

The following data is returned in JSON format by the service.

## <span id="page-322-0"></span>**[actionGroupSummaries](#page-321-2)**

A list of objects, each of which contains information about an action group.

Type: Array of [ActionGroupSummary](#page-655-4) objects

Array Members: Minimum number of 0 items. Maximum number of 10 items.

#### <span id="page-322-1"></span>**[nextToken](#page-321-2)**

If the total number of results is greater than the maxResults value provided in the request, use this token when making another request in the nextToken field to return the next batch of results.

Type: String

Length Constraints: Minimum length of 1. Maximum length of 2048.

Pattern: ^\S\*\$

### **Errors**

For information about the errors that are common to all actions, see [Common](#page-1108-0) Errors.

## **AccessDeniedException**

The request is denied because of missing access permissions.

HTTP Status Code: 403

## **InternalServerException**

An internal server error occurred. Retry your request.

HTTP Status Code: 500

#### **ResourceNotFoundException**

The specified resource Amazon Resource Name (ARN) was not found. Check the Amazon Resource Name (ARN) and try your request again.

HTTP Status Code: 404

#### **ThrottlingException**

The number of requests exceeds the limit. Resubmit your request later.

HTTP Status Code: 429

#### **ValidationException**

Input validation failed. Check your request parameters and retry the request.

HTTP Status Code: 400

#### **Examples**

#### **Example request**

This example illustrates one usage of ListAgentActionGroups.

```
POST /agents/AGENT12345/agentversions/1/actiongroups/ HTTP/1.1
Content-type: application/json
{ 
    "maxResults": 10
}
```
### **See Also**

- AWS [Command](https://docs.aws.amazon.com/goto/aws-cli/bedrock-agent-2023-06-05/ListAgentActionGroups) Line Interface
- [AWS](https://docs.aws.amazon.com/goto/DotNetSDKV3/bedrock-agent-2023-06-05/ListAgentActionGroups) SDK for .NET
- [AWS](https://docs.aws.amazon.com/goto/SdkForCpp/bedrock-agent-2023-06-05/ListAgentActionGroups) SDK for C++
- [AWS](https://docs.aws.amazon.com/goto/SdkForGoV2/bedrock-agent-2023-06-05/ListAgentActionGroups) SDK for Go v2
- [AWS](https://docs.aws.amazon.com/goto/SdkForJavaV2/bedrock-agent-2023-06-05/ListAgentActionGroups) SDK for Java V2
- AWS SDK for [JavaScript](https://docs.aws.amazon.com/goto/SdkForJavaScriptV3/bedrock-agent-2023-06-05/ListAgentActionGroups) V3
- [AWS](https://docs.aws.amazon.com/goto/SdkForPHPV3/bedrock-agent-2023-06-05/ListAgentActionGroups) SDK for PHP V3
- AWS SDK for [Python](https://docs.aws.amazon.com/goto/boto3/bedrock-agent-2023-06-05/ListAgentActionGroups)
- AWS SDK for [Ruby](https://docs.aws.amazon.com/goto/SdkForRubyV3/bedrock-agent-2023-06-05/ListAgentActionGroups) V3

# **ListAgentAliases**

Service: Agents for Amazon Bedrock

Lists the aliases of an agent and information about each one.

## <span id="page-325-1"></span>**Request Syntax**

```
POST /agents/agentId/agentaliases/ HTTP/1.1
Content-type: application/json
{ 
    "maxResults": number, 
    "nextToken": "string"
}
```
## **URI Request Parameters**

The request uses the following URI parameters.

## **[agentId](#page-325-1)**

The unique identifier of the agent.

Pattern: ^[0-9a-zA-Z]{10}\$

Required: Yes

### **Request Body**

The request accepts the following data in JSON format.

### <span id="page-325-0"></span>**[maxResults](#page-325-1)**

The maximum number of results to return in the response. If the total number of results is greater than this value, use the token returned in the response in the nextToken field when making another request to return the next batch of results.

Type: Integer

Valid Range: Minimum value of 1. Maximum value of 1000.

Required: No

## <span id="page-326-0"></span>**[nextToken](#page-325-1)**

If the total number of results is greater than the maxResults value provided in the request, enter the token returned in the nextToken field in the response in this field to return the next batch of results.

Type: String

Length Constraints: Minimum length of 1. Maximum length of 2048.

Pattern: ^\S\*\$

Required: No

## <span id="page-326-1"></span>**Response Syntax**

```
HTTP/1.1 200
Content-type: application/json
{ 
    "agentAliasSummaries": [ 
      \{ "agentAliasId": "string", 
           "agentAliasName": "string", 
           "agentAliasStatus": "string", 
           "createdAt": "string", 
           "description": "string", 
           "routingConfiguration": [ 
\{\hspace{.1cm} \} "agentVersion": "string", 
                 "provisionedThroughput": "string" 
 } 
           ], 
           "updatedAt": "string" 
       } 
    ], 
    "nextToken": "string"
}
```
## **Response Elements**

If the action is successful, the service sends back an HTTP 200 response.

The following data is returned in JSON format by the service.

# <span id="page-327-0"></span>**[agentAliasSummaries](#page-326-1)**

A list of objects, each of which contains information about an alias of the agent.

Type: Array of [AgentAliasSummary](#page-674-4) objects

Array Members: Minimum number of 0 items. Maximum number of 10 items.

## <span id="page-327-1"></span>**[nextToken](#page-326-1)**

If the total number of results is greater than the maxResults value provided in the request, use this token when making another request in the nextToken field to return the next batch of results.

Type: String

Length Constraints: Minimum length of 1. Maximum length of 2048.

Pattern: ^\S\*\$

# **Errors**

For information about the errors that are common to all actions, see [Common](#page-1108-0) Errors.

# **AccessDeniedException**

The request is denied because of missing access permissions.

HTTP Status Code: 403

# **InternalServerException**

An internal server error occurred. Retry your request.

HTTP Status Code: 500

# **ResourceNotFoundException**

The specified resource Amazon Resource Name (ARN) was not found. Check the Amazon Resource Name (ARN) and try your request again.

HTTP Status Code: 404

## **ThrottlingException**

The number of requests exceeds the limit. Resubmit your request later.

HTTP Status Code: 429

# **ValidationException**

Input validation failed. Check your request parameters and retry the request.

HTTP Status Code: 400

## **Examples**

### **Example request**

This example illustrates one usage of ListAgentAliases.

```
POST /agents/ABCDEFGHIJ/agentaliases/ HTTP/1.1
Content-type: application/json
{ 
    "maxResults": 10
}
```
### **See Also**

- AWS [Command](https://docs.aws.amazon.com/goto/aws-cli/bedrock-agent-2023-06-05/ListAgentAliases) Line Interface
- [AWS](https://docs.aws.amazon.com/goto/DotNetSDKV3/bedrock-agent-2023-06-05/ListAgentAliases) SDK for .NET
- [AWS](https://docs.aws.amazon.com/goto/SdkForCpp/bedrock-agent-2023-06-05/ListAgentAliases) SDK for C++
- [AWS](https://docs.aws.amazon.com/goto/SdkForGoV2/bedrock-agent-2023-06-05/ListAgentAliases) SDK for Go v2
- [AWS](https://docs.aws.amazon.com/goto/SdkForJavaV2/bedrock-agent-2023-06-05/ListAgentAliases) SDK for Java V2
- AWS SDK for [JavaScript](https://docs.aws.amazon.com/goto/SdkForJavaScriptV3/bedrock-agent-2023-06-05/ListAgentAliases) V3
- [AWS](https://docs.aws.amazon.com/goto/SdkForPHPV3/bedrock-agent-2023-06-05/ListAgentAliases) SDK for PHP V3
- AWS SDK for [Python](https://docs.aws.amazon.com/goto/boto3/bedrock-agent-2023-06-05/ListAgentAliases)
- AWS SDK for [Ruby](https://docs.aws.amazon.com/goto/SdkForRubyV3/bedrock-agent-2023-06-05/ListAgentAliases) V3

# **ListAgentKnowledgeBases**

Service: Agents for Amazon Bedrock

Lists knowledge bases associated with an agent and information about each one.

# <span id="page-330-0"></span>**Request Syntax**

```
POST /agents/agentId/agentversions/agentVersion/knowledgebases/ HTTP/1.1
Content-type: application/json
{ 
    "maxResults": number, 
    "nextToken": "string"
}
```
# **URI Request Parameters**

The request uses the following URI parameters.

# **[agentId](#page-330-0)**

The unique identifier of the agent for which to return information about knowledge bases associated with it.

```
Pattern: ^[0-9a-zA-Z]{10}$
```
Required: Yes

# **[agentVersion](#page-330-0)**

The version of the agent for which to return information about knowledge bases associated with it.

Length Constraints: Minimum length of 1. Maximum length of 5.

Pattern: ^(DRAFT|[0-9]{0,4}[1-9][0-9]{0,4})\$

Required: Yes

# **Request Body**

The request accepts the following data in JSON format.

#### <span id="page-331-0"></span>**[maxResults](#page-330-0)**

The maximum number of results to return in the response. If the total number of results is greater than this value, use the token returned in the response in the nextToken field when making another request to return the next batch of results.

Type: Integer

Valid Range: Minimum value of 1. Maximum value of 1000.

Required: No

#### <span id="page-331-1"></span>**[nextToken](#page-330-0)**

If the total number of results is greater than the maxResults value provided in the request, enter the token returned in the nextToken field in the response in this field to return the next batch of results.

Type: String

Length Constraints: Minimum length of 1. Maximum length of 2048.

Pattern: ^\S\*\$

Required: No

#### <span id="page-331-2"></span>**Response Syntax**

```
HTTP/1.1 200
Content-type: application/json
{ 
    "agentKnowledgeBaseSummaries": [ 
       { 
           "description": "string", 
           "knowledgeBaseId": "string", 
           "knowledgeBaseState": "string", 
           "updatedAt": "string" 
       } 
    ], 
    "nextToken": "string"
}
```
## **Response Elements**

If the action is successful, the service sends back an HTTP 200 response.

The following data is returned in JSON format by the service.

## <span id="page-332-0"></span>**[agentKnowledgeBaseSummaries](#page-331-2)**

A list of objects, each of which contains information about a knowledge base associated with the agent.

Type: Array of [AgentKnowledgeBaseSummary](#page-679-4) objects

Array Members: Minimum number of 0 items. Maximum number of 10 items.

#### <span id="page-332-1"></span>**[nextToken](#page-331-2)**

If the total number of results is greater than the maxResults value provided in the request, use this token when making another request in the nextToken field to return the next batch of results.

Type: String

Length Constraints: Minimum length of 1. Maximum length of 2048.

Pattern: ^\S\*\$

## **Errors**

For information about the errors that are common to all actions, see [Common](#page-1108-0) Errors.

### **AccessDeniedException**

The request is denied because of missing access permissions.

HTTP Status Code: 403

### **InternalServerException**

An internal server error occurred. Retry your request.

HTTP Status Code: 500

#### **ResourceNotFoundException**

The specified resource Amazon Resource Name (ARN) was not found. Check the Amazon Resource Name (ARN) and try your request again.

HTTP Status Code: 404

## **ThrottlingException**

The number of requests exceeds the limit. Resubmit your request later.

HTTP Status Code: 429

#### **ValidationException**

Input validation failed. Check your request parameters and retry the request.

HTTP Status Code: 400

## **See Also**

- AWS [Command](https://docs.aws.amazon.com/goto/aws-cli/bedrock-agent-2023-06-05/ListAgentKnowledgeBases) Line Interface
- [AWS](https://docs.aws.amazon.com/goto/DotNetSDKV3/bedrock-agent-2023-06-05/ListAgentKnowledgeBases) SDK for .NET
- [AWS](https://docs.aws.amazon.com/goto/SdkForCpp/bedrock-agent-2023-06-05/ListAgentKnowledgeBases) SDK for C++
- [AWS](https://docs.aws.amazon.com/goto/SdkForGoV2/bedrock-agent-2023-06-05/ListAgentKnowledgeBases) SDK for Go v2
- [AWS](https://docs.aws.amazon.com/goto/SdkForJavaV2/bedrock-agent-2023-06-05/ListAgentKnowledgeBases) SDK for Java V2
- AWS SDK for [JavaScript](https://docs.aws.amazon.com/goto/SdkForJavaScriptV3/bedrock-agent-2023-06-05/ListAgentKnowledgeBases) V3
- [AWS](https://docs.aws.amazon.com/goto/SdkForPHPV3/bedrock-agent-2023-06-05/ListAgentKnowledgeBases) SDK for PHP V3
- AWS SDK for [Python](https://docs.aws.amazon.com/goto/boto3/bedrock-agent-2023-06-05/ListAgentKnowledgeBases)
- AWS SDK for [Ruby](https://docs.aws.amazon.com/goto/SdkForRubyV3/bedrock-agent-2023-06-05/ListAgentKnowledgeBases) V3

# **ListAgents**

Service: Agents for Amazon Bedrock

Lists the agents belonging to an account and information about each agent.

# <span id="page-334-2"></span>**Request Syntax**

```
POST /agents/ HTTP/1.1
Content-type: application/json
{ 
    "maxResults": number, 
    "nextToken": "string"
}
```
# **URI Request Parameters**

The request does not use any URI parameters.

# **Request Body**

The request accepts the following data in JSON format.

# <span id="page-334-0"></span>**[maxResults](#page-334-2)**

The maximum number of results to return in the response. If the total number of results is greater than this value, use the token returned in the response in the nextToken field when making another request to return the next batch of results.

Type: Integer

Valid Range: Minimum value of 1. Maximum value of 1000.

Required: No

# <span id="page-334-1"></span>**[nextToken](#page-334-2)**

If the total number of results is greater than the maxResults value provided in the request, enter the token returned in the nextToken field in the response in this field to return the next batch of results.

Type: String

Length Constraints: Minimum length of 1. Maximum length of 2048.

Pattern: ^\S\*\$

Required: No

# <span id="page-335-1"></span>**Response Syntax**

```
HTTP/1.1 200
Content-type: application/json
{ 
    "agentSummaries": [ 
       { 
           "agentId": "string", 
           "agentName": "string", 
           "agentStatus": "string", 
           "description": "string", 
           "guardrailConfiguration": { 
              "guardrailIdentifier": "string", 
              "guardrailVersion": "string" 
           }, 
           "latestAgentVersion": "string", 
           "updatedAt": "string" 
       } 
    ], 
    "nextToken": "string"
}
```
# **Response Elements**

If the action is successful, the service sends back an HTTP 200 response.

The following data is returned in JSON format by the service.

# <span id="page-335-0"></span>**[agentSummaries](#page-335-1)**

A list of objects, each of which contains information about an agent.

Type: Array of [AgentSummary](#page-681-4) objects

Array Members: Minimum number of 0 items. Maximum number of 10 items.

#### <span id="page-336-0"></span>**[nextToken](#page-335-1)**

If the total number of results is greater than the maxResults value provided in the request, use this token when making another request in the nextToken field to return the next batch of results.

Type: String

Length Constraints: Minimum length of 1. Maximum length of 2048.

Pattern: ^\S\*\$

#### **Errors**

For information about the errors that are common to all actions, see [Common](#page-1108-0) Errors.

## **AccessDeniedException**

The request is denied because of missing access permissions.

HTTP Status Code: 403

#### **InternalServerException**

An internal server error occurred. Retry your request.

HTTP Status Code: 500

#### **ThrottlingException**

The number of requests exceeds the limit. Resubmit your request later.

HTTP Status Code: 429

#### **ValidationException**

Input validation failed. Check your request parameters and retry the request.

HTTP Status Code: 400

## **Examples**

#### **Example request**

This example illustrates one usage of ListAgents.

```
POST /agents/ HTTP/1.1
Content-type: application/json
{ 
    "maxResults": 10
}
```
# **See Also**

- AWS [Command](https://docs.aws.amazon.com/goto/aws-cli/bedrock-agent-2023-06-05/ListAgents) Line Interface
- [AWS](https://docs.aws.amazon.com/goto/DotNetSDKV3/bedrock-agent-2023-06-05/ListAgents) SDK for .NET
- [AWS](https://docs.aws.amazon.com/goto/SdkForCpp/bedrock-agent-2023-06-05/ListAgents) SDK for C++
- [AWS](https://docs.aws.amazon.com/goto/SdkForGoV2/bedrock-agent-2023-06-05/ListAgents) SDK for Go v2
- [AWS](https://docs.aws.amazon.com/goto/SdkForJavaV2/bedrock-agent-2023-06-05/ListAgents) SDK for Java V2
- AWS SDK for [JavaScript](https://docs.aws.amazon.com/goto/SdkForJavaScriptV3/bedrock-agent-2023-06-05/ListAgents) V3
- [AWS](https://docs.aws.amazon.com/goto/SdkForPHPV3/bedrock-agent-2023-06-05/ListAgents) SDK for PHP V3
- AWS SDK for [Python](https://docs.aws.amazon.com/goto/boto3/bedrock-agent-2023-06-05/ListAgents)
- AWS SDK for [Ruby](https://docs.aws.amazon.com/goto/SdkForRubyV3/bedrock-agent-2023-06-05/ListAgents) V3

# **ListAgentVersions**

Service: Agents for Amazon Bedrock

Lists the versions of an agent and information about each version.

## <span id="page-338-1"></span>**Request Syntax**

```
POST /agents/agentId/agentversions/ HTTP/1.1
Content-type: application/json
{ 
    "maxResults": number, 
    "nextToken": "string"
}
```
## **URI Request Parameters**

The request uses the following URI parameters.

## **[agentId](#page-338-1)**

The unique identifier of the agent.

Pattern: ^[0-9a-zA-Z]{10}\$

Required: Yes

### **Request Body**

The request accepts the following data in JSON format.

### <span id="page-338-0"></span>**[maxResults](#page-338-1)**

The maximum number of results to return in the response. If the total number of results is greater than this value, use the token returned in the response in the nextToken field when making another request to return the next batch of results.

Type: Integer

Valid Range: Minimum value of 1. Maximum value of 1000.

Required: No

## <span id="page-339-0"></span>**[nextToken](#page-338-1)**

If the total number of results is greater than the maxResults value provided in the request, enter the token returned in the nextToken field in the response in this field to return the next batch of results.

Type: String

Length Constraints: Minimum length of 1. Maximum length of 2048.

Pattern: ^\S\*\$

Required: No

# <span id="page-339-1"></span>**Response Syntax**

```
HTTP/1.1 200
Content-type: application/json
{ 
    "agentVersionSummaries": [ 
       { 
           "agentName": "string", 
           "agentStatus": "string", 
           "agentVersion": "string", 
           "createdAt": "string", 
           "description": "string", 
           "guardrailConfiguration": { 
              "guardrailIdentifier": "string", 
              "guardrailVersion": "string" 
           }, 
           "updatedAt": "string" 
       } 
    ], 
    "nextToken": "string"
}
```
### **Response Elements**

If the action is successful, the service sends back an HTTP 200 response.

The following data is returned in JSON format by the service.

#### <span id="page-340-0"></span>**[agentVersionSummaries](#page-339-1)**

A list of objects, each of which contains information about a version of the agent.

Type: Array of [AgentVersionSummary](#page-688-4) objects

Array Members: Minimum number of 0 items. Maximum number of 10 items.

#### <span id="page-340-1"></span>**[nextToken](#page-339-1)**

If the total number of results is greater than the maxResults value provided in the request, use this token when making another request in the nextToken field to return the next batch of results.

Type: String

Length Constraints: Minimum length of 1. Maximum length of 2048.

Pattern: ^\S\*\$

### **Errors**

For information about the errors that are common to all actions, see [Common](#page-1108-0) Errors.

#### **AccessDeniedException**

The request is denied because of missing access permissions.

HTTP Status Code: 403

#### **InternalServerException**

An internal server error occurred. Retry your request.

HTTP Status Code: 500

#### **ResourceNotFoundException**

The specified resource Amazon Resource Name (ARN) was not found. Check the Amazon Resource Name (ARN) and try your request again.

HTTP Status Code: 404

#### **ThrottlingException**

The number of requests exceeds the limit. Resubmit your request later.

HTTP Status Code: 429

# **ValidationException**

Input validation failed. Check your request parameters and retry the request.

```
HTTP Status Code: 400
```
## **Examples**

# **Example request**

This example illustrates one usage of ListAgentVersions.

```
POST /agents/agentId/agentversions/ HTTP/1.1
Content-type: application/json 
{ 
    "maxResults": 10
}
```
## **See Also**

- AWS [Command](https://docs.aws.amazon.com/goto/aws-cli/bedrock-agent-2023-06-05/ListAgentVersions) Line Interface
- [AWS](https://docs.aws.amazon.com/goto/DotNetSDKV3/bedrock-agent-2023-06-05/ListAgentVersions) SDK for .NET
- [AWS](https://docs.aws.amazon.com/goto/SdkForCpp/bedrock-agent-2023-06-05/ListAgentVersions) SDK for C++
- [AWS](https://docs.aws.amazon.com/goto/SdkForGoV2/bedrock-agent-2023-06-05/ListAgentVersions) SDK for Go v2
- [AWS](https://docs.aws.amazon.com/goto/SdkForJavaV2/bedrock-agent-2023-06-05/ListAgentVersions) SDK for Java V2
- AWS SDK for [JavaScript](https://docs.aws.amazon.com/goto/SdkForJavaScriptV3/bedrock-agent-2023-06-05/ListAgentVersions) V3
- [AWS](https://docs.aws.amazon.com/goto/SdkForPHPV3/bedrock-agent-2023-06-05/ListAgentVersions) SDK for PHP V3
- AWS SDK for [Python](https://docs.aws.amazon.com/goto/boto3/bedrock-agent-2023-06-05/ListAgentVersions)
- AWS SDK for [Ruby](https://docs.aws.amazon.com/goto/SdkForRubyV3/bedrock-agent-2023-06-05/ListAgentVersions) V3

# **ListDataSources**

Service: Agents for Amazon Bedrock

Lists the data sources in a knowledge base and information about each one.

## <span id="page-342-1"></span>**Request Syntax**

```
POST /knowledgebases/knowledgeBaseId/datasources/ HTTP/1.1
Content-type: application/json
{ 
    "maxResults": number, 
    "nextToken": "string"
}
```
## **URI Request Parameters**

The request uses the following URI parameters.

# **[knowledgeBaseId](#page-342-1)**

The unique identifier of the knowledge base for which to return a list of information.

Pattern: ^[0-9a-zA-Z]{10}\$

Required: Yes

### **Request Body**

The request accepts the following data in JSON format.

### <span id="page-342-0"></span>**[maxResults](#page-342-1)**

The maximum number of results to return in the response. If the total number of results is greater than this value, use the token returned in the response in the nextToken field when making another request to return the next batch of results.

Type: Integer

Valid Range: Minimum value of 1. Maximum value of 1000.

Required: No

### <span id="page-343-0"></span>**[nextToken](#page-342-1)**

If the total number of results is greater than the maxResults value provided in the request, enter the token returned in the nextToken field in the response in this field to return the next batch of results.

Type: String

Length Constraints: Minimum length of 1. Maximum length of 2048.

Pattern: ^\S\*\$

Required: No

## <span id="page-343-2"></span>**Response Syntax**

```
HTTP/1.1 200
Content-type: application/json
{ 
    "dataSourceSummaries": [ 
        { 
           "dataSourceId": "string", 
           "description": "string", 
           "knowledgeBaseId": "string", 
           "name": "string", 
           "status": "string", 
           "updatedAt": "string" 
        } 
    ], 
    "nextToken": "string"
}
```
### **Response Elements**

If the action is successful, the service sends back an HTTP 200 response.

The following data is returned in JSON format by the service.

# <span id="page-343-1"></span>**[dataSourceSummaries](#page-343-2)**

A list of objects, each of which contains information about a data source.

# <span id="page-344-0"></span>**[nextToken](#page-343-2)**

If the total number of results is greater than the maxResults value provided in the request, use this token when making another request in the nextToken field to return the next batch of results.

Type: String

Length Constraints: Minimum length of 1. Maximum length of 2048.

Pattern: ^\S\*\$

# **Errors**

For information about the errors that are common to all actions, see [Common](#page-1108-0) Errors.

# **AccessDeniedException**

The request is denied because of missing access permissions.

HTTP Status Code: 403

# **InternalServerException**

An internal server error occurred. Retry your request.

HTTP Status Code: 500

# **ResourceNotFoundException**

The specified resource Amazon Resource Name (ARN) was not found. Check the Amazon Resource Name (ARN) and try your request again.

HTTP Status Code: 404

# **ThrottlingException**

The number of requests exceeds the limit. Resubmit your request later.

HTTP Status Code: 429

# **ValidationException**

Input validation failed. Check your request parameters and retry the request.

# HTTP Status Code: 400

# **See Also**

- AWS [Command](https://docs.aws.amazon.com/goto/aws-cli/bedrock-agent-2023-06-05/ListDataSources) Line Interface
- [AWS](https://docs.aws.amazon.com/goto/DotNetSDKV3/bedrock-agent-2023-06-05/ListDataSources) SDK for .NET
- [AWS](https://docs.aws.amazon.com/goto/SdkForCpp/bedrock-agent-2023-06-05/ListDataSources) SDK for C++
- [AWS](https://docs.aws.amazon.com/goto/SdkForGoV2/bedrock-agent-2023-06-05/ListDataSources) SDK for Go v2
- [AWS](https://docs.aws.amazon.com/goto/SdkForJavaV2/bedrock-agent-2023-06-05/ListDataSources) SDK for Java V2
- AWS SDK for [JavaScript](https://docs.aws.amazon.com/goto/SdkForJavaScriptV3/bedrock-agent-2023-06-05/ListDataSources) V3
- [AWS](https://docs.aws.amazon.com/goto/SdkForPHPV3/bedrock-agent-2023-06-05/ListDataSources) SDK for PHP V3
- AWS SDK for [Python](https://docs.aws.amazon.com/goto/boto3/bedrock-agent-2023-06-05/ListDataSources)
- AWS SDK for [Ruby](https://docs.aws.amazon.com/goto/SdkForRubyV3/bedrock-agent-2023-06-05/ListDataSources) V3

# **ListFlowAliases**

Service: Agents for Amazon Bedrock

Returns a list of aliases for a flow.

## <span id="page-346-0"></span>**Request Syntax**

GET /flows/*flowIdentifier*/aliases?maxResults=*maxResults*&nextToken=*nextToken* HTTP/1.1

#### **URI Request Parameters**

The request uses the following URI parameters.

### **[flowIdentifier](#page-346-0)**

The unique identifier of the flow for which aliases are being returned.

Pattern: ^(arn:aws:bedrock:[a-z0-9-]{1,20}:[0-9]{12}:flow/[0-9a-zA-Z]{10})| ([0-9a-zA-Z]{10})\$

Required: Yes

#### **[maxResults](#page-346-0)**

The maximum number of results to return in the response. If the total number of results is greater than this value, use the token returned in the response in the nextToken field when making another request to return the next batch of results.

Valid Range: Minimum value of 1. Maximum value of 1000.

#### **[nextToken](#page-346-0)**

If the total number of results is greater than the maxResults value provided in the request, enter the token returned in the nextToken field in the response in this field to return the next batch of results.

Length Constraints: Minimum length of 1. Maximum length of 2048.

Pattern: ^\S\*\$

### **Request Body**

The request does not have a request body.

# <span id="page-347-2"></span>**Response Syntax**

```
HTTP/1.1 200
Content-type: application/json
{ 
    "flowAliasSummaries": [ 
       { 
           "arn": "string", 
           "createdAt": "string", 
           "description": "string", 
           "flowId": "string", 
           "id": "string", 
           "name": "string", 
           "routingConfiguration": [ 
\{\hspace{.1cm} \} "flowVersion": "string" 
 } 
           ], 
           "updatedAt": "string" 
       } 
    ], 
    "nextToken": "string"
}
```
# **Response Elements**

If the action is successful, the service sends back an HTTP 200 response.

The following data is returned in JSON format by the service.

### <span id="page-347-0"></span>**[flowAliasSummaries](#page-347-2)**

A list, each member of which contains information about a flow alias.

Type: Array of [FlowAliasSummary](#page-715-4) objects

Array Members: Minimum number of 0 items. Maximum number of 10 items.

### <span id="page-347-1"></span>**[nextToken](#page-347-2)**

If the total number of results is greater than the maxResults value provided in the request, use this token when making another request in the nextToken field to return the next batch of results.

# Type: String

Length Constraints: Minimum length of 1. Maximum length of 2048.

Pattern: ^\S\*\$

## **Errors**

For information about the errors that are common to all actions, see [Common](#page-1108-0) Errors.

# **AccessDeniedException**

The request is denied because of missing access permissions.

HTTP Status Code: 403

# **InternalServerException**

An internal server error occurred. Retry your request.

HTTP Status Code: 500

# **ResourceNotFoundException**

The specified resource Amazon Resource Name (ARN) was not found. Check the Amazon Resource Name (ARN) and try your request again.

HTTP Status Code: 404

# **ThrottlingException**

The number of requests exceeds the limit. Resubmit your request later.

HTTP Status Code: 429

# **ValidationException**

Input validation failed. Check your request parameters and retry the request.

HTTP Status Code: 400

# **See Also**

- AWS [Command](https://docs.aws.amazon.com/goto/aws-cli/bedrock-agent-2023-06-05/ListFlowAliases) Line Interface
- [AWS](https://docs.aws.amazon.com/goto/DotNetSDKV3/bedrock-agent-2023-06-05/ListFlowAliases) SDK for .NET
- [AWS](https://docs.aws.amazon.com/goto/SdkForCpp/bedrock-agent-2023-06-05/ListFlowAliases) SDK for C++
- [AWS](https://docs.aws.amazon.com/goto/SdkForGoV2/bedrock-agent-2023-06-05/ListFlowAliases) SDK for Go v2
- [AWS](https://docs.aws.amazon.com/goto/SdkForJavaV2/bedrock-agent-2023-06-05/ListFlowAliases) SDK for Java V2
- AWS SDK for [JavaScript](https://docs.aws.amazon.com/goto/SdkForJavaScriptV3/bedrock-agent-2023-06-05/ListFlowAliases) V3
- [AWS](https://docs.aws.amazon.com/goto/SdkForPHPV3/bedrock-agent-2023-06-05/ListFlowAliases) SDK for PHP V3
- AWS SDK for [Python](https://docs.aws.amazon.com/goto/boto3/bedrock-agent-2023-06-05/ListFlowAliases)
- AWS SDK for [Ruby](https://docs.aws.amazon.com/goto/SdkForRubyV3/bedrock-agent-2023-06-05/ListFlowAliases) V3

# **ListFlows**

Service: Agents for Amazon Bedrock

Returns a list of flows and information about each flow. For more information, see [Manage](https://docs.aws.amazon.com/bedrock/latest/userguide/flows-manage.html) a flow in [Amazon](https://docs.aws.amazon.com/bedrock/latest/userguide/flows-manage.html) Bedrock in the Amazon Bedrock User Guide.

## <span id="page-350-0"></span>**Request Syntax**

GET /flows/?maxResults=*maxResults*&nextToken=*nextToken* HTTP/1.1

## **URI Request Parameters**

The request uses the following URI parameters.

### **[maxResults](#page-350-0)**

The maximum number of results to return in the response. If the total number of results is greater than this value, use the token returned in the response in the nextToken field when making another request to return the next batch of results.

Valid Range: Minimum value of 1. Maximum value of 1000.

### **[nextToken](#page-350-0)**

If the total number of results is greater than the maxResults value provided in the request, enter the token returned in the nextToken field in the response in this field to return the next batch of results.

Length Constraints: Minimum length of 1. Maximum length of 2048.

Pattern: ^\S\*\$

### **Request Body**

The request does not have a request body.

# <span id="page-350-1"></span>**Response Syntax**

```
HTTP/1.1 200
Content-type: application/json
```
{

```
 "flowSummaries": [ 
        { 
           "arn": "string", 
           "createdAt": "string", 
           "description": "string", 
           "id": "string", 
           "name": "string", 
           "status": "string", 
           "updatedAt": "string", 
           "version": "string" 
        } 
    ], 
    "nextToken": "string"
}
```
#### **Response Elements**

If the action is successful, the service sends back an HTTP 200 response.

The following data is returned in JSON format by the service.

## <span id="page-351-0"></span>**[flowSummaries](#page-350-1)**

A list, each member of which contains information about a flow.

Type: Array of [FlowSummary](#page-734-4) objects

Array Members: Minimum number of 0 items. Maximum number of 10 items.

<span id="page-351-1"></span>**[nextToken](#page-350-1)**

If the total number of results is greater than the maxResults value provided in the request, use this token when making another request in the nextToken field to return the next batch of results.

Type: String

Length Constraints: Minimum length of 1. Maximum length of 2048.

Pattern: ^\S\*\$

#### **Errors**

For information about the errors that are common to all actions, see [Common](#page-1108-0) Errors.

### **AccessDeniedException**

The request is denied because of missing access permissions.

HTTP Status Code: 403

#### **InternalServerException**

An internal server error occurred. Retry your request.

HTTP Status Code: 500

#### **ThrottlingException**

The number of requests exceeds the limit. Resubmit your request later.

HTTP Status Code: 429

#### **ValidationException**

Input validation failed. Check your request parameters and retry the request.

HTTP Status Code: 400

### **See Also**

- AWS [Command](https://docs.aws.amazon.com/goto/aws-cli/bedrock-agent-2023-06-05/ListFlows) Line Interface
- [AWS](https://docs.aws.amazon.com/goto/DotNetSDKV3/bedrock-agent-2023-06-05/ListFlows) SDK for .NET
- [AWS](https://docs.aws.amazon.com/goto/SdkForCpp/bedrock-agent-2023-06-05/ListFlows) SDK for C++
- [AWS](https://docs.aws.amazon.com/goto/SdkForGoV2/bedrock-agent-2023-06-05/ListFlows) SDK for Go v2
- [AWS](https://docs.aws.amazon.com/goto/SdkForJavaV2/bedrock-agent-2023-06-05/ListFlows) SDK for Java V2
- AWS SDK for [JavaScript](https://docs.aws.amazon.com/goto/SdkForJavaScriptV3/bedrock-agent-2023-06-05/ListFlows) V3
- [AWS](https://docs.aws.amazon.com/goto/SdkForPHPV3/bedrock-agent-2023-06-05/ListFlows) SDK for PHP V3
- AWS SDK for [Python](https://docs.aws.amazon.com/goto/boto3/bedrock-agent-2023-06-05/ListFlows)
- AWS SDK for [Ruby](https://docs.aws.amazon.com/goto/SdkForRubyV3/bedrock-agent-2023-06-05/ListFlows) V3

# **ListFlowVersions**

Service: Agents for Amazon Bedrock

Returns a list of information about each flow. For more information, see Deploy a flow in [Amazon](https://docs.aws.amazon.com/bedrock/latest/userguide/flows-deploy.html) [Bedrock](https://docs.aws.amazon.com/bedrock/latest/userguide/flows-deploy.html) in the Amazon Bedrock User Guide.

## <span id="page-353-0"></span>**Request Syntax**

GET /flows/*flowIdentifier*/versions?maxResults=*maxResults*&nextToken=*nextToken* HTTP/1.1

### **URI Request Parameters**

The request uses the following URI parameters.

## **[flowIdentifier](#page-353-0)**

The unique identifier of the flow.

```
Pattern: ^(arn:aws:bedrock:[a-z0-9-]{1,20}:[0-9]{12}:flow/[0-9a-zA-Z]{10})|
([0-9a-zA-Z]\{10\})$
```
Required: Yes

#### **[maxResults](#page-353-0)**

The maximum number of results to return in the response. If the total number of results is greater than this value, use the token returned in the response in the nextToken field when making another request to return the next batch of results.

Valid Range: Minimum value of 1. Maximum value of 1000.

#### **[nextToken](#page-353-0)**

If the total number of results is greater than the maxResults value provided in the request, enter the token returned in the nextToken field in the response in this field to return the next batch of results.

Length Constraints: Minimum length of 1. Maximum length of 2048.

Pattern: ^\S\*\$

### **Request Body**

The request does not have a request body.

### <span id="page-354-2"></span>**Response Syntax**

```
HTTP/1.1 200
Content-type: application/json
{ 
    "flowVersionSummaries": [ 
      \{ "arn": "string", 
           "createdAt": "string", 
           "id": "string", 
           "status": "string", 
           "version": "string" 
       } 
    ], 
    "nextToken": "string"
}
```
### **Response Elements**

If the action is successful, the service sends back an HTTP 200 response.

The following data is returned in JSON format by the service.

# <span id="page-354-0"></span>**[flowVersionSummaries](#page-354-2)**

A list, each member of which contains information about a flow.

Type: Array of [FlowVersionSummary](#page-738-4) objects

Array Members: Minimum number of 0 items. Maximum number of 10 items.

#### <span id="page-354-1"></span>**[nextToken](#page-354-2)**

If the total number of results is greater than the maxResults value provided in the request, use this token when making another request in the nextToken field to return the next batch of results.

Type: String

Length Constraints: Minimum length of 1. Maximum length of 2048.

Pattern: ^\S\*\$

#### **Errors**

For information about the errors that are common to all actions, see [Common](#page-1108-0) Errors.

## **AccessDeniedException**

The request is denied because of missing access permissions.

HTTP Status Code: 403

## **InternalServerException**

An internal server error occurred. Retry your request.

HTTP Status Code: 500

### **ResourceNotFoundException**

The specified resource Amazon Resource Name (ARN) was not found. Check the Amazon Resource Name (ARN) and try your request again.

HTTP Status Code: 404

## **ThrottlingException**

The number of requests exceeds the limit. Resubmit your request later.

HTTP Status Code: 429

### **ValidationException**

Input validation failed. Check your request parameters and retry the request.

HTTP Status Code: 400

### **See Also**

- AWS [Command](https://docs.aws.amazon.com/goto/aws-cli/bedrock-agent-2023-06-05/ListFlowVersions) Line Interface
- [AWS](https://docs.aws.amazon.com/goto/DotNetSDKV3/bedrock-agent-2023-06-05/ListFlowVersions) SDK for .NET
- [AWS](https://docs.aws.amazon.com/goto/SdkForCpp/bedrock-agent-2023-06-05/ListFlowVersions) SDK for C++
- [AWS](https://docs.aws.amazon.com/goto/SdkForGoV2/bedrock-agent-2023-06-05/ListFlowVersions) SDK for Go v2
- [AWS](https://docs.aws.amazon.com/goto/SdkForJavaV2/bedrock-agent-2023-06-05/ListFlowVersions) SDK for Java V2
- AWS SDK for [JavaScript](https://docs.aws.amazon.com/goto/SdkForJavaScriptV3/bedrock-agent-2023-06-05/ListFlowVersions) V3
- [AWS](https://docs.aws.amazon.com/goto/SdkForPHPV3/bedrock-agent-2023-06-05/ListFlowVersions) SDK for PHP V3
- AWS SDK for [Python](https://docs.aws.amazon.com/goto/boto3/bedrock-agent-2023-06-05/ListFlowVersions)
- AWS SDK for [Ruby](https://docs.aws.amazon.com/goto/SdkForRubyV3/bedrock-agent-2023-06-05/ListFlowVersions) V3

# **ListIngestionJobs**

Service: Agents for Amazon Bedrock

Lists the ingestion jobs for a data source and information about each of them.

# <span id="page-357-0"></span>**Request Syntax**

```
POST /knowledgebases/knowledgeBaseId/datasources/dataSourceId/ingestionjobs/ HTTP/1.1
Content-type: application/json
{ 
    "filters": [ 
       { 
           "attribute": "string", 
           "operator": "string", 
           "values": [ "string" ] 
       } 
    ], 
    "maxResults": number, 
    "nextToken": "string", 
    "sortBy": { 
        "attribute": "string", 
        "order": "string" 
    }
}
```
# **URI Request Parameters**

The request uses the following URI parameters.

# **[dataSourceId](#page-357-0)**

The unique identifier of the data source for which to return ingestion jobs.

Pattern: ^[0-9a-zA-Z]{10}\$

Required: Yes

# **[knowledgeBaseId](#page-357-0)**

The unique identifier of the knowledge base for which to return ingestion jobs.

Pattern: ^[0-9a-zA-Z]{10}\$

Required: Yes

## **Request Body**

The request accepts the following data in JSON format.

## <span id="page-358-0"></span>**[filters](#page-357-0)**

Contains a definition of a filter for which to filter the results.

Type: Array of [IngestionJobFilter](#page-753-3) objects

Array Members: Fixed number of 1 item.

Required: No

### <span id="page-358-1"></span>**[maxResults](#page-357-0)**

The maximum number of results to return in the response. If the total number of results is greater than this value, use the token returned in the response in the nextToken field when making another request to return the next batch of results.

Type: Integer

Valid Range: Minimum value of 1. Maximum value of 1000.

Required: No

#### <span id="page-358-2"></span>**[nextToken](#page-357-0)**

If the total number of results is greater than the maxResults value provided in the request, enter the token returned in the nextToken field in the response in this field to return the next batch of results.

Type: String

Length Constraints: Minimum length of 1. Maximum length of 2048.

Pattern: ^\S\*\$

Required: No

#### <span id="page-358-3"></span>**[sortBy](#page-357-0)**

Contains details about how to sort the results.

# Type: [IngestionJobSortBy](#page-755-2) object

# Required: No

# <span id="page-359-1"></span>**Response Syntax**

```
HTTP/1.1 200
Content-type: application/json
{ 
    "ingestionJobSummaries": [ 
      \sqrt{ } "dataSourceId": "string", 
           "description": "string", 
           "ingestionJobId": "string", 
           "knowledgeBaseId": "string", 
           "startedAt": "string", 
           "statistics": { 
              "numberOfDocumentsDeleted": number, 
              "numberOfDocumentsFailed": number, 
              "numberOfDocumentsScanned": number, 
              "numberOfMetadataDocumentsModified": number, 
              "numberOfMetadataDocumentsScanned": number, 
              "numberOfModifiedDocumentsIndexed": number, 
              "numberOfNewDocumentsIndexed": number
           }, 
           "status": "string", 
           "updatedAt": "string" 
       } 
    ], 
    "nextToken": "string"
}
```
# **Response Elements**

If the action is successful, the service sends back an HTTP 200 response.

The following data is returned in JSON format by the service.

# <span id="page-359-0"></span>**[ingestionJobSummaries](#page-359-1)**

A list of objects, each of which contains information about an ingestion job.
## **[nextToken](#page-359-0)**

If the total number of results is greater than the maxResults value provided in the request, use this token when making another request in the nextToken field to return the next batch of results.

Type: String

Length Constraints: Minimum length of 1. Maximum length of 2048.

Pattern: ^\S\*\$

## **Errors**

For information about the errors that are common to all actions, see [Common](#page-1108-0) Errors.

## **AccessDeniedException**

The request is denied because of missing access permissions.

HTTP Status Code: 403

## **InternalServerException**

An internal server error occurred. Retry your request.

HTTP Status Code: 500

## **ResourceNotFoundException**

The specified resource Amazon Resource Name (ARN) was not found. Check the Amazon Resource Name (ARN) and try your request again.

HTTP Status Code: 404

## **ThrottlingException**

The number of requests exceeds the limit. Resubmit your request later.

HTTP Status Code: 429

## **ValidationException**

Input validation failed. Check your request parameters and retry the request.

## HTTP Status Code: 400

## **See Also**

- AWS [Command](https://docs.aws.amazon.com/goto/aws-cli/bedrock-agent-2023-06-05/ListIngestionJobs) Line Interface
- [AWS](https://docs.aws.amazon.com/goto/DotNetSDKV3/bedrock-agent-2023-06-05/ListIngestionJobs) SDK for .NET
- [AWS](https://docs.aws.amazon.com/goto/SdkForCpp/bedrock-agent-2023-06-05/ListIngestionJobs) SDK for C++
- [AWS](https://docs.aws.amazon.com/goto/SdkForGoV2/bedrock-agent-2023-06-05/ListIngestionJobs) SDK for Go v2
- [AWS](https://docs.aws.amazon.com/goto/SdkForJavaV2/bedrock-agent-2023-06-05/ListIngestionJobs) SDK for Java V2
- AWS SDK for [JavaScript](https://docs.aws.amazon.com/goto/SdkForJavaScriptV3/bedrock-agent-2023-06-05/ListIngestionJobs) V3
- [AWS](https://docs.aws.amazon.com/goto/SdkForPHPV3/bedrock-agent-2023-06-05/ListIngestionJobs) SDK for PHP V3
- AWS SDK for [Python](https://docs.aws.amazon.com/goto/boto3/bedrock-agent-2023-06-05/ListIngestionJobs)
- AWS SDK for [Ruby](https://docs.aws.amazon.com/goto/SdkForRubyV3/bedrock-agent-2023-06-05/ListIngestionJobs) V3

# **ListKnowledgeBases**

Service: Agents for Amazon Bedrock

Lists the knowledge bases in an account and information about each of them.

## <span id="page-362-2"></span>**Request Syntax**

```
POST /knowledgebases/ HTTP/1.1
Content-type: application/json
{ 
    "maxResults": number, 
    "nextToken": "string"
}
```
## **URI Request Parameters**

The request does not use any URI parameters.

## **Request Body**

The request accepts the following data in JSON format.

#### <span id="page-362-0"></span>**[maxResults](#page-362-2)**

The maximum number of results to return in the response. If the total number of results is greater than this value, use the token returned in the response in the nextToken field when making another request to return the next batch of results.

Type: Integer

Valid Range: Minimum value of 1. Maximum value of 1000.

Required: No

#### <span id="page-362-1"></span>**[nextToken](#page-362-2)**

If the total number of results is greater than the maxResults value provided in the request, enter the token returned in the nextToken field in the response in this field to return the next batch of results.

Type: String

Length Constraints: Minimum length of 1. Maximum length of 2048.

Pattern: ^\S\*\$

Required: No

## <span id="page-363-2"></span>**Response Syntax**

```
HTTP/1.1 200
Content-type: application/json
{ 
    "knowledgeBaseSummaries": [ 
       { 
           "description": "string", 
           "knowledgeBaseId": "string", 
           "name": "string", 
           "status": "string", 
           "updatedAt": "string" 
       } 
    ], 
    "nextToken": "string"
}
```
## **Response Elements**

If the action is successful, the service sends back an HTTP 200 response.

The following data is returned in JSON format by the service.

## <span id="page-363-0"></span>**[knowledgeBaseSummaries](#page-363-2)**

A list of objects, each of which contains information about a knowledge base.

Type: Array of [KnowledgeBaseSummary](#page-770-4) objects

## <span id="page-363-1"></span>**[nextToken](#page-363-2)**

If the total number of results is greater than the maxResults value provided in the request, use this token when making another request in the nextToken field to return the next batch of results.

Type: String

Length Constraints: Minimum length of 1. Maximum length of 2048.

Pattern: ^\S\*\$

## **Errors**

For information about the errors that are common to all actions, see [Common](#page-1108-0) Errors.

## **AccessDeniedException**

The request is denied because of missing access permissions.

HTTP Status Code: 403

## **InternalServerException**

An internal server error occurred. Retry your request.

HTTP Status Code: 500

## **ThrottlingException**

The number of requests exceeds the limit. Resubmit your request later.

HTTP Status Code: 429

## **ValidationException**

Input validation failed. Check your request parameters and retry the request.

HTTP Status Code: 400

## **See Also**

- AWS [Command](https://docs.aws.amazon.com/goto/aws-cli/bedrock-agent-2023-06-05/ListKnowledgeBases) Line Interface
- [AWS](https://docs.aws.amazon.com/goto/DotNetSDKV3/bedrock-agent-2023-06-05/ListKnowledgeBases) SDK for .NET
- [AWS](https://docs.aws.amazon.com/goto/SdkForCpp/bedrock-agent-2023-06-05/ListKnowledgeBases) SDK for C++
- [AWS](https://docs.aws.amazon.com/goto/SdkForGoV2/bedrock-agent-2023-06-05/ListKnowledgeBases) SDK for Go v2
- [AWS](https://docs.aws.amazon.com/goto/SdkForJavaV2/bedrock-agent-2023-06-05/ListKnowledgeBases) SDK for Java V2
- AWS SDK for [JavaScript](https://docs.aws.amazon.com/goto/SdkForJavaScriptV3/bedrock-agent-2023-06-05/ListKnowledgeBases) V3
- [AWS](https://docs.aws.amazon.com/goto/SdkForPHPV3/bedrock-agent-2023-06-05/ListKnowledgeBases) SDK for PHP V3
- AWS SDK for [Python](https://docs.aws.amazon.com/goto/boto3/bedrock-agent-2023-06-05/ListKnowledgeBases)
- AWS SDK for [Ruby](https://docs.aws.amazon.com/goto/SdkForRubyV3/bedrock-agent-2023-06-05/ListKnowledgeBases) V3

# **ListPrompts**

Service: Agents for Amazon Bedrock

Returns a list of prompts from the Prompt management tool and information about each prompt. For more information, see View information about prompts using Prompt [management](https://docs.aws.amazon.com/bedrock/latest/userguide/prompt-management-manage.html#prompt-management-view.html) in the Amazon Bedrock User Guide.

## <span id="page-366-0"></span>**Request Syntax**

GET /prompts/? maxResults=*maxResults*&nextToken=*nextToken*&promptIdentifier=*promptIdentifier* HTTP/1.1

## **URI Request Parameters**

The request uses the following URI parameters.

## **[maxResults](#page-366-0)**

The maximum number of results to return in the response. If the total number of results is greater than this value, use the token returned in the response in the nextToken field when making another request to return the next batch of results.

Valid Range: Minimum value of 1. Maximum value of 1000.

## **[nextToken](#page-366-0)**

If the total number of results is greater than the maxResults value provided in the request, enter the token returned in the nextToken field in the response in this field to return the next batch of results.

Length Constraints: Minimum length of 1. Maximum length of 2048.

```
Pattern: ^\S*$
```
## **[promptIdentifier](#page-366-0)**

The unique identifier of the prompt.

```
Pattern: ^([0-9a-zA-Z]{10})|(arn:aws:bedrock:[a-z0-9-]{1,20}:[0-9]
{12}:prompt/[0-9a-zA-Z]{10})(??:[0-9]{1,5})?$
```
## **Request Body**

The request does not have a request body.

## <span id="page-367-2"></span>**Response Syntax**

```
HTTP/1.1 200
Content-type: application/json
{ 
    "nextToken": "string", 
    "promptSummaries": [ 
        { 
           "arn": "string", 
           "createdAt": "string", 
           "description": "string", 
           "id": "string", 
           "name": "string", 
           "updatedAt": "string", 
           "version": "string" 
        } 
   \mathbf{I}}
```
## **Response Elements**

If the action is successful, the service sends back an HTTP 200 response.

The following data is returned in JSON format by the service.

#### <span id="page-367-0"></span>**[nextToken](#page-367-2)**

If the total number of results is greater than the maxResults value provided in the request, use this token when making another request in the nextToken field to return the next batch of results.

Type: String

Length Constraints: Minimum length of 1. Maximum length of 2048.

Pattern: ^\S\*\$

#### <span id="page-367-1"></span>**[promptSummaries](#page-367-2)**

A list, each member of which contains information about a prompt using Prompt management.

Type: Array of [PromptSummary](#page-811-4) objects

Array Members: Minimum number of 0 items. Maximum number of 10 items.

#### **Errors**

For information about the errors that are common to all actions, see [Common](#page-1108-0) Errors.

#### **AccessDeniedException**

The request is denied because of missing access permissions.

HTTP Status Code: 403

#### **InternalServerException**

An internal server error occurred. Retry your request.

HTTP Status Code: 500

## **ResourceNotFoundException**

The specified resource Amazon Resource Name (ARN) was not found. Check the Amazon Resource Name (ARN) and try your request again.

HTTP Status Code: 404

#### **ThrottlingException**

The number of requests exceeds the limit. Resubmit your request later.

HTTP Status Code: 429

#### **ValidationException**

Input validation failed. Check your request parameters and retry the request.

HTTP Status Code: 400

#### **See Also**

For more information about using this API in one of the language-specific AWS SDKs, see the following:

• AWS [Command](https://docs.aws.amazon.com/goto/aws-cli/bedrock-agent-2023-06-05/ListPrompts) Line Interface

- [AWS](https://docs.aws.amazon.com/goto/DotNetSDKV3/bedrock-agent-2023-06-05/ListPrompts) SDK for .NET
- [AWS](https://docs.aws.amazon.com/goto/SdkForCpp/bedrock-agent-2023-06-05/ListPrompts) SDK for C++
- [AWS](https://docs.aws.amazon.com/goto/SdkForGoV2/bedrock-agent-2023-06-05/ListPrompts) SDK for Go v2
- [AWS](https://docs.aws.amazon.com/goto/SdkForJavaV2/bedrock-agent-2023-06-05/ListPrompts) SDK for Java V2
- AWS SDK for [JavaScript](https://docs.aws.amazon.com/goto/SdkForJavaScriptV3/bedrock-agent-2023-06-05/ListPrompts) V3
- [AWS](https://docs.aws.amazon.com/goto/SdkForPHPV3/bedrock-agent-2023-06-05/ListPrompts) SDK for PHP V3
- AWS SDK for [Python](https://docs.aws.amazon.com/goto/boto3/bedrock-agent-2023-06-05/ListPrompts)
- AWS SDK for [Ruby](https://docs.aws.amazon.com/goto/SdkForRubyV3/bedrock-agent-2023-06-05/ListPrompts) V3

## **ListTagsForResource**

Service: Agents for Amazon Bedrock

List all the tags for the resource you specify.

## <span id="page-370-0"></span>**Request Syntax**

```
GET /tags/resourceArn HTTP/1.1
```
#### **URI Request Parameters**

The request uses the following URI parameters.

#### **[resourceArn](#page-370-0)**

The Amazon Resource Name (ARN) of the resource for which to list tags.

Length Constraints: Minimum length of 20. Maximum length of 1011.

```
Pattern: (^arn:aws:bedrock:[a-zA-Z0-9-]+:/d{12}:(agent|agent-alias|
knowledge-base|flow|prompt)/[A-Z0-9]{10}(?:/[A-Z0-9]{10})?$|
^arn:aws:bedrock:[a-zA-Z0-9-]+:/d{12}:flow/([A-Z0-9]{10})/alias/([A-
Z0-9]{10})$|^arn:aws:bedrock:[a-zA-Z0-9-]+:/d{12}:prompt/([A-Z0-9]{10})?
(??::/d+)?$)
```
Required: Yes

## **Request Body**

The request does not have a request body.

#### <span id="page-370-1"></span>**Response Syntax**

```
HTTP/1.1 200
Content-type: application/json
{ 
    "tags": { 
       "string" : "string" 
    }
}
```
#### **Response Elements**

If the action is successful, the service sends back an HTTP 200 response.

The following data is returned in JSON format by the service.

## <span id="page-371-0"></span>**[tags](#page-370-1)**

The key-value pairs for the tags associated with the resource.

Type: String to string map

Key Length Constraints: Minimum length of 1. Maximum length of 128.

Key Pattern: ^[a-zA-Z0-9\s.\_:/=+@-]\*\$

Value Length Constraints: Minimum length of 0. Maximum length of 256.

Value Pattern: ^[a-zA-Z0-9\s.\_:/=+@-]\*\$

#### **Errors**

For information about the errors that are common to all actions, see [Common](#page-1108-0) Errors.

#### **AccessDeniedException**

The request is denied because of missing access permissions.

HTTP Status Code: 403

#### **InternalServerException**

An internal server error occurred. Retry your request.

HTTP Status Code: 500

#### **ResourceNotFoundException**

The specified resource Amazon Resource Name (ARN) was not found. Check the Amazon Resource Name (ARN) and try your request again.

HTTP Status Code: 404

#### **ThrottlingException**

The number of requests exceeds the limit. Resubmit your request later.

HTTP Status Code: 429

## **ValidationException**

Input validation failed. Check your request parameters and retry the request.

HTTP Status Code: 400

## **Examples**

## **Example request**

This example illustrates one usage of ListTagsForResource.

GET /tags/arn:aws:bedrock:us-west-2:123456789012:agent/ABCDEFGHIJ HTTP/1.1

## **See Also**

- AWS [Command](https://docs.aws.amazon.com/goto/aws-cli/bedrock-agent-2023-06-05/ListTagsForResource) Line Interface
- [AWS](https://docs.aws.amazon.com/goto/DotNetSDKV3/bedrock-agent-2023-06-05/ListTagsForResource) SDK for .NET
- [AWS](https://docs.aws.amazon.com/goto/SdkForCpp/bedrock-agent-2023-06-05/ListTagsForResource) SDK for C++
- [AWS](https://docs.aws.amazon.com/goto/SdkForGoV2/bedrock-agent-2023-06-05/ListTagsForResource) SDK for Go v2
- [AWS](https://docs.aws.amazon.com/goto/SdkForJavaV2/bedrock-agent-2023-06-05/ListTagsForResource) SDK for Java V2
- AWS SDK for [JavaScript](https://docs.aws.amazon.com/goto/SdkForJavaScriptV3/bedrock-agent-2023-06-05/ListTagsForResource) V3
- [AWS](https://docs.aws.amazon.com/goto/SdkForPHPV3/bedrock-agent-2023-06-05/ListTagsForResource) SDK for PHP V3
- AWS SDK for [Python](https://docs.aws.amazon.com/goto/boto3/bedrock-agent-2023-06-05/ListTagsForResource)
- AWS SDK for [Ruby](https://docs.aws.amazon.com/goto/SdkForRubyV3/bedrock-agent-2023-06-05/ListTagsForResource) V3

# **PrepareAgent**

Service: Agents for Amazon Bedrock

Creates a DRAFT version of the agent that can be used for internal testing.

## <span id="page-373-0"></span>**Request Syntax**

POST /agents/*agentId*/ HTTP/1.1

## **URI Request Parameters**

The request uses the following URI parameters.

## **[agentId](#page-373-0)**

The unique identifier of the agent for which to create a DRAFT version.

Pattern: ^[0-9a-zA-Z]{10}\$

Required: Yes

## **Request Body**

The request does not have a request body.

## <span id="page-373-1"></span>**Response Syntax**

```
HTTP/1.1 202
Content-type: application/json
{ 
    "agentId": "string", 
    "agentStatus": "string", 
    "agentVersion": "string", 
    "preparedAt": "string"
}
```
## **Response Elements**

If the action is successful, the service sends back an HTTP 202 response.

The following data is returned in JSON format by the service.

## <span id="page-374-0"></span>**[agentId](#page-373-1)**

The unique identifier of the agent for which the DRAFT version was created.

Type: String

Pattern: ^[0-9a-zA-Z]{10}\$

#### <span id="page-374-1"></span>**[agentStatus](#page-373-1)**

The status of the DRAFT version and whether it is ready for use.

Type: String

Valid Values: CREATING | PREPARING | PREPARED | NOT\_PREPARED | DELETING | FAILED | VERSIONING | UPDATING

#### <span id="page-374-2"></span>**[agentVersion](#page-373-1)**

The version of the agent.

Type: String

Length Constraints: Minimum length of 1. Maximum length of 5.

Pattern: ^(DRAFT|[0-9]{0,4}[1-9][0-9]{0,4})\$

#### <span id="page-374-3"></span>**[preparedAt](#page-373-1)**

The time at which the DRAFT version of the agent was last prepared.

Type: Timestamp

#### **Errors**

For information about the errors that are common to all actions, see [Common](#page-1108-0) Errors.

#### **AccessDeniedException**

The request is denied because of missing access permissions.

HTTP Status Code: 403

#### **ConflictException**

There was a conflict performing an operation.

## HTTP Status Code: 409

#### **InternalServerException**

An internal server error occurred. Retry your request.

HTTP Status Code: 500

#### **ResourceNotFoundException**

The specified resource Amazon Resource Name (ARN) was not found. Check the Amazon Resource Name (ARN) and try your request again.

HTTP Status Code: 404

#### **ServiceQuotaExceededException**

The number of requests exceeds the service quota. Resubmit your request later.

HTTP Status Code: 402

#### **ThrottlingException**

The number of requests exceeds the limit. Resubmit your request later.

HTTP Status Code: 429

#### **ValidationException**

Input validation failed. Check your request parameters and retry the request.

HTTP Status Code: 400

## **Examples**

#### **Example request**

This example illustrates one usage of PrepareAgent.

POST /agents/ABCDEFGHIJ/ HTTP/1.1

#### **See Also**

- AWS [Command](https://docs.aws.amazon.com/goto/aws-cli/bedrock-agent-2023-06-05/PrepareAgent) Line Interface
- [AWS](https://docs.aws.amazon.com/goto/DotNetSDKV3/bedrock-agent-2023-06-05/PrepareAgent) SDK for .NET
- [AWS](https://docs.aws.amazon.com/goto/SdkForCpp/bedrock-agent-2023-06-05/PrepareAgent) SDK for C++
- [AWS](https://docs.aws.amazon.com/goto/SdkForGoV2/bedrock-agent-2023-06-05/PrepareAgent) SDK for Go v2
- [AWS](https://docs.aws.amazon.com/goto/SdkForJavaV2/bedrock-agent-2023-06-05/PrepareAgent) SDK for Java V2
- AWS SDK for [JavaScript](https://docs.aws.amazon.com/goto/SdkForJavaScriptV3/bedrock-agent-2023-06-05/PrepareAgent) V3
- [AWS](https://docs.aws.amazon.com/goto/SdkForPHPV3/bedrock-agent-2023-06-05/PrepareAgent) SDK for PHP V3
- AWS SDK for [Python](https://docs.aws.amazon.com/goto/boto3/bedrock-agent-2023-06-05/PrepareAgent)
- AWS SDK for [Ruby](https://docs.aws.amazon.com/goto/SdkForRubyV3/bedrock-agent-2023-06-05/PrepareAgent) V3

# **PrepareFlow**

Service: Agents for Amazon Bedrock

Prepares the DRAFT version of a flow so that it can be invoked. For more information, see [Test](https://docs.aws.amazon.com/bedrock/latest/userguide/flows-test.html) a flow in [Amazon](https://docs.aws.amazon.com/bedrock/latest/userguide/flows-test.html) Bedrock in the Amazon Bedrock User Guide.

## <span id="page-377-0"></span>**Request Syntax**

POST /flows/*flowIdentifier*/ HTTP/1.1

## **URI Request Parameters**

The request uses the following URI parameters.

## **[flowIdentifier](#page-377-0)**

The unique identifier of the flow.

Pattern: ^(arn:aws:bedrock:[a-z0-9-]{1,20}:[0-9]{12}:flow/[0-9a-zA-Z]{10})|  $([0-9a-zA-Z]\{10\})$ \$

Required: Yes

## **Request Body**

The request does not have a request body.

## <span id="page-377-1"></span>**Response Syntax**

```
HTTP/1.1 202
Content-type: application/json
{ 
    "id": "string", 
    "status": "string"
}
```
#### **Response Elements**

If the action is successful, the service sends back an HTTP 202 response.

The following data is returned in JSON format by the service.

#### <span id="page-378-0"></span>**[id](#page-377-1)**

The unique identifier of the flow.

Type: String

Pattern: ^[0-9a-zA-Z]{10}\$

#### <span id="page-378-1"></span>**[status](#page-377-1)**

The status of the flow. When you submit this request, the status will be NotPrepared. If preparation succeeds, the status becomes Prepared. If it fails, the status becomes FAILED.

Type: String

Valid Values: Failed | Prepared | Preparing | NotPrepared

## **Errors**

For information about the errors that are common to all actions, see [Common](#page-1108-0) Errors.

## **AccessDeniedException**

The request is denied because of missing access permissions.

HTTP Status Code: 403

## **ConflictException**

There was a conflict performing an operation.

HTTP Status Code: 409

## **InternalServerException**

An internal server error occurred. Retry your request.

HTTP Status Code: 500

## **ResourceNotFoundException**

The specified resource Amazon Resource Name (ARN) was not found. Check the Amazon Resource Name (ARN) and try your request again.

HTTP Status Code: 404

## **ServiceQuotaExceededException**

The number of requests exceeds the service quota. Resubmit your request later.

HTTP Status Code: 402

#### **ThrottlingException**

The number of requests exceeds the limit. Resubmit your request later.

HTTP Status Code: 429

#### **ValidationException**

Input validation failed. Check your request parameters and retry the request.

HTTP Status Code: 400

## **See Also**

- AWS [Command](https://docs.aws.amazon.com/goto/aws-cli/bedrock-agent-2023-06-05/PrepareFlow) Line Interface
- [AWS](https://docs.aws.amazon.com/goto/DotNetSDKV3/bedrock-agent-2023-06-05/PrepareFlow) SDK for .NET
- [AWS](https://docs.aws.amazon.com/goto/SdkForCpp/bedrock-agent-2023-06-05/PrepareFlow) SDK for C++
- [AWS](https://docs.aws.amazon.com/goto/SdkForGoV2/bedrock-agent-2023-06-05/PrepareFlow) SDK for Go v2
- [AWS](https://docs.aws.amazon.com/goto/SdkForJavaV2/bedrock-agent-2023-06-05/PrepareFlow) SDK for Java V2
- AWS SDK for [JavaScript](https://docs.aws.amazon.com/goto/SdkForJavaScriptV3/bedrock-agent-2023-06-05/PrepareFlow) V3
- [AWS](https://docs.aws.amazon.com/goto/SdkForPHPV3/bedrock-agent-2023-06-05/PrepareFlow) SDK for PHP V3
- AWS SDK for [Python](https://docs.aws.amazon.com/goto/boto3/bedrock-agent-2023-06-05/PrepareFlow)
- AWS SDK for [Ruby](https://docs.aws.amazon.com/goto/SdkForRubyV3/bedrock-agent-2023-06-05/PrepareFlow) V3

# **StartIngestionJob**

Service: Agents for Amazon Bedrock

Begins an ingestion job, in which a data source is added to a knowledge base.

## <span id="page-380-1"></span>**Request Syntax**

```
PUT /knowledgebases/knowledgeBaseId/datasources/dataSourceId/ingestionjobs/ HTTP/1.1
Content-type: application/json
{ 
    "clientToken": "string", 
    "description": "string"
}
```
## **URI Request Parameters**

The request uses the following URI parameters.

## **[dataSourceId](#page-380-1)**

The unique identifier of the data source to ingest.

Pattern: ^[0-9a-zA-Z]{10}\$

Required: Yes

## **[knowledgeBaseId](#page-380-1)**

The unique identifier of the knowledge base to which to add the data source.

Pattern: ^[0-9a-zA-Z]{10}\$

Required: Yes

## **Request Body**

The request accepts the following data in JSON format.

## <span id="page-380-0"></span>**[clientToken](#page-380-1)**

A unique, case-sensitive identifier to ensure that the API request completes no more than one time. If this token matches a previous request, Amazon Bedrock ignores the request, but does not return an error. For more information, see Ensuring [idempotency.](https://docs.aws.amazon.com/AWSEC2/latest/APIReference/Run_Instance_Idempotency.html)

Type: String

Length Constraints: Minimum length of 33. Maximum length of 256.

Pattern: ^[a-zA-Z0-9](-\*[a-zA-Z0-9]){0,256}\$

Required: No

#### <span id="page-381-0"></span>**[description](#page-380-1)**

A description of the ingestion job.

Type: String

Length Constraints: Minimum length of 1. Maximum length of 200.

Required: No

## <span id="page-381-1"></span>**Response Syntax**

```
HTTP/1.1 202
Content-type: application/json
{ 
    "ingestionJob": { 
       "dataSourceId": "string", 
       "description": "string", 
       "failureReasons": [ "string" ], 
       "ingestionJobId": "string", 
       "knowledgeBaseId": "string", 
       "startedAt": "string", 
       "statistics": { 
           "numberOfDocumentsDeleted": number, 
           "numberOfDocumentsFailed": number, 
           "numberOfDocumentsScanned": number, 
           "numberOfMetadataDocumentsModified": number, 
           "numberOfMetadataDocumentsScanned": number, 
           "numberOfModifiedDocumentsIndexed": number, 
           "numberOfNewDocumentsIndexed": number
       }, 
       "status": "string", 
       "updatedAt": "string" 
    }
```
}

# **Response Elements**

If the action is successful, the service sends back an HTTP 202 response.

The following data is returned in JSON format by the service.

#### <span id="page-382-0"></span>**[ingestionJob](#page-381-1)**

An object containing information about the ingestion job.

Type: [IngestionJob](#page-750-3) object

#### **Errors**

For information about the errors that are common to all actions, see [Common](#page-1108-0) Errors.

#### **AccessDeniedException**

The request is denied because of missing access permissions.

HTTP Status Code: 403

#### **ConflictException**

There was a conflict performing an operation.

HTTP Status Code: 409

#### **InternalServerException**

An internal server error occurred. Retry your request.

HTTP Status Code: 500

#### **ResourceNotFoundException**

The specified resource Amazon Resource Name (ARN) was not found. Check the Amazon Resource Name (ARN) and try your request again.

HTTP Status Code: 404

## **ServiceQuotaExceededException**

The number of requests exceeds the service quota. Resubmit your request later.

## HTTP Status Code: 402

## **ThrottlingException**

The number of requests exceeds the limit. Resubmit your request later.

HTTP Status Code: 429

## **ValidationException**

Input validation failed. Check your request parameters and retry the request.

HTTP Status Code: 400

## **See Also**

- AWS [Command](https://docs.aws.amazon.com/goto/aws-cli/bedrock-agent-2023-06-05/StartIngestionJob) Line Interface
- [AWS](https://docs.aws.amazon.com/goto/DotNetSDKV3/bedrock-agent-2023-06-05/StartIngestionJob) SDK for .NET
- [AWS](https://docs.aws.amazon.com/goto/SdkForCpp/bedrock-agent-2023-06-05/StartIngestionJob) SDK for C++
- [AWS](https://docs.aws.amazon.com/goto/SdkForGoV2/bedrock-agent-2023-06-05/StartIngestionJob) SDK for Go v2
- [AWS](https://docs.aws.amazon.com/goto/SdkForJavaV2/bedrock-agent-2023-06-05/StartIngestionJob) SDK for Java V2
- AWS SDK for [JavaScript](https://docs.aws.amazon.com/goto/SdkForJavaScriptV3/bedrock-agent-2023-06-05/StartIngestionJob) V3
- [AWS](https://docs.aws.amazon.com/goto/SdkForPHPV3/bedrock-agent-2023-06-05/StartIngestionJob) SDK for PHP V3
- AWS SDK for [Python](https://docs.aws.amazon.com/goto/boto3/bedrock-agent-2023-06-05/StartIngestionJob)
- AWS SDK for [Ruby](https://docs.aws.amazon.com/goto/SdkForRubyV3/bedrock-agent-2023-06-05/StartIngestionJob) V3

## **TagResource**

Service: Agents for Amazon Bedrock

Associate tags with a resource. For more information, see Tagging [resources](https://docs.aws.amazon.com/bedrock/latest/userguide/what-is-service.html) in the Amazon Bedrock User Guide.

## <span id="page-384-1"></span>**Request Syntax**

```
POST /tags/resourceArn HTTP/1.1
Content-type: application/json
{ 
    "tags": { 
       "string" : "string" 
    }
}
```
## **URI Request Parameters**

The request uses the following URI parameters.

#### **[resourceArn](#page-384-1)**

The Amazon Resource Name (ARN) of the resource to tag.

Length Constraints: Minimum length of 20. Maximum length of 1011.

```
Pattern: (^arn:aws:bedrock: [a-zA-Z0-9-]+:/d{12}: (agent|agent-alias|
knowledge-base|flow|prompt)/[A-Z0-9]{10}(?:/[A-Z0-9]{10})?$|
^arn:aws:bedrock:[a-zA-Z0-9-]+:/d{12}:flow/([A-Z0-9]{10})/alias/([A-
Z0-9]{10})$|^arn:aws:bedrock:[a-zA-Z0-9-]+:/d{12}:prompt/([A-Z0-9]{10})?
(??::/d+)?$)
```
Required: Yes

## **Request Body**

The request accepts the following data in JSON format.

## <span id="page-384-0"></span>**[tags](#page-384-1)**

An object containing key-value pairs that define the tags to attach to the resource.

Type: String to string map

Key Length Constraints: Minimum length of 1. Maximum length of 128.

Key Pattern: ^[a-zA-Z0-9\s.\_:/=+@-]\*\$

Value Length Constraints: Minimum length of 0. Maximum length of 256.

Value Pattern: ^[a-zA-Z0-9\s.\_:/=+@-]\*\$

Required: Yes

## **Response Syntax**

HTTP/1.1 200

## **Response Elements**

If the action is successful, the service sends back an HTTP 200 response with an empty HTTP body.

#### **Errors**

For information about the errors that are common to all actions, see [Common](#page-1108-0) Errors.

## **AccessDeniedException**

The request is denied because of missing access permissions.

HTTP Status Code: 403

#### **InternalServerException**

An internal server error occurred. Retry your request.

HTTP Status Code: 500

# **ResourceNotFoundException**

The specified resource Amazon Resource Name (ARN) was not found. Check the Amazon Resource Name (ARN) and try your request again.

HTTP Status Code: 404

#### **ServiceQuotaExceededException**

The number of requests exceeds the service quota. Resubmit your request later.

HTTP Status Code: 402

#### **ThrottlingException**

The number of requests exceeds the limit. Resubmit your request later.

HTTP Status Code: 429

#### **ValidationException**

Input validation failed. Check your request parameters and retry the request.

HTTP Status Code: 400

#### **Examples**

#### **Example request**

This example illustrates one usage of TagResource.

```
POST /tags/arn:aws:bedrock:us-west-2:123456789012:agent/ABCDEFGHIJ HTTP/1.1
Content-type: application/json
{ 
    "tags": { 
       "cost-center" : "Tech" 
    }
}
```
#### **Example response**

This example illustrates one usage of TagResource.

HTTP/1.1 200

#### **See Also**

- AWS [Command](https://docs.aws.amazon.com/goto/aws-cli/bedrock-agent-2023-06-05/TagResource) Line Interface
- [AWS](https://docs.aws.amazon.com/goto/DotNetSDKV3/bedrock-agent-2023-06-05/TagResource) SDK for .NET
- [AWS](https://docs.aws.amazon.com/goto/SdkForCpp/bedrock-agent-2023-06-05/TagResource) SDK for C++
- [AWS](https://docs.aws.amazon.com/goto/SdkForGoV2/bedrock-agent-2023-06-05/TagResource) SDK for Go v2
- [AWS](https://docs.aws.amazon.com/goto/SdkForJavaV2/bedrock-agent-2023-06-05/TagResource) SDK for Java V2
- AWS SDK for [JavaScript](https://docs.aws.amazon.com/goto/SdkForJavaScriptV3/bedrock-agent-2023-06-05/TagResource) V3
- [AWS](https://docs.aws.amazon.com/goto/SdkForPHPV3/bedrock-agent-2023-06-05/TagResource) SDK for PHP V3
- AWS SDK for [Python](https://docs.aws.amazon.com/goto/boto3/bedrock-agent-2023-06-05/TagResource)
- AWS SDK for [Ruby](https://docs.aws.amazon.com/goto/SdkForRubyV3/bedrock-agent-2023-06-05/TagResource) V3

# **UntagResource**

Service: Agents for Amazon Bedrock

Remove tags from a resource.

#### <span id="page-388-0"></span>**Request Syntax**

DELETE /tags/*resourceArn*?tagKeys=*tagKeys* HTTP/1.1

#### **URI Request Parameters**

The request uses the following URI parameters.

#### **[resourceArn](#page-388-0)**

The Amazon Resource Name (ARN) of the resource from which to remove tags.

Length Constraints: Minimum length of 20. Maximum length of 1011.

```
Pattern: (^arn:aws:bedrock: [a-zA-Z0-9-]+:/d{12}: (agent|agent-alias|
knowledge-base|flow|prompt)/[A-Z0-9]{10}(?:/[A-Z0-9]{10})?$|
^arn:aws:bedrock:[a-zA-Z0-9-]+:/d{12}:flow/([A-Z0-9]{10})/alias/([A-
Z0-9]{10})$|^arn:aws:bedrock:[a-zA-Z0-9-]+:/d{12}:prompt/([A-Z0-9]{10})?
(??::/d+)?$)
```
Required: Yes

#### **[tagKeys](#page-388-0)**

A list of keys of the tags to remove from the resource.

Array Members: Minimum number of 0 items. Maximum number of 200 items.

Length Constraints: Minimum length of 1. Maximum length of 128.

```
Pattern: \sqrt{a-zA-Z0-9}s. \div/=+a-1*$
```
Required: Yes

#### **Request Body**

The request does not have a request body.

## **Response Syntax**

HTTP/1.1 200

#### **Response Elements**

If the action is successful, the service sends back an HTTP 200 response with an empty HTTP body.

## **Errors**

For information about the errors that are common to all actions, see [Common](#page-1108-0) Errors.

#### **AccessDeniedException**

The request is denied because of missing access permissions.

HTTP Status Code: 403

## **InternalServerException**

An internal server error occurred. Retry your request.

HTTP Status Code: 500

#### **ResourceNotFoundException**

The specified resource Amazon Resource Name (ARN) was not found. Check the Amazon Resource Name (ARN) and try your request again.

HTTP Status Code: 404

#### **ThrottlingException**

The number of requests exceeds the limit. Resubmit your request later.

HTTP Status Code: 429

#### **ValidationException**

Input validation failed. Check your request parameters and retry the request.

HTTP Status Code: 400

## **Examples**

## **Example request**

This example illustrates one usage of UntagResource.

DELETE /tags/arn:aws:bedrock:us-west-2:123456789012:agent/ABCDEFGHIJ HTTP/1.1

#### **Example response**

This example illustrates one usage of UntagResource.

HTTP/1.1 200

#### **See Also**

- AWS [Command](https://docs.aws.amazon.com/goto/aws-cli/bedrock-agent-2023-06-05/UntagResource) Line Interface
- [AWS](https://docs.aws.amazon.com/goto/DotNetSDKV3/bedrock-agent-2023-06-05/UntagResource) SDK for .NET
- [AWS](https://docs.aws.amazon.com/goto/SdkForCpp/bedrock-agent-2023-06-05/UntagResource) SDK for C++
- [AWS](https://docs.aws.amazon.com/goto/SdkForGoV2/bedrock-agent-2023-06-05/UntagResource) SDK for Go v2
- [AWS](https://docs.aws.amazon.com/goto/SdkForJavaV2/bedrock-agent-2023-06-05/UntagResource) SDK for Java V2
- AWS SDK for [JavaScript](https://docs.aws.amazon.com/goto/SdkForJavaScriptV3/bedrock-agent-2023-06-05/UntagResource) V3
- [AWS](https://docs.aws.amazon.com/goto/SdkForPHPV3/bedrock-agent-2023-06-05/UntagResource) SDK for PHP V3
- AWS SDK for [Python](https://docs.aws.amazon.com/goto/boto3/bedrock-agent-2023-06-05/UntagResource)
- AWS SDK for [Ruby](https://docs.aws.amazon.com/goto/SdkForRubyV3/bedrock-agent-2023-06-05/UntagResource) V3

# **UpdateAgent**

Service: Agents for Amazon Bedrock

Updates the configuration of an agent.

## <span id="page-391-0"></span>**Request Syntax**

```
PUT /agents/agentId/ HTTP/1.1
Content-type: application/json
{ 
    "agentName": "string", 
    "agentResourceRoleArn": "string", 
    "customerEncryptionKeyArn": "string", 
    "description": "string", 
    "foundationModel": "string", 
    "guardrailConfiguration": { 
       "guardrailIdentifier": "string", 
       "guardrailVersion": "string" 
    }, 
    "idleSessionTTLInSeconds": number, 
    "instruction": "string", 
    "memoryConfiguration": { 
       "enabledMemoryTypes": [ "string" ], 
       "storageDays": number
    }, 
    "promptOverrideConfiguration": { 
       "overrideLambda": "string", 
       "promptConfigurations": [ 
           { 
              "basePromptTemplate": "string", 
              "inferenceConfiguration": { 
                 "maximumLength": number, 
                 "stopSequences": [ "string" ], 
                 "temperature": number, 
                 "topK": number, 
                 "topP": number
              }, 
              "parserMode": "string", 
              "promptCreationMode": "string", 
              "promptState": "string", 
              "promptType": "string" 
           }
```
]

 } }

#### **URI Request Parameters**

The request uses the following URI parameters.

## **[agentId](#page-391-0)**

The unique identifier of the agent.

Pattern: ^[0-9a-zA-Z]{10}\$

Required: Yes

#### **Request Body**

The request accepts the following data in JSON format.

#### <span id="page-392-0"></span>**[agentName](#page-391-0)**

Specifies a new name for the agent.

Type: String

Pattern: ^([0-9a-zA-Z][\_-]?){1,100}\$

Required: Yes

#### <span id="page-392-1"></span>**[agentResourceRoleArn](#page-391-0)**

The Amazon Resource Name (ARN) of the IAM role with permissions to invoke API operations on the agent.

Type: String

Length Constraints: Minimum length of 0. Maximum length of 2048.

Pattern: ^arn:aws(-[^:]+)?:iam::([0-9]{12})?:role/.+\$

Required: Yes

## <span id="page-393-0"></span>**[customerEncryptionKeyArn](#page-391-0)**

The Amazon Resource Name (ARN) of the AWS KMS key with which to encrypt the agent.

Type: String

Length Constraints: Minimum length of 1. Maximum length of 2048.

```
Pattern: ^arn:aws(|-cn|-us-gov):kms:[a-zA-Z0-9-]*:[0-9]{12}:key/[a-zA-
Z0-9-]{36}$
```
Required: No

#### <span id="page-393-1"></span>**[description](#page-391-0)**

Specifies a new description of the agent.

Type: String

Length Constraints: Minimum length of 1. Maximum length of 200.

Required: No

#### <span id="page-393-2"></span>**[foundationModel](#page-391-0)**

Specifies a new foundation model to be used for orchestration by the agent.

Type: String

Length Constraints: Minimum length of 1. Maximum length of 2048.

Pattern: ^arn:aws(-[^:]+)?:bedrock:[a-z0-9-]{1,20}:(([0-9]{12}:custommodel/[a-z0-9-]{1,63}[.]{1}[a-z0-9-]{1,63}(([:][a-z0-9-]{1,63}){0,2})?/  $[a-z0-9]{12})|$  (:foundation-model/([a-z0-9-]{1,63}[.]{1}[a-z0-9-]{1,63}  $([.]$ ?[a-z0-9-]{1,63})([:][a-z0-9-]{1,63}){0,2})))](([a-z0-9-]{1,63}  $[.]$ {1}[a-z0-9-]{1,63}([.]?[a-z0-9-]{1,63})([:][a-z0-9-]{1,63}){0,2}))|  $(([0-9a-zA-Z][-1?)+)\$ 

Required: Yes

#### <span id="page-393-3"></span>**[guardrailConfiguration](#page-391-0)**

The unique Guardrail configuration assigned to the agent when it is updated.

Type: [GuardrailConfiguration](#page-744-2) object

## Required: No

## <span id="page-394-0"></span>**[idleSessionTTLInSeconds](#page-391-0)**

The number of seconds for which Amazon Bedrock keeps information about a user's conversation with the agent.

A user interaction remains active for the amount of time specified. If no conversation occurs during this time, the session expires and Amazon Bedrock deletes any data provided before the timeout.

Type: Integer

Valid Range: Minimum value of 60. Maximum value of 3600.

Required: No

#### <span id="page-394-1"></span>**[instruction](#page-391-0)**

Specifies new instructions that tell the agent what it should do and how it should interact with users.

Type: String

Length Constraints: Minimum length of 40. Maximum length of 4000.

Required: No

#### <span id="page-394-2"></span>**[memoryConfiguration](#page-391-0)**

Specifies the new memory configuration for the agent.

Type: [MemoryConfiguration](#page-775-2) object

Required: No

## <span id="page-394-3"></span>**[promptOverrideConfiguration](#page-391-0)**

Contains configurations to override prompts in different parts of an agent sequence. For more information, see [Advanced](https://docs.aws.amazon.com/bedrock/latest/userguide/advanced-prompts.html) prompts.

Type: [PromptOverrideConfiguration](#page-809-2) object

Required: No

#### **Response Syntax**

```
HTTP/1.1 202
Content-type: application/json
{ 
    "agent": { 
       "agentArn": "string", 
       "agentId": "string", 
       "agentName": "string", 
       "agentResourceRoleArn": "string", 
       "agentStatus": "string", 
       "agentVersion": "string", 
       "clientToken": "string", 
       "createdAt": "string", 
       "customerEncryptionKeyArn": "string", 
       "description": "string", 
       "failureReasons": [ "string" ], 
       "foundationModel": "string", 
       "guardrailConfiguration": { 
           "guardrailIdentifier": "string", 
           "guardrailVersion": "string" 
       }, 
       "idleSessionTTLInSeconds": number, 
       "instruction": "string", 
       "memoryConfiguration": { 
           "enabledMemoryTypes": [ "string" ], 
           "storageDays": number
       }, 
       "preparedAt": "string", 
       "promptOverrideConfiguration": { 
           "overrideLambda": "string", 
           "promptConfigurations": [ 
\{\hspace{.1cm} \} "basePromptTemplate": "string", 
                  "inferenceConfiguration": { 
                     "maximumLength": number, 
                     "stopSequences": [ "string" ], 
                     "temperature": number, 
                     "topK": number, 
                     "topP": number
                 }, 
                  "parserMode": "string", 
                  "promptCreationMode": "string",
```
```
 "promptState": "string", 
                "promptType": "string" 
 } 
 ] 
       }, 
       "recommendedActions": [ "string" ], 
       "updatedAt": "string" 
    }
}
```
# **Response Elements**

If the action is successful, the service sends back an HTTP 202 response.

The following data is returned in JSON format by the service.

#### **[agent](#page-395-0)**

Contains details about the agent that was updated.

Type: [Agent](#page-657-0) object

#### **Errors**

For information about the errors that are common to all actions, see [Common](#page-1108-0) Errors.

#### **AccessDeniedException**

The request is denied because of missing access permissions.

HTTP Status Code: 403

# **ConflictException**

There was a conflict performing an operation.

HTTP Status Code: 409

# **InternalServerException**

An internal server error occurred. Retry your request.

HTTP Status Code: 500

#### **ResourceNotFoundException**

The specified resource Amazon Resource Name (ARN) was not found. Check the Amazon Resource Name (ARN) and try your request again.

HTTP Status Code: 404

#### **ServiceQuotaExceededException**

The number of requests exceeds the service quota. Resubmit your request later.

HTTP Status Code: 402

## **ThrottlingException**

The number of requests exceeds the limit. Resubmit your request later.

HTTP Status Code: 429

#### **ValidationException**

Input validation failed. Check your request parameters and retry the request.

HTTP Status Code: 400

#### **Examples**

#### **Example request**

This example illustrates one usage of UpdateAgent.

```
PUT /agents/ABCDEFGHIJ/ HTTP/1.1
Content-type: application/json
{ 
   "agentName": "TestName", 
   "agentResourceRoleArn": "arn:aws:iam::123456789012:role/
AmazonBedrockExecutionRoleForAgents_user", 
   "instruction": "You are an IT agent who solves customer's problems", 
   "description": "Description is here", 
   "idleSessionTTLInSeconds": 900, 
   "foundationModel": "anthropic.claude-v2"
}
```
# **See Also**

For more information about using this API in one of the language-specific AWS SDKs, see the following:

- AWS [Command](https://docs.aws.amazon.com/goto/aws-cli/bedrock-agent-2023-06-05/UpdateAgent) Line Interface
- [AWS](https://docs.aws.amazon.com/goto/DotNetSDKV3/bedrock-agent-2023-06-05/UpdateAgent) SDK for .NET
- [AWS](https://docs.aws.amazon.com/goto/SdkForCpp/bedrock-agent-2023-06-05/UpdateAgent) SDK for C++
- [AWS](https://docs.aws.amazon.com/goto/SdkForGoV2/bedrock-agent-2023-06-05/UpdateAgent) SDK for Go v2
- [AWS](https://docs.aws.amazon.com/goto/SdkForJavaV2/bedrock-agent-2023-06-05/UpdateAgent) SDK for Java V2
- AWS SDK for [JavaScript](https://docs.aws.amazon.com/goto/SdkForJavaScriptV3/bedrock-agent-2023-06-05/UpdateAgent) V3
- [AWS](https://docs.aws.amazon.com/goto/SdkForPHPV3/bedrock-agent-2023-06-05/UpdateAgent) SDK for PHP V3
- AWS SDK for [Python](https://docs.aws.amazon.com/goto/boto3/bedrock-agent-2023-06-05/UpdateAgent)
- AWS SDK for [Ruby](https://docs.aws.amazon.com/goto/SdkForRubyV3/bedrock-agent-2023-06-05/UpdateAgent) V3

# **UpdateAgentActionGroup**

Service: Agents for Amazon Bedrock

Updates the configuration for an action group for an agent.

# <span id="page-399-0"></span>**Request Syntax**

```
PUT /agents/agentId/agentversions/agentVersion/actiongroups/actionGroupId/ HTTP/1.1
Content-type: application/json
{ 
    "actionGroupExecutor": { ... }, 
    "actionGroupName": "string", 
    "actionGroupState": "string", 
    "apiSchema": { ... }, 
    "description": "string", 
    "functionSchema": { ... }, 
    "parentActionGroupSignature": "string"
}
```
# **URI Request Parameters**

The request uses the following URI parameters.

# **[actionGroupId](#page-399-0)**

The unique identifier of the action group.

Pattern: ^[0-9a-zA-Z]{10}\$

Required: Yes

# **[agentId](#page-399-0)**

The unique identifier of the agent for which to update the action group.

Pattern: ^[0-9a-zA-Z]{10}\$

Required: Yes

# **[agentVersion](#page-399-0)**

The unique identifier of the agent version for which to update the action group.

Length Constraints: Fixed length of 5.

Pattern: ^DRAFT\$

Required: Yes

## **Request Body**

The request accepts the following data in JSON format.

## <span id="page-400-0"></span>**[actionGroupExecutor](#page-399-0)**

The Amazon Resource Name (ARN) of the Lambda function containing the business logic that is carried out upon invoking the action.

Type: [ActionGroupExecutor](#page-653-0) object

**Note:** This object is a Union. Only one member of this object can be specified or returned.

Required: No

## <span id="page-400-1"></span>**[actionGroupName](#page-399-0)**

Specifies a new name for the action group.

Type: String

Pattern: ^([0-9a-zA-Z][\_-]?){1,100}\$

Required: Yes

#### <span id="page-400-2"></span>**[actionGroupState](#page-399-0)**

Specifies whether the action group is available for the agent to invoke or not when sending an [InvokeAgent](https://docs.aws.amazon.com/bedrock/latest/APIReference/API_agent-runtime_InvokeAgent.html) request.

Type: String

Valid Values: ENABLED | DISABLED

Required: No

## <span id="page-400-3"></span>**[apiSchema](#page-399-0)**

Contains either details about the S3 object containing the OpenAPI schema for the action group or the JSON or YAML-formatted payload defining the schema. For more information, see [Action](https://docs.aws.amazon.com/bedrock/latest/userguide/agents-api-schema.html) group [OpenAPI](https://docs.aws.amazon.com/bedrock/latest/userguide/agents-api-schema.html) schemas.

## Type: [APISchema](#page-690-0) object

**Note:** This object is a Union. Only one member of this object can be specified or returned.

Required: No

#### <span id="page-401-0"></span>**[description](#page-399-0)**

Specifies a new name for the action group.

Type: String

Length Constraints: Minimum length of 1. Maximum length of 200.

Required: No

#### <span id="page-401-1"></span>**[functionSchema](#page-399-0)**

Contains details about the function schema for the action group or the JSON or YAMLformatted payload defining the schema.

Type: [FunctionSchema](#page-742-0) object

**Note:** This object is a Union. Only one member of this object can be specified or returned.

Required: No

#### <span id="page-401-2"></span>**[parentActionGroupSignature](#page-399-0)**

To allow your agent to request the user for additional information when trying to complete a task, set this field to AMAZON.UserInput. You must leave the description, apiSchema, and actionGroupExecutor fields blank for this action group.

During orchestration, if your agent determines that it needs to invoke an API in an action group, but doesn't have enough information to complete the API request, it will invoke this action group instead and return an [Observation](https://docs.aws.amazon.com/bedrock/latest/APIReference/API_agent-runtime_Observation.html) reprompting the user for more information.

Type: String

Valid Values: AMAZON.UserInput | AMAZON.CodeInterpreter

Required: No

#### <span id="page-402-1"></span>**Response Syntax**

```
HTTP/1.1 200
Content-type: application/json
{ 
    "agentActionGroup": { 
       "actionGroupExecutor": { ... }, 
       "actionGroupId": "string", 
       "actionGroupName": "string", 
        "actionGroupState": "string", 
       "agentId": "string", 
       "agentVersion": "string", 
       "apiSchema": { ... }, 
       "clientToken": "string", 
       "createdAt": "string", 
        "description": "string", 
       "functionSchema": { ... }, 
        "parentActionSignature": "string", 
        "updatedAt": "string" 
    }
}
```
#### **Response Elements**

If the action is successful, the service sends back an HTTP 200 response.

The following data is returned in JSON format by the service.

#### <span id="page-402-0"></span>**[agentActionGroup](#page-402-1)**

Contains details about the action group that was updated.

Type: [AgentActionGroup](#page-663-4) object

#### **Errors**

For information about the errors that are common to all actions, see [Common](#page-1108-0) Errors.

#### **AccessDeniedException**

The request is denied because of missing access permissions.

# HTTP Status Code: 403

# **ConflictException**

There was a conflict performing an operation.

HTTP Status Code: 409

# **InternalServerException**

An internal server error occurred. Retry your request.

HTTP Status Code: 500

## **ResourceNotFoundException**

The specified resource Amazon Resource Name (ARN) was not found. Check the Amazon Resource Name (ARN) and try your request again.

HTTP Status Code: 404

# **ServiceQuotaExceededException**

The number of requests exceeds the service quota. Resubmit your request later.

HTTP Status Code: 402

#### **ThrottlingException**

The number of requests exceeds the limit. Resubmit your request later.

HTTP Status Code: 429

#### **ValidationException**

Input validation failed. Check your request parameters and retry the request.

HTTP Status Code: 400

#### **Examples**

#### **Example request**

This example illustrates one usage of UpdateAgentActionGroup.

PUT /agents/AGENT12345/agentversions/1/actiongroups/ACTION1234/ HTTP/1.1

```
Content-type: application/json
{ 
     "actionGroupName": "bedrock-temp-actions", 
     "actionGroupState": "ENABLED", 
     "description": "Testing = latest IT Management action", 
     "apiSchema": { 
         "s3": { 
              "s3BucketName": "apischema-s3", 
              "s3ObjectKey": "it_agent_openapi.json" 
         } 
     }, 
     "actionGroupExecutor": { 
         "lambda": "arn:aws:lambda:us-west-2:123456789012:function:ItAgentLambda" 
     }
}
```
# **See Also**

For more information about using this API in one of the language-specific AWS SDKs, see the following:

- AWS [Command](https://docs.aws.amazon.com/goto/aws-cli/bedrock-agent-2023-06-05/UpdateAgentActionGroup) Line Interface
- [AWS](https://docs.aws.amazon.com/goto/DotNetSDKV3/bedrock-agent-2023-06-05/UpdateAgentActionGroup) SDK for .NET
- [AWS](https://docs.aws.amazon.com/goto/SdkForCpp/bedrock-agent-2023-06-05/UpdateAgentActionGroup) SDK for C++
- [AWS](https://docs.aws.amazon.com/goto/SdkForGoV2/bedrock-agent-2023-06-05/UpdateAgentActionGroup) SDK for Go v2
- [AWS](https://docs.aws.amazon.com/goto/SdkForJavaV2/bedrock-agent-2023-06-05/UpdateAgentActionGroup) SDK for Java V2
- AWS SDK for [JavaScript](https://docs.aws.amazon.com/goto/SdkForJavaScriptV3/bedrock-agent-2023-06-05/UpdateAgentActionGroup) V3
- [AWS](https://docs.aws.amazon.com/goto/SdkForPHPV3/bedrock-agent-2023-06-05/UpdateAgentActionGroup) SDK for PHP V3
- AWS SDK for [Python](https://docs.aws.amazon.com/goto/boto3/bedrock-agent-2023-06-05/UpdateAgentActionGroup)
- AWS SDK for [Ruby](https://docs.aws.amazon.com/goto/SdkForRubyV3/bedrock-agent-2023-06-05/UpdateAgentActionGroup) V3

# **UpdateAgentAlias**

Service: Agents for Amazon Bedrock

Updates configurations for an alias of an agent.

# <span id="page-405-0"></span>**Request Syntax**

```
PUT /agents/agentId/agentaliases/agentAliasId/ HTTP/1.1
Content-type: application/json
{ 
    "agentAliasName": "string", 
    "description": "string", 
    "routingConfiguration": [ 
       { 
           "agentVersion": "string", 
           "provisionedThroughput": "string" 
       } 
    ]
}
```
# **URI Request Parameters**

The request uses the following URI parameters.

# **[agentAliasId](#page-405-0)**

The unique identifier of the alias.

Length Constraints: Fixed length of 10.

Pattern: ^(\bTSTALIASID\b|[0-9a-zA-Z]+)\$

Required: Yes

#### **[agentId](#page-405-0)**

The unique identifier of the agent.

Pattern: ^[0-9a-zA-Z]{10}\$

Required: Yes

## **Request Body**

The request accepts the following data in JSON format.

### <span id="page-406-0"></span>**[agentAliasName](#page-405-0)**

Specifies a new name for the alias.

Type: String

Pattern: ^([0-9a-zA-Z][\_-]?){1,100}\$

Required: Yes

### <span id="page-406-1"></span>**[description](#page-405-0)**

Specifies a new description for the alias.

Type: String

Length Constraints: Minimum length of 1. Maximum length of 200.

Required: No

#### <span id="page-406-2"></span>**[routingConfiguration](#page-405-0)**

Contains details about the routing configuration of the alias.

Type: Array of [AgentAliasRoutingConfigurationListItem](#page-673-2) objects

Array Members: Minimum number of 0 items. Maximum number of 1 item.

Required: No

#### <span id="page-406-3"></span>**Response Syntax**

```
HTTP/1.1 202
Content-type: application/json
{ 
    "agentAlias": { 
        "agentAliasArn": "string", 
        "agentAliasHistoryEvents": [ 
\overline{\mathcal{E}}
```

```
 "endDate": "string", 
              "routingConfiguration": [ 
\overline{a} "agentVersion": "string", 
                    "provisionedThroughput": "string" 
 } 
             ], 
              "startDate": "string" 
 } 
       ], 
       "agentAliasId": "string", 
       "agentAliasName": "string", 
       "agentAliasStatus": "string", 
       "agentId": "string", 
       "clientToken": "string", 
       "createdAt": "string", 
       "description": "string", 
       "failureReasons": [ "string" ], 
       "routingConfiguration": [ 
          { 
             "agentVersion": "string", 
             "provisionedThroughput": "string" 
 } 
       ], 
       "updatedAt": "string" 
    }
}
```
# **Response Elements**

If the action is successful, the service sends back an HTTP 202 response.

The following data is returned in JSON format by the service.

# <span id="page-407-0"></span>**[agentAlias](#page-406-3)**

Contains details about the alias that was updated.

Type: [AgentAlias](#page-667-4) object

# **Errors**

For information about the errors that are common to all actions, see [Common](#page-1108-0) Errors.

### **AccessDeniedException**

The request is denied because of missing access permissions.

HTTP Status Code: 403

#### **ConflictException**

There was a conflict performing an operation.

HTTP Status Code: 409

#### **InternalServerException**

An internal server error occurred. Retry your request.

HTTP Status Code: 500

#### **ResourceNotFoundException**

The specified resource Amazon Resource Name (ARN) was not found. Check the Amazon Resource Name (ARN) and try your request again.

HTTP Status Code: 404

## **ServiceQuotaExceededException**

The number of requests exceeds the service quota. Resubmit your request later.

HTTP Status Code: 402

#### **ThrottlingException**

The number of requests exceeds the limit. Resubmit your request later.

HTTP Status Code: 429

#### **ValidationException**

Input validation failed. Check your request parameters and retry the request.

HTTP Status Code: 400

## **Examples**

#### **Example request**

This example illustrates one usage of UpdateAgentAlias.

```
PUT /agents/ABCDEFGHIJ/agentaliases/ABCDEFGHIJ/ HTTP/1.1
Content-type: application/json
{ 
     "agentAliasName": "TestName", 
     "description": "Updated description", 
     "routingConfiguration": [ 
        { 
            "agentVersion": "2" 
        } 
     ]
}
```
# **See Also**

For more information about using this API in one of the language-specific AWS SDKs, see the following:

- AWS [Command](https://docs.aws.amazon.com/goto/aws-cli/bedrock-agent-2023-06-05/UpdateAgentAlias) Line Interface
- [AWS](https://docs.aws.amazon.com/goto/DotNetSDKV3/bedrock-agent-2023-06-05/UpdateAgentAlias) SDK for .NET
- [AWS](https://docs.aws.amazon.com/goto/SdkForCpp/bedrock-agent-2023-06-05/UpdateAgentAlias) SDK for C++
- [AWS](https://docs.aws.amazon.com/goto/SdkForGoV2/bedrock-agent-2023-06-05/UpdateAgentAlias) SDK for Go v2
- [AWS](https://docs.aws.amazon.com/goto/SdkForJavaV2/bedrock-agent-2023-06-05/UpdateAgentAlias) SDK for Java V2
- AWS SDK for [JavaScript](https://docs.aws.amazon.com/goto/SdkForJavaScriptV3/bedrock-agent-2023-06-05/UpdateAgentAlias) V3
- [AWS](https://docs.aws.amazon.com/goto/SdkForPHPV3/bedrock-agent-2023-06-05/UpdateAgentAlias) SDK for PHP V3
- AWS SDK for [Python](https://docs.aws.amazon.com/goto/boto3/bedrock-agent-2023-06-05/UpdateAgentAlias)
- AWS SDK for [Ruby](https://docs.aws.amazon.com/goto/SdkForRubyV3/bedrock-agent-2023-06-05/UpdateAgentAlias) V3

# **UpdateAgentKnowledgeBase**

Service: Agents for Amazon Bedrock

<span id="page-410-0"></span>Updates the configuration for a knowledge base that has been associated with an agent.

# **Request Syntax**

```
PUT /agents/agentId/agentversions/agentVersion/knowledgebases/knowledgeBaseId/ HTTP/1.1
Content-type: application/json
{ 
    "description": "string", 
    "knowledgeBaseState": "string"
}
```
## **URI Request Parameters**

The request uses the following URI parameters.

## **[agentId](#page-410-0)**

The unique identifier of the agent associated with the knowledge base that you want to update.

Pattern: ^[0-9a-zA-Z]{10}\$

Required: Yes

#### **[agentVersion](#page-410-0)**

The version of the agent associated with the knowledge base that you want to update.

Length Constraints: Fixed length of 5.

Pattern: ^DRAFT\$

Required: Yes

# **[knowledgeBaseId](#page-410-0)**

The unique identifier of the knowledge base that has been associated with an agent.

Pattern: ^[0-9a-zA-Z]{10}\$

Required: Yes

# **Request Body**

The request accepts the following data in JSON format.

# <span id="page-411-0"></span>**[description](#page-410-0)**

Specifies a new description for the knowledge base associated with an agent.

Type: String

Length Constraints: Minimum length of 1. Maximum length of 200.

Required: No

# <span id="page-411-1"></span>**[knowledgeBaseState](#page-410-0)**

Specifies whether the agent uses the knowledge base or not when sending an [InvokeAgent](https://docs.aws.amazon.com/bedrock/latest/APIReference/API_agent-runtime_InvokeAgent.html) request.

Type: String

Valid Values: ENABLED | DISABLED

Required: No

# <span id="page-411-2"></span>**Response Syntax**

```
HTTP/1.1 200
Content-type: application/json
{ 
    "agentKnowledgeBase": { 
       "agentId": "string", 
       "agentVersion": "string", 
       "createdAt": "string", 
       "description": "string", 
       "knowledgeBaseId": "string", 
       "knowledgeBaseState": "string", 
       "updatedAt": "string" 
    }
```
# **Response Elements**

If the action is successful, the service sends back an HTTP 200 response.

The following data is returned in JSON format by the service.

# <span id="page-412-0"></span>**[agentKnowledgeBase](#page-411-2)**

Contains details about the knowledge base that has been associated with an agent.

Type: [AgentKnowledgeBase](#page-677-4) object

## **Errors**

For information about the errors that are common to all actions, see [Common](#page-1108-0) Errors.

## **AccessDeniedException**

The request is denied because of missing access permissions.

HTTP Status Code: 403

#### **ConflictException**

There was a conflict performing an operation.

HTTP Status Code: 409

# **InternalServerException**

An internal server error occurred. Retry your request.

HTTP Status Code: 500

# **ResourceNotFoundException**

The specified resource Amazon Resource Name (ARN) was not found. Check the Amazon Resource Name (ARN) and try your request again.

HTTP Status Code: 404

# **ThrottlingException**

The number of requests exceeds the limit. Resubmit your request later.

## HTTP Status Code: 429

### **ValidationException**

Input validation failed. Check your request parameters and retry the request.

HTTP Status Code: 400

# **See Also**

For more information about using this API in one of the language-specific AWS SDKs, see the following:

- AWS [Command](https://docs.aws.amazon.com/goto/aws-cli/bedrock-agent-2023-06-05/UpdateAgentKnowledgeBase) Line Interface
- [AWS](https://docs.aws.amazon.com/goto/DotNetSDKV3/bedrock-agent-2023-06-05/UpdateAgentKnowledgeBase) SDK for .NET
- [AWS](https://docs.aws.amazon.com/goto/SdkForCpp/bedrock-agent-2023-06-05/UpdateAgentKnowledgeBase) SDK for C++
- [AWS](https://docs.aws.amazon.com/goto/SdkForGoV2/bedrock-agent-2023-06-05/UpdateAgentKnowledgeBase) SDK for Go v2
- [AWS](https://docs.aws.amazon.com/goto/SdkForJavaV2/bedrock-agent-2023-06-05/UpdateAgentKnowledgeBase) SDK for Java V2
- AWS SDK for [JavaScript](https://docs.aws.amazon.com/goto/SdkForJavaScriptV3/bedrock-agent-2023-06-05/UpdateAgentKnowledgeBase) V3
- [AWS](https://docs.aws.amazon.com/goto/SdkForPHPV3/bedrock-agent-2023-06-05/UpdateAgentKnowledgeBase) SDK for PHP V3
- AWS SDK for [Python](https://docs.aws.amazon.com/goto/boto3/bedrock-agent-2023-06-05/UpdateAgentKnowledgeBase)
- AWS SDK for [Ruby](https://docs.aws.amazon.com/goto/SdkForRubyV3/bedrock-agent-2023-06-05/UpdateAgentKnowledgeBase) V3

# **UpdateDataSource**

Service: Agents for Amazon Bedrock

Updates the configurations for a data source connector.

# **Important**

You can't change the chunkingConfiguration after you create the data source connector. Specify the existing chunkingConfiguration.

## <span id="page-414-0"></span>**Request Syntax**

```
PUT /knowledgebases/knowledgeBaseId/datasources/dataSourceId HTTP/1.1
Content-type: application/json
{ 
    "dataDeletionPolicy": "string", 
    "dataSourceConfiguration": { 
       "confluenceConfiguration": { 
          "crawlerConfiguration": { 
             "filterConfiguration": { 
                "patternObjectFilter": { 
                   "filters": [ 
\{ \} "exclusionFilters": [ "string" ], 
                         "inclusionFilters": [ "string" ], 
                         "objectType": "string" 
 } 
 ] 
                }, 
                "type": "string" 
             } 
          }, 
          "sourceConfiguration": { 
             "authType": "string", 
             "credentialsSecretArn": "string", 
             "hostType": "string", 
             "hostUrl": "string" 
          } 
       }, 
       "s3Configuration": {
```

```
 "bucketArn": "string", 
         "bucketOwnerAccountId": "string", 
         "inclusionPrefixes": [ "string" ] 
      }, 
      "salesforceConfiguration": { 
         "crawlerConfiguration": { 
            "filterConfiguration": { 
               "patternObjectFilter": { 
                  "filters": [ 
\{ \} "exclusionFilters": [ "string" ], 
                        "inclusionFilters": [ "string" ], 
                        "objectType": "string" 
 } 
 ] 
               }, 
               "type": "string" 
            } 
         }, 
         "sourceConfiguration": { 
            "authType": "string", 
            "credentialsSecretArn": "string", 
            "hostUrl": "string" 
         } 
      }, 
      "sharePointConfiguration": { 
         "crawlerConfiguration": { 
            "filterConfiguration": { 
               "patternObjectFilter": { 
                  "filters": [ 
\{ \} "exclusionFilters": [ "string" ], 
                        "inclusionFilters": [ "string" ], 
                        "objectType": "string" 
 } 
 ] 
               }, 
               "type": "string" 
 } 
         }, 
         "sourceConfiguration": { 
            "authType": "string", 
            "credentialsSecretArn": "string", 
            "domain": "string",
```

```
 "hostType": "string", 
             "siteUrls": [ "string" ], 
             "tenantId": "string" 
          } 
      }, 
       "type": "string", 
       "webConfiguration": { 
          "crawlerConfiguration": { 
             "crawlerLimits": { 
                "rateLimit": number
            }, 
             "exclusionFilters": [ "string" ], 
             "inclusionFilters": [ "string" ], 
             "scope": "string" 
          }, 
          "sourceConfiguration": { 
             "urlConfiguration": { 
                "seedUrls": [ 
\{ "url": "string" 
 } 
 ] 
 } 
          } 
      } 
   }, 
   "description": "string", 
   "name": "string", 
   "serverSideEncryptionConfiguration": { 
      "kmsKeyArn": "string" 
   }, 
   "vectorIngestionConfiguration": { 
       "chunkingConfiguration": { 
          "chunkingStrategy": "string", 
          "fixedSizeChunkingConfiguration": { 
             "maxTokens": number, 
             "overlapPercentage": number
          }, 
          "hierarchicalChunkingConfiguration": { 
             "levelConfigurations": [ 
\overline{a} "maxTokens": number
 } 
            ],
```

```
 "overlapTokens": number
          }, 
          "semanticChunkingConfiguration": { 
             "breakpointPercentileThreshold": number, 
             "bufferSize": number, 
             "maxTokens": number
          } 
       }, 
       "customTransformationConfiguration": { 
          "intermediateStorage": { 
             "s3Location": { 
                "uri": "string" 
 } 
          }, 
          "transformations": [ 
\{\hspace{.1cm} \} "stepToApply": "string", 
                "transformationFunction": { 
                   "transformationLambdaConfiguration": { 
                       "lambdaArn": "string" 
 } 
 } 
 } 
 ] 
       }, 
       "parsingConfiguration": { 
          "bedrockFoundationModelConfiguration": { 
             "modelArn": "string", 
             "parsingPrompt": { 
                "parsingPromptText": "string" 
             } 
          }, 
          "parsingStrategy": "string" 
       } 
    }
}
```
# **URI Request Parameters**

The request uses the following URI parameters.

# **[dataSourceId](#page-414-0)**

The unique identifier of the data source.

Pattern: ^[0-9a-zA-Z]{10}\$

Required: Yes

# **[knowledgeBaseId](#page-414-0)**

The unique identifier of the knowledge base for the data source.

```
Pattern: ^[0-9a-zA-Z]{10}$
```
Required: Yes

# **Request Body**

The request accepts the following data in JSON format.

# <span id="page-418-0"></span>**[dataDeletionPolicy](#page-414-0)**

The data deletion policy for the data source that you want to update.

Type: String

Valid Values: RETAIN | DELETE

Required: No

# <span id="page-418-1"></span>**[dataSourceConfiguration](#page-414-0)**

The connection configuration for the data source that you want to update.

Type: [DataSourceConfiguration](#page-708-4) object

Required: Yes

#### <span id="page-418-2"></span>**[description](#page-414-0)**

Specifies a new description for the data source.

Type: String

Length Constraints: Minimum length of 1. Maximum length of 200.

Required: No

#### <span id="page-418-3"></span>**[name](#page-414-0)**

Specifies a new name for the data source.

Type: String

Pattern: ^([0-9a-zA-Z][ -]?){1,100}\$

Required: Yes

# <span id="page-419-0"></span>**[serverSideEncryptionConfiguration](#page-414-0)**

Contains details about server-side encryption of the data source.

Type: [ServerSideEncryptionConfiguration](#page-838-1) object

Required: No

# <span id="page-419-1"></span>**[vectorIngestionConfiguration](#page-414-0)**

Contains details about how to ingest the documents in the data source.

Type: [VectorIngestionConfiguration](#page-854-3) object

Required: No

# <span id="page-419-2"></span>**Response Syntax**

```
HTTP/1.1 200
Content-type: application/json
{ 
      "dataSource": { 
           "createdAt": "string", 
           "dataDeletionPolicy": "string", 
           "dataSourceConfiguration": { 
                "confluenceConfiguration": { 
                     "crawlerConfiguration": { 
                           "filterConfiguration": { 
                               "patternObjectFilter": { 
                                     "filters": [ 
 { 
                                               "exclusionFilters": [ "string" ], 
                                               "inclusionFilters": [ "string" ], 
                                               "objectType": "string" 
 } 
\sim 100 \sim 100 \sim 100 \sim 100 \sim 100 \sim 100 \sim 100 \sim 100 \sim 100 \sim 100 \sim 100 \sim 100 \sim 100 \sim 100 \sim 100 \sim 100 \sim 100 \sim 100 \sim 100 \sim 100 \sim 100 \sim 100 \sim 100 \sim 100 \sim 
\}, \}, \}, \}, \}, \}, \}, \}, \}, \}, \}, \}, \}, \}, \}, \}, \}, \}, \}, \}, \}, \}, \}, \}, \}, \}, \}, \}, \}, \}, \}, \}, \}, \}, \}, \}, \},
                               "type": "string"
```

```
 } 
               }, 
               "sourceConfiguration": { 
                   "authType": "string", 
                   "credentialsSecretArn": "string", 
                   "hostType": "string", 
                   "hostUrl": "string" 
 } 
           }, 
           "s3Configuration": { 
               "bucketArn": "string", 
               "bucketOwnerAccountId": "string", 
               "inclusionPrefixes": [ "string" ] 
           }, 
           "salesforceConfiguration": { 
               "crawlerConfiguration": { 
                   "filterConfiguration": { 
                      "patternObjectFilter": { 
                          "filters": [ 
 { 
                                 "exclusionFilters": [ "string" ], 
                                 "inclusionFilters": [ "string" ], 
                                 "objectType": "string" 
 } 
\sim 100 \sim 100 \sim 100 \sim 100 \sim 100 \sim 100 \sim 100 \sim 100 \sim 100 \sim 100 \sim 100 \sim 100 \sim 100 \sim 100 \sim 100 \sim 100 \sim 100 \sim 100 \sim 100 \sim 100 \sim 100 \sim 100 \sim 100 \sim 100 \sim 
, and the state \mathbb{R}, the state \mathbb{R} "type": "string" 
 } 
               }, 
               "sourceConfiguration": { 
                   "authType": "string", 
                   "credentialsSecretArn": "string", 
                   "hostUrl": "string" 
 } 
           }, 
           "sharePointConfiguration": { 
               "crawlerConfiguration": { 
                   "filterConfiguration": { 
                       "patternObjectFilter": { 
                          "filters": [ 
 { 
                                  "exclusionFilters": [ "string" ], 
                                  "inclusionFilters": [ "string" ], 
                                  "objectType": "string"
```

```
 } 
\sim 100 \sim 100 \sim 100 \sim 100 \sim 100 \sim 100 \sim 100 \sim 100 \sim 100 \sim 100 \sim 100 \sim 100 \sim 100 \sim 100 \sim 100 \sim 100 \sim 100 \sim 100 \sim 100 \sim 100 \sim 100 \sim 100 \sim 100 \sim 100 \sim 
, and the state \mathbb{R}, the state \mathbb{R} "type": "string" 
 } 
               }, 
                "sourceConfiguration": { 
                   "authType": "string", 
                   "credentialsSecretArn": "string", 
                   "domain": "string", 
                   "hostType": "string", 
                   "siteUrls": [ "string" ], 
                   "tenantId": "string" 
               } 
            }, 
            "type": "string", 
            "webConfiguration": { 
               "crawlerConfiguration": { 
                   "crawlerLimits": { 
                       "rateLimit": number
                   }, 
                   "exclusionFilters": [ "string" ], 
                   "inclusionFilters": [ "string" ], 
                   "scope": "string" 
               }, 
                "sourceConfiguration": { 
                   "urlConfiguration": { 
                       "seedUrls": [ 
\{ \} "url": "string" 
 } 
 ] 
 } 
               } 
            } 
        }, 
        "dataSourceId": "string", 
        "description": "string", 
        "failureReasons": [ "string" ], 
        "knowledgeBaseId": "string", 
        "name": "string", 
        "serverSideEncryptionConfiguration": { 
            "kmsKeyArn": "string" 
        },
```

```
 "status": "string", 
      "updatedAt": "string", 
      "vectorIngestionConfiguration": { 
         "chunkingConfiguration": { 
            "chunkingStrategy": "string", 
            "fixedSizeChunkingConfiguration": { 
               "maxTokens": number, 
               "overlapPercentage": number
            }, 
            "hierarchicalChunkingConfiguration": { 
               "levelConfigurations": [ 
\{ "maxTokens": number
 } 
               ], 
               "overlapTokens": number
            }, 
            "semanticChunkingConfiguration": { 
               "breakpointPercentileThreshold": number, 
               "bufferSize": number, 
               "maxTokens": number
            } 
         }, 
         "customTransformationConfiguration": { 
            "intermediateStorage": { 
               "s3Location": { 
                  "uri": "string" 
 } 
            }, 
            "transformations": [ 
\overline{a} "stepToApply": "string", 
                  "transformationFunction": { 
                     "transformationLambdaConfiguration": { 
                        "lambdaArn": "string" 
 } 
 } 
 } 
 ] 
         }, 
         "parsingConfiguration": { 
            "bedrockFoundationModelConfiguration": { 
               "modelArn": "string", 
               "parsingPrompt": {
```

```
 "parsingPromptText": "string" 
 } 
             }, 
             "parsingStrategy": "string" 
          } 
       } 
    }
}
```
# **Response Elements**

If the action is successful, the service sends back an HTTP 200 response.

The following data is returned in JSON format by the service.

## <span id="page-423-0"></span>**[dataSource](#page-419-2)**

Contains details about the data source.

Type: [DataSource](#page-705-5) object

#### **Errors**

For information about the errors that are common to all actions, see [Common](#page-1108-0) Errors.

## **AccessDeniedException**

The request is denied because of missing access permissions.

HTTP Status Code: 403

#### **ConflictException**

There was a conflict performing an operation.

HTTP Status Code: 409

## **InternalServerException**

An internal server error occurred. Retry your request.

HTTP Status Code: 500

#### **ResourceNotFoundException**

The specified resource Amazon Resource Name (ARN) was not found. Check the Amazon Resource Name (ARN) and try your request again.

HTTP Status Code: 404

### **ThrottlingException**

The number of requests exceeds the limit. Resubmit your request later.

HTTP Status Code: 429

#### **ValidationException**

Input validation failed. Check your request parameters and retry the request.

HTTP Status Code: 400

## **See Also**

For more information about using this API in one of the language-specific AWS SDKs, see the following:

- AWS [Command](https://docs.aws.amazon.com/goto/aws-cli/bedrock-agent-2023-06-05/UpdateDataSource) Line Interface
- [AWS](https://docs.aws.amazon.com/goto/DotNetSDKV3/bedrock-agent-2023-06-05/UpdateDataSource) SDK for .NET
- [AWS](https://docs.aws.amazon.com/goto/SdkForCpp/bedrock-agent-2023-06-05/UpdateDataSource) SDK for C++
- [AWS](https://docs.aws.amazon.com/goto/SdkForGoV2/bedrock-agent-2023-06-05/UpdateDataSource) SDK for Go v2
- [AWS](https://docs.aws.amazon.com/goto/SdkForJavaV2/bedrock-agent-2023-06-05/UpdateDataSource) SDK for Java V2
- AWS SDK for [JavaScript](https://docs.aws.amazon.com/goto/SdkForJavaScriptV3/bedrock-agent-2023-06-05/UpdateDataSource) V3
- [AWS](https://docs.aws.amazon.com/goto/SdkForPHPV3/bedrock-agent-2023-06-05/UpdateDataSource) SDK for PHP V3
- AWS SDK for [Python](https://docs.aws.amazon.com/goto/boto3/bedrock-agent-2023-06-05/UpdateDataSource)
- AWS SDK for [Ruby](https://docs.aws.amazon.com/goto/SdkForRubyV3/bedrock-agent-2023-06-05/UpdateDataSource) V3

# **UpdateFlow**

Service: Agents for Amazon Bedrock

Modifies a flow. Include both fields that you want to keep and fields that you want to change. For more information, see How it [works](https://docs.aws.amazon.com/bedrock/latest/userguide/flows-how-it-works.html) and Create a flow in [Amazon](https://docs.aws.amazon.com/bedrock/latest/userguide/flows-create.html) Bedrock in the Amazon Bedrock User Guide.

# <span id="page-425-0"></span>**Request Syntax**

```
PUT /flows/flowIdentifier/ HTTP/1.1
Content-type: application/json
{ 
    "customerEncryptionKeyArn": "string", 
    "definition": { 
       "connections": [ 
          { 
              "configuration": { ... }, 
              "name": "string", 
              "source": "string", 
             "target": "string", 
              "type": "string" 
          } 
       ], 
       "nodes": [ 
          { 
              "configuration": { ... }, 
              "inputs": [ 
\overline{a} "expression": "string", 
                    "name": "string", 
                    "type": "string" 
 } 
             ], 
              "name": "string", 
              "outputs": [ 
\overline{a} "name": "string", 
                    "type": "string" 
 } 
              ], 
              "type": "string" 
          }
```

```
 ] 
    }, 
    "description": "string", 
    "executionRoleArn": "string", 
    "name": "string"
}
```
## **URI Request Parameters**

The request uses the following URI parameters.

# **[flowIdentifier](#page-425-0)**

The unique identifier of the flow.

```
Pattern: ^(arn:aws:bedrock:[a-z0-9-]{1,20}:[0-9]{12}:flow/[0-9a-zA-Z]{10})|
( [0-9a-zA-Z]{10} )$
```
Required: Yes

# **Request Body**

The request accepts the following data in JSON format.

# <span id="page-426-0"></span>**[customerEncryptionKeyArn](#page-425-0)**

The Amazon Resource Name (ARN) of the KMS key to encrypt the flow.

Type: String

Length Constraints: Minimum length of 1. Maximum length of 2048.

```
Pattern: ^arn:aws(|-cn|-us-gov):kms:[a-zA-Z0-9-]*:[0-9]{12}:key/[a-zA-
Z0-9-]{36}$
```
Required: No

# <span id="page-426-1"></span>**[definition](#page-425-0)**

A definition of the nodes and the connections between the nodes in the flow.

Type: [FlowDefinition](#page-724-2) object

### Required: No

# <span id="page-427-0"></span>**[description](#page-425-0)**

A description for the flow.

Type: String

Length Constraints: Minimum length of 1. Maximum length of 200.

Required: No

## <span id="page-427-1"></span>**[executionRoleArn](#page-425-0)**

The Amazon Resource Name (ARN) of the service role with permissions to create and manage a flow. For more information, see Create a service role for flows in Amazon [Bedrock](https://docs.aws.amazon.com/bedrock/latest/userguide/flows-permissions.html) in the Amazon Bedrock User Guide.

Type: String

Length Constraints: Minimum length of 0. Maximum length of 2048.

```
Pattern: ^arn:aws(-[^:]+)?:iam::([0-9]{12})?:role/(service-role/)?.+$
```
Required: Yes

#### <span id="page-427-2"></span>**[name](#page-425-0)**

A name for the flow.

Type: String

Pattern: ^([0-9a-zA-Z][\_-]?){1,100}\$

Required: Yes

# <span id="page-427-3"></span>**Response Syntax**

```
HTTP/1.1 200
Content-type: application/json
{ 
    "arn": "string", 
    "createdAt": "string",
```

```
 "customerEncryptionKeyArn": "string", 
    "definition": { 
       "connections": [ 
           { 
              "configuration": { ... }, 
              "name": "string", 
              "source": "string", 
              "target": "string", 
              "type": "string" 
           } 
       ], 
       "nodes": [ 
           { 
              "configuration": { ... }, 
              "inputs": [ 
\overline{a} "expression": "string", 
                     "name": "string", 
                     "type": "string" 
 } 
              ], 
              "name": "string", 
              "outputs": [ 
\overline{a} "name": "string", 
                     "type": "string" 
 } 
              ], 
              "type": "string" 
           } 
      \mathbf{I} }, 
    "description": "string", 
    "executionRoleArn": "string", 
    "id": "string", 
    "name": "string", 
    "status": "string", 
    "updatedAt": "string", 
    "version": "string"
}
```
#### **Response Elements**

If the action is successful, the service sends back an HTTP 200 response.

The following data is returned in JSON format by the service.

#### <span id="page-429-0"></span>**[arn](#page-427-3)**

The Amazon Resource Name (ARN) of the flow.

Type: String

Pattern: ^arn:aws:bedrock:[a-z0-9-]{1,20}:[0-9]{12}:flow/[0-9a-zA-Z]{10}\$

#### <span id="page-429-1"></span>**[createdAt](#page-427-3)**

The time at which the flow was created.

Type: Timestamp

#### <span id="page-429-2"></span>**[customerEncryptionKeyArn](#page-427-3)**

The Amazon Resource Name (ARN) of the KMS key that the flow was encrypted with.

Type: String

Length Constraints: Minimum length of 1. Maximum length of 2048.

```
Pattern: ^arn:aws(|-cn|-us-gov):kms:[a-zA-Z0-9-]*:[0-9]{12}:key/[a-zA-
Z0-9-]{36}$
```
# <span id="page-429-3"></span>**[definition](#page-427-3)**

A definition of the nodes and the connections between nodes in the flow.

Type: [FlowDefinition](#page-724-2) object

#### <span id="page-429-4"></span>**[description](#page-427-3)**

The description of the flow.

Type: String

Length Constraints: Minimum length of 1. Maximum length of 200.

#### <span id="page-429-5"></span>**[executionRoleArn](#page-427-3)**

The Amazon Resource Name (ARN) of the service role with permissions to create a flow. For more information, see Create a service role for flows in [Amazon](https://docs.aws.amazon.com/bedrock/latest/userguide/flows-permissions.html) Bedrock in the Amazon Bedrock User Guide.

## Type: String

Length Constraints: Minimum length of 0. Maximum length of 2048.

```
Pattern: ^arn:aws(-[^:]+)?:iam::([0-9]{12})?:role/(service-role/)?.+$
```
# <span id="page-430-0"></span>**[id](#page-427-3)**

The unique identifier of the flow.

Type: String

Pattern: ^[0-9a-zA-Z]{10}\$

#### <span id="page-430-1"></span>**[name](#page-427-3)**

The name of the flow.

Type: String

Pattern: ^([0-9a-zA-Z][\_-]?){1,100}\$

#### <span id="page-430-2"></span>**[status](#page-427-3)**

The status of the flow. When you submit this request, the status will be NotPrepared. If updating fails, the status becomes Failed.

Type: String

Valid Values: Failed | Prepared | Preparing | NotPrepared

#### <span id="page-430-3"></span>**[updatedAt](#page-427-3)**

The time at which the flow was last updated.

Type: Timestamp

#### <span id="page-430-4"></span>**[version](#page-427-3)**

The version of the flow. When you update a flow, the version updated is the DRAFT version.

Type: String

Length Constraints: Fixed length of 5.

Pattern: ^DRAFT\$

#### **Errors**

For information about the errors that are common to all actions, see [Common](#page-1108-0) Errors.

#### **AccessDeniedException**

The request is denied because of missing access permissions.

HTTP Status Code: 403

#### **ConflictException**

There was a conflict performing an operation.

HTTP Status Code: 409

#### **InternalServerException**

An internal server error occurred. Retry your request.

HTTP Status Code: 500

## **ResourceNotFoundException**

The specified resource Amazon Resource Name (ARN) was not found. Check the Amazon Resource Name (ARN) and try your request again.

HTTP Status Code: 404

#### **ServiceQuotaExceededException**

The number of requests exceeds the service quota. Resubmit your request later.

HTTP Status Code: 402

#### **ThrottlingException**

The number of requests exceeds the limit. Resubmit your request later.

HTTP Status Code: 429

#### **ValidationException**

Input validation failed. Check your request parameters and retry the request.

HTTP Status Code: 400
# **See Also**

- AWS [Command](https://docs.aws.amazon.com/goto/aws-cli/bedrock-agent-2023-06-05/UpdateFlow) Line Interface
- [AWS](https://docs.aws.amazon.com/goto/DotNetSDKV3/bedrock-agent-2023-06-05/UpdateFlow) SDK for .NET
- [AWS](https://docs.aws.amazon.com/goto/SdkForCpp/bedrock-agent-2023-06-05/UpdateFlow) SDK for C++
- [AWS](https://docs.aws.amazon.com/goto/SdkForGoV2/bedrock-agent-2023-06-05/UpdateFlow) SDK for Go v2
- [AWS](https://docs.aws.amazon.com/goto/SdkForJavaV2/bedrock-agent-2023-06-05/UpdateFlow) SDK for Java V2
- AWS SDK for [JavaScript](https://docs.aws.amazon.com/goto/SdkForJavaScriptV3/bedrock-agent-2023-06-05/UpdateFlow) V3
- [AWS](https://docs.aws.amazon.com/goto/SdkForPHPV3/bedrock-agent-2023-06-05/UpdateFlow) SDK for PHP V3
- AWS SDK for [Python](https://docs.aws.amazon.com/goto/boto3/bedrock-agent-2023-06-05/UpdateFlow)
- AWS SDK for [Ruby](https://docs.aws.amazon.com/goto/SdkForRubyV3/bedrock-agent-2023-06-05/UpdateFlow) V3

# **UpdateFlowAlias**

Service: Agents for Amazon Bedrock

Modifies the alias of a flow. Include both fields that you want to keep and ones that you want to change. For more information, see Deploy a flow in [Amazon](https://docs.aws.amazon.com/bedrock/latest/userguide/flows-deploy.html) Bedrock in the Amazon Bedrock User Guide.

# <span id="page-433-0"></span>**Request Syntax**

```
PUT /flows/flowIdentifier/aliases/aliasIdentifier HTTP/1.1
Content-type: application/json
{ 
    "description": "string", 
    "name": "string", 
    "routingConfiguration": [ 
       { 
           "flowVersion": "string" 
       } 
    ]
}
```
# **URI Request Parameters**

The request uses the following URI parameters.

# **[aliasIdentifier](#page-433-0)**

The unique identifier of the alias.

Pattern: ^(arn:aws:bedrock:[a-z0-9-]{1,20}:[0-9]{12}:flow/[0-9a-zA-Z]{10}/ alias/[0-9a-zA-Z]{10})|(TSTALIASID|[0-9a-zA-Z]{10})\$

Required: Yes

# **[flowIdentifier](#page-433-0)**

The unique identifier of the flow.

```
Pattern: ^(arn:aws:bedrock:[a-z0-9-]{1,20}:[0-9]{12}:flow/[0-9a-zA-Z]{10})|
([0-9a-zA-Z]\{10\})$
```
# Required: Yes

### **Request Body**

The request accepts the following data in JSON format.

### <span id="page-434-0"></span>**[description](#page-433-0)**

A description for the flow alias.

Type: String

Length Constraints: Minimum length of 1. Maximum length of 200.

Required: No

#### <span id="page-434-1"></span>**[name](#page-433-0)**

The name of the flow alias.

Type: String

Pattern: ^([0-9a-zA-Z][\_-]?){1,100}\$

Required: Yes

#### <span id="page-434-2"></span>**[routingConfiguration](#page-433-0)**

Contains information about the version to which to map the alias.

Type: Array of [FlowAliasRoutingConfigurationListItem](#page-714-1) objects

Array Members: Fixed number of 1 item.

Required: Yes

#### <span id="page-434-3"></span>**Response Syntax**

```
HTTP/1.1 200
Content-type: application/json
{ 
    "arn": "string", 
    "createdAt": "string", 
    "description": "string", 
    "flowId": "string",
```

```
 "id": "string", 
    "name": "string", 
    "routingConfiguration": [ 
        { 
            "flowVersion": "string" 
        } 
    ], 
    "updatedAt": "string"
}
```
# **Response Elements**

If the action is successful, the service sends back an HTTP 200 response.

The following data is returned in JSON format by the service.

#### <span id="page-435-0"></span>**[arn](#page-434-3)**

The Amazon Resource Name (ARN) of the flow.

Type: String

```
Pattern: ^arn:aws:bedrock:[a-z0-9-]{1,20}:[0-9]{12}:flow/[0-9a-zA-Z]{10}/
alias/(TSTALIASID|[0-9a-zA-Z]{10})$
```
#### <span id="page-435-1"></span>**[createdAt](#page-434-3)**

The time at which the flow was created.

Type: Timestamp

#### <span id="page-435-2"></span>**[description](#page-434-3)**

The description of the flow.

Type: String

Length Constraints: Minimum length of 1. Maximum length of 200.

#### <span id="page-435-3"></span>**[flowId](#page-434-3)**

The unique identifier of the flow.

Type: String

Pattern: ^[0-9a-zA-Z]{10}\$

### <span id="page-436-0"></span>**[id](#page-434-3)**

The unique identifier of the alias.

Type: String

Pattern: ^(TSTALIASID|[0-9a-zA-Z]{10})\$

#### <span id="page-436-1"></span>**[name](#page-434-3)**

The name of the flow alias.

Type: String

Pattern: ^([0-9a-zA-Z][\_-]?){1,100}\$

# <span id="page-436-2"></span>**[routingConfiguration](#page-434-3)**

Contains information about the version that the alias is mapped to.

Type: Array of [FlowAliasRoutingConfigurationListItem](#page-714-1) objects

Array Members: Fixed number of 1 item.

#### <span id="page-436-3"></span>**[updatedAt](#page-434-3)**

The time at which the flow alias was last updated.

Type: Timestamp

#### **Errors**

For information about the errors that are common to all actions, see [Common](#page-1108-0) Errors.

#### **AccessDeniedException**

The request is denied because of missing access permissions.

HTTP Status Code: 403

# **ConflictException**

There was a conflict performing an operation.

HTTP Status Code: 409

#### **InternalServerException**

An internal server error occurred. Retry your request.

HTTP Status Code: 500

#### **ResourceNotFoundException**

The specified resource Amazon Resource Name (ARN) was not found. Check the Amazon Resource Name (ARN) and try your request again.

HTTP Status Code: 404

#### **ServiceQuotaExceededException**

The number of requests exceeds the service quota. Resubmit your request later.

HTTP Status Code: 402

#### **ThrottlingException**

The number of requests exceeds the limit. Resubmit your request later.

HTTP Status Code: 429

#### **ValidationException**

Input validation failed. Check your request parameters and retry the request.

HTTP Status Code: 400

### **See Also**

- AWS [Command](https://docs.aws.amazon.com/goto/aws-cli/bedrock-agent-2023-06-05/UpdateFlowAlias) Line Interface
- [AWS](https://docs.aws.amazon.com/goto/DotNetSDKV3/bedrock-agent-2023-06-05/UpdateFlowAlias) SDK for .NET
- [AWS](https://docs.aws.amazon.com/goto/SdkForCpp/bedrock-agent-2023-06-05/UpdateFlowAlias) SDK for C++
- [AWS](https://docs.aws.amazon.com/goto/SdkForGoV2/bedrock-agent-2023-06-05/UpdateFlowAlias) SDK for Go v2
- [AWS](https://docs.aws.amazon.com/goto/SdkForJavaV2/bedrock-agent-2023-06-05/UpdateFlowAlias) SDK for Java V2
- AWS SDK for [JavaScript](https://docs.aws.amazon.com/goto/SdkForJavaScriptV3/bedrock-agent-2023-06-05/UpdateFlowAlias) V3
- [AWS](https://docs.aws.amazon.com/goto/SdkForPHPV3/bedrock-agent-2023-06-05/UpdateFlowAlias) SDK for PHP V3
- AWS SDK for [Python](https://docs.aws.amazon.com/goto/boto3/bedrock-agent-2023-06-05/UpdateFlowAlias)
- AWS SDK for [Ruby](https://docs.aws.amazon.com/goto/SdkForRubyV3/bedrock-agent-2023-06-05/UpdateFlowAlias) V3

# **UpdateKnowledgeBase**

Service: Agents for Amazon Bedrock

Updates the configuration of a knowledge base with the fields that you specify. Because all fields will be overwritten, you must include the same values for fields that you want to keep the same.

You can change the following fields:

- name
- description
- roleArn

You can't change the knowledgeBaseConfiguration or storageConfiguration fields, so you must specify the same configurations as when you created the knowledge base. You can send a [GetKnowledgeBase](https://docs.aws.amazon.com/bedrock/latest/APIReference/API_agent_GetKnowledgeBase.html) request and copy the same configurations.

# <span id="page-439-0"></span>**Request Syntax**

```
PUT /knowledgebases/knowledgeBaseId HTTP/1.1
Content-type: application/json
{ 
    "description": "string", 
    "knowledgeBaseConfiguration": { 
       "type": "string", 
       "vectorKnowledgeBaseConfiguration": { 
          "embeddingModelArn": "string", 
          "embeddingModelConfiguration": { 
              "bedrockEmbeddingModelConfiguration": { 
                 "dimensions": number
 } 
          } 
       } 
    }, 
    "name": "string", 
    "roleArn": "string", 
    "storageConfiguration": { 
       "mongoDbAtlasConfiguration": { 
          "collectionName": "string", 
          "credentialsSecretArn": "string", 
          "databaseName": "string",
```

```
 "endpoint": "string", 
    "endpointServiceName": "string", 
    "fieldMapping": { 
       "metadataField": "string", 
       "textField": "string", 
       "vectorField": "string" 
    }, 
    "vectorIndexName": "string" 
 }, 
 "opensearchServerlessConfiguration": { 
    "collectionArn": "string", 
    "fieldMapping": { 
       "metadataField": "string", 
       "textField": "string", 
       "vectorField": "string" 
    }, 
    "vectorIndexName": "string" 
 }, 
 "pineconeConfiguration": { 
    "connectionString": "string", 
    "credentialsSecretArn": "string", 
    "fieldMapping": { 
       "metadataField": "string", 
       "textField": "string" 
    }, 
    "namespace": "string" 
 }, 
 "rdsConfiguration": { 
    "credentialsSecretArn": "string", 
    "databaseName": "string", 
    "fieldMapping": { 
       "metadataField": "string", 
       "primaryKeyField": "string", 
       "textField": "string", 
       "vectorField": "string" 
    }, 
    "resourceArn": "string", 
    "tableName": "string" 
 }, 
 "redisEnterpriseCloudConfiguration": { 
    "credentialsSecretArn": "string", 
    "endpoint": "string", 
    "fieldMapping": { 
       "metadataField": "string",
```

```
 "textField": "string", 
               "vectorField": "string" 
            }, 
            "vectorIndexName": "string" 
        }, 
        "type": "string" 
    }
}
```
### **URI Request Parameters**

The request uses the following URI parameters.

#### **[knowledgeBaseId](#page-439-0)**

The unique identifier of the knowledge base to update.

Pattern: ^[0-9a-zA-Z]{10}\$

Required: Yes

#### **Request Body**

The request accepts the following data in JSON format.

#### <span id="page-441-0"></span>**[description](#page-439-0)**

Specifies a new description for the knowledge base.

Type: String

Length Constraints: Minimum length of 1. Maximum length of 200.

Required: No

### <span id="page-441-1"></span>**[knowledgeBaseConfiguration](#page-439-0)**

Specifies the configuration for the embeddings model used for the knowledge base. You must use the same configuration as when the knowledge base was created.

Type: [KnowledgeBaseConfiguration](#page-767-2) object

Required: Yes

#### <span id="page-442-0"></span>**[name](#page-439-0)**

Specifies a new name for the knowledge base.

Type: String

Pattern: ^([0-9a-zA-Z][\_-]?){1,100}\$

Required: Yes

### <span id="page-442-1"></span>**[roleArn](#page-439-0)**

Specifies a different Amazon Resource Name (ARN) of the IAM role with permissions to invoke API operations on the knowledge base.

Type: String

Length Constraints: Minimum length of 0. Maximum length of 2048.

Pattern: ^arn:aws(-[^:]+)?:iam::([0-9]{12})?:role/.+\$

Required: Yes

# <span id="page-442-2"></span>**[storageConfiguration](#page-439-0)**

Specifies the configuration for the vector store used for the knowledge base. You must use the same configuration as when the knowledge base was created.

Type: [StorageConfiguration](#page-843-5) object

Required: Yes

# <span id="page-442-3"></span>**Response Syntax**

```
HTTP/1.1 202
Content-type: application/json
{ 
    "knowledgeBase": { 
       "createdAt": "string", 
       "description": "string", 
       "failureReasons": [ "string" ], 
       "knowledgeBaseArn": "string", 
       "knowledgeBaseConfiguration": { 
           "type": "string",
```

```
 "vectorKnowledgeBaseConfiguration": { 
              "embeddingModelArn": "string", 
              "embeddingModelConfiguration": { 
                 "bedrockEmbeddingModelConfiguration": { 
                    "dimensions": number
 } 
             } 
          } 
       }, 
       "knowledgeBaseId": "string", 
       "name": "string", 
       "roleArn": "string", 
       "status": "string", 
       "storageConfiguration": { 
          "mongoDbAtlasConfiguration": { 
              "collectionName": "string", 
              "credentialsSecretArn": "string", 
              "databaseName": "string", 
              "endpoint": "string", 
              "endpointServiceName": "string", 
              "fieldMapping": { 
                 "metadataField": "string", 
                 "textField": "string", 
                 "vectorField": "string" 
              }, 
              "vectorIndexName": "string" 
          }, 
          "opensearchServerlessConfiguration": { 
              "collectionArn": "string", 
              "fieldMapping": { 
                 "metadataField": "string", 
                 "textField": "string", 
                 "vectorField": "string" 
              }, 
              "vectorIndexName": "string" 
          }, 
          "pineconeConfiguration": { 
              "connectionString": "string", 
              "credentialsSecretArn": "string", 
              "fieldMapping": { 
                 "metadataField": "string", 
                 "textField": "string" 
              }, 
              "namespace": "string"
```

```
 }, 
        "rdsConfiguration": { 
           "credentialsSecretArn": "string", 
           "databaseName": "string", 
           "fieldMapping": { 
              "metadataField": "string", 
              "primaryKeyField": "string", 
              "textField": "string", 
              "vectorField": "string" 
           }, 
           "resourceArn": "string", 
           "tableName": "string" 
       }, 
        "redisEnterpriseCloudConfiguration": { 
           "credentialsSecretArn": "string", 
           "endpoint": "string", 
           "fieldMapping": { 
              "metadataField": "string", 
              "textField": "string", 
              "vectorField": "string" 
           }, 
           "vectorIndexName": "string" 
        }, 
        "type": "string" 
    }, 
    "updatedAt": "string" 
 }
```
# **Response Elements**

}

If the action is successful, the service sends back an HTTP 202 response.

The following data is returned in JSON format by the service.

# <span id="page-444-0"></span>**[knowledgeBase](#page-442-3)**

Contains details about the knowledge base.

Type: [KnowledgeBase](#page-764-4) object

#### **Errors**

For information about the errors that are common to all actions, see [Common](#page-1108-0) Errors.

#### **AccessDeniedException**

The request is denied because of missing access permissions.

HTTP Status Code: 403

#### **ConflictException**

There was a conflict performing an operation.

HTTP Status Code: 409

#### **InternalServerException**

An internal server error occurred. Retry your request.

HTTP Status Code: 500

#### **ResourceNotFoundException**

The specified resource Amazon Resource Name (ARN) was not found. Check the Amazon Resource Name (ARN) and try your request again.

HTTP Status Code: 404

#### **ThrottlingException**

The number of requests exceeds the limit. Resubmit your request later.

HTTP Status Code: 429

#### **ValidationException**

Input validation failed. Check your request parameters and retry the request.

HTTP Status Code: 400

### **See Also**

- AWS [Command](https://docs.aws.amazon.com/goto/aws-cli/bedrock-agent-2023-06-05/UpdateKnowledgeBase) Line Interface
- [AWS](https://docs.aws.amazon.com/goto/DotNetSDKV3/bedrock-agent-2023-06-05/UpdateKnowledgeBase) SDK for .NET
- [AWS](https://docs.aws.amazon.com/goto/SdkForCpp/bedrock-agent-2023-06-05/UpdateKnowledgeBase) SDK for C++
- [AWS](https://docs.aws.amazon.com/goto/SdkForGoV2/bedrock-agent-2023-06-05/UpdateKnowledgeBase) SDK for Go v2
- [AWS](https://docs.aws.amazon.com/goto/SdkForJavaV2/bedrock-agent-2023-06-05/UpdateKnowledgeBase) SDK for Java V2
- AWS SDK for [JavaScript](https://docs.aws.amazon.com/goto/SdkForJavaScriptV3/bedrock-agent-2023-06-05/UpdateKnowledgeBase) V3
- [AWS](https://docs.aws.amazon.com/goto/SdkForPHPV3/bedrock-agent-2023-06-05/UpdateKnowledgeBase) SDK for PHP V3
- AWS SDK for [Python](https://docs.aws.amazon.com/goto/boto3/bedrock-agent-2023-06-05/UpdateKnowledgeBase)
- AWS SDK for [Ruby](https://docs.aws.amazon.com/goto/SdkForRubyV3/bedrock-agent-2023-06-05/UpdateKnowledgeBase) V3

# **UpdatePrompt**

Service: Agents for Amazon Bedrock

Modifies a prompt in your prompt library. Include both fields that you want to keep and fields that you want to replace. For more information, see Prompt [management](https://docs.aws.amazon.com/bedrock/latest/userguide/prompt-management.html) in Amazon Bedrock and [Edit](https://docs.aws.amazon.com/bedrock/latest/userguide/prompt-management-manage.html#prompt-management-edit) [prompts](https://docs.aws.amazon.com/bedrock/latest/userguide/prompt-management-manage.html#prompt-management-edit) in your prompt library in the Amazon Bedrock User Guide.

# <span id="page-447-0"></span>**Request Syntax**

```
PUT /prompts/promptIdentifier/ HTTP/1.1
Content-type: application/json
{ 
    "customerEncryptionKeyArn": "string", 
    "defaultVariant": "string", 
    "description": "string", 
    "name": "string", 
    "variants": [ 
      \left\{ \right. "inferenceConfiguration": { ... }, 
           "modelId": "string", 
           "name": "string", 
           "templateConfiguration": { ... }, 
           "templateType": "string" 
       } 
    ]
}
```
# **URI Request Parameters**

The request uses the following URI parameters.

# **[promptIdentifier](#page-447-0)**

The unique identifier of the prompt.

```
Pattern: ^([0-9a-zA-Z]{10})|(arn:aws:bedrock:[a-z0-9-]{1,20}:[0-9]
{12}:prompt/[0-9a-zA-Z]{10})(?::[0-9]{1,5})?$
```
Required: Yes

# **Request Body**

The request accepts the following data in JSON format.

# <span id="page-448-0"></span>**[customerEncryptionKeyArn](#page-447-0)**

The Amazon Resource Name (ARN) of the KMS key to encrypt the prompt.

Type: String

Length Constraints: Minimum length of 1. Maximum length of 2048.

```
Pattern: ^arn:aws(|-cn|-us-gov):kms:[a-zA-Z0-9-]*:[0-9]{12}:key/[a-zA-
Z0-9-]{36}$
```
Required: No

# <span id="page-448-1"></span>**[defaultVariant](#page-447-0)**

The name of the default variant for the prompt. This value must match the name field in the relevant [PromptVariant](https://docs.aws.amazon.com/bedrock/latest/APIReference/API_agent_PromptVariant.html) object.

Type: String

Pattern: ^([0-9a-zA-Z][\_-]?){1,100}\$

Required: No

# <span id="page-448-2"></span>**[description](#page-447-0)**

A description for the prompt.

Type: String

Length Constraints: Minimum length of 1. Maximum length of 200.

Required: No

#### <span id="page-448-3"></span>**[name](#page-447-0)**

A name for the prompt.

Type: String

Pattern: ^([0-9a-zA-Z][\_-]?){1,100}\$

### Required: Yes

### <span id="page-449-0"></span>**[variants](#page-447-0)**

A list of objects, each containing details about a variant of the prompt.

Type: Array of [PromptVariant](#page-814-4) objects

Array Members: Minimum number of 0 items. Maximum number of 3 items.

Required: No

# <span id="page-449-1"></span>**Response Syntax**

```
HTTP/1.1 200
Content-type: application/json
{ 
    "arn": "string", 
    "createdAt": "string", 
    "customerEncryptionKeyArn": "string", 
    "defaultVariant": "string", 
    "description": "string", 
    "id": "string", 
    "name": "string", 
    "updatedAt": "string", 
    "variants": [ 
       { 
           "inferenceConfiguration": { ... }, 
           "modelId": "string", 
           "name": "string", 
           "templateConfiguration": { ... }, 
           "templateType": "string" 
       } 
    ], 
    "version": "string"
}
```
# **Response Elements**

If the action is successful, the service sends back an HTTP 200 response.

The following data is returned in JSON format by the service.

### <span id="page-450-0"></span>**[arn](#page-449-1)**

The Amazon Resource Name (ARN) of the prompt.

Type: String

```
Pattern: ^(arn:aws:bedrock:[a-z0-9-]{1,20}:[0-9]{12}:prompt/[0-9a-zA-Z]{10}
(??::[0-9]{1,5})?)$
```
### <span id="page-450-1"></span>**[createdAt](#page-449-1)**

The time at which the prompt was created.

Type: Timestamp

<span id="page-450-2"></span>**[customerEncryptionKeyArn](#page-449-1)**

The Amazon Resource Name (ARN) of the KMS key to encrypt the prompt.

Type: String

Length Constraints: Minimum length of 1. Maximum length of 2048.

```
Pattern: ^arn:aws(|-cn|-us-gov):kms:[a-zA-Z0-9-]*:[0-9]{12}:key/[a-zA-
Z0-9-]{36}$
```
# <span id="page-450-3"></span>**[defaultVariant](#page-449-1)**

The name of the default variant for the prompt. This value must match the name field in the relevant [PromptVariant](https://docs.aws.amazon.com/bedrock/latest/APIReference/API_agent_PromptVariant.html) object.

Type: String

Pattern: ^([0-9a-zA-Z][\_-]?){1,100}\$

# <span id="page-450-4"></span>**[description](#page-449-1)**

The description of the prompt.

Type: String

Length Constraints: Minimum length of 1. Maximum length of 200.

#### <span id="page-450-5"></span>**[id](#page-449-1)**

The unique identifier of the prompt.

Type: String

Pattern: ^[0-9a-zA-Z]{10}\$

#### <span id="page-451-0"></span>**[name](#page-449-1)**

The name of the prompt.

Type: String

Pattern: ^([0-9a-zA-Z][ -]?){1,100}\$

# <span id="page-451-1"></span>**[updatedAt](#page-449-1)**

The time at which the prompt was last updated.

Type: Timestamp

### <span id="page-451-2"></span>**[variants](#page-449-1)**

A list of objects, each containing details about a variant of the prompt.

Type: Array of [PromptVariant](#page-814-4) objects

Array Members: Minimum number of 0 items. Maximum number of 3 items.

#### <span id="page-451-3"></span>**[version](#page-449-1)**

The version of the prompt. When you update a prompt, the version updated is the DRAFT version.

Type: String

Length Constraints: Minimum length of 1. Maximum length of 5.

Pattern: ^(DRAFT|[0-9]{0,4}[1-9][0-9]{0,4})\$

#### **Errors**

For information about the errors that are common to all actions, see [Common](#page-1108-0) Errors.

# **AccessDeniedException**

The request is denied because of missing access permissions.

HTTP Status Code: 403

# **ConflictException**

There was a conflict performing an operation.

HTTP Status Code: 409

### **InternalServerException**

An internal server error occurred. Retry your request.

HTTP Status Code: 500

### **ResourceNotFoundException**

The specified resource Amazon Resource Name (ARN) was not found. Check the Amazon Resource Name (ARN) and try your request again.

HTTP Status Code: 404

# **ServiceQuotaExceededException**

The number of requests exceeds the service quota. Resubmit your request later.

HTTP Status Code: 402

### **ThrottlingException**

The number of requests exceeds the limit. Resubmit your request later.

HTTP Status Code: 429

#### **ValidationException**

Input validation failed. Check your request parameters and retry the request.

HTTP Status Code: 400

#### **See Also**

- AWS [Command](https://docs.aws.amazon.com/goto/aws-cli/bedrock-agent-2023-06-05/UpdatePrompt) Line Interface
- [AWS](https://docs.aws.amazon.com/goto/DotNetSDKV3/bedrock-agent-2023-06-05/UpdatePrompt) SDK for .NET
- [AWS](https://docs.aws.amazon.com/goto/SdkForCpp/bedrock-agent-2023-06-05/UpdatePrompt) SDK for C++
- [AWS](https://docs.aws.amazon.com/goto/SdkForGoV2/bedrock-agent-2023-06-05/UpdatePrompt) SDK for Go v2
- [AWS](https://docs.aws.amazon.com/goto/SdkForJavaV2/bedrock-agent-2023-06-05/UpdatePrompt) SDK for Java V2
- AWS SDK for [JavaScript](https://docs.aws.amazon.com/goto/SdkForJavaScriptV3/bedrock-agent-2023-06-05/UpdatePrompt) V3
- [AWS](https://docs.aws.amazon.com/goto/SdkForPHPV3/bedrock-agent-2023-06-05/UpdatePrompt) SDK for PHP V3
- AWS SDK for [Python](https://docs.aws.amazon.com/goto/boto3/bedrock-agent-2023-06-05/UpdatePrompt)
- AWS SDK for [Ruby](https://docs.aws.amazon.com/goto/SdkForRubyV3/bedrock-agent-2023-06-05/UpdatePrompt) V3

# **Agents for Amazon Bedrock Runtime**

The following actions are supported by Agents for Amazon Bedrock Runtime:

- [DeleteAgentMemory](#page-454-0)
- [GetAgentMemory](#page-457-0)
- [InvokeAgent](#page-462-0)
- [InvokeFlow](#page-477-0)
- [Retrieve](#page-483-0)
- [RetrieveAndGenerate](#page-490-0)

# <span id="page-454-0"></span>**DeleteAgentMemory**

Service: Agents for Amazon Bedrock Runtime

Deletes memory from the specified memory identifier.

### <span id="page-454-1"></span>**Request Syntax**

DELETE /agents/*agentId*/agentAliases/*agentAliasId*/memories?memoryId=*memoryId* HTTP/1.1

#### **URI Request Parameters**

The request uses the following URI parameters.

#### **[agentAliasId](#page-454-1)**

The unique identifier of an alias of an agent.

Length Constraints: Minimum length of 0. Maximum length of 10.

Pattern: ^[0-9a-zA-Z]+\$

Required: Yes

#### **[agentId](#page-454-1)**

The unique identifier of the agent to which the alias belongs.

Length Constraints: Minimum length of 0. Maximum length of 10.

Pattern: ^[0-9a-zA-Z]+\$

Required: Yes

#### **[memoryId](#page-454-1)**

The unique identifier of the memory.

Length Constraints: Minimum length of 2. Maximum length of 100.

Pattern: ^[0-9a-zA-Z.\_:-]+\$

#### **Request Body**

The request does not have a request body.

# **Response Syntax**

HTTP/1.1 202

#### **Response Elements**

If the action is successful, the service sends back an HTTP 202 response with an empty HTTP body.

#### **Errors**

For information about the errors that are common to all actions, see [Common](#page-1108-0) Errors.

#### **AccessDeniedException**

The request is denied because of missing access permissions. Check your permissions and retry your request.

HTTP Status Code: 403

#### **BadGatewayException**

There was an issue with a dependency due to a server issue. Retry your request.

HTTP Status Code: 502

#### **ConflictException**

There was a conflict performing an operation. Resolve the conflict and retry your request.

HTTP Status Code: 409

#### **DependencyFailedException**

There was an issue with a dependency. Check the resource configurations and retry the request.

HTTP Status Code: 424

#### **InternalServerException**

An internal server error occurred. Retry your request.

HTTP Status Code: 500

#### **ResourceNotFoundException**

The specified resource Amazon Resource Name (ARN) was not found. Check the Amazon Resource Name (ARN) and try your request again.

#### HTTP Status Code: 404

#### **ServiceQuotaExceededException**

The number of requests exceeds the service quota. Resubmit your request later.

HTTP Status Code: 400

#### **ThrottlingException**

The number of requests exceeds the limit. Resubmit your request later.

HTTP Status Code: 429

#### **ValidationException**

Input validation failed. Check your request parameters and retry the request.

HTTP Status Code: 400

# **See Also**

- AWS [Command](https://docs.aws.amazon.com/goto/aws-cli/bedrock-agent-runtime-2023-07-26/DeleteAgentMemory) Line Interface
- [AWS](https://docs.aws.amazon.com/goto/DotNetSDKV3/bedrock-agent-runtime-2023-07-26/DeleteAgentMemory) SDK for .NET
- [AWS](https://docs.aws.amazon.com/goto/SdkForCpp/bedrock-agent-runtime-2023-07-26/DeleteAgentMemory) SDK for C++
- [AWS](https://docs.aws.amazon.com/goto/SdkForGoV2/bedrock-agent-runtime-2023-07-26/DeleteAgentMemory) SDK for Go v2
- [AWS](https://docs.aws.amazon.com/goto/SdkForJavaV2/bedrock-agent-runtime-2023-07-26/DeleteAgentMemory) SDK for Java V2
- AWS SDK for [JavaScript](https://docs.aws.amazon.com/goto/SdkForJavaScriptV3/bedrock-agent-runtime-2023-07-26/DeleteAgentMemory) V3
- [AWS](https://docs.aws.amazon.com/goto/SdkForPHPV3/bedrock-agent-runtime-2023-07-26/DeleteAgentMemory) SDK for PHP V3
- AWS SDK for [Python](https://docs.aws.amazon.com/goto/boto3/bedrock-agent-runtime-2023-07-26/DeleteAgentMemory)
- AWS SDK for [Ruby](https://docs.aws.amazon.com/goto/SdkForRubyV3/bedrock-agent-runtime-2023-07-26/DeleteAgentMemory) V3

# <span id="page-457-0"></span>**GetAgentMemory**

Service: Agents for Amazon Bedrock Runtime

Gets the sessions stored in the memory of the agent.

#### <span id="page-457-1"></span>**Request Syntax**

```
GET /agents/agentId/agentAliases/agentAliasId/memories?
maxItems=maxItems&memoryId=memoryId&memoryType=memoryType&nextToken=nextToken HTTP/1.1
```
#### **URI Request Parameters**

The request uses the following URI parameters.

#### **[agentAliasId](#page-457-1)**

The unique identifier of an alias of an agent.

Length Constraints: Minimum length of 0. Maximum length of 10.

Pattern: ^[0-9a-zA-Z]+\$

Required: Yes

#### **[agentId](#page-457-1)**

The unique identifier of the agent to which the alias belongs.

Length Constraints: Minimum length of 0. Maximum length of 10.

Pattern: ^[0-9a-zA-Z]+\$

Required: Yes

#### **[maxItems](#page-457-1)**

The maximum number of items to return in the response. If the total number of results is greater than this value, use the token returned in the response in the nextToken field when making another request to return the next batch of results.

Valid Range: Minimum value of 1. Maximum value of 1000.

#### **[memoryId](#page-457-1)**

The unique identifier of the memory.

Length Constraints: Minimum length of 2. Maximum length of 100.

Pattern: ^[0-9a-zA-Z.\_:-]+\$

Required: Yes

### **[memoryType](#page-457-1)**

The type of memory.

Valid Values: SESSION\_SUMMARY

Required: Yes

# **[nextToken](#page-457-1)**

If the total number of results is greater than the maxItems value provided in the request, enter the token returned in the nextToken field in the response in this field to return the next batch of results.

Length Constraints: Minimum length of 1. Maximum length of 2048.

Pattern: ^\S\*\$

# **Request Body**

The request does not have a request body.

# <span id="page-458-0"></span>**Response Syntax**

```
HTTP/1.1 200
Content-type: application/json
{ 
    "memoryContents": [ 
       { ... } 
    ], 
    "nextToken": "string"
}
```
# **Response Elements**

If the action is successful, the service sends back an HTTP 200 response.

The following data is returned in JSON format by the service.

### <span id="page-459-0"></span>**[memoryContents](#page-458-0)**

Contains details of the sessions stored in the memory

Type: Array of [Memory](#page-954-0) objects

# <span id="page-459-1"></span>**[nextToken](#page-458-0)**

If the total number of results is greater than the maxItems value provided in the request, use this token when making another request in the nextToken field to return the next batch of results.

Type: String

Length Constraints: Minimum length of 1. Maximum length of 2048.

Pattern: ^\S\*\$

### **Errors**

For information about the errors that are common to all actions, see [Common](#page-1108-0) Errors.

#### **AccessDeniedException**

The request is denied because of missing access permissions. Check your permissions and retry your request.

HTTP Status Code: 403

#### **BadGatewayException**

There was an issue with a dependency due to a server issue. Retry your request.

HTTP Status Code: 502

# **ConflictException**

There was a conflict performing an operation. Resolve the conflict and retry your request.

HTTP Status Code: 409

# **DependencyFailedException**

There was an issue with a dependency. Check the resource configurations and retry the request.

#### HTTP Status Code: 424

#### **InternalServerException**

An internal server error occurred. Retry your request.

HTTP Status Code: 500

#### **ResourceNotFoundException**

The specified resource Amazon Resource Name (ARN) was not found. Check the Amazon Resource Name (ARN) and try your request again.

HTTP Status Code: 404

#### **ServiceQuotaExceededException**

The number of requests exceeds the service quota. Resubmit your request later.

HTTP Status Code: 400

#### **ThrottlingException**

The number of requests exceeds the limit. Resubmit your request later.

HTTP Status Code: 429

#### **ValidationException**

Input validation failed. Check your request parameters and retry the request.

HTTP Status Code: 400

#### **See Also**

- AWS [Command](https://docs.aws.amazon.com/goto/aws-cli/bedrock-agent-runtime-2023-07-26/GetAgentMemory) Line Interface
- [AWS](https://docs.aws.amazon.com/goto/DotNetSDKV3/bedrock-agent-runtime-2023-07-26/GetAgentMemory) SDK for .NET
- [AWS](https://docs.aws.amazon.com/goto/SdkForCpp/bedrock-agent-runtime-2023-07-26/GetAgentMemory) SDK for C++
- [AWS](https://docs.aws.amazon.com/goto/SdkForGoV2/bedrock-agent-runtime-2023-07-26/GetAgentMemory) SDK for Go v2
- [AWS](https://docs.aws.amazon.com/goto/SdkForJavaV2/bedrock-agent-runtime-2023-07-26/GetAgentMemory) SDK for Java V2
- AWS SDK for [JavaScript](https://docs.aws.amazon.com/goto/SdkForJavaScriptV3/bedrock-agent-runtime-2023-07-26/GetAgentMemory) V3
- [AWS](https://docs.aws.amazon.com/goto/SdkForPHPV3/bedrock-agent-runtime-2023-07-26/GetAgentMemory) SDK for PHP V3
- AWS SDK for [Python](https://docs.aws.amazon.com/goto/boto3/bedrock-agent-runtime-2023-07-26/GetAgentMemory)
- AWS SDK for [Ruby](https://docs.aws.amazon.com/goto/SdkForRubyV3/bedrock-agent-runtime-2023-07-26/GetAgentMemory) V3

# <span id="page-462-0"></span>**InvokeAgent**

Service: Agents for Amazon Bedrock Runtime

# *(b)* Note

The AWS CLI doesn't support streaming operations in Amazon Bedrock, including InvokeAgent.

Sends a prompt for the agent to process and respond to. Note the following fields for the request:

- To continue the same conversation with an agent, use the same sessionId value in the request.
- To activate trace enablement, turn enableTrace to true. Trace enablement helps you follow the agent's reasoning process that led it to the information it processed, the actions it took, and the final result it yielded. For more information, see Trace [enablement](https://docs.aws.amazon.com/bedrock/latest/userguide/agents-test.html#trace-events).
- End a conversation by setting endSession to true.
- In the sessionState object, you can include attributes for the session or prompt or, if you configured an action group to return control, results from invocation of the action group.

The response is returned in the bytes field of the chunk object.

- The attribution object contains citations for parts of the response.
- If you set enableTrace to true in the request, you can trace the agent's steps and reasoning process that led it to the response.
- If the action predicted was configured to return control, the response returns parameters for the action, elicited from the user, in the returnControl field.
- Errors are also surfaced in the response.

# <span id="page-462-1"></span>**Request Syntax**

```
POST /agents/agentId/agentAliases/agentAliasId/sessions/sessionId/text HTTP/1.1
Content-type: application/json
{ 
    "enableTrace": boolean, 
    "endSession": boolean, 
    "inputText": "string",
```

```
 "memoryId": "string", 
    "sessionState": { 
        "files": [ 
           { 
               "name": "string", 
               "source": { 
                  "byteContent": { 
                      "data": blob, 
                     "mediaType": "string" 
                  }, 
                  "s3Location": { 
                     "uri": "string" 
                  }, 
                  "sourceType": "string" 
              }, 
               "useCase": "string" 
           } 
        ], 
        "invocationId": "string", 
        "knowledgeBaseConfigurations": [ 
           { 
               "knowledgeBaseId": "string", 
               "retrievalConfiguration": { 
                  "vectorSearchConfiguration": { 
                      "filter": { ... }, 
                     "numberOfResults": number, 
                     "overrideSearchType": "string" 
 } 
              } 
           } 
        ], 
        "promptSessionAttributes": { 
           "string" : "string" 
       }, 
        "returnControlInvocationResults": [ 
           { ... } 
        ], 
        "sessionAttributes": { 
           "string" : "string" 
        } 
    }
}
```
The request uses the following URI parameters.

# **[agentAliasId](#page-462-1)**

The alias of the agent to use.

Length Constraints: Minimum length of 0. Maximum length of 10.

Pattern: ^[0-9a-zA-Z]+\$

Required: Yes

# **[agentId](#page-462-1)**

The unique identifier of the agent to use.

Length Constraints: Minimum length of 0. Maximum length of 10.

Pattern: ^[0-9a-zA-Z]+\$

Required: Yes

# **[sessionId](#page-462-1)**

The unique identifier of the session. Use the same value across requests to continue the same conversation.

Length Constraints: Minimum length of 2. Maximum length of 100.

Pattern: ^[0-9a-zA-Z. :-]+\$

Required: Yes

# **Request Body**

The request accepts the following data in JSON format.

# <span id="page-464-0"></span>**[enableTrace](#page-462-1)**

Specifies whether to turn on the trace or not to track the agent's reasoning process. For more information, see Trace [enablement](https://docs.aws.amazon.com/bedrock/latest/userguide/agents-test.html#trace-events).

Type: Boolean

Required: No

### <span id="page-465-0"></span>**[endSession](#page-462-1)**

Specifies whether to end the session with the agent or not.

Type: Boolean

Required: No

# <span id="page-465-1"></span>**[inputText](#page-462-1)**

The prompt text to send the agent.

# **A** Note

If you include returnControlInvocationResults in the sessionState field, the inputText field will be ignored.

# Type: String

Length Constraints: Minimum length of 0. Maximum length of 25000000.

Required: No

# <span id="page-465-2"></span>**[memoryId](#page-462-1)**

The unique identifier of the agent memory.

Type: String

Length Constraints: Minimum length of 2. Maximum length of 100.

Pattern: ^[0-9a-zA-Z.\_:-]+\$

Required: No

# <span id="page-465-3"></span>**[sessionState](#page-462-1)**

Contains parameters that specify various attributes of the session. For more information, see Control session [context.](https://docs.aws.amazon.com/bedrock/latest/userguide/agents-session-state.html)

# **A** Note

If you include returnControlInvocationResults in the sessionState field, the inputText field will be ignored.

Type: [SessionState](#page-1009-4) object

Required: No

# **Response Syntax**

```
HTTP/1.1 200
x-amzn-bedrock-agent-content-type: contentType
x-amz-bedrock-agent-memory-id: memoryId
x-amz-bedrock-agent-session-id: sessionId
Content-type: application/json
{ 
    "accessDeniedException": { 
    }, 
    "badGatewayException": { 
    }, 
    "chunk": { 
        "attribution": { 
           "citations": [ 
\{\hspace{.1cm} \} "generatedResponsePart": { 
                      "textResponsePart": { 
                         "span": { 
                             "end": number, 
                             "start": number
, and the state \mathbb{R} , the state \mathbb{R} "text": "string" 
1999 B B B B
                  }, 
                  "retrievedReferences": [ 
\overline{a} "content": { 
                             "text": "string" 
, and the state \mathbb{R} , the state \mathbb{R} "location": {
```

```
 "confluenceLocation": { 
                              "url": "string" 
\}, \{ "s3Location": { 
                              "uri": "string" 
\}, \{ "salesforceLocation": { 
                             "url": "string" 
\}, \{ "sharePointLocation": { 
                             "url": "string" 
\}, \{ "type": "string", 
                           "webLocation": { 
                             "url": "string" 
 } 
\}, \}, \}, \}, \}, \}, \}, \}, \}, \}, \}, \}, \}, \}, \}, \}, \}, \}, \}, \}, \}, \}, \}, \}, \}, \}, \}, \}, \}, \}, \}, \}, \}, \}, \}, \}, \},
                       "metadata": { 
                          "string" : JSON value
 } 
 } 
 ] 
             } 
         \mathbf{1} }, 
       "bytes": blob
    }, 
    "conflictException": { 
    }, 
    "dependencyFailedException": { 
    }, 
    "files": { 
       "files": [ 
          { 
             "bytes": blob, 
             "name": "string", 
             "type": "string" 
          } 
       ] 
    }, 
    "internalServerException": { 
    }, 
    "resourceNotFoundException": { 
    },
```
```
 "returnControl": { 
        "invocationId": "string", 
        "invocationInputs": [ 
           { ... } 
        ] 
    }, 
    "serviceQuotaExceededException": { 
    }, 
    "throttlingException": { 
    }, 
    "trace": { 
        "agentAliasId": "string", 
        "agentId": "string", 
        "agentVersion": "string", 
        "sessionId": "string", 
        "trace": { ... } 
    }, 
    "validationException": { 
    }
}
```
# **Response Elements**

If the action is successful, the service sends back an HTTP 200 response.

The response returns the following HTTP headers.

## **[contentType](#page-466-0)**

The MIME type of the input data in the request. The default value is application/json.

## **[memoryId](#page-466-0)**

The unique identifier of the agent memory.

Length Constraints: Minimum length of 2. Maximum length of 100.

Pattern: ^[0-9a-zA-Z. :-]+\$

## **[sessionId](#page-466-0)**

The unique identifier of the session with the agent.

Length Constraints: Minimum length of 2. Maximum length of 100.

# Pattern: ^[0-9a-zA-Z.\_:-]+\$

The following data is returned in JSON format by the service.

### **[accessDeniedException](#page-466-0)**

The request is denied because of missing access permissions. Check your permissions and retry your request.

Type: Exception HTTP Status Code: 403

### **[badGatewayException](#page-466-0)**

There was an issue with a dependency due to a server issue. Retry your request.

Type: Exception HTTP Status Code: 502

### **[chunk](#page-466-0)**

Contains a part of an agent response and citations for it.

Type: [PayloadPart](#page-967-0) object

# **[conflictException](#page-466-0)**

There was a conflict performing an operation. Resolve the conflict and retry your request.

Type: Exception HTTP Status Code: 409

### **[dependencyFailedException](#page-466-0)**

There was an issue with a dependency. Check the resource configurations and retry the request.

Type: Exception HTTP Status Code: 424

### **[files](#page-466-0)**

Contains intermediate response for code interpreter if any files have been generated.

Type: [FilePart](#page-890-0) object

## **[internalServerException](#page-466-0)**

An internal server error occurred. Retry your request.

Type: Exception HTTP Status Code: 500

### **[resourceNotFoundException](#page-466-0)**

The specified resource Amazon Resource Name (ARN) was not found. Check the Amazon Resource Name (ARN) and try your request again.

Type: Exception HTTP Status Code: 404

#### <span id="page-470-0"></span>**[returnControl](#page-466-0)**

Contains the parameters and information that the agent elicited from the customer to carry out an action. This information is returned to the system and can be used in your own setup for fulfilling the action.

Type: [ReturnControlPayload](#page-1006-2) object

### <span id="page-470-1"></span>**[serviceQuotaExceededException](#page-466-0)**

The number of requests exceeds the service quota. Resubmit your request later.

Type: Exception HTTP Status Code: 400

### <span id="page-470-2"></span>**[throttlingException](#page-466-0)**

The number of requests exceeds the limit. Resubmit your request later.

Type: Exception HTTP Status Code: 429

### <span id="page-470-3"></span>**[trace](#page-466-0)**

Contains information about the agent and session, alongside the agent's reasoning process and results from calling actions and querying knowledge bases and metadata about the trace. You can use the trace to understand how the agent arrived at the response it provided the customer. For more information, see Trace [events.](https://docs.aws.amazon.com/bedrock/latest/userguide/trace-events.html)

Type: [TracePart](#page-1018-3) object

## <span id="page-471-0"></span>**[validationException](#page-466-0)**

Input validation failed. Check your request parameters and retry the request.

Type: Exception HTTP Status Code: 400

### **Errors**

For information about the errors that are common to all actions, see [Common](#page-1108-0) Errors.

### **AccessDeniedException**

The request is denied because of missing access permissions. Check your permissions and retry your request.

HTTP Status Code: 403

### **BadGatewayException**

There was an issue with a dependency due to a server issue. Retry your request.

HTTP Status Code: 502

## **ConflictException**

There was a conflict performing an operation. Resolve the conflict and retry your request.

HTTP Status Code: 409

## **DependencyFailedException**

There was an issue with a dependency. Check the resource configurations and retry the request.

HTTP Status Code: 424

### **InternalServerException**

An internal server error occurred. Retry your request.

HTTP Status Code: 500

### **ResourceNotFoundException**

The specified resource Amazon Resource Name (ARN) was not found. Check the Amazon Resource Name (ARN) and try your request again.

### HTTP Status Code: 404

## **ServiceQuotaExceededException**

The number of requests exceeds the service quota. Resubmit your request later.

HTTP Status Code: 400

## **ThrottlingException**

The number of requests exceeds the limit. Resubmit your request later.

HTTP Status Code: 429

### **ValidationException**

Input validation failed. Check your request parameters and retry the request.

HTTP Status Code: 400

### **Examples**

## **Example simple request**

The following example inquires the agent to get the weather for Seattle.

```
POST https://bedrock-agent-runtime.us-east-1.amazonaws.com/agents/AGENT12345/
agentAliases/TSTALIASID/sessions/abb/text
{ 
     "inputText": "give me the weather for seattle", 
     "enableTrace": true
}
```
## **Example response (action group defined with OpenAPI schema, control returned)**

The following example shows a response from an agent that has invoked an action group that was configured as follows:

- Defined with an OpenAPI schema
- Configured to return control to the agent developer

#### HTTP/1.1 200

```
Agents for Amazon Bedrock Runtime 470
```

```
x-amzn-bedrock-agent-content-type: application/json
x-amz-bedrock-agent-session-id: session0
Content-type: application/json
{ 
     "invocationInputs": [{ 
         "apiInvocationInput": { 
             "actionGroup": "WeatherAPIs", 
             "apiPath": "/get-weather", 
             "httpMethod": "get", 
             "parameters": [ 
\overline{a} "name": "location", 
                     "type": "string", 
                     "value": "seattle" 
                 }, 
\overline{a} "name": "date", 
                     "type": "string", 
                     "value": "2024-09-15" 
 } 
 ] 
         } 
     }], 
     "invocationId": "337cb2f6-ec74-4b49-8141-00b8091498ad"
}
```
# **Example request using results from returned control (action group defined with OpenAPI schema)**

The following example shows a request in which the results returned in the InvokeAgent response from an agent are passed to the sessionState of a new request. The results were returned from an agent that has invoked an action group that was configured as follows:

- Defined with an OpenAPI schema
- Configured to return control to the agent developer

The invocationId must match the invocationId that was returned in the response.

```
POST https: //bedrock-agent-runtime.us-east-1.amazonaws.com/agents/AGENT12345/
agentAliases/TSTALIASID/sessions/abb/text
```

```
{ 
     "enableTrace": true, 
     "sessionState": { 
         "invocationId": "337cb2f6-ec74-4b49-8141-00b8091498ad", 
         "returnControlInvocationResults": [{ 
             "apiResult": { 
                 "actionGroup": "WeatherAPIs", 
                 "httpMethod": "get", 
                 "apiPath": "/get-weather", 
                 "responseBody": { 
                     "application/json": { 
                         "body": "It's rainy in Seattle today." 
1 1 1 1 1 1 1
 } 
 } 
         }] 
     }
}
```
# **Example response (action group defined with function details, control returned)**

The following example shows a response from an agent that has invoked an action group that was configured as follows:

- Defined with function details
- Configured to return control to the agent developer

```
HTTP/1.1 200
x-amzn-bedrock-agent-content-type: application/json
x-amz-bedrock-agent-session-id: session0
Content-type: application/json 
{ 
     "invocationInputs": [{ 
         "functionInvocationInput": { 
              "actionGroup": "WeatherAPIs", 
              "function": "getWeather", 
              "parameters": [ 
\overline{\mathcal{L}} "name": "location", 
                      "type": "string",
```

```
 "value": "seattle" 
                }, 
\overline{a} "name": "date", 
                    "type": "string", 
                    "value": "2024-09-15" 
 } 
 ] 
        } 
    }], 
    "invocationId": "79e0feaa-c6f7-49bf-814d-b7c498505172"
}
```
# **Example request using results from returned control (action group defined with function details)**

The following example shows a request in which the results returned in the InvokeAgent response from an agent are passed to the sessionState of a new request. The results were returned from an agent that has invoked an action group that was configured as follows:

- Defined with function details
- Configured to return control to the agent developer

The invocationId must match the invocationId that was returned in the response.

```
POST https://bedrock-agent-runtime.us-east-1.amazonaws.com/agents/AGENT12345/
agentAliases/TSTALIASID/sessions/abb/text 
{ 
     "enableTrace": true, 
     "sessionState": { 
        "invocationId": "79e0feaa-c6f7-49bf-814d-b7c498505172", 
        "returnControlInvocationResults": [{ 
            "functionResult": { 
                "actionGroup": "WeatherAPIs", 
                "function": "getWeather", 
                "responseBody": { 
                    "TEXT": { 
                        "body": "It's rainy in Seattle today." 
 } 
 } 
 }
```
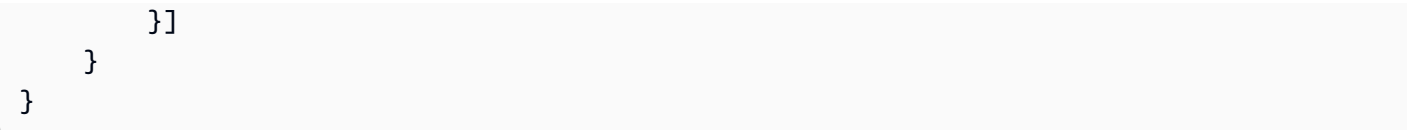

# **See Also**

For more information about using this API in one of the language-specific AWS SDKs, see the following:

- AWS [Command](https://docs.aws.amazon.com/goto/aws-cli/bedrock-agent-runtime-2023-07-26/InvokeAgent) Line Interface
- [AWS](https://docs.aws.amazon.com/goto/DotNetSDKV3/bedrock-agent-runtime-2023-07-26/InvokeAgent) SDK for .NET
- [AWS](https://docs.aws.amazon.com/goto/SdkForCpp/bedrock-agent-runtime-2023-07-26/InvokeAgent) SDK for C++
- [AWS](https://docs.aws.amazon.com/goto/SdkForGoV2/bedrock-agent-runtime-2023-07-26/InvokeAgent) SDK for Go v2
- [AWS](https://docs.aws.amazon.com/goto/SdkForJavaV2/bedrock-agent-runtime-2023-07-26/InvokeAgent) SDK for Java V2
- AWS SDK for [JavaScript](https://docs.aws.amazon.com/goto/SdkForJavaScriptV3/bedrock-agent-runtime-2023-07-26/InvokeAgent) V3
- [AWS](https://docs.aws.amazon.com/goto/SdkForPHPV3/bedrock-agent-runtime-2023-07-26/InvokeAgent) SDK for PHP V3
- AWS SDK for [Python](https://docs.aws.amazon.com/goto/boto3/bedrock-agent-runtime-2023-07-26/InvokeAgent)
- AWS SDK for [Ruby](https://docs.aws.amazon.com/goto/SdkForRubyV3/bedrock-agent-runtime-2023-07-26/InvokeAgent) V3

# **InvokeFlow**

Service: Agents for Amazon Bedrock Runtime

Invokes an alias of a flow to run the inputs that you specify and return the output of each node as a stream. If there's an error, the error is returned. For more information, see Test a flow in [Amazon](https://docs.aws.amazon.com/bedrock/latest/userguide/flows-test.html) [Bedrock](https://docs.aws.amazon.com/bedrock/latest/userguide/flows-test.html) in the Amazon Bedrock User Guide.

# <span id="page-477-0"></span>**Request Syntax**

```
POST /flows/flowIdentifier/aliases/flowAliasIdentifier HTTP/1.1
Content-type: application/json
{ 
    "inputs": [ 
\overline{\mathcal{L}} "content": { ... }, 
            "nodeName": "string", 
            "nodeOutputName": "string" 
        } 
   \mathbf{I}}
```
# **URI Request Parameters**

The request uses the following URI parameters.

# **[flowAliasIdentifier](#page-477-0)**

The unique identifier of the flow alias.

Length Constraints: Minimum length of 0. Maximum length of 2048.

Pattern: ^(arn:aws:bedrock:[a-z0-9-]{1,20}:[0-9]{12}:flow/[0-9a-zA-Z]{10}/ alias/[0-9a-zA-Z]{10})|(\bTSTALIASID\b|[0-9a-zA-Z]+)\$

Required: Yes

# **[flowIdentifier](#page-477-0)**

The unique identifier of the flow.

Length Constraints: Minimum length of 0. Maximum length of 2048.

Pattern: ^(arn:aws:bedrock:[a-z0-9-]{1,20}:[0-9]{12}:flow/[0-9a-zA-Z]{10})| ([0-9a-zA-Z]{10})\$

Required: Yes

# **Request Body**

The request accepts the following data in JSON format.

# <span id="page-478-0"></span>**[inputs](#page-477-0)**

A list of objects, each containing information about an input into the flow.

Type: Array of [FlowInput](#page-895-3) objects

Array Members: Fixed number of 1 item.

Required: Yes

# <span id="page-478-1"></span>**Response Syntax**

```
HTTP/1.1 200
Content-type: application/json
{ 
    "accessDeniedException": { 
    }, 
    "badGatewayException": { 
    }, 
    "conflictException": { 
    }, 
    "dependencyFailedException": { 
    }, 
    "flowCompletionEvent": { 
        "completionReason": "string" 
    }, 
    "flowOutputEvent": { 
        "content": { ... }, 
        "nodeName": "string", 
        "nodeType": "string" 
    }, 
    "internalServerException": {
```

```
 }, 
    "resourceNotFoundException": { 
    }, 
    "serviceQuotaExceededException": { 
    }, 
    "throttlingException": { 
    }, 
    "validationException": { 
    }
}
```
# **Response Elements**

If the action is successful, the service sends back an HTTP 200 response.

The following data is returned in JSON format by the service.

# <span id="page-479-0"></span>**[accessDeniedException](#page-478-1)**

The request is denied because of missing access permissions. Check your permissions and retry your request.

Type: Exception HTTP Status Code: 403

# <span id="page-479-1"></span>**[badGatewayException](#page-478-1)**

There was an issue with a dependency due to a server issue. Retry your request.

Type: Exception HTTP Status Code: 502

# <span id="page-479-2"></span>**[conflictException](#page-478-1)**

There was a conflict performing an operation. Resolve the conflict and retry your request.

Type: Exception HTTP Status Code: 409

# <span id="page-479-3"></span>**[dependencyFailedException](#page-478-1)**

There was an issue with a dependency. Check the resource configurations and retry the request.

Type: Exception HTTP Status Code: 424

## <span id="page-480-0"></span>**[flowCompletionEvent](#page-478-1)**

Contains information about why the flow completed.

Type: [FlowCompletionEvent](#page-894-1) object

### <span id="page-480-1"></span>**[flowOutputEvent](#page-478-1)**

Contains information about an output from flow invocation.

Type: [FlowOutputEvent](#page-899-3) object

### <span id="page-480-2"></span>**[internalServerException](#page-478-1)**

An internal server error occurred. Retry your request.

Type: Exception HTTP Status Code: 500

### <span id="page-480-3"></span>**[resourceNotFoundException](#page-478-1)**

The specified resource Amazon Resource Name (ARN) was not found. Check the Amazon Resource Name (ARN) and try your request again.

Type: Exception HTTP Status Code: 404

## <span id="page-480-4"></span>**[serviceQuotaExceededException](#page-478-1)**

The number of requests exceeds the service quota. Resubmit your request later.

Type: Exception HTTP Status Code: 400

### <span id="page-480-5"></span>**[throttlingException](#page-478-1)**

The number of requests exceeds the limit. Resubmit your request later.

Type: Exception HTTP Status Code: 429

## <span id="page-480-6"></span>**[validationException](#page-478-1)**

Input validation failed. Check your request parameters and retry the request.

Type: Exception HTTP Status Code: 400

### **Errors**

For information about the errors that are common to all actions, see [Common](#page-1108-0) Errors.

## **AccessDeniedException**

The request is denied because of missing access permissions. Check your permissions and retry your request.

HTTP Status Code: 403

## **BadGatewayException**

There was an issue with a dependency due to a server issue. Retry your request.

HTTP Status Code: 502

## **ConflictException**

There was a conflict performing an operation. Resolve the conflict and retry your request.

HTTP Status Code: 409

## **DependencyFailedException**

There was an issue with a dependency. Check the resource configurations and retry the request.

HTTP Status Code: 424

## **InternalServerException**

An internal server error occurred. Retry your request.

HTTP Status Code: 500

## **ResourceNotFoundException**

The specified resource Amazon Resource Name (ARN) was not found. Check the Amazon Resource Name (ARN) and try your request again.

HTTP Status Code: 404

## **ServiceQuotaExceededException**

The number of requests exceeds the service quota. Resubmit your request later.

HTTP Status Code: 400

# **ThrottlingException**

The number of requests exceeds the limit. Resubmit your request later.

HTTP Status Code: 429

## **ValidationException**

Input validation failed. Check your request parameters and retry the request.

HTTP Status Code: 400

# **See Also**

For more information about using this API in one of the language-specific AWS SDKs, see the following:

- AWS [Command](https://docs.aws.amazon.com/goto/aws-cli/bedrock-agent-runtime-2023-07-26/InvokeFlow) Line Interface
- [AWS](https://docs.aws.amazon.com/goto/DotNetSDKV3/bedrock-agent-runtime-2023-07-26/InvokeFlow) SDK for .NET
- [AWS](https://docs.aws.amazon.com/goto/SdkForCpp/bedrock-agent-runtime-2023-07-26/InvokeFlow) SDK for C++
- [AWS](https://docs.aws.amazon.com/goto/SdkForGoV2/bedrock-agent-runtime-2023-07-26/InvokeFlow) SDK for Go v2
- [AWS](https://docs.aws.amazon.com/goto/SdkForJavaV2/bedrock-agent-runtime-2023-07-26/InvokeFlow) SDK for Java V2
- AWS SDK for [JavaScript](https://docs.aws.amazon.com/goto/SdkForJavaScriptV3/bedrock-agent-runtime-2023-07-26/InvokeFlow) V3
- [AWS](https://docs.aws.amazon.com/goto/SdkForPHPV3/bedrock-agent-runtime-2023-07-26/InvokeFlow) SDK for PHP V3
- AWS SDK for [Python](https://docs.aws.amazon.com/goto/boto3/bedrock-agent-runtime-2023-07-26/InvokeFlow)
- AWS SDK for [Ruby](https://docs.aws.amazon.com/goto/SdkForRubyV3/bedrock-agent-runtime-2023-07-26/InvokeFlow) V3

# **Retrieve**

Service: Agents for Amazon Bedrock Runtime

Queries a knowledge base and retrieves information from it.

# <span id="page-483-0"></span>**Request Syntax**

```
POST /knowledgebases/knowledgeBaseId/retrieve HTTP/1.1
Content-type: application/json
{ 
    "nextToken": "string", 
    "retrievalConfiguration": { 
       "vectorSearchConfiguration": { 
           "filter": { ... }, 
           "numberOfResults": number, 
           "overrideSearchType": "string" 
       } 
    }, 
    "retrievalQuery": { 
       "text": "string" 
    }
}
```
# **URI Request Parameters**

The request uses the following URI parameters.

# **[knowledgeBaseId](#page-483-0)**

The unique identifier of the knowledge base to query.

Length Constraints: Minimum length of 0. Maximum length of 10.

Pattern: ^[0-9a-zA-Z]+\$

Required: Yes

# **Request Body**

The request accepts the following data in JSON format.

## <span id="page-484-0"></span>**[nextToken](#page-483-0)**

If there are more results than can fit in the response, the response returns a nextToken. Use this token in the nextToken field of another request to retrieve the next batch of results.

Type: String

Length Constraints: Minimum length of 1. Maximum length of 2048.

Pattern: ^\S\*\$

Required: No

## <span id="page-484-1"></span>**[retrievalConfiguration](#page-483-0)**

Contains configurations for the knowledge base query and retrieval process. For more information, see Query [configurations.](https://docs.aws.amazon.com/bedrock/latest/userguide/kb-test-config.html)

Type: [KnowledgeBaseRetrievalConfiguration](#page-947-1) object

Required: No

# <span id="page-484-2"></span>**[retrievalQuery](#page-483-0)**

Contains the query to send the knowledge base.

Type: [KnowledgeBaseQuery](#page-946-1) object

Required: Yes

## <span id="page-484-3"></span>**Response Syntax**

```
HTTP/1.1 200
Content-type: application/json
{ 
    "nextToken": "string", 
    "retrievalResults": [ 
       { 
           "content": { 
               "text": "string" 
           }, 
           "location": { 
               "confluenceLocation": {
```

```
 "url": "string" 
              }, 
               "s3Location": { 
                  "uri": "string" 
              }, 
               "salesforceLocation": { 
                  "url": "string" 
               }, 
               "sharePointLocation": { 
                  "url": "string" 
               }, 
               "type": "string", 
               "webLocation": { 
                  "url": "string" 
 } 
           }, 
           "metadata": { 
               "string" : JSON value
           }, 
           "score": number
        } 
    ]
}
```
# **Response Elements**

If the action is successful, the service sends back an HTTP 200 response.

The following data is returned in JSON format by the service.

# <span id="page-485-0"></span>**[nextToken](#page-484-3)**

If there are more results than can fit in the response, the response returns a nextToken. Use this token in the nextToken field of another request to retrieve the next batch of results.

Type: String

Length Constraints: Minimum length of 1. Maximum length of 2048.

Pattern: ^\S\*\$

## <span id="page-485-1"></span>**[retrievalResults](#page-484-3)**

A list of results from querying the knowledge base.

Type: Array of [KnowledgeBaseRetrievalResult](#page-948-4) objects

# **Errors**

For information about the errors that are common to all actions, see [Common](#page-1108-0) Errors.

# **AccessDeniedException**

The request is denied because of missing access permissions. Check your permissions and retry your request.

HTTP Status Code: 403

# **BadGatewayException**

There was an issue with a dependency due to a server issue. Retry your request.

HTTP Status Code: 502

# **ConflictException**

There was a conflict performing an operation. Resolve the conflict and retry your request.

HTTP Status Code: 409

# **DependencyFailedException**

There was an issue with a dependency. Check the resource configurations and retry the request.

HTTP Status Code: 424

## **InternalServerException**

An internal server error occurred. Retry your request.

HTTP Status Code: 500

# **ResourceNotFoundException**

The specified resource Amazon Resource Name (ARN) was not found. Check the Amazon Resource Name (ARN) and try your request again.

HTTP Status Code: 404

## **ServiceQuotaExceededException**

The number of requests exceeds the service quota. Resubmit your request later.

HTTP Status Code: 400

## **ThrottlingException**

The number of requests exceeds the limit. Resubmit your request later.

HTTP Status Code: 429

### **ValidationException**

Input validation failed. Check your request parameters and retry the request.

HTTP Status Code: 400

## **Examples**

### **Send a basic query**

The following example queries a knowledge base.

```
POST /knowledgebases/KB12345678/retrieve HTTP/1.1
Content-type: application/json
{ 
     "retrievalQuery": { 
         "text": "What is AWS?" 
     }
}
```
## **Send a query and include filters**

To include filters in a knowledge base query, at least one of the data source files must include a .metadata.json file. For example, if you had a data source of articles called articles.pdf, accompanied by a metadata file called articles.metadata.json, you could tag it for genre, year, and author. In the Retrieve request, you could apply the following filter to return all entertainment articles written after 2018, in addition to cooking or sports articles written by authors starting with C.

```
POST /knowledgebases/KB12345678/retrieve HTTP/1.1
Content-type: application/json
{ 
     "retrievalQuery": { 
          "text": "What is AWS?", 
     }, 
      "vectorSearchConfiguration": { 
          "numberOfResults": 5, 
          "filter": { 
               "orAll": [ 
\overline{a} "andAll": [ 
 { 
                                  "equals": { 
                                       "key": "genre", 
                                      "value": "entertainment" 
 } 
\}, \{ { 
                                  "greaterThan": { 
                                       "key": "year", 
                                       "value": 2018 
 } 
 } 
\sim 100 \sim 100 \sim 100 \sim 100 \sim 100 \sim 100 \sim 100 \sim 100 \sim 100 \sim 100 \sim 100 \sim 100 \sim 100 \sim 100 \sim 100 \sim 100 \sim 100 \sim 100 \sim 100 \sim 100 \sim 100 \sim 100 \sim 100 \sim 100 \sim 
                   }, 
\overline{a} "andAll": [ 
 { 
                                  "in": { 
                                       "key": "genre", 
                                       "value": ["cooking", "sports"] 
 } 
\}, \{ { 
                                  "startsWith": { 
                                       "key": "author", 
                                       "value": "C" 
 } 
 } 
\sim 100 \sim 100 \sim 100 \sim 100 \sim 100 \sim 100 \sim 100 \sim 100 \sim 100 \sim 100 \sim 100 \sim 100 \sim 100 \sim 100 \sim 100 \sim 100 \sim 100 \sim 100 \sim 100 \sim 100 \sim 100 \sim 100 \sim 100 \sim 100 \sim 
 }
```
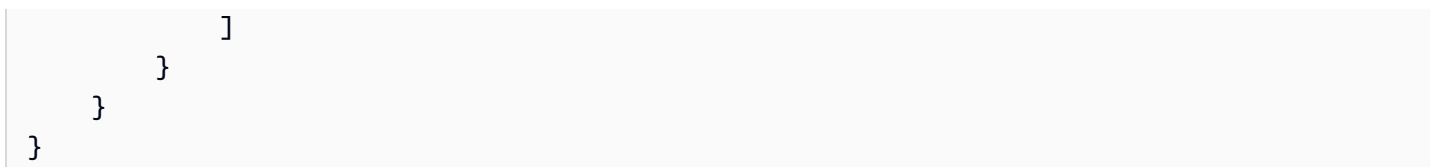

# **See Also**

For more information about using this API in one of the language-specific AWS SDKs, see the following:

- AWS [Command](https://docs.aws.amazon.com/goto/aws-cli/bedrock-agent-runtime-2023-07-26/Retrieve) Line Interface
- [AWS](https://docs.aws.amazon.com/goto/DotNetSDKV3/bedrock-agent-runtime-2023-07-26/Retrieve) SDK for .NET
- [AWS](https://docs.aws.amazon.com/goto/SdkForCpp/bedrock-agent-runtime-2023-07-26/Retrieve) SDK for C++
- [AWS](https://docs.aws.amazon.com/goto/SdkForGoV2/bedrock-agent-runtime-2023-07-26/Retrieve) SDK for Go v2
- [AWS](https://docs.aws.amazon.com/goto/SdkForJavaV2/bedrock-agent-runtime-2023-07-26/Retrieve) SDK for Java V2
- AWS SDK for [JavaScript](https://docs.aws.amazon.com/goto/SdkForJavaScriptV3/bedrock-agent-runtime-2023-07-26/Retrieve) V3
- [AWS](https://docs.aws.amazon.com/goto/SdkForPHPV3/bedrock-agent-runtime-2023-07-26/Retrieve) SDK for PHP V3
- AWS SDK for [Python](https://docs.aws.amazon.com/goto/boto3/bedrock-agent-runtime-2023-07-26/Retrieve)
- AWS SDK for [Ruby](https://docs.aws.amazon.com/goto/SdkForRubyV3/bedrock-agent-runtime-2023-07-26/Retrieve) V3

# **RetrieveAndGenerate**

Service: Agents for Amazon Bedrock Runtime

Queries a knowledge base and generates responses based on the retrieved results. The response only cites sources that are relevant to the query.

# <span id="page-490-0"></span>**Request Syntax**

```
POST /retrieveAndGenerate HTTP/1.1
Content-type: application/json
{ 
    "input": { 
       "text": "string" 
    }, 
    "retrieveAndGenerateConfiguration": { 
       "externalSourcesConfiguration": { 
          "generationConfiguration": { 
              "additionalModelRequestFields": { 
                 "string" : JSON value
              }, 
              "guardrailConfiguration": { 
                 "guardrailId": "string", 
                 "guardrailVersion": "string" 
              }, 
              "inferenceConfig": { 
                 "textInferenceConfig": { 
                    "maxTokens": number, 
                    "stopSequences": [ "string" ], 
                    "temperature": number, 
                    "topP": number
 } 
              }, 
              "promptTemplate": { 
                 "textPromptTemplate": "string" 
 } 
          }, 
          "modelArn": "string", 
          "sources": [ 
\{\hspace{.1cm} \} "byteContent": { 
                    "contentType": "string", 
                    "data": blob,
```

```
 "identifier": "string" 
                 }, 
                 "s3Location": { 
                    "uri": "string" 
                 }, 
                 "sourceType": "string" 
             } 
          ] 
       }, 
       "knowledgeBaseConfiguration": { 
          "generationConfiguration": { 
              "additionalModelRequestFields": { 
                 "string" : JSON value
              }, 
              "guardrailConfiguration": { 
                 "guardrailId": "string", 
                 "guardrailVersion": "string" 
              }, 
              "inferenceConfig": { 
                 "textInferenceConfig": { 
                    "maxTokens": number, 
                    "stopSequences": [ "string" ], 
                    "temperature": number, 
                    "topP": number
 } 
             }, 
              "promptTemplate": { 
                 "textPromptTemplate": "string" 
             } 
          }, 
          "knowledgeBaseId": "string", 
          "modelArn": "string", 
          "orchestrationConfiguration": { 
              "queryTransformationConfiguration": { 
                 "type": "string" 
 } 
          }, 
          "retrievalConfiguration": { 
              "vectorSearchConfiguration": { 
                 "filter": { ... }, 
                 "numberOfResults": number, 
                 "overrideSearchType": "string" 
             } 
          }
```

```
 }, 
        "type": "string" 
    }, 
    "sessionConfiguration": { 
        "kmsKeyArn": "string" 
    }, 
    "sessionId": "string"
}
```
# **URI Request Parameters**

The request does not use any URI parameters.

## **Request Body**

The request accepts the following data in JSON format.

## <span id="page-492-0"></span>**[input](#page-490-0)**

Contains the query to be made to the knowledge base.

Type: [RetrieveAndGenerateInput](#page-1001-1) object

Required: Yes

<span id="page-492-1"></span>**[retrieveAndGenerateConfiguration](#page-490-0)**

Contains configurations for the knowledge base query and retrieval process. For more information, see Query [configurations.](https://docs.aws.amazon.com/bedrock/latest/userguide/kb-test-config.html)

Type: [RetrieveAndGenerateConfiguration](#page-999-3) object

Required: No

## <span id="page-492-2"></span>**[sessionConfiguration](#page-490-0)**

Contains details about the session with the knowledge base.

Type: [RetrieveAndGenerateSessionConfiguration](#page-1003-1) object

Required: No

### <span id="page-492-3"></span>**[sessionId](#page-490-0)**

The unique identifier of the session. When you first make a RetrieveAndGenerate request, Amazon Bedrock automatically generates this value. You must reuse this value for all

subsequent requests in the same conversational session. This value allows Amazon Bedrock to maintain context and knowledge from previous interactions. You can't explicitly set the sessionId yourself.

Type: String

Length Constraints: Minimum length of 2. Maximum length of 100.

Pattern: ^[0-9a-zA-Z.\_:-]+\$

Required: No

# <span id="page-493-0"></span>**Response Syntax**

```
HTTP/1.1 200
Content-type: application/json
{ 
    "citations": [ 
        { 
           "generatedResponsePart": { 
               "textResponsePart": { 
                   "span": { 
                      "end": number, 
                      "start": number
                  }, 
                   "text": "string" 
               } 
           }, 
           "retrievedReferences": [ 
               { 
                   "content": { 
                      "text": "string" 
                  }, 
                   "location": { 
                      "confluenceLocation": { 
                          "url": "string" 
                      }, 
                      "s3Location": { 
                          "uri": "string" 
                      }, 
                      "salesforceLocation": { 
                          "url": "string"
```

```
 }, 
                   "sharePointLocation": { 
                      "url": "string" 
                   }, 
                   "type": "string", 
                   "webLocation": { 
                      "url": "string" 
 } 
                }, 
                "metadata": { 
                   "string" : JSON value
 } 
 } 
 ] 
       } 
    ], 
    "guardrailAction": "string", 
    "output": { 
       "text": "string" 
    }, 
    "sessionId": "string"
}
```
# **Response Elements**

If the action is successful, the service sends back an HTTP 200 response.

The following data is returned in JSON format by the service.

## <span id="page-494-0"></span>**[citations](#page-493-0)**

A list of segments of the generated response that are based on sources in the knowledge base, alongside information about the sources.

Type: Array of [Citation](#page-879-2) objects

## <span id="page-494-1"></span>**[guardrailAction](#page-493-0)**

Specifies if there is a guardrail intervention in the response.

Type: String

Valid Values: INTERVENED | NONE

### <span id="page-495-0"></span>**[output](#page-493-0)**

Contains the response generated from querying the knowledge base.

Type: [RetrieveAndGenerateOutput](#page-1002-1) object

## <span id="page-495-1"></span>**[sessionId](#page-493-0)**

The unique identifier of the session. When you first make a RetrieveAndGenerate request, Amazon Bedrock automatically generates this value. You must reuse this value for all subsequent requests in the same conversational session. This value allows Amazon Bedrock to maintain context and knowledge from previous interactions. You can't explicitly set the sessionId yourself.

Type: String

Length Constraints: Minimum length of 2. Maximum length of 100.

Pattern: ^[0-9a-zA-Z.\_:-]+\$

## **Errors**

For information about the errors that are common to all actions, see [Common](#page-1108-0) Errors.

## **AccessDeniedException**

The request is denied because of missing access permissions. Check your permissions and retry your request.

HTTP Status Code: 403

### **BadGatewayException**

There was an issue with a dependency due to a server issue. Retry your request.

HTTP Status Code: 502

### **ConflictException**

There was a conflict performing an operation. Resolve the conflict and retry your request.

HTTP Status Code: 409

### **DependencyFailedException**

There was an issue with a dependency. Check the resource configurations and retry the request.

## HTTP Status Code: 424

### **InternalServerException**

An internal server error occurred. Retry your request.

HTTP Status Code: 500

### **ResourceNotFoundException**

The specified resource Amazon Resource Name (ARN) was not found. Check the Amazon Resource Name (ARN) and try your request again.

HTTP Status Code: 404

## **ServiceQuotaExceededException**

The number of requests exceeds the service quota. Resubmit your request later.

HTTP Status Code: 400

### **ThrottlingException**

The number of requests exceeds the limit. Resubmit your request later.

HTTP Status Code: 429

### **ValidationException**

Input validation failed. Check your request parameters and retry the request.

HTTP Status Code: 400

### **Examples**

### **Send a basic query**

The following example uses the minimally required fields to generate a response after querying a knowledge base.

```
POST /retrieveAndGenerate HTTP/1.1
Content-type: application/json
{ 
     "input": {
```

```
 "text": "What is AWS?" 
     }, 
     "retrieveAndGenerateConfiguration": { 
          "knowledgeBaseConfiguration": { 
              "knowledgeBaseId": "KB12345678", 
              "modelArn": "anthropic.claude-v2:1" 
          }, 
          "type": "KNOWLEDGE_BASE" 
     }
}
```
# **Send a query and include filters**

To include filters in a knowledge base query, at least one of the data source files must include a .metadata.json file. For example, if you had a data source of articles called articles.pdf, accompanied by a metadata file called articles.metadata.json, you could tag it for genre, year, and author. In the Retrieve request, you could apply the following filter to return all entertainment articles written after 2018, in addition to cooking or sports articles written by authors starting with C.

```
POST /retrieveAndGenerate HTTP/1.1
Content-type: application/json
{ 
    "input": { 
        "text": "What is AWS?", 
    }, 
    "retrieveAndGenerateConfiguration": { 
        "knowledgeBaseConfiguration": { 
            "knowledgeBaseId": "KB12345678", 
            "modelArn": "anthropic.claude-v2:1", 
            "retrievalConfiguration": { 
                "vectorSearchConfiguration": { 
                    "numberOfResults": 5, 
                    "filter": { 
                        "orAll": [ 
\{ "andAll": [ 
\{ "equals": { 
                                           "key": "genre", 
                                           "value": "entertainment"
```
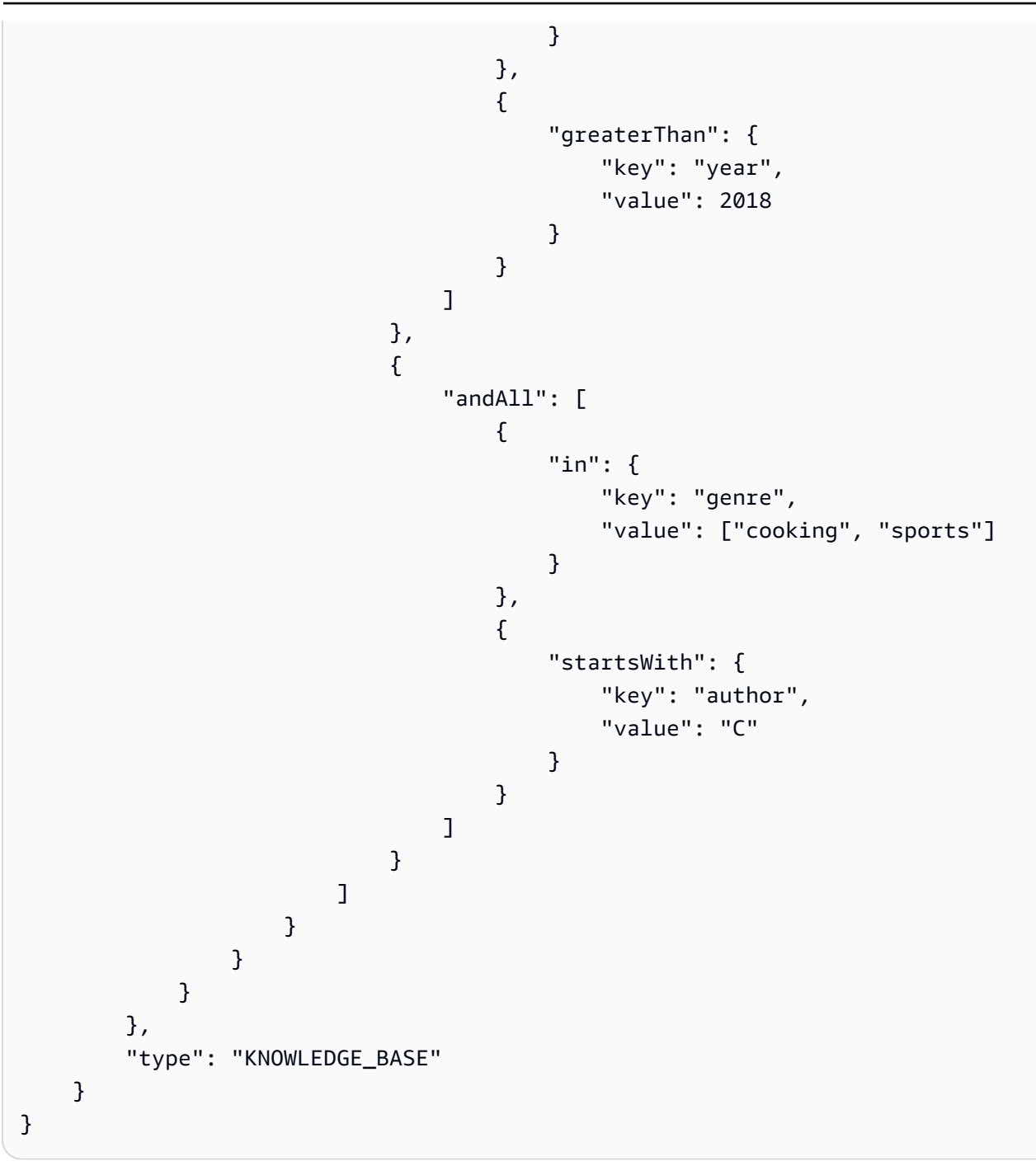

# **See Also**

For more information about using this API in one of the language-specific AWS SDKs, see the following:

- AWS [Command](https://docs.aws.amazon.com/goto/aws-cli/bedrock-agent-runtime-2023-07-26/RetrieveAndGenerate) Line Interface
- [AWS](https://docs.aws.amazon.com/goto/DotNetSDKV3/bedrock-agent-runtime-2023-07-26/RetrieveAndGenerate) SDK for .NET
- [AWS](https://docs.aws.amazon.com/goto/SdkForCpp/bedrock-agent-runtime-2023-07-26/RetrieveAndGenerate) SDK for C++
- [AWS](https://docs.aws.amazon.com/goto/SdkForGoV2/bedrock-agent-runtime-2023-07-26/RetrieveAndGenerate) SDK for Go v2
- [AWS](https://docs.aws.amazon.com/goto/SdkForJavaV2/bedrock-agent-runtime-2023-07-26/RetrieveAndGenerate) SDK for Java V2
- AWS SDK for [JavaScript](https://docs.aws.amazon.com/goto/SdkForJavaScriptV3/bedrock-agent-runtime-2023-07-26/RetrieveAndGenerate) V3
- [AWS](https://docs.aws.amazon.com/goto/SdkForPHPV3/bedrock-agent-runtime-2023-07-26/RetrieveAndGenerate) SDK for PHP V3
- AWS SDK for [Python](https://docs.aws.amazon.com/goto/boto3/bedrock-agent-runtime-2023-07-26/RetrieveAndGenerate)
- AWS SDK for [Ruby](https://docs.aws.amazon.com/goto/SdkForRubyV3/bedrock-agent-runtime-2023-07-26/RetrieveAndGenerate) V3

# **Amazon Bedrock Runtime**

The following actions are supported by Amazon Bedrock Runtime:

- [ApplyGuardrail](#page-500-0)
- [Converse](#page-506-0)
- [ConverseStream](#page-519-0)
- [InvokeModel](#page-531-0)
- [InvokeModelWithResponseStream](#page-538-0)

# <span id="page-500-0"></span>**ApplyGuardrail**

Service: Amazon Bedrock Runtime

The action to apply a guardrail.

## <span id="page-500-1"></span>**Request Syntax**

```
POST /guardrail/guardrailIdentifier/version/guardrailVersion/apply HTTP/1.1
Content-type: application/json
{ 
    "content": [ 
       { ... } 
    ], 
    "source": "string"
}
```
## **URI Request Parameters**

The request uses the following URI parameters.

## **[guardrailIdentifier](#page-500-1)**

The guardrail identifier used in the request to apply the guardrail.

Length Constraints: Minimum length of 0. Maximum length of 2048.

```
Pattern: ^(([a-z0-9]+)|(arn:aws(-[^:]+)?:bedrock:[a-z0-9-]{1,20}:[0-9]
{12}:guardrail/[a-z0-9]+))$
```
Required: Yes

## **[guardrailVersion](#page-500-1)**

The guardrail version used in the request to apply the guardrail.

Pattern: ^(([1-9][0-9]{0,7})|(DRAFT))\$

Required: Yes

## **Request Body**

The request accepts the following data in JSON format.

### <span id="page-501-0"></span>**[content](#page-500-1)**

The content details used in the request to apply the guardrail.

Type: Array of [GuardrailContentBlock](#page-1047-0) objects

Required: Yes

### <span id="page-501-1"></span>**[source](#page-500-1)**

The source of data used in the request to apply the guardrail.

Type: String

Valid Values: INPUT | OUTPUT

Required: Yes

## <span id="page-501-2"></span>**Response Syntax**

```
HTTP/1.1 200
Content-type: application/json
{ 
    "action": "string", 
    "assessments": [ 
       { 
          "contentPolicy": { 
             "filters": [ 
\overline{a} "action": "string", 
                   "confidence": "string", 
                   "type": "string" 
 } 
             ] 
          }, 
          "contextualGroundingPolicy": { 
             "filters": [ 
\overline{a} "action": "string", 
                   "score": number, 
                   "threshold": number, 
                   "type": "string" 
 }
```

```
 ] 
         }, 
         "sensitiveInformationPolicy": { 
            "piiEntities": [ 
\overline{a} "action": "string", 
                  "match": "string", 
                  "type": "string" 
 } 
            ], 
            "regexes": [ 
               { 
                  "action": "string", 
                  "match": "string", 
                  "name": "string", 
                  "regex": "string" 
 } 
            ] 
         }, 
         "topicPolicy": { 
            "topics": [ 
               { 
                  "action": "string", 
                  "name": "string", 
                  "type": "string" 
 } 
            ] 
         }, 
         "wordPolicy": { 
            "customWords": [ 
\overline{a} "action": "string", 
                  "match": "string" 
 } 
            ], 
            "managedWordLists": [ 
\overline{a} "action": "string", 
                  "match": "string", 
                  "type": "string" 
 } 
            ] 
         } 
      }
```

```
 ], 
    "outputs": [ 
        { 
           "text": "string" 
        } 
    ], 
    "usage": { 
        "contentPolicyUnits": number, 
        "contextualGroundingPolicyUnits": number, 
        "sensitiveInformationPolicyFreeUnits": number, 
        "sensitiveInformationPolicyUnits": number, 
        "topicPolicyUnits": number, 
        "wordPolicyUnits": number
    }
}
```
### **Response Elements**

If the action is successful, the service sends back an HTTP 200 response.

The following data is returned in JSON format by the service.

## <span id="page-503-0"></span>**[action](#page-501-2)**

The action taken in the response from the guardrail.

Type: String

Valid Values: NONE | GUARDRAIL\_INTERVENED

#### <span id="page-503-1"></span>**[assessments](#page-501-2)**

The assessment details in the response from the guardrail.

Type: Array of [GuardrailAssessment](#page-1043-5) objects

### <span id="page-503-2"></span>**[outputs](#page-501-2)**

The output details in the response from the guardrail.

Type: Array of [GuardrailOutputContent](#page-1059-1) objects

#### <span id="page-503-3"></span>**[usage](#page-501-2)**

The usage details in the response from the guardrail.
## Type: [GuardrailUsage](#page-1072-0) object

## **Errors**

For information about the errors that are common to all actions, see [Common](#page-1108-0) Errors.

## **AccessDeniedException**

The request is denied because of missing access permissions.

HTTP Status Code: 403

## **InternalServerException**

An internal server error occurred. Retry your request.

HTTP Status Code: 500

## **ResourceNotFoundException**

The specified resource ARN was not found. Check the ARN and try your request again.

HTTP Status Code: 404

#### **ServiceQuotaExceededException**

Your request exceeds the service quota for your account. You can view your quotas at [Viewing](https://docs.aws.amazon.com/servicequotas/latest/userguide/gs-request-quota.html)  [service](https://docs.aws.amazon.com/servicequotas/latest/userguide/gs-request-quota.html) quotas. You can resubmit your request later.

HTTP Status Code: 400

#### **ThrottlingException**

Your request was throttled because of service-wide limitations. Resubmit your request later or in a different region. You can also purchase Provisioned [Throughput](https://docs.aws.amazon.com/bedrock/latest/userguide/prov-throughput.html) to increase the rate or number of tokens you can process.

HTTP Status Code: 429

## **ValidationException**

Input validation failed. Check your request parameters and retry the request.

HTTP Status Code: 400

## **See Also**

For more information about using this API in one of the language-specific AWS SDKs, see the following:

- AWS [Command](https://docs.aws.amazon.com/goto/aws-cli/bedrock-runtime-2023-09-30/ApplyGuardrail) Line Interface
- [AWS](https://docs.aws.amazon.com/goto/DotNetSDKV3/bedrock-runtime-2023-09-30/ApplyGuardrail) SDK for .NET
- [AWS](https://docs.aws.amazon.com/goto/SdkForCpp/bedrock-runtime-2023-09-30/ApplyGuardrail) SDK for C++
- [AWS](https://docs.aws.amazon.com/goto/SdkForGoV2/bedrock-runtime-2023-09-30/ApplyGuardrail) SDK for Go v2
- [AWS](https://docs.aws.amazon.com/goto/SdkForJavaV2/bedrock-runtime-2023-09-30/ApplyGuardrail) SDK for Java V2
- AWS SDK for [JavaScript](https://docs.aws.amazon.com/goto/SdkForJavaScriptV3/bedrock-runtime-2023-09-30/ApplyGuardrail) V3
- [AWS](https://docs.aws.amazon.com/goto/SdkForPHPV3/bedrock-runtime-2023-09-30/ApplyGuardrail) SDK for PHP V3
- AWS SDK for [Python](https://docs.aws.amazon.com/goto/boto3/bedrock-runtime-2023-09-30/ApplyGuardrail)
- AWS SDK for [Ruby](https://docs.aws.amazon.com/goto/SdkForRubyV3/bedrock-runtime-2023-09-30/ApplyGuardrail) V3

# **Converse**

Service: Amazon Bedrock Runtime

Sends messages to the specified Amazon Bedrock model. Converse provides a consistent interface that works with all models that support messages. This allows you to write code once and use it with different models. If a model has unique inference parameters, you can also pass those unique parameters to the model.

Amazon Bedrock doesn't store any text, images, or documents that you provide as content. The data is only used to generate the response.

For information about the Converse API, see Use the [Converse](https://docs.aws.amazon.com/bedrock/latest/userguide/conversation-inference.html) API. To use a guardrail, see [Use a](https://docs.aws.amazon.com/bedrock/latest/userguide/guardrails-use-converse-api.html)  guardrail with the [Converse](https://docs.aws.amazon.com/bedrock/latest/userguide/guardrails-use-converse-api.html) API. To use a tool with a model, see Tool use [\(Function](https://docs.aws.amazon.com/bedrock/latest/userguide/tool-use.html) calling).

For example code, see Converse API [examples.](https://docs.aws.amazon.com/bedrock/latest/userguide/conversation-inference.html#message-inference-examples)

This operation requires permission for the bedrock:InvokeModel action.

# <span id="page-506-0"></span>**Request Syntax**

```
POST /model/modelId/converse HTTP/1.1
Content-type: application/json
{ 
    "additionalModelRequestFields": JSON value, 
    "additionalModelResponseFieldPaths": [ "string" ], 
    "guardrailConfig": { 
       "guardrailIdentifier": "string", 
        "guardrailVersion": "string", 
       "trace": "string" 
    }, 
    "inferenceConfig": { 
       "maxTokens": number, 
        "stopSequences": [ "string" ], 
        "temperature": number, 
       "topP": number
    }, 
    "messages": [ 
       { 
           "content": [ 
              { ... } 
           ],
```

```
 "role": "string" 
        } 
    ], 
     "system": [ 
         { ... } 
    ], 
     "toolConfig": { 
         "toolChoice": { ... }, 
         "tools": [ 
            { ... } 
         ] 
    }
}
```
## **URI Request Parameters**

The request uses the following URI parameters.

## **[modelId](#page-506-0)**

The identifier for the model that you want to call.

The modelId to provide depends on the type of model that you use:

- If you use a base model, specify the model ID or its ARN. For a list of model IDs for base models, see Amazon Bedrock base model IDs [\(on-demand](https://docs.aws.amazon.com/bedrock/latest/userguide/model-ids.html#model-ids-arns) throughput) in the Amazon Bedrock User Guide.
- If you use a provisioned model, specify the ARN of the Provisioned Throughput. For more information, see Run inference using a Provisioned [Throughput](https://docs.aws.amazon.com/bedrock/latest/userguide/prov-thru-use.html) in the Amazon Bedrock User Guide.
- If you use a custom model, first purchase Provisioned Throughput for it. Then specify the ARN of the resulting provisioned model. For more information, see Use a custom model in [Amazon](https://docs.aws.amazon.com/bedrock/latest/userguide/model-customization-use.html) [Bedrock](https://docs.aws.amazon.com/bedrock/latest/userguide/model-customization-use.html) in the Amazon Bedrock User Guide.

Length Constraints: Minimum length of 1. Maximum length of 2048.

Pattern: ^(arn:aws(-[^:]+)?:bedrock:[a-z0-9-]{1,20}:(([0-9]{12}:custommodel/[a-z0-9-]{1,63}[.]{1}[a-z0-9-]{1,63}/[a-z0-9]{12})|(:foundationmodel/[a-z0-9-]{1,63}[.]{1}[a-z0-9-]{1,63}([.:]?[a-z0-9-]{1,63}))|([0-9]  ${12}:$ provisioned-model/[a-z0-9] ${12})$ )))|([a-z0-9-] ${1,63}$ [.] ${1}$ [a-z0-9-]  $\{1,63\}$ ([.:]?[a-z0-9-] $\{1,63\})$ )|(([0-9a-zA-Z][\_-]?)+)\$

Required: Yes

# **Request Body**

The request accepts the following data in JSON format.

# <span id="page-508-0"></span>**[additionalModelRequestFields](#page-506-0)**

Additional inference parameters that the model supports, beyond the base set of inference parameters that Converse supports in the inferenceConfig field. For more information, see [Model parameters.](https://docs.aws.amazon.com/bedrock/latest/userguide/model-parameters.html)

Type: JSON value

Required: No

# <span id="page-508-1"></span>**[additionalModelResponseFieldPaths](#page-506-0)**

Additional model parameters field paths to return in the response. Converse returns the requested fields as a JSON Pointer object in the additionalModelResponseFields field. The following is example JSON for additionalModelResponseFieldPaths.

```
[ "/stop_sequence" ]
```
For information about the JSON Pointer syntax, see the Internet [Engineering](https://datatracker.ietf.org/doc/html/rfc6901) Task Force (IETF) documentation.

Converse rejects an empty JSON Pointer or incorrectly structured JSON Pointer with a 400 error code. if the JSON Pointer is valid, but the requested field is not in the model response, it is ignored by Converse.

Type: Array of strings

Array Members: Minimum number of 0 items. Maximum number of 10 items.

Length Constraints: Minimum length of 1. Maximum length of 256.

Required: No

## <span id="page-508-2"></span>**[guardrailConfig](#page-506-0)**

Configuration information for a guardrail that you want to use in the request.

## Type: [GuardrailConfiguration](#page-1045-3) object

## Required: No

## <span id="page-509-0"></span>**[inferenceConfig](#page-506-0)**

Inference parameters to pass to the model. Converse supports a base set of inference parameters. If you need to pass additional parameters that the model supports, use the additionalModelRequestFields request field.

Type: [InferenceConfiguration](#page-1077-3) object

Required: No

#### <span id="page-509-1"></span>**[messages](#page-506-0)**

The messages that you want to send to the model.

Type: Array of [Message](#page-1079-2) objects

Required: Yes

#### <span id="page-509-2"></span>**[system](#page-506-0)**

A system prompt to pass to the model.

Type: Array of [SystemContentBlock](#page-1086-0) objects

Required: No

#### <span id="page-509-3"></span>**[toolConfig](#page-506-0)**

Configuration information for the tools that the model can use when generating a response.

## **A** Note

This field is only supported by Anthropic Claude 3, Cohere Command R, Cohere Command R+, and Mistral Large models.

## Type: [ToolConfiguration](#page-1093-2) object

#### Required: No

## <span id="page-510-0"></span>**Response Syntax**

```
HTTP/1.1 200
Content-type: application/json
{ 
   "additionalModelResponseFields": JSON value, 
   "metrics": { 
      "latencyMs": number
   }, 
   "output": { ... }, 
   "stopReason": "string", 
   "trace": { 
      "guardrail": { 
         "inputAssessment": { 
            "string" : { 
              "contentPolicy": { 
                 "filters": [ 
\{ \} "action": "string", 
                       "confidence": "string", 
                       "type": "string" 
 } 
 ] 
              }, 
              "contextualGroundingPolicy": { 
                 "filters": [ 
\{ \} "action": "string", 
                       "score": number, 
                       "threshold": number, 
                       "type": "string" 
 } 
 ] 
              }, 
               "sensitiveInformationPolicy": { 
                 "piiEntities": [ 
\{ \} "action": "string", 
                       "match": "string", 
                       "type": "string" 
 } 
                 ], 
                 "regexes": [
```

```
\{ \} "action": "string", 
                   "match": "string", 
                   "name": "string", 
                   "regex": "string" 
 } 
 ] 
            }, 
            "topicPolicy": { 
              "topics": [ 
\{ \} "action": "string", 
                   "name": "string", 
                   "type": "string" 
 } 
 ] 
            }, 
            "wordPolicy": { 
              "customWords": [ 
\{ \} "action": "string", 
                   "match": "string" 
 } 
 ], 
              "managedWordLists": [ 
\{ \} "action": "string", 
                   "match": "string", 
                   "type": "string" 
 } 
 ] 
 } 
 } 
       }, 
       "modelOutput": [ "string" ], 
       "outputAssessments": { 
          "string" : [ 
\overline{a} "contentPolicy": { 
                "filters": [ 
 { 
                     "action": "string", 
                     "confidence": "string", 
                     "type": "string"
```

```
 } 
\sim 100 \sim 100 \sim 100 \sim 100 \sim 100 \sim 100 \sim 100 \sim 100 \sim 100 \sim 100 \sim 100 \sim 100 \sim 100 \sim 100 \sim 100 \sim 100 \sim 100 \sim 100 \sim 100 \sim 100 \sim 100 \sim 100 \sim 100 \sim 100 \sim 
                                }, 
                                "contextualGroundingPolicy": { 
                                      "filters": [ 
 { 
                                                "action": "string", 
                                                "score": number, 
                                                "threshold": number, 
                                                "type": "string" 
 } 
\sim 100 \sim 100 \sim 100 \sim 100 \sim 100 \sim 100 \sim 100 \sim 100 \sim 100 \sim 100 \sim 100 \sim 100 \sim 100 \sim 100 \sim 100 \sim 100 \sim 100 \sim 100 \sim 100 \sim 100 \sim 100 \sim 100 \sim 100 \sim 100 \sim 
                                }, 
                                "sensitiveInformationPolicy": { 
                                      "piiEntities": [ 
 { 
                                                "action": "string", 
                                                "match": "string", 
                                                "type": "string" 
 } 
\sim 1, \sim 1, \sim "regexes": [ 
 { 
                                                "action": "string", 
                                                "match": "string", 
                                                "name": "string", 
                                                "regex": "string" 
 } 
\sim 100 \sim 100 \sim 100 \sim 100 \sim 100 \sim 100 \sim 100 \sim 100 \sim 100 \sim 100 \sim 100 \sim 100 \sim 100 \sim 100 \sim 100 \sim 100 \sim 100 \sim 100 \sim 100 \sim 100 \sim 100 \sim 100 \sim 100 \sim 100 \sim 
                                }, 
                                "topicPolicy": { 
                                      "topics": [ 
 { 
                                                "action": "string", 
                                                "name": "string", 
                                                "type": "string" 
 } 
\sim 100 \sim 100 \sim 100 \sim 100 \sim 100 \sim 100 \sim 100 \sim 100 \sim 100 \sim 100 \sim 100 \sim 100 \sim 100 \sim 100 \sim 100 \sim 100 \sim 100 \sim 100 \sim 100 \sim 100 \sim 100 \sim 100 \sim 100 \sim 100 \sim 
                                }, 
                                "wordPolicy": { 
                                      "customWords": [ 
 { 
                                                "action": "string", 
                                                "match": "string"
```
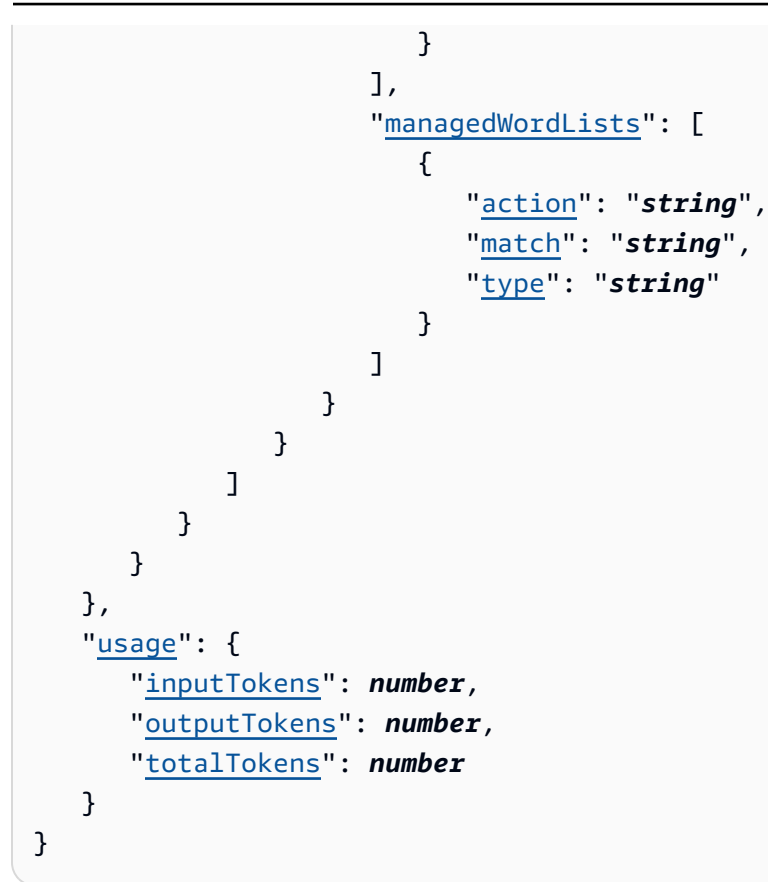

## **Response Elements**

If the action is successful, the service sends back an HTTP 200 response.

The following data is returned in JSON format by the service.

## <span id="page-513-0"></span>**[additionalModelResponseFields](#page-510-0)**

Additional fields in the response that are unique to the model.

Type: JSON value

<span id="page-513-1"></span>**[metrics](#page-510-0)**

Metrics for the call to Converse.

Type: [ConverseMetrics](#page-1031-1) object

#### <span id="page-513-2"></span>**[output](#page-510-0)**

The result from the call to Converse.

Type: [ConverseOutput](#page-1032-0) object

**Note:** This object is a Union. Only one member of this object can be specified or returned.

## <span id="page-514-0"></span>**[stopReason](#page-510-0)**

The reason why the model stopped generating output.

Type: String

```
Valid Values: end_turn | tool_use | max_tokens | stop_sequence | 
guardrail_intervened | content_filtered
```
#### <span id="page-514-1"></span>**[trace](#page-510-0)**

A trace object that contains information about the Guardrail behavior.

Type: [ConverseTrace](#page-1039-1) object

#### <span id="page-514-2"></span>**[usage](#page-510-0)**

The total number of tokens used in the call to Converse. The total includes the tokens input to the model and the tokens generated by the model.

Type: [TokenUsage](#page-1088-3) object

#### **Errors**

For information about the errors that are common to all actions, see [Common](#page-1108-0) Errors.

## **AccessDeniedException**

The request is denied because of missing access permissions.

HTTP Status Code: 403

#### **InternalServerException**

An internal server error occurred. Retry your request.

HTTP Status Code: 500

#### **ModelErrorException**

The request failed due to an error while processing the model.

HTTP Status Code: 424

#### **ModelNotReadyException**

The model specified in the request is not ready to serve inference requests.

HTTP Status Code: 429

#### **ModelTimeoutException**

The request took too long to process. Processing time exceeded the model timeout length.

HTTP Status Code: 408

#### **ResourceNotFoundException**

The specified resource ARN was not found. Check the ARN and try your request again.

HTTP Status Code: 404

#### **ThrottlingException**

Your request was throttled because of service-wide limitations. Resubmit your request later or in a different region. You can also purchase Provisioned [Throughput](https://docs.aws.amazon.com/bedrock/latest/userguide/prov-throughput.html) to increase the rate or number of tokens you can process.

HTTP Status Code: 429

#### **ValidationException**

Input validation failed. Check your request parameters and retry the request.

HTTP Status Code: 400

#### **Examples**

#### **Send a message to a model**

Send a messsage to Anthropic Claude Sonnet with Converse.

```
POST /model/anthropic.claude-3-sonnet-20240229-v1:0/converse HTTP/1.1
Content-type: application/json
{ 
     "messages": [ 
         { 
              "role": "user",
```

```
 "content": [ 
\overline{a} "text": "Write an article about impact of high inflation to GDP of 
  a country" 
 } 
 ] 
        } 
     ], 
     "system": [{"text" : "You are an economist with access to lots of data"}] 
     "inferenceConfig": { 
         "maxTokens": 1000, 
        "temperature": 0.5 
     }
}
```
#### **Example response**

Response for the above request.

```
HTTP/1.1 200
Content-type: application/json
{ 
     "output": { 
         "message": { 
              "content": [ 
\overline{a} "text": "<text generated by the model>" 
 } 
             ], 
              "role": "assistant" 
         } 
     }, 
     "stopReason": "end_turn", 
     "usage": { 
         "inputTokens": 30, 
         "outputTokens": 628, 
         "totalTokens": 658 
     }, 
     "metrics": { 
         "latencyMs": 1275 
     }
}
```
In the following example, the request passess a field (top\_k) that the Converse field doesn't support. You pass the additional field in the additionalModelRequestFields field. The example also shows how to set the paths for the additional fields sent in the response from the model.

```
POST /model/anthropic.claude-3-sonnet-20240229-v1:0/converse HTTP/1.1
Content-type: application/json
{ 
     "messages": [ 
         { 
             "role": "user", 
             "content": [ 
\overline{a} "text": "Provide general steps to debug a BSOD on a Windows 
  laptop." 
 } 
 ] 
         } 
     ], 
     "system": [{"text" : "You are a tech support expert who helps resolve technical 
  issues. Signal 'SUCCESS' if you can resolve the issue, otherwise 'FAILURE'"}], 
     "inferenceConfig": { 
         "stopSequences": [ "SUCCESS", "FAILURE" ] 
     }, 
     "additionalModelRequestFields": { 
         "top_k": 200 
     }, 
     "additionalModelResponseFieldPaths": [ 
         "/stop_sequence" 
     ]
}
```
# **Example response**

Response for the above example.

```
HTTP/1.1 200
Content-type: application/json
{
```

```
 "output": { 
          "message": { 
              "content": [ 
\overline{a} "text": "<text generated by the model>" 
 } 
              ], 
              "role": "assistant" 
          } 
     }, 
     "additionalModelResponseFields": { 
          "stop_sequence": "SUCCESS" 
     }, 
     "stopReason": "stop_sequence", 
     "usage": { 
          "inputTokens": 51, 
         "outputTokens": 442, 
          "totalTokens": 493 
     }, 
     "metrics": { 
          "latencyMs": 7944 
     }
}
```
## **See Also**

For more information about using this API in one of the language-specific AWS SDKs, see the following:

- AWS [Command](https://docs.aws.amazon.com/goto/aws-cli/bedrock-runtime-2023-09-30/Converse) Line Interface
- [AWS](https://docs.aws.amazon.com/goto/DotNetSDKV3/bedrock-runtime-2023-09-30/Converse) SDK for .NET
- [AWS](https://docs.aws.amazon.com/goto/SdkForCpp/bedrock-runtime-2023-09-30/Converse) SDK for C++
- [AWS](https://docs.aws.amazon.com/goto/SdkForGoV2/bedrock-runtime-2023-09-30/Converse) SDK for Go v2
- [AWS](https://docs.aws.amazon.com/goto/SdkForJavaV2/bedrock-runtime-2023-09-30/Converse) SDK for Java V2
- AWS SDK for [JavaScript](https://docs.aws.amazon.com/goto/SdkForJavaScriptV3/bedrock-runtime-2023-09-30/Converse) V3
- [AWS](https://docs.aws.amazon.com/goto/SdkForPHPV3/bedrock-runtime-2023-09-30/Converse) SDK for PHP V3
- AWS SDK for [Python](https://docs.aws.amazon.com/goto/boto3/bedrock-runtime-2023-09-30/Converse)
- AWS SDK for [Ruby](https://docs.aws.amazon.com/goto/SdkForRubyV3/bedrock-runtime-2023-09-30/Converse) V3

# **ConverseStream**

Service: Amazon Bedrock Runtime

Sends messages to the specified Amazon Bedrock model and returns the response in a stream. ConverseStream provides a consistent API that works with all Amazon Bedrock models that support messages. This allows you to write code once and use it with different models. Should a model have unique inference parameters, you can also pass those unique parameters to the model.

To find out if a model supports streaming, call [GetFoundationModel](https://docs.aws.amazon.com/bedrock/latest/APIReference/API_GetFoundationModel.html) and check the responseStreamingSupported field in the response.

## **A** Note

The AWS CLI doesn't support streaming operations in Amazon Bedrock, including ConverseStream.

Amazon Bedrock doesn't store any text, images, or documents that you provide as content. The data is only used to generate the response.

For information about the Converse API, see Use the [Converse](https://docs.aws.amazon.com/bedrock/latest/userguide/conversation-inference.html) API. To use a guardrail, see [Use a](https://docs.aws.amazon.com/bedrock/latest/userguide/guardrails-use-converse-api.html)  guardrail with the [Converse](https://docs.aws.amazon.com/bedrock/latest/userguide/guardrails-use-converse-api.html) API. To use a tool with a model, see Tool use [\(Function](https://docs.aws.amazon.com/bedrock/latest/userguide/tool-use.html) calling).

For example code, see [Conversation](https://docs.aws.amazon.com/bedrock/latest/userguide/conversation-inference.html#messages-streaming-inference-example) streaming example.

<span id="page-519-0"></span>This operation requires permission for the bedrock:InvokeModelWithResponseStream action.

## **Request Syntax**

```
POST /model/modelId/converse-stream HTTP/1.1
Content-type: application/json
{ 
    "additionalModelRequestFields": JSON value, 
    "additionalModelResponseFieldPaths": [ "string" ], 
    "guardrailConfig": { 
       "guardrailIdentifier": "string", 
       "guardrailVersion": "string", 
       "streamProcessingMode": "string", 
       "trace": "string"
```

```
 }, 
     "inferenceConfig": { 
        "maxTokens": number, 
        "stopSequences": [ "string" ], 
        "temperature": number, 
        "topP": number
    }, 
     "messages": [ 
        { 
            "content": [ 
                { ... } 
            ], 
            "role": "string" 
        } 
    ], 
     "system": [ 
        { ... } 
    ], 
     "toolConfig": { 
        "toolChoice": { ... }, 
        "tools": [ 
            { ... } 
        ] 
    }
}
```
## **URI Request Parameters**

The request uses the following URI parameters.

## **[modelId](#page-519-0)**

The ID for the model.

The modelId to provide depends on the type of model that you use:

- If you use a base model, specify the model ID or its ARN. For a list of model IDs for base models, see Amazon Bedrock base model IDs [\(on-demand](https://docs.aws.amazon.com/bedrock/latest/userguide/model-ids.html#model-ids-arns) throughput) in the Amazon Bedrock User Guide.
- If you use a provisioned model, specify the ARN of the Provisioned Throughput. For more information, see Run inference using a Provisioned [Throughput](https://docs.aws.amazon.com/bedrock/latest/userguide/prov-thru-use.html) in the Amazon Bedrock User Guide.

• If you use a custom model, first purchase Provisioned Throughput for it. Then specify the ARN of the resulting provisioned model. For more information, see Use a custom model in [Amazon](https://docs.aws.amazon.com/bedrock/latest/userguide/model-customization-use.html) [Bedrock](https://docs.aws.amazon.com/bedrock/latest/userguide/model-customization-use.html) in the Amazon Bedrock User Guide.

Length Constraints: Minimum length of 1. Maximum length of 2048.

Pattern: ^(arn:aws(-[^:]+)?:bedrock:[a-z0-9-]{1,20}:(([0-9]{12}:custommodel/[a-z0-9-]{1,63}[.]{1}[a-z0-9-]{1,63}/[a-z0-9]{12})|(:foundationmodel/[a-z0-9-]{1,63}[.]{1}[a-z0-9-]{1,63}([.:]?[a-z0-9-]{1,63}))|([0-9]  ${12}:$ provisioned-model/[a-z0-9] ${12})$ )))|([a-z0-9-] ${1,63}$ [.] ${1}$ [a-z0-9-]  $\{1,63\}$  $(\lceil$ .:]? $\lceil a-z0-9-$ ] $\{1,63\}$ ))| $((\lceil 0-9a-zA-Z] \lceil -1$ ?)+)\$

Required: Yes

## **Request Body**

The request accepts the following data in JSON format.

## <span id="page-521-0"></span>**[additionalModelRequestFields](#page-519-0)**

Additional inference parameters that the model supports, beyond the base set of inference parameters that ConverseStream supports in the inferenceConfig field.

Type: JSON value

Required: No

# <span id="page-521-1"></span>**[additionalModelResponseFieldPaths](#page-519-0)**

Additional model parameters field paths to return in the response. ConverseStream returns the requested fields as a JSON Pointer object in the additionalModelResponseFields field. The following is example JSON for additionalModelResponseFieldPaths.

```
[ "/stop_sequence" ]
```
For information about the JSON Pointer syntax, see the Internet [Engineering](https://datatracker.ietf.org/doc/html/rfc6901) Task Force (IETF) documentation.

ConverseStream rejects an empty JSON Pointer or incorrectly structured JSON Pointer with a 400 error code. if the JSON Pointer is valid, but the requested field is not in the model response, it is ignored by ConverseStream.

Type: Array of strings

Array Members: Minimum number of 0 items. Maximum number of 10 items.

Length Constraints: Minimum length of 1. Maximum length of 256.

Required: No

## <span id="page-522-0"></span>**[guardrailConfig](#page-519-0)**

Configuration information for a guardrail that you want to use in the request.

Type: [GuardrailStreamConfiguration](#page-1065-4) object

Required: No

#### <span id="page-522-1"></span>**[inferenceConfig](#page-519-0)**

Inference parameters to pass to the model. ConverseStream supports a base set of inference parameters. If you need to pass additional parameters that the model supports, use the additionalModelRequestFields request field.

Type: [InferenceConfiguration](#page-1077-3) object

Required: No

#### <span id="page-522-2"></span>**[messages](#page-519-0)**

The messages that you want to send to the model.

Type: Array of [Message](#page-1079-2) objects

Required: Yes

#### <span id="page-522-3"></span>**[system](#page-519-0)**

A system prompt to send to the model.

Type: Array of [SystemContentBlock](#page-1086-0) objects

Required: No

#### <span id="page-522-4"></span>**[toolConfig](#page-519-0)**

Configuration information for the tools that the model can use when generating a response.

#### **A** Note

This field is only supported by Anthropic Claude 3 models.

## Type: [ToolConfiguration](#page-1093-2) object

## Required: No

## <span id="page-523-0"></span>**Response Syntax**

```
HTTP/1.1 200
Content-type: application/json
{ 
    "contentBlockDelta": { 
       "contentBlockIndex": number, 
       "delta": { ... } 
    }, 
    "contentBlockStart": { 
       "contentBlockIndex": number, 
       "start": { ... } 
    }, 
    "contentBlockStop": { 
       "contentBlockIndex": number
    }, 
    "internalServerException": { 
    }, 
    "messageStart": { 
       "role": "string" 
    }, 
    "messageStop": { 
       "additionalModelResponseFields": JSON value, 
       "stopReason": "string" 
    }, 
    "metadata": { 
       "metrics": { 
           "latencyMs": number
       }, 
       "trace": { 
           "guardrail": { 
              "inputAssessment": { 
                 "string" : { 
                     "contentPolicy": { 
                        "filters": [ 
 { 
                               "action": "string", 
                               "confidence": "string",
```

```
 "type": "string" 
 } 
\sim 100 \sim 100 \sim 100 \sim 100 \sim 100 \sim 100 \sim 100 \sim 100 \sim 100 \sim 100 \sim 100 \sim 100 \sim 100 \sim 100 \sim 100 \sim 100 \sim 100 \sim 100 \sim 100 \sim 100 \sim 100 \sim 100 \sim 100 \sim 100 \sim 
                                 }, 
                                 "contextualGroundingPolicy": { 
                                      "filters": [ 
 { 
                                                 "action": "string", 
                                                 "score": number, 
                                                 "threshold": number, 
                                                 "type": "string" 
 } 
\sim 100 \sim 100 \sim 100 \sim 100 \sim 100 \sim 100 \sim 100 \sim 100 \sim 100 \sim 100 \sim 100 \sim 100 \sim 100 \sim 100 \sim 100 \sim 100 \sim 100 \sim 100 \sim 100 \sim 100 \sim 100 \sim 100 \sim 100 \sim 100 \sim 
, and the state \mathbb{R}, the state \mathbb{R} "sensitiveInformationPolicy": { 
                                      "piiEntities": [ 
 { 
                                                 "action": "string", 
                                                 "match": "string", 
                                                 "type": "string" 
 } 
\sim 1, \sim 1, \sim "regexes": [ 
 { 
                                                 "action": "string", 
                                                 "match": "string", 
                                                 "name": "string", 
                                                 "regex": "string" 
 } 
\sim 100 \sim 100 \sim 100 \sim 100 \sim 100 \sim 100 \sim 100 \sim 100 \sim 100 \sim 100 \sim 100 \sim 100 \sim 100 \sim 100 \sim 100 \sim 100 \sim 100 \sim 100 \sim 100 \sim 100 \sim 100 \sim 100 \sim 100 \sim 100 \sim 
                                 }, 
                                 "topicPolicy": { 
                                      "topics": [ 
 { 
                                                 "action": "string", 
                                                 "name": "string", 
                                                 "type": "string" 
 } 
\sim 100 \sim 100 \sim 100 \sim 100 \sim 100 \sim 100 \sim 100 \sim 100 \sim 100 \sim 100 \sim 100 \sim 100 \sim 100 \sim 100 \sim 100 \sim 100 \sim 100 \sim 100 \sim 100 \sim 100 \sim 100 \sim 100 \sim 100 \sim 100 \sim 
, and the state \mathbb{R}, the state \mathbb{R} "wordPolicy": { 
                                      "customWords": [ 
 { 
                                                 "action": "string",
```

```
 "match": "string" 
 } 
\sim 1, \sim 1, \sim "managedWordLists": [ 
 { 
                                  "action": "string", 
                                  "match": "string", 
                                  "type": "string" 
 } 
\sim 100 \sim 100 \sim 100 \sim 100 \sim 100 \sim 100 \sim 100 \sim 100 \sim 100 \sim 100 \sim 100 \sim 100 \sim 100 \sim 100 \sim 100 \sim 100 \sim 100 \sim 100 \sim 100 \sim 100 \sim 100 \sim 100 \sim 100 \sim 100 \sim 
 } 
 } 
               }, 
               "modelOutput": [ "string" ], 
               "outputAssessments": { 
                   "string" : [ 
\{ "contentPolicy": { 
                              "filters": [ 
\{ "action": "string", 
                                      "confidence": "string", 
                                      "type": "string" 
 } 
\blacksquare\}, \}, \}, \}, \}, \}, \}, \}, \}, \}, \}, \}, \}, \}, \}, \}, \}, \}, \}, \}, \}, \}, \}, \}, \}, \}, \}, \}, \}, \}, \}, \}, \}, \}, \}, \}, \},
                           "contextualGroundingPolicy": { 
                              "filters": [ 
\{ "action": "string", 
                                      "score": number, 
                                      "threshold": number, 
                                      "type": "string" 
 } 
\blacksquare\}, \}, \}, \}, \}, \}, \}, \}, \}, \}, \}, \}, \}, \}, \}, \}, \}, \}, \}, \}, \}, \}, \}, \}, \}, \}, \}, \}, \}, \}, \}, \}, \}, \}, \}, \}, \},
                           "sensitiveInformationPolicy": { 
                              "piiEntities": [ 
\{ "action": "string", 
                                      "match": "string", 
                                      "type": "string" 
 } 
, and the contract of \mathbf{I}, \mathbf{I}
```

```
 "regexes": [ 
\{ "action": "string", 
                                "match": "string", 
                                "name": "string", 
                                "regex": "string" 
 } 
\blacksquare\}, \}, \}, \}, \}, \}, \}, \}, \}, \}, \}, \}, \}, \}, \}, \}, \}, \}, \}, \}, \}, \}, \}, \}, \}, \}, \}, \}, \}, \}, \}, \}, \}, \}, \}, \}, \},
                      "topicPolicy": { 
                         "topics": [ 
\{ "action": "string", 
                                "name": "string", 
                                "type": "string" 
 } 
\blacksquare\}, \}, \}, \}, \}, \}, \}, \}, \}, \}, \}, \}, \}, \}, \}, \}, \}, \}, \}, \}, \}, \}, \}, \}, \}, \}, \}, \}, \}, \}, \}, \}, \}, \}, \}, \}, \},
                      "wordPolicy": { 
                         "customWords": [ 
\{ "action": "string", 
                                "match": "string" 
 } 
, and the contract of \mathbf{I}, \mathbf{I} "managedWordLists": [ 
\{ "action": "string", 
                                "match": "string", 
                                "type": "string" 
 } 
\blacksquare } 
 } 
 ] 
             } 
          } 
       }, 
       "usage": { 
          "inputTokens": number, 
          "outputTokens": number, 
          "totalTokens": number
       } 
   },
```

```
 "modelStreamErrorException": { 
    }, 
    "throttlingException": { 
    }, 
    "validationException": { 
    }
}
```
## **Response Elements**

If the action is successful, the service sends back an HTTP 200 response.

The following data is returned in JSON format by the service.

## <span id="page-527-0"></span>**[contentBlockDelta](#page-523-0)**

The messages output content block delta.

Type: [ContentBlockDeltaEvent](#page-1027-2) object

## <span id="page-527-1"></span>**[contentBlockStart](#page-523-0)**

Start information for a content block.

Type: [ContentBlockStartEvent](#page-1029-2) object

## <span id="page-527-2"></span>**[contentBlockStop](#page-523-0)**

Stop information for a content block.

Type: [ContentBlockStopEvent](#page-1030-1) object

## <span id="page-527-3"></span>**[internalServerException](#page-523-0)**

An internal server error occurred. Retry your request.

Type: Exception HTTP Status Code: 500

### <span id="page-527-4"></span>**[messageStart](#page-523-0)**

Message start information.

Type: [MessageStartEvent](#page-1080-1) object

#### <span id="page-528-0"></span>**[messageStop](#page-523-0)**

Message stop information.

Type: [MessageStopEvent](#page-1081-2) object

#### <span id="page-528-1"></span>**[metadata](#page-523-0)**

Metadata for the converse output stream.

Type: [ConverseStreamMetadataEvent](#page-1033-3) object

#### <span id="page-528-2"></span>**[modelStreamErrorException](#page-523-0)**

A streaming error occurred. Retry your request.

Type: Exception HTTP Status Code: 424

#### <span id="page-528-3"></span>**[throttlingException](#page-523-0)**

The number of requests exceeds the limit. Resubmit your request later.

Type: Exception HTTP Status Code: 429

#### <span id="page-528-4"></span>**[validationException](#page-523-0)**

Input validation failed. Check your request parameters and retry the request.

Type: Exception HTTP Status Code: 400

#### **Errors**

For information about the errors that are common to all actions, see [Common](#page-1108-0) Errors.

#### **AccessDeniedException**

The request is denied because of missing access permissions.

HTTP Status Code: 403

#### **InternalServerException**

An internal server error occurred. Retry your request.

## HTTP Status Code: 500

### **ModelErrorException**

The request failed due to an error while processing the model.

HTTP Status Code: 424

#### **ModelNotReadyException**

The model specified in the request is not ready to serve inference requests.

HTTP Status Code: 429

#### **ModelTimeoutException**

The request took too long to process. Processing time exceeded the model timeout length.

HTTP Status Code: 408

#### **ResourceNotFoundException**

The specified resource ARN was not found. Check the ARN and try your request again.

HTTP Status Code: 404

#### **ThrottlingException**

Your request was throttled because of service-wide limitations. Resubmit your request later or in a different region. You can also purchase Provisioned [Throughput](https://docs.aws.amazon.com/bedrock/latest/userguide/prov-throughput.html) to increase the rate or number of tokens you can process.

HTTP Status Code: 429

## **ValidationException**

Input validation failed. Check your request parameters and retry the request.

HTTP Status Code: 400

#### **Examples**

#### **Send a message to a model and stream the response.**

Send a message to Anthropic Claude Sonnet with ConverseStream and stream the response.

POST /model/anthropic.claude-3-sonnet-20240229-v1:0/converse-stream HTTP/1.1

```
{ 
     "messages": [ 
         { 
              "role": "user", 
             "content": [ 
\overline{a} "text": "Write an article about impact of high inflation to GDP of 
  a country" 
 } 
             ] 
         } 
     ], 
     "system": [{"text" : "You are an economist with access to lots of data"}], 
     "inferenceConfig": { 
         "maxTokens": 1000, 
         "temperature": 0.5 
     }
}
```
## **See Also**

For more information about using this API in one of the language-specific AWS SDKs, see the following:

- AWS [Command](https://docs.aws.amazon.com/goto/aws-cli/bedrock-runtime-2023-09-30/ConverseStream) Line Interface
- [AWS](https://docs.aws.amazon.com/goto/DotNetSDKV3/bedrock-runtime-2023-09-30/ConverseStream) SDK for .NET
- [AWS](https://docs.aws.amazon.com/goto/SdkForCpp/bedrock-runtime-2023-09-30/ConverseStream) SDK for C++
- [AWS](https://docs.aws.amazon.com/goto/SdkForGoV2/bedrock-runtime-2023-09-30/ConverseStream) SDK for Go v2
- [AWS](https://docs.aws.amazon.com/goto/SdkForJavaV2/bedrock-runtime-2023-09-30/ConverseStream) SDK for Java V2
- AWS SDK for [JavaScript](https://docs.aws.amazon.com/goto/SdkForJavaScriptV3/bedrock-runtime-2023-09-30/ConverseStream) V3
- [AWS](https://docs.aws.amazon.com/goto/SdkForPHPV3/bedrock-runtime-2023-09-30/ConverseStream) SDK for PHP V3
- AWS SDK for [Python](https://docs.aws.amazon.com/goto/boto3/bedrock-runtime-2023-09-30/ConverseStream)
- AWS SDK for [Ruby](https://docs.aws.amazon.com/goto/SdkForRubyV3/bedrock-runtime-2023-09-30/ConverseStream) V3

# **InvokeModel**

Service: Amazon Bedrock Runtime

Invokes the specified Amazon Bedrock model to run inference using the prompt and inference parameters provided in the request body. You use model inference to generate text, images, and embeddings.

For example code, see Invoke model code [examples](https://docs.aws.amazon.com/bedrock/latest/userguide/inference-invoke.html#inference-example-invoke).

This operation requires permission for the bedrock:InvokeModel action.

## <span id="page-531-0"></span>**Request Syntax**

```
POST /model/modelId/invoke HTTP/1.1
Accept: accept
Content-Type: contentType
X-Amzn-Bedrock-GuardrailIdentifier: guardrailIdentifier
X-Amzn-Bedrock-GuardrailVersion: guardrailVersion
X-Amzn-Bedrock-Trace: trace
```
#### *body*

## **URI Request Parameters**

The request uses the following URI parameters.

#### **[accept](#page-531-0)**

The desired MIME type of the inference body in the response. The default value is application/json.

#### **[contentType](#page-531-0)**

The MIME type of the input data in the request. You must specify application/json.

## **[guardrailIdentifier](#page-531-0)**

The unique identifier of the guardrail that you want to use. If you don't provide a value, no guardrail is applied to the invocation.

An error will be thrown in the following situations.

• You don't provide a guardrail identifier but you specify the amazon-bedrockguardrailConfig field in the request body.

- You enable the guardrail but the contentType isn't application/json.
- You provide a guardrail identifier, but guardrailVersion isn't specified.

Length Constraints: Minimum length of 0. Maximum length of 2048.

Pattern: ^(([a-z0-9]+)|(arn:aws(-[^:]+)?:bedrock:[a-z0-9-]{1,20}:[0-9]  ${12}$ :guardrail/[a-z0-9]+))\$

## **[guardrailVersion](#page-531-0)**

The version number for the guardrail. The value can also be DRAFT.

Pattern: ^(([1-9][0-9]{0,7})|(DRAFT))\$

## **[modelId](#page-531-0)**

The unique identifier of the model to invoke to run inference.

The modelId to provide depends on the type of model that you use:

- If you use a base model, specify the model ID or its ARN. For a list of model IDs for base models, see Amazon Bedrock base model IDs [\(on-demand](https://docs.aws.amazon.com/bedrock/latest/userguide/model-ids.html#model-ids-arns) throughput) in the Amazon Bedrock User Guide.
- If you use a provisioned model, specify the ARN of the Provisioned Throughput. For more information, see Run inference using a Provisioned [Throughput](https://docs.aws.amazon.com/bedrock/latest/userguide/prov-thru-use.html) in the Amazon Bedrock User Guide.
- If you use a custom model, first purchase Provisioned Throughput for it. Then specify the ARN of the resulting provisioned model. For more information, see Use a custom model in [Amazon](https://docs.aws.amazon.com/bedrock/latest/userguide/model-customization-use.html) [Bedrock](https://docs.aws.amazon.com/bedrock/latest/userguide/model-customization-use.html) in the Amazon Bedrock User Guide.

Length Constraints: Minimum length of 1. Maximum length of 2048.

Pattern: ^(arn:aws(-[^:]+)?:bedrock:[a-z0-9-]{1,20}:(([0-9]{12}:custommodel/[a-z0-9-]{1,63}[.]{1}[a-z0-9-]{1,63}/[a-z0-9]{12})|(:foundationmodel/[a-z0-9-]{1,63}[.]{1}[a-z0-9-]{1,63}([.:]?[a-z0-9-]{1,63}))|([0-9]  ${12}:$ provisioned-model/[a-z0-9] ${12})$ )))|([a-z0-9-] ${1,63}$ [.] ${1}$ [a-z0-9-]  $\{1,63\}$ ([.:]?[a-z0-9-] $\{1,63\}$ ))|(([0-9a-zA-Z][\_-]?)+)\$

## Required: Yes

#### **[trace](#page-531-0)**

Specifies whether to enable or disable the Bedrock trace. If enabled, you can see the full Bedrock trace.

Valid Values: ENABLED | DISABLED

#### **Request Body**

The request accepts the following binary data.

#### **[body](#page-531-0)**

The prompt and inference parameters in the format specified in the contentType in the header. You must provide the body in JSON format. To see the format and content of the request and response bodies for different models, refer to Inference [parameters](https://docs.aws.amazon.com/bedrock/latest/userguide/model-parameters.html). For more information, see Run [inference](https://docs.aws.amazon.com/bedrock/latest/userguide/api-methods-run.html) in the Bedrock User Guide.

Length Constraints: Minimum length of 0. Maximum length of 25000000.

Required: Yes

#### <span id="page-533-0"></span>**Response Syntax**

HTTP/1.1 200 Content-Type: *contentType*

*body*

#### **Response Elements**

If the action is successful, the service sends back an HTTP 200 response.

The response returns the following HTTP headers.

#### **[contentType](#page-533-0)**

The MIME type of the inference result.

The response returns the following as the HTTP body.

#### **[body](#page-533-0)**

Inference response from the model in the format specified in the contentType header. To see the format and content of the request and response bodies for different models, refer to Inference [parameters.](https://docs.aws.amazon.com/bedrock/latest/userguide/model-parameters.html)

Length Constraints: Minimum length of 0. Maximum length of 25000000.

## **Errors**

For information about the errors that are common to all actions, see [Common](#page-1108-0) Errors.

## **AccessDeniedException**

The request is denied because of missing access permissions.

HTTP Status Code: 403

## **InternalServerException**

An internal server error occurred. Retry your request.

HTTP Status Code: 500

## **ModelErrorException**

The request failed due to an error while processing the model.

HTTP Status Code: 424

## **ModelNotReadyException**

The model specified in the request is not ready to serve inference requests.

HTTP Status Code: 429

#### **ModelTimeoutException**

The request took too long to process. Processing time exceeded the model timeout length.

HTTP Status Code: 408

#### **ResourceNotFoundException**

The specified resource ARN was not found. Check the ARN and try your request again.

HTTP Status Code: 404

## **ServiceQuotaExceededException**

Your request exceeds the service quota for your account. You can view your quotas at [Viewing](https://docs.aws.amazon.com/servicequotas/latest/userguide/gs-request-quota.html)  [service](https://docs.aws.amazon.com/servicequotas/latest/userguide/gs-request-quota.html) quotas. You can resubmit your request later.

HTTP Status Code: 400

## **ThrottlingException**

Your request was throttled because of service-wide limitations. Resubmit your request later or in a different region. You can also purchase Provisioned [Throughput](https://docs.aws.amazon.com/bedrock/latest/userguide/prov-throughput.html) to increase the rate or number of tokens you can process.

HTTP Status Code: 429

## **ValidationException**

Input validation failed. Check your request parameters and retry the request.

HTTP Status Code: 400

## **Examples**

## **Run inference on a text model**

Send an invoke request to run inference on a Titan Text G1 - Express model. We set the accept parameter to accept any content type in the response.

POST https://bedrock-runtime.us-east-1.amazonaws.com/model/amazon.titan-text-expressv1/invoke

```
-H accept: */* 
-H content-type: application/json
Payload
{"inputText": "Hello world"}
```
#### **Example response**

Response for the above request.

```
-H content-type: application/json
Payload
<the model response>
```
## **Run inference on an image model**

In the following example, the request sets the accept parameter to image/png.

```
POST https://bedrock-runtime.us-east-1.amazonaws.com/model/stability.stable-diffusion-
xl-v1/invoke
-H accept: image/png
-H content-type: application/json
Payload
{"inputText": "Picture of a bird"}
```
#### **Example response**

Response for the above example.

```
-H content-type: image/png
```
Payload <image bytes>

## **Use a guardrail**

This example shows how to use a guardrail with InvokeModel.

```
POST /model/modelId/invoke HTTP/1.1
Accept: accept
Content-Type: contentType
X-Amzn-Bedrock-GuardrailIdentifier: guardrailIdentifier
X-Amzn-Bedrock-GuardrailVersion: guardrailVersion
X-Amzn-Bedrock-GuardrailTrace: guardrailTrace
X-Amzn-Bedrock-Trace: trace
body
// body
{ 
     "amazon-bedrock-guardrailConfig": { 
         "tagSuffix": "string" 
     }
}
```
#### **Example response**

This is an example response from InvokeModel when using a guardrail.

```
HTTP/1.1 200
Content-Type: contentType
body
// body
{ 
   "amazon-bedrock-guardrailAction": "INTERVENED | NONE" 
   "amazon-bedrock-trace": { 
     "guardrails": { 
       // Detailed guardrail trace 
     } 
   }
}
```
## **See Also**

For more information about using this API in one of the language-specific AWS SDKs, see the following:

- AWS [Command](https://docs.aws.amazon.com/goto/aws-cli/bedrock-runtime-2023-09-30/InvokeModel) Line Interface
- [AWS](https://docs.aws.amazon.com/goto/DotNetSDKV3/bedrock-runtime-2023-09-30/InvokeModel) SDK for .NET
- [AWS](https://docs.aws.amazon.com/goto/SdkForCpp/bedrock-runtime-2023-09-30/InvokeModel) SDK for C++
- [AWS](https://docs.aws.amazon.com/goto/SdkForGoV2/bedrock-runtime-2023-09-30/InvokeModel) SDK for Go v2
- [AWS](https://docs.aws.amazon.com/goto/SdkForJavaV2/bedrock-runtime-2023-09-30/InvokeModel) SDK for Java V2
- AWS SDK for [JavaScript](https://docs.aws.amazon.com/goto/SdkForJavaScriptV3/bedrock-runtime-2023-09-30/InvokeModel) V3
- [AWS](https://docs.aws.amazon.com/goto/SdkForPHPV3/bedrock-runtime-2023-09-30/InvokeModel) SDK for PHP V3
- AWS SDK for [Python](https://docs.aws.amazon.com/goto/boto3/bedrock-runtime-2023-09-30/InvokeModel)
- AWS SDK for [Ruby](https://docs.aws.amazon.com/goto/SdkForRubyV3/bedrock-runtime-2023-09-30/InvokeModel) V3

# **InvokeModelWithResponseStream**

Service: Amazon Bedrock Runtime

Invoke the specified Amazon Bedrock model to run inference using the prompt and inference parameters provided in the request body. The response is returned in a stream.

To see if a model supports streaming, call [GetFoundationModel](https://docs.aws.amazon.com/bedrock/latest/APIReference/API_GetFoundationModel.html) and check the responseStreamingSupported field in the response.

## **(i)** Note

The AWS CLI doesn't support streaming operations in Amazon Bedrock, including InvokeModelWithResponseStream.

For example code, see Invoke model with [streaming](https://docs.aws.amazon.com/bedrock/latest/userguide/inference-invoke.html#inference-examples-stream) code example.

This operation requires permissions to perform the bedrock:InvokeModelWithResponseStream action.

## <span id="page-538-0"></span>**Request Syntax**

```
POST /model/modelId/invoke-with-response-stream HTTP/1.1
X-Amzn-Bedrock-Accept: accept
Content-Type: contentType
X-Amzn-Bedrock-GuardrailIdentifier: guardrailIdentifier
X-Amzn-Bedrock-GuardrailVersion: guardrailVersion
X-Amzn-Bedrock-Trace: trace
```
#### *body*

## **URI Request Parameters**

The request uses the following URI parameters.

#### **[accept](#page-538-0)**

The desired MIME type of the inference body in the response. The default value is application/json.

#### **[contentType](#page-538-0)**

The MIME type of the input data in the request. You must specify application/json.

# **[guardrailIdentifier](#page-538-0)**

The unique identifier of the guardrail that you want to use. If you don't provide a value, no guardrail is applied to the invocation.

An error is thrown in the following situations.

- You don't provide a guardrail identifier but you specify the amazon-bedrockguardrailConfig field in the request body.
- You enable the guardrail but the contentType isn't application/json.
- You provide a guardrail identifier, but guardrailVersion isn't specified.

Length Constraints: Minimum length of 0. Maximum length of 2048.

Pattern: ^(([a-z0-9]+)|(arn:aws(-[^:]+)?:bedrock:[a-z0-9-]{1,20}:[0-9]  ${12}:$ quardrail/[a-z0-9]+))\$

# **[guardrailVersion](#page-538-0)**

The version number for the guardrail. The value can also be DRAFT.

Pattern: ^(([1-9][0-9]{0,7})|(DRAFT))\$

## **[modelId](#page-538-0)**

The unique identifier of the model to invoke to run inference.

The modelId to provide depends on the type of model that you use:

- If you use a base model, specify the model ID or its ARN. For a list of model IDs for base models, see Amazon Bedrock base model IDs [\(on-demand](https://docs.aws.amazon.com/bedrock/latest/userguide/model-ids.html#model-ids-arns) throughput) in the Amazon Bedrock User Guide.
- If you use a provisioned model, specify the ARN of the Provisioned Throughput. For more information, see Run inference using a Provisioned [Throughput](https://docs.aws.amazon.com/bedrock/latest/userguide/prov-thru-use.html) in the Amazon Bedrock User Guide.
- If you use a custom model, first purchase Provisioned Throughput for it. Then specify the ARN of the resulting provisioned model. For more information, see Use a custom model in [Amazon](https://docs.aws.amazon.com/bedrock/latest/userguide/model-customization-use.html) [Bedrock](https://docs.aws.amazon.com/bedrock/latest/userguide/model-customization-use.html) in the Amazon Bedrock User Guide.

Length Constraints: Minimum length of 1. Maximum length of 2048.

Pattern: ^(arn:aws(-[^:]+)?:bedrock:[a-z0-9-]{1,20}:(([0-9]{12}:custommodel/[a-z0-9-]{1,63}[.]{1}[a-z0-9-]{1,63}/[a-z0-9]{12})|(:foundation-
```
model/[a-z0-9-]{1,63}[.]{1}[a-z0-9-]{1,63}([.:]?[a-z0-9-]{1,63}))|([0-9]
{12}:provisioned-model/[a-z0-9]{12}))))|([a-z0-9-]{1,63}[.]{1}[a-z0-9-]
\{1,63\}([.:]?[a-z0-9-]\{1,63\}))|(([0-9a-zA-Z][_-]?)+)$
```
Required: Yes

### **[trace](#page-538-0)**

Specifies whether to enable or disable the Bedrock trace. If enabled, you can see the full Bedrock trace.

Valid Values: ENABLED | DISABLED

# **Request Body**

The request accepts the following binary data.

# **[body](#page-538-0)**

The prompt and inference parameters in the format specified in the contentType in the header. You must provide the body in JSON format. To see the format and content of the request and response bodies for different models, refer to Inference [parameters](https://docs.aws.amazon.com/bedrock/latest/userguide/model-parameters.html). For more information, see Run [inference](https://docs.aws.amazon.com/bedrock/latest/userguide/api-methods-run.html) in the Bedrock User Guide.

Length Constraints: Minimum length of 0. Maximum length of 25000000.

Required: Yes

# <span id="page-540-0"></span>**Response Syntax**

```
HTTP/1.1 200
X-Amzn-Bedrock-Content-Type: contentType
Content-type: application/json
{ 
    "chunk": { 
       "bytes": blob
    }, 
    "internalServerException": { 
    }, 
    "modelStreamErrorException": { 
    },
```

```
 "modelTimeoutException": { 
    }, 
    "throttlingException": { 
    }, 
    "validationException": { 
    }
}
```
### **Response Elements**

If the action is successful, the service sends back an HTTP 200 response.

The response returns the following HTTP headers.

### **[contentType](#page-540-0)**

The MIME type of the inference result.

The following data is returned in JSON format by the service.

### <span id="page-541-0"></span>**[chunk](#page-540-0)**

Content included in the response.

Type: [PayloadPart](#page-1082-1) object

### <span id="page-541-1"></span>**[internalServerException](#page-540-0)**

An internal server error occurred. Retry your request.

Type: Exception HTTP Status Code: 500

<span id="page-541-2"></span>**[modelStreamErrorException](#page-540-0)**

An error occurred while streaming the response. Retry your request.

Type: Exception HTTP Status Code: 424

### <span id="page-541-3"></span>**[modelTimeoutException](#page-540-0)**

The request took too long to process. Processing time exceeded the model timeout length.

Type: Exception

### HTTP Status Code: 408

### <span id="page-542-0"></span>**[throttlingException](#page-540-0)**

Your request was throttled because of service-wide limitations. Resubmit your request later or in a different region. You can also purchase Provisioned [Throughput](https://docs.aws.amazon.com/bedrock/latest/userguide/prov-throughput.html) to increase the rate or number of tokens you can process.

Type: Exception HTTP Status Code: 429

#### <span id="page-542-1"></span>**[validationException](#page-540-0)**

Input validation failed. Check your request parameters and retry the request.

Type: Exception HTTP Status Code: 400

#### **Errors**

For information about the errors that are common to all actions, see [Common](#page-1108-0) Errors.

### **AccessDeniedException**

The request is denied because of missing access permissions.

HTTP Status Code: 403

#### **InternalServerException**

An internal server error occurred. Retry your request.

HTTP Status Code: 500

#### **ModelErrorException**

The request failed due to an error while processing the model.

HTTP Status Code: 424

#### **ModelNotReadyException**

The model specified in the request is not ready to serve inference requests.

HTTP Status Code: 429

#### **ModelStreamErrorException**

An error occurred while streaming the response. Retry your request.

HTTP Status Code: 424

### **ModelTimeoutException**

The request took too long to process. Processing time exceeded the model timeout length.

HTTP Status Code: 408

### **ResourceNotFoundException**

The specified resource ARN was not found. Check the ARN and try your request again.

HTTP Status Code: 404

### **ServiceQuotaExceededException**

Your request exceeds the service quota for your account. You can view your quotas at [Viewing](https://docs.aws.amazon.com/servicequotas/latest/userguide/gs-request-quota.html)  [service](https://docs.aws.amazon.com/servicequotas/latest/userguide/gs-request-quota.html) quotas. You can resubmit your request later.

HTTP Status Code: 400

### **ThrottlingException**

Your request was throttled because of service-wide limitations. Resubmit your request later or in a different region. You can also purchase Provisioned [Throughput](https://docs.aws.amazon.com/bedrock/latest/userguide/prov-throughput.html) to increase the rate or number of tokens you can process.

HTTP Status Code: 429

#### **ValidationException**

Input validation failed. Check your request parameters and retry the request.

HTTP Status Code: 400

#### **Examples**

### **Run inference with streaming on a text model**

For streaming, you can set x-amzn-bedrock-accept-type in the header to contain the desired content type of the response. In this example, we set it to accept any content type. The default value is application/json.

```
POST https://bedrock-runtime.us-east-1.amazonaws.com/model/amazon.titan-text-express-
v1/invoke-with-response-stream
-H accept: application/vnd.amazon.eventstream
-H content-type: application/json
-H x-amzn-bedrock-accept: */*
Payload
{"inputText": "Hello world"}
```
### **Example response**

For streaming, the content type in the response is always set to application/ vnd.amazon.eventstream. The response includes an additional header (x-amzn-bedrockcontent-type), which contains the actual content type of the response.

```
-H content-type: application/vnd.amazon.eventstream
-H x-amzn-bedrock-content-type: application/json
Payload (stream events)
<response chunk>
```
## **Use a guardrail**

This examples show how to use a guardrail with InvokeModelWithResponseStream.

```
POST /model/modelId/invoke-with-response-stream HTTP/1.1
X-Amzn-Bedrock-Accept: accept
Content-Type: contentType
X-Amzn-Bedrock-GuardrailIdentifier: guardrailIdentifier
X-Amzn-Bedrock-GuardrailVersion: guardrailVersion
X-Amzn-Bedrock-GuardrailTrace: guardrailTrace
X-Amzn-Bedrock-Trace: trace
body
// body
{ 
     "amazon-bedrock-guardrailConfig": { 
         "tagSuffix": "string", 
         "streamProcessingMode": "string"
```
}

### **Example response**

This examples shows the response from a call to InvokeModelWithResponseStream when using a guardrail.

```
HTTP/1.1 200
X-Amzn-Bedrock-Content-Type: contentType
Content-type: application/json
// chunk 1
{ 
   "completion": "...", 
    "amazon-bedrock-guardrailAction": "INTERVENED | NONE"
}
// chunk 2
{ 
   "completion": "...", 
   "amazon-bedrock-guardrailAction": "INTERVENED | NONE"
}
// last chunk
{ 
   "completion": "...", 
    "amazon-bedrock-guardrailAction": "INTERVENED | NONE", 
   "amazon-bedrock-trace": { 
     "guardrail": { 
     ... // Detailed guardrail trace 
     } 
   }
}
```
# **See Also**

- AWS [Command](https://docs.aws.amazon.com/goto/aws-cli/bedrock-runtime-2023-09-30/InvokeModelWithResponseStream) Line Interface
- [AWS](https://docs.aws.amazon.com/goto/DotNetSDKV3/bedrock-runtime-2023-09-30/InvokeModelWithResponseStream) SDK for .NET
- [AWS](https://docs.aws.amazon.com/goto/SdkForCpp/bedrock-runtime-2023-09-30/InvokeModelWithResponseStream) SDK for C++
- [AWS](https://docs.aws.amazon.com/goto/SdkForGoV2/bedrock-runtime-2023-09-30/InvokeModelWithResponseStream) SDK for Go v2
- [AWS](https://docs.aws.amazon.com/goto/SdkForJavaV2/bedrock-runtime-2023-09-30/InvokeModelWithResponseStream) SDK for Java V2
- AWS SDK for [JavaScript](https://docs.aws.amazon.com/goto/SdkForJavaScriptV3/bedrock-runtime-2023-09-30/InvokeModelWithResponseStream) V3
- [AWS](https://docs.aws.amazon.com/goto/SdkForPHPV3/bedrock-runtime-2023-09-30/InvokeModelWithResponseStream) SDK for PHP V3
- AWS SDK for [Python](https://docs.aws.amazon.com/goto/boto3/bedrock-runtime-2023-09-30/InvokeModelWithResponseStream)
- AWS SDK for [Ruby](https://docs.aws.amazon.com/goto/SdkForRubyV3/bedrock-runtime-2023-09-30/InvokeModelWithResponseStream) V3

# **Data Types**

The following data types are supported by Amazon Bedrock:

- [AutomatedEvaluationConfig](#page-560-0)
- [CloudWatchConfig](#page-561-0)
- [CustomModelSummary](#page-563-0)
- [EvaluationBedrockModel](#page-565-0)
- **[EvaluationConfig](#page-567-0)**
- [EvaluationDataset](#page-568-0)
- [EvaluationDatasetLocation](#page-570-0)
- [EvaluationDatasetMetricConfig](#page-571-0)
- [EvaluationInferenceConfig](#page-573-0)
- [EvaluationModelConfig](#page-574-0)
- [EvaluationOutputDataConfig](#page-575-0)
- [EvaluationSummary](#page-576-0)
- [FoundationModelDetails](#page-579-0)
- [FoundationModelLifecycle](#page-582-0)
- [FoundationModelSummary](#page-583-0)
- [GuardrailContentFilter](#page-586-0)
- [GuardrailContentFilterConfig](#page-588-0)
- [GuardrailContentPolicy](#page-590-0)
- [GuardrailContentPolicyConfig](#page-591-0)
- [GuardrailContextualGroundingFilter](#page-592-0)
- [GuardrailContextualGroundingFilterConfig](#page-593-0)
- [GuardrailContextualGroundingPolicy](#page-594-0)
- [GuardrailContextualGroundingPolicyConfig](#page-595-0)
- [GuardrailManagedWords](#page-596-0)
- [GuardrailManagedWordsConfig](#page-597-0)
- [GuardrailPiiEntity](#page-598-0)
- [GuardrailPiiEntityConfig](#page-600-0)
- [GuardrailRegex](#page-606-0)
- [GuardrailRegexConfig](#page-608-0)
- [GuardrailSensitiveInformationPolicy](#page-610-0)
- [GuardrailSensitiveInformationPolicyConfig](#page-611-0)
- [GuardrailSummary](#page-612-0)
- [GuardrailTopic](#page-615-0)
- [GuardrailTopicConfig](#page-617-0)
- [GuardrailTopicPolicy](#page-619-0)
- [GuardrailTopicPolicyConfig](#page-620-0)
- **[GuardrailWord](#page-621-0)**
- [GuardrailWordConfig](#page-622-0)
- [GuardrailWordPolicy](#page-623-0)
- [GuardrailWordPolicyConfig](#page-624-0)
- [HumanEvaluationConfig](#page-625-0)
- [HumanEvaluationCustomMetric](#page-627-0)
- [HumanWorkflowConfig](#page-629-0)
- **[LoggingConfig](#page-630-0)**
- [ModelCustomizationJobSummary](#page-632-0)
- [OutputDataConfig](#page-635-0)
- [ProvisionedModelSummary](#page-636-0)
- [S3Config](#page-640-0)
- [Tag](#page-641-0)
- [TrainingDataConfig](#page-642-0)
- **[TrainingMetrics](#page-643-0)**
- [ValidationDataConfig](#page-644-0)
- [Validator](#page-645-0)
- [ValidatorMetric](#page-646-0)
- [VpcConfig](#page-647-0)

The following data types are supported by Agents for Amazon Bedrock:

- [ActionGroupExecutor](#page-653-0)
- [ActionGroupSummary](#page-655-0)
- **[Agent](#page-657-0)**
- [AgentActionGroup](#page-663-0)
- [AgentAlias](#page-667-0)
- [AgentAliasHistoryEvent](#page-671-0)
- [AgentAliasRoutingConfigurationListItem](#page-673-0)
- [AgentAliasSummary](#page-674-0)
- [AgentFlowNodeConfiguration](#page-676-0)
- [AgentKnowledgeBase](#page-677-0)
- [AgentKnowledgeBaseSummary](#page-679-0)
- [AgentSummary](#page-681-0)
- **[AgentVersion](#page-683-0)**
- [AgentVersionSummary](#page-688-0)
- [APISchema](#page-690-0)
- [BedrockEmbeddingModelConfiguration](#page-692-0)
- [BedrockFoundationModelConfiguration](#page-693-0)
- [ChunkingConfiguration](#page-694-0)
- [CollectorFlowNodeConfiguration](#page-696-0)
- [ConditionFlowNodeConfiguration](#page-697-0)
- [ConfluenceCrawlerConfiguration](#page-698-0)
- [ConfluenceDataSourceConfiguration](#page-699-0)
- [ConfluenceSourceConfiguration](#page-700-0)
- [CrawlFilterConfiguration](#page-702-0)
- [CustomTransformationConfiguration](#page-703-0)
- [DataSource](#page-705-0)
- **[DataSourceConfiguration](#page-708-0)**
- [DataSourceSummary](#page-710-0)
- [EmbeddingModelConfiguration](#page-712-0)
- [FixedSizeChunkingConfiguration](#page-713-0)
- [FlowAliasRoutingConfigurationListItem](#page-714-0)
- [FlowAliasSummary](#page-715-0)
- [FlowCondition](#page-718-0)
- [FlowConditionalConnectionConfiguration](#page-719-0)
- [FlowConnection](#page-720-0)
- [FlowConnectionConfiguration](#page-722-0)
- [FlowDataConnectionConfiguration](#page-723-0)
- **[FlowDefinition](#page-724-0)**
- [FlowNode](#page-725-0)
- **[FlowNodeConfiguration](#page-727-0)**
- **[FlowNodeInput](#page-731-0)**
- [FlowNodeOutput](#page-733-0)
- [FlowSummary](#page-734-0)
- [FlowValidation](#page-737-0)
- [FlowVersionSummary](#page-738-0)
- [Function](#page-740-0)
- **[FunctionSchema](#page-742-0)**
- [GuardrailConfiguration](#page-744-0)
- [HierarchicalChunkingConfiguration](#page-745-0)
- [HierarchicalChunkingLevelConfiguration](#page-747-0)
- [InferenceConfiguration](#page-748-0)
- [IngestionJob](#page-750-0)
- [IngestionJobFilter](#page-753-0)
- [IngestionJobSortBy](#page-755-0)
- **[IngestionJobStatistics](#page-756-0)**
- [IngestionJobSummary](#page-758-0)
- [InputFlowNodeConfiguration](#page-761-0)
- [IntermediateStorage](#page-762-0)
- [IteratorFlowNodeConfiguration](#page-763-0)
- [KnowledgeBase](#page-764-0)
- [KnowledgeBaseConfiguration](#page-767-0)
- [KnowledgeBaseFlowNodeConfiguration](#page-768-0)
- [KnowledgeBaseSummary](#page-770-0)
- [LambdaFunctionFlowNodeConfiguration](#page-772-0)
- [LexFlowNodeConfiguration](#page-773-0)
- [MemoryConfiguration](#page-775-0)
- [MongoDbAtlasConfiguration](#page-776-0)
- [MongoDbAtlasFieldMapping](#page-779-0)
- [OpenSearchServerlessConfiguration](#page-781-0)
- [OpenSearchServerlessFieldMapping](#page-783-0)
- [OutputFlowNodeConfiguration](#page-785-0)
- [ParameterDetail](#page-786-0)
- [ParsingConfiguration](#page-788-0)
- [ParsingPrompt](#page-790-0)
- [PatternObjectFilter](#page-791-0)
- [PatternObjectFilterConfiguration](#page-793-0)
- [PineconeConfiguration](#page-794-0)
- [PineconeFieldMapping](#page-796-0)
- [PromptConfiguration](#page-797-0)
- [PromptFlowNodeConfiguration](#page-800-0)
- [PromptFlowNodeInlineConfiguration](#page-801-0)
- [PromptFlowNodeResourceConfiguration](#page-803-0)
- Pro[m](#page-804-0)ptFlowNodeSourceConfiguration
- Pro[m](#page-805-0)ptInferenceConfiguration
- Pro[m](#page-806-0)ptInputVariable
- Pro[m](#page-807-0)ptModelInferenceConfiguration
- Pro[m](#page-809-0)ptOverrideConfiguration
- Pro[m](#page-811-0)ptSummary
- Pro[m](#page-813-0)ptTemplateConfiguration
- Pro[m](#page-814-0)ptVariant
- RdsCon[fi](#page-816-0)guration
- **RdsField[M](#page-818-0)apping**
- RedisEnterpriseCloudCon[fi](#page-820-0)guration
- RedisEnterpriseCloudField[M](#page-822-0)apping
- RetrievalFlo[w](#page-824-0)NodeConfiguration
- RetrievalFlo[w](#page-825-0)NodeS3Configuration
- RetrievalFlo[w](#page-826-0)NodeServiceConfiguration
- S3[D](#page-827-0)ataSourceConfiguration
- [S3Identifier](#page-829-0)
- **[S3Location](#page-830-0)**
- [SalesforceC](#page-831-0)rawlerConfiguration
- Salesforce[D](#page-832-0)ataSourceConfiguration
- SalesforceSourceCon[fi](#page-833-0)guration
- [SeedUrl](#page-835-0)
- **[SemanticChunkingConfiguration](#page-836-0)**
- [ServerSideEncryptionConfigurati](#page-838-0)on
- SharePointCra[w](#page-839-0)lerConfiguration
- SharePoint[D](#page-840-0)ataSourceConfiguration
- SharePointSourceCon[fi](#page-841-0)guration
- [StorageConfiguration](#page-843-0)
- [StorageFlowNodeCon](#page-845-0)figuration
- StorageFlo[w](#page-846-0)NodeS3Configuration
- [StorageFlowNodeServiceConfiguration](#page-847-0)
- [TextPromptTemplateConfiguration](#page-848-0)
- **[Transformation](#page-849-0)**
- [TransformationFunction](#page-850-0)
- [TransformationLambdaConfiguration](#page-851-0)
- **[UrlConfiguration](#page-852-0)**
- [ValidationExceptionField](#page-853-0)
- [VectorIngestionConfiguration](#page-854-0)
- [VectorKnowledgeBaseConfiguration](#page-855-0)
- [WebCrawlerConfiguration](#page-856-0)
- [WebCrawlerLimits](#page-858-0)
- [WebDataSourceConfiguration](#page-859-0)
- [WebSourceConfiguration](#page-860-0)

The following data types are supported by Agents for Amazon Bedrock Runtime:

- [ActionGroupInvocationInput](#page-865-0)
- [ActionGroupInvocationOutput](#page-867-0)
- [ApiInvocationInput](#page-868-0)
- [ApiParameter](#page-870-0)
- [ApiRequestBody](#page-872-0)
- [ApiResult](#page-873-0)
- [Attribution](#page-875-0)
- [ByteContentDoc](#page-876-0)
- [ByteContentFile](#page-878-0)
- [Citation](#page-879-0)
- [CodeInterpreterInvocationInput](#page-880-0)
- [CodeInterpreterInvocationOutput](#page-881-0)
- [ContentBody](#page-883-0)
- [ExternalSource](#page-884-0)
- [ExternalSourcesGenerationConfiguration](#page-885-0)
- [ExternalSourcesRetrieveAndGenerateConfiguration](#page-887-0)
- [FailureTrace](#page-889-0)
- [FilePart](#page-890-0)
- [FileSource](#page-891-0)
- **[FilterAttribute](#page-892-0)**
- [FinalResponse](#page-893-0)
- [FlowCompletionEvent](#page-894-0)
- [FlowInput](#page-895-0)
- [FlowInputContent](#page-897-0)
- [FlowOutputContent](#page-898-0)
- [FlowOutputEvent](#page-899-0)
- [FlowResponseStream](#page-901-0)
- [FunctionInvocationInput](#page-904-0)
- [FunctionParameter](#page-906-0)
- [FunctionResult](#page-908-0)
- [GeneratedResponsePart](#page-910-0)
- [GenerationConfiguration](#page-911-0)
- [GuardrailAssessment](#page-913-0)
- [GuardrailConfiguration](#page-915-0)
- [GuardrailContentFilter](#page-916-0)
- [GuardrailContentPolicyAssessment](#page-918-0)
- [GuardrailCustomWord](#page-919-0)
- [GuardrailManagedWord](#page-920-0)
- [GuardrailPiiEntityFilter](#page-922-0)
- [GuardrailRegexFilter](#page-924-0)
- [GuardrailSensitiveInformationPolicyAssessment](#page-926-0)
- [GuardrailTopic](#page-927-0)
- [GuardrailTopicPolicyAssessment](#page-929-0)
- [GuardrailTrace](#page-930-0)
- [GuardrailWordPolicyAssessment](#page-932-0)
- [InferenceConfig](#page-933-0)
- **[InferenceConfiguration](#page-934-0)**
- **[InputFile](#page-936-0)**
- **[InvocationInput](#page-937-0)**
- [InvocationInputMember](#page-939-0)
- [InvocationResultMember](#page-941-0)
- [KnowledgeBaseConfiguration](#page-943-0)
- [KnowledgeBaseLookupInput](#page-944-0)
- [KnowledgeBaseLookupOutput](#page-945-0)
- [KnowledgeBaseQuery](#page-946-0)
- [KnowledgeBaseRetrievalConfiguration](#page-947-0)
- [KnowledgeBaseRetrievalResult](#page-948-0)
- [KnowledgeBaseRetrieveAndGenerateConfiguration](#page-950-0)
- [KnowledgeBaseVectorSearchConfiguration](#page-952-0)
- [Memory](#page-954-0)
- [MemorySessionSummary](#page-955-0)
- [ModelInvocationInput](#page-957-0)
- **[Observation](#page-960-0)**
- [OrchestrationConfiguration](#page-962-0)
- [OrchestrationTrace](#page-963-0)
- [OutputFile](#page-965-0)
- [Parameter](#page-966-0)
- [PayloadPart](#page-967-0)
- [PostProcessingModelInvocationOutput](#page-968-0)
- [PostProcessingParsedResponse](#page-969-0)
- [PostProcessingTrace](#page-970-0)
- [PreProcessingModelInvocationOutput](#page-972-0)
- [PreProcessingParsedResponse](#page-973-0)
- [PreProcessingTrace](#page-974-0)
- [PromptTemplate](#page-976-0)
- [PropertyParameters](#page-977-0)
- [QueryTransformationConfiguration](#page-978-0)
- **[Rationale](#page-979-0)**
- [RepromptResponse](#page-980-0)
- [RequestBody](#page-981-0)
- [ResponseStream](#page-982-0)
- [RetrievalFilter](#page-986-0)
- [RetrievalResultConfluenceLocation](#page-991-0)
- [RetrievalResultContent](#page-992-0)
- [RetrievalResultLocation](#page-993-0)
- [RetrievalResultS3Location](#page-995-0)
- [RetrievalResultSalesforceLocation](#page-996-0)
- [RetrievalResultSharePointLocation](#page-997-0)
- [RetrievalResultWebLocation](#page-998-0)
- [RetrieveAndGenerateConfiguration](#page-999-0)
- [RetrieveAndGenerateInput](#page-1001-0)
- [RetrieveAndGenerateOutput](#page-1002-0)
- [RetrieveAndGenerateSessionConfiguration](#page-1003-0)
- [RetrievedReference](#page-1004-0)
- [ReturnControlPayload](#page-1006-0)
- [S3ObjectDoc](#page-1007-0)
- [S3ObjectFile](#page-1008-0)
- [SessionState](#page-1009-0)
- [Span](#page-1011-0)
- [TextInferenceConfig](#page-1013-0)
- [TextResponsePart](#page-1015-0)
- **[Trace](#page-1016-0)**
- **[TracePart](#page-1018-0)**

The following data types are supported by Amazon Bedrock Runtime:

- [AnyToolChoice](#page-1022-0)
- [AutoToolChoice](#page-1023-0)
- **[ContentBlock](#page-1024-0)**
- [ContentBlockDelta](#page-1026-0)
- [ContentBlockDeltaEvent](#page-1027-0)
- [ContentBlockStart](#page-1028-0)
- [ContentBlockStartEvent](#page-1029-0)
- [ContentBlockStopEvent](#page-1030-0)
- [ConverseMetrics](#page-1031-0)
- [ConverseOutput](#page-1032-0)
- [ConverseStreamMetadataEvent](#page-1033-0)
- [ConverseStreamMetrics](#page-1034-0)
- [ConverseStreamOutput](#page-1035-0)
- [ConverseStreamTrace](#page-1038-0)
- [ConverseTrace](#page-1039-0)
- [DocumentBlock](#page-1040-0)
- [DocumentSource](#page-1042-0)
- [GuardrailAssessment](#page-1043-0)
- **[GuardrailConfiguration](#page-1045-0)**
- [GuardrailContentBlock](#page-1047-0)
- [GuardrailContentFilter](#page-1048-0)
- [GuardrailContentPolicyAssessment](#page-1050-0)
- [GuardrailContextualGroundingFilter](#page-1051-0)
- [GuardrailContextualGroundingPolicyAssessment](#page-1053-0)
- [GuardrailConverseContentBlock](#page-1054-0)
- [GuardrailConverseTextBlock](#page-1055-0)
- [GuardrailCustomWord](#page-1056-0)
- [GuardrailManagedWord](#page-1057-0)
- [GuardrailOutputContent](#page-1059-0)
- [GuardrailPiiEntityFilter](#page-1060-0)
- [GuardrailRegexFilter](#page-1062-0)
- [GuardrailSensitiveInformationPolicyAssessment](#page-1064-0)
- [GuardrailStreamConfiguration](#page-1065-0)
- [GuardrailTextBlock](#page-1067-0)
- [GuardrailTopic](#page-1068-0)
- [GuardrailTopicPolicyAssessment](#page-1070-0)
- [GuardrailTraceAssessment](#page-1071-0)
- [GuardrailUsage](#page-1072-0)
- [GuardrailWordPolicyAssessment](#page-1074-0)
- [ImageBlock](#page-1075-0)
- [ImageSource](#page-1076-0)
- [InferenceConfiguration](#page-1077-0)
- [Message](#page-1079-0)
- [MessageStartEvent](#page-1080-0)
- [MessageStopEvent](#page-1081-0)
- [PayloadPart](#page-1082-1)
- [ResponseStream](#page-1083-0)
- [SpecificToolChoice](#page-1085-0)
- [SystemContentBlock](#page-1086-0)
- [TokenUsage](#page-1088-0)
- [Tool](#page-1090-0)
- [ToolChoice](#page-1091-0)
- [ToolConfiguration](#page-1093-0)
- [ToolInputSchema](#page-1095-0)
- [ToolResultBlock](#page-1096-0)
- [ToolResultContentBlock](#page-1098-0)
- **[ToolSpecification](#page-1100-0)**
- [ToolUseBlock](#page-1102-0)
- [ToolUseBlockDelta](#page-1104-0)
- [ToolUseBlockStart](#page-1105-0)

# **Amazon Bedrock**

The following data types are supported by Amazon Bedrock:

- [AutomatedEvaluationConfig](#page-560-0)
- [CloudWatchConfig](#page-561-0)
- [CustomModelSummary](#page-563-0)
- [EvaluationBedrockModel](#page-565-0)
- [EvaluationConfig](#page-567-0)
- [EvaluationDataset](#page-568-0)
- [EvaluationDatasetLocation](#page-570-0)
- [EvaluationDatasetMetricConfig](#page-571-0)
- [EvaluationInferenceConfig](#page-573-0)
- [EvaluationModelConfig](#page-574-0)
- [EvaluationOutputDataConfig](#page-575-0)
- [EvaluationSummary](#page-576-0)
- [FoundationModelDetails](#page-579-0)
- [FoundationModelLifecycle](#page-582-0)
- [FoundationModelSummary](#page-583-0)
- [GuardrailContentFilter](#page-586-0)
- [GuardrailContentFilterConfig](#page-588-0)
- [GuardrailContentPolicy](#page-590-0)
- [GuardrailContentPolicyConfig](#page-591-0)
- [GuardrailContextualGroundingFilter](#page-592-0)
- [GuardrailContextualGroundingFilterConfig](#page-593-0)
- [GuardrailContextualGroundingPolicy](#page-594-0)
- [GuardrailContextualGroundingPolicyConfig](#page-595-0)
- [GuardrailManagedWords](#page-596-0)
- [GuardrailManagedWordsConfig](#page-597-0)
- [GuardrailPiiEntity](#page-598-0)
- [GuardrailPiiEntityConfig](#page-600-0)
- [GuardrailRegex](#page-606-0)
- [GuardrailRegexConfig](#page-608-0)
- [GuardrailSensitiveInformationPolicy](#page-610-0)
- [GuardrailSensitiveInformationPolicyConfig](#page-611-0)
- **[GuardrailSummary](#page-612-0)**
- [GuardrailTopic](#page-615-0)
- [GuardrailTopicConfig](#page-617-0)
- [GuardrailTopicPolicy](#page-619-0)
- [GuardrailTopicPolicyConfig](#page-620-0)
- [GuardrailWord](#page-621-0)
- [GuardrailWordConfig](#page-622-0)
- [GuardrailWordPolicy](#page-623-0)
- [GuardrailWordPolicyConfig](#page-624-0)
- [HumanEvaluationConfig](#page-625-0)
- [HumanEvaluationCustomMetric](#page-627-0)
- [HumanWorkflowConfig](#page-629-0)
- [LoggingConfig](#page-630-0)
- [ModelCustomizationJobSummary](#page-632-0)
- [OutputDataConfig](#page-635-0)
- [ProvisionedModelSummary](#page-636-0)
- [S3Config](#page-640-0)
- [Tag](#page-641-0)
- [TrainingDataConfig](#page-642-0)
- **[TrainingMetrics](#page-643-0)**
- [ValidationDataConfig](#page-644-0)
- [Validator](#page-645-0)
- [ValidatorMetric](#page-646-0)
- [VpcConfig](#page-647-0)

# <span id="page-560-0"></span>**AutomatedEvaluationConfig**

Service: Amazon Bedrock

Use to specify a automatic model evaluation job. The EvaluationDatasetMetricConfig object is used to specify the prompt datasets, task type, and metric names.

### **Contents**

### **datasetMetricConfigs**

Specifies the required elements for an automatic model evaluation job.

Type: Array of [EvaluationDatasetMetricConfig](#page-571-0) objects

Array Members: Minimum number of 1 item. Maximum number of 5 items.

Required: Yes

### **See Also**

- [AWS](https://docs.aws.amazon.com/goto/SdkForCpp/bedrock-2023-04-20/AutomatedEvaluationConfig) SDK for C++
- [AWS](https://docs.aws.amazon.com/goto/SdkForJavaV2/bedrock-2023-04-20/AutomatedEvaluationConfig) SDK for Java V2
- AWS SDK for [Ruby](https://docs.aws.amazon.com/goto/SdkForRubyV3/bedrock-2023-04-20/AutomatedEvaluationConfig) V3

# <span id="page-561-0"></span>**CloudWatchConfig**

Service: Amazon Bedrock

CloudWatch logging configuration.

### **Contents**

### **logGroupName**

The log group name.

Type: String

Length Constraints: Minimum length of 1. Maximum length of 512.

Required: Yes

### **roleArn**

The role Amazon Resource Name (ARN).

Type: String

Length Constraints: Minimum length of 0. Maximum length of 2048.

Pattern: ^arn:aws(-[^:]+)?:iam::([0-9]{12})?:role/.+\$

Required: Yes

### **largeDataDeliveryS3Config**

S3 configuration for delivering a large amount of data.

Type: [S3Config](#page-640-0) object

Required: No

### **See Also**

- [AWS](https://docs.aws.amazon.com/goto/SdkForCpp/bedrock-2023-04-20/CloudWatchConfig) SDK for C++
- [AWS](https://docs.aws.amazon.com/goto/SdkForJavaV2/bedrock-2023-04-20/CloudWatchConfig) SDK for Java V2

# • AWS SDK for [Ruby](https://docs.aws.amazon.com/goto/SdkForRubyV3/bedrock-2023-04-20/CloudWatchConfig) V3

# <span id="page-563-0"></span>**CustomModelSummary**

Service: Amazon Bedrock

Summary information for a custom model.

### **Contents**

### **baseModelArn**

The base model Amazon Resource Name (ARN).

Type: String

Length Constraints: Minimum length of 20. Maximum length of 1011.

```
Pattern: ^arn:aws(-[^:]+)?:bedrock:[a-z0-9-]{1,20}:(([0-9]{12}:custom-
model/[a-z0-9-]{1,63}[.]{1}[a-z0-9-]{1,63}/[a-z0-9]{12})|(:foundation-
model/[a-z0-9-]{1,63}[.]{1}([a-z0-9-]{1,63}[.]){0,2}[a-z0-9-]{1,63}([:]
[a-z0-9-](1,63)(0,2))
```
Required: Yes

## **baseModelName**

The base model name.

Type: String

Length Constraints: Minimum length of 1. Maximum length of 63.

```
Pattern: ^([a-z0-9-]{1,63}[.]{1}[a-z0-9-]{1,63})$
```
Required: Yes

### **creationTime**

Creation time of the model.

Type: Timestamp

Required: Yes

### **modelArn**

The Amazon Resource Name (ARN) of the custom model.

## Type: String

Length Constraints: Minimum length of 20. Maximum length of 1011.

Pattern: ^arn:aws(-[^:]+)?:bedrock:[a-z0-9-]{1,20}:[0-9]{12}:custom-model/  $[a-z0-9-](1,63)[.]$ [1][a-z0-9-] $\{1,63\}$ ([a-z0-9-] $\{1,63\}$ [.]) $\{0,2\}$ [a-z0-9-]  $\{1,63\}$ ([:][a-z0-9-] $\{1,63\}$ ) $\{0,2\}$ /[a-z0-9] $\{12\}$ \$

Required: Yes

## **modelName**

The name of the custom model.

Type: String

Length Constraints: Minimum length of 1. Maximum length of 63.

Pattern: ^([0-9a-zA-Z][\_-]?)+\$

Required: Yes

### **customizationType**

Specifies whether to carry out continued pre-training of a model or whether to fine-tune it. For more information, see [Custom models.](https://docs.aws.amazon.com/bedrock/latest/userguide/custom-models.html)

Type: String

Valid Values: FINE\_TUNING | CONTINUED\_PRE\_TRAINING

Required: No

### **See Also**

- [AWS](https://docs.aws.amazon.com/goto/SdkForCpp/bedrock-2023-04-20/CustomModelSummary) SDK for C++
- [AWS](https://docs.aws.amazon.com/goto/SdkForJavaV2/bedrock-2023-04-20/CustomModelSummary) SDK for Java V2
- AWS SDK for [Ruby](https://docs.aws.amazon.com/goto/SdkForRubyV3/bedrock-2023-04-20/CustomModelSummary) V3

# <span id="page-565-0"></span>**EvaluationBedrockModel**

Service: Amazon Bedrock

Contains the ARN of the Amazon Bedrock models specified in your model evaluation job. Each Amazon Bedrock model supports different inferenceParams. To learn more about supported inference parameters for Amazon Bedrock models, see Inference [parameters](https://docs.aws.amazon.com/bedrock/latest/userguide/model-evaluation-prompt-datasets-custom.html) for foundation [models.](https://docs.aws.amazon.com/bedrock/latest/userguide/model-evaluation-prompt-datasets-custom.html)

The inferenceParams are specified using JSON. To successfully insert JSON as string make sure that all quotations are properly escaped. For example, "temperature":"0.25" key value pair would need to be formatted as \"temperature\":\"0.25\" to successfully accepted in the request.

# **Contents**

### **inferenceParams**

Each Amazon Bedrock support different inference parameters that change how the model behaves during inference.

Type: String

Length Constraints: Minimum length of 1. Maximum length of 1023.

Required: Yes

### **modelIdentifier**

The ARN of the Amazon Bedrock model specified.

Type: String

Length Constraints: Minimum length of 1. Maximum length of 2048.

Pattern: ^arn:aws(-[^:]+)?:bedrock:[a-z0-9-]{1,20}:(([0-9]{12}:custommodel/[a-z0-9-]{1,63}[.]{1}[a-z0-9-]{1,63}(([:][a-z0-9-]{1,63}){0,2})?/  $[a-z0-9]{12})|($ :foundation-model/([a-z0-9-]{1,63}[.]{1}[a-z0-9-]{1,63}  $([.]$ ?[a-z0-9-]{1,63})([:][a-z0-9-]{1,63}){0,2})))|(([a-z0-9-]{1,63}  $[.]$ {1}[a-z0-9-]{1,63}([.]?[a-z0-9-]{1,63})([:][a-z0-9-]{1,63}){0,2}))|  $(([0-9a-zA-Z] [ -]-]<sup>2</sup>)+ )$ \$

Required: Yes

### **See Also**

- [AWS](https://docs.aws.amazon.com/goto/SdkForCpp/bedrock-2023-04-20/EvaluationBedrockModel) SDK for C++
- [AWS](https://docs.aws.amazon.com/goto/SdkForJavaV2/bedrock-2023-04-20/EvaluationBedrockModel) SDK for Java V2
- AWS SDK for [Ruby](https://docs.aws.amazon.com/goto/SdkForRubyV3/bedrock-2023-04-20/EvaluationBedrockModel) V3

# <span id="page-567-0"></span>**EvaluationConfig**

Service: Amazon Bedrock

Used to specify either a AutomatedEvaluationConfig or HumanEvaluationConfig object.

# **Contents**

# **Important**

This data type is a UNION, so only one of the following members can be specified when used or returned.

### **automated**

Used to specify an automated model evaluation job. See AutomatedEvaluationConfig to view the required parameters.

Type: [AutomatedEvaluationConfig](#page-560-0) object

Required: No

### **human**

Used to specify a model evaluation job that uses human workers.See HumanEvaluationConfig to view the required parameters.

Type: [HumanEvaluationConfig](#page-625-0) object

Required: No

# **See Also**

- [AWS](https://docs.aws.amazon.com/goto/SdkForCpp/bedrock-2023-04-20/EvaluationConfig) SDK for C++
- [AWS](https://docs.aws.amazon.com/goto/SdkForJavaV2/bedrock-2023-04-20/EvaluationConfig) SDK for Java V2
- AWS SDK for [Ruby](https://docs.aws.amazon.com/goto/SdkForRubyV3/bedrock-2023-04-20/EvaluationConfig) V3

# <span id="page-568-0"></span>**EvaluationDataset**

Service: Amazon Bedrock

Used to specify the name of a built-in prompt dataset and optionally, the Amazon S3 bucket where a custom prompt dataset is saved.

### **Contents**

### **name**

Used to specify supported built-in prompt datasets. Valid values are Builtin.Bold, Builtin.BoolQ, Builtin.NaturalQuestions, Builtin.Gigaword, Builtin.RealToxicityPrompts, Builtin.TriviaQa, Builtin.T-Rex, Builtin.WomensEcommerceClothingReviews and Builtin.Wikitext2.

Type: String

Length Constraints: Minimum length of 1. Maximum length of 63.

Pattern: ^[0-9a-zA-Z-\_.]+\$

Required: Yes

### **datasetLocation**

For custom prompt datasets, you must specify the location in Amazon S3 where the prompt dataset is saved.

Type: [EvaluationDatasetLocation](#page-570-0) object

**Note:** This object is a Union. Only one member of this object can be specified or returned.

Required: No

### **See Also**

- [AWS](https://docs.aws.amazon.com/goto/SdkForCpp/bedrock-2023-04-20/EvaluationDataset) SDK for C++
- [AWS](https://docs.aws.amazon.com/goto/SdkForJavaV2/bedrock-2023-04-20/EvaluationDataset) SDK for Java V2
- AWS SDK for [Ruby](https://docs.aws.amazon.com/goto/SdkForRubyV3/bedrock-2023-04-20/EvaluationDataset) V3

# <span id="page-570-0"></span>**EvaluationDatasetLocation**

Service: Amazon Bedrock

The location in Amazon S3 where your prompt dataset is stored.

### **Contents**

### **Important**

This data type is a UNION, so only one of the following members can be specified when used or returned.

# **s3Uri**

The S3 URI of the S3 bucket specified in the job.

Type: String

Length Constraints: Minimum length of 1. Maximum length of 1024.

Pattern: ^s3://[a-z0-9][\.\-a-z0-9]{1,61}[a-z0-9](/.\*)?\$

Required: No

### **See Also**

- [AWS](https://docs.aws.amazon.com/goto/SdkForCpp/bedrock-2023-04-20/EvaluationDatasetLocation) SDK for C++
- [AWS](https://docs.aws.amazon.com/goto/SdkForJavaV2/bedrock-2023-04-20/EvaluationDatasetLocation) SDK for Java V2
- AWS SDK for [Ruby](https://docs.aws.amazon.com/goto/SdkForRubyV3/bedrock-2023-04-20/EvaluationDatasetLocation) V3

# <span id="page-571-0"></span>**EvaluationDatasetMetricConfig**

# Service: Amazon Bedrock

Defines the built-in prompt datasets, built-in metric names and custom metric names, and the task type.

### **Contents**

## **dataset**

Specifies the prompt dataset.

Type: [EvaluationDataset](#page-568-0) object

Required: Yes

### **metricNames**

The names of the metrics used. For automated model evaluation jobs valid values are "Builtin.Accuracy", "Builtin.Robustness", and "Builtin.Toxicity". In humanbased model evaluation jobs the array of strings must match the name parameter specified in HumanEvaluationCustomMetric.

Type: Array of strings

Array Members: Minimum number of 1 item. Maximum number of 10 items.

Length Constraints: Minimum length of 1. Maximum length of 63.

Pattern: ^[0-9a-zA-Z-\_.]+\$

Required: Yes

### **taskType**

The task type you want the model to carry out.

Type: String

Length Constraints: Minimum length of 1. Maximum length of 63.

```
Pattern: ^[A-Za-z0-9]+$
```

```
Valid Values: Summarization | Classification | QuestionAndAnswer | 
Generation | Custom
```
# **See Also**

- [AWS](https://docs.aws.amazon.com/goto/SdkForCpp/bedrock-2023-04-20/EvaluationDatasetMetricConfig) SDK for C++
- [AWS](https://docs.aws.amazon.com/goto/SdkForJavaV2/bedrock-2023-04-20/EvaluationDatasetMetricConfig) SDK for Java V2
- AWS SDK for [Ruby](https://docs.aws.amazon.com/goto/SdkForRubyV3/bedrock-2023-04-20/EvaluationDatasetMetricConfig) V3

# <span id="page-573-0"></span>**EvaluationInferenceConfig**

### Service: Amazon Bedrock

Used to define the models you want used in your model evaluation job. Automated model evaluation jobs support only a single model. In a human-based model evaluation job, your annotator can compare the responses for up to two different models.

### **Contents**

### **A** Important

This data type is a UNION, so only one of the following members can be specified when used or returned.

### **models**

Used to specify the models.

Type: Array of [EvaluationModelConfig](#page-574-0) objects

Array Members: Minimum number of 1 item. Maximum number of 2 items.

Required: No

### **See Also**

- [AWS](https://docs.aws.amazon.com/goto/SdkForCpp/bedrock-2023-04-20/EvaluationInferenceConfig) SDK for C++
- [AWS](https://docs.aws.amazon.com/goto/SdkForJavaV2/bedrock-2023-04-20/EvaluationInferenceConfig) SDK for Java V2
- AWS SDK for [Ruby](https://docs.aws.amazon.com/goto/SdkForRubyV3/bedrock-2023-04-20/EvaluationInferenceConfig) V3

# <span id="page-574-0"></span>**EvaluationModelConfig**

Service: Amazon Bedrock

Defines the models used in the model evaluation job.

## **Contents**

## **Important**

This data type is a UNION, so only one of the following members can be specified when used or returned.

# **bedrockModel**

Defines the Amazon Bedrock model and inference parameters you want used.

Type: [EvaluationBedrockModel](#page-565-0) object

Required: No

## **See Also**

- [AWS](https://docs.aws.amazon.com/goto/SdkForCpp/bedrock-2023-04-20/EvaluationModelConfig) SDK for C++
- [AWS](https://docs.aws.amazon.com/goto/SdkForJavaV2/bedrock-2023-04-20/EvaluationModelConfig) SDK for Java V2
- AWS SDK for [Ruby](https://docs.aws.amazon.com/goto/SdkForRubyV3/bedrock-2023-04-20/EvaluationModelConfig) V3

# <span id="page-575-0"></span>**EvaluationOutputDataConfig**

Service: Amazon Bedrock

The Amazon S3 location where the results of your model evaluation job are saved.

### **Contents**

### **s3Uri**

The Amazon S3 URI where the results of model evaluation job are saved.

Type: String

Length Constraints: Minimum length of 1. Maximum length of 1024.

Pattern: ^s3://[a-z0-9][\.\-a-z0-9]{1,61}[a-z0-9](/.\*)?\$

Required: Yes

## **See Also**

- [AWS](https://docs.aws.amazon.com/goto/SdkForCpp/bedrock-2023-04-20/EvaluationOutputDataConfig) SDK for C++
- [AWS](https://docs.aws.amazon.com/goto/SdkForJavaV2/bedrock-2023-04-20/EvaluationOutputDataConfig) SDK for Java V2
- AWS SDK for [Ruby](https://docs.aws.amazon.com/goto/SdkForRubyV3/bedrock-2023-04-20/EvaluationOutputDataConfig) V3
## **EvaluationSummary**

Service: Amazon Bedrock

A summary of the model evaluation job.

#### **Contents**

#### **creationTime**

When the model evaluation job was created.

Type: Timestamp

Required: Yes

#### **evaluationTaskTypes**

What task type was used in the model evaluation job.

Type: Array of strings

Array Members: Minimum number of 1 item. Maximum number of 5 items.

Length Constraints: Minimum length of 1. Maximum length of 63.

Pattern: ^[A-Za-z0-9]+\$

```
Valid Values: Summarization | Classification | QuestionAndAnswer | 
Generation | Custom
```
Required: Yes

#### **jobArn**

The Amazon Resource Name (ARN) of the model evaluation job.

Type: String

Length Constraints: Minimum length of 0. Maximum length of 1011.

```
Pattern: ^arn:aws(-[^:]+)?:bedrock:[a-z0-9-]{1,20}:[0-9]{12}:evaluation-
job/[a-z0-9]{12}$
```
Required: Yes

#### **jobName**

The name of the model evaluation job.

Type: String

Length Constraints: Minimum length of 1. Maximum length of 63.

Pattern: ^[a-z0-9](-\*[a-z0-9]){0,62}\$

Required: Yes

### **jobType**

The type, either human or automatic, of model evaluation job.

Type: String

Valid Values: Human | Automated

Required: Yes

#### **modelIdentifiers**

The Amazon Resource Names (ARNs) of the model(s) used in the model evaluation job.

Type: Array of strings

Array Members: Minimum number of 1 item. Maximum number of 2 items.

Length Constraints: Minimum length of 1. Maximum length of 2048.

Pattern: ^arn:aws(-[^:]+)?:bedrock:[a-z0-9-]{1,20}:(([0-9]{12}:custommodel/[a-z0-9-]{1,63}[.]{1}[a-z0-9-]{1,63}(([:][a-z0-9-]{1,63}){0,2})?/  $[a-z0-9]{12})|$  (:foundation-model/([a-z0-9-]{1,63}[.]{1}[a-z0-9-]{1,63}  $([.]$ ?[a-z0-9-]{1,63})([:][a-z0-9-]{1,63}){0,2})))](([a-z0-9-]{1,63}  $[.]$ {1}[a-z0-9-]{1,63}([.]?[a-z0-9-]{1,63})([:][a-z0-9-]{1,63}){0,2}))|  $(([0-9a-zA-Z][-1?)+)\$ 

Required: Yes

#### **status**

The current status of the model evaluation job.

Type: String

```
Valid Values: InProgress | Completed | Failed | Stopping | Stopped
```
Required: Yes

### **See Also**

- [AWS](https://docs.aws.amazon.com/goto/SdkForCpp/bedrock-2023-04-20/EvaluationSummary) SDK for C++
- [AWS](https://docs.aws.amazon.com/goto/SdkForJavaV2/bedrock-2023-04-20/EvaluationSummary) SDK for Java V2
- AWS SDK for [Ruby](https://docs.aws.amazon.com/goto/SdkForRubyV3/bedrock-2023-04-20/EvaluationSummary) V3

## **FoundationModelDetails**

Service: Amazon Bedrock

Information about a foundation model.

#### **Contents**

#### **modelArn**

The model Amazon Resource Name (ARN).

Type: String

```
Pattern: ^arn:aws(-[^:]+)?:bedrock:[a-z0-9-]{1,20}::foundation-model/[a-
z0-9-]{1,63}[.]{1}([a-z0-9-]{1,63}[.]){0,2}[a-z0-9-]{1,63}([:][a-z0-9-]
{1,63}){0,2}$
```
Required: Yes

### **modelId**

The model identifier.

Type: String

Length Constraints: Minimum length of 0. Maximum length of 140.

Pattern: ^[a-z0-9-]{1,63}[.]{1}[a-z0-9-]{1,63}([a-z0-9-]{1,63}[.]){0,2}[az0-9-]{1,63}([:][a-z0-9-]{1,63}){0,2}(/[a-z0-9]{12}|)\$

Required: Yes

#### **customizationsSupported**

The customization that the model supports.

Type: Array of strings

Valid Values: FINE\_TUNING | CONTINUED\_PRE\_TRAINING

Required: No

#### **inferenceTypesSupported**

The inference types that the model supports.

Type: Array of strings

Valid Values: ON\_DEMAND | PROVISIONED

Required: No

#### **inputModalities**

The input modalities that the model supports.

Type: Array of strings

Valid Values: TEXT | IMAGE | EMBEDDING

Required: No

## **modelLifecycle**

Contains details about whether a model version is available or deprecated

Type: [FoundationModelLifecycle](#page-582-0) object

Required: No

### **modelName**

The model name.

Type: String

Length Constraints: Minimum length of 1. Maximum length of 20.

Pattern: ^ . \*\$

Required: No

#### **outputModalities**

The output modalities that the model supports.

Type: Array of strings

Valid Values: TEXT | IMAGE | EMBEDDING

Required: No

#### **providerName**

The model's provider name.

Type: String

Length Constraints: Minimum length of 1. Maximum length of 20.

Pattern: ^ . \*\$

Required: No

## **responseStreamingSupported**

Indicates whether the model supports streaming.

Type: Boolean

Required: No

#### **See Also**

- [AWS](https://docs.aws.amazon.com/goto/SdkForCpp/bedrock-2023-04-20/FoundationModelDetails) SDK for C++
- [AWS](https://docs.aws.amazon.com/goto/SdkForJavaV2/bedrock-2023-04-20/FoundationModelDetails) SDK for Java V2
- AWS SDK for [Ruby](https://docs.aws.amazon.com/goto/SdkForRubyV3/bedrock-2023-04-20/FoundationModelDetails) V3

# <span id="page-582-0"></span>**FoundationModelLifecycle**

Service: Amazon Bedrock

Details about whether a model version is available or deprecated.

#### **Contents**

#### **status**

Specifies whether a model version is available (ACTIVE) or deprecated (LEGACY.

Type: String

Valid Values: ACTIVE | LEGACY

Required: Yes

### **See Also**

- [AWS](https://docs.aws.amazon.com/goto/SdkForCpp/bedrock-2023-04-20/FoundationModelLifecycle) SDK for C++
- [AWS](https://docs.aws.amazon.com/goto/SdkForJavaV2/bedrock-2023-04-20/FoundationModelLifecycle) SDK for Java V2
- AWS SDK for [Ruby](https://docs.aws.amazon.com/goto/SdkForRubyV3/bedrock-2023-04-20/FoundationModelLifecycle) V3

## **FoundationModelSummary**

Service: Amazon Bedrock

Summary information for a foundation model.

#### **Contents**

#### **modelArn**

The Amazon Resource Name (ARN) of the foundation model.

Type: String

```
Pattern: ^arn:aws(-[^:]+)?:bedrock:[a-z0-9-]{1,20}::foundation-model/[a-
z0-9-]{1,63}[.]{1}([a-z0-9-]{1,63}[.]){0,2}[a-z0-9-]{1,63}([:][a-z0-9-]
{1,63}){0,2}$
```
Required: Yes

#### **modelId**

The model ID of the foundation model.

Type: String

Length Constraints: Minimum length of 0. Maximum length of 140.

```
Pattern: ^[a-z0-9-]{1,63}[.]{1}[a-z0-9-]{1,63}([a-z0-9-]{1,63}[.]){0,2}[a-
z0-9-]{1,63}([:][a-z0-9-]{1,63}){0,2}(/[a-z0-9]{12}|)$
```
Required: Yes

#### **customizationsSupported**

Whether the model supports fine-tuning or continual pre-training.

Type: Array of strings

Valid Values: FINE\_TUNING | CONTINUED\_PRE\_TRAINING

Required: No

#### **inferenceTypesSupported**

The inference types that the model supports.

Type: Array of strings

Valid Values: ON\_DEMAND | PROVISIONED

Required: No

#### **inputModalities**

The input modalities that the model supports.

Type: Array of strings

Valid Values: TEXT | IMAGE | EMBEDDING

Required: No

## **modelLifecycle**

Contains details about whether a model version is available or deprecated.

Type: [FoundationModelLifecycle](#page-582-0) object

Required: No

#### **modelName**

The name of the model.

Type: String

Length Constraints: Minimum length of 1. Maximum length of 20.

Pattern: ^ . \*\$

Required: No

#### **outputModalities**

The output modalities that the model supports.

Type: Array of strings

Valid Values: TEXT | IMAGE | EMBEDDING

Required: No

#### **providerName**

The model's provider name.

Type: String

Length Constraints: Minimum length of 1. Maximum length of 20.

Pattern: ^ . \*\$

Required: No

## **responseStreamingSupported**

Indicates whether the model supports streaming.

Type: Boolean

Required: No

#### **See Also**

- [AWS](https://docs.aws.amazon.com/goto/SdkForCpp/bedrock-2023-04-20/FoundationModelSummary) SDK for C++
- [AWS](https://docs.aws.amazon.com/goto/SdkForJavaV2/bedrock-2023-04-20/FoundationModelSummary) SDK for Java V2
- AWS SDK for [Ruby](https://docs.aws.amazon.com/goto/SdkForRubyV3/bedrock-2023-04-20/FoundationModelSummary) V3

## <span id="page-586-0"></span>**GuardrailContentFilter**

#### Service: Amazon Bedrock

Contains filter strengths for harmful content. Guardrails support the following content filters to detect and filter harmful user inputs and FM-generated outputs.

- **Hate** Describes language or a statement that discriminates, criticizes, insults, denounces, or dehumanizes a person or group on the basis of an identity (such as race, ethnicity, gender, religion, sexual orientation, ability, and national origin).
- **Insults** Describes language or a statement that includes demeaning, humiliating, mocking, insulting, or belittling language. This type of language is also labeled as bullying.
- **Sexual** Describes language or a statement that indicates sexual interest, activity, or arousal using direct or indirect references to body parts, physical traits, or sex.
- **Violence** Describes language or a statement that includes glorification of or threats to inflict physical pain, hurt, or injury toward a person, group or thing.

Content filtering depends on the confidence classification of user inputs and FM responses across each of the four harmful categories. All input and output statements are classified into one of four confidence levels (NONE, LOW, MEDIUM, HIGH) for each harmful category. For example, if a statement is classified as *Hate* with HIGH confidence, the likelihood of the statement representing hateful content is high. A single statement can be classified across multiple categories with varying confidence levels. For example, a single statement can be classified as *Hate* with HIGH confidence, *Insults* with LOW confidence, *Sexual* with NONE confidence, and *Violence* with MEDIUM confidence.

For more information, see [Guardrails](https://docs.aws.amazon.com/bedrock/latest/userguide/guardrails-filters.html) content filters.

This data type is used in the following API operations:

• [GetGuardrail](https://docs.aws.amazon.com/bedrock/latest/APIReference/API_GetGuardrail.html#API_GetGuardrail_ResponseSyntax) response body

#### **Contents**

#### **inputStrength**

The strength of the content filter to apply to prompts. As you increase the filter strength, the likelihood of filtering harmful content increases and the probability of seeing harmful content in your application reduces.

Type: String

Valid Values: NONE | LOW | MEDIUM | HIGH

Required: Yes

#### **outputStrength**

The strength of the content filter to apply to model responses. As you increase the filter strength, the likelihood of filtering harmful content increases and the probability of seeing harmful content in your application reduces.

Type: String

Valid Values: NONE | LOW | MEDIUM | HIGH

Required: Yes

#### **type**

The harmful category that the content filter is applied to.

Type: String

```
Valid Values: SEXUAL | VIOLENCE | HATE | INSULTS | MISCONDUCT | 
PROMPT_ATTACK
```
Required: Yes

### **See Also**

- [AWS](https://docs.aws.amazon.com/goto/SdkForCpp/bedrock-2023-04-20/GuardrailContentFilter) SDK for C++
- [AWS](https://docs.aws.amazon.com/goto/SdkForJavaV2/bedrock-2023-04-20/GuardrailContentFilter) SDK for Java V2
- AWS SDK for [Ruby](https://docs.aws.amazon.com/goto/SdkForRubyV3/bedrock-2023-04-20/GuardrailContentFilter) V3

## <span id="page-588-0"></span>**GuardrailContentFilterConfig**

#### Service: Amazon Bedrock

Contains filter strengths for harmful content. Guardrails support the following content filters to detect and filter harmful user inputs and FM-generated outputs.

- **Hate** Describes language or a statement that discriminates, criticizes, insults, denounces, or dehumanizes a person or group on the basis of an identity (such as race, ethnicity, gender, religion, sexual orientation, ability, and national origin).
- **Insults** Describes language or a statement that includes demeaning, humiliating, mocking, insulting, or belittling language. This type of language is also labeled as bullying.
- **Sexual** Describes language or a statement that indicates sexual interest, activity, or arousal using direct or indirect references to body parts, physical traits, or sex.
- **Violence** Describes language or a statement that includes glorification of or threats to inflict physical pain, hurt, or injury toward a person, group or thing.

Content filtering depends on the confidence classification of user inputs and FM responses across each of the four harmful categories. All input and output statements are classified into one of four confidence levels (NONE, LOW, MEDIUM, HIGH) for each harmful category. For example, if a statement is classified as *Hate* with HIGH confidence, the likelihood of the statement representing hateful content is high. A single statement can be classified across multiple categories with varying confidence levels. For example, a single statement can be classified as *Hate* with HIGH confidence, *Insults* with LOW confidence, *Sexual* with NONE confidence, and *Violence* with MEDIUM confidence.

For more information, see [Guardrails](https://docs.aws.amazon.com/bedrock/latest/userguide/guardrails-filters.html) content filters.

#### **Contents**

## **inputStrength**

The strength of the content filter to apply to prompts. As you increase the filter strength, the likelihood of filtering harmful content increases and the probability of seeing harmful content in your application reduces.

Type: String

Valid Values: NONE | LOW | MEDIUM | HIGH

Required: Yes

### **outputStrength**

The strength of the content filter to apply to model responses. As you increase the filter strength, the likelihood of filtering harmful content increases and the probability of seeing harmful content in your application reduces.

Type: String

Valid Values: NONE | LOW | MEDIUM | HIGH

Required: Yes

#### **type**

The harmful category that the content filter is applied to.

Type: String

Valid Values: SEXUAL | VIOLENCE | HATE | INSULTS | MISCONDUCT | PROMPT\_ATTACK

Required: Yes

### **See Also**

- [AWS](https://docs.aws.amazon.com/goto/SdkForCpp/bedrock-2023-04-20/GuardrailContentFilterConfig) SDK for C++
- [AWS](https://docs.aws.amazon.com/goto/SdkForJavaV2/bedrock-2023-04-20/GuardrailContentFilterConfig) SDK for Java V2
- AWS SDK for [Ruby](https://docs.aws.amazon.com/goto/SdkForRubyV3/bedrock-2023-04-20/GuardrailContentFilterConfig) V3

## **GuardrailContentPolicy**

Service: Amazon Bedrock

Contains details about how to handle harmful content.

This data type is used in the following API operations:

• [GetGuardrail](https://docs.aws.amazon.com/bedrock/latest/APIReference/API_GetGuardrail.html#API_GetGuardrail_ResponseSyntax) response body

#### **Contents**

#### **filters**

Contains the type of the content filter and how strongly it should apply to prompts and model responses.

Type: Array of [GuardrailContentFilter](#page-586-0) objects

Array Members: Minimum number of 1 item. Maximum number of 6 items.

Required: No

#### **See Also**

- [AWS](https://docs.aws.amazon.com/goto/SdkForCpp/bedrock-2023-04-20/GuardrailContentPolicy) SDK for C++
- [AWS](https://docs.aws.amazon.com/goto/SdkForJavaV2/bedrock-2023-04-20/GuardrailContentPolicy) SDK for Java V2
- AWS SDK for [Ruby](https://docs.aws.amazon.com/goto/SdkForRubyV3/bedrock-2023-04-20/GuardrailContentPolicy) V3

# **GuardrailContentPolicyConfig**

Service: Amazon Bedrock

Contains details about how to handle harmful content.

#### **Contents**

#### **filtersConfig**

Contains the type of the content filter and how strongly it should apply to prompts and model responses.

Type: Array of [GuardrailContentFilterConfig](#page-588-0) objects

Array Members: Minimum number of 1 item. Maximum number of 6 items.

Required: Yes

### **See Also**

- [AWS](https://docs.aws.amazon.com/goto/SdkForCpp/bedrock-2023-04-20/GuardrailContentPolicyConfig) SDK for C++
- [AWS](https://docs.aws.amazon.com/goto/SdkForJavaV2/bedrock-2023-04-20/GuardrailContentPolicyConfig) SDK for Java V2
- AWS SDK for [Ruby](https://docs.aws.amazon.com/goto/SdkForRubyV3/bedrock-2023-04-20/GuardrailContentPolicyConfig) V3

# <span id="page-592-0"></span>**GuardrailContextualGroundingFilter**

Service: Amazon Bedrock

The details for the guardrails contextual grounding filter.

#### **Contents**

#### **threshold**

The threshold details for the guardrails contextual grounding filter.

Type: Double

Valid Range: Minimum value of 0.

Required: Yes

### **type**

The filter type details for the guardrails contextual grounding filter.

Type: String

Valid Values: GROUNDING | RELEVANCE

Required: Yes

## **See Also**

- [AWS](https://docs.aws.amazon.com/goto/SdkForCpp/bedrock-2023-04-20/GuardrailContextualGroundingFilter) SDK for C++
- [AWS](https://docs.aws.amazon.com/goto/SdkForJavaV2/bedrock-2023-04-20/GuardrailContextualGroundingFilter) SDK for Java V2
- AWS SDK for [Ruby](https://docs.aws.amazon.com/goto/SdkForRubyV3/bedrock-2023-04-20/GuardrailContextualGroundingFilter) V3

# <span id="page-593-0"></span>**GuardrailContextualGroundingFilterConfig**

Service: Amazon Bedrock

The filter configuration details for the guardrails contextual grounding filter.

#### **Contents**

#### **threshold**

The threshold details for the guardrails contextual grounding filter.

Type: Double

Valid Range: Minimum value of 0.

Required: Yes

#### **type**

The filter details for the guardrails contextual grounding filter.

Type: String

Valid Values: GROUNDING | RELEVANCE

Required: Yes

### **See Also**

- [AWS](https://docs.aws.amazon.com/goto/SdkForCpp/bedrock-2023-04-20/GuardrailContextualGroundingFilterConfig) SDK for C++
- [AWS](https://docs.aws.amazon.com/goto/SdkForJavaV2/bedrock-2023-04-20/GuardrailContextualGroundingFilterConfig) SDK for Java V2
- AWS SDK for [Ruby](https://docs.aws.amazon.com/goto/SdkForRubyV3/bedrock-2023-04-20/GuardrailContextualGroundingFilterConfig) V3

# **GuardrailContextualGroundingPolicy**

Service: Amazon Bedrock

The details for the guardrails contextual grounding policy.

### **Contents**

#### **filters**

The filter details for the guardrails contextual grounding policy.

Type: Array of [GuardrailContextualGroundingFilter](#page-592-0) objects

Array Members: Minimum number of 1 item.

Required: Yes

## **See Also**

- [AWS](https://docs.aws.amazon.com/goto/SdkForCpp/bedrock-2023-04-20/GuardrailContextualGroundingPolicy) SDK for C++
- [AWS](https://docs.aws.amazon.com/goto/SdkForJavaV2/bedrock-2023-04-20/GuardrailContextualGroundingPolicy) SDK for Java V2
- AWS SDK for [Ruby](https://docs.aws.amazon.com/goto/SdkForRubyV3/bedrock-2023-04-20/GuardrailContextualGroundingPolicy) V3

# **GuardrailContextualGroundingPolicyConfig**

Service: Amazon Bedrock

The policy configuration details for the guardrails contextual grounding policy.

#### **Contents**

## **filtersConfig**

The filter configuration details for the guardrails contextual grounding policy.

Type: Array of [GuardrailContextualGroundingFilterConfig](#page-593-0) objects

Array Members: Minimum number of 1 item.

Required: Yes

#### **See Also**

- [AWS](https://docs.aws.amazon.com/goto/SdkForCpp/bedrock-2023-04-20/GuardrailContextualGroundingPolicyConfig) SDK for C++
- [AWS](https://docs.aws.amazon.com/goto/SdkForJavaV2/bedrock-2023-04-20/GuardrailContextualGroundingPolicyConfig) SDK for Java V2
- AWS SDK for [Ruby](https://docs.aws.amazon.com/goto/SdkForRubyV3/bedrock-2023-04-20/GuardrailContextualGroundingPolicyConfig) V3

# **GuardrailManagedWords**

Service: Amazon Bedrock

The managed word list that was configured for the guardrail. (This is a list of words that are predefined and managed by guardrails only.)

#### **Contents**

#### **type**

ManagedWords\$type The managed word type that was configured for the guardrail. (For now, we only offer profanity word list)

Type: String

Valid Values: PROFANITY

Required: Yes

### **See Also**

- [AWS](https://docs.aws.amazon.com/goto/SdkForCpp/bedrock-2023-04-20/GuardrailManagedWords) SDK for C++
- [AWS](https://docs.aws.amazon.com/goto/SdkForJavaV2/bedrock-2023-04-20/GuardrailManagedWords) SDK for Java V2
- AWS SDK for [Ruby](https://docs.aws.amazon.com/goto/SdkForRubyV3/bedrock-2023-04-20/GuardrailManagedWords) V3

# **GuardrailManagedWordsConfig**

Service: Amazon Bedrock

The managed word list to configure for the guardrail.

#### **Contents**

#### **type**

The managed word type to configure for the guardrail.

Type: String

Valid Values: PROFANITY

Required: Yes

#### **See Also**

- [AWS](https://docs.aws.amazon.com/goto/SdkForCpp/bedrock-2023-04-20/GuardrailManagedWordsConfig) SDK for C++
- [AWS](https://docs.aws.amazon.com/goto/SdkForJavaV2/bedrock-2023-04-20/GuardrailManagedWordsConfig) SDK for Java V2
- AWS SDK for [Ruby](https://docs.aws.amazon.com/goto/SdkForRubyV3/bedrock-2023-04-20/GuardrailManagedWordsConfig) V3

# <span id="page-598-0"></span>**GuardrailPiiEntity**

Service: Amazon Bedrock

The PII entity configured for the guardrail.

#### **Contents**

#### **action**

The configured guardrail action when PII entity is detected.

Type: String

Valid Values: BLOCK | ANONYMIZE

Required: Yes

#### **type**

The type of PII entity. For exampvle, Social Security Number.

Type: String

```
Valid Values: ADDRESS | AGE | AWS_ACCESS_KEY | AWS_SECRET_KEY | 
CA_HEALTH_NUMBER | CA_SOCIAL_INSURANCE_NUMBER | CREDIT_DEBIT_CARD_CVV 
| CREDIT_DEBIT_CARD_EXPIRY | CREDIT_DEBIT_CARD_NUMBER | 
DRIVER_ID | EMAIL | INTERNATIONAL_BANK_ACCOUNT_NUMBER | 
IP_ADDRESS | LICENSE_PLATE | MAC_ADDRESS | NAME | PASSWORD | 
PHONE | PIN | SWIFT_CODE | UK_NATIONAL_HEALTH_SERVICE_NUMBER | 
UK_NATIONAL_INSURANCE_NUMBER | UK_UNIQUE_TAXPAYER_REFERENCE_NUMBER 
| URL | USERNAME | US_BANK_ACCOUNT_NUMBER | US_BANK_ROUTING_NUMBER 
| US_INDIVIDUAL_TAX_IDENTIFICATION_NUMBER | US_PASSPORT_NUMBER | 
US_SOCIAL_SECURITY_NUMBER | VEHICLE_IDENTIFICATION_NUMBER
```
Required: Yes

### **See Also**

For more information about using this API in one of the language-specific AWS SDKs, see the following:

• [AWS](https://docs.aws.amazon.com/goto/SdkForCpp/bedrock-2023-04-20/GuardrailPiiEntity) SDK for C++

- [AWS](https://docs.aws.amazon.com/goto/SdkForJavaV2/bedrock-2023-04-20/GuardrailPiiEntity) SDK for Java V2
- AWS SDK for [Ruby](https://docs.aws.amazon.com/goto/SdkForRubyV3/bedrock-2023-04-20/GuardrailPiiEntity) V3

# <span id="page-600-0"></span>**GuardrailPiiEntityConfig**

Service: Amazon Bedrock

The PII entity to configure for the guardrail.

### **Contents**

#### **action**

Configure guardrail action when the PII entity is detected.

Type: String

Valid Values: BLOCK | ANONYMIZE

Required: Yes

#### **type**

Configure guardrail type when the PII entity is detected.

The following PIIs are used to block or mask sensitive information:

#### • **General**

#### • **ADDRESS**

A physical address, such as "100 Main Street, Anytown, USA" or "Suite #12, Building 123". An address can include information such as the street, building, location, city, state, country, county, zip code, precinct, and neighborhood.

#### • **AGE**

An individual's age, including the quantity and unit of time. For example, in the phrase "I am 40 years old," Guarrails recognizes "40 years" as an age.

• **NAME**

An individual's name. This entity type does not include titles, such as Dr., Mr., Mrs., or Miss. guardrails doesn't apply this entity type to names that are part of organizations or addresses. For example, guardrails recognizes the "John Doe Organization" as an organization, and it recognizes "Jane Doe Street" as an address.

#### • **EMAIL**

An email address, such as *marymajor@email.com*.

#### • **PHONE**

A phone number. This entity type also includes fax and pager numbers.

## • **USERNAME**

A user name that identifies an account, such as a login name, screen name, nick name, or handle.

### • **PASSWORD**

An alphanumeric string that is used as a password, such as "\**very20special#pass\**".

## • **DRIVER\_ID**

The number assigned to a driver's license, which is an official document permitting an individual to operate one or more motorized vehicles on a public road. A driver's license number consists of alphanumeric characters.

## • **LICENSE\_PLATE**

A license plate for a vehicle is issued by the state or country where the vehicle is registered. The format for passenger vehicles is typically five to eight digits, consisting of upper-case letters and numbers. The format varies depending on the location of the issuing state or country.

## • **VEHICLE\_IDENTIFICATION\_NUMBER**

A Vehicle Identification Number (VIN) uniquely identifies a vehicle. VIN content and format are defined in the *ISO 3779* specification. Each country has specific codes and formats for VINs.

## • **Finance**

## • **REDIT\_DEBIT\_CARD\_CVV**

A three-digit card verification code (CVV) that is present on VISA, MasterCard, and Discover credit and debit cards. For American Express credit or debit cards, the CVV is a four-digit numeric code.

## • **CREDIT\_DEBIT\_CARD\_EXPIRY**

The expiration date for a credit or debit card. This number is usually four digits long and is often formatted as *month/year* or *MM/YY*. Guardrails recognizes expiration dates such as *01/21*, *01/2021*, and *Jan 2021*.

## • **CREDIT\_DEBIT\_CARD\_NUMBER**

The number for a credit or debit card. These numbers can vary from 13 to 16 digits in length. However, Amazon Comprehend also recognizes credit or debit card numbers when only the last four digits are present.

• **PIN**

A four-digit personal identification number (PIN) with which you can access your bank account.

#### • **INTERNATIONAL\_BANK\_ACCOUNT\_NUMBER**

An International Bank Account Number has specific formats in each country. For more information, see [www.iban.com/structure.](https://www.iban.com/structure)

#### • **SWIFT\_CODE**

A SWIFT code is a standard format of Bank Identifier Code (BIC) used to specify a particular bank or branch. Banks use these codes for money transfers such as international wire transfers.

SWIFT codes consist of eight or 11 characters. The 11-digit codes refer to specific branches, while eight-digit codes (or 11-digit codes ending in 'XXX') refer to the head or primary office.

#### • **IT**

• **IP\_ADDRESS**

An IPv4 address, such as *198.51.100.0*.

#### • **MAC\_ADDRESS**

A *media access control* (MAC) address is a unique identifier assigned to a network interface controller (NIC).

• **URL**

A web address, such as *www.example.com*.

#### • **AWS\_ACCESS\_KEY**

A unique identifier that's associated with a secret access key; you use the access key ID and secret access key to sign programmatic AWS requests cryptographically.

## • **AWS\_SECRET\_KEY**

A unique identifier that's associated with an access key. You use the access key ID and secret access key to sign programmatic AWS requests cryptographically.

### • **USA specific**

## • **US\_BANK\_ACCOUNT\_NUMBER**

A US bank account number, which is typically 10 to 12 digits long.

## • **US\_BANK\_ROUTING\_NUMBER**

A US bank account routing number. These are typically nine digits long,

## • **US\_INDIVIDUAL\_TAX\_IDENTIFICATION\_NUMBER**

A US Individual Taxpayer Identification Number (ITIN) is a nine-digit number that starts with a "9" and contain a "7" or "8" as the fourth digit. An ITIN can be formatted with a space or a dash after the third and forth digits.

## • **US\_PASSPORT\_NUMBER**

A US passport number. Passport numbers range from six to nine alphanumeric characters.

## • **US\_SOCIAL\_SECURITY\_NUMBER**

A US Social Security Number (SSN) is a nine-digit number that is issued to US citizens, permanent residents, and temporary working residents.

## • **Canada specific**

## • **CA\_HEALTH\_NUMBER**

A Canadian Health Service Number is a 10-digit unique identifier, required for individuals to access healthcare benefits.

## • **CA\_SOCIAL\_INSURANCE\_NUMBER**

A Canadian Social Insurance Number (SIN) is a nine-digit unique identifier, required for individuals to access government programs and benefits.

The SIN is formatted as three groups of three digits, such as *123-456-789*. A SIN can be validated through a simple check-digit process called the [Luhn algorithm](https://www.wikipedia.org/wiki/Luhn_algorithm).

## • **UK Specific**

A UK National Health Service Number is a 10-17 digit number, such as *485 777 3456*. The current system formats the 10-digit number with spaces after the third and sixth digits. The final digit is an error-detecting checksum.

### • **UK\_NATIONAL\_INSURANCE\_NUMBER**

A UK National Insurance Number (NINO) provides individuals with access to National Insurance (social security) benefits. It is also used for some purposes in the UK tax system.

The number is nine digits long and starts with two letters, followed by six numbers and one letter. A NINO can be formatted with a space or a dash after the two letters and after the second, forth, and sixth digits.

### • **UK\_UNIQUE\_TAXPAYER\_REFERENCE\_NUMBER**

A UK Unique Taxpayer Reference (UTR) is a 10-digit number that identifies a taxpayer or a business.

- **Custom**
	- **Regex filter** You can use a regular expressions to define patterns for a guardrail to recognize and act upon such as serial number, booking ID etc..

#### Type: String

```
Valid Values: ADDRESS | AGE | AWS_ACCESS_KEY | AWS_SECRET_KEY | 
CA_HEALTH_NUMBER | CA_SOCIAL_INSURANCE_NUMBER | CREDIT_DEBIT_CARD_CVV 
| CREDIT_DEBIT_CARD_EXPIRY | CREDIT_DEBIT_CARD_NUMBER | 
DRIVER_ID | EMAIL | INTERNATIONAL_BANK_ACCOUNT_NUMBER | 
IP_ADDRESS | LICENSE_PLATE | MAC_ADDRESS | NAME | PASSWORD | 
PHONE | PIN | SWIFT_CODE | UK_NATIONAL_HEALTH_SERVICE_NUMBER | 
UK_NATIONAL_INSURANCE_NUMBER | UK_UNIQUE_TAXPAYER_REFERENCE_NUMBER 
| URL | USERNAME | US_BANK_ACCOUNT_NUMBER | US_BANK_ROUTING_NUMBER 
| US_INDIVIDUAL_TAX_IDENTIFICATION_NUMBER | US_PASSPORT_NUMBER | 
US_SOCIAL_SECURITY_NUMBER | VEHICLE_IDENTIFICATION_NUMBER
```
Required: Yes

#### **See Also**

- [AWS](https://docs.aws.amazon.com/goto/SdkForCpp/bedrock-2023-04-20/GuardrailPiiEntityConfig) SDK for C++
- [AWS](https://docs.aws.amazon.com/goto/SdkForJavaV2/bedrock-2023-04-20/GuardrailPiiEntityConfig) SDK for Java V2
- AWS SDK for [Ruby](https://docs.aws.amazon.com/goto/SdkForRubyV3/bedrock-2023-04-20/GuardrailPiiEntityConfig) V3

# <span id="page-606-0"></span>**GuardrailRegex**

Service: Amazon Bedrock

The regular expression configured for the guardrail.

#### **Contents**

#### **action**

The action taken when a match to the regular expression is detected.

Type: String

Valid Values: BLOCK | ANONYMIZE

Required: Yes

#### **name**

The name of the regular expression for the guardrail.

Type: String

Length Constraints: Minimum length of 1. Maximum length of 100.

Required: Yes

#### **pattern**

The pattern of the regular expression configured for the guardrail.

Type: String

Length Constraints: Minimum length of 1. Maximum length of 500.

Required: Yes

#### **description**

The description of the regular expression for the guardrail.

Type: String

Length Constraints: Minimum length of 1. Maximum length of 1000.

Required: No

#### **See Also**

- [AWS](https://docs.aws.amazon.com/goto/SdkForCpp/bedrock-2023-04-20/GuardrailRegex) SDK for C++
- [AWS](https://docs.aws.amazon.com/goto/SdkForJavaV2/bedrock-2023-04-20/GuardrailRegex) SDK for Java V2
- AWS SDK for [Ruby](https://docs.aws.amazon.com/goto/SdkForRubyV3/bedrock-2023-04-20/GuardrailRegex) V3

# <span id="page-608-0"></span>**GuardrailRegexConfig**

Service: Amazon Bedrock

The regular expression to configure for the guardrail.

#### **Contents**

#### **action**

The guardrail action to configure when matching regular expression is detected.

Type: String

Valid Values: BLOCK | ANONYMIZE

Required: Yes

#### **name**

The name of the regular expression to configure for the guardrail.

Type: String

Length Constraints: Minimum length of 1. Maximum length of 100.

Required: Yes

#### **pattern**

The regular expression pattern to configure for the guardrail.

Type: String

Length Constraints: Minimum length of 1. Maximum length of 500.

Required: Yes

#### **description**

The description of the regular expression to configure for the guardrail.

Type: String

Length Constraints: Minimum length of 1. Maximum length of 1000.

Required: No

#### **See Also**

- [AWS](https://docs.aws.amazon.com/goto/SdkForCpp/bedrock-2023-04-20/GuardrailRegexConfig) SDK for C++
- [AWS](https://docs.aws.amazon.com/goto/SdkForJavaV2/bedrock-2023-04-20/GuardrailRegexConfig) SDK for Java V2
- AWS SDK for [Ruby](https://docs.aws.amazon.com/goto/SdkForRubyV3/bedrock-2023-04-20/GuardrailRegexConfig) V3

# **GuardrailSensitiveInformationPolicy**

Service: Amazon Bedrock

Contains details about PII entities and regular expressions configured for the guardrail.

#### **Contents**

#### **piiEntities**

The list of PII entities configured for the guardrail.

Type: Array of [GuardrailPiiEntity](#page-598-0) objects

Array Members: Minimum number of 1 item.

Required: No

#### **regexes**

The list of regular expressions configured for the guardrail.

Type: Array of [GuardrailRegex](#page-606-0) objects

Required: No

#### **See Also**

- [AWS](https://docs.aws.amazon.com/goto/SdkForCpp/bedrock-2023-04-20/GuardrailSensitiveInformationPolicy) SDK for C++
- [AWS](https://docs.aws.amazon.com/goto/SdkForJavaV2/bedrock-2023-04-20/GuardrailSensitiveInformationPolicy) SDK for Java V2
- AWS SDK for [Ruby](https://docs.aws.amazon.com/goto/SdkForRubyV3/bedrock-2023-04-20/GuardrailSensitiveInformationPolicy) V3

# **GuardrailSensitiveInformationPolicyConfig**

Service: Amazon Bedrock

Contains details about PII entities and regular expressions to configure for the guardrail.

#### **Contents**

### **piiEntitiesConfig**

A list of PII entities to configure to the guardrail.

Type: Array of [GuardrailPiiEntityConfig](#page-600-0) objects

Array Members: Minimum number of 1 item.

Required: No

#### **regexesConfig**

A list of regular expressions to configure to the guardrail.

Type: Array of [GuardrailRegexConfig](#page-608-0) objects

Array Members: Minimum number of 1 item. Maximum number of 10 items.

Required: No

### **See Also**

- [AWS](https://docs.aws.amazon.com/goto/SdkForCpp/bedrock-2023-04-20/GuardrailSensitiveInformationPolicyConfig) SDK for C++
- [AWS](https://docs.aws.amazon.com/goto/SdkForJavaV2/bedrock-2023-04-20/GuardrailSensitiveInformationPolicyConfig) SDK for Java V2
- AWS SDK for [Ruby](https://docs.aws.amazon.com/goto/SdkForRubyV3/bedrock-2023-04-20/GuardrailSensitiveInformationPolicyConfig) V3
# **GuardrailSummary**

Service: Amazon Bedrock

Contains details about a guardrail.

This data type is used in the following API operations:

• [ListGuardrails](https://docs.aws.amazon.com/bedrock/latest/APIReference/API_ListGuardrails.html#API_ListGuardrails_ResponseSyntax) response body

### **Contents**

### **arn**

The ARN of the guardrail.

Type: String

Length Constraints: Minimum length of 0. Maximum length of 2048.

```
Pattern: ^arn:aws(-[^:]+)?:bedrock:[a-z0-9-]{1,20}:[0-9]{12}:guardrail/[a-
z0-9]+$
```
Required: Yes

### **createdAt**

The date and time at which the guardrail was created.

Type: Timestamp

Required: Yes

### **id**

The unique identifier of the guardrail.

### Type: String

Length Constraints: Minimum length of 0. Maximum length of 64.

Pattern: ^[a-z0-9]+\$

### Required: Yes

#### **name**

The name of the guardrail.

Type: String

Length Constraints: Minimum length of 1. Maximum length of 50.

Pattern: ^[0-9a-zA-Z-\_]+\$

Required: Yes

### **status**

The status of the guardrail.

Type: String

Valid Values: CREATING | UPDATING | VERSIONING | READY | FAILED | DELETING

Required: Yes

### **updatedAt**

The date and time at which the guardrail was last updated.

Type: Timestamp

Required: Yes

### **version**

The version of the guardrail.

Type: String

Pattern: ^(([1-9][0-9]{0,7})|(DRAFT))\$

Required: Yes

### **description**

A description of the guardrail.

Type: String

Length Constraints: Minimum length of 1. Maximum length of 200.

# Required: No

## **See Also**

- [AWS](https://docs.aws.amazon.com/goto/SdkForCpp/bedrock-2023-04-20/GuardrailSummary) SDK for C++
- [AWS](https://docs.aws.amazon.com/goto/SdkForJavaV2/bedrock-2023-04-20/GuardrailSummary) SDK for Java V2
- AWS SDK for [Ruby](https://docs.aws.amazon.com/goto/SdkForRubyV3/bedrock-2023-04-20/GuardrailSummary) V3

# <span id="page-615-0"></span>**GuardrailTopic**

Service: Amazon Bedrock

Details about topics for the guardrail to identify and deny.

This data type is used in the following API operations:

• [GetGuardrail](https://docs.aws.amazon.com/bedrock/latest/APIReference/API_GetGuardrail.html#API_GetGuardrail_ResponseSyntax) response body

### **Contents**

## **definition**

A definition of the topic to deny.

Type: String

Length Constraints: Minimum length of 1. Maximum length of 200.

Required: Yes

#### **name**

The name of the topic to deny.

Type: String

Length Constraints: Minimum length of 1. Maximum length of 100.

Pattern: ^[0-9a-zA-Z-\_ !?.]+\$

Required: Yes

### **examples**

A list of prompts, each of which is an example of a prompt that can be categorized as belonging to the topic.

Type: Array of strings

Array Members: Minimum number of 0 items. Maximum number of 5 items.

Length Constraints: Minimum length of 1. Maximum length of 100.

## Required: No

## **type**

Specifies to deny the topic.

Type: String

Valid Values: DENY

Required: No

# **See Also**

- [AWS](https://docs.aws.amazon.com/goto/SdkForCpp/bedrock-2023-04-20/GuardrailTopic) SDK for C++
- [AWS](https://docs.aws.amazon.com/goto/SdkForJavaV2/bedrock-2023-04-20/GuardrailTopic) SDK for Java V2
- AWS SDK for [Ruby](https://docs.aws.amazon.com/goto/SdkForRubyV3/bedrock-2023-04-20/GuardrailTopic) V3

# <span id="page-617-0"></span>**GuardrailTopicConfig**

Service: Amazon Bedrock

Details about topics for the guardrail to identify and deny.

## **Contents**

### **definition**

A definition of the topic to deny.

Type: String

Length Constraints: Minimum length of 1. Maximum length of 200.

Required: Yes

#### **name**

The name of the topic to deny.

Type: String

Length Constraints: Minimum length of 1. Maximum length of 100.

Pattern: ^[0-9a-zA-Z-\_ !?.]+\$

Required: Yes

### **type**

Specifies to deny the topic.

Type: String

Valid Values: DENY

Required: Yes

### **examples**

A list of prompts, each of which is an example of a prompt that can be categorized as belonging to the topic.

Type: Array of strings

Array Members: Minimum number of 0 items. Maximum number of 5 items.

Length Constraints: Minimum length of 1. Maximum length of 100.

Required: No

## **See Also**

- [AWS](https://docs.aws.amazon.com/goto/SdkForCpp/bedrock-2023-04-20/GuardrailTopicConfig) SDK for C++
- [AWS](https://docs.aws.amazon.com/goto/SdkForJavaV2/bedrock-2023-04-20/GuardrailTopicConfig) SDK for Java V2
- AWS SDK for [Ruby](https://docs.aws.amazon.com/goto/SdkForRubyV3/bedrock-2023-04-20/GuardrailTopicConfig) V3

# **GuardrailTopicPolicy**

Service: Amazon Bedrock

Contains details about topics that the guardrail should identify and deny.

This data type is used in the following API operations:

• [GetGuardrail](https://docs.aws.amazon.com/bedrock/latest/APIReference/API_GetGuardrail.html#API_GetGuardrail_ResponseSyntax) response body

### **Contents**

### **topics**

A list of policies related to topics that the guardrail should deny.

Type: Array of [GuardrailTopic](#page-615-0) objects

Array Members: Minimum number of 1 item. Maximum number of 30 items.

Required: Yes

### **See Also**

- [AWS](https://docs.aws.amazon.com/goto/SdkForCpp/bedrock-2023-04-20/GuardrailTopicPolicy) SDK for C++
- [AWS](https://docs.aws.amazon.com/goto/SdkForJavaV2/bedrock-2023-04-20/GuardrailTopicPolicy) SDK for Java V2
- AWS SDK for [Ruby](https://docs.aws.amazon.com/goto/SdkForRubyV3/bedrock-2023-04-20/GuardrailTopicPolicy) V3

# **GuardrailTopicPolicyConfig**

Service: Amazon Bedrock

Contains details about topics that the guardrail should identify and deny.

## **Contents**

# **topicsConfig**

A list of policies related to topics that the guardrail should deny.

Type: Array of [GuardrailTopicConfig](#page-617-0) objects

Array Members: Minimum number of 1 item. Maximum number of 30 items.

Required: Yes

## **See Also**

- [AWS](https://docs.aws.amazon.com/goto/SdkForCpp/bedrock-2023-04-20/GuardrailTopicPolicyConfig) SDK for C++
- [AWS](https://docs.aws.amazon.com/goto/SdkForJavaV2/bedrock-2023-04-20/GuardrailTopicPolicyConfig) SDK for Java V2
- AWS SDK for [Ruby](https://docs.aws.amazon.com/goto/SdkForRubyV3/bedrock-2023-04-20/GuardrailTopicPolicyConfig) V3

# <span id="page-621-0"></span>**GuardrailWord**

Service: Amazon Bedrock

A word configured for the guardrail.

### **Contents**

### **text**

Text of the word configured for the guardrail to block.

Type: String

Length Constraints: Minimum length of 1. Maximum length of 100.

Required: Yes

### **See Also**

- [AWS](https://docs.aws.amazon.com/goto/SdkForCpp/bedrock-2023-04-20/GuardrailWord) SDK for C++
- [AWS](https://docs.aws.amazon.com/goto/SdkForJavaV2/bedrock-2023-04-20/GuardrailWord) SDK for Java V2
- AWS SDK for [Ruby](https://docs.aws.amazon.com/goto/SdkForRubyV3/bedrock-2023-04-20/GuardrailWord) V3

# <span id="page-622-0"></span>**GuardrailWordConfig**

Service: Amazon Bedrock

A word to configure for the guardrail.

## **Contents**

### **text**

Text of the word configured for the guardrail to block.

Type: String

Length Constraints: Minimum length of 1. Maximum length of 100.

Required: Yes

## **See Also**

- [AWS](https://docs.aws.amazon.com/goto/SdkForCpp/bedrock-2023-04-20/GuardrailWordConfig) SDK for C++
- [AWS](https://docs.aws.amazon.com/goto/SdkForJavaV2/bedrock-2023-04-20/GuardrailWordConfig) SDK for Java V2
- AWS SDK for [Ruby](https://docs.aws.amazon.com/goto/SdkForRubyV3/bedrock-2023-04-20/GuardrailWordConfig) V3

# **GuardrailWordPolicy**

Service: Amazon Bedrock

Contains details about the word policy configured for the guardrail.

### **Contents**

### **managedWordLists**

A list of managed words configured for the guardrail.

Type: Array of [GuardrailManagedWords](#page-596-0) objects

Required: No

#### **words**

A list of words configured for the guardrail.

Type: Array of [GuardrailWord](#page-621-0) objects

Array Members: Minimum number of 1 item. Maximum number of 10000 items.

Required: No

### **See Also**

- [AWS](https://docs.aws.amazon.com/goto/SdkForCpp/bedrock-2023-04-20/GuardrailWordPolicy) SDK for C++
- [AWS](https://docs.aws.amazon.com/goto/SdkForJavaV2/bedrock-2023-04-20/GuardrailWordPolicy) SDK for Java V2
- AWS SDK for [Ruby](https://docs.aws.amazon.com/goto/SdkForRubyV3/bedrock-2023-04-20/GuardrailWordPolicy) V3

# **GuardrailWordPolicyConfig**

Service: Amazon Bedrock

Contains details about the word policy to configured for the guardrail.

### **Contents**

## **managedWordListsConfig**

A list of managed words to configure for the guardrail.

Type: Array of [GuardrailManagedWordsConfig](#page-597-0) objects

Required: No

### **wordsConfig**

A list of words to configure for the guardrail.

Type: Array of [GuardrailWordConfig](#page-622-0) objects

Array Members: Minimum number of 1 item. Maximum number of 10000 items.

Required: No

### **See Also**

- [AWS](https://docs.aws.amazon.com/goto/SdkForCpp/bedrock-2023-04-20/GuardrailWordPolicyConfig) SDK for C++
- [AWS](https://docs.aws.amazon.com/goto/SdkForJavaV2/bedrock-2023-04-20/GuardrailWordPolicyConfig) SDK for Java V2
- AWS SDK for [Ruby](https://docs.aws.amazon.com/goto/SdkForRubyV3/bedrock-2023-04-20/GuardrailWordPolicyConfig) V3

# **HumanEvaluationConfig**

## Service: Amazon Bedrock

Specifies the custom metrics, how tasks will be rated, the flow definition ARN, and your custom prompt datasets. Model evaluation jobs use human workers *only* support the use of custom prompt datasets. To learn more about custom prompt datasets and the required format, see [Custom](https://docs.aws.amazon.com/bedrock/latest/userguide/model-evaluation-prompt-datasets-custom.html)  prompt [datasets.](https://docs.aws.amazon.com/bedrock/latest/userguide/model-evaluation-prompt-datasets-custom.html)

When you create custom metrics in HumanEvaluationCustomMetric you must specify the metric's name. The list of names specified in the HumanEvaluationCustomMetric array, must match the metricNames array of strings specified in EvaluationDatasetMetricConfig. For example, if in the HumanEvaluationCustomMetric array your specified the names "accuracy", "toxicity", "readability" as custom metrics *then* the metricNames array would need to look like the following ["accuracy", "toxicity", "readability"] in EvaluationDatasetMetricConfig.

## **Contents**

## **datasetMetricConfigs**

Use to specify the metrics, task, and prompt dataset to be used in your model evaluation job.

Type: Array of [EvaluationDatasetMetricConfig](#page-571-0) objects

Array Members: Minimum number of 1 item. Maximum number of 5 items.

Required: Yes

### **customMetrics**

A HumanEvaluationCustomMetric object. It contains the names the metrics, how the metrics are to be evaluated, an optional description.

Type: Array of [HumanEvaluationCustomMetric](#page-627-0) objects

Array Members: Minimum number of 1 item. Maximum number of 10 items.

Required: No

### **humanWorkflowConfig**

The parameters of the human workflow.

# Type: [HumanWorkflowConfig](#page-629-0) object

Required: No

# **See Also**

- [AWS](https://docs.aws.amazon.com/goto/SdkForCpp/bedrock-2023-04-20/HumanEvaluationConfig) SDK for C++
- [AWS](https://docs.aws.amazon.com/goto/SdkForJavaV2/bedrock-2023-04-20/HumanEvaluationConfig) SDK for Java V2
- AWS SDK for [Ruby](https://docs.aws.amazon.com/goto/SdkForRubyV3/bedrock-2023-04-20/HumanEvaluationConfig) V3

# <span id="page-627-0"></span>**HumanEvaluationCustomMetric**

Service: Amazon Bedrock

In a model evaluation job that uses human workers you must define the name of the metric, and how you want that metric rated ratingMethod, and an optional description of the metric.

### **Contents**

#### **name**

The name of the metric. Your human evaluators will see this name in the evaluation UI.

Type: String

Length Constraints: Minimum length of 1. Maximum length of 63.

Pattern: ^[0-9a-zA-Z-\_.]+\$

Required: Yes

### **ratingMethod**

Choose how you want your human workers to evaluation your model. Valid values for rating methods are ThumbsUpDown, IndividualLikertScale,ComparisonLikertScale, ComparisonChoice, and ComparisonRank

Type: String

Length Constraints: Minimum length of 1. Maximum length of 100.

Pattern: ^[0-9a-zA-Z-\_]+\$

Required: Yes

### **description**

An optional description of the metric. Use this parameter to provide more details about the metric.

Type: String

Length Constraints: Minimum length of 1. Maximum length of 63.

Pattern: ^.+\$

## Required: No

## **See Also**

- [AWS](https://docs.aws.amazon.com/goto/SdkForCpp/bedrock-2023-04-20/HumanEvaluationCustomMetric) SDK for C++
- [AWS](https://docs.aws.amazon.com/goto/SdkForJavaV2/bedrock-2023-04-20/HumanEvaluationCustomMetric) SDK for Java V2
- AWS SDK for [Ruby](https://docs.aws.amazon.com/goto/SdkForRubyV3/bedrock-2023-04-20/HumanEvaluationCustomMetric) V3

# <span id="page-629-0"></span>**HumanWorkflowConfig**

Service: Amazon Bedrock

Contains SageMakerFlowDefinition object. The object is used to specify the prompt dataset, task type, rating method and metric names.

### **Contents**

### **flowDefinitionArn**

The Amazon Resource Number (ARN) for the flow definition

Type: String

Length Constraints: Minimum length of 0. Maximum length of 1024.

```
Pattern: ^arn:aws(-[^:]+)?:sagemaker:[a-z0-9-]{1,20}:[0-9]{12}:flow-
definition/.*$
```
Required: Yes

## **instructions**

Instructions for the flow definition

Type: String

Length Constraints: Minimum length of 1. Maximum length of 5000.

Pattern: ^[\S\s]+\$

Required: No

## **See Also**

- [AWS](https://docs.aws.amazon.com/goto/SdkForCpp/bedrock-2023-04-20/HumanWorkflowConfig) SDK for C++
- [AWS](https://docs.aws.amazon.com/goto/SdkForJavaV2/bedrock-2023-04-20/HumanWorkflowConfig) SDK for Java V2
- AWS SDK for [Ruby](https://docs.aws.amazon.com/goto/SdkForRubyV3/bedrock-2023-04-20/HumanWorkflowConfig) V3

# **LoggingConfig**

Service: Amazon Bedrock

Configuration fields for invocation logging.

# **Contents**

# **cloudWatchConfig**

CloudWatch logging configuration.

Type: [CloudWatchConfig](#page-561-0) object

Required: No

## **embeddingDataDeliveryEnabled**

Set to include embeddings data in the log delivery.

Type: Boolean

Required: No

## **imageDataDeliveryEnabled**

Set to include image data in the log delivery.

Type: Boolean

Required: No

## **s3Config**

S3 configuration for storing log data.

Type: [S3Config](#page-640-0) object

Required: No

# **textDataDeliveryEnabled**

Set to include text data in the log delivery.

Type: Boolean

Required: No

### **See Also**

- [AWS](https://docs.aws.amazon.com/goto/SdkForCpp/bedrock-2023-04-20/LoggingConfig) SDK for C++
- [AWS](https://docs.aws.amazon.com/goto/SdkForJavaV2/bedrock-2023-04-20/LoggingConfig) SDK for Java V2
- AWS SDK for [Ruby](https://docs.aws.amazon.com/goto/SdkForRubyV3/bedrock-2023-04-20/LoggingConfig) V3

# **ModelCustomizationJobSummary**

Service: Amazon Bedrock

Information about one customization job

### **Contents**

### **baseModelArn**

Amazon Resource Name (ARN) of the base model.

Type: String

Length Constraints: Minimum length of 20. Maximum length of 1011.

```
Pattern: ^arn:aws(-[^:]+)?:bedrock:[a-z0-9-]{1,20}:(([0-9]{12}:custom-
model/[a-z0-9-]{1,63}[.]{1}[a-z0-9-]{1,63}/[a-z0-9]{12})|(:foundation-
model/[a-z0-9-]{1,63}[.]{1}([a-z0-9-]{1,63}[.]){0,2}[a-z0-9-]{1,63}([:]
[a-z0-9-](1,63)(0,2))
```
Required: Yes

### **creationTime**

Creation time of the custom model.

Type: Timestamp

Required: Yes

### **jobArn**

Amazon Resource Name (ARN) of the customization job.

Type: String

Length Constraints: Minimum length of 0. Maximum length of 1011.

Pattern: ^arn:aws(-[^:]+)?:bedrock:[a-z0-9-]{1,20}:[0-9]{12}:modelcustomization-job/[a-z0-9-]{1,63}[.]{1}[a-z0-9-]{1,63}([a-z0-9-]{1,63}  $\lceil . \rceil$ ){0,2} $\lceil a$ -z0-9- $\lceil \{1, 63\}$ ( $\lceil : \rceil$ [a-z0-9- $\lceil \{1, 63\} \rceil$ {0,2}/ $\lceil a$ -z0-9 $\lceil \{12\}$ \$

Required: Yes

#### **jobName**

Name of the customization job.

Type: String

Length Constraints: Minimum length of 1. Maximum length of 63.

Pattern: ^[a-zA-Z0-9](-\*[a-zA-Z0-9\+\-\.])\*\$

Required: Yes

#### **status**

Status of the customization job.

Type: String

Valid Values: InProgress | Completed | Failed | Stopping | Stopped

Required: Yes

### **customizationType**

Specifies whether to carry out continued pre-training of a model or whether to fine-tune it. For more information, see [Custom models.](https://docs.aws.amazon.com/bedrock/latest/userguide/custom-models.html)

Type: String

Valid Values: FINE\_TUNING | CONTINUED\_PRE\_TRAINING

Required: No

### **customModelArn**

Amazon Resource Name (ARN) of the custom model.

Type: String

Length Constraints: Minimum length of 20. Maximum length of 1011.

Pattern: ^arn:aws(-[^:]+)?:bedrock:[a-z0-9-]{1,20}:[0-9]{12}:custom-model/  $[a-z0-9-](1,63)[.]$ [1][a-z0-9-] $\{1,63\}$ ([a-z0-9-] $\{1,63\}$ [.]) $\{0,2\}$ [a-z0-9-]  $\{1,63\}$ ([:][a-z0-9-] $\{1,63\}$ ) $\{0,2\}$ /[a-z0-9] $\{12\}$ \$

### Required: No

## **customModelName**

Name of the custom model.

Type: String

Length Constraints: Minimum length of 1. Maximum length of 63.

Pattern: ^([0-9a-zA-Z][\_-]?)+\$

Required: No

## **endTime**

Time that the customization job ended.

Type: Timestamp

Required: No

## **lastModifiedTime**

Time that the customization job was last modified.

Type: Timestamp

Required: No

## **See Also**

- [AWS](https://docs.aws.amazon.com/goto/SdkForCpp/bedrock-2023-04-20/ModelCustomizationJobSummary) SDK for C++
- [AWS](https://docs.aws.amazon.com/goto/SdkForJavaV2/bedrock-2023-04-20/ModelCustomizationJobSummary) SDK for Java V2
- AWS SDK for [Ruby](https://docs.aws.amazon.com/goto/SdkForRubyV3/bedrock-2023-04-20/ModelCustomizationJobSummary) V3

# **OutputDataConfig**

Service: Amazon Bedrock

S3 Location of the output data.

### **Contents**

## **s3Uri**

The S3 URI where the output data is stored.

Type: String

Length Constraints: Minimum length of 1. Maximum length of 1024.

Pattern: ^s3://[a-z0-9][\.\-a-z0-9]{1,61}[a-z0-9](/.\*)?\$

Required: Yes

## **See Also**

- [AWS](https://docs.aws.amazon.com/goto/SdkForCpp/bedrock-2023-04-20/OutputDataConfig) SDK for C++
- [AWS](https://docs.aws.amazon.com/goto/SdkForJavaV2/bedrock-2023-04-20/OutputDataConfig) SDK for Java V2
- AWS SDK for [Ruby](https://docs.aws.amazon.com/goto/SdkForRubyV3/bedrock-2023-04-20/OutputDataConfig) V3

# **ProvisionedModelSummary**

Service: Amazon Bedrock

A summary of information about a Provisioned Throughput.

This data type is used in the following API operations:

• [ListProvisionedThroughputs](https://docs.aws.amazon.com/bedrock/latest/APIReference/API_ListProvisionedModelThroughputs.html#API_ListProvisionedModelThroughputs_ResponseSyntax) response

### **Contents**

### **creationTime**

The time that the Provisioned Throughput was created.

Type: Timestamp

Required: Yes

### **desiredModelArn**

The Amazon Resource Name (ARN) of the model requested to be associated to this Provisioned Throughput. This value differs from the modelArn if updating hasn't completed.

Type: String

Length Constraints: Minimum length of 20. Maximum length of 1011.

Pattern: ^arn:aws(-[^:]+)?:bedrock:[a-z0-9-]{1,20}:(([0-9]{12}:custommodel/[a-z0-9-]{1,63}[.]{1}[a-z0-9-]{1,63}/[a-z0-9]{12})|(:foundationmodel/[a-z0-9-]{1,63}[.]{1}([a-z0-9-]{1,63}[.]){0,2}[a-z0-9-]{1,63}([:]  $[a-z0-9-](1,63)(0,2))$ 

Required: Yes

### **desiredModelUnits**

The number of model units that was requested to be allocated to the Provisioned Throughput.

Type: Integer

Valid Range: Minimum value of 1.

Required: Yes

## **foundationModelArn**

The Amazon Resource Name (ARN) of the base model for which the Provisioned Throughput was created, or of the base model that the custom model for which the Provisioned Throughput was created was customized.

Type: String

Pattern: ^arn:aws(-[^:]+)?:bedrock:[a-z0-9-]{1,20}::foundation-model/[az0-9-]{1,63}[.]{1}([a-z0-9-]{1,63}[.]){0,2}[a-z0-9-]{1,63}([:][a-z0-9-] {1,63}){0,2}\$

Required: Yes

### **lastModifiedTime**

The time that the Provisioned Throughput was last modified.

Type: Timestamp

Required: Yes

### **modelArn**

The Amazon Resource Name (ARN) of the model associated with the Provisioned Throughput.

Type: String

Length Constraints: Minimum length of 20. Maximum length of 1011.

Pattern: ^arn:aws(-[^:]+)?:bedrock:[a-z0-9-]{1,20}:(([0-9]{12}:custommodel/[a-z0-9-]{1,63}[.]{1}[a-z0-9-]{1,63}/[a-z0-9]{12})|(:foundationmodel/[a-z0-9-]{1,63}[.]{1}([a-z0-9-]{1,63}[.]){0,2}[a-z0-9-]{1,63}([:]  $[a-z0-9-](1,63)(0,2))$ 

Required: Yes

### **modelUnits**

The number of model units allocated to the Provisioned Throughput.

Type: Integer

Valid Range: Minimum value of 1.

### Required: Yes

### **provisionedModelArn**

The Amazon Resource Name (ARN) of the Provisioned Throughput.

Type: String

Pattern: ^arn:aws(-[^:]+)?:bedrock:[a-z0-9-]{1,20}:[0-9]{12}:provisionedmodel/[a-z0-9]{12}\$

Required: Yes

### **provisionedModelName**

The name of the Provisioned Throughput.

Type: String

Length Constraints: Minimum length of 1. Maximum length of 63.

Pattern: ^([0-9a-zA-Z][\_-]?)+\$

Required: Yes

#### **status**

The status of the Provisioned Throughput.

Type: String

Valid Values: Creating | InService | Updating | Failed

Required: Yes

## **commitmentDuration**

The duration for which the Provisioned Throughput was committed.

Type: String

Valid Values: OneMonth | SixMonths

Required: No

### **commitmentExpirationTime**

The timestamp for when the commitment term of the Provisioned Throughput expires.

Type: Timestamp

Required: No

# **See Also**

- [AWS](https://docs.aws.amazon.com/goto/SdkForCpp/bedrock-2023-04-20/ProvisionedModelSummary) SDK for C++
- [AWS](https://docs.aws.amazon.com/goto/SdkForJavaV2/bedrock-2023-04-20/ProvisionedModelSummary) SDK for Java V2
- AWS SDK for [Ruby](https://docs.aws.amazon.com/goto/SdkForRubyV3/bedrock-2023-04-20/ProvisionedModelSummary) V3

# <span id="page-640-0"></span>**S3Config**

Service: Amazon Bedrock

S3 configuration for storing log data.

## **Contents**

## **bucketName**

S3 bucket name.

Type: String

Length Constraints: Minimum length of 3. Maximum length of 63.

Required: Yes

## **keyPrefix**

S3 prefix.

Type: String

Length Constraints: Minimum length of 0. Maximum length of 1024.

Required: No

## **See Also**

- [AWS](https://docs.aws.amazon.com/goto/SdkForCpp/bedrock-2023-04-20/S3Config) SDK for C++
- [AWS](https://docs.aws.amazon.com/goto/SdkForJavaV2/bedrock-2023-04-20/S3Config) SDK for Java V2
- AWS SDK for [Ruby](https://docs.aws.amazon.com/goto/SdkForRubyV3/bedrock-2023-04-20/S3Config) V3

# **Tag**

Service: Amazon Bedrock

Definition of the key/value pair for a tag.

# **Contents**

# **key**

Key for the tag.

Type: String

Length Constraints: Minimum length of 1. Maximum length of 128.

Pattern: ^[a-zA-Z0-9\s.\_:/=+@-]\*\$

Required: Yes

# **value**

Value for the tag.

Type: String

Length Constraints: Minimum length of 0. Maximum length of 256.

```
Pattern: ^[a-zA-Z0-9\s._:/=+@-]*$
```
Required: Yes

## **See Also**

- [AWS](https://docs.aws.amazon.com/goto/SdkForCpp/bedrock-2023-04-20/Tag) SDK for C++
- [AWS](https://docs.aws.amazon.com/goto/SdkForJavaV2/bedrock-2023-04-20/Tag) SDK for Java V2
- AWS SDK for [Ruby](https://docs.aws.amazon.com/goto/SdkForRubyV3/bedrock-2023-04-20/Tag) V3

# **TrainingDataConfig**

Service: Amazon Bedrock

S3 Location of the training data.

## **Contents**

## **s3Uri**

The S3 URI where the training data is stored.

Type: String

Length Constraints: Minimum length of 1. Maximum length of 1024.

Pattern: ^s3://[a-z0-9][\.\-a-z0-9]{1,61}[a-z0-9](/.\*)?\$

Required: Yes

## **See Also**

- [AWS](https://docs.aws.amazon.com/goto/SdkForCpp/bedrock-2023-04-20/TrainingDataConfig) SDK for C++
- [AWS](https://docs.aws.amazon.com/goto/SdkForJavaV2/bedrock-2023-04-20/TrainingDataConfig) SDK for Java V2
- AWS SDK for [Ruby](https://docs.aws.amazon.com/goto/SdkForRubyV3/bedrock-2023-04-20/TrainingDataConfig) V3

# **TrainingMetrics**

Service: Amazon Bedrock

Metrics associated with the custom job.

## **Contents**

# **trainingLoss**

Loss metric associated with the custom job.

Type: Float

Required: No

# **See Also**

- [AWS](https://docs.aws.amazon.com/goto/SdkForCpp/bedrock-2023-04-20/TrainingMetrics) SDK for C++
- [AWS](https://docs.aws.amazon.com/goto/SdkForJavaV2/bedrock-2023-04-20/TrainingMetrics) SDK for Java V2
- AWS SDK for [Ruby](https://docs.aws.amazon.com/goto/SdkForRubyV3/bedrock-2023-04-20/TrainingMetrics) V3

# **ValidationDataConfig**

Service: Amazon Bedrock

Array of up to 10 validators.

### **Contents**

## **validators**

Information about the validators.

Type: Array of [Validator](#page-645-0) objects

Array Members: Minimum number of 0 items. Maximum number of 10 items.

Required: Yes

### **See Also**

- [AWS](https://docs.aws.amazon.com/goto/SdkForCpp/bedrock-2023-04-20/ValidationDataConfig) SDK for C++
- [AWS](https://docs.aws.amazon.com/goto/SdkForJavaV2/bedrock-2023-04-20/ValidationDataConfig) SDK for Java V2
- AWS SDK for [Ruby](https://docs.aws.amazon.com/goto/SdkForRubyV3/bedrock-2023-04-20/ValidationDataConfig) V3

# <span id="page-645-0"></span>**Validator**

Service: Amazon Bedrock

Information about a validator.

## **Contents**

# **s3Uri**

The S3 URI where the validation data is stored.

Type: String

Length Constraints: Minimum length of 1. Maximum length of 1024.

Pattern: ^s3://[a-z0-9][\.\-a-z0-9]{1,61}[a-z0-9](/.\*)?\$

Required: Yes

# **See Also**

- [AWS](https://docs.aws.amazon.com/goto/SdkForCpp/bedrock-2023-04-20/Validator) SDK for C++
- [AWS](https://docs.aws.amazon.com/goto/SdkForJavaV2/bedrock-2023-04-20/Validator) SDK for Java V2
- AWS SDK for [Ruby](https://docs.aws.amazon.com/goto/SdkForRubyV3/bedrock-2023-04-20/Validator) V3

# **ValidatorMetric**

Service: Amazon Bedrock

The metric for the validator.

## **Contents**

# **validationLoss**

The validation loss associated with this validator.

Type: Float

Required: No

# **See Also**

- [AWS](https://docs.aws.amazon.com/goto/SdkForCpp/bedrock-2023-04-20/ValidatorMetric) SDK for C++
- [AWS](https://docs.aws.amazon.com/goto/SdkForJavaV2/bedrock-2023-04-20/ValidatorMetric) SDK for Java V2
- AWS SDK for [Ruby](https://docs.aws.amazon.com/goto/SdkForRubyV3/bedrock-2023-04-20/ValidatorMetric) V3

# **VpcConfig**

Service: Amazon Bedrock

VPC configuration.

# **Contents**

# **securityGroupIds**

VPC configuration security group Ids.

Type: Array of strings

Array Members: Minimum number of 1 item. Maximum number of 5 items.

Length Constraints: Minimum length of 0. Maximum length of 32.

Pattern: ^[-0-9a-zA-Z]+\$

Required: Yes

## **subnetIds**

VPC configuration subnets.

Type: Array of strings

Array Members: Minimum number of 1 item. Maximum number of 16 items.

Length Constraints: Minimum length of 0. Maximum length of 32.

Pattern: ^[-0-9a-zA-Z]+\$

Required: Yes

### **See Also**

- [AWS](https://docs.aws.amazon.com/goto/SdkForCpp/bedrock-2023-04-20/VpcConfig) SDK for C++
- [AWS](https://docs.aws.amazon.com/goto/SdkForJavaV2/bedrock-2023-04-20/VpcConfig) SDK for Java V2
- AWS SDK for [Ruby](https://docs.aws.amazon.com/goto/SdkForRubyV3/bedrock-2023-04-20/VpcConfig) V3
# **Agents for Amazon Bedrock**

The following data types are supported by Agents for Amazon Bedrock:

- [ActionGroupExecutor](#page-653-0)
- [ActionGroupSummary](#page-655-0)
- [Agent](#page-657-0)
- [AgentActionGroup](#page-663-0)
- [AgentAlias](#page-667-0)
- [AgentAliasHistoryEvent](#page-671-0)
- [AgentAliasRoutingConfigurationListItem](#page-673-0)
- [AgentAliasSummary](#page-674-0)
- [AgentFlowNodeConfiguration](#page-676-0)
- [AgentKnowledgeBase](#page-677-0)
- [AgentKnowledgeBaseSummary](#page-679-0)
- [AgentSummary](#page-681-0)
- **[AgentVersion](#page-683-0)**
- [AgentVersionSummary](#page-688-0)
- [APISchema](#page-690-0)
- [BedrockEmbeddingModelConfiguration](#page-692-0)
- [BedrockFoundationModelConfiguration](#page-693-0)
- [ChunkingConfiguration](#page-694-0)
- [CollectorFlowNodeConfiguration](#page-696-0)
- [ConditionFlowNodeConfiguration](#page-697-0)
- [ConfluenceCrawlerConfiguration](#page-698-0)
- [ConfluenceDataSourceConfiguration](#page-699-0)
- [ConfluenceSourceConfiguration](#page-700-0)
- **[CrawlFilterConfiguration](#page-702-0)**
- [CustomTransformationConfiguration](#page-703-0)
- [DataSource](#page-705-0)
- [DataSourceConfiguration](#page-708-0)
- [DataSourceSummary](#page-710-0)
- [EmbeddingModelConfiguration](#page-712-0)
- **[FixedSizeChunkingConfiguration](#page-713-0)**
- [FlowAliasRoutingConfigurationListItem](#page-714-0)
- **[FlowAliasSummary](#page-715-0)**
- [FlowCondition](#page-718-0)
- [FlowConditionalConnectionConfiguration](#page-719-0)
- [FlowConnection](#page-720-0)
- [FlowConnectionConfiguration](#page-722-0)
- [FlowDataConnectionConfiguration](#page-723-0)
- [FlowDefinition](#page-724-0)
- [FlowNode](#page-725-0)
- [FlowNodeConfiguration](#page-727-0)
- [FlowNodeInput](#page-731-0)
- [FlowNodeOutput](#page-733-0)
- **[FlowSummary](#page-734-0)**
- **[FlowValidation](#page-737-0)**
- [FlowVersionSummary](#page-738-0)
- **[Function](#page-740-0)**
- **[FunctionSchema](#page-742-0)**
- [GuardrailConfiguration](#page-744-0)
- [HierarchicalChunkingConfiguration](#page-745-0)
- [HierarchicalChunkingLevelConfiguration](#page-747-0)
- [InferenceConfiguration](#page-748-0)
- [IngestionJob](#page-750-0)
- [IngestionJobFilter](#page-753-0)
- [IngestionJobSortBy](#page-755-0)
- [IngestionJobStatistics](#page-756-0)
- [IngestionJobSummary](#page-758-0)
- [InputFlowNodeConfiguration](#page-761-0)
- [IntermediateStorage](#page-762-0)
- [IteratorFlowNodeCon](#page-763-0)figuration
- **Kno[w](#page-764-0)ledgeBase**
- Kno[w](#page-767-0)ledgeBaseConfiguration
- Kno[w](#page-768-0)ledgeBaseFlowNodeConfiguration
- KnowledgeBaseSu[m](#page-770-0)mary
- La[m](#page-772-0)bdaFunctionFlowNodeConfiguration
- LexFlo[w](#page-773-0)NodeConfiguration
- Me[m](#page-775-0)oryConfiguration
- [MongoDbAtlasConfiguration](#page-776-0)
- [MongoDbAtlasFieldMapping](#page-779-0)
- [OpenSearchServerlessConfig](#page-781-0)uration
- OpenSearchServerlessField[M](#page-783-0)apping
- [O](#page-785-0)utputFlowNodeConfiguration
- Para[m](#page-786-0)eterDetail
- Parsing Con[fi](#page-788-0)guration
- Parsing Pro[m](#page-790-0)pt
- Pattern[O](#page-791-0)bjectFilter
- Pattern[O](#page-793-0)bjectFilterConfiguration
- PineconeCon[fi](#page-794-0)guration
- PineconeField[M](#page-796-0)apping
- Pro[m](#page-797-0)ptConfiguration
- Pro[m](#page-800-0)ptFlowNodeConfiguration
- Pro[m](#page-801-0)ptFlowNodeInlineConfiguration
- Pro[m](#page-803-0)ptFlowNodeResourceConfiguration
- Pro[m](#page-804-0)ptFlowNodeSourceConfiguration
- Pro[m](#page-805-0)ptInferenceConfiguration
- Pro[m](#page-806-0)ptInputVariable
- Pro[m](#page-807-0)ptModelInferenceConfiguration
- Pro[m](#page-809-0)ptOverrideConfiguration
- **[PromptSummary](#page-811-0)**
- [PromptTemplateConfiguration](#page-813-0)
- **[PromptVariant](#page-814-0)**
- [RdsConfiguration](#page-816-0)
- [RdsFieldMapping](#page-818-0)
- [RedisEnterpriseCloudConfiguration](#page-820-0)
- [RedisEnterpriseCloudFieldMapping](#page-822-0)
- [RetrievalFlowNodeConfiguration](#page-824-0)
- [RetrievalFlowNodeS3Configuration](#page-825-0)
- [RetrievalFlowNodeServiceConfiguration](#page-826-0)
- [S3DataSourceConfiguration](#page-827-0)
- [S3Identifier](#page-829-0)
- [S3Location](#page-830-0)
- [SalesforceCrawlerConfiguration](#page-831-0)
- [SalesforceDataSourceConfiguration](#page-832-0)
- [SalesforceSourceConfiguration](#page-833-0)
- **[SeedUrl](#page-835-0)**
- **[SemanticChunkingConfiguration](#page-836-0)**
- **[ServerSideEncryptionConfiguration](#page-838-0)**
- **[SharePointCrawlerConfiguration](#page-839-0)**
- [SharePointDataSourceConfiguration](#page-840-0)
- [SharePointSourceConfiguration](#page-841-0)
- [StorageConfiguration](#page-843-0)
- [StorageFlowNodeConfiguration](#page-845-0)
- [StorageFlowNodeS3Configuration](#page-846-0)
- [StorageFlowNodeServiceConfiguration](#page-847-0)
- [TextPromptTemplateConfiguration](#page-848-0)
- [Transformation](#page-849-0)
- **[TransformationFunction](#page-850-0)**
- [TransformationLambdaConfiguration](#page-851-0)
- [UrlConfiguration](#page-852-0)
- [ValidationExceptionField](#page-853-0)
- [VectorIngestionConfiguration](#page-854-0)
- [VectorKnowledgeBaseConfiguration](#page-855-0)
- [WebCrawlerConfiguration](#page-856-0)
- [WebCrawlerLimits](#page-858-0)
- [WebDataSourceConfiguration](#page-859-0)
- [WebSourceConfiguration](#page-860-0)

## <span id="page-653-0"></span>**ActionGroupExecutor**

Service: Agents for Amazon Bedrock

Contains details about the Lambda function containing the business logic that is carried out upon invoking the action or the custom control method for handling the information elicited from the user.

## **Contents**

## **Important**

This data type is a UNION, so only one of the following members can be specified when used or returned.

## **customControl**

To return the action group invocation results directly in the InvokeAgent response, specify RETURN\_CONTROL.

Type: String

Valid Values: RETURN\_CONTROL

Required: No

## **lambda**

The Amazon Resource Name (ARN) of the Lambda function containing the business logic that is carried out upon invoking the action.

Type: String

Length Constraints: Minimum length of 0. Maximum length of 2048.

Pattern:  $\land$ arn: (aws[a-zA-Z-]\*)?:lambda: [a-z]{2}(-qov)?-[a-z]+-\d{1}: \d{12}:function:[a-zA-Z0-9-\_\.]+(:(\\$LATEST|[a-zA-Z0-9-\_]+))?\$

Required: No

## **See Also**

- [AWS](https://docs.aws.amazon.com/goto/SdkForCpp/bedrock-agent-2023-06-05/ActionGroupExecutor) SDK for C++
- [AWS](https://docs.aws.amazon.com/goto/SdkForJavaV2/bedrock-agent-2023-06-05/ActionGroupExecutor) SDK for Java V2
- AWS SDK for [Ruby](https://docs.aws.amazon.com/goto/SdkForRubyV3/bedrock-agent-2023-06-05/ActionGroupExecutor) V3

# <span id="page-655-0"></span>**ActionGroupSummary**

Service: Agents for Amazon Bedrock

Contains details about an action group.

## **Contents**

## **actionGroupId**

The unique identifier of the action group.

Type: String

Pattern: ^[0-9a-zA-Z]{10}\$

Required: Yes

## **actionGroupName**

The name of the action group.

Type: String

Pattern: ^([0-9a-zA-Z][\_-]?){1,100}\$

Required: Yes

## **actionGroupState**

Specifies whether the action group is available for the agent to invoke or not when sending an [InvokeAgent](https://docs.aws.amazon.com/bedrock/latest/APIReference/API_agent-runtime_InvokeAgent.html) request.

Type: String

Valid Values: ENABLED | DISABLED

Required: Yes

## **updatedAt**

The time at which the action group was last updated.

Type: Timestamp

Required: Yes

## **description**

The description of the action group.

Type: String

Length Constraints: Minimum length of 1. Maximum length of 200.

Required: No

## **See Also**

- [AWS](https://docs.aws.amazon.com/goto/SdkForCpp/bedrock-agent-2023-06-05/ActionGroupSummary) SDK for C++
- [AWS](https://docs.aws.amazon.com/goto/SdkForJavaV2/bedrock-agent-2023-06-05/ActionGroupSummary) SDK for Java V2
- AWS SDK for [Ruby](https://docs.aws.amazon.com/goto/SdkForRubyV3/bedrock-agent-2023-06-05/ActionGroupSummary) V3

# <span id="page-657-0"></span>**Agent**

Service: Agents for Amazon Bedrock

Contains details about an agent.

## **Contents**

## **agentArn**

The Amazon Resource Name (ARN) of the agent.

Type: String

Length Constraints: Minimum length of 0. Maximum length of 2048.

Pattern: ^arn:aws:bedrock:[a-z0-9-]{1,20}:[0-9]{12}:agent/[0-9a-zA-Z]{10}\$

Required: Yes

## **agentId**

The unique identifier of the agent.

Type: String

Pattern: ^[0-9a-zA-Z]{10}\$

Required: Yes

## **agentName**

The name of the agent.

Type: String

Pattern: ^([0-9a-zA-Z][\_-]?){1,100}\$

Required: Yes

## **agentResourceRoleArn**

The Amazon Resource Name (ARN) of the IAM role with permissions to invoke API operations on the agent.

Type: String

Length Constraints: Minimum length of 0. Maximum length of 2048.

Pattern: ^arn:aws(-[^:]+)?:iam::([0-9]{12})?:role/.+\$

Required: Yes

## **agentStatus**

The status of the agent and whether it is ready for use. The following statuses are possible:

- CREATING The agent is being created.
- PREPARING The agent is being prepared.
- PREPARED The agent is prepared and ready to be invoked.
- NOT\_PREPARED The agent has been created but not yet prepared.
- FAILED The agent API operation failed.
- UPDATING The agent is being updated.
- DELETING The agent is being deleted.

Type: String

Valid Values: CREATING | PREPARING | PREPARED | NOT\_PREPARED | DELETING | FAILED | VERSIONING | UPDATING

Required: Yes

## **agentVersion**

The version of the agent.

Type: String

Length Constraints: Fixed length of 5.

Pattern: ^DRAFT\$

Required: Yes

## **createdAt**

The time at which the agent was created.

Type: Timestamp

## Required: Yes

## **idleSessionTTLInSeconds**

The number of seconds for which Amazon Bedrock keeps information about a user's conversation with the agent.

A user interaction remains active for the amount of time specified. If no conversation occurs during this time, the session expires and Amazon Bedrock deletes any data provided before the timeout.

Type: Integer

Valid Range: Minimum value of 60. Maximum value of 3600.

Required: Yes

#### **updatedAt**

The time at which the agent was last updated.

Type: Timestamp

Required: Yes

## **clientToken**

A unique, case-sensitive identifier to ensure that the API request completes no more than one time. If this token matches a previous request, Amazon Bedrock ignores the request, but does not return an error. For more information, see Ensuring [idempotency.](https://docs.aws.amazon.com/AWSEC2/latest/APIReference/Run_Instance_Idempotency.html)

Type: String

Length Constraints: Minimum length of 33. Maximum length of 256.

Pattern: ^[a-zA-Z0-9](-\*[a-zA-Z0-9]){0,256}\$

Required: No

## **customerEncryptionKeyArn**

The Amazon Resource Name (ARN) of the AWS KMS key that encrypts the agent.

Type: String

Length Constraints: Minimum length of 1. Maximum length of 2048.

```
Pattern: ^arn:aws(|-cn|-us-gov):kms:[a-zA-Z0-9-]*:[0-9]{12}:key/[a-zA-
Z0-9-]{36}$
```
Required: No

## **description**

The description of the agent.

Type: String

Length Constraints: Minimum length of 1. Maximum length of 200.

Required: No

## **failureReasons**

Contains reasons that the agent-related API that you invoked failed.

Type: Array of strings

Array Members: Minimum number of 0 items. Maximum number of 2048 items.

Length Constraints: Minimum length of 0. Maximum length of 2048.

Required: No

## **foundationModel**

The foundation model used for orchestration by the agent.

Type: String

Length Constraints: Minimum length of 1. Maximum length of 2048.

Pattern: ^arn:aws(-[^:]+)?:bedrock:[a-z0-9-]{1,20}:(([0-9]{12}:custommodel/[a-z0-9-]{1,63}[.]{1}[a-z0-9-]{1,63}(([:][a-z0-9-]{1,63}){0,2})?/  $[a-z0-9]{12})|$  (:foundation-model/([a-z0-9-]{1,63}[.]{1}[a-z0-9-]{1,63}  $([.]$ ?[a-z0-9-]{1,63})([:][a-z0-9-]{1,63}){0,2})))|(([a-z0-9-]{1,63}  $[.]$ {1}[a-z0-9-]{1,63}([.]?[a-z0-9-]{1,63})([:][a-z0-9-]{1,63}){0,2}))|  $(([0-9a-zA-Z][-1?)+)\$ 

## Required: No

Details about the guardrail associated with the agent.

Type: [GuardrailConfiguration](#page-744-0) object

Required: No

## **instruction**

Instructions that tell the agent what it should do and how it should interact with users.

Type: String

Length Constraints: Minimum length of 40. Maximum length of 4000.

Required: No

## **memoryConfiguration**

Contains memory configuration for the agent.

Type: [MemoryConfiguration](#page-775-0) object

Required: No

#### **preparedAt**

The time at which the agent was last prepared.

Type: Timestamp

Required: No

#### **promptOverrideConfiguration**

Contains configurations to override prompt templates in different parts of an agent sequence. For more information, see [Advanced](https://docs.aws.amazon.com/bedrock/latest/userguide/advanced-prompts.html) prompts.

Type: [PromptOverrideConfiguration](#page-809-0) object

Required: No

#### **recommendedActions**

Contains recommended actions to take for the agent-related API that you invoked to succeed.

Type: Array of strings

Array Members: Minimum number of 0 items. Maximum number of 2048 items.

Length Constraints: Minimum length of 0. Maximum length of 2048.

Required: No

## **See Also**

- [AWS](https://docs.aws.amazon.com/goto/SdkForCpp/bedrock-agent-2023-06-05/Agent) SDK for C++
- [AWS](https://docs.aws.amazon.com/goto/SdkForJavaV2/bedrock-agent-2023-06-05/Agent) SDK for Java V2
- AWS SDK for [Ruby](https://docs.aws.amazon.com/goto/SdkForRubyV3/bedrock-agent-2023-06-05/Agent) V3

# <span id="page-663-0"></span>**AgentActionGroup**

Service: Agents for Amazon Bedrock

Contains details about an action group.

## **Contents**

## **actionGroupId**

The unique identifier of the action group.

Type: String

Pattern: ^[0-9a-zA-Z]{10}\$

Required: Yes

## **actionGroupName**

The name of the action group.

Type: String

Pattern: ^([0-9a-zA-Z][\_-]?){1,100}\$

Required: Yes

## **actionGroupState**

Specifies whether the action group is available for the agent to invoke or not when sending an [InvokeAgent](https://docs.aws.amazon.com/bedrock/latest/APIReference/API_agent-runtime_InvokeAgent.html) request.

Type: String

Valid Values: ENABLED | DISABLED

Required: Yes

## **agentId**

The unique identifier of the agent to which the action group belongs.

Type: String

Pattern: ^[0-9a-zA-Z]{10}\$

## Required: Yes

## **agentVersion**

The version of the agent to which the action group belongs.

Type: String

Length Constraints: Minimum length of 1. Maximum length of 5.

Pattern: ^(DRAFT|[0-9]{0,4}[1-9][0-9]{0,4})\$

Required: Yes

## **createdAt**

The time at which the action group was created.

Type: Timestamp

Required: Yes

## **updatedAt**

The time at which the action group was last updated.

Type: Timestamp

Required: Yes

## **actionGroupExecutor**

The Amazon Resource Name (ARN) of the Lambda function containing the business logic that is carried out upon invoking the action or the custom control method for handling the information elicited from the user.

Type: [ActionGroupExecutor](#page-653-0) object

**Note:** This object is a Union. Only one member of this object can be specified or returned.

Required: No

## **apiSchema**

Contains either details about the S3 object containing the OpenAPI schema for the action group or the JSON or YAML-formatted payload defining the schema. For more information, see [Action](https://docs.aws.amazon.com/bedrock/latest/userguide/agents-api-schema.html) group [OpenAPI](https://docs.aws.amazon.com/bedrock/latest/userguide/agents-api-schema.html) schemas.

## Type: [APISchema](#page-690-0) object

**Note:** This object is a Union. Only one member of this object can be specified or returned.

Required: No

## **clientToken**

A unique, case-sensitive identifier to ensure that the API request completes no more than one time. If this token matches a previous request, Amazon Bedrock ignores the request, but does not return an error. For more information, see Ensuring [idempotency.](https://docs.aws.amazon.com/AWSEC2/latest/APIReference/Run_Instance_Idempotency.html)

Type: String

Length Constraints: Minimum length of 33. Maximum length of 256.

Pattern: ^[a-zA-Z0-9](-\*[a-zA-Z0-9]){0,256}\$

Required: No

## **description**

The description of the action group.

Type: String

Length Constraints: Minimum length of 1. Maximum length of 200.

Required: No

## **functionSchema**

Defines functions that each define parameters that the agent needs to invoke from the user. Each function represents an action in an action group.

Type: [FunctionSchema](#page-742-0) object

**Note:** This object is a Union. Only one member of this object can be specified or returned.

Required: No

## **parentActionSignature**

If this field is set as AMAZON.UserInput, the agent can request the user for additional information when trying to complete a task. The description, apiSchema, and actionGroupExecutor fields must be blank for this action group.

During orchestration, if the agent determines that it needs to invoke an API in an action group, but doesn't have enough information to complete the API request, it will invoke this action group instead and return an [Observation](https://docs.aws.amazon.com/bedrock/latest/APIReference/API_agent-runtime_Observation.html) reprompting the user for more information.

Type: String

Valid Values: AMAZON.UserInput | AMAZON.CodeInterpreter

Required: No

## **See Also**

- [AWS](https://docs.aws.amazon.com/goto/SdkForCpp/bedrock-agent-2023-06-05/AgentActionGroup) SDK for C++
- [AWS](https://docs.aws.amazon.com/goto/SdkForJavaV2/bedrock-agent-2023-06-05/AgentActionGroup) SDK for Java V2
- AWS SDK for [Ruby](https://docs.aws.amazon.com/goto/SdkForRubyV3/bedrock-agent-2023-06-05/AgentActionGroup) V3

# <span id="page-667-0"></span>**AgentAlias**

Service: Agents for Amazon Bedrock

Contains details about an alias of an agent.

## **Contents**

## **agentAliasArn**

The Amazon Resource Name (ARN) of the alias of the agent.

Type: String

Length Constraints: Minimum length of 0. Maximum length of 2048.

Pattern: ^arn:aws:bedrock:[a-z0-9-]{1,20}:[0-9]{12}:agent-alias/[0-9a-zA-Z] {10}/[0-9a-zA-Z]{10}\$

Required: Yes

## **agentAliasId**

The unique identifier of the alias of the agent.

Type: String

Length Constraints: Fixed length of 10.

Pattern: ^(\bTSTALIASID\b|[0-9a-zA-Z]+)\$

Required: Yes

## **agentAliasName**

The name of the alias of the agent.

Type: String

Pattern: ^([0-9a-zA-Z][\_-]?){1,100}\$

Required: Yes

## **agentAliasStatus**

The status of the alias of the agent and whether it is ready for use. The following statuses are possible:

- CREATING The agent alias is being created.
- PREPARED The agent alias is finished being created or updated and is ready to be invoked.
- FAILED The agent alias API operation failed.
- UPDATING The agent alias is being updated.
- DELETING The agent alias is being deleted.

Type: String

Valid Values: CREATING | PREPARED | FAILED | UPDATING | DELETING

Required: Yes

#### **agentId**

The unique identifier of the agent.

Type: String

Pattern: ^[0-9a-zA-Z]{10}\$

Required: Yes

## **createdAt**

The time at which the alias of the agent was created.

Type: Timestamp

Required: Yes

#### **routingConfiguration**

Contains details about the routing configuration of the alias.

Type: Array of [AgentAliasRoutingConfigurationListItem](#page-673-0) objects

Array Members: Minimum number of 0 items. Maximum number of 1 item.

Required: Yes

## **updatedAt**

The time at which the alias was last updated.

Type: Timestamp

## Required: Yes

## **agentAliasHistoryEvents**

Contains details about the history of the alias.

Type: Array of [AgentAliasHistoryEvent](#page-671-0) objects

Array Members: Minimum number of 0 items. Maximum number of 10 items.

Required: No

## **clientToken**

A unique, case-sensitive identifier to ensure that the API request completes no more than one time. If this token matches a previous request, Amazon Bedrock ignores the request, but does not return an error. For more information, see Ensuring [idempotency.](https://docs.aws.amazon.com/AWSEC2/latest/APIReference/Run_Instance_Idempotency.html)

Type: String

Length Constraints: Minimum length of 33. Maximum length of 256.

Pattern: ^[a-zA-Z0-9](-\*[a-zA-Z0-9]){0,256}\$

Required: No

## **description**

The description of the alias of the agent.

Type: String

Length Constraints: Minimum length of 1. Maximum length of 200.

Required: No

## **failureReasons**

Information on the failure of Provisioned Throughput assigned to an agent alias.

Type: Array of strings

Array Members: Minimum number of 0 items. Maximum number of 2048 items.

Length Constraints: Minimum length of 0. Maximum length of 2048.

## Required: No

## **See Also**

- [AWS](https://docs.aws.amazon.com/goto/SdkForCpp/bedrock-agent-2023-06-05/AgentAlias) SDK for C++
- [AWS](https://docs.aws.amazon.com/goto/SdkForJavaV2/bedrock-agent-2023-06-05/AgentAlias) SDK for Java V2
- AWS SDK for [Ruby](https://docs.aws.amazon.com/goto/SdkForRubyV3/bedrock-agent-2023-06-05/AgentAlias) V3

# <span id="page-671-0"></span>**AgentAliasHistoryEvent**

Service: Agents for Amazon Bedrock

Contains details about the history of the alias.

## **Contents**

## **endDate**

The date that the alias stopped being associated to the version in the routingConfiguration object

Type: Timestamp

Required: No

## **routingConfiguration**

Contains details about the version of the agent with which the alias is associated.

Type: Array of [AgentAliasRoutingConfigurationListItem](#page-673-0) objects

Array Members: Minimum number of 0 items. Maximum number of 1 item.

Required: No

#### **startDate**

The date that the alias began being associated to the version in the routingConfiguration object.

Type: Timestamp

Required: No

## **See Also**

- [AWS](https://docs.aws.amazon.com/goto/SdkForCpp/bedrock-agent-2023-06-05/AgentAliasHistoryEvent) SDK for C++
- [AWS](https://docs.aws.amazon.com/goto/SdkForJavaV2/bedrock-agent-2023-06-05/AgentAliasHistoryEvent) SDK for Java V2
- AWS SDK for [Ruby](https://docs.aws.amazon.com/goto/SdkForRubyV3/bedrock-agent-2023-06-05/AgentAliasHistoryEvent) V3

# <span id="page-673-0"></span>**AgentAliasRoutingConfigurationListItem**

Service: Agents for Amazon Bedrock

Contains details about the routing configuration of the alias.

## **Contents**

## **agentVersion**

The version of the agent with which the alias is associated.

Type: String

Length Constraints: Minimum length of 1. Maximum length of 5.

Pattern: ^(DRAFT|[0-9]{0,4}[1-9][0-9]{0,4})\$

Required: No

## **provisionedThroughput**

Information on the Provisioned Throughput assigned to an agent alias.

Type: String

Length Constraints: Minimum length of 1. Maximum length of 2048.

Pattern: ^((([0-9a-zA-Z][\_-]?){1,63})|(arn:aws(-[^:]+)?:bedrock:[a-z0-9-] {1,20}:[0-9]{12}:provisioned-model/[a-z0-9]{12}))\$

Required: No

## **See Also**

- [AWS](https://docs.aws.amazon.com/goto/SdkForCpp/bedrock-agent-2023-06-05/AgentAliasRoutingConfigurationListItem) SDK for C++
- [AWS](https://docs.aws.amazon.com/goto/SdkForJavaV2/bedrock-agent-2023-06-05/AgentAliasRoutingConfigurationListItem) SDK for Java V2
- AWS SDK for [Ruby](https://docs.aws.amazon.com/goto/SdkForRubyV3/bedrock-agent-2023-06-05/AgentAliasRoutingConfigurationListItem) V3

# <span id="page-674-0"></span>**AgentAliasSummary**

Service: Agents for Amazon Bedrock

Contains details about an alias of an agent.

## **Contents**

## **agentAliasId**

Contains details about

Type: String

Length Constraints: Fixed length of 10.

Pattern: ^(\bTSTALIASID\b|[0-9a-zA-Z]+)\$

Required: Yes

## **agentAliasName**

The name of the alias.

Type: String

Pattern: ^([0-9a-zA-Z][\_-]?){1,100}\$

Required: Yes

## **agentAliasStatus**

The status of the alias.

Type: String

Valid Values: CREATING | PREPARED | FAILED | UPDATING | DELETING

Required: Yes

## **createdAt**

The time at which the alias of the agent was created.

Type: Timestamp

Required: Yes

#### **updatedAt**

The time at which the alias was last updated.

Type: Timestamp

Required: Yes

## **description**

The description of the alias.

Type: String

Length Constraints: Minimum length of 1. Maximum length of 200.

Required: No

## **routingConfiguration**

Contains details about the version of the agent with which the alias is associated.

Type: Array of [AgentAliasRoutingConfigurationListItem](#page-673-0) objects

Array Members: Minimum number of 0 items. Maximum number of 1 item.

Required: No

## **See Also**

- [AWS](https://docs.aws.amazon.com/goto/SdkForCpp/bedrock-agent-2023-06-05/AgentAliasSummary) SDK for C++
- [AWS](https://docs.aws.amazon.com/goto/SdkForJavaV2/bedrock-agent-2023-06-05/AgentAliasSummary) SDK for Java V2
- AWS SDK for [Ruby](https://docs.aws.amazon.com/goto/SdkForRubyV3/bedrock-agent-2023-06-05/AgentAliasSummary) V3

# <span id="page-676-0"></span>**AgentFlowNodeConfiguration**

Service: Agents for Amazon Bedrock

Defines an agent node in your flow. You specify the agent to invoke at this point in the flow. For more information, see Node types in [Amazon](https://docs.aws.amazon.com/bedrock/latest/userguide/flows-nodes.html) Bedrock works in the Amazon Bedrock User Guide.

## **Contents**

## **agentAliasArn**

The Amazon Resource Name (ARN) of the alias of the agent to invoke.

Type: String

Length Constraints: Minimum length of 0. Maximum length of 2048.

Pattern: ^arn:aws:bedrock:[a-z0-9-]{1,20}:[0-9]{12}:agent-alias/[0-9a-zA-Z] {10}/[0-9a-zA-Z]{10}\$

Required: Yes

## **See Also**

- [AWS](https://docs.aws.amazon.com/goto/SdkForCpp/bedrock-agent-2023-06-05/AgentFlowNodeConfiguration) SDK for C++
- [AWS](https://docs.aws.amazon.com/goto/SdkForJavaV2/bedrock-agent-2023-06-05/AgentFlowNodeConfiguration) SDK for Java V2
- AWS SDK for [Ruby](https://docs.aws.amazon.com/goto/SdkForRubyV3/bedrock-agent-2023-06-05/AgentFlowNodeConfiguration) V3

# <span id="page-677-0"></span>**AgentKnowledgeBase**

Service: Agents for Amazon Bedrock

Contains details about a knowledge base that is associated with an agent.

## **Contents**

## **agentId**

The unique identifier of the agent with which the knowledge base is associated.

Type: String

Pattern: ^[0-9a-zA-Z]{10}\$

Required: Yes

## **agentVersion**

The version of the agent with which the knowledge base is associated.

Type: String

Length Constraints: Minimum length of 1. Maximum length of 5.

Pattern: ^(DRAFT|[0-9]{0,4}[1-9][0-9]{0,4})\$

Required: Yes

## **createdAt**

The time at which the association between the agent and the knowledge base was created.

Type: Timestamp

Required: Yes

## **description**

The description of the association between the agent and the knowledge base.

Type: String

Length Constraints: Minimum length of 1. Maximum length of 200.

Required: Yes

## **knowledgeBaseId**

The unique identifier of the association between the agent and the knowledge base.

Type: String

Pattern: ^[0-9a-zA-Z]{10}\$

Required: Yes

#### **knowledgeBaseState**

Specifies whether to use the knowledge base or not when sending an [InvokeAgent](https://docs.aws.amazon.com/bedrock/latest/APIReference/API_agent-runtime_InvokeAgent.html) request.

Type: String

Valid Values: ENABLED | DISABLED

Required: Yes

## **updatedAt**

The time at which the association between the agent and the knowledge base was last updated.

Type: Timestamp

Required: Yes

## **See Also**

- [AWS](https://docs.aws.amazon.com/goto/SdkForCpp/bedrock-agent-2023-06-05/AgentKnowledgeBase) SDK for C++
- [AWS](https://docs.aws.amazon.com/goto/SdkForJavaV2/bedrock-agent-2023-06-05/AgentKnowledgeBase) SDK for Java V2
- AWS SDK for [Ruby](https://docs.aws.amazon.com/goto/SdkForRubyV3/bedrock-agent-2023-06-05/AgentKnowledgeBase) V3

# <span id="page-679-0"></span>**AgentKnowledgeBaseSummary**

Service: Agents for Amazon Bedrock

Contains details about a knowledge base associated with an agent.

## **Contents**

## **knowledgeBaseId**

The unique identifier of the knowledge base associated with an agent.

Type: String

Pattern: ^[0-9a-zA-Z]{10}\$

Required: Yes

## **knowledgeBaseState**

Specifies whether the agent uses the knowledge base or not when sending an [InvokeAgent](https://docs.aws.amazon.com/bedrock/latest/APIReference/API_agent-runtime_InvokeAgent.html) request.

Type: String

Valid Values: ENABLED | DISABLED

Required: Yes

## **updatedAt**

The time at which the knowledge base associated with an agent was last updated.

Type: Timestamp

Required: Yes

## **description**

The description of the knowledge base associated with an agent.

Type: String

Length Constraints: Minimum length of 1. Maximum length of 200.

Required: No

## **See Also**

- [AWS](https://docs.aws.amazon.com/goto/SdkForCpp/bedrock-agent-2023-06-05/AgentKnowledgeBaseSummary) SDK for C++
- [AWS](https://docs.aws.amazon.com/goto/SdkForJavaV2/bedrock-agent-2023-06-05/AgentKnowledgeBaseSummary) SDK for Java V2
- AWS SDK for [Ruby](https://docs.aws.amazon.com/goto/SdkForRubyV3/bedrock-agent-2023-06-05/AgentKnowledgeBaseSummary) V3

# <span id="page-681-0"></span>**AgentSummary**

Service: Agents for Amazon Bedrock

Contains details about an agent.

## **Contents**

## **agentId**

The unique identifier of the agent.

Type: String

Pattern: ^[0-9a-zA-Z]{10}\$

Required: Yes

#### **agentName**

The name of the agent.

Type: String

Pattern: ^([0-9a-zA-Z][\_-]?){1,100}\$

Required: Yes

## **agentStatus**

The status of the agent.

Type: String

Valid Values: CREATING | PREPARING | PREPARED | NOT\_PREPARED | DELETING | FAILED | VERSIONING | UPDATING

Required: Yes

## **updatedAt**

The time at which the agent was last updated.

Type: Timestamp

Required: Yes

## **description**

The description of the agent.

Type: String

Length Constraints: Minimum length of 1. Maximum length of 200.

Required: No

## **guardrailConfiguration**

Details about the guardrail associated with the agent.

Type: [GuardrailConfiguration](#page-744-0) object

Required: No

## **latestAgentVersion**

The latest version of the agent.

Type: String

Length Constraints: Minimum length of 1. Maximum length of 5.

Pattern: ^(DRAFT|[0-9]{0,4}[1-9][0-9]{0,4})\$

Required: No

## **See Also**

- [AWS](https://docs.aws.amazon.com/goto/SdkForCpp/bedrock-agent-2023-06-05/AgentSummary) SDK for C++
- [AWS](https://docs.aws.amazon.com/goto/SdkForJavaV2/bedrock-agent-2023-06-05/AgentSummary) SDK for Java V2
- AWS SDK for [Ruby](https://docs.aws.amazon.com/goto/SdkForRubyV3/bedrock-agent-2023-06-05/AgentSummary) V3

# <span id="page-683-0"></span>**AgentVersion**

Service: Agents for Amazon Bedrock

Contains details about a version of an agent.

## **Contents**

## **agentArn**

The Amazon Resource Name (ARN) of the agent that the version belongs to.

Type: String

Length Constraints: Minimum length of 0. Maximum length of 2048.

Pattern: ^arn:aws:bedrock:[a-z0-9-]{1,20}:[0-9]{12}:agent/[0-9a-zA-Z]{10}\$

Required: Yes

## **agentId**

The unique identifier of the agent that the version belongs to.

Type: String

Pattern: ^[0-9a-zA-Z]{10}\$

Required: Yes

## **agentName**

The name of the agent that the version belongs to.

Type: String

Pattern: ^([0-9a-zA-Z][\_-]?){1,100}\$

Required: Yes

## **agentResourceRoleArn**

The Amazon Resource Name (ARN) of the IAM role with permissions to invoke API operations on the agent.

Type: String
Length Constraints: Minimum length of 0. Maximum length of 2048.

```
Pattern: ^arn:aws(-[^:]+)?:iam::([0-9]{12})?:role/.+$
```
Required: Yes

### **agentStatus**

The status of the agent that the version belongs to.

Type: String

```
Valid Values: CREATING | PREPARING | PREPARED | NOT_PREPARED | DELETING | 
FAILED | VERSIONING | UPDATING
```
Required: Yes

### **createdAt**

The time at which the version was created.

Type: Timestamp

Required: Yes

### **idleSessionTTLInSeconds**

The number of seconds for which Amazon Bedrock keeps information about a user's conversation with the agent.

A user interaction remains active for the amount of time specified. If no conversation occurs during this time, the session expires and Amazon Bedrock deletes any data provided before the timeout.

Type: Integer

Valid Range: Minimum value of 60. Maximum value of 3600.

Required: Yes

## **updatedAt**

The time at which the version was last updated.

Type: Timestamp

Required: Yes

### **version**

The version number.

Type: String

Pattern: ^[0-9]{1,5}\$

Required: Yes

### **customerEncryptionKeyArn**

The Amazon Resource Name (ARN) of the AWS KMS key that encrypts the agent.

Type: String

Length Constraints: Minimum length of 1. Maximum length of 2048.

```
Pattern: ^arn:aws(|-cn|-us-gov):kms:[a-zA-Z0-9-]*:[0-9]{12}:key/[a-zA-
Z0-9-]{36}$
```
Required: No

### **description**

The description of the version.

Type: String

Length Constraints: Minimum length of 1. Maximum length of 200.

Required: No

#### **failureReasons**

A list of reasons that the API operation on the version failed.

Type: Array of strings

Array Members: Minimum number of 0 items. Maximum number of 2048 items.

Length Constraints: Minimum length of 0. Maximum length of 2048.

Required: No

#### **foundationModel**

The foundation model that the version invokes.

## Type: String

Length Constraints: Minimum length of 1. Maximum length of 2048.

Pattern: ^arn:aws(-[^:]+)?:bedrock:[a-z0-9-]{1,20}:(([0-9]{12}:custommodel/[a-z0-9-]{1,63}[.]{1}[a-z0-9-]{1,63}(([:][a-z0-9-]{1,63}){0,2})?/  $[a-z0-9]{12})|$  (:foundation-model/([a-z0-9-]{1,63}[.]{1}[a-z0-9-]{1,63}  $([.]$ ?[a-z0-9-]{1,63})([:][a-z0-9-]{1,63}){0,2})))](([a-z0-9-]{1,63}  $[.]$ {1}[a-z0-9-]{1,63}([.]?[a-z0-9-]{1,63})([:][a-z0-9-]{1,63}){0,2}))|  $(([0-9a-zA-Z][_ -]-])$ 

Required: No

## **guardrailConfiguration**

Details about the guardrail associated with the agent.

Type: [GuardrailConfiguration](#page-744-0) object

Required: No

## **instruction**

The instructions provided to the agent.

Type: String

Length Constraints: Minimum length of 40. Maximum length of 4000.

Required: No

## **memoryConfiguration**

Contains details of the memory configuration on the version of the agent.

Type: [MemoryConfiguration](#page-775-0) object

Required: No

## **promptOverrideConfiguration**

Contains configurations to override prompt templates in different parts of an agent sequence. For more information, see [Advanced](https://docs.aws.amazon.com/bedrock/latest/userguide/advanced-prompts.html) prompts.

Type: [PromptOverrideConfiguration](#page-809-0) object

#### Required: No

### **recommendedActions**

A list of recommended actions to take for the failed API operation on the version to succeed.

Type: Array of strings

Array Members: Minimum number of 0 items. Maximum number of 2048 items.

Length Constraints: Minimum length of 0. Maximum length of 2048.

Required: No

## **See Also**

- [AWS](https://docs.aws.amazon.com/goto/SdkForCpp/bedrock-agent-2023-06-05/AgentVersion) SDK for C++
- [AWS](https://docs.aws.amazon.com/goto/SdkForJavaV2/bedrock-agent-2023-06-05/AgentVersion) SDK for Java V2
- AWS SDK for [Ruby](https://docs.aws.amazon.com/goto/SdkForRubyV3/bedrock-agent-2023-06-05/AgentVersion) V3

# **AgentVersionSummary**

Service: Agents for Amazon Bedrock

Contains details about a version of an agent.

### **Contents**

#### **agentName**

The name of the agent to which the version belongs.

Type: String

Pattern: ^([0-9a-zA-Z][\_-]?){1,100}\$

Required: Yes

#### **agentStatus**

The status of the agent to which the version belongs.

Type: String

```
Valid Values: CREATING | PREPARING | PREPARED | NOT_PREPARED | DELETING | 
FAILED | VERSIONING | UPDATING
```
Required: Yes

#### **agentVersion**

The version of the agent.

Type: String

Length Constraints: Minimum length of 1. Maximum length of 5.

Pattern: ^(DRAFT|[0-9]{0,4}[1-9][0-9]{0,4})\$

Required: Yes

#### **createdAt**

The time at which the version was created.

#### Type: Timestamp

### Required: Yes

### **updatedAt**

The time at which the version was last updated.

Type: Timestamp

Required: Yes

## **description**

The description of the version of the agent.

Type: String

Length Constraints: Minimum length of 1. Maximum length of 200.

Required: No

## **guardrailConfiguration**

Details about the guardrail associated with the agent.

Type: [GuardrailConfiguration](#page-744-0) object

Required: No

## **See Also**

- [AWS](https://docs.aws.amazon.com/goto/SdkForCpp/bedrock-agent-2023-06-05/AgentVersionSummary) SDK for C++
- [AWS](https://docs.aws.amazon.com/goto/SdkForJavaV2/bedrock-agent-2023-06-05/AgentVersionSummary) SDK for Java V2
- AWS SDK for [Ruby](https://docs.aws.amazon.com/goto/SdkForRubyV3/bedrock-agent-2023-06-05/AgentVersionSummary) V3

# **APISchema**

Service: Agents for Amazon Bedrock

Contains details about the OpenAPI schema for the action group. For more information, see [Action](https://docs.aws.amazon.com/bedrock/latest/userguide/agents-api-schema.html) group [OpenAPI](https://docs.aws.amazon.com/bedrock/latest/userguide/agents-api-schema.html) schemas. You can either include the schema directly in the payload field or you can upload it to an S3 bucket and specify the S3 bucket location in the s3 field.

## **Contents**

## **Important**

This data type is a UNION, so only one of the following members can be specified when used or returned.

## **payload**

The JSON or YAML-formatted payload defining the OpenAPI schema for the action group. For more information, see Action group [OpenAPI](https://docs.aws.amazon.com/bedrock/latest/userguide/agents-api-schema.html) schemas.

Type: String

Required: No

## **s3**

Contains details about the S3 object containing the OpenAPI schema for the action group. For more information, see Action group [OpenAPI](https://docs.aws.amazon.com/bedrock/latest/userguide/agents-api-schema.html) schemas.

Type: [S3Identifier](#page-829-0) object

Required: No

## **See Also**

- [AWS](https://docs.aws.amazon.com/goto/SdkForCpp/bedrock-agent-2023-06-05/APISchema) SDK for C++
- [AWS](https://docs.aws.amazon.com/goto/SdkForJavaV2/bedrock-agent-2023-06-05/APISchema) SDK for Java V2
- AWS SDK for [Ruby](https://docs.aws.amazon.com/goto/SdkForRubyV3/bedrock-agent-2023-06-05/APISchema) V3

# <span id="page-692-0"></span>**BedrockEmbeddingModelConfiguration**

Service: Agents for Amazon Bedrock

The vector configuration details for the Bedrock embeddings model.

## **Contents**

## **dimensions**

The dimensions details for the vector configuration used on the Bedrock embeddings model.

Type: Integer

Valid Range: Minimum value of 0. Maximum value of 4096.

Required: No

## **See Also**

- [AWS](https://docs.aws.amazon.com/goto/SdkForCpp/bedrock-agent-2023-06-05/BedrockEmbeddingModelConfiguration) SDK for C++
- [AWS](https://docs.aws.amazon.com/goto/SdkForJavaV2/bedrock-agent-2023-06-05/BedrockEmbeddingModelConfiguration) SDK for Java V2
- AWS SDK for [Ruby](https://docs.aws.amazon.com/goto/SdkForRubyV3/bedrock-agent-2023-06-05/BedrockEmbeddingModelConfiguration) V3

# **BedrockFoundationModelConfiguration**

Service: Agents for Amazon Bedrock

Settings for a foundation model used to parse documents for a data source.

## **Contents**

## **modelArn**

The model's ARN.

Type: String

Length Constraints: Minimum length of 1. Maximum length of 2048.

```
Pattern: ^arn:aws(-[^:]+)?:bedrock:[a-z0-9-]{1,20}::foundation-model/([a-
z0-9-]{1,63}[.]{1}[a-z0-9-]{1,63}([.]?[a-z0-9-]{1,63})([:][a-z0-9-]
{1,63}{0,2}$
```
Required: Yes

## **parsingPrompt**

Instructions for interpreting the contents of a document.

Type: [ParsingPrompt](#page-790-0) object

Required: No

## **See Also**

- [AWS](https://docs.aws.amazon.com/goto/SdkForCpp/bedrock-agent-2023-06-05/BedrockFoundationModelConfiguration) SDK for C++
- [AWS](https://docs.aws.amazon.com/goto/SdkForJavaV2/bedrock-agent-2023-06-05/BedrockFoundationModelConfiguration) SDK for Java V2
- AWS SDK for [Ruby](https://docs.aws.amazon.com/goto/SdkForRubyV3/bedrock-agent-2023-06-05/BedrockFoundationModelConfiguration) V3

# **ChunkingConfiguration**

Service: Agents for Amazon Bedrock

Details about how to chunk the documents in the data source. A *chunk* refers to an excerpt from a data source that is returned when the knowledge base that it belongs to is queried.

## **Contents**

## **chunkingStrategy**

Knowledge base can split your source data into chunks. A *chunk* refers to an excerpt from a data source that is returned when the knowledge base that it belongs to is queried. You have the following options for chunking your data. If you opt for NONE, then you may want to preprocess your files by splitting them up such that each file corresponds to a chunk.

- FIXED\_SIZE Amazon Bedrock splits your source data into chunks of the approximate size that you set in the fixedSizeChunkingConfiguration.
- HIERARCHICAL Split documents into layers of chunks where the first layer contains large chunks, and the second layer contains smaller chunks derived from the first layer.
- SEMANTIC Split documents into chunks based on groups of similar content derived with natural language processing.
- NONE Amazon Bedrock treats each file as one chunk. If you choose this option, you may want to pre-process your documents by splitting them into separate files.

## Type: String

Valid Values: FIXED\_SIZE | NONE | HIERARCHICAL | SEMANTIC

Required: Yes

## **fixedSizeChunkingConfiguration**

Configurations for when you choose fixed-size chunking. If you set the chunkingStrategy as NONE, exclude this field.

Type: [FixedSizeChunkingConfiguration](#page-713-0) object

Required: No

## **hierarchicalChunkingConfiguration**

Settings for hierarchical document chunking for a data source. Hierarchical chunking splits documents into layers of chunks where the first layer contains large chunks, and the second layer contains smaller chunks derived from the first layer.

Type: [HierarchicalChunkingConfiguration](#page-745-0) object

Required: No

## **semanticChunkingConfiguration**

Settings for semantic document chunking for a data source. Semantic chunking splits a document into into smaller documents based on groups of similar content derived from the text with natural language processing.

Type: [SemanticChunkingConfiguration](#page-836-0) object

Required: No

## **See Also**

- [AWS](https://docs.aws.amazon.com/goto/SdkForCpp/bedrock-agent-2023-06-05/ChunkingConfiguration) SDK for C++
- [AWS](https://docs.aws.amazon.com/goto/SdkForJavaV2/bedrock-agent-2023-06-05/ChunkingConfiguration) SDK for Java V2
- AWS SDK for [Ruby](https://docs.aws.amazon.com/goto/SdkForRubyV3/bedrock-agent-2023-06-05/ChunkingConfiguration) V3

# **CollectorFlowNodeConfiguration**

Service: Agents for Amazon Bedrock

Defines a collector node in your flow. This node takes an iteration of inputs and consolidates them into an array in the output. For more information, see Node types in [Amazon](https://docs.aws.amazon.com/bedrock/latest/userguide/flows-nodes.html) Bedrock works in the Amazon Bedrock User Guide.

## **Contents**

The members of this exception structure are context-dependent.

## **See Also**

- [AWS](https://docs.aws.amazon.com/goto/SdkForCpp/bedrock-agent-2023-06-05/CollectorFlowNodeConfiguration) SDK for C++
- [AWS](https://docs.aws.amazon.com/goto/SdkForJavaV2/bedrock-agent-2023-06-05/CollectorFlowNodeConfiguration) SDK for Java V2
- AWS SDK for [Ruby](https://docs.aws.amazon.com/goto/SdkForRubyV3/bedrock-agent-2023-06-05/CollectorFlowNodeConfiguration) V3

# **ConditionFlowNodeConfiguration**

Service: Agents for Amazon Bedrock

Defines a condition node in your flow. You can specify conditions that determine which node comes next in the flow. For more information, see Node types in [Amazon](https://docs.aws.amazon.com/bedrock/latest/userguide/flows-nodes.html) Bedrock works in the Amazon Bedrock User Guide.

## **Contents**

### **conditions**

An array of conditions. Each member contains the name of a condition and an expression that defines the condition.

Type: Array of [FlowCondition](#page-718-0) objects

Array Members: Minimum number of 1 item. Maximum number of 5 items.

Required: Yes

### **See Also**

- [AWS](https://docs.aws.amazon.com/goto/SdkForCpp/bedrock-agent-2023-06-05/ConditionFlowNodeConfiguration) SDK for C++
- [AWS](https://docs.aws.amazon.com/goto/SdkForJavaV2/bedrock-agent-2023-06-05/ConditionFlowNodeConfiguration) SDK for Java V2
- AWS SDK for [Ruby](https://docs.aws.amazon.com/goto/SdkForRubyV3/bedrock-agent-2023-06-05/ConditionFlowNodeConfiguration) V3

# <span id="page-698-0"></span>**ConfluenceCrawlerConfiguration**

Service: Agents for Amazon Bedrock

The configuration of the Confluence content. For example, configuring specific types of Confluence content.

## **Contents**

## **filterConfiguration**

The configuration of filtering the Confluence content. For example, configuring regular expression patterns to include or exclude certain content.

Type: [CrawlFilterConfiguration](#page-702-0) object

Required: No

## **See Also**

- [AWS](https://docs.aws.amazon.com/goto/SdkForCpp/bedrock-agent-2023-06-05/ConfluenceCrawlerConfiguration) SDK for C++
- [AWS](https://docs.aws.amazon.com/goto/SdkForJavaV2/bedrock-agent-2023-06-05/ConfluenceCrawlerConfiguration) SDK for Java V2
- AWS SDK for [Ruby](https://docs.aws.amazon.com/goto/SdkForRubyV3/bedrock-agent-2023-06-05/ConfluenceCrawlerConfiguration) V3

# <span id="page-699-0"></span>**ConfluenceDataSourceConfiguration**

Service: Agents for Amazon Bedrock

The configuration information to connect to Confluence as your data source.

### **Contents**

### **sourceConfiguration**

The endpoint information to connect to your Confluence data source.

Type: [ConfluenceSourceConfiguration](#page-700-0) object

Required: Yes

#### **crawlerConfiguration**

The configuration of the Confluence content. For example, configuring specific types of Confluence content.

Type: [ConfluenceCrawlerConfiguration](#page-698-0) object

Required: No

## **See Also**

- [AWS](https://docs.aws.amazon.com/goto/SdkForCpp/bedrock-agent-2023-06-05/ConfluenceDataSourceConfiguration) SDK for C++
- [AWS](https://docs.aws.amazon.com/goto/SdkForJavaV2/bedrock-agent-2023-06-05/ConfluenceDataSourceConfiguration) SDK for Java V2
- AWS SDK for [Ruby](https://docs.aws.amazon.com/goto/SdkForRubyV3/bedrock-agent-2023-06-05/ConfluenceDataSourceConfiguration) V3

# <span id="page-700-0"></span>**ConfluenceSourceConfiguration**

Service: Agents for Amazon Bedrock

The endpoint information to connect to your Confluence data source.

### **Contents**

#### **authType**

The supported authentication type to authenticate and connect to your Confluence instance.

Type: String

Valid Values: BASIC | OAUTH2\_CLIENT\_CREDENTIALS

Required: Yes

### **credentialsSecretArn**

The Amazon Resource Name of an AWS Secrets Manager secret that stores your authentication credentials for your Confluence instance URL. For more information on the key-value pairs that must be included in your secret, depending on your authentication type, see [Confluence](https://docs.aws.amazon.com/bedrock/latest/userguide/confluence-data-source-connector.html#configuration-confluence-connector) connection [configuration](https://docs.aws.amazon.com/bedrock/latest/userguide/confluence-data-source-connector.html#configuration-confluence-connector).

Type: String

Pattern: ^arn:aws(|-cn|-us-gov):secretsmanager:[a-z0-9-]{1,20}:([0-9] {12}|):secret:[a-zA-Z0-9!/\_+=.@-]{1,512}\$

Required: Yes

## **hostType**

The supported host type, whether online/cloud or server/on-premises.

Type: String

Valid Values: SAAS

Required: Yes

#### **hostUrl**

The Confluence host URL or instance URL.

Type: String

Pattern: ^https://[A-Za-z0-9][^\s]\*\$

Required: Yes

## **See Also**

- [AWS](https://docs.aws.amazon.com/goto/SdkForCpp/bedrock-agent-2023-06-05/ConfluenceSourceConfiguration) SDK for C++
- [AWS](https://docs.aws.amazon.com/goto/SdkForJavaV2/bedrock-agent-2023-06-05/ConfluenceSourceConfiguration) SDK for Java V2
- AWS SDK for [Ruby](https://docs.aws.amazon.com/goto/SdkForRubyV3/bedrock-agent-2023-06-05/ConfluenceSourceConfiguration) V3

# <span id="page-702-0"></span>**CrawlFilterConfiguration**

Service: Agents for Amazon Bedrock

The configuration of filtering the data source content. For example, configuring regular expression patterns to include or exclude certain content.

## **Contents**

### **type**

The type of filtering that you want to apply to certain objects or content of the data source. For example, the PATTERN type is regular expression patterns you can apply to filter your content.

Type: String

Valid Values: PATTERN

Required: Yes

## **patternObjectFilter**

The configuration of filtering certain objects or content types of the data source.

Type: [PatternObjectFilterConfiguration](#page-793-0) object

Required: No

## **See Also**

- [AWS](https://docs.aws.amazon.com/goto/SdkForCpp/bedrock-agent-2023-06-05/CrawlFilterConfiguration) SDK for C++
- [AWS](https://docs.aws.amazon.com/goto/SdkForJavaV2/bedrock-agent-2023-06-05/CrawlFilterConfiguration) SDK for Java V2
- AWS SDK for [Ruby](https://docs.aws.amazon.com/goto/SdkForRubyV3/bedrock-agent-2023-06-05/CrawlFilterConfiguration) V3

# **CustomTransformationConfiguration**

Service: Agents for Amazon Bedrock

Settings for customizing steps in the data source content ingestion pipeline.

You can configure the data source to process documents with a Lambda function after they are parsed and converted into chunks. When you add a post-chunking transformation, the service stores chunked documents in an S3 bucket and invokes a Lambda function to process them.

To process chunked documents with a Lambda function, define an S3 bucket path for input and output objects, and a transformation that specifies the Lambda function to invoke. You can use the Lambda function to customize how chunks are split, and the metadata for each chunk.

#### **Contents**

#### **intermediateStorage**

An S3 bucket path for input and output objects.

Type: [IntermediateStorage](#page-762-0) object

Required: Yes

#### **transformations**

A Lambda function that processes documents.

Type: Array of [Transformation](#page-849-0) objects

Array Members: Fixed number of 1 item.

Required: Yes

#### **See Also**

- [AWS](https://docs.aws.amazon.com/goto/SdkForCpp/bedrock-agent-2023-06-05/CustomTransformationConfiguration) SDK for C++
- [AWS](https://docs.aws.amazon.com/goto/SdkForJavaV2/bedrock-agent-2023-06-05/CustomTransformationConfiguration) SDK for Java V2
- AWS SDK for [Ruby](https://docs.aws.amazon.com/goto/SdkForRubyV3/bedrock-agent-2023-06-05/CustomTransformationConfiguration) V3

## **DataSource**

Service: Agents for Amazon Bedrock

Contains details about a data source.

#### **Contents**

#### **createdAt**

The time at which the data source was created.

Type: Timestamp

Required: Yes

## **dataSourceConfiguration**

The connection configuration for the data source.

Type: [DataSourceConfiguration](#page-708-0) object

Required: Yes

#### **dataSourceId**

The unique identifier of the data source.

Type: String

Pattern: ^[0-9a-zA-Z]{10}\$

Required: Yes

#### **knowledgeBaseId**

The unique identifier of the knowledge base to which the data source belongs.

Type: String

Pattern: ^[0-9a-zA-Z]{10}\$

Required: Yes

#### **name**

The name of the data source.

Type: String

Pattern: ^([0-9a-zA-Z][\_-]?){1,100}\$

Required: Yes

### **status**

The status of the data source. The following statuses are possible:

- Available The data source has been created and is ready for ingestion into the knowledge base.
- Deleting The data source is being deleted.

## Type: String

Valid Values: AVAILABLE | DELETING | DELETE\_UNSUCCESSFUL

Required: Yes

## **updatedAt**

The time at which the data source was last updated.

Type: Timestamp

Required: Yes

## **dataDeletionPolicy**

The data deletion policy for the data source.

Type: String

Valid Values: RETAIN | DELETE

Required: No

## **description**

The description of the data source.

Type: String

Length Constraints: Minimum length of 1. Maximum length of 200.

Required: No

## **failureReasons**

The detailed reasons on the failure to delete a data source.

Type: Array of strings

Array Members: Minimum number of 0 items. Maximum number of 2048 items.

Length Constraints: Minimum length of 0. Maximum length of 2048.

Required: No

### **serverSideEncryptionConfiguration**

Contains details about the configuration of the server-side encryption.

Type: [ServerSideEncryptionConfiguration](#page-838-0) object

Required: No

## **vectorIngestionConfiguration**

Contains details about how to ingest the documents in the data source.

Type: [VectorIngestionConfiguration](#page-854-0) object

Required: No

## **See Also**

- [AWS](https://docs.aws.amazon.com/goto/SdkForCpp/bedrock-agent-2023-06-05/DataSource) SDK for C++
- [AWS](https://docs.aws.amazon.com/goto/SdkForJavaV2/bedrock-agent-2023-06-05/DataSource) SDK for Java V2
- AWS SDK for [Ruby](https://docs.aws.amazon.com/goto/SdkForRubyV3/bedrock-agent-2023-06-05/DataSource) V3

# <span id="page-708-0"></span>**DataSourceConfiguration**

Service: Agents for Amazon Bedrock

The connection configuration for the data source.

### **Contents**

## **type**

The type of data source.

Type: String

Valid Values: S3 | WEB | CONFLUENCE | SALESFORCE | SHAREPOINT

Required: Yes

#### **confluenceConfiguration**

The configuration information to connect to Confluence as your data source.

## **A** Note

Confluence data source connector is in preview release and is subject to change.

## Type: [ConfluenceDataSourceConfiguration](#page-699-0) object

Required: No

## **s3Configuration**

The configuration information to connect to Amazon S3 as your data source.

Type: [S3DataSourceConfiguration](#page-827-0) object

Required: No

#### **salesforceConfiguration**

The configuration information to connect to Salesforce as your data source.

#### **A** Note

Salesforce data source connector is in preview release and is subject to change.

### Type: [SalesforceDataSourceConfiguration](#page-832-0) object

Required: No

## **sharePointConfiguration**

The configuration information to connect to SharePoint as your data source.

## *(i)* Note

SharePoint data source connector is in preview release and is subject to change.

Type: [SharePointDataSourceConfiguration](#page-840-0) object

Required: No

## **webConfiguration**

The configuration of web URLs to crawl for your data source. You should be authorized to crawl the URLs.

## **A** Note

Crawling web URLs as your data source is in preview release and is subject to change.

Type: [WebDataSourceConfiguration](#page-859-0) object

Required: No

### **See Also**

- [AWS](https://docs.aws.amazon.com/goto/SdkForCpp/bedrock-agent-2023-06-05/DataSourceConfiguration) SDK for C++
- [AWS](https://docs.aws.amazon.com/goto/SdkForJavaV2/bedrock-agent-2023-06-05/DataSourceConfiguration) SDK for Java V2
- AWS SDK for [Ruby](https://docs.aws.amazon.com/goto/SdkForRubyV3/bedrock-agent-2023-06-05/DataSourceConfiguration) V3

# **DataSourceSummary**

Service: Agents for Amazon Bedrock

Contains details about a data source.

### **Contents**

## **dataSourceId**

The unique identifier of the data source.

Type: String

Pattern: ^[0-9a-zA-Z]{10}\$

Required: Yes

### **knowledgeBaseId**

The unique identifier of the knowledge base to which the data source belongs.

Type: String

Pattern: ^[0-9a-zA-Z]{10}\$

Required: Yes

#### **name**

The name of the data source.

Type: String

Pattern: ^([0-9a-zA-Z][\_-]?){1,100}\$

Required: Yes

#### **status**

The status of the data source.

Type: String

Valid Values: AVAILABLE | DELETING | DELETE\_UNSUCCESSFUL

Required: Yes

#### **updatedAt**

The time at which the data source was last updated.

Type: Timestamp

Required: Yes

## **description**

The description of the data source.

Type: String

Length Constraints: Minimum length of 1. Maximum length of 200.

Required: No

#### **See Also**

- [AWS](https://docs.aws.amazon.com/goto/SdkForCpp/bedrock-agent-2023-06-05/DataSourceSummary) SDK for C++
- [AWS](https://docs.aws.amazon.com/goto/SdkForJavaV2/bedrock-agent-2023-06-05/DataSourceSummary) SDK for Java V2
- AWS SDK for [Ruby](https://docs.aws.amazon.com/goto/SdkForRubyV3/bedrock-agent-2023-06-05/DataSourceSummary) V3

# **EmbeddingModelConfiguration**

Service: Agents for Amazon Bedrock

The configuration details for the embeddings model.

## **Contents**

## **bedrockEmbeddingModelConfiguration**

The vector configuration details on the Bedrock embeddings model.

Type: [BedrockEmbeddingModelConfiguration](#page-692-0) object

Required: No

## **See Also**

- [AWS](https://docs.aws.amazon.com/goto/SdkForCpp/bedrock-agent-2023-06-05/EmbeddingModelConfiguration) SDK for C++
- [AWS](https://docs.aws.amazon.com/goto/SdkForJavaV2/bedrock-agent-2023-06-05/EmbeddingModelConfiguration) SDK for Java V2
- AWS SDK for [Ruby](https://docs.aws.amazon.com/goto/SdkForRubyV3/bedrock-agent-2023-06-05/EmbeddingModelConfiguration) V3

# <span id="page-713-0"></span>**FixedSizeChunkingConfiguration**

Service: Agents for Amazon Bedrock

Configurations for when you choose fixed-size chunking. If you set the chunkingStrategy as NONE, exclude this field.

### **Contents**

## **maxTokens**

The maximum number of tokens to include in a chunk.

Type: Integer

Valid Range: Minimum value of 1.

Required: Yes

## **overlapPercentage**

The percentage of overlap between adjacent chunks of a data source.

Type: Integer

Valid Range: Minimum value of 1. Maximum value of 99.

Required: Yes

#### **See Also**

- [AWS](https://docs.aws.amazon.com/goto/SdkForCpp/bedrock-agent-2023-06-05/FixedSizeChunkingConfiguration) SDK for C++
- [AWS](https://docs.aws.amazon.com/goto/SdkForJavaV2/bedrock-agent-2023-06-05/FixedSizeChunkingConfiguration) SDK for Java V2
- AWS SDK for [Ruby](https://docs.aws.amazon.com/goto/SdkForRubyV3/bedrock-agent-2023-06-05/FixedSizeChunkingConfiguration) V3

# <span id="page-714-0"></span>**FlowAliasRoutingConfigurationListItem**

Service: Agents for Amazon Bedrock

Contains information about a version that the alias maps to.

## **Contents**

## **flowVersion**

The version that the alias maps to.

Type: String

Length Constraints: Minimum length of 1. Maximum length of 5.

Pattern: ^(DRAFT|[0-9]{0,4}[1-9][0-9]{0,4})\$

Required: No

## **See Also**

- [AWS](https://docs.aws.amazon.com/goto/SdkForCpp/bedrock-agent-2023-06-05/FlowAliasRoutingConfigurationListItem) SDK for C++
- [AWS](https://docs.aws.amazon.com/goto/SdkForJavaV2/bedrock-agent-2023-06-05/FlowAliasRoutingConfigurationListItem) SDK for Java V2
- AWS SDK for [Ruby](https://docs.aws.amazon.com/goto/SdkForRubyV3/bedrock-agent-2023-06-05/FlowAliasRoutingConfigurationListItem) V3

# **FlowAliasSummary**

Service: Agents for Amazon Bedrock

Contains information about an alias of a flow.

This data type is used in the following API operations:

• [ListFlowAliases](https://docs.aws.amazon.com/bedrock/latest/APIReference/API_agent_ListFlowAliases.html#API_agent_ListFlowAliases_ResponseSyntax) response

## **Contents**

### **arn**

The Amazon Resource Name (ARN) of the flow alias.

Type: String

```
Pattern: ^arn:aws:bedrock:[a-z0-9-]{1,20}:[0-9]{12}:flow/[0-9a-zA-Z]{10}/
alias/(TSTALIASID|[0-9a-zA-Z]{10})$
```
Required: Yes

### **createdAt**

The time at which the alias was created.

Type: Timestamp

Required: Yes

## **flowId**

The unique identifier of the flow.

Type: String

Pattern: ^[0-9a-zA-Z]{10}\$

Required: Yes

#### **id**

The unique identifier of the alias of the flow.

Type: String

## Pattern: ^(TSTALIASID|[0-9a-zA-Z]{10})\$

Required: Yes

#### **name**

The name of the alias.

Type: String

Pattern: ^([0-9a-zA-Z][\_-]?){1,100}\$

Required: Yes

## **routingConfiguration**

A list of configurations about the versions that the alias maps to. Currently, you can only specify one.

Type: Array of [FlowAliasRoutingConfigurationListItem](#page-714-0) objects

Array Members: Fixed number of 1 item.

Required: Yes

### **updatedAt**

The time at which the alias was last updated.

Type: Timestamp

Required: Yes

## **description**

A description of the alias.

Type: String

Length Constraints: Minimum length of 1. Maximum length of 200.

Required: No

## **See Also**

- [AWS](https://docs.aws.amazon.com/goto/SdkForCpp/bedrock-agent-2023-06-05/FlowAliasSummary) SDK for C++
- [AWS](https://docs.aws.amazon.com/goto/SdkForJavaV2/bedrock-agent-2023-06-05/FlowAliasSummary) SDK for Java V2
- AWS SDK for [Ruby](https://docs.aws.amazon.com/goto/SdkForRubyV3/bedrock-agent-2023-06-05/FlowAliasSummary) V3

# <span id="page-718-0"></span>**FlowCondition**

Service: Agents for Amazon Bedrock

Defines a condition in the condition node.

## **Contents**

#### **name**

A name for the condition that you can reference.

Type: String

Pattern: ^[a-zA-Z]([\_]?[0-9a-zA-Z]){1,50}\$

Required: Yes

### **expression**

Defines the condition. You must refer to at least one of the inputs in the condition. For more information, expand the Condition node section in Node types in [prompt](https://docs.aws.amazon.com/bedrock/latest/userguide/flows-how-it-works.html#flows-nodes) flows.

Type: String

Length Constraints: Minimum length of 1. Maximum length of 64.

Required: No

## **See Also**

- [AWS](https://docs.aws.amazon.com/goto/SdkForCpp/bedrock-agent-2023-06-05/FlowCondition) SDK for C++
- [AWS](https://docs.aws.amazon.com/goto/SdkForJavaV2/bedrock-agent-2023-06-05/FlowCondition) SDK for Java V2
- AWS SDK for [Ruby](https://docs.aws.amazon.com/goto/SdkForRubyV3/bedrock-agent-2023-06-05/FlowCondition) V3

# **FlowConditionalConnectionConfiguration**

Service: Agents for Amazon Bedrock

The configuration of a connection between a condition node and another node.

## **Contents**

## **condition**

The condition that triggers this connection. For more information about how to write conditions, see the **Condition** node type in the Node [types](https://docs.aws.amazon.com/bedrock/latest/userguide/node-types.html) topic in the Amazon Bedrock User Guide.

Type: String

Pattern: ^[a-zA-Z]([\_]?[0-9a-zA-Z]){1,50}\$

Required: Yes

## **See Also**

- [AWS](https://docs.aws.amazon.com/goto/SdkForCpp/bedrock-agent-2023-06-05/FlowConditionalConnectionConfiguration) SDK for C++
- [AWS](https://docs.aws.amazon.com/goto/SdkForJavaV2/bedrock-agent-2023-06-05/FlowConditionalConnectionConfiguration) SDK for Java V2
- AWS SDK for [Ruby](https://docs.aws.amazon.com/goto/SdkForRubyV3/bedrock-agent-2023-06-05/FlowConditionalConnectionConfiguration) V3
# <span id="page-720-0"></span>**FlowConnection**

Service: Agents for Amazon Bedrock

Contains information about a connection between two nodes in the flow.

# **Contents**

# **name**

A name for the connection that you can reference.

Type: String

Pattern: ^[a-zA-Z]([\_]?[0-9a-zA-Z]){1,100}\$

Required: Yes

#### **source**

The node that the connection starts at.

Type: String

Pattern: ^[a-zA-Z]([\_]?[0-9a-zA-Z]){1,50}\$

Required: Yes

# **target**

The node that the connection ends at.

Type: String

Pattern: ^[a-zA-Z]([\_]?[0-9a-zA-Z]){1,50}\$

Required: Yes

# **type**

Whether the source node that the connection begins from is a condition node (Conditional) or not (Data).

Type: String

Valid Values: Data | Conditional

#### Required: Yes

# **configuration**

The configuration of the connection.

Type: [FlowConnectionConfiguration](#page-722-0) object

**Note:** This object is a Union. Only one member of this object can be specified or returned.

Required: No

# **See Also**

- [AWS](https://docs.aws.amazon.com/goto/SdkForCpp/bedrock-agent-2023-06-05/FlowConnection) SDK for C++
- [AWS](https://docs.aws.amazon.com/goto/SdkForJavaV2/bedrock-agent-2023-06-05/FlowConnection) SDK for Java V2
- AWS SDK for [Ruby](https://docs.aws.amazon.com/goto/SdkForRubyV3/bedrock-agent-2023-06-05/FlowConnection) V3

# <span id="page-722-0"></span>**FlowConnectionConfiguration**

Service: Agents for Amazon Bedrock

The configuration of the connection.

#### **Contents**

#### **Important**

This data type is a UNION, so only one of the following members can be specified when used or returned.

### **conditional**

The configuration of a connection originating from a Condition node.

Type: [FlowConditionalConnectionConfiguration](#page-719-0) object

Required: No

# **data**

The configuration of a connection originating from a node that isn't a Condition node.

Type: [FlowDataConnectionConfiguration](#page-723-0) object

Required: No

# **See Also**

- [AWS](https://docs.aws.amazon.com/goto/SdkForCpp/bedrock-agent-2023-06-05/FlowConnectionConfiguration) SDK for C++
- [AWS](https://docs.aws.amazon.com/goto/SdkForJavaV2/bedrock-agent-2023-06-05/FlowConnectionConfiguration) SDK for Java V2
- AWS SDK for [Ruby](https://docs.aws.amazon.com/goto/SdkForRubyV3/bedrock-agent-2023-06-05/FlowConnectionConfiguration) V3

# <span id="page-723-0"></span>**FlowDataConnectionConfiguration**

Service: Agents for Amazon Bedrock

The configuration of a connection originating from a node that isn't a Condition node.

# **Contents**

### **sourceOutput**

The name of the output in the source node that the connection begins from.

Type: String

Pattern: ^[a-zA-Z]([\_]?[0-9a-zA-Z]){1,50}\$

Required: Yes

# **targetInput**

The name of the input in the target node that the connection ends at.

Type: String

Pattern: ^[a-zA-Z]([\_]?[0-9a-zA-Z]){1,50}\$

```
Required: Yes
```
# **See Also**

- [AWS](https://docs.aws.amazon.com/goto/SdkForCpp/bedrock-agent-2023-06-05/FlowDataConnectionConfiguration) SDK for C++
- [AWS](https://docs.aws.amazon.com/goto/SdkForJavaV2/bedrock-agent-2023-06-05/FlowDataConnectionConfiguration) SDK for Java V2
- AWS SDK for [Ruby](https://docs.aws.amazon.com/goto/SdkForRubyV3/bedrock-agent-2023-06-05/FlowDataConnectionConfiguration) V3

# **FlowDefinition**

Service: Agents for Amazon Bedrock

The definition of the nodes and connections between nodes in the flow.

# **Contents**

# **connections**

An array of connection definitions in the flow.

Type: Array of [FlowConnection](#page-720-0) objects

Array Members: Minimum number of 0 items. Maximum number of 20 items.

Required: No

#### **nodes**

An array of node definitions in the flow.

Type: Array of [FlowNode](#page-725-0) objects

Array Members: Minimum number of 0 items. Maximum number of 20 items.

Required: No

# **See Also**

- [AWS](https://docs.aws.amazon.com/goto/SdkForCpp/bedrock-agent-2023-06-05/FlowDefinition) SDK for C++
- [AWS](https://docs.aws.amazon.com/goto/SdkForJavaV2/bedrock-agent-2023-06-05/FlowDefinition) SDK for Java V2
- AWS SDK for [Ruby](https://docs.aws.amazon.com/goto/SdkForRubyV3/bedrock-agent-2023-06-05/FlowDefinition) V3

# <span id="page-725-0"></span>**FlowNode**

Service: Agents for Amazon Bedrock

Contains configurations about a node in the flow.

# **Contents**

### **name**

A name for the node.

Type: String

Pattern: ^[a-zA-Z]([\_]?[0-9a-zA-Z]){1,50}\$

Required: Yes

# **type**

The type of node. This value must match the name of the key that you provide in the configuration you provide in the FlowNodeConfiguration field.

Type: String

Valid Values: Input | Output | KnowledgeBase | Condition | Lex | Prompt | LambdaFunction | Storage | Agent | Retrieval | Iterator | Collector

Required: Yes

# **configuration**

Contains configurations for the node.

Type: [FlowNodeConfiguration](#page-727-0) object

**Note:** This object is a Union. Only one member of this object can be specified or returned.

Required: No

# **inputs**

An array of objects, each of which contains information about an input into the node.

Type: Array of [FlowNodeInput](#page-731-0) objects

Array Members: Minimum number of 0 items. Maximum number of 5 items.

Required: No

# **outputs**

A list of objects, each of which contains information about an output from the node.

Type: Array of [FlowNodeOutput](#page-733-0) objects

Array Members: Minimum number of 0 items. Maximum number of 5 items.

Required: No

# **See Also**

- [AWS](https://docs.aws.amazon.com/goto/SdkForCpp/bedrock-agent-2023-06-05/FlowNode) SDK for C++
- [AWS](https://docs.aws.amazon.com/goto/SdkForJavaV2/bedrock-agent-2023-06-05/FlowNode) SDK for Java V2
- AWS SDK for [Ruby](https://docs.aws.amazon.com/goto/SdkForRubyV3/bedrock-agent-2023-06-05/FlowNode) V3

# <span id="page-727-0"></span>**FlowNodeConfiguration**

Service: Agents for Amazon Bedrock

Contains configurations for a node in your flow. For more information, see Node types in [Amazon](https://docs.aws.amazon.com/bedrock/latest/userguide/flows-nodes.html) [Bedrock](https://docs.aws.amazon.com/bedrock/latest/userguide/flows-nodes.html) works in the Amazon Bedrock User Guide.

# **Contents**

# **Important**

This data type is a UNION, so only one of the following members can be specified when used or returned.

### **agent**

Contains configurations for an agent node in your flow. Invokes an alias of an agent and returns the response.

Type: [AgentFlowNodeConfiguration](#page-676-0) object

Required: No

# **collector**

Contains configurations for a collector node in your flow. Collects an iteration of inputs and consolidates them into an array of outputs.

Type: [CollectorFlowNodeConfiguration](#page-696-0) object

Required: No

### **condition**

Contains configurations for a Condition node in your flow. Defines conditions that lead to different branches of the flow.

Type: [ConditionFlowNodeConfiguration](#page-697-0) object

Required: No

#### **input**

Contains configurations for an input flow node in your flow. The first node in the flow. inputs can't be specified for this node.

# Type: [InputFlowNodeConfiguration](#page-761-0) object

Required: No

### **iterator**

Contains configurations for an iterator node in your flow. Takes an input that is an array and iteratively sends each item of the array as an output to the following node. The size of the array is also returned in the output.

The output flow node at the end of the flow iteration will return a response for each member of the array. To return only one response, you can include a collector node downstream from the iterator node.

Type: [IteratorFlowNodeConfiguration](#page-763-0) object

Required: No

### **knowledgeBase**

Contains configurations for a knowledge base node in your flow. Queries a knowledge base and returns the retrieved results or generated response.

Type: [KnowledgeBaseFlowNodeConfiguration](#page-768-0) object

Required: No

# **lambdaFunction**

Contains configurations for a Lambda function node in your flow. Invokes an AWS Lambda function.

Type: [LambdaFunctionFlowNodeConfiguration](#page-772-0) object

Required: No

#### **lex**

Contains configurations for a Lex node in your flow. Invokes an Amazon Lex bot to identify the intent of the input and return the intent as the output.

Type: [LexFlowNodeConfiguration](#page-773-0) object

Required: No

#### **output**

Contains configurations for an output flow node in your flow. The last node in the flow. outputs can't be specified for this node.

Type: [OutputFlowNodeConfiguration](#page-785-0) object

Required: No

#### **prompt**

Contains configurations for a prompt node in your flow. Runs a prompt and generates the model response as the output. You can use a prompt from Prompt management or you can configure one in this node.

Type: [PromptFlowNodeConfiguration](#page-800-0) object

Required: No

### **retrieval**

Contains configurations for a Retrieval node in your flow. Retrieves data from an Amazon S3 location and returns it as the output.

Type: [RetrievalFlowNodeConfiguration](#page-824-0) object

Required: No

#### **storage**

Contains configurations for a Storage node in your flow. Stores an input in an Amazon S3 location.

Type: [StorageFlowNodeConfiguration](#page-845-0) object

Required: No

# **See Also**

- [AWS](https://docs.aws.amazon.com/goto/SdkForCpp/bedrock-agent-2023-06-05/FlowNodeConfiguration) SDK for C++
- [AWS](https://docs.aws.amazon.com/goto/SdkForJavaV2/bedrock-agent-2023-06-05/FlowNodeConfiguration) SDK for Java V2

# • AWS SDK for [Ruby](https://docs.aws.amazon.com/goto/SdkForRubyV3/bedrock-agent-2023-06-05/FlowNodeConfiguration) V3

# <span id="page-731-0"></span>**FlowNodeInput**

Service: Agents for Amazon Bedrock

Contains configurations for an input to a node.

# **Contents**

### **expression**

An expression that formats the input for the node. For an explanation of how to create expressions, see [Expressions](https://docs.aws.amazon.com/bedrock/latest/userguide/flows-expressions.html) in Prompt flows in Amazon Bedrock.

Type: String

Length Constraints: Minimum length of 1. Maximum length of 64.

Required: Yes

#### **name**

A name for the input that you can reference.

Type: String

Pattern: ^[a-zA-Z]([\_]?[0-9a-zA-Z]){1,50}\$

Required: Yes

# **type**

The data type of the input. If the input doesn't match this type at runtime, a validation error will be thrown.

Type: String

```
Valid Values: String | Number | Boolean | Object | Array
```
Required: Yes

# **See Also**

- [AWS](https://docs.aws.amazon.com/goto/SdkForCpp/bedrock-agent-2023-06-05/FlowNodeInput) SDK for C++
- [AWS](https://docs.aws.amazon.com/goto/SdkForJavaV2/bedrock-agent-2023-06-05/FlowNodeInput) SDK for Java V2
- AWS SDK for [Ruby](https://docs.aws.amazon.com/goto/SdkForRubyV3/bedrock-agent-2023-06-05/FlowNodeInput) V3

# <span id="page-733-0"></span>**FlowNodeOutput**

Service: Agents for Amazon Bedrock

Contains configurations for an output from a node.

### **Contents**

#### **name**

A name for the output that you can reference.

Type: String

Pattern: ^[a-zA-Z]([\_]?[0-9a-zA-Z]){1,50}\$

Required: Yes

### **type**

The data type of the output. If the output doesn't match this type at runtime, a validation error will be thrown.

Type: String

```
Valid Values: String | Number | Boolean | Object | Array
```
Required: Yes

# **See Also**

- [AWS](https://docs.aws.amazon.com/goto/SdkForCpp/bedrock-agent-2023-06-05/FlowNodeOutput) SDK for C++
- [AWS](https://docs.aws.amazon.com/goto/SdkForJavaV2/bedrock-agent-2023-06-05/FlowNodeOutput) SDK for Java V2
- AWS SDK for [Ruby](https://docs.aws.amazon.com/goto/SdkForRubyV3/bedrock-agent-2023-06-05/FlowNodeOutput) V3

# **FlowSummary**

Service: Agents for Amazon Bedrock

Contains the definition of a flow.

# **Contents**

### **arn**

The Amazon Resource Name (ARN) of the flow.

Type: String

Pattern: ^arn:aws:bedrock:[a-z0-9-]{1,20}:[0-9]{12}:flow/[0-9a-zA-Z]{10}\$

Required: Yes

# **createdAt**

The time at which the flow was created.

Type: Timestamp

Required: Yes

# **id**

The unique identifier of the flow.

Type: String

Pattern: ^[0-9a-zA-Z]{10}\$

Required: Yes

#### **name**

The name of the flow.

Type: String

Pattern: ^([0-9a-zA-Z][\_-]?){1,100}\$

Required: Yes

#### **status**

The status of the flow. The following statuses are possible:

- NotPrepared The flow has been created or updated, but hasn't been prepared. If you just created the flow, you can't test it. If you updated the flow, the DRAFT version won't contain the latest changes for testing. Send a [PrepareFlow](https://docs.aws.amazon.com/bedrock/latest/APIReference/API_agent_PrepareFlow.html) request to package the latest changes into the DRAFT version.
- Preparing The flow is being prepared so that the DRAFT version contains the latest changes for testing.
- Prepared The flow is prepared and the DRAFT version contains the latest changes for testing.
- Failed The last API operation that you invoked on the flow failed. Send a [GetFlow](https://docs.aws.amazon.com/bedrock/latest/APIReference/API_agent_GetFlow.html) request and check the error message in the validations field.

Type: String

```
Valid Values: Failed | Prepared | Preparing | NotPrepared
```
Required: Yes

### **updatedAt**

The time at which the flow was last updated.

Type: Timestamp

Required: Yes

### **version**

The latest version of the flow.

Type: String

Length Constraints: Fixed length of 5.

Pattern: ^DRAFT\$

Required: Yes

# **description**

A description of the flow.

Type: String

Length Constraints: Minimum length of 1. Maximum length of 200.

Required: No

# **See Also**

- [AWS](https://docs.aws.amazon.com/goto/SdkForCpp/bedrock-agent-2023-06-05/FlowSummary) SDK for C++
- [AWS](https://docs.aws.amazon.com/goto/SdkForJavaV2/bedrock-agent-2023-06-05/FlowSummary) SDK for Java V2
- AWS SDK for [Ruby](https://docs.aws.amazon.com/goto/SdkForRubyV3/bedrock-agent-2023-06-05/FlowSummary) V3

# **FlowValidation**

Service: Agents for Amazon Bedrock

Contains information about validation of the flow.

This data type is used in the following API operations:

- GetFlow [response](https://docs.aws.amazon.com/bedrock/latest/APIReference/API_agent_GetFlow.html#API_agent_GetFlow_ResponseSyntax)
- [GetFlowVersion](https://docs.aws.amazon.com/bedrock/latest/APIReference/API_agent_GetFlowVersion.html#API_agent_GetFlowVersion_ResponseSyntax) response

# **Contents**

#### **message**

A message describing the validation error.

Type: String

Pattern: ^[\s\S]+\$

Required: Yes

#### **severity**

The severity of the issue described in the message.

Type: String

Valid Values: Warning | Error

Required: Yes

# **See Also**

- [AWS](https://docs.aws.amazon.com/goto/SdkForCpp/bedrock-agent-2023-06-05/FlowValidation) SDK for C++
- [AWS](https://docs.aws.amazon.com/goto/SdkForJavaV2/bedrock-agent-2023-06-05/FlowValidation) SDK for Java V2
- AWS SDK for [Ruby](https://docs.aws.amazon.com/goto/SdkForRubyV3/bedrock-agent-2023-06-05/FlowValidation) V3

# **FlowVersionSummary**

Service: Agents for Amazon Bedrock

Contains information about the flow version.

This data type is used in the following API operations:

• [ListFlowVersions](https://docs.aws.amazon.com/bedrock/latest/APIReference/API_agent_ListFlowVersions.html#API_agent_ListFlowVersions_ResponseSyntax) response

### **Contents**

#### **arn**

The Amazon Resource Name (ARN) of the flow that the version belongs to.

Type: String

Pattern: ^arn:aws:bedrock:[a-z0-9-]{1,20}:[0-9]{12}:flow/[0-9a-zA-Z]{10}\$

Required: Yes

### **createdAt**

The time at the flow version was created.

Type: Timestamp

Required: Yes

#### **id**

The unique identifier of the flow.

Type: String

Pattern: ^[0-9a-zA-Z]{10}\$

Required: Yes

# **status**

The status of the flow.

Type: String

Valid Values: Failed | Prepared | Preparing | NotPrepared

Required: Yes

# **version**

The version of the flow.

Type: String

Pattern: ^[0-9]{1,5}\$

Required: Yes

# **See Also**

- [AWS](https://docs.aws.amazon.com/goto/SdkForCpp/bedrock-agent-2023-06-05/FlowVersionSummary) SDK for C++
- [AWS](https://docs.aws.amazon.com/goto/SdkForJavaV2/bedrock-agent-2023-06-05/FlowVersionSummary) SDK for Java V2
- AWS SDK for [Ruby](https://docs.aws.amazon.com/goto/SdkForRubyV3/bedrock-agent-2023-06-05/FlowVersionSummary) V3

# <span id="page-740-0"></span>**Function**

Service: Agents for Amazon Bedrock

Defines parameters that the agent needs to invoke from the user to complete the function. Corresponds to an action in an action group.

This data type is used in the following API operations:

- [CreateAgentActionGroup](https://docs.aws.amazon.com/bedrock/latest/APIReference/API_agent_CreateAgentActionGroup.html#API_agent_CreateAgentActionGroup_RequestSyntax) request
- [CreateAgentActionGroup](https://docs.aws.amazon.com/bedrock/latest/APIReference/API_agent_CreateAgentActionGroup.html#API_agent_CreateAgentActionGroup_ResponseSyntax) response
- [UpdateAgentActionGroup](https://docs.aws.amazon.com/bedrock/latest/APIReference/API_agent_UpdateAgentActionGroup.html#API_agent_UpdateAgentActionGroup_RequestSyntax) request
- [UpdateAgentActionGroup](https://docs.aws.amazon.com/bedrock/latest/APIReference/API_agent_UpdateAgentActionGroup.html#API_agent_UpdateAgentActionGroup_ResponseSyntax) response
- [GetAgentActionGroup](https://docs.aws.amazon.com/bedrock/latest/APIReference/API_agent_GetAgentActionGroup.html#API_agent_GetAgentActionGroup_ResponseSyntax) response

# **Contents**

#### **name**

A name for the function.

Type: String

Pattern: ^([0-9a-zA-Z][ -]?){1,100}\$

Required: Yes

# **description**

A description of the function and its purpose.

Type: String

Length Constraints: Minimum length of 1. Maximum length of 1200.

Required: No

#### **parameters**

The parameters that the agent elicits from the user to fulfill the function.

Type: String to [ParameterDetail](#page-786-0) object map

# Key Pattern: ^([0-9a-zA-Z][\_-]?){1,100}\$

Required: No

# **See Also**

- [AWS](https://docs.aws.amazon.com/goto/SdkForCpp/bedrock-agent-2023-06-05/Function) SDK for C++
- [AWS](https://docs.aws.amazon.com/goto/SdkForJavaV2/bedrock-agent-2023-06-05/Function) SDK for Java V2
- AWS SDK for [Ruby](https://docs.aws.amazon.com/goto/SdkForRubyV3/bedrock-agent-2023-06-05/Function) V3

# **FunctionSchema**

Service: Agents for Amazon Bedrock

Defines functions that each define parameters that the agent needs to invoke from the user. Each function represents an action in an action group.

This data type is used in the following API operations:

- [CreateAgentActionGroup](https://docs.aws.amazon.com/bedrock/latest/APIReference/API_agent_CreateAgentActionGroup.html#API_agent_CreateAgentActionGroup_RequestSyntax) request
- [CreateAgentActionGroup](https://docs.aws.amazon.com/bedrock/latest/APIReference/API_agent_CreateAgentActionGroup.html#API_agent_CreateAgentActionGroup_ResponseSyntax) response
- [UpdateAgentActionGroup](https://docs.aws.amazon.com/bedrock/latest/APIReference/API_agent_UpdateAgentActionGroup.html#API_agent_UpdateAgentActionGroup_RequestSyntax) request
- [UpdateAgentActionGroup](https://docs.aws.amazon.com/bedrock/latest/APIReference/API_agent_UpdateAgentActionGroup.html#API_agent_UpdateAgentActionGroup_ResponseSyntax) response
- [GetAgentActionGroup](https://docs.aws.amazon.com/bedrock/latest/APIReference/API_agent_GetAgentActionGroup.html#API_agent_GetAgentActionGroup_ResponseSyntax) response

### **Contents**

# **Important**

This data type is a UNION, so only one of the following members can be specified when used or returned.

# **functions**

A list of functions that each define an action in the action group.

Type: Array of [Function](#page-740-0) objects

Required: No

#### **See Also**

- [AWS](https://docs.aws.amazon.com/goto/SdkForCpp/bedrock-agent-2023-06-05/FunctionSchema) SDK for C++
- [AWS](https://docs.aws.amazon.com/goto/SdkForJavaV2/bedrock-agent-2023-06-05/FunctionSchema) SDK for Java V2
- AWS SDK for [Ruby](https://docs.aws.amazon.com/goto/SdkForRubyV3/bedrock-agent-2023-06-05/FunctionSchema) V3

# **GuardrailConfiguration**

Service: Agents for Amazon Bedrock

Details about the guardrail associated with an agent.

# **Contents**

# **guardrailIdentifier**

The unique identifier of the guardrail.

Type: String

Length Constraints: Minimum length of 0. Maximum length of 2048.

Pattern: ^(([a-z0-9]+)|(arn:aws(-[^:]+)?:bedrock:[a-z0-9-]{1,20}:[0-9]  ${12}$ : quardrail/[a-z0-9]+))\$

Required: No

# **guardrailVersion**

The version of the guardrail.

Type: String

Pattern: ^(([0-9]{1,8})|(DRAFT))\$

Required: No

# **See Also**

- [AWS](https://docs.aws.amazon.com/goto/SdkForCpp/bedrock-agent-2023-06-05/GuardrailConfiguration) SDK for C++
- [AWS](https://docs.aws.amazon.com/goto/SdkForJavaV2/bedrock-agent-2023-06-05/GuardrailConfiguration) SDK for Java V2
- AWS SDK for [Ruby](https://docs.aws.amazon.com/goto/SdkForRubyV3/bedrock-agent-2023-06-05/GuardrailConfiguration) V3

# **HierarchicalChunkingConfiguration**

Service: Agents for Amazon Bedrock

Settings for hierarchical document chunking for a data source. Hierarchical chunking splits documents into layers of chunks where the first layer contains large chunks, and the second layer contains smaller chunks derived from the first layer.

You configure the number of tokens to overlap, or repeat across adjacent chunks. For example, if you set overlap tokens to 60, the last 60 tokens in the first chunk are also included at the beginning of the second chunk. For each layer, you must also configure the maximum number of tokens in a chunk.

# **Contents**

# **levelConfigurations**

Token settings for each layer.

Type: Array of [HierarchicalChunkingLevelConfiguration](#page-747-0) objects

Array Members: Fixed number of 2 items.

Required: Yes

# **overlapTokens**

The number of tokens to repeat across chunks in the same layer.

Type: Integer

Valid Range: Minimum value of 1.

Required: Yes

#### **See Also**

- [AWS](https://docs.aws.amazon.com/goto/SdkForCpp/bedrock-agent-2023-06-05/HierarchicalChunkingConfiguration) SDK for C++
- [AWS](https://docs.aws.amazon.com/goto/SdkForJavaV2/bedrock-agent-2023-06-05/HierarchicalChunkingConfiguration) SDK for Java V2
- AWS SDK for [Ruby](https://docs.aws.amazon.com/goto/SdkForRubyV3/bedrock-agent-2023-06-05/HierarchicalChunkingConfiguration) V3

# <span id="page-747-0"></span>**HierarchicalChunkingLevelConfiguration**

Service: Agents for Amazon Bedrock

Token settings for a layer in a hierarchical chunking configuration.

# **Contents**

# **maxTokens**

The maximum number of tokens that a chunk can contain in this layer.

Type: Integer

Valid Range: Minimum value of 1. Maximum value of 8192.

Required: Yes

# **See Also**

- [AWS](https://docs.aws.amazon.com/goto/SdkForCpp/bedrock-agent-2023-06-05/HierarchicalChunkingLevelConfiguration) SDK for C++
- [AWS](https://docs.aws.amazon.com/goto/SdkForJavaV2/bedrock-agent-2023-06-05/HierarchicalChunkingLevelConfiguration) SDK for Java V2
- AWS SDK for [Ruby](https://docs.aws.amazon.com/goto/SdkForRubyV3/bedrock-agent-2023-06-05/HierarchicalChunkingLevelConfiguration) V3

# **InferenceConfiguration**

Service: Agents for Amazon Bedrock

Contains inference parameters to use when the agent invokes a foundation model in the part of the agent sequence defined by the promptType. For more information, see Inference [parameters](https://docs.aws.amazon.com/bedrock/latest/userguide/model-parameters.html) [for foundation models](https://docs.aws.amazon.com/bedrock/latest/userguide/model-parameters.html).

### **Contents**

#### **maximumLength**

The maximum number of tokens to allow in the generated response.

Type: Integer

Valid Range: Minimum value of 0. Maximum value of 4096.

Required: No

#### **stopSequences**

A list of stop sequences. A stop sequence is a sequence of characters that causes the model to stop generating the response.

Type: Array of strings

Array Members: Minimum number of 0 items. Maximum number of 4 items.

Required: No

#### **temperature**

The likelihood of the model selecting higher-probability options while generating a response. A lower value makes the model more likely to choose higher-probability options, while a higher value makes the model more likely to choose lower-probability options.

Type: Float

Valid Range: Minimum value of 0. Maximum value of 1.

Required: No

#### **topK**

While generating a response, the model determines the probability of the following token at each point of generation. The value that you set for topK is the number of most-likely

candidates from which the model chooses the next token in the sequence. For example, if you set topK to 50, the model selects the next token from among the top 50 most likely choices.

# Type: Integer

Valid Range: Minimum value of 0. Maximum value of 500.

Required: No

# **topP**

While generating a response, the model determines the probability of the following token at each point of generation. The value that you set for Top P determines the number of mostlikely candidates from which the model chooses the next token in the sequence. For example, if you set topP to 80, the model only selects the next token from the top 80% of the probability distribution of next tokens.

Type: Float

Valid Range: Minimum value of 0. Maximum value of 1.

Required: No

# **See Also**

- [AWS](https://docs.aws.amazon.com/goto/SdkForCpp/bedrock-agent-2023-06-05/InferenceConfiguration) SDK for C++
- [AWS](https://docs.aws.amazon.com/goto/SdkForJavaV2/bedrock-agent-2023-06-05/InferenceConfiguration) SDK for Java V2
- AWS SDK for [Ruby](https://docs.aws.amazon.com/goto/SdkForRubyV3/bedrock-agent-2023-06-05/InferenceConfiguration) V3

# **IngestionJob**

Service: Agents for Amazon Bedrock

Contains details about an ingestion job, which converts a data source to embeddings for a vector store in knowledge base.

This data type is used in the following API operations:

- [StartIngestionJob](https://docs.aws.amazon.com/bedrock/latest/APIReference/API_agent_StartIngestionJob.html#API_agent_StartIngestionJob_ResponseSyntax) response
- [GetIngestionJob](https://docs.aws.amazon.com/bedrock/latest/APIReference/API_agent_GetIngestionJob.html#API_agent_GetIngestionJob_ResponseSyntax) response
- [ListIngestionJob](https://docs.aws.amazon.com/bedrock/latest/APIReference/API_agent_ListIngestionJobs.html#API_agent_ListIngestionJobs_ResponseSyntax) response

# **Contents**

# **dataSourceId**

The unique identifier of the ingested data source.

Type: String

Pattern: ^[0-9a-zA-Z]{10}\$

Required: Yes

# **ingestionJobId**

The unique identifier of the ingestion job.

Type: String

Pattern: ^[0-9a-zA-Z]{10}\$

Required: Yes

# **knowledgeBaseId**

The unique identifier of the knowledge base to which the data source is being added.

Type: String

Pattern: ^[0-9a-zA-Z]{10}\$

Required: Yes

#### **startedAt**

The time at which the ingestion job started.

Type: Timestamp

Required: Yes

#### **status**

The status of the ingestion job.

Type: String

Valid Values: STARTING | IN\_PROGRESS | COMPLETE | FAILED

Required: Yes

### **updatedAt**

The time at which the ingestion job was last updated.

Type: Timestamp

Required: Yes

### **description**

The description of the ingestion job.

Type: String

Length Constraints: Minimum length of 1. Maximum length of 200.

Required: No

# **failureReasons**

A list of reasons that the ingestion job failed.

Type: Array of strings

Array Members: Minimum number of 0 items. Maximum number of 2048 items.

Length Constraints: Minimum length of 0. Maximum length of 2048.

Required: No

### **statistics**

Contains statistics about the ingestion job.

Type: [IngestionJobStatistics](#page-756-0) object

Required: No

# **See Also**

- [AWS](https://docs.aws.amazon.com/goto/SdkForCpp/bedrock-agent-2023-06-05/IngestionJob) SDK for C++
- [AWS](https://docs.aws.amazon.com/goto/SdkForJavaV2/bedrock-agent-2023-06-05/IngestionJob) SDK for Java V2
- AWS SDK for [Ruby](https://docs.aws.amazon.com/goto/SdkForRubyV3/bedrock-agent-2023-06-05/IngestionJob) V3

# **IngestionJobFilter**

Service: Agents for Amazon Bedrock

Defines a filter by which to filter the results.

### **Contents**

# **attribute**

The attribute by which to filter the results.

Type: String

Valid Values: STATUS

Required: Yes

#### **operator**

The operation to carry out between the attribute and the values.

Type: String

Valid Values: EQ

Required: Yes

#### **values**

A list of values for the attribute.

Type: Array of strings

Array Members: Minimum number of 0 items. Maximum number of 10 items.

Length Constraints: Minimum length of 0. Maximum length of 100.

Pattern: ^. \*\$

Required: Yes

# **See Also**

- [AWS](https://docs.aws.amazon.com/goto/SdkForCpp/bedrock-agent-2023-06-05/IngestionJobFilter) SDK for C++
- [AWS](https://docs.aws.amazon.com/goto/SdkForJavaV2/bedrock-agent-2023-06-05/IngestionJobFilter) SDK for Java V2
- AWS SDK for [Ruby](https://docs.aws.amazon.com/goto/SdkForRubyV3/bedrock-agent-2023-06-05/IngestionJobFilter) V3

# **IngestionJobSortBy**

Service: Agents for Amazon Bedrock

Parameters by which to sort the results.

### **Contents**

### **attribute**

The attribute by which to sort the results.

Type: String

Valid Values: STATUS | STARTED\_AT

Required: Yes

#### **order**

The order by which to sort the results.

Type: String

Valid Values: ASCENDING | DESCENDING

Required: Yes

# **See Also**

- [AWS](https://docs.aws.amazon.com/goto/SdkForCpp/bedrock-agent-2023-06-05/IngestionJobSortBy) SDK for C++
- [AWS](https://docs.aws.amazon.com/goto/SdkForJavaV2/bedrock-agent-2023-06-05/IngestionJobSortBy) SDK for Java V2
- AWS SDK for [Ruby](https://docs.aws.amazon.com/goto/SdkForRubyV3/bedrock-agent-2023-06-05/IngestionJobSortBy) V3
# <span id="page-756-0"></span>**IngestionJobStatistics**

Service: Agents for Amazon Bedrock

Contains the statistics for the ingestion job.

#### **Contents**

#### **numberOfDocumentsDeleted**

The number of source documents that was deleted.

Type: Long

Required: No

#### **numberOfDocumentsFailed**

The number of source documents that failed to be ingested.

Type: Long

Required: No

## **numberOfDocumentsScanned**

The total number of source documents that were scanned. Includes new, updated, and unchanged documents.

Type: Long

Required: No

#### **numberOfMetadataDocumentsModified**

The number of metadata files that were updated or deleted.

Type: Long

Required: No

#### **numberOfMetadataDocumentsScanned**

The total number of metadata files that were scanned. Includes new, updated, and unchanged files.

Type: Long

#### Required: No

#### **numberOfModifiedDocumentsIndexed**

The number of modified source documents in the data source that were successfully indexed.

Type: Long

Required: No

#### **numberOfNewDocumentsIndexed**

The number of new source documents in the data source that were successfully indexed.

Type: Long

Required: No

## **See Also**

- [AWS](https://docs.aws.amazon.com/goto/SdkForCpp/bedrock-agent-2023-06-05/IngestionJobStatistics) SDK for C++
- [AWS](https://docs.aws.amazon.com/goto/SdkForJavaV2/bedrock-agent-2023-06-05/IngestionJobStatistics) SDK for Java V2
- AWS SDK for [Ruby](https://docs.aws.amazon.com/goto/SdkForRubyV3/bedrock-agent-2023-06-05/IngestionJobStatistics) V3

# **IngestionJobSummary**

Service: Agents for Amazon Bedrock

Contains details about an ingestion job.

## **Contents**

## **dataSourceId**

The unique identifier of the data source in the ingestion job.

Type: String

Pattern: ^[0-9a-zA-Z]{10}\$

Required: Yes

## **ingestionJobId**

The unique identifier of the ingestion job.

Type: String

Pattern: ^[0-9a-zA-Z]{10}\$

Required: Yes

## **knowledgeBaseId**

The unique identifier of the knowledge base to which the data source is added.

Type: String

Pattern: ^[0-9a-zA-Z]{10}\$

Required: Yes

#### **startedAt**

The time at which the ingestion job was started.

Type: Timestamp

Required: Yes

#### **status**

The status of the ingestion job.

Type: String

Valid Values: STARTING | IN\_PROGRESS | COMPLETE | FAILED

Required: Yes

#### **updatedAt**

The time at which the ingestion job was last updated.

Type: Timestamp

Required: Yes

#### **description**

The description of the ingestion job.

Type: String

Length Constraints: Minimum length of 1. Maximum length of 200.

Required: No

#### **statistics**

Contains statistics for the ingestion job.

Type: [IngestionJobStatistics](#page-756-0) object

Required: No

#### **See Also**

- [AWS](https://docs.aws.amazon.com/goto/SdkForCpp/bedrock-agent-2023-06-05/IngestionJobSummary) SDK for C++
- [AWS](https://docs.aws.amazon.com/goto/SdkForJavaV2/bedrock-agent-2023-06-05/IngestionJobSummary) SDK for Java V2
- AWS SDK for [Ruby](https://docs.aws.amazon.com/goto/SdkForRubyV3/bedrock-agent-2023-06-05/IngestionJobSummary) V3

# **InputFlowNodeConfiguration**

Service: Agents for Amazon Bedrock

Contains configurations for the input flow node for a flow. This node takes the input from flow invocation and passes it to the next node in the data type that you specify.

## **Contents**

The members of this exception structure are context-dependent.

#### **See Also**

- [AWS](https://docs.aws.amazon.com/goto/SdkForCpp/bedrock-agent-2023-06-05/InputFlowNodeConfiguration) SDK for C++
- [AWS](https://docs.aws.amazon.com/goto/SdkForJavaV2/bedrock-agent-2023-06-05/InputFlowNodeConfiguration) SDK for Java V2
- AWS SDK for [Ruby](https://docs.aws.amazon.com/goto/SdkForRubyV3/bedrock-agent-2023-06-05/InputFlowNodeConfiguration) V3

# **IntermediateStorage**

Service: Agents for Amazon Bedrock

A location for storing content from data sources temporarily as it is processed by custom components in the ingestion pipeline.

## **Contents**

## **s3Location**

An S3 bucket path.

Type: [S3Location](#page-830-0) object

Required: Yes

## **See Also**

- [AWS](https://docs.aws.amazon.com/goto/SdkForCpp/bedrock-agent-2023-06-05/IntermediateStorage) SDK for C++
- [AWS](https://docs.aws.amazon.com/goto/SdkForJavaV2/bedrock-agent-2023-06-05/IntermediateStorage) SDK for Java V2
- AWS SDK for [Ruby](https://docs.aws.amazon.com/goto/SdkForRubyV3/bedrock-agent-2023-06-05/IntermediateStorage) V3

# **IteratorFlowNodeConfiguration**

Service: Agents for Amazon Bedrock

Contains configurations for an iterator node in a flow. Takes an input that is an array and iteratively sends each item of the array as an output to the following node. The size of the array is also returned in the output.

The output flow node at the end of the flow iteration will return a response for each member of the array. To return only one response, you can include a collector node downstream from the iterator node.

## **Contents**

The members of this exception structure are context-dependent.

#### **See Also**

- [AWS](https://docs.aws.amazon.com/goto/SdkForCpp/bedrock-agent-2023-06-05/IteratorFlowNodeConfiguration) SDK for C++
- [AWS](https://docs.aws.amazon.com/goto/SdkForJavaV2/bedrock-agent-2023-06-05/IteratorFlowNodeConfiguration) SDK for Java V2
- AWS SDK for [Ruby](https://docs.aws.amazon.com/goto/SdkForRubyV3/bedrock-agent-2023-06-05/IteratorFlowNodeConfiguration) V3

# **KnowledgeBase**

Service: Agents for Amazon Bedrock

Contains information about a knowledge base.

#### **Contents**

#### **createdAt**

The time at which the knowledge base was created.

Type: Timestamp

Required: Yes

#### **knowledgeBaseArn**

The Amazon Resource Name (ARN) of the knowledge base.

Type: String

Length Constraints: Minimum length of 0. Maximum length of 128.

Pattern: ^arn:aws(|-cn|-us-gov):bedrock:[a-zA-Z0-9-]\*:[0-9]{12}:knowledgebase/[0-9a-zA-Z]+\$

Required: Yes

#### **knowledgeBaseConfiguration**

Contains details about the embeddings configuration of the knowledge base.

Type: [KnowledgeBaseConfiguration](#page-767-0) object

Required: Yes

#### **knowledgeBaseId**

The unique identifier of the knowledge base.

Type: String

Pattern: ^[0-9a-zA-Z]{10}\$

Required: Yes

#### **name**

The name of the knowledge base.

Type: String

Pattern: ^([0-9a-zA-Z][\_-]?){1,100}\$

Required: Yes

#### **roleArn**

The Amazon Resource Name (ARN) of the IAM role with permissions to invoke API operations on the knowledge base.

Type: String

Length Constraints: Minimum length of 0. Maximum length of 2048.

Pattern: ^arn:aws(-[^:]+)?:iam::([0-9]{12})?:role/.+\$

Required: Yes

#### **status**

The status of the knowledge base. The following statuses are possible:

- CREATING The knowledge base is being created.
- ACTIVE The knowledge base is ready to be queried.
- DELETING The knowledge base is being deleted.
- UPDATING The knowledge base is being updated.
- FAILED The knowledge base API operation failed.

Type: String

Valid Values: CREATING | ACTIVE | DELETING | UPDATING | FAILED | DELETE\_UNSUCCESSFUL

Required: Yes

#### **storageConfiguration**

Contains details about the storage configuration of the knowledge base.

## Type: [StorageConfiguration](#page-843-0) object

Required: Yes

#### **updatedAt**

The time at which the knowledge base was last updated.

Type: Timestamp

Required: Yes

#### **description**

The description of the knowledge base.

Type: String

Length Constraints: Minimum length of 1. Maximum length of 200.

Required: No

#### **failureReasons**

A list of reasons that the API operation on the knowledge base failed.

Type: Array of strings

Array Members: Minimum number of 0 items. Maximum number of 2048 items.

Length Constraints: Minimum length of 0. Maximum length of 2048.

Required: No

## **See Also**

- [AWS](https://docs.aws.amazon.com/goto/SdkForCpp/bedrock-agent-2023-06-05/KnowledgeBase) SDK for C++
- [AWS](https://docs.aws.amazon.com/goto/SdkForJavaV2/bedrock-agent-2023-06-05/KnowledgeBase) SDK for Java V2
- AWS SDK for [Ruby](https://docs.aws.amazon.com/goto/SdkForRubyV3/bedrock-agent-2023-06-05/KnowledgeBase) V3

# <span id="page-767-0"></span>**KnowledgeBaseConfiguration**

Service: Agents for Amazon Bedrock

Contains details about the embeddings configuration of the knowledge base.

## **Contents**

## **type**

The type of data that the data source is converted into for the knowledge base.

Type: String

Valid Values: VECTOR

Required: Yes

## **vectorKnowledgeBaseConfiguration**

Contains details about the embeddings model that'sused to convert the data source.

Type: [VectorKnowledgeBaseConfiguration](#page-855-0) object

Required: No

#### **See Also**

- [AWS](https://docs.aws.amazon.com/goto/SdkForCpp/bedrock-agent-2023-06-05/KnowledgeBaseConfiguration) SDK for C++
- [AWS](https://docs.aws.amazon.com/goto/SdkForJavaV2/bedrock-agent-2023-06-05/KnowledgeBaseConfiguration) SDK for Java V2
- AWS SDK for [Ruby](https://docs.aws.amazon.com/goto/SdkForRubyV3/bedrock-agent-2023-06-05/KnowledgeBaseConfiguration) V3

# **KnowledgeBaseFlowNodeConfiguration**

Service: Agents for Amazon Bedrock

Contains configurations for a knowledge base node in a flow. This node takes a query as the input and returns, as the output, the retrieved responses directly (as an array) or a response generated based on the retrieved responses. For more information, see Node types in [Amazon](https://docs.aws.amazon.com/bedrock/latest/userguide/flows-nodes.html) Bedrock works in the Amazon Bedrock User Guide.

## **Contents**

## **knowledgeBaseId**

The unique identifier of the knowledge base to query.

Type: String

Length Constraints: Minimum length of 0. Maximum length of 10.

Pattern: ^[0-9a-zA-Z]+\$

Required: Yes

#### **modelId**

The unique identifier of the model to use to generate a response from the query results. Omit this field if you want to return the retrieved results as an array.

Type: String

Length Constraints: Minimum length of 1. Maximum length of 2048.

```
Pattern: ^arn:aws(-[^:]+)?:bedrock:[a-z0-9-]{1,20}:(([0-9]{12}:custom-
model/[a-z0-9-]{1,63}[.]{1}[a-z0-9-]{1,63}(([:][a-z0-9-]{1,63}){0,2})?/
[a-z0-9]{12})| (:foundation-model/([a-z0-9-]{1,63}[.]{1}[a-z0-9-]{1,63}
([.]?[a-z0-9-]{1,63})([:][a-z0-9-]{1,63}){0,2})))|(([a-z0-9-]{1,63}
[.]{1}[a-z0-9-]{1,63}([.]?[a-z0-9-]{1,63})([:][a-z0-9-]{1,63}){0,2}))|
(([0-9a-zA-Z][-.]?)+)$
```
Required: No

#### **See Also**

- [AWS](https://docs.aws.amazon.com/goto/SdkForCpp/bedrock-agent-2023-06-05/KnowledgeBaseFlowNodeConfiguration) SDK for C++
- [AWS](https://docs.aws.amazon.com/goto/SdkForJavaV2/bedrock-agent-2023-06-05/KnowledgeBaseFlowNodeConfiguration) SDK for Java V2
- AWS SDK for [Ruby](https://docs.aws.amazon.com/goto/SdkForRubyV3/bedrock-agent-2023-06-05/KnowledgeBaseFlowNodeConfiguration) V3

# **KnowledgeBaseSummary**

Service: Agents for Amazon Bedrock

Contains details about a knowledge base.

## **Contents**

## **knowledgeBaseId**

The unique identifier of the knowledge base.

Type: String

Pattern: ^[0-9a-zA-Z]{10}\$

Required: Yes

#### **name**

The name of the knowledge base.

Type: String

Pattern: ^([0-9a-zA-Z][\_-]?){1,100}\$

Required: Yes

#### **status**

The status of the knowledge base.

Type: String

Valid Values: CREATING | ACTIVE | DELETING | UPDATING | FAILED | DELETE\_UNSUCCESSFUL

Required: Yes

#### **updatedAt**

The time at which the knowledge base was last updated.

Type: Timestamp

Required: Yes

#### **description**

The description of the knowledge base.

Type: String

Length Constraints: Minimum length of 1. Maximum length of 200.

Required: No

## **See Also**

- [AWS](https://docs.aws.amazon.com/goto/SdkForCpp/bedrock-agent-2023-06-05/KnowledgeBaseSummary) SDK for C++
- [AWS](https://docs.aws.amazon.com/goto/SdkForJavaV2/bedrock-agent-2023-06-05/KnowledgeBaseSummary) SDK for Java V2
- AWS SDK for [Ruby](https://docs.aws.amazon.com/goto/SdkForRubyV3/bedrock-agent-2023-06-05/KnowledgeBaseSummary) V3

# **LambdaFunctionFlowNodeConfiguration**

Service: Agents for Amazon Bedrock

Contains configurations for a Lambda function node in the flow. You specify the Lambda function to invoke and the inputs into the function. The output is the response that is defined in the Lambda function. For more information, see Node types in [Amazon](https://docs.aws.amazon.com/bedrock/latest/userguide/flows-nodes.html) Bedrock works in the Amazon Bedrock User Guide.

## **Contents**

#### **lambdaArn**

The Amazon Resource Name (ARN) of the Lambda function to invoke.

Type: String

Length Constraints: Minimum length of 0. Maximum length of 2048.

Pattern:  $\land$ arn: (aws[a-zA-Z-]\*)?:lambda: [a-z]{2}(-gov)?-[a-z]+-\d{1}: \d{12}:function:[a-zA-Z0-9-\_\.]+(:(\\$LATEST|[a-zA-Z0-9-\_]+))?\$

Required: Yes

## **See Also**

- [AWS](https://docs.aws.amazon.com/goto/SdkForCpp/bedrock-agent-2023-06-05/LambdaFunctionFlowNodeConfiguration) SDK for C++
- [AWS](https://docs.aws.amazon.com/goto/SdkForJavaV2/bedrock-agent-2023-06-05/LambdaFunctionFlowNodeConfiguration) SDK for Java V2
- AWS SDK for [Ruby](https://docs.aws.amazon.com/goto/SdkForRubyV3/bedrock-agent-2023-06-05/LambdaFunctionFlowNodeConfiguration) V3

# **LexFlowNodeConfiguration**

Service: Agents for Amazon Bedrock

Contains configurations for a Lex node in the flow. You specify a Amazon Lex bot to invoke. This node takes an utterance as the input and returns as the output the intent identified by the Amazon Lex bot. For more information, see Node types in [Amazon](https://docs.aws.amazon.com/bedrock/latest/userguide/flows-nodes.html) Bedrock works in the Amazon Bedrock User Guide.

## **Contents**

## **botAliasArn**

The Amazon Resource Name (ARN) of the Amazon Lex bot alias to invoke.

Type: String

Length Constraints: Minimum length of 0. Maximum length of 78.

```
Pattern: ^arn:aws(|-us-gov):lex:[a-z]{2}(-gov)?-[a-z]+-\d{1}:\d{12}:bot-
alias/[0-9a-zA-Z]+/[0-9a-zA-Z]+$
```
Required: Yes

#### **localeId**

The Region to invoke the Amazon Lex bot in.

Type: String

Length Constraints: Minimum length of 1. Maximum length of 10.

Required: Yes

#### **See Also**

- [AWS](https://docs.aws.amazon.com/goto/SdkForCpp/bedrock-agent-2023-06-05/LexFlowNodeConfiguration) SDK for C++
- [AWS](https://docs.aws.amazon.com/goto/SdkForJavaV2/bedrock-agent-2023-06-05/LexFlowNodeConfiguration) SDK for Java V2
- AWS SDK for [Ruby](https://docs.aws.amazon.com/goto/SdkForRubyV3/bedrock-agent-2023-06-05/LexFlowNodeConfiguration) V3

# **MemoryConfiguration**

Service: Agents for Amazon Bedrock

Details of the memory configuration.

## **Contents**

## **enabledMemoryTypes**

The type of memory that is stored.

Type: Array of strings

Array Members: Fixed number of 1 item.

Valid Values: SESSION\_SUMMARY

Required: Yes

#### **storageDays**

The number of days the agent is configured to retain the conversational context.

Type: Integer

Valid Range: Minimum value of 0. Maximum value of 30.

Required: No

#### **See Also**

- [AWS](https://docs.aws.amazon.com/goto/SdkForCpp/bedrock-agent-2023-06-05/MemoryConfiguration) SDK for C++
- [AWS](https://docs.aws.amazon.com/goto/SdkForJavaV2/bedrock-agent-2023-06-05/MemoryConfiguration) SDK for Java V2
- AWS SDK for [Ruby](https://docs.aws.amazon.com/goto/SdkForRubyV3/bedrock-agent-2023-06-05/MemoryConfiguration) V3

# **MongoDbAtlasConfiguration**

Service: Agents for Amazon Bedrock

Contains details about the storage configuration of the knowledge base in MongoDB Atlas.

#### **Contents**

#### **collectionName**

The collection name of the knowledge base in MongoDB Atlas.

Type: String

Length Constraints: Minimum length of 0. Maximum length of 63.

Pattern: ^ . \*\$

Required: Yes

#### **credentialsSecretArn**

The Amazon Resource Name (ARN) of the secret that you created in AWS Secrets Manager that contains user credentials for your MongoDB Atlas cluster.

Type: String

Pattern: ^arn:aws(|-cn|-us-gov):secretsmanager:[a-z0-9-]{1,20}:([0-9] {12}|):secret:[a-zA-Z0-9!/\_+=.@-]{1,512}\$

Required: Yes

#### **databaseName**

The database name in your MongoDB Atlas cluster for your knowledge base.

Type: String

Length Constraints: Minimum length of 0. Maximum length of 63.

Pattern: ^ . \*\$

Required: Yes

#### **endpoint**

The endpoint URL of your MongoDB Atlas cluster for your knowledge base.

## Type: String

Length Constraints: Minimum length of 0. Maximum length of 2048.

Pattern: ^. \*\$

Required: Yes

## **fieldMapping**

Contains the names of the fields to which to map information about the vector store.

Type: [MongoDbAtlasFieldMapping](#page-779-0) object

Required: Yes

## **vectorIndexName**

The name of the MongoDB Atlas vector search index.

Type: String

Length Constraints: Minimum length of 0. Maximum length of 2048.

Pattern: ^ . \*\$

Required: Yes

#### **endpointServiceName**

The name of the VPC endpoint service in your account that is connected to your MongoDB Atlas cluster.

Type: String

Length Constraints: Minimum length of 1. Maximum length of 255.

```
Pattern: ^(?:arn:aws(?:-us-gov|-cn|-iso|-iso-[a-z])*:.+:.*:\d+:.+/.+$|[a-
zA-Z0-9*]+[a-zA-Z0-9._-]*)$
```
Required: No

#### **See Also**

- [AWS](https://docs.aws.amazon.com/goto/SdkForCpp/bedrock-agent-2023-06-05/MongoDbAtlasConfiguration) SDK for C++
- [AWS](https://docs.aws.amazon.com/goto/SdkForJavaV2/bedrock-agent-2023-06-05/MongoDbAtlasConfiguration) SDK for Java V2
- AWS SDK for [Ruby](https://docs.aws.amazon.com/goto/SdkForRubyV3/bedrock-agent-2023-06-05/MongoDbAtlasConfiguration) V3

# <span id="page-779-0"></span>**MongoDbAtlasFieldMapping**

Service: Agents for Amazon Bedrock

Contains the names of the fields to which to map information about the vector store.

#### **Contents**

#### **metadataField**

The name of the field in which Amazon Bedrock stores metadata about the vector store.

Type: String

Length Constraints: Minimum length of 0. Maximum length of 2048.

Pattern: ^. \*\$

Required: Yes

#### **textField**

The name of the field in which Amazon Bedrock stores the raw text from your data. The text is split according to the chunking strategy you choose.

Type: String

Length Constraints: Minimum length of 0. Maximum length of 2048.

Pattern: ^. \*\$

Required: Yes

#### **vectorField**

The name of the field in which Amazon Bedrock stores the vector embeddings for your data sources.

Type: String

Length Constraints: Minimum length of 0. Maximum length of 2048.

Pattern: ^. \*\$

Required: Yes

#### **See Also**

- [AWS](https://docs.aws.amazon.com/goto/SdkForCpp/bedrock-agent-2023-06-05/MongoDbAtlasFieldMapping) SDK for C++
- [AWS](https://docs.aws.amazon.com/goto/SdkForJavaV2/bedrock-agent-2023-06-05/MongoDbAtlasFieldMapping) SDK for Java V2
- AWS SDK for [Ruby](https://docs.aws.amazon.com/goto/SdkForRubyV3/bedrock-agent-2023-06-05/MongoDbAtlasFieldMapping) V3

# **OpenSearchServerlessConfiguration**

Service: Agents for Amazon Bedrock

Contains details about the storage configuration of the knowledge base in Amazon OpenSearch Service. For more information, see Create a vector index in Amazon [OpenSearch](https://docs.aws.amazon.com/bedrock/latest/userguide/knowledge-base-setup-oss.html) Service.

#### **Contents**

#### **collectionArn**

The Amazon Resource Name (ARN) of the OpenSearch Service vector store.

Type: String

Length Constraints: Minimum length of 0. Maximum length of 2048.

Pattern: ^arn:aws:aoss:[a-z]{2}(-qov)?-[a-z]+-\d{1}:\d{12}:collection/[az0-9-]{3,32}\$

Required: Yes

#### **fieldMapping**

Contains the names of the fields to which to map information about the vector store.

Type: [OpenSearchServerlessFieldMapping](#page-783-0) object

Required: Yes

#### **vectorIndexName**

The name of the vector store.

Type: String

Length Constraints: Minimum length of 0. Maximum length of 2048.

Pattern: ^. \*\$

Required: Yes

#### **See Also**

- [AWS](https://docs.aws.amazon.com/goto/SdkForCpp/bedrock-agent-2023-06-05/OpenSearchServerlessConfiguration) SDK for C++
- [AWS](https://docs.aws.amazon.com/goto/SdkForJavaV2/bedrock-agent-2023-06-05/OpenSearchServerlessConfiguration) SDK for Java V2
- AWS SDK for [Ruby](https://docs.aws.amazon.com/goto/SdkForRubyV3/bedrock-agent-2023-06-05/OpenSearchServerlessConfiguration) V3

# <span id="page-783-0"></span>**OpenSearchServerlessFieldMapping**

Service: Agents for Amazon Bedrock

Contains the names of the fields to which to map information about the vector store.

## **Contents**

#### **metadataField**

The name of the field in which Amazon Bedrock stores metadata about the vector store.

Type: String

Length Constraints: Minimum length of 0. Maximum length of 2048.

Pattern: ^. \*\$

Required: Yes

#### **textField**

The name of the field in which Amazon Bedrock stores the raw text from your data. The text is split according to the chunking strategy you choose.

Type: String

Length Constraints: Minimum length of 0. Maximum length of 2048.

Pattern: ^. \*\$

Required: Yes

#### **vectorField**

The name of the field in which Amazon Bedrock stores the vector embeddings for your data sources.

Type: String

Length Constraints: Minimum length of 0. Maximum length of 2048.

Pattern: ^. \*\$

Required: Yes

#### **See Also**

- [AWS](https://docs.aws.amazon.com/goto/SdkForCpp/bedrock-agent-2023-06-05/OpenSearchServerlessFieldMapping) SDK for C++
- [AWS](https://docs.aws.amazon.com/goto/SdkForJavaV2/bedrock-agent-2023-06-05/OpenSearchServerlessFieldMapping) SDK for Java V2
- AWS SDK for [Ruby](https://docs.aws.amazon.com/goto/SdkForRubyV3/bedrock-agent-2023-06-05/OpenSearchServerlessFieldMapping) V3

# **OutputFlowNodeConfiguration**

Service: Agents for Amazon Bedrock

Contains configurations for an output flow node in the flow. You specify the data type expected for the input into the node in the type field and how to return the final output in the expression field.

#### **Contents**

The members of this exception structure are context-dependent.

## **See Also**

- [AWS](https://docs.aws.amazon.com/goto/SdkForCpp/bedrock-agent-2023-06-05/OutputFlowNodeConfiguration) SDK for C++
- [AWS](https://docs.aws.amazon.com/goto/SdkForJavaV2/bedrock-agent-2023-06-05/OutputFlowNodeConfiguration) SDK for Java V2
- AWS SDK for [Ruby](https://docs.aws.amazon.com/goto/SdkForRubyV3/bedrock-agent-2023-06-05/OutputFlowNodeConfiguration) V3

# **ParameterDetail**

Service: Agents for Amazon Bedrock

Contains details about a parameter in a function for an action group.

This data type is used in the following API operations:

- [CreateAgentActionGroup](https://docs.aws.amazon.com/bedrock/latest/APIReference/API_agent_CreateAgentActionGroup.html#API_agent_CreateAgentActionGroup_RequestSyntax) request
- [CreateAgentActionGroup](https://docs.aws.amazon.com/bedrock/latest/APIReference/API_agent_CreateAgentActionGroup.html#API_agent_CreateAgentActionGroup_ResponseSyntax) response
- [UpdateAgentActionGroup](https://docs.aws.amazon.com/bedrock/latest/APIReference/API_agent_UpdateAgentActionGroup.html#API_agent_UpdateAgentActionGroup_RequestSyntax) request
- [UpdateAgentActionGroup](https://docs.aws.amazon.com/bedrock/latest/APIReference/API_agent_UpdateAgentActionGroup.html#API_agent_UpdateAgentActionGroup_ResponseSyntax) response
- [GetAgentActionGroup](https://docs.aws.amazon.com/bedrock/latest/APIReference/API_agent_GetAgentActionGroup.html#API_agent_GetAgentActionGroup_ResponseSyntax) response

#### **Contents**

#### **type**

The data type of the parameter.

Type: String

```
Valid Values: string | number | integer | boolean | array
```
Required: Yes

#### **description**

A description of the parameter. Helps the foundation model determine how to elicit the parameters from the user.

Type: String

Length Constraints: Minimum length of 1. Maximum length of 500.

Required: No

#### **required**

Whether the parameter is required for the agent to complete the function for action group invocation.

Type: Boolean

## Required: No

## **See Also**

- [AWS](https://docs.aws.amazon.com/goto/SdkForCpp/bedrock-agent-2023-06-05/ParameterDetail) SDK for C++
- [AWS](https://docs.aws.amazon.com/goto/SdkForJavaV2/bedrock-agent-2023-06-05/ParameterDetail) SDK for Java V2
- AWS SDK for [Ruby](https://docs.aws.amazon.com/goto/SdkForRubyV3/bedrock-agent-2023-06-05/ParameterDetail) V3

# **ParsingConfiguration**

Service: Agents for Amazon Bedrock

Settings for parsing document contents. By default, the service converts the contents of each document into text before splitting it into chunks. To improve processing of PDF files with tables and images, you can configure the data source to convert the pages of text into images and use a model to describe the contents of each page.

To use a model to parse PDF documents, set the parsing strategy to BEDROCK\_FOUNDATION\_MODEL and specify the model to use by ARN. You can also override the default parsing prompt with instructions for how to interpret images and tables in your documents. The following models are supported.

- Anthropic Claude 3 Sonnet anthropic.claude-3-sonnet-20240229-v1:0
- Anthropic Claude 3 Haiku anthropic.claude-3-haiku-20240307-v1:0

You can get the ARN of a model with the [ListFoundationModels](#page-100-0) action. Standard model usage charges apply for the foundation model parsing strategy.

## **Contents**

#### **parsingStrategy**

The parsing strategy for the data source.

Type: String

Valid Values: BEDROCK\_FOUNDATION\_MODEL

Required: Yes

#### **bedrockFoundationModelConfiguration**

Settings for a foundation model used to parse documents for a data source.

Type: [BedrockFoundationModelConfiguration](#page-693-0) object

Required: No

#### **See Also**

- [AWS](https://docs.aws.amazon.com/goto/SdkForCpp/bedrock-agent-2023-06-05/ParsingConfiguration) SDK for C++
- [AWS](https://docs.aws.amazon.com/goto/SdkForJavaV2/bedrock-agent-2023-06-05/ParsingConfiguration) SDK for Java V2
- AWS SDK for [Ruby](https://docs.aws.amazon.com/goto/SdkForRubyV3/bedrock-agent-2023-06-05/ParsingConfiguration) V3

# **ParsingPrompt**

Service: Agents for Amazon Bedrock

Instructions for interpreting the contents of a document.

## **Contents**

## **parsingPromptText**

Instructions for interpreting the contents of a document.

Type: String

Length Constraints: Minimum length of 1. Maximum length of 10000.

Required: Yes

## **See Also**

- [AWS](https://docs.aws.amazon.com/goto/SdkForCpp/bedrock-agent-2023-06-05/ParsingPrompt) SDK for C++
- [AWS](https://docs.aws.amazon.com/goto/SdkForJavaV2/bedrock-agent-2023-06-05/ParsingPrompt) SDK for Java V2
- AWS SDK for [Ruby](https://docs.aws.amazon.com/goto/SdkForRubyV3/bedrock-agent-2023-06-05/ParsingPrompt) V3

# **PatternObjectFilter**

Service: Agents for Amazon Bedrock

The specific filters applied to your data source content. You can filter out or include certain content.

## **Contents**

## **objectType**

The supported object type or content type of the data source.

Type: String

Length Constraints: Minimum length of 1. Maximum length of 50.

Required: Yes

#### **exclusionFilters**

A list of one or more exclusion regular expression patterns to exclude certain object types that adhere to the pattern. If you specify an inclusion and exclusion filter/pattern and both match a document, the exclusion filter takes precedence and the document isn't crawled.

Type: Array of strings

Array Members: Minimum number of 1 item. Maximum number of 25 items.

Length Constraints: Minimum length of 1. Maximum length of 1000.

Required: No

#### **inclusionFilters**

A list of one or more inclusion regular expression patterns to include certain object types that adhere to the pattern. If you specify an inclusion and exclusion filter/pattern and both match a document, the exclusion filter takes precedence and the document isn't crawled.

Type: Array of strings

Array Members: Minimum number of 1 item. Maximum number of 25 items.

Length Constraints: Minimum length of 1. Maximum length of 1000.
# Required: No

# **See Also**

- [AWS](https://docs.aws.amazon.com/goto/SdkForCpp/bedrock-agent-2023-06-05/PatternObjectFilter) SDK for C++
- [AWS](https://docs.aws.amazon.com/goto/SdkForJavaV2/bedrock-agent-2023-06-05/PatternObjectFilter) SDK for Java V2
- AWS SDK for [Ruby](https://docs.aws.amazon.com/goto/SdkForRubyV3/bedrock-agent-2023-06-05/PatternObjectFilter) V3

# **PatternObjectFilterConfiguration**

Service: Agents for Amazon Bedrock

The configuration of filtering certain objects or content types of the data source.

## **Contents**

## **filters**

The configuration of specific filters applied to your data source content. You can filter out or include certain content.

Type: Array of [PatternObjectFilter](#page-791-0) objects

Array Members: Minimum number of 1 item. Maximum number of 25 items.

Required: Yes

# **See Also**

- [AWS](https://docs.aws.amazon.com/goto/SdkForCpp/bedrock-agent-2023-06-05/PatternObjectFilterConfiguration) SDK for C++
- [AWS](https://docs.aws.amazon.com/goto/SdkForJavaV2/bedrock-agent-2023-06-05/PatternObjectFilterConfiguration) SDK for Java V2
- AWS SDK for [Ruby](https://docs.aws.amazon.com/goto/SdkForRubyV3/bedrock-agent-2023-06-05/PatternObjectFilterConfiguration) V3

# **PineconeConfiguration**

Service: Agents for Amazon Bedrock

Contains details about the storage configuration of the knowledge base in Pinecone. For more information, see Create a vector index in [Pinecone](https://docs.aws.amazon.com/bedrock/latest/userguide/knowledge-base-setup-pinecone.html).

### **Contents**

### **connectionString**

The endpoint URL for your index management page.

Type: String

Length Constraints: Minimum length of 0. Maximum length of 2048.

Pattern: ^ . \*\$

Required: Yes

### **credentialsSecretArn**

The Amazon Resource Name (ARN) of the secret that you created in AWS Secrets Manager that is linked to your Pinecone API key.

Type: String

```
Pattern: ^arn:aws(|-cn|-us-gov):secretsmanager:[a-z0-9-]{1,20}:([0-9]
{12}|):secret:[a-zA-Z0-9!/_+=.@-]{1,512}$
```
Required: Yes

### **fieldMapping**

Contains the names of the fields to which to map information about the vector store.

Type: [PineconeFieldMapping](#page-796-0) object

Required: Yes

#### **namespace**

The namespace to be used to write new data to your database.

Type: String

Length Constraints: Minimum length of 0. Maximum length of 2048.

Pattern: ^. \*\$

Required: No

# **See Also**

- [AWS](https://docs.aws.amazon.com/goto/SdkForCpp/bedrock-agent-2023-06-05/PineconeConfiguration) SDK for C++
- [AWS](https://docs.aws.amazon.com/goto/SdkForJavaV2/bedrock-agent-2023-06-05/PineconeConfiguration) SDK for Java V2
- AWS SDK for [Ruby](https://docs.aws.amazon.com/goto/SdkForRubyV3/bedrock-agent-2023-06-05/PineconeConfiguration) V3

# <span id="page-796-0"></span>**PineconeFieldMapping**

Service: Agents for Amazon Bedrock

Contains the names of the fields to which to map information about the vector store.

### **Contents**

## **metadataField**

The name of the field in which Amazon Bedrock stores metadata about the vector store.

Type: String

Length Constraints: Minimum length of 0. Maximum length of 2048.

Pattern: ^ . \*\$

Required: Yes

# **textField**

The name of the field in which Amazon Bedrock stores the raw text from your data. The text is split according to the chunking strategy you choose.

Type: String

Length Constraints: Minimum length of 0. Maximum length of 2048.

Pattern: ^. \*\$

Required: Yes

### **See Also**

- [AWS](https://docs.aws.amazon.com/goto/SdkForCpp/bedrock-agent-2023-06-05/PineconeFieldMapping) SDK for C++
- [AWS](https://docs.aws.amazon.com/goto/SdkForJavaV2/bedrock-agent-2023-06-05/PineconeFieldMapping) SDK for Java V2
- AWS SDK for [Ruby](https://docs.aws.amazon.com/goto/SdkForRubyV3/bedrock-agent-2023-06-05/PineconeFieldMapping) V3

# <span id="page-797-0"></span>**PromptConfiguration**

Service: Agents for Amazon Bedrock

Contains configurations to override a prompt template in one part of an agent sequence. For more information, see [Advanced](https://docs.aws.amazon.com/bedrock/latest/userguide/advanced-prompts.html) prompts.

### **Contents**

### **basePromptTemplate**

Defines the prompt template with which to replace the default prompt template. You can use placeholder variables in the base prompt template to customize the prompt. For more information, see Prompt template [placeholder](https://docs.aws.amazon.com/bedrock/latest/userguide/prompt-placeholders.html) variables. For more information, see [Configure](https://docs.aws.amazon.com/bedrock/latest/userguide/advanced-prompts-configure.html) the prompt [templates.](https://docs.aws.amazon.com/bedrock/latest/userguide/advanced-prompts-configure.html)

Type: String

Length Constraints: Minimum length of 1. Maximum length of 100000.

Required: No

### **inferenceConfiguration**

Contains inference parameters to use when the agent invokes a foundation model in the part of the agent sequence defined by the promptType. For more information, see [Inference](https://docs.aws.amazon.com/bedrock/latest/userguide/model-parameters.html) [parameters for foundation models](https://docs.aws.amazon.com/bedrock/latest/userguide/model-parameters.html).

Type: [InferenceConfiguration](#page-748-0) object

Required: No

#### **parserMode**

Specifies whether to override the default parser Lambda function when parsing the raw foundation model output in the part of the agent sequence defined by the promptType. If you set the field as OVERRIDEN, the overrideLambda field in the [PromptOverrideConfiguration](https://docs.aws.amazon.com/bedrock/latest/APIReference/API_agent_PromptOverrideConfiguration.html) must be specified with the ARN of a Lambda function.

Type: String

Valid Values: DEFAULT | OVERRIDDEN

Required: No

# **promptCreationMode**

Specifies whether to override the default prompt template for this promptType. Set this value to OVERRIDDEN to use the prompt that you provide in the basePromptTemplate. If you leave it as DEFAULT, the agent uses a default prompt template.

Type: String

Valid Values: DEFAULT | OVERRIDDEN

Required: No

### **promptState**

Specifies whether to allow the agent to carry out the step specified in the promptType. If you set this value to DISABLED, the agent skips that step. The default state for each promptType is as follows.

- PRE\_PROCESSING ENABLED
- ORCHESTRATION ENABLED
- KNOWLEDGE\_BASE\_RESPONSE\_GENERATION ENABLED
- POST\_PROCESSING DISABLED

Type: String

Valid Values: ENABLED | DISABLED

Required: No

### **promptType**

The step in the agent sequence that this prompt configuration applies to.

Type: String

Valid Values: PRE\_PROCESSING | ORCHESTRATION | POST\_PROCESSING | KNOWLEDGE\_BASE\_RESPONSE\_GENERATION

Required: No

# **See Also**

- [AWS](https://docs.aws.amazon.com/goto/SdkForCpp/bedrock-agent-2023-06-05/PromptConfiguration) SDK for C++
- [AWS](https://docs.aws.amazon.com/goto/SdkForJavaV2/bedrock-agent-2023-06-05/PromptConfiguration) SDK for Java V2
- AWS SDK for [Ruby](https://docs.aws.amazon.com/goto/SdkForRubyV3/bedrock-agent-2023-06-05/PromptConfiguration) V3

# **PromptFlowNodeConfiguration**

Service: Agents for Amazon Bedrock

Contains configurations for a prompt node in the flow. You can use a prompt from Prompt management or you can define one in this node. If the prompt contains variables, the inputs into this node will fill in the variables. The output from this node is the response generated by the model. For more information, see Node types in [Amazon](https://docs.aws.amazon.com/bedrock/latest/userguide/flows-nodes.html) Bedrock works in the Amazon Bedrock User Guide.

### **Contents**

### **sourceConfiguration**

Specifies whether the prompt is from Prompt management or defined inline.

Type: [PromptFlowNodeSourceConfiguration](#page-804-0) object

**Note:** This object is a Union. Only one member of this object can be specified or returned.

Required: Yes

### **See Also**

- [AWS](https://docs.aws.amazon.com/goto/SdkForCpp/bedrock-agent-2023-06-05/PromptFlowNodeConfiguration) SDK for C++
- [AWS](https://docs.aws.amazon.com/goto/SdkForJavaV2/bedrock-agent-2023-06-05/PromptFlowNodeConfiguration) SDK for Java V2
- AWS SDK for [Ruby](https://docs.aws.amazon.com/goto/SdkForRubyV3/bedrock-agent-2023-06-05/PromptFlowNodeConfiguration) V3

# <span id="page-801-0"></span>**PromptFlowNodeInlineConfiguration**

Service: Agents for Amazon Bedrock

Contains configurations for a prompt defined inline in the node.

## **Contents**

### **modelId**

The unique identifier of the model to run inference with.

Type: String

Length Constraints: Minimum length of 1. Maximum length of 2048.

```
Pattern: ^(arn:aws(-[^:]+)?:bedrock:[a-z0-9-]{1,20}:(([0-9]{12}:custom-
model/[a-z0-9-]{1,63}[.]{1}[a-z0-9-]{1,63}/[a-z0-9]{12})|(:foundation-
model/[a-z0-9-]{1,63}[.]{1}[a-z0-9-]{1,63}([.:]?[a-z0-9-]{1,63}))|([0-9]
{12}:provisioned-model/[a-z0-9]{12}))))|([a-z0-9-]{1,63}[.]{1}[a-z0-9-]
\{1,63\}([.:]?[a-z0-9-]\{1,63\}))|(([0-9a-zA-Z][_-]?)+)$
```
Required: Yes

### **templateConfiguration**

Contains a prompt and variables in the prompt that can be replaced with values at runtime.

Type: [PromptTemplateConfiguration](#page-813-0) object

**Note:** This object is a Union. Only one member of this object can be specified or returned.

Required: Yes

### **templateType**

The type of prompt template.

Type: String

Valid Values: TEXT

Required: Yes

### **inferenceConfiguration**

Contains inference configurations for the prompt.

# Type: [PromptInferenceConfiguration](#page-805-0) object

**Note:** This object is a Union. Only one member of this object can be specified or returned.

Required: No

# **See Also**

- [AWS](https://docs.aws.amazon.com/goto/SdkForCpp/bedrock-agent-2023-06-05/PromptFlowNodeInlineConfiguration) SDK for C++
- [AWS](https://docs.aws.amazon.com/goto/SdkForJavaV2/bedrock-agent-2023-06-05/PromptFlowNodeInlineConfiguration) SDK for Java V2
- AWS SDK for [Ruby](https://docs.aws.amazon.com/goto/SdkForRubyV3/bedrock-agent-2023-06-05/PromptFlowNodeInlineConfiguration) V3

# <span id="page-803-0"></span>**PromptFlowNodeResourceConfiguration**

Service: Agents for Amazon Bedrock

Contains configurations for a prompt from Prompt management to use in a node.

### **Contents**

#### **promptArn**

The Amazon Resource Name (ARN) of the prompt from Prompt management.

Type: String

```
Pattern: ^(arn:aws:bedrock:[a-z0-9-]{1,20}:[0-9]{12}:prompt/[0-9a-zA-Z]{10}
(?::[0-9]{1,5})?)$
```
Required: Yes

### **See Also**

- [AWS](https://docs.aws.amazon.com/goto/SdkForCpp/bedrock-agent-2023-06-05/PromptFlowNodeResourceConfiguration) SDK for C++
- [AWS](https://docs.aws.amazon.com/goto/SdkForJavaV2/bedrock-agent-2023-06-05/PromptFlowNodeResourceConfiguration) SDK for Java V2
- AWS SDK for [Ruby](https://docs.aws.amazon.com/goto/SdkForRubyV3/bedrock-agent-2023-06-05/PromptFlowNodeResourceConfiguration) V3

# <span id="page-804-0"></span>**PromptFlowNodeSourceConfiguration**

Service: Agents for Amazon Bedrock

Contains configurations for a prompt and whether it is from Prompt management or defined inline.

### **Contents**

# **Important**

This data type is a UNION, so only one of the following members can be specified when used or returned.

### **inline**

Contains configurations for a prompt that is defined inline

Type: [PromptFlowNodeInlineConfiguration](#page-801-0) object

Required: No

#### **resource**

Contains configurations for a prompt from Prompt management.

Type: [PromptFlowNodeResourceConfiguration](#page-803-0) object

Required: No

## **See Also**

- [AWS](https://docs.aws.amazon.com/goto/SdkForCpp/bedrock-agent-2023-06-05/PromptFlowNodeSourceConfiguration) SDK for C++
- [AWS](https://docs.aws.amazon.com/goto/SdkForJavaV2/bedrock-agent-2023-06-05/PromptFlowNodeSourceConfiguration) SDK for Java V2
- AWS SDK for [Ruby](https://docs.aws.amazon.com/goto/SdkForRubyV3/bedrock-agent-2023-06-05/PromptFlowNodeSourceConfiguration) V3

# <span id="page-805-0"></span>**PromptInferenceConfiguration**

Service: Agents for Amazon Bedrock

Contains inference configurations for the prompt.

### **Contents**

### **Important**

This data type is a UNION, so only one of the following members can be specified when used or returned.

#### **text**

Contains inference configurations for a text prompt.

Type: [PromptModelInferenceConfiguration](#page-807-0) object

Required: No

## **See Also**

- [AWS](https://docs.aws.amazon.com/goto/SdkForCpp/bedrock-agent-2023-06-05/PromptInferenceConfiguration) SDK for C++
- [AWS](https://docs.aws.amazon.com/goto/SdkForJavaV2/bedrock-agent-2023-06-05/PromptInferenceConfiguration) SDK for Java V2
- AWS SDK for [Ruby](https://docs.aws.amazon.com/goto/SdkForRubyV3/bedrock-agent-2023-06-05/PromptInferenceConfiguration) V3

# **PromptInputVariable**

Service: Agents for Amazon Bedrock

Contains information about a variable in the prompt.

# **Contents**

### **name**

The name of the variable.

Type: String

Pattern: ^([0-9a-zA-Z][\_-]?){1,100}\$

Required: No

# **See Also**

- [AWS](https://docs.aws.amazon.com/goto/SdkForCpp/bedrock-agent-2023-06-05/PromptInputVariable) SDK for C++
- [AWS](https://docs.aws.amazon.com/goto/SdkForJavaV2/bedrock-agent-2023-06-05/PromptInputVariable) SDK for Java V2
- AWS SDK for [Ruby](https://docs.aws.amazon.com/goto/SdkForRubyV3/bedrock-agent-2023-06-05/PromptInputVariable) V3

# <span id="page-807-0"></span>**PromptModelInferenceConfiguration**

Service: Agents for Amazon Bedrock

Contains inference configurations related to model inference for a prompt. For more information, see Inference [parameters.](https://docs.aws.amazon.com/bedrock/latest/userguide/inference-parameters.html)

### **Contents**

#### **maxTokens**

The maximum number of tokens to return in the response.

Type: Integer

Valid Range: Minimum value of 0. Maximum value of 4096.

Required: No

### **stopSequences**

A list of strings that define sequences after which the model will stop generating.

Type: Array of strings

Array Members: Minimum number of 0 items. Maximum number of 4 items.

Required: No

#### **temperature**

Controls the randomness of the response. Choose a lower value for more predictable outputs and a higher value for more surprising outputs.

Type: Float

Valid Range: Minimum value of 0. Maximum value of 1.

Required: No

#### **topK**

The number of most-likely candidates that the model considers for the next token during generation.

Type: Integer

Valid Range: Minimum value of 0. Maximum value of 500.

Required: No

## **topP**

The percentage of most-likely candidates that the model considers for the next token.

Type: Float

Valid Range: Minimum value of 0. Maximum value of 1.

Required: No

# **See Also**

- [AWS](https://docs.aws.amazon.com/goto/SdkForCpp/bedrock-agent-2023-06-05/PromptModelInferenceConfiguration) SDK for C++
- [AWS](https://docs.aws.amazon.com/goto/SdkForJavaV2/bedrock-agent-2023-06-05/PromptModelInferenceConfiguration) SDK for Java V2
- AWS SDK for [Ruby](https://docs.aws.amazon.com/goto/SdkForRubyV3/bedrock-agent-2023-06-05/PromptModelInferenceConfiguration) V3

# **PromptOverrideConfiguration**

Service: Agents for Amazon Bedrock

Contains configurations to override prompts in different parts of an agent sequence. For more information, see [Advanced](https://docs.aws.amazon.com/bedrock/latest/userguide/advanced-prompts.html) prompts.

### **Contents**

### **promptConfigurations**

Contains configurations to override a prompt template in one part of an agent sequence. For more information, see [Advanced](https://docs.aws.amazon.com/bedrock/latest/userguide/advanced-prompts.html) prompts.

Type: Array of [PromptConfiguration](#page-797-0) objects

Array Members: Minimum number of 0 items. Maximum number of 10 items.

Required: Yes

### **overrideLambda**

The ARN of the Lambda function to use when parsing the raw foundation model output in parts of the agent sequence. If you specify this field, at least one of the promptConfigurations must contain a parserMode value that is set to OVERRIDDEN. For more information, see [Parser](https://docs.aws.amazon.com/bedrock/latest/userguide/lambda-parser.html) Lambda [function](https://docs.aws.amazon.com/bedrock/latest/userguide/lambda-parser.html) in Agents for Amazon Bedrock.

Type: String

Length Constraints: Minimum length of 0. Maximum length of 2048.

```
Pattern: \landarn: (aws[a-zA-Z-]*)?:lambda: [a-z]{2}(-qov)?-[a-z]+-\d{1}:
\d{12}:function:[a-zA-Z0-9-_\.]+(:(\$LATEST|[a-zA-Z0-9-_]+))?$
```
Required: No

### **See Also**

- [AWS](https://docs.aws.amazon.com/goto/SdkForCpp/bedrock-agent-2023-06-05/PromptOverrideConfiguration) SDK for C++
- [AWS](https://docs.aws.amazon.com/goto/SdkForJavaV2/bedrock-agent-2023-06-05/PromptOverrideConfiguration) SDK for Java V2

# • AWS SDK for [Ruby](https://docs.aws.amazon.com/goto/SdkForRubyV3/bedrock-agent-2023-06-05/PromptOverrideConfiguration) V3

# **PromptSummary**

Service: Agents for Amazon Bedrock

Contains information about a prompt in your Prompt management tool.

This data type is used in the following API operations:

• [ListPrompts](https://docs.aws.amazon.com/bedrock/latest/APIReference/API_agent_ListPrompts.html#API_agent_ListPrompts_ResponseSyntax) response

### **Contents**

#### **arn**

The Amazon Resource Name (ARN) of the prompt.

Type: String

```
Pattern: ^(arn:aws:bedrock:[a-z0-9-]{1,20}:[0-9]{12}:prompt/[0-9a-zA-Z]{10}
(??:[0-9]{1,5})?)$
```
Required: Yes

#### **createdAt**

The time at which the prompt was created.

Type: Timestamp

Required: Yes

#### **id**

The unique identifier of the prompt.

Type: String

Pattern: ^[0-9a-zA-Z]{10}\$

Required: Yes

#### **name**

The name of the prompt.

Type: String

# Pattern: ^([0-9a-zA-Z][\_-]?){1,100}\$

Required: Yes

## **updatedAt**

The time at which the prompt was last updated.

Type: Timestamp

Required: Yes

### **version**

The version of the prompt that this summary applies to.

Type: String

Length Constraints: Minimum length of 1. Maximum length of 5.

Pattern: ^(DRAFT|[0-9]{0,4}[1-9][0-9]{0,4})\$

Required: Yes

#### **description**

The description of the prompt.

Type: String

Length Constraints: Minimum length of 1. Maximum length of 200.

Required: No

#### **See Also**

- [AWS](https://docs.aws.amazon.com/goto/SdkForCpp/bedrock-agent-2023-06-05/PromptSummary) SDK for C++
- [AWS](https://docs.aws.amazon.com/goto/SdkForJavaV2/bedrock-agent-2023-06-05/PromptSummary) SDK for Java V2
- AWS SDK for [Ruby](https://docs.aws.amazon.com/goto/SdkForRubyV3/bedrock-agent-2023-06-05/PromptSummary) V3

# <span id="page-813-0"></span>**PromptTemplateConfiguration**

Service: Agents for Amazon Bedrock

Contains the message for a prompt. For more information, see Prompt [management](https://docs.aws.amazon.com/bedrock/latest/userguide/prompt-management.html) in Amazon [Bedrock.](https://docs.aws.amazon.com/bedrock/latest/userguide/prompt-management.html)

### **Contents**

# **Important**

This data type is a UNION, so only one of the following members can be specified when used or returned.

### **text**

Contains configurations for the text in a message for a prompt.

Type: [TextPromptTemplateConfiguration](#page-848-0) object

Required: No

## **See Also**

- [AWS](https://docs.aws.amazon.com/goto/SdkForCpp/bedrock-agent-2023-06-05/PromptTemplateConfiguration) SDK for C++
- [AWS](https://docs.aws.amazon.com/goto/SdkForJavaV2/bedrock-agent-2023-06-05/PromptTemplateConfiguration) SDK for Java V2
- AWS SDK for [Ruby](https://docs.aws.amazon.com/goto/SdkForRubyV3/bedrock-agent-2023-06-05/PromptTemplateConfiguration) V3

# **PromptVariant**

Service: Agents for Amazon Bedrock

Contains details about a variant of the prompt.

# **Contents**

### **name**

The name of the prompt variant.

Type: String

Pattern: ^([0-9a-zA-Z][\_-]?){1,100}\$

Required: Yes

### **templateType**

The type of prompt template to use.

Type: String

Valid Values: TEXT

Required: Yes

### **inferenceConfiguration**

Contains inference configurations for the prompt variant.

Type: [PromptInferenceConfiguration](#page-805-0) object

**Note:** This object is a Union. Only one member of this object can be specified or returned.

Required: No

### **modelId**

The unique identifier of the model with which to run inference on the prompt.

Type: String

Length Constraints: Minimum length of 1. Maximum length of 2048.

Pattern: ^(arn:aws(-[^:]+)?:bedrock:[a-z0-9-]{1,20}:(([0-9]{12}:custommodel/[a-z0-9-]{1,63}[.]{1}[a-z0-9-]{1,63}/[a-z0-9]{12})|(:foundationmodel/[a-z0-9-]{1,63}[.]{1}[a-z0-9-]{1,63}([.:]?[a-z0-9-]{1,63}))|([0-9]  ${12}:$ provisioned-model/[a-z0-9] ${12})$ )))|([a-z0-9-] ${1,63}$ [.] ${1}$ [a-z0-9-]  $\{1,63\}$  $([.:]$ ?[a-z0-9-] $\{1,63\})$ )|(([0-9a-zA-Z][\_-]?)+)\$

Required: No

### **templateConfiguration**

Contains configurations for the prompt template.

Type: [PromptTemplateConfiguration](#page-813-0) object

**Note:** This object is a Union. Only one member of this object can be specified or returned.

Required: No

### **See Also**

- [AWS](https://docs.aws.amazon.com/goto/SdkForCpp/bedrock-agent-2023-06-05/PromptVariant) SDK for C++
- [AWS](https://docs.aws.amazon.com/goto/SdkForJavaV2/bedrock-agent-2023-06-05/PromptVariant) SDK for Java V2
- AWS SDK for [Ruby](https://docs.aws.amazon.com/goto/SdkForRubyV3/bedrock-agent-2023-06-05/PromptVariant) V3

# **RdsConfiguration**

Service: Agents for Amazon Bedrock

Contains details about the storage configuration of the knowledge base in Amazon RDS. For more information, see Create a vector index in [Amazon](https://docs.aws.amazon.com/bedrock/latest/userguide/knowledge-base-setup-rds.html) RDS.

### **Contents**

#### **credentialsSecretArn**

The Amazon Resource Name (ARN) of the secret that you created in AWS Secrets Manager that is linked to your Amazon RDS database.

Type: String

Pattern: ^arn:aws(|-cn|-us-gov):secretsmanager:[a-z0-9-]{1,20}:([0-9] {12}|):secret:[a-zA-Z0-9!/\_+=.@-]{1,512}\$

Required: Yes

### **databaseName**

The name of your Amazon RDS database.

Type: String

Length Constraints: Minimum length of 0. Maximum length of 63.

```
Pattern: ^[a-zA-Z0-9_\-]+$
```
Required: Yes

### **fieldMapping**

Contains the names of the fields to which to map information about the vector store.

Type: [RdsFieldMapping](#page-818-0) object

Required: Yes

#### **resourceArn**

The Amazon Resource Name (ARN) of the vector store.

Type: String

```
Pattern: ^arn:aws(|-cn|-us-gov):rds:[a-zA-Z0-9-]*:[0-9]{12}:cluster:[a-zA-
Z0-9-]{1,63}$
```
Required: Yes

#### **tableName**

The name of the table in the database.

Type: String

Length Constraints: Minimum length of 0. Maximum length of 63.

```
Pattern: ^[a-zA-Z0-9_\.\-]+$
```
Required: Yes

# **See Also**

- [AWS](https://docs.aws.amazon.com/goto/SdkForCpp/bedrock-agent-2023-06-05/RdsConfiguration) SDK for C++
- [AWS](https://docs.aws.amazon.com/goto/SdkForJavaV2/bedrock-agent-2023-06-05/RdsConfiguration) SDK for Java V2
- AWS SDK for [Ruby](https://docs.aws.amazon.com/goto/SdkForRubyV3/bedrock-agent-2023-06-05/RdsConfiguration) V3

# <span id="page-818-0"></span>**RdsFieldMapping**

Service: Agents for Amazon Bedrock

Contains the names of the fields to which to map information about the vector store.

## **Contents**

## **metadataField**

The name of the field in which Amazon Bedrock stores metadata about the vector store.

Type: String

Length Constraints: Minimum length of 0. Maximum length of 63.

```
Pattern: ^[a-zA-Z0-9_\-]+$
```
Required: Yes

# **primaryKeyField**

The name of the field in which Amazon Bedrock stores the ID for each entry.

Type: String

Length Constraints: Minimum length of 0. Maximum length of 63.

Pattern:  $\sqrt{a-zA-Z0-9}$  \-1+\$

Required: Yes

### **textField**

The name of the field in which Amazon Bedrock stores the raw text from your data. The text is split according to the chunking strategy you choose.

Type: String

Length Constraints: Minimum length of 0. Maximum length of 63.

Pattern: ^[a-zA-Z0-9\_\-]+\$

### Required: Yes

### **vectorField**

The name of the field in which Amazon Bedrock stores the vector embeddings for your data sources.

Type: String

Length Constraints: Minimum length of 0. Maximum length of 63.

Pattern: ^[a-zA-Z0-9\_\-]+\$

Required: Yes

### **See Also**

- [AWS](https://docs.aws.amazon.com/goto/SdkForCpp/bedrock-agent-2023-06-05/RdsFieldMapping) SDK for C++
- [AWS](https://docs.aws.amazon.com/goto/SdkForJavaV2/bedrock-agent-2023-06-05/RdsFieldMapping) SDK for Java V2
- AWS SDK for [Ruby](https://docs.aws.amazon.com/goto/SdkForRubyV3/bedrock-agent-2023-06-05/RdsFieldMapping) V3

# **RedisEnterpriseCloudConfiguration**

Service: Agents for Amazon Bedrock

Contains details about the storage configuration of the knowledge base in Redis Enterprise Cloud. For more information, see Create a vector index in Redis [Enterprise](https://docs.aws.amazon.com/bedrock/latest/userguide/knowledge-base-setup-oss.html) Cloud.

### **Contents**

### **credentialsSecretArn**

The Amazon Resource Name (ARN) of the secret that you created in AWS Secrets Manager that is linked to your Redis Enterprise Cloud database.

Type: String

Pattern: ^arn:aws(|-cn|-us-gov):secretsmanager:[a-z0-9-]{1,20}:([0-9] {12}|):secret:[a-zA-Z0-9!/\_+=.@-]{1,512}\$

### Required: Yes

### **endpoint**

The endpoint URL of the Redis Enterprise Cloud database.

Type: String

Length Constraints: Minimum length of 0. Maximum length of 2048.

Pattern: ^.\*\$

Required: Yes

### **fieldMapping**

Contains the names of the fields to which to map information about the vector store.

Type: [RedisEnterpriseCloudFieldMapping](#page-822-0) object

Required: Yes

#### **vectorIndexName**

The name of the vector index.

Type: String

Length Constraints: Minimum length of 0. Maximum length of 2048.

Pattern: ^. \*\$

Required: Yes

# **See Also**

- [AWS](https://docs.aws.amazon.com/goto/SdkForCpp/bedrock-agent-2023-06-05/RedisEnterpriseCloudConfiguration) SDK for C++
- [AWS](https://docs.aws.amazon.com/goto/SdkForJavaV2/bedrock-agent-2023-06-05/RedisEnterpriseCloudConfiguration) SDK for Java V2
- AWS SDK for [Ruby](https://docs.aws.amazon.com/goto/SdkForRubyV3/bedrock-agent-2023-06-05/RedisEnterpriseCloudConfiguration) V3

# <span id="page-822-0"></span>**RedisEnterpriseCloudFieldMapping**

Service: Agents for Amazon Bedrock

Contains the names of the fields to which to map information about the vector store.

## **Contents**

### **metadataField**

The name of the field in which Amazon Bedrock stores metadata about the vector store.

Type: String

Length Constraints: Minimum length of 0. Maximum length of 2048.

Pattern: ^. \*\$

Required: Yes

### **textField**

The name of the field in which Amazon Bedrock stores the raw text from your data. The text is split according to the chunking strategy you choose.

Type: String

Length Constraints: Minimum length of 0. Maximum length of 2048.

Pattern: ^. \*\$

Required: Yes

## **vectorField**

The name of the field in which Amazon Bedrock stores the vector embeddings for your data sources.

Type: String

Length Constraints: Minimum length of 0. Maximum length of 2048.

Pattern: ^. \*\$

Required: Yes

#### **See Also**

- [AWS](https://docs.aws.amazon.com/goto/SdkForCpp/bedrock-agent-2023-06-05/RedisEnterpriseCloudFieldMapping) SDK for C++
- [AWS](https://docs.aws.amazon.com/goto/SdkForJavaV2/bedrock-agent-2023-06-05/RedisEnterpriseCloudFieldMapping) SDK for Java V2
- AWS SDK for [Ruby](https://docs.aws.amazon.com/goto/SdkForRubyV3/bedrock-agent-2023-06-05/RedisEnterpriseCloudFieldMapping) V3

# **RetrievalFlowNodeConfiguration**

Service: Agents for Amazon Bedrock

Contains configurations for a Retrieval node in a flow. This node retrieves data from the Amazon S3 location that you specify and returns it as the output.

### **Contents**

### **serviceConfiguration**

Contains configurations for the service to use for retrieving data to return as the output from the node.

Type: [RetrievalFlowNodeServiceConfiguration](#page-826-0) object

**Note:** This object is a Union. Only one member of this object can be specified or returned.

Required: Yes

# **See Also**

- [AWS](https://docs.aws.amazon.com/goto/SdkForCpp/bedrock-agent-2023-06-05/RetrievalFlowNodeConfiguration) SDK for C++
- [AWS](https://docs.aws.amazon.com/goto/SdkForJavaV2/bedrock-agent-2023-06-05/RetrievalFlowNodeConfiguration) SDK for Java V2
- AWS SDK for [Ruby](https://docs.aws.amazon.com/goto/SdkForRubyV3/bedrock-agent-2023-06-05/RetrievalFlowNodeConfiguration) V3

# <span id="page-825-0"></span>**RetrievalFlowNodeS3Configuration**

Service: Agents for Amazon Bedrock

Contains configurations for the Amazon S3 location from which to retrieve data to return as the output from the node.

**Contents**

## **bucketName**

The name of the Amazon S3 bucket from which to retrieve data.

Type: String

Length Constraints: Minimum length of 3. Maximum length of 63.

Pattern: ^[a-z0-9][\.\-a-z0-9]{1,61}[a-z0-9]\$

Required: Yes

# **See Also**

- [AWS](https://docs.aws.amazon.com/goto/SdkForCpp/bedrock-agent-2023-06-05/RetrievalFlowNodeS3Configuration) SDK for C++
- [AWS](https://docs.aws.amazon.com/goto/SdkForJavaV2/bedrock-agent-2023-06-05/RetrievalFlowNodeS3Configuration) SDK for Java V2
- AWS SDK for [Ruby](https://docs.aws.amazon.com/goto/SdkForRubyV3/bedrock-agent-2023-06-05/RetrievalFlowNodeS3Configuration) V3

# <span id="page-826-0"></span>**RetrievalFlowNodeServiceConfiguration**

Service: Agents for Amazon Bedrock

Contains configurations for the service to use for retrieving data to return as the output from the node.

# **Contents**

# **Important**

This data type is a UNION, so only one of the following members can be specified when used or returned.

# **s3**

Contains configurations for the Amazon S3 location from which to retrieve data to return as the output from the node.

Type: [RetrievalFlowNodeS3Configuration](#page-825-0) object

Required: No

# **See Also**

- [AWS](https://docs.aws.amazon.com/goto/SdkForCpp/bedrock-agent-2023-06-05/RetrievalFlowNodeServiceConfiguration) SDK for C++
- [AWS](https://docs.aws.amazon.com/goto/SdkForJavaV2/bedrock-agent-2023-06-05/RetrievalFlowNodeServiceConfiguration) SDK for Java V2
- AWS SDK for [Ruby](https://docs.aws.amazon.com/goto/SdkForRubyV3/bedrock-agent-2023-06-05/RetrievalFlowNodeServiceConfiguration) V3

# **S3DataSourceConfiguration**

Service: Agents for Amazon Bedrock

The configuration information to connect to Amazon S3 as your data source.

## **Contents**

### **bucketArn**

The Amazon Resource Name (ARN) of the S3 bucket that contains your data.

Type: String

Length Constraints: Minimum length of 1. Maximum length of 2048.

Pattern: ^arn:aws(|-cn|-us-gov):s3:::[a-z0-9][a-z0-9.-]{1,61}[a-z0-9]\$

Required: Yes

### **bucketOwnerAccountId**

The account ID for the owner of the S3 bucket.

Type: String

Length Constraints: Fixed length of 12.

Pattern: ^[0-9]{12}\$

Required: No

### **inclusionPrefixes**

A list of S3 prefixes to include certain files or content. For more information, see [Organizing](https://docs.aws.amazon.com/AmazonS3/latest/userguide/using-prefixes.html) objects using [prefixes.](https://docs.aws.amazon.com/AmazonS3/latest/userguide/using-prefixes.html)

Type: Array of strings

Array Members: Fixed number of 1 item.

Length Constraints: Minimum length of 1. Maximum length of 300.

Required: No
#### **See Also**

- [AWS](https://docs.aws.amazon.com/goto/SdkForCpp/bedrock-agent-2023-06-05/S3DataSourceConfiguration) SDK for C++
- [AWS](https://docs.aws.amazon.com/goto/SdkForJavaV2/bedrock-agent-2023-06-05/S3DataSourceConfiguration) SDK for Java V2
- AWS SDK for [Ruby](https://docs.aws.amazon.com/goto/SdkForRubyV3/bedrock-agent-2023-06-05/S3DataSourceConfiguration) V3

## **S3Identifier**

Service: Agents for Amazon Bedrock

The identifier information for an Amazon S3 bucket.

### **Contents**

### **s3BucketName**

The name of the S3 bucket.

Type: String

Length Constraints: Minimum length of 3. Maximum length of 63.

Pattern: ^[a-z0-9][\.\-a-z0-9]{1,61}[a-z0-9]\$

Required: No

### **s3ObjectKey**

The S3 object key for the S3 resource.

Type: String

Length Constraints: Minimum length of 1. Maximum length of 1024.

```
Pattern: ^[\.\-\!\*\_\'\(\)a-zA-Z0-9][\.\-\!\*\_\'\(\)\/a-zA-Z0-9]*$
```
Required: No

### **See Also**

- [AWS](https://docs.aws.amazon.com/goto/SdkForCpp/bedrock-agent-2023-06-05/S3Identifier) SDK for C++
- [AWS](https://docs.aws.amazon.com/goto/SdkForJavaV2/bedrock-agent-2023-06-05/S3Identifier) SDK for Java V2
- AWS SDK for [Ruby](https://docs.aws.amazon.com/goto/SdkForRubyV3/bedrock-agent-2023-06-05/S3Identifier) V3

## **S3Location**

Service: Agents for Amazon Bedrock

An Amazon S3 location.

### **Contents**

### **uri**

The location's URI. For example, s3://my-bucket/chunk-processor/.

Type: String

Length Constraints: Minimum length of 1. Maximum length of 2048.

Pattern: ^s3://.{1,128}\$

Required: Yes

### **See Also**

- [AWS](https://docs.aws.amazon.com/goto/SdkForCpp/bedrock-agent-2023-06-05/S3Location) SDK for C++
- [AWS](https://docs.aws.amazon.com/goto/SdkForJavaV2/bedrock-agent-2023-06-05/S3Location) SDK for Java V2
- AWS SDK for [Ruby](https://docs.aws.amazon.com/goto/SdkForRubyV3/bedrock-agent-2023-06-05/S3Location) V3

## <span id="page-831-0"></span>**SalesforceCrawlerConfiguration**

Service: Agents for Amazon Bedrock

The configuration of the Salesforce content. For example, configuring specific types of Salesforce content.

#### **Contents**

#### **filterConfiguration**

The configuration of filtering the Salesforce content. For example, configuring regular expression patterns to include or exclude certain content.

Type: [CrawlFilterConfiguration](#page-702-0) object

Required: No

#### **See Also**

- [AWS](https://docs.aws.amazon.com/goto/SdkForCpp/bedrock-agent-2023-06-05/SalesforceCrawlerConfiguration) SDK for C++
- [AWS](https://docs.aws.amazon.com/goto/SdkForJavaV2/bedrock-agent-2023-06-05/SalesforceCrawlerConfiguration) SDK for Java V2
- AWS SDK for [Ruby](https://docs.aws.amazon.com/goto/SdkForRubyV3/bedrock-agent-2023-06-05/SalesforceCrawlerConfiguration) V3

## **SalesforceDataSourceConfiguration**

Service: Agents for Amazon Bedrock

The configuration information to connect to Salesforce as your data source.

#### **Contents**

#### **sourceConfiguration**

The endpoint information to connect to your Salesforce data source.

Type: [SalesforceSourceConfiguration](#page-833-0) object

Required: Yes

#### **crawlerConfiguration**

The configuration of the Salesforce content. For example, configuring specific types of Salesforce content.

Type: [SalesforceCrawlerConfiguration](#page-831-0) object

Required: No

### **See Also**

- [AWS](https://docs.aws.amazon.com/goto/SdkForCpp/bedrock-agent-2023-06-05/SalesforceDataSourceConfiguration) SDK for C++
- [AWS](https://docs.aws.amazon.com/goto/SdkForJavaV2/bedrock-agent-2023-06-05/SalesforceDataSourceConfiguration) SDK for Java V2
- AWS SDK for [Ruby](https://docs.aws.amazon.com/goto/SdkForRubyV3/bedrock-agent-2023-06-05/SalesforceDataSourceConfiguration) V3

## <span id="page-833-0"></span>**SalesforceSourceConfiguration**

Service: Agents for Amazon Bedrock

The endpoint information to connect to your Salesforce data source.

#### **Contents**

#### **authType**

The supported authentication type to authenticate and connect to your Salesforce instance.

Type: String

Valid Values: OAUTH2\_CLIENT\_CREDENTIALS

Required: Yes

#### **credentialsSecretArn**

The Amazon Resource Name of an AWS Secrets Manager secret that stores your authentication credentials for your Salesforce instance URL. For more information on the key-value pairs that must be included in your secret, depending on your authentication type, see [Salesforce](https://docs.aws.amazon.com/bedrock/latest/userguide/salesforce-data-source-connector.html#configuration-salesforce-connector) connection [configuration](https://docs.aws.amazon.com/bedrock/latest/userguide/salesforce-data-source-connector.html#configuration-salesforce-connector).

Type: String

Pattern: ^arn:aws(|-cn|-us-gov):secretsmanager:[a-z0-9-]{1,20}:([0-9] {12}|):secret:[a-zA-Z0-9!/\_+=.@-]{1,512}\$

Required: Yes

#### **hostUrl**

The Salesforce host URL or instance URL.

Type: String

Pattern: ^https://[A-Za-z0-9][^\s]\*\$

Required: Yes

### **See Also**

- [AWS](https://docs.aws.amazon.com/goto/SdkForCpp/bedrock-agent-2023-06-05/SalesforceSourceConfiguration) SDK for C++
- [AWS](https://docs.aws.amazon.com/goto/SdkForJavaV2/bedrock-agent-2023-06-05/SalesforceSourceConfiguration) SDK for Java V2
- AWS SDK for [Ruby](https://docs.aws.amazon.com/goto/SdkForRubyV3/bedrock-agent-2023-06-05/SalesforceSourceConfiguration) V3

## <span id="page-835-0"></span>**SeedUrl**

Service: Agents for Amazon Bedrock

The seed or starting point URL. You should be authorized to crawl the URL.

### **Contents**

## **url**

A seed or starting point URL.

Type: String

Pattern: ^https?://[A-Za-z0-9][^\s]\*\$

Required: No

## **See Also**

- [AWS](https://docs.aws.amazon.com/goto/SdkForCpp/bedrock-agent-2023-06-05/SeedUrl) SDK for C++
- [AWS](https://docs.aws.amazon.com/goto/SdkForJavaV2/bedrock-agent-2023-06-05/SeedUrl) SDK for Java V2
- AWS SDK for [Ruby](https://docs.aws.amazon.com/goto/SdkForRubyV3/bedrock-agent-2023-06-05/SeedUrl) V3

## **SemanticChunkingConfiguration**

Service: Agents for Amazon Bedrock

Settings for semantic document chunking for a data source. Semantic chunking splits a document into into smaller documents based on groups of similar content derived from the text with natural language processing.

With semantic chunking, each sentence is compared to the next to determine how similar they are. You specify a threshold in the form of a percentile, where adjacent sentences that are less similar than that percentage of sentence pairs are divided into separate chunks. For example, if you set the threshold to 90, then the 10 percent of sentence pairs that are least similar are split. So if you have 101 sentences, 100 sentence pairs are compared, and the 10 with the least similarity are split, creating 11 chunks. These chunks are further split if they exceed the max token size.

You must also specify a buffer size, which determines whether sentences are compared in isolation, or within a moving context window that includes the previous and following sentence. For example, if you set the buffer size to 1, the embedding for sentence 10 is derived from sentences 9, 10, and 11 combined.

### **Contents**

### **breakpointPercentileThreshold**

The dissimilarity threshold for splitting chunks.

Type: Integer

Valid Range: Minimum value of 50. Maximum value of 99.

Required: Yes

#### **bufferSize**

The buffer size.

Type: Integer

Valid Range: Minimum value of 0. Maximum value of 1.

Required: Yes

#### **maxTokens**

The maximum number of tokens that a chunk can contain.

Type: Integer

Valid Range: Minimum value of 1.

Required: Yes

### **See Also**

- [AWS](https://docs.aws.amazon.com/goto/SdkForCpp/bedrock-agent-2023-06-05/SemanticChunkingConfiguration) SDK for C++
- [AWS](https://docs.aws.amazon.com/goto/SdkForJavaV2/bedrock-agent-2023-06-05/SemanticChunkingConfiguration) SDK for Java V2
- AWS SDK for [Ruby](https://docs.aws.amazon.com/goto/SdkForRubyV3/bedrock-agent-2023-06-05/SemanticChunkingConfiguration) V3

## **ServerSideEncryptionConfiguration**

Service: Agents for Amazon Bedrock

Contains the configuration for server-side encryption.

#### **Contents**

#### **kmsKeyArn**

The Amazon Resource Name (ARN) of the AWS KMS key used to encrypt the resource.

Type: String

Length Constraints: Minimum length of 1. Maximum length of 2048.

```
Pattern: ^arn:aws(|-cn|-us-gov):kms:[a-zA-Z0-9-]*:[0-9]{12}:key/[a-zA-
Z0-9-]{36}$
```
Required: No

### **See Also**

- [AWS](https://docs.aws.amazon.com/goto/SdkForCpp/bedrock-agent-2023-06-05/ServerSideEncryptionConfiguration) SDK for C++
- [AWS](https://docs.aws.amazon.com/goto/SdkForJavaV2/bedrock-agent-2023-06-05/ServerSideEncryptionConfiguration) SDK for Java V2
- AWS SDK for [Ruby](https://docs.aws.amazon.com/goto/SdkForRubyV3/bedrock-agent-2023-06-05/ServerSideEncryptionConfiguration) V3

## <span id="page-839-0"></span>**SharePointCrawlerConfiguration**

Service: Agents for Amazon Bedrock

The configuration of the SharePoint content. For example, configuring specific types of SharePoint content.

#### **Contents**

#### **filterConfiguration**

The configuration of filtering the SharePoint content. For example, configuring regular expression patterns to include or exclude certain content.

Type: [CrawlFilterConfiguration](#page-702-0) object

Required: No

#### **See Also**

- [AWS](https://docs.aws.amazon.com/goto/SdkForCpp/bedrock-agent-2023-06-05/SharePointCrawlerConfiguration) SDK for C++
- [AWS](https://docs.aws.amazon.com/goto/SdkForJavaV2/bedrock-agent-2023-06-05/SharePointCrawlerConfiguration) SDK for Java V2
- AWS SDK for [Ruby](https://docs.aws.amazon.com/goto/SdkForRubyV3/bedrock-agent-2023-06-05/SharePointCrawlerConfiguration) V3

## **SharePointDataSourceConfiguration**

Service: Agents for Amazon Bedrock

The configuration information to connect to SharePoint as your data source.

#### **Contents**

#### **sourceConfiguration**

The endpoint information to connect to your SharePoint data source.

Type: [SharePointSourceConfiguration](#page-841-0) object

Required: Yes

#### **crawlerConfiguration**

The configuration of the SharePoint content. For example, configuring specific types of SharePoint content.

Type: [SharePointCrawlerConfiguration](#page-839-0) object

Required: No

### **See Also**

- [AWS](https://docs.aws.amazon.com/goto/SdkForCpp/bedrock-agent-2023-06-05/SharePointDataSourceConfiguration) SDK for C++
- [AWS](https://docs.aws.amazon.com/goto/SdkForJavaV2/bedrock-agent-2023-06-05/SharePointDataSourceConfiguration) SDK for Java V2
- AWS SDK for [Ruby](https://docs.aws.amazon.com/goto/SdkForRubyV3/bedrock-agent-2023-06-05/SharePointDataSourceConfiguration) V3

## <span id="page-841-0"></span>**SharePointSourceConfiguration**

Service: Agents for Amazon Bedrock

The endpoint information to connect to your SharePoint data source.

#### **Contents**

#### **authType**

The supported authentication type to authenticate and connect to your SharePoint site/sites.

Type: String

Valid Values: OAUTH2\_CLIENT\_CREDENTIALS

Required: Yes

#### **credentialsSecretArn**

The Amazon Resource Name of an AWS Secrets Manager secret that stores your authentication credentials for your SharePoint site/sites. For more information on the key-value pairs that must be included in your secret, depending on your authentication type, see [SharePoint](https://docs.aws.amazon.com/bedrock/latest/userguide/sharepoint-data-source-connector.html#configuration-sharepoint-connector) connection [configuration](https://docs.aws.amazon.com/bedrock/latest/userguide/sharepoint-data-source-connector.html#configuration-sharepoint-connector).

Type: String

Pattern: ^arn:aws(|-cn|-us-gov):secretsmanager:[a-z0-9-]{1,20}:([0-9] {12}|):secret:[a-zA-Z0-9!/\_+=.@-]{1,512}\$

Required: Yes

#### **domain**

The domain of your SharePoint instance or site URL/URLs.

Type: String

Length Constraints: Minimum length of 1. Maximum length of 50.

Required: Yes

#### **hostType**

The supported host type, whether online/cloud or server/on-premises.

Type: String

Valid Values: ONLINE

Required: Yes

### **siteUrls**

A list of one or more SharePoint site URLs.

Type: Array of strings

Array Members: Minimum number of 1 item. Maximum number of 100 items.

Pattern: ^https://[A-Za-z0-9][^\s]\*\$

Required: Yes

### **tenantId**

The identifier of your Microsoft 365 tenant.

Type: String

Length Constraints: Fixed length of 36.

Pattern: ^[0-9a-f]{8}-[0-9a-f]{4}-[0-9a-f]{4}-[0-9a-f]{4}-[0-9a-f]{12}\$

Required: No

#### **See Also**

- [AWS](https://docs.aws.amazon.com/goto/SdkForCpp/bedrock-agent-2023-06-05/SharePointSourceConfiguration) SDK for C++
- [AWS](https://docs.aws.amazon.com/goto/SdkForJavaV2/bedrock-agent-2023-06-05/SharePointSourceConfiguration) SDK for Java V2
- AWS SDK for [Ruby](https://docs.aws.amazon.com/goto/SdkForRubyV3/bedrock-agent-2023-06-05/SharePointSourceConfiguration) V3

## **StorageConfiguration**

Service: Agents for Amazon Bedrock

Contains the storage configuration of the knowledge base.

#### **Contents**

#### **type**

The vector store service in which the knowledge base is stored.

#### Type: String

Valid Values: OPENSEARCH\_SERVERLESS | PINECONE | REDIS\_ENTERPRISE\_CLOUD | RDS | MONGO\_DB\_ATLAS

Required: Yes

### **mongoDbAtlasConfiguration**

Contains the storage configuration of the knowledge base in MongoDB Atlas.

Type: [MongoDbAtlasConfiguration](#page-776-0) object

Required: No

#### **opensearchServerlessConfiguration**

Contains the storage configuration of the knowledge base in Amazon OpenSearch Service.

Type: [OpenSearchServerlessConfiguration](#page-781-0) object

Required: No

#### **pineconeConfiguration**

Contains the storage configuration of the knowledge base in Pinecone.

Type: [PineconeConfiguration](#page-794-0) object

Required: No

#### **rdsConfiguration**

Contains details about the storage configuration of the knowledge base in Amazon RDS. For more information, see Create a vector index in [Amazon](https://docs.aws.amazon.com/bedrock/latest/userguide/knowledge-base-setup-rds.html) RDS.

Type: [RdsConfiguration](#page-816-0) object

Required: No

## **redisEnterpriseCloudConfiguration**

Contains the storage configuration of the knowledge base in Redis Enterprise Cloud.

Type: [RedisEnterpriseCloudConfiguration](#page-820-0) object

Required: No

## **See Also**

- [AWS](https://docs.aws.amazon.com/goto/SdkForCpp/bedrock-agent-2023-06-05/StorageConfiguration) SDK for C++
- [AWS](https://docs.aws.amazon.com/goto/SdkForJavaV2/bedrock-agent-2023-06-05/StorageConfiguration) SDK for Java V2
- AWS SDK for [Ruby](https://docs.aws.amazon.com/goto/SdkForRubyV3/bedrock-agent-2023-06-05/StorageConfiguration) V3

## **StorageFlowNodeConfiguration**

Service: Agents for Amazon Bedrock

Contains configurations for a Storage node in a flow. This node stores the input in an Amazon S3 location that you specify.

#### **Contents**

#### **serviceConfiguration**

Contains configurations for the service to use for storing the input into the node.

Type: [StorageFlowNodeServiceConfiguration](#page-847-0) object

**Note:** This object is a Union. Only one member of this object can be specified or returned.

Required: Yes

### **See Also**

- [AWS](https://docs.aws.amazon.com/goto/SdkForCpp/bedrock-agent-2023-06-05/StorageFlowNodeConfiguration) SDK for C++
- [AWS](https://docs.aws.amazon.com/goto/SdkForJavaV2/bedrock-agent-2023-06-05/StorageFlowNodeConfiguration) SDK for Java V2
- AWS SDK for [Ruby](https://docs.aws.amazon.com/goto/SdkForRubyV3/bedrock-agent-2023-06-05/StorageFlowNodeConfiguration) V3

## <span id="page-846-0"></span>**StorageFlowNodeS3Configuration**

Service: Agents for Amazon Bedrock

Contains configurations for the Amazon S3 location in which to store the input into the node.

#### **Contents**

#### **bucketName**

The name of the Amazon S3 bucket in which to store the input into the node.

Type: String

Length Constraints: Minimum length of 3. Maximum length of 63.

Pattern: ^[a-z0-9][\.\-a-z0-9]{1,61}[a-z0-9]\$

Required: Yes

#### **See Also**

- [AWS](https://docs.aws.amazon.com/goto/SdkForCpp/bedrock-agent-2023-06-05/StorageFlowNodeS3Configuration) SDK for C++
- [AWS](https://docs.aws.amazon.com/goto/SdkForJavaV2/bedrock-agent-2023-06-05/StorageFlowNodeS3Configuration) SDK for Java V2
- AWS SDK for [Ruby](https://docs.aws.amazon.com/goto/SdkForRubyV3/bedrock-agent-2023-06-05/StorageFlowNodeS3Configuration) V3

## <span id="page-847-0"></span>**StorageFlowNodeServiceConfiguration**

Service: Agents for Amazon Bedrock

Contains configurations for the service to use for storing the input into the node.

### **Contents**

### **Important**

This data type is a UNION, so only one of the following members can be specified when used or returned.

### **s3**

Contains configurations for the Amazon S3 location in which to store the input into the node.

Type: [StorageFlowNodeS3Configuration](#page-846-0) object

Required: No

#### **See Also**

- [AWS](https://docs.aws.amazon.com/goto/SdkForCpp/bedrock-agent-2023-06-05/StorageFlowNodeServiceConfiguration) SDK for C++
- [AWS](https://docs.aws.amazon.com/goto/SdkForJavaV2/bedrock-agent-2023-06-05/StorageFlowNodeServiceConfiguration) SDK for Java V2
- AWS SDK for [Ruby](https://docs.aws.amazon.com/goto/SdkForRubyV3/bedrock-agent-2023-06-05/StorageFlowNodeServiceConfiguration) V3

## **TextPromptTemplateConfiguration**

Service: Agents for Amazon Bedrock

Contains configurations for a text prompt template. To include a variable, enclose a word in double curly braces as in {{variable}}.

#### **Contents**

#### **text**

The message for the prompt.

Type: String

Length Constraints: Minimum length of 1. Maximum length of 200000.

Required: Yes

#### **inputVariables**

An array of the variables in the prompt template.

Type: Array of [PromptInputVariable](#page-806-0) objects

Array Members: Minimum number of 0 items. Maximum number of 5 items.

Required: No

#### **See Also**

- [AWS](https://docs.aws.amazon.com/goto/SdkForCpp/bedrock-agent-2023-06-05/TextPromptTemplateConfiguration) SDK for C++
- [AWS](https://docs.aws.amazon.com/goto/SdkForJavaV2/bedrock-agent-2023-06-05/TextPromptTemplateConfiguration) SDK for Java V2
- AWS SDK for [Ruby](https://docs.aws.amazon.com/goto/SdkForRubyV3/bedrock-agent-2023-06-05/TextPromptTemplateConfiguration) V3

## **Transformation**

Service: Agents for Amazon Bedrock

A custom processing step for documents moving through a data source ingestion pipeline. To process documents after they have been converted into chunks, set the step to apply to POST\_CHUNKING.

#### **Contents**

### **stepToApply**

When the service applies the transformation.

Type: String

Valid Values: POST\_CHUNKING

Required: Yes

### **transformationFunction**

A Lambda function that processes documents.

Type: [TransformationFunction](#page-850-0) object

Required: Yes

#### **See Also**

- [AWS](https://docs.aws.amazon.com/goto/SdkForCpp/bedrock-agent-2023-06-05/Transformation) SDK for C++
- [AWS](https://docs.aws.amazon.com/goto/SdkForJavaV2/bedrock-agent-2023-06-05/Transformation) SDK for Java V2
- AWS SDK for [Ruby](https://docs.aws.amazon.com/goto/SdkForRubyV3/bedrock-agent-2023-06-05/Transformation) V3

## <span id="page-850-0"></span>**TransformationFunction**

Service: Agents for Amazon Bedrock

A Lambda function that processes documents.

#### **Contents**

### **transformationLambdaConfiguration**

The Lambda function.

Type: [TransformationLambdaConfiguration](#page-851-0) object

Required: Yes

#### **See Also**

- [AWS](https://docs.aws.amazon.com/goto/SdkForCpp/bedrock-agent-2023-06-05/TransformationFunction) SDK for C++
- [AWS](https://docs.aws.amazon.com/goto/SdkForJavaV2/bedrock-agent-2023-06-05/TransformationFunction) SDK for Java V2
- AWS SDK for [Ruby](https://docs.aws.amazon.com/goto/SdkForRubyV3/bedrock-agent-2023-06-05/TransformationFunction) V3

## <span id="page-851-0"></span>**TransformationLambdaConfiguration**

Service: Agents for Amazon Bedrock

A Lambda function that processes documents.

#### **Contents**

#### **lambdaArn**

The function's ARN identifier.

Type: String

Length Constraints: Minimum length of 0. Maximum length of 2048.

```
Pattern: \landarn: (aws[a-zA-Z-]*)?:lambda: [a-z]{2}(-gov)?-[a-z]+-\d{1}:
\d{12}:function:[a-zA-Z0-9-_\.]+(:(\$LATEST|[a-zA-Z0-9-_]+))?$
```
Required: Yes

### **See Also**

- [AWS](https://docs.aws.amazon.com/goto/SdkForCpp/bedrock-agent-2023-06-05/TransformationLambdaConfiguration) SDK for C++
- [AWS](https://docs.aws.amazon.com/goto/SdkForJavaV2/bedrock-agent-2023-06-05/TransformationLambdaConfiguration) SDK for Java V2
- AWS SDK for [Ruby](https://docs.aws.amazon.com/goto/SdkForRubyV3/bedrock-agent-2023-06-05/TransformationLambdaConfiguration) V3

## <span id="page-852-0"></span>**UrlConfiguration**

Service: Agents for Amazon Bedrock

The configuration of web URLs that you want to crawl. You should be authorized to crawl the URLs.

### **Contents**

#### **seedUrls**

One or more seed or starting point URLs.

Type: Array of [SeedUrl](#page-835-0) objects

Array Members: Minimum number of 1 item. Maximum number of 100 items.

Required: No

### **See Also**

- [AWS](https://docs.aws.amazon.com/goto/SdkForCpp/bedrock-agent-2023-06-05/UrlConfiguration) SDK for C++
- [AWS](https://docs.aws.amazon.com/goto/SdkForJavaV2/bedrock-agent-2023-06-05/UrlConfiguration) SDK for Java V2
- AWS SDK for [Ruby](https://docs.aws.amazon.com/goto/SdkForRubyV3/bedrock-agent-2023-06-05/UrlConfiguration) V3

## **ValidationExceptionField**

Service: Agents for Amazon Bedrock

Stores information about a field passed inside a request that resulted in an validation error.

#### **Contents**

#### **message**

A message describing why this field failed validation.

Type: String

Pattern: ^[\s\S]+\$

Required: Yes

#### **name**

The name of the field.

Type: String

Pattern: ^[\s\S]+\$

Required: Yes

#### **See Also**

- [AWS](https://docs.aws.amazon.com/goto/SdkForCpp/bedrock-agent-2023-06-05/ValidationExceptionField) SDK for C++
- [AWS](https://docs.aws.amazon.com/goto/SdkForJavaV2/bedrock-agent-2023-06-05/ValidationExceptionField) SDK for Java V2
- AWS SDK for [Ruby](https://docs.aws.amazon.com/goto/SdkForRubyV3/bedrock-agent-2023-06-05/ValidationExceptionField) V3

## **VectorIngestionConfiguration**

Service: Agents for Amazon Bedrock

Contains details about how to ingest the documents in a data source.

### **Contents**

### **chunkingConfiguration**

Details about how to chunk the documents in the data source. A *chunk* refers to an excerpt from a data source that is returned when the knowledge base that it belongs to is queried.

Type: [ChunkingConfiguration](#page-694-0) object

Required: No

### **customTransformationConfiguration**

A custom document transformer for parsed data source documents.

Type: [CustomTransformationConfiguration](#page-703-0) object

Required: No

#### **parsingConfiguration**

A custom parser for data source documents.

Type: [ParsingConfiguration](#page-788-0) object

Required: No

#### **See Also**

- [AWS](https://docs.aws.amazon.com/goto/SdkForCpp/bedrock-agent-2023-06-05/VectorIngestionConfiguration) SDK for C++
- [AWS](https://docs.aws.amazon.com/goto/SdkForJavaV2/bedrock-agent-2023-06-05/VectorIngestionConfiguration) SDK for Java V2
- AWS SDK for [Ruby](https://docs.aws.amazon.com/goto/SdkForRubyV3/bedrock-agent-2023-06-05/VectorIngestionConfiguration) V3

## **VectorKnowledgeBaseConfiguration**

Service: Agents for Amazon Bedrock

Contains details about the model used to create vector embeddings for the knowledge base.

#### **Contents**

#### **embeddingModelArn**

The Amazon Resource Name (ARN) of the model used to create vector embeddings for the knowledge base.

#### Type: String

Length Constraints: Minimum length of 20. Maximum length of 2048.

Pattern: ^(arn:aws(-[^:]+)?:bedrock:[a-z0-9-]{1,20}:(([0-9]{12}:custommodel/[a-z0-9-]{1,63}[.]{1}[a-z0-9-]{1,63}/[a-z0-9]{12})|(:foundationmodel/[a-z0-9-]{1,63}[.]{1}[a-z0-9-]{1,63}([.:]?[a-z0-9-]{1,63}))|([0-9]  ${12}:$ provisioned-model/[a-z0-9] ${12})$ )))|([a-z0-9-] ${1,63}$ [.] ${1}$ [a-z0-9-]  $\{1,63\}$ ([.:]?[a-z0-9-] $\{1,63\}$ ))|(([0-9a-zA-Z][\_-]?)+)\$

Required: Yes

#### **embeddingModelConfiguration**

The embeddings model configuration details for the vector model used in Knowledge Base.

Type: [EmbeddingModelConfiguration](#page-712-0) object

Required: No

#### **See Also**

- [AWS](https://docs.aws.amazon.com/goto/SdkForCpp/bedrock-agent-2023-06-05/VectorKnowledgeBaseConfiguration) SDK for C++
- [AWS](https://docs.aws.amazon.com/goto/SdkForJavaV2/bedrock-agent-2023-06-05/VectorKnowledgeBaseConfiguration) SDK for Java V2
- AWS SDK for [Ruby](https://docs.aws.amazon.com/goto/SdkForRubyV3/bedrock-agent-2023-06-05/VectorKnowledgeBaseConfiguration) V3

## <span id="page-856-0"></span>**WebCrawlerConfiguration**

Service: Agents for Amazon Bedrock

The configuration of web URLs that you want to crawl. You should be authorized to crawl the URLs.

#### **Contents**

#### **crawlerLimits**

The configuration of crawl limits for the web URLs.

Type: [WebCrawlerLimits](#page-858-0) object

Required: No

### **exclusionFilters**

A list of one or more exclusion regular expression patterns to exclude certain URLs. If you specify an inclusion and exclusion filter/pattern and both match a URL, the exclusion filter takes precedence and the web content of the URL isn't crawled.

Type: Array of strings

Array Members: Minimum number of 1 item. Maximum number of 25 items.

Length Constraints: Minimum length of 1. Maximum length of 1000.

Required: No

### **inclusionFilters**

A list of one or more inclusion regular expression patterns to include certain URLs. If you specify an inclusion and exclusion filter/pattern and both match a URL, the exclusion filter takes precedence and the web content of the URL isn't crawled.

Type: Array of strings

Array Members: Minimum number of 1 item. Maximum number of 25 items.

Length Constraints: Minimum length of 1. Maximum length of 1000.

Required: No

#### **scope**

The scope of what is crawled for your URLs.

You can choose to crawl only web pages that belong to the same host or primary domain. For example, only web pages that contain the seed URL "https://docs.aws.amazon.com/bedrock/ latest/userguide/" and no other domains. You can choose to include sub domains in addition to the host or primary domain. For example, web pages that contain "aws.amazon.com" can also include sub domain "docs.aws.amazon.com".

Type: String

Valid Values: HOST\_ONLY | SUBDOMAINS

Required: No

### **See Also**

- [AWS](https://docs.aws.amazon.com/goto/SdkForCpp/bedrock-agent-2023-06-05/WebCrawlerConfiguration) SDK for C++
- [AWS](https://docs.aws.amazon.com/goto/SdkForJavaV2/bedrock-agent-2023-06-05/WebCrawlerConfiguration) SDK for Java V2
- AWS SDK for [Ruby](https://docs.aws.amazon.com/goto/SdkForRubyV3/bedrock-agent-2023-06-05/WebCrawlerConfiguration) V3

## <span id="page-858-0"></span>**WebCrawlerLimits**

Service: Agents for Amazon Bedrock

The rate limits for the URLs that you want to crawl. You should be authorized to crawl the URLs.

#### **Contents**

#### **rateLimit**

The max rate at which pages are crawled, up to 300 per minute per host.

Type: Integer

Valid Range: Minimum value of 1. Maximum value of 300.

Required: No

#### **See Also**

- [AWS](https://docs.aws.amazon.com/goto/SdkForCpp/bedrock-agent-2023-06-05/WebCrawlerLimits) SDK for C++
- [AWS](https://docs.aws.amazon.com/goto/SdkForJavaV2/bedrock-agent-2023-06-05/WebCrawlerLimits) SDK for Java V2
- AWS SDK for [Ruby](https://docs.aws.amazon.com/goto/SdkForRubyV3/bedrock-agent-2023-06-05/WebCrawlerLimits) V3

## **WebDataSourceConfiguration**

Service: Agents for Amazon Bedrock

The configuration details for the web data source.

#### **Contents**

#### **sourceConfiguration**

The source configuration details for the web data source.

Type: [WebSourceConfiguration](#page-860-0) object

Required: Yes

### **crawlerConfiguration**

The Web Crawler configuration details for the web data source.

Type: [WebCrawlerConfiguration](#page-856-0) object

Required: No

### **See Also**

- [AWS](https://docs.aws.amazon.com/goto/SdkForCpp/bedrock-agent-2023-06-05/WebDataSourceConfiguration) SDK for C++
- [AWS](https://docs.aws.amazon.com/goto/SdkForJavaV2/bedrock-agent-2023-06-05/WebDataSourceConfiguration) SDK for Java V2
- AWS SDK for [Ruby](https://docs.aws.amazon.com/goto/SdkForRubyV3/bedrock-agent-2023-06-05/WebDataSourceConfiguration) V3

## <span id="page-860-0"></span>**WebSourceConfiguration**

Service: Agents for Amazon Bedrock

The configuration of the URL/URLs for the web content that you want to crawl. You should be authorized to crawl the URLs.

#### **Contents**

#### **urlConfiguration**

The configuration of the URL/URLs.

Type: [UrlConfiguration](#page-852-0) object

Required: Yes

#### **See Also**

For more information about using this API in one of the language-specific AWS SDKs, see the following:

- [AWS](https://docs.aws.amazon.com/goto/SdkForCpp/bedrock-agent-2023-06-05/WebSourceConfiguration) SDK for C++
- [AWS](https://docs.aws.amazon.com/goto/SdkForJavaV2/bedrock-agent-2023-06-05/WebSourceConfiguration) SDK for Java V2
- AWS SDK for [Ruby](https://docs.aws.amazon.com/goto/SdkForRubyV3/bedrock-agent-2023-06-05/WebSourceConfiguration) V3

# **Agents for Amazon Bedrock Runtime**

The following data types are supported by Agents for Amazon Bedrock Runtime:

- [ActionGroupInvocationInput](#page-865-0)
- [ActionGroupInvocationOutput](#page-867-0)
- [ApiInvocationInput](#page-868-0)
- [ApiParameter](#page-870-0)
- [ApiRequestBody](#page-872-0)
- [ApiResult](#page-873-0)
- [Attribution](#page-875-0)
- [ByteContentDoc](#page-876-0)
- [ByteContentFile](#page-878-0)
- [Citation](#page-879-0)
- [CodeInterpreterInvocationInput](#page-880-0)
- [CodeInterpreterInvocationOutput](#page-881-0)
- [ContentBody](#page-883-0)
- [ExternalSource](#page-884-0)
- [ExternalSourcesGenerationConfiguration](#page-885-0)
- [ExternalSourcesRetrieveAndGenerateConfiguration](#page-887-0)
- [FailureTrace](#page-889-0)
- [FilePart](#page-890-0)
- [FileSource](#page-891-0)
- [FilterAttribute](#page-892-0)
- [FinalResponse](#page-893-0)
- [FlowCompletionEvent](#page-894-0)
- [FlowInput](#page-895-0)
- **[FlowInputContent](#page-897-0)**
- [FlowOutputContent](#page-898-0)
- **[FlowOutputEvent](#page-899-0)**
- [FlowResponseStream](#page-901-0)
- **[FunctionInvocationInput](#page-904-0)**
- [FunctionParameter](#page-906-0)
- [FunctionResult](#page-908-0)
- [GeneratedResponsePart](#page-910-0)
- [GenerationConfiguration](#page-911-0)
- [GuardrailAssessment](#page-913-0)
- [GuardrailConfiguration](#page-915-0)
- [GuardrailContentFilter](#page-916-0)
- [GuardrailContentPolicyAssessment](#page-918-0)
- [GuardrailCustomWord](#page-919-0)
- [GuardrailManagedWord](#page-920-0)
- [GuardrailPiiEntityFilter](#page-922-0)
- [GuardrailRegexFilter](#page-924-0)
- [GuardrailSensitiveInformationPolicyAssessment](#page-926-0)
- [GuardrailTopic](#page-927-0)
- [GuardrailTopicPolicyAssessment](#page-929-0)
- [GuardrailTrace](#page-930-0)
- [GuardrailWordPolicyAssessment](#page-932-0)
- [InferenceConfig](#page-933-0)
- [InferenceConfiguration](#page-934-0)
- [InputFile](#page-936-0)
- **[InvocationInput](#page-937-0)**
- [InvocationInputMember](#page-939-0)
- [InvocationResultMember](#page-941-0)
- [KnowledgeBaseConfiguration](#page-943-0)
- [KnowledgeBaseLookupInput](#page-944-0)
- [KnowledgeBaseLookupOutput](#page-945-0)
- [KnowledgeBaseQuery](#page-946-0)
- [KnowledgeBaseRetrievalConfiguration](#page-947-0)
- [KnowledgeBaseRetrievalResult](#page-948-0)
- [KnowledgeBaseRetrieveAndGenerateConfiguration](#page-950-0)
- [KnowledgeBaseVectorSearchConfiguration](#page-952-0)
- **[Memory](#page-954-0)**
- [MemorySessionSummary](#page-955-0)
- [ModelInvocationInput](#page-957-0)
- [Observation](#page-960-0)
- [OrchestrationConfiguration](#page-962-0)
- [OrchestrationTrace](#page-963-0)
- [OutputFile](#page-965-0)
- [Parameter](#page-966-0)
- [PayloadPart](#page-967-0)
- [PostProcessingModelInvocationOutput](#page-968-0)
- [PostProcessingParsedResponse](#page-969-0)
- [PostProcessingTrace](#page-970-0)
- [PreProcessingModelInvocationOutput](#page-972-0)
- [PreProcessingParsedResponse](#page-973-0)
- [PreProcessingTrace](#page-974-0)
- [PromptTemplate](#page-976-0)
- [PropertyParameters](#page-977-0)
- [QueryTransformationConfiguration](#page-978-0)
- [Rationale](#page-979-0)
- [RepromptResponse](#page-980-0)
- [RequestBody](#page-981-0)
- [ResponseStream](#page-982-0)
- [RetrievalFilter](#page-986-0)
- [RetrievalResultConfluenceLocation](#page-991-0)
- [RetrievalResultContent](#page-992-0)
- [RetrievalResultLocation](#page-993-0)
- [RetrievalResultS3Location](#page-995-0)
- [RetrievalResultSalesforceLocation](#page-996-0)
- [RetrievalResultSharePointLocation](#page-997-0)
- [RetrievalResultWebLocation](#page-998-0)
- [RetrieveAndGenerateConfiguration](#page-999-0)
- [RetrieveAndGenerateInput](#page-1001-0)
- [RetrieveAndGenerateOutput](#page-1002-0)
- [RetrieveAndGenerateSessionConfiguration](#page-1003-0)
- [RetrievedReference](#page-1004-0)
- [ReturnControlPayload](#page-1006-0)
- [S3ObjectDoc](#page-1007-0)
- [S3ObjectFile](#page-1008-0)
- [SessionState](#page-1009-0)
- [Span](#page-1011-0)
- [TextInferenceConfig](#page-1013-0)
- [TextResponsePart](#page-1015-0)
- [Trace](#page-1016-0)
- [TracePart](#page-1018-0)

## **ActionGroupInvocationInput**

Service: Agents for Amazon Bedrock Runtime

Contains information about the action group being invoked. For more information about the possible structures, see the InvocationInput tab in [OrchestrationTrace](https://docs.aws.amazon.com/bedrock/latest/userguide/trace-orchestration.html) in the Amazon Bedrock User Guide.

### **Contents**

### **actionGroupName**

The name of the action group.

Type: String

Required: No

### **apiPath**

The path to the API to call, based off the action group.

Type: String

Required: No

### **executionType**

How fulfillment of the action is handled. For more information, see [Handling fulfillment of the](https://docs.aws.amazon.com/bedrock/latest/userguide/action-handle.html)  [action.](https://docs.aws.amazon.com/bedrock/latest/userguide/action-handle.html)

Type: String

Valid Values: LAMBDA | RETURN\_CONTROL

Required: No

## **function**

The function in the action group to call.

Type: String

Required: No

### **invocationId**

The unique identifier of the invocation. Only returned if the executionType is RETURN\_CONTROL.

Type: String

Required: No

#### **parameters**

The parameters in the Lambda input event.

Type: Array of [Parameter](#page-966-0) objects

Required: No

### **requestBody**

The parameters in the request body for the Lambda input event.

Type: [RequestBody](#page-981-0) object

Required: No

#### **verb**

The API method being used, based off the action group.

Type: String

Required: No

## **See Also**

- [AWS](https://docs.aws.amazon.com/goto/SdkForCpp/bedrock-agent-runtime-2023-07-26/ActionGroupInvocationInput) SDK for C++
- [AWS](https://docs.aws.amazon.com/goto/SdkForJavaV2/bedrock-agent-runtime-2023-07-26/ActionGroupInvocationInput) SDK for Java V2
- AWS SDK for [Ruby](https://docs.aws.amazon.com/goto/SdkForRubyV3/bedrock-agent-runtime-2023-07-26/ActionGroupInvocationInput) V3

# **ActionGroupInvocationOutput**

Service: Agents for Amazon Bedrock Runtime

Contains the JSON-formatted string returned by the API invoked by the action group.

### **Contents**

### **text**

The JSON-formatted string returned by the API invoked by the action group.

Type: String

Required: No

## **See Also**

- [AWS](https://docs.aws.amazon.com/goto/SdkForCpp/bedrock-agent-runtime-2023-07-26/ActionGroupInvocationOutput) SDK for C++
- [AWS](https://docs.aws.amazon.com/goto/SdkForJavaV2/bedrock-agent-runtime-2023-07-26/ActionGroupInvocationOutput) SDK for Java V2
- AWS SDK for [Ruby](https://docs.aws.amazon.com/goto/SdkForRubyV3/bedrock-agent-runtime-2023-07-26/ActionGroupInvocationOutput) V3

## **ApiInvocationInput**

Service: Agents for Amazon Bedrock Runtime

Contains information about the API operation that the agent predicts should be called.

This data type is used in the following API operations:

• In the returnControl field of the [InvokeAgent](https://docs.aws.amazon.com/bedrock/latest/APIReference/API_agent-runtime_InvokeAgent.html#API_agent-runtime_InvokeAgent_ResponseSyntax) response

### **Contents**

### **actionGroup**

The action group that the API operation belongs to.

Type: String

Required: Yes

## **apiPath**

The path to the API operation.

Type: String

Required: No

### **httpMethod**

The HTTP method of the API operation.

Type: String

Required: No

### **parameters**

The parameters to provide for the API request, as the agent elicited from the user.

Type: Array of [ApiParameter](#page-870-0) objects

Required: No

### **requestBody**

The request body to provide for the API request, as the agent elicited from the user.

## Type: [ApiRequestBody](#page-872-0) object

Required: No

## **See Also**

- [AWS](https://docs.aws.amazon.com/goto/SdkForCpp/bedrock-agent-runtime-2023-07-26/ApiInvocationInput) SDK for C++
- [AWS](https://docs.aws.amazon.com/goto/SdkForJavaV2/bedrock-agent-runtime-2023-07-26/ApiInvocationInput) SDK for Java V2
- AWS SDK for [Ruby](https://docs.aws.amazon.com/goto/SdkForRubyV3/bedrock-agent-runtime-2023-07-26/ApiInvocationInput) V3

# <span id="page-870-0"></span>**ApiParameter**

Service: Agents for Amazon Bedrock Runtime

Information about a parameter to provide to the API request.

This data type is used in the following API operations:

• [InvokeAgent](https://docs.aws.amazon.com/bedrock/latest/APIReference/API_agent-runtime_InvokeAgent.html#API_agent-runtime_InvokeAgent_ResponseSyntax) response

### **Contents**

### **name**

The name of the parameter.

Type: String

Required: No

### **type**

The data type for the parameter.

Type: String

Required: No

### **value**

The value of the parameter.

Type: String

Required: No

### **See Also**

- [AWS](https://docs.aws.amazon.com/goto/SdkForCpp/bedrock-agent-runtime-2023-07-26/ApiParameter) SDK for C++
- [AWS](https://docs.aws.amazon.com/goto/SdkForJavaV2/bedrock-agent-runtime-2023-07-26/ApiParameter) SDK for Java V2

## • AWS SDK for [Ruby](https://docs.aws.amazon.com/goto/SdkForRubyV3/bedrock-agent-runtime-2023-07-26/ApiParameter) V3

# <span id="page-872-0"></span>**ApiRequestBody**

Service: Agents for Amazon Bedrock Runtime

The request body to provide for the API request, as the agent elicited from the user.

This data type is used in the following API operations:

• [InvokeAgent](https://docs.aws.amazon.com/bedrock/latest/APIReference/API_agent-runtime_InvokeAgent.html#API_agent-runtime_InvokeAgent_ResponseSyntax) response

### **Contents**

### **content**

The content of the request body. The key of the object in this field is a media type defining the format of the request body.

Type: String to [PropertyParameters](#page-977-0) object map

Required: No

## **See Also**

- [AWS](https://docs.aws.amazon.com/goto/SdkForCpp/bedrock-agent-runtime-2023-07-26/ApiRequestBody) SDK for C++
- [AWS](https://docs.aws.amazon.com/goto/SdkForJavaV2/bedrock-agent-runtime-2023-07-26/ApiRequestBody) SDK for Java V2
- AWS SDK for [Ruby](https://docs.aws.amazon.com/goto/SdkForRubyV3/bedrock-agent-runtime-2023-07-26/ApiRequestBody) V3

# **ApiResult**

Service: Agents for Amazon Bedrock Runtime

Contains information about the API operation that was called from the action group and the response body that was returned.

This data type is used in the following API operations:

• In the returnControlInvocationResults of the [InvokeAgent](https://docs.aws.amazon.com/bedrock/latest/APIReference/API_agent-runtime_InvokeAgent.html#API_agent-runtime_InvokeAgent_RequestSyntax) request

## **Contents**

### **actionGroup**

The action group that the API operation belongs to.

Type: String

Required: Yes

### **apiPath**

The path to the API operation.

Type: String

Required: No

### **httpMethod**

The HTTP method for the API operation.

Type: String

Required: No

### **httpStatusCode**

http status code from API execution response (for example: 200, 400, 500).

Type: Integer

Required: No

#### **responseBody**

The response body from the API operation. The key of the object is the content type (currently, only TEXT is supported). The response may be returned directly or from the Lambda function.

Type: String to [ContentBody](#page-883-0) object map

Required: No

#### **responseState**

Controls the final response state returned to end user when API/Function execution failed. When this state is FAILURE, the request would fail with dependency failure exception. When this state is REPROMPT, the API/function response will be sent to model for re-prompt

Type: String

Valid Values: FAILURE | REPROMPT

Required: No

### **See Also**

- [AWS](https://docs.aws.amazon.com/goto/SdkForCpp/bedrock-agent-runtime-2023-07-26/ApiResult) SDK for C++
- [AWS](https://docs.aws.amazon.com/goto/SdkForJavaV2/bedrock-agent-runtime-2023-07-26/ApiResult) SDK for Java V2
- AWS SDK for [Ruby](https://docs.aws.amazon.com/goto/SdkForRubyV3/bedrock-agent-runtime-2023-07-26/ApiResult) V3

# **Attribution**

Service: Agents for Amazon Bedrock Runtime

Contains citations for a part of an agent response.

## **Contents**

## **citations**

A list of citations and related information for a part of an agent response.

Type: Array of [Citation](#page-879-0) objects

Required: No

## **See Also**

- [AWS](https://docs.aws.amazon.com/goto/SdkForCpp/bedrock-agent-runtime-2023-07-26/Attribution) SDK for C++
- [AWS](https://docs.aws.amazon.com/goto/SdkForJavaV2/bedrock-agent-runtime-2023-07-26/Attribution) SDK for Java V2
- AWS SDK for [Ruby](https://docs.aws.amazon.com/goto/SdkForRubyV3/bedrock-agent-runtime-2023-07-26/Attribution) V3

# <span id="page-876-0"></span>**ByteContentDoc**

Service: Agents for Amazon Bedrock Runtime

This property contains the document to chat with, along with its attributes.

### **Contents**

### **contentType**

The MIME type of the document contained in the wrapper object.

Type: String

Pattern: [a-z]{1,20}/.{1,20}

Required: Yes

### **data**

The byte value of the file to upload, encoded as a Base-64 string.

Type: Base64-encoded binary data object

Length Constraints: Minimum length of 1. Maximum length of 10485760.

Required: Yes

### **identifier**

The file name of the document contained in the wrapper object.

Type: String

Length Constraints: Minimum length of 1. Maximum length of 1024.

Required: Yes

### **See Also**

- [AWS](https://docs.aws.amazon.com/goto/SdkForCpp/bedrock-agent-runtime-2023-07-26/ByteContentDoc) SDK for C++
- [AWS](https://docs.aws.amazon.com/goto/SdkForJavaV2/bedrock-agent-runtime-2023-07-26/ByteContentDoc) SDK for Java V2

Agents for Amazon Bedrock Runtime 874

## • AWS SDK for [Ruby](https://docs.aws.amazon.com/goto/SdkForRubyV3/bedrock-agent-runtime-2023-07-26/ByteContentDoc) V3

# <span id="page-878-0"></span>**ByteContentFile**

Service: Agents for Amazon Bedrock Runtime

The property contains the file to chat with, along with its attributes.

## **Contents**

## **data**

The byte value of the file to attach, encoded as Base-64 string. The maximum size of all files that is attached is 10MB. You can attach a maximum of 5 files.

Type: Base64-encoded binary data object

Length Constraints: Minimum length of 1. Maximum length of 10485760.

Required: Yes

## **mediaType**

The MIME type of data contained in the file used for chat.

Type: String

Required: Yes

### **See Also**

- [AWS](https://docs.aws.amazon.com/goto/SdkForCpp/bedrock-agent-runtime-2023-07-26/ByteContentFile) SDK for C++
- [AWS](https://docs.aws.amazon.com/goto/SdkForJavaV2/bedrock-agent-runtime-2023-07-26/ByteContentFile) SDK for Java V2
- AWS SDK for [Ruby](https://docs.aws.amazon.com/goto/SdkForRubyV3/bedrock-agent-runtime-2023-07-26/ByteContentFile) V3

# <span id="page-879-0"></span>**Citation**

Service: Agents for Amazon Bedrock Runtime

An object containing a segment of the generated response that is based on a source in the knowledge base, alongside information about the source.

This data type is used in the following API operations:

- [InvokeAgent](https://docs.aws.amazon.com/bedrock/latest/APIReference/API_agent-runtime_InvokeAgent.html#API_agent-runtime_InvokeAgent_ResponseSyntax) response in the citations field
- [RetrieveAndGenerate](https://docs.aws.amazon.com/bedrock/latest/APIReference/API_agent-runtime_RetrieveAndGenerate.html#API_agent-runtime_RetrieveAndGenerate_ResponseSyntax) response in the citations field

### **Contents**

### **generatedResponsePart**

Contains the generated response and metadata

Type: [GeneratedResponsePart](#page-910-0) object

Required: No

### **retrievedReferences**

Contains metadata about the sources cited for the generated response.

Type: Array of [RetrievedReference](#page-1004-0) objects

Required: No

### **See Also**

- [AWS](https://docs.aws.amazon.com/goto/SdkForCpp/bedrock-agent-runtime-2023-07-26/Citation) SDK for C++
- [AWS](https://docs.aws.amazon.com/goto/SdkForJavaV2/bedrock-agent-runtime-2023-07-26/Citation) SDK for Java V2
- AWS SDK for [Ruby](https://docs.aws.amazon.com/goto/SdkForRubyV3/bedrock-agent-runtime-2023-07-26/Citation) V3

## **CodeInterpreterInvocationInput**

Service: Agents for Amazon Bedrock Runtime

Contains information about the code interpreter being invoked.

### **Contents**

### **code**

The code for the code interpreter to use.

Type: String

Required: No

### **files**

Files that are uploaded for code interpreter to use.

Type: Array of strings

Required: No

### **See Also**

- [AWS](https://docs.aws.amazon.com/goto/SdkForCpp/bedrock-agent-runtime-2023-07-26/CodeInterpreterInvocationInput) SDK for C++
- [AWS](https://docs.aws.amazon.com/goto/SdkForJavaV2/bedrock-agent-runtime-2023-07-26/CodeInterpreterInvocationInput) SDK for Java V2
- AWS SDK for [Ruby](https://docs.aws.amazon.com/goto/SdkForRubyV3/bedrock-agent-runtime-2023-07-26/CodeInterpreterInvocationInput) V3

## **CodeInterpreterInvocationOutput**

Service: Agents for Amazon Bedrock Runtime

Contains the JSON-formatted string returned by the API invoked by the code interpreter.

### **Contents**

### **executionError**

Contains the error returned from code execution.

Type: String

Required: No

### **executionOutput**

Contains the successful output returned from code execution

Type: String

Required: No

### **executionTimeout**

Indicates if the execution of the code timed out.

Type: Boolean

Required: No

#### **files**

Contains output files, if generated by code execution.

Type: Array of strings

Required: No

### **See Also**

For more information about using this API in one of the language-specific AWS SDKs, see the following:

• [AWS](https://docs.aws.amazon.com/goto/SdkForCpp/bedrock-agent-runtime-2023-07-26/CodeInterpreterInvocationOutput) SDK for C++

Agents for Amazon Bedrock Runtime 879

- [AWS](https://docs.aws.amazon.com/goto/SdkForJavaV2/bedrock-agent-runtime-2023-07-26/CodeInterpreterInvocationOutput) SDK for Java V2
- AWS SDK for [Ruby](https://docs.aws.amazon.com/goto/SdkForRubyV3/bedrock-agent-runtime-2023-07-26/CodeInterpreterInvocationOutput) V3

# <span id="page-883-0"></span>**ContentBody**

Service: Agents for Amazon Bedrock Runtime

Contains the body of the API response.

This data type is used in the following API operations:

• In the returnControlInvocationResults field of the [InvokeAgent](https://docs.aws.amazon.com/bedrock/latest/APIReference/API_agent-runtime_InvokeAgent.html#API_agent-runtime_InvokeAgent_RequestSyntax) request

### **Contents**

### **body**

The body of the API response.

Type: String

Required: No

## **See Also**

- [AWS](https://docs.aws.amazon.com/goto/SdkForCpp/bedrock-agent-runtime-2023-07-26/ContentBody) SDK for C++
- [AWS](https://docs.aws.amazon.com/goto/SdkForJavaV2/bedrock-agent-runtime-2023-07-26/ContentBody) SDK for Java V2
- AWS SDK for [Ruby](https://docs.aws.amazon.com/goto/SdkForRubyV3/bedrock-agent-runtime-2023-07-26/ContentBody) V3

# <span id="page-884-0"></span>**ExternalSource**

Service: Agents for Amazon Bedrock Runtime

The unique external source of the content contained in the wrapper object.

### **Contents**

### **sourceType**

The source type of the external source wrapper object.

Type: String

Valid Values: S3 | BYTE\_CONTENT

Required: Yes

### **byteContent**

The identifier, contentType, and data of the external source wrapper object.

Type: [ByteContentDoc](#page-876-0) object

Required: No

## **s3Location**

The S3 location of the external source wrapper object.

Type: [S3ObjectDoc](#page-1007-0) object

Required: No

### **See Also**

- [AWS](https://docs.aws.amazon.com/goto/SdkForCpp/bedrock-agent-runtime-2023-07-26/ExternalSource) SDK for C++
- [AWS](https://docs.aws.amazon.com/goto/SdkForJavaV2/bedrock-agent-runtime-2023-07-26/ExternalSource) SDK for Java V2
- AWS SDK for [Ruby](https://docs.aws.amazon.com/goto/SdkForRubyV3/bedrock-agent-runtime-2023-07-26/ExternalSource) V3

# <span id="page-885-0"></span>**ExternalSourcesGenerationConfiguration**

Service: Agents for Amazon Bedrock Runtime

Contains the generation configuration of the external source wrapper object.

## **Contents**

## **additionalModelRequestFields**

Additional model parameters and their corresponding values not included in the textInferenceConfig structure for an external source. Takes in custom model parameters specific to the language model being used.

Type: String to JSON value map

Key Length Constraints: Minimum length of 1. Maximum length of 100.

Required: No

## **guardrailConfiguration**

The configuration details for the guardrail.

Type: [GuardrailConfiguration](#page-915-0) object

Required: No

### **inferenceConfig**

Configuration settings for inference when using RetrieveAndGenerate to generate responses while using an external source.

Type: [InferenceConfig](#page-933-0) object

Required: No

### **promptTemplate**

Contain the textPromptTemplate string for the external source wrapper object.

Type: [PromptTemplate](#page-976-0) object

Required: No

### **See Also**

- [AWS](https://docs.aws.amazon.com/goto/SdkForCpp/bedrock-agent-runtime-2023-07-26/ExternalSourcesGenerationConfiguration) SDK for C++
- [AWS](https://docs.aws.amazon.com/goto/SdkForJavaV2/bedrock-agent-runtime-2023-07-26/ExternalSourcesGenerationConfiguration) SDK for Java V2
- AWS SDK for [Ruby](https://docs.aws.amazon.com/goto/SdkForRubyV3/bedrock-agent-runtime-2023-07-26/ExternalSourcesGenerationConfiguration) V3

# **ExternalSourcesRetrieveAndGenerateConfiguration**

Service: Agents for Amazon Bedrock Runtime

The configurations of the external source wrapper object in the retrieveAndGenerate function.

## **Contents**

### **modelArn**

The modelArn used with the external source wrapper object in the retrieveAndGenerate function.

Type: String

Length Constraints: Minimum length of 20. Maximum length of 1011.

Pattern: ^arn:aws(-[^:]+)?:bedrock:[a-z0-9-]{1,20}:(([0-9]{12}:custommodel/[a-z0-9-]{1,63}[.]{1}[a-z0-9-]{1,63}/[a-z0-9]{12})|(:foundationmodel/[a-z0-9-]{1,63}[.]{1}[a-z0-9-]{1,63}))\$

Required: Yes

### **sources**

The document used with the external source wrapper object in the retrieveAndGenerate function.

Type: Array of [ExternalSource](#page-884-0) objects

Array Members: Fixed number of 1 item.

Required: Yes

### **generationConfiguration**

The prompt used with the external source wrapper object with the retrieveAndGenerate function.

Type: [ExternalSourcesGenerationConfiguration](#page-885-0) object

Required: No

Agents for Amazon Bedrock Runtime 885

### **See Also**

- [AWS](https://docs.aws.amazon.com/goto/SdkForCpp/bedrock-agent-runtime-2023-07-26/ExternalSourcesRetrieveAndGenerateConfiguration) SDK for C++
- [AWS](https://docs.aws.amazon.com/goto/SdkForJavaV2/bedrock-agent-runtime-2023-07-26/ExternalSourcesRetrieveAndGenerateConfiguration) SDK for Java V2
- AWS SDK for [Ruby](https://docs.aws.amazon.com/goto/SdkForRubyV3/bedrock-agent-runtime-2023-07-26/ExternalSourcesRetrieveAndGenerateConfiguration) V3

# **FailureTrace**

Service: Agents for Amazon Bedrock Runtime

Contains information about the failure of the interaction.

## **Contents**

## **failureReason**

The reason the interaction failed.

Type: String

Required: No

### **traceId**

The unique identifier of the trace.

Type: String

Length Constraints: Minimum length of 2. Maximum length of 16.

Required: No

### **See Also**

- [AWS](https://docs.aws.amazon.com/goto/SdkForCpp/bedrock-agent-runtime-2023-07-26/FailureTrace) SDK for C++
- [AWS](https://docs.aws.amazon.com/goto/SdkForJavaV2/bedrock-agent-runtime-2023-07-26/FailureTrace) SDK for Java V2
- AWS SDK for [Ruby](https://docs.aws.amazon.com/goto/SdkForRubyV3/bedrock-agent-runtime-2023-07-26/FailureTrace) V3

# **FilePart**

Service: Agents for Amazon Bedrock Runtime

Contains intermediate response for code interpreter if any files have been generated.

## **Contents**

## **files**

Files containing intermediate response for the user.

Type: Array of [OutputFile](#page-965-0) objects

Array Members: Minimum number of 0 items. Maximum number of 5 items.

Required: No

## **See Also**

- [AWS](https://docs.aws.amazon.com/goto/SdkForCpp/bedrock-agent-runtime-2023-07-26/FilePart) SDK for C++
- [AWS](https://docs.aws.amazon.com/goto/SdkForJavaV2/bedrock-agent-runtime-2023-07-26/FilePart) SDK for Java V2
- AWS SDK for [Ruby](https://docs.aws.amazon.com/goto/SdkForRubyV3/bedrock-agent-runtime-2023-07-26/FilePart) V3

## **FileSource**

Service: Agents for Amazon Bedrock Runtime

The source file of the content contained in the wrapper object.

### **Contents**

### **sourceType**

The source type of the files to attach.

Type: String

Valid Values: S3 | BYTE\_CONTENT

Required: Yes

### **byteContent**

The data and the text of the attached files.

Type: [ByteContentFile](#page-878-0) object

Required: No

## **s3Location**

The s3 location of the files to attach.

Type: [S3ObjectFile](#page-1008-0) object

Required: No

### **See Also**

- [AWS](https://docs.aws.amazon.com/goto/SdkForCpp/bedrock-agent-runtime-2023-07-26/FileSource) SDK for C++
- [AWS](https://docs.aws.amazon.com/goto/SdkForJavaV2/bedrock-agent-runtime-2023-07-26/FileSource) SDK for Java V2
- AWS SDK for [Ruby](https://docs.aws.amazon.com/goto/SdkForRubyV3/bedrock-agent-runtime-2023-07-26/FileSource) V3

# **FilterAttribute**

Service: Agents for Amazon Bedrock Runtime

Specifies the name that the metadata attribute must match and the value to which to compare the value of the metadata attribute. For more information, see Query [configurations.](https://docs.aws.amazon.com/bedrock/latest/userguide/kb-test-config.html)

This data type is used in the following API operations:

• [RetrieveAndGenerate](https://docs.aws.amazon.com/bedrock/latest/APIReference/API_agent-runtime_RetrieveAndGenerate.html#API_agent-runtime_RetrieveAndGenerate_RequestSyntax) request

### **Contents**

### **key**

The name that the metadata attribute must match.

Type: String

Length Constraints: Minimum length of 1. Maximum length of 100.

Required: Yes

## **value**

The value to whcih to compare the value of the metadata attribute.

Type: JSON value

Required: Yes

## **See Also**

- [AWS](https://docs.aws.amazon.com/goto/SdkForCpp/bedrock-agent-runtime-2023-07-26/FilterAttribute) SDK for C++
- [AWS](https://docs.aws.amazon.com/goto/SdkForJavaV2/bedrock-agent-runtime-2023-07-26/FilterAttribute) SDK for Java V2
- AWS SDK for [Ruby](https://docs.aws.amazon.com/goto/SdkForRubyV3/bedrock-agent-runtime-2023-07-26/FilterAttribute) V3

# **FinalResponse**

Service: Agents for Amazon Bedrock Runtime

Contains details about the response to the user.

### **Contents**

### **text**

The text in the response to the user.

Type: String

Required: No

## **See Also**

- [AWS](https://docs.aws.amazon.com/goto/SdkForCpp/bedrock-agent-runtime-2023-07-26/FinalResponse) SDK for C++
- [AWS](https://docs.aws.amazon.com/goto/SdkForJavaV2/bedrock-agent-runtime-2023-07-26/FinalResponse) SDK for Java V2
- AWS SDK for [Ruby](https://docs.aws.amazon.com/goto/SdkForRubyV3/bedrock-agent-runtime-2023-07-26/FinalResponse) V3

# **FlowCompletionEvent**

Service: Agents for Amazon Bedrock Runtime

Contains information about why a flow completed.

This data type is used in the following API operations:

• [InvokeFlow](https://docs.aws.amazon.com/bedrock/latest/APIReference/API_agent-runtime_InvokeFlow.html#API_agent_InvokeFlow_ResponseSyntax) response

### **Contents**

#### **completionReason**

The reason that the flow completed.

Type: String

Valid Values: SUCCESS

Required: Yes

### **See Also**

- [AWS](https://docs.aws.amazon.com/goto/SdkForCpp/bedrock-agent-runtime-2023-07-26/FlowCompletionEvent) SDK for C++
- [AWS](https://docs.aws.amazon.com/goto/SdkForJavaV2/bedrock-agent-runtime-2023-07-26/FlowCompletionEvent) SDK for Java V2
- AWS SDK for [Ruby](https://docs.aws.amazon.com/goto/SdkForRubyV3/bedrock-agent-runtime-2023-07-26/FlowCompletionEvent) V3

# **FlowInput**

Service: Agents for Amazon Bedrock Runtime

Contains information about an input into the flow and what to do with it.

This data type is used in the following API operations:

• [InvokeFlow](https://docs.aws.amazon.com/bedrock/latest/APIReference/API_agent-runtime_InvokeFlow.html#API_agent_InvokeFlow_RequestSyntax) request

## **Contents**

### **content**

Contains information about an input into the flow.

Type: [FlowInputContent](#page-897-0) object

**Note:** This object is a Union. Only one member of this object can be specified or returned.

Required: Yes

## **nodeName**

A name for the input of the flow input node.

Type: String

Pattern: ^[a-zA-Z]([\_]?[0-9a-zA-Z]){0,99}\$

Required: Yes

### **nodeOutputName**

A name for the output of the flow input node.

Type: String

Pattern: ^[a-zA-Z]([\_]?[0-9a-zA-Z]){0,99}\$

Required: Yes

## **See Also**

- [AWS](https://docs.aws.amazon.com/goto/SdkForCpp/bedrock-agent-runtime-2023-07-26/FlowInput) SDK for C++
- [AWS](https://docs.aws.amazon.com/goto/SdkForJavaV2/bedrock-agent-runtime-2023-07-26/FlowInput) SDK for Java V2
- AWS SDK for [Ruby](https://docs.aws.amazon.com/goto/SdkForRubyV3/bedrock-agent-runtime-2023-07-26/FlowInput) V3

## <span id="page-897-0"></span>**FlowInputContent**

Service: Agents for Amazon Bedrock Runtime

Contains information about an input into the flow.

This data type is used in the following API operations:

• [InvokeFlow](https://docs.aws.amazon.com/bedrock/latest/APIReference/API_agent-runtime_InvokeFlow.html#API_agent_InvokeFlow_RequestSyntax) request

#### **Contents**

### **Important**

This data type is a UNION, so only one of the following members can be specified when used or returned.

#### **document**

The input for the flow input node.

Type: JSON value

Required: No

### **See Also**

- [AWS](https://docs.aws.amazon.com/goto/SdkForCpp/bedrock-agent-runtime-2023-07-26/FlowInputContent) SDK for C++
- [AWS](https://docs.aws.amazon.com/goto/SdkForJavaV2/bedrock-agent-runtime-2023-07-26/FlowInputContent) SDK for Java V2
- AWS SDK for [Ruby](https://docs.aws.amazon.com/goto/SdkForRubyV3/bedrock-agent-runtime-2023-07-26/FlowInputContent) V3

## <span id="page-898-0"></span>**FlowOutputContent**

Service: Agents for Amazon Bedrock Runtime

Contains information about the output node.

This data type is used in the following API operations:

• [InvokeFlow](https://docs.aws.amazon.com/bedrock/latest/APIReference/API_agent-runtime_InvokeFlow.html#API_agent_InvokeFlow_RequestSyntax) request

#### **Contents**

### **Important**

This data type is a UNION, so only one of the following members can be specified when used or returned.

#### **document**

A name for the output of the flow.

Type: JSON value

Required: No

### **See Also**

- [AWS](https://docs.aws.amazon.com/goto/SdkForCpp/bedrock-agent-runtime-2023-07-26/FlowOutputContent) SDK for C++
- [AWS](https://docs.aws.amazon.com/goto/SdkForJavaV2/bedrock-agent-runtime-2023-07-26/FlowOutputContent) SDK for Java V2
- AWS SDK for [Ruby](https://docs.aws.amazon.com/goto/SdkForRubyV3/bedrock-agent-runtime-2023-07-26/FlowOutputContent) V3

## **FlowOutputEvent**

Service: Agents for Amazon Bedrock Runtime

Contains information about an output from flow invoction.

This data type is used in the following API operations:

• [InvokeFlow](https://docs.aws.amazon.com/bedrock/latest/APIReference/API_agent-runtime_InvokeFlow.html#API_agent_InvokeFlow_ResponseSyntax) response

### **Contents**

### **content**

The output of the node.

Type: [FlowOutputContent](#page-898-0) object

**Note:** This object is a Union. Only one member of this object can be specified or returned.

Required: Yes

## **nodeName**

The name of the node to which input was provided.

Type: String

Pattern: ^[a-zA-Z]([\_]?[0-9a-zA-Z]){0,99}\$

Required: Yes

## **nodeType**

The type of node to which input was provided.

Type: String

Valid Values: FlowInputNode | FlowOutputNode | LambdaFunctionNode | KnowledgeBaseNode | PromptNode | ConditionNode | LexNode

Required: Yes
#### **See Also**

- [AWS](https://docs.aws.amazon.com/goto/SdkForCpp/bedrock-agent-runtime-2023-07-26/FlowOutputEvent) SDK for C++
- [AWS](https://docs.aws.amazon.com/goto/SdkForJavaV2/bedrock-agent-runtime-2023-07-26/FlowOutputEvent) SDK for Java V2
- AWS SDK for [Ruby](https://docs.aws.amazon.com/goto/SdkForRubyV3/bedrock-agent-runtime-2023-07-26/FlowOutputEvent) V3

# **FlowResponseStream**

Service: Agents for Amazon Bedrock Runtime

The output of the flow.

This data type is used in the following API operations:

• [InvokeFlow](https://docs.aws.amazon.com/bedrock/latest/APIReference/API_agent-runtime_InvokeFlow.html#API_agent_InvokeFlow_ResponseSyntax) response

#### **Contents**

#### **accessDeniedException**

The request is denied because of missing access permissions. Check your permissions and retry your request.

Type: Exception HTTP Status Code: 403

Required: No

#### **badGatewayException**

There was an issue with a dependency due to a server issue. Retry your request.

Type: Exception HTTP Status Code: 502

Required: No

#### **conflictException**

There was a conflict performing an operation. Resolve the conflict and retry your request.

Type: Exception HTTP Status Code: 409

Required: No

#### **dependencyFailedException**

There was an issue with a dependency. Check the resource configurations and retry the request.

Type: Exception

HTTP Status Code: 424

Required: No

## **flowCompletionEvent**

Contains information about why the flow completed.

Type: [FlowCompletionEvent](#page-894-0) object

Required: No

# **flowOutputEvent**

Contains information about an output from flow invocation.

Type: [FlowOutputEvent](#page-899-0) object

Required: No

# **internalServerException**

An internal server error occurred. Retry your request.

Type: Exception HTTP Status Code: 500

Required: No

### **resourceNotFoundException**

The specified resource Amazon Resource Name (ARN) was not found. Check the Amazon Resource Name (ARN) and try your request again.

Type: Exception HTTP Status Code: 404

Required: No

### **serviceQuotaExceededException**

The number of requests exceeds the service quota. Resubmit your request later.

Type: Exception HTTP Status Code: 400

Required: No

# **throttlingException**

The number of requests exceeds the limit. Resubmit your request later.

Type: Exception HTTP Status Code: 429

Required: No

## **validationException**

Input validation failed. Check your request parameters and retry the request.

Type: Exception HTTP Status Code: 400

Required: No

#### **See Also**

- [AWS](https://docs.aws.amazon.com/goto/SdkForCpp/bedrock-agent-runtime-2023-07-26/FlowResponseStream) SDK for C++
- [AWS](https://docs.aws.amazon.com/goto/SdkForJavaV2/bedrock-agent-runtime-2023-07-26/FlowResponseStream) SDK for Java V2
- AWS SDK for [Ruby](https://docs.aws.amazon.com/goto/SdkForRubyV3/bedrock-agent-runtime-2023-07-26/FlowResponseStream) V3

# **FunctionInvocationInput**

Service: Agents for Amazon Bedrock Runtime

Contains information about the function that the agent predicts should be called.

This data type is used in the following API operations:

• In the returnControl field of the [InvokeAgent](https://docs.aws.amazon.com/bedrock/latest/APIReference/API_agent-runtime_InvokeAgent.html#API_agent-runtime_InvokeAgent_ResponseSyntax) response

### **Contents**

# **actionGroup**

The action group that the function belongs to.

Type: String

Required: Yes

# **function**

The name of the function.

Type: String

Required: No

### **parameters**

A list of parameters of the function.

Type: Array of [FunctionParameter](#page-906-0) objects

Required: No

### **See Also**

- [AWS](https://docs.aws.amazon.com/goto/SdkForCpp/bedrock-agent-runtime-2023-07-26/FunctionInvocationInput) SDK for C++
- [AWS](https://docs.aws.amazon.com/goto/SdkForJavaV2/bedrock-agent-runtime-2023-07-26/FunctionInvocationInput) SDK for Java V2

# • AWS SDK for [Ruby](https://docs.aws.amazon.com/goto/SdkForRubyV3/bedrock-agent-runtime-2023-07-26/FunctionInvocationInput) V3

# <span id="page-906-0"></span>**FunctionParameter**

Service: Agents for Amazon Bedrock Runtime

Contains information about a parameter of the function.

This data type is used in the following API operations:

• In the returnControl field of the [InvokeAgent](https://docs.aws.amazon.com/bedrock/latest/APIReference/API_agent-runtime_InvokeAgent.html#API_agent-runtime_InvokeAgent_ResponseSyntax) response

#### **Contents**

#### **name**

The name of the parameter.

Type: String

Required: No

#### **type**

The data type of the parameter.

Type: String

Required: No

#### **value**

The value of the parameter.

Type: String

Required: No

### **See Also**

- [AWS](https://docs.aws.amazon.com/goto/SdkForCpp/bedrock-agent-runtime-2023-07-26/FunctionParameter) SDK for C++
- [AWS](https://docs.aws.amazon.com/goto/SdkForJavaV2/bedrock-agent-runtime-2023-07-26/FunctionParameter) SDK for Java V2

# • AWS SDK for [Ruby](https://docs.aws.amazon.com/goto/SdkForRubyV3/bedrock-agent-runtime-2023-07-26/FunctionParameter) V3

# **FunctionResult**

Service: Agents for Amazon Bedrock Runtime

Contains information about the function that was called from the action group and the response that was returned.

This data type is used in the following API operations:

• In the returnControlInvocationResults of the [InvokeAgent](https://docs.aws.amazon.com/bedrock/latest/APIReference/API_agent-runtime_InvokeAgent.html#API_agent-runtime_InvokeAgent_RequestSyntax) request

# **Contents**

# **actionGroup**

The action group that the function belongs to.

Type: String

Required: Yes

# **function**

The name of the function that was called.

Type: String

Required: No

### **responseBody**

The response from the function call using the parameters. The key of the object is the content type (currently, only TEXT is supported). The response may be returned directly or from the Lambda function.

Type: String to [ContentBody](#page-883-0) object map

Required: No

### **responseState**

Controls the final response state returned to end user when API/Function execution failed. When this state is FAILURE, the request would fail with dependency failure exception. When this state is REPROMPT, the API/function response will be sent to model for re-prompt

Type: String

Valid Values: FAILURE | REPROMPT

Required: No

# **See Also**

- [AWS](https://docs.aws.amazon.com/goto/SdkForCpp/bedrock-agent-runtime-2023-07-26/FunctionResult) SDK for C++
- [AWS](https://docs.aws.amazon.com/goto/SdkForJavaV2/bedrock-agent-runtime-2023-07-26/FunctionResult) SDK for Java V2
- AWS SDK for [Ruby](https://docs.aws.amazon.com/goto/SdkForRubyV3/bedrock-agent-runtime-2023-07-26/FunctionResult) V3

# **GeneratedResponsePart**

Service: Agents for Amazon Bedrock Runtime

Contains metadata about a part of the generated response that is accompanied by a citation.

This data type is used in the following API operations:

- [InvokeAgent](https://docs.aws.amazon.com/bedrock/latest/APIReference/API_agent-runtime_InvokeAgent.html#API_agent-runtime_InvokeAgent_ResponseSyntax) response in the generatedResponsePart field
- [RetrieveAndGenerate](https://docs.aws.amazon.com/bedrock/latest/APIReference/API_agent-runtime_RetrieveAndGenerate.html#API_agent-runtime_RetrieveAndGenerate_ResponseSyntax) response in the generatedResponsePart field

#### **Contents**

#### **textResponsePart**

Contains metadata about a textual part of the generated response that is accompanied by a citation.

Type: [TextResponsePart](#page-1015-0) object

Required: No

## **See Also**

- [AWS](https://docs.aws.amazon.com/goto/SdkForCpp/bedrock-agent-runtime-2023-07-26/GeneratedResponsePart) SDK for C++
- [AWS](https://docs.aws.amazon.com/goto/SdkForJavaV2/bedrock-agent-runtime-2023-07-26/GeneratedResponsePart) SDK for Java V2
- AWS SDK for [Ruby](https://docs.aws.amazon.com/goto/SdkForRubyV3/bedrock-agent-runtime-2023-07-26/GeneratedResponsePart) V3

# **GenerationConfiguration**

Service: Agents for Amazon Bedrock Runtime

Contains configurations for response generation based on the knowledge base query results.

This data type is used in the following API operations:

• [RetrieveAndGenerate](https://docs.aws.amazon.com/bedrock/latest/APIReference/API_agent-runtime_RetrieveAndGenerate.html#API_agent-runtime_RetrieveAndGenerate_RequestSyntax) request

#### **Contents**

#### **additionalModelRequestFields**

Additional model parameters and corresponding values not included in the textInferenceConfig structure for a knowledge base. This allows users to provide custom model parameters specific to the language model being used.

Type: String to JSON value map

Key Length Constraints: Minimum length of 1. Maximum length of 100.

Required: No

#### **guardrailConfiguration**

The configuration details for the guardrail.

Type: [GuardrailConfiguration](#page-915-0) object

Required: No

#### **inferenceConfig**

Configuration settings for inference when using RetrieveAndGenerate to generate responses while using a knowledge base as a source.

Type: [InferenceConfig](#page-933-0) object

Required: No

#### **promptTemplate**

Contains the template for the prompt that's sent to the model for response generation.

# Type: [PromptTemplate](#page-976-0) object

Required: No

# **See Also**

- [AWS](https://docs.aws.amazon.com/goto/SdkForCpp/bedrock-agent-runtime-2023-07-26/GenerationConfiguration) SDK for C++
- [AWS](https://docs.aws.amazon.com/goto/SdkForJavaV2/bedrock-agent-runtime-2023-07-26/GenerationConfiguration) SDK for Java V2
- AWS SDK for [Ruby](https://docs.aws.amazon.com/goto/SdkForRubyV3/bedrock-agent-runtime-2023-07-26/GenerationConfiguration) V3

# <span id="page-913-0"></span>**GuardrailAssessment**

Service: Agents for Amazon Bedrock Runtime

Assessment details of the content analyzed by Guardrails.

### **Contents**

### **contentPolicy**

Content policy details of the Guardrail.

Type: [GuardrailContentPolicyAssessment](#page-918-0) object

Required: No

### **sensitiveInformationPolicy**

Sensitive Information policy details of Guardrail.

Type: [GuardrailSensitiveInformationPolicyAssessment](#page-926-0) object

Required: No

### **topicPolicy**

Topic policy details of the Guardrail.

Type: [GuardrailTopicPolicyAssessment](#page-929-0) object

Required: No

### **wordPolicy**

Word policy details of the Guardrail.

Type: [GuardrailWordPolicyAssessment](#page-932-0) object

Required: No

### **See Also**

For more information about using this API in one of the language-specific AWS SDKs, see the following:

• [AWS](https://docs.aws.amazon.com/goto/SdkForCpp/bedrock-agent-runtime-2023-07-26/GuardrailAssessment) SDK for C++

Agents for Amazon Bedrock Runtime 911

- [AWS](https://docs.aws.amazon.com/goto/SdkForJavaV2/bedrock-agent-runtime-2023-07-26/GuardrailAssessment) SDK for Java V2
- AWS SDK for [Ruby](https://docs.aws.amazon.com/goto/SdkForRubyV3/bedrock-agent-runtime-2023-07-26/GuardrailAssessment) V3

# <span id="page-915-0"></span>**GuardrailConfiguration**

Service: Agents for Amazon Bedrock Runtime

The configuration details for the guardrail.

## **Contents**

## **guardrailId**

The unique identifier for the guardrail.

Type: String

Length Constraints: Minimum length of 0. Maximum length of 64.

Pattern: ^[a-z0-9]+\$

Required: Yes

### **guardrailVersion**

The version of the guardrail.

Type: String

Length Constraints: Minimum length of 1. Maximum length of 5.

Pattern: ^(([1-9][0-9]{0,7})|(DRAFT))\$

Required: Yes

# **See Also**

- [AWS](https://docs.aws.amazon.com/goto/SdkForCpp/bedrock-agent-runtime-2023-07-26/GuardrailConfiguration) SDK for C++
- [AWS](https://docs.aws.amazon.com/goto/SdkForJavaV2/bedrock-agent-runtime-2023-07-26/GuardrailConfiguration) SDK for Java V2
- AWS SDK for [Ruby](https://docs.aws.amazon.com/goto/SdkForRubyV3/bedrock-agent-runtime-2023-07-26/GuardrailConfiguration) V3

# <span id="page-916-0"></span>**GuardrailContentFilter**

Service: Agents for Amazon Bedrock Runtime

Details of the content filter used in the Guardrail.

#### **Contents**

### **action**

The action placed on the content by the Guardrail filter.

Type: String

Valid Values: BLOCKED

Required: No

### **confidence**

The confidence level regarding the content detected in the filter by the Guardrail.

Type: String

Valid Values: NONE | LOW | MEDIUM | HIGH

Required: No

#### **type**

The type of content detected in the filter by the Guardrail.

Type: String

```
Valid Values: INSULTS | HATE | SEXUAL | VIOLENCE | MISCONDUCT | 
PROMPT_ATTACK
```
Required: No

#### **See Also**

For more information about using this API in one of the language-specific AWS SDKs, see the following:

• [AWS](https://docs.aws.amazon.com/goto/SdkForCpp/bedrock-agent-runtime-2023-07-26/GuardrailContentFilter) SDK for C++

```
Agents for Amazon Bedrock Runtime 914
```
- [AWS](https://docs.aws.amazon.com/goto/SdkForJavaV2/bedrock-agent-runtime-2023-07-26/GuardrailContentFilter) SDK for Java V2
- AWS SDK for [Ruby](https://docs.aws.amazon.com/goto/SdkForRubyV3/bedrock-agent-runtime-2023-07-26/GuardrailContentFilter) V3

# <span id="page-918-0"></span>**GuardrailContentPolicyAssessment**

Service: Agents for Amazon Bedrock Runtime

The details of the policy assessment in the Guardrails filter.

## **Contents**

### **filters**

The filter details of the policy assessment used in the Guardrails filter.

Type: Array of [GuardrailContentFilter](#page-916-0) objects

Required: No

## **See Also**

- [AWS](https://docs.aws.amazon.com/goto/SdkForCpp/bedrock-agent-runtime-2023-07-26/GuardrailContentPolicyAssessment) SDK for C++
- [AWS](https://docs.aws.amazon.com/goto/SdkForJavaV2/bedrock-agent-runtime-2023-07-26/GuardrailContentPolicyAssessment) SDK for Java V2
- AWS SDK for [Ruby](https://docs.aws.amazon.com/goto/SdkForRubyV3/bedrock-agent-runtime-2023-07-26/GuardrailContentPolicyAssessment) V3

# <span id="page-919-0"></span>**GuardrailCustomWord**

Service: Agents for Amazon Bedrock Runtime

The custom word details for the filter in the Guardrail.

### **Contents**

## **action**

The action details for the custom word filter in the Guardrail.

Type: String

Valid Values: BLOCKED

Required: No

#### **match**

The match details for the custom word filter in the Guardrail.

Type: String

Required: No

### **See Also**

- [AWS](https://docs.aws.amazon.com/goto/SdkForCpp/bedrock-agent-runtime-2023-07-26/GuardrailCustomWord) SDK for C++
- [AWS](https://docs.aws.amazon.com/goto/SdkForJavaV2/bedrock-agent-runtime-2023-07-26/GuardrailCustomWord) SDK for Java V2
- AWS SDK for [Ruby](https://docs.aws.amazon.com/goto/SdkForRubyV3/bedrock-agent-runtime-2023-07-26/GuardrailCustomWord) V3

# <span id="page-920-0"></span>**GuardrailManagedWord**

Service: Agents for Amazon Bedrock Runtime

The managed word details for the filter in the Guardrail.

#### **Contents**

#### **action**

The action details for the managed word filter in the Guardrail.

Type: String

Valid Values: BLOCKED

Required: No

#### **match**

The match details for the managed word filter in the Guardrail.

Type: String

Required: No

#### **type**

The type details for the managed word filter in the Guardrail.

Type: String

Valid Values: PROFANITY

Required: No

#### **See Also**

- [AWS](https://docs.aws.amazon.com/goto/SdkForCpp/bedrock-agent-runtime-2023-07-26/GuardrailManagedWord) SDK for C++
- [AWS](https://docs.aws.amazon.com/goto/SdkForJavaV2/bedrock-agent-runtime-2023-07-26/GuardrailManagedWord) SDK for Java V2
- AWS SDK for [Ruby](https://docs.aws.amazon.com/goto/SdkForRubyV3/bedrock-agent-runtime-2023-07-26/GuardrailManagedWord) V3

# <span id="page-922-0"></span>**GuardrailPiiEntityFilter**

Service: Agents for Amazon Bedrock Runtime

The Guardrail filter to identify and remove personally identifiable information (PII).

#### **Contents**

#### **action**

The action of the Guardrail filter to identify and remove PII.

Type: String

Valid Values: BLOCKED | ANONYMIZED

Required: No

#### **match**

The match to settings in the Guardrail filter to identify and remove PII.

Type: String

Required: No

#### **type**

The type of PII the Guardrail filter has identified and removed.

Type: String

```
Valid Values: ADDRESS | AGE | AWS_ACCESS_KEY | AWS_SECRET_KEY | 
CA_HEALTH_NUMBER | CA_SOCIAL_INSURANCE_NUMBER | CREDIT_DEBIT_CARD_CVV 
| CREDIT_DEBIT_CARD_EXPIRY | CREDIT_DEBIT_CARD_NUMBER | 
DRIVER_ID | EMAIL | INTERNATIONAL_BANK_ACCOUNT_NUMBER | 
IP_ADDRESS | LICENSE_PLATE | MAC_ADDRESS | NAME | PASSWORD | 
PHONE | PIN | SWIFT CODE | UK NATIONAL HEALTH SERVICE NUMBER |
UK_NATIONAL_INSURANCE_NUMBER | UK_UNIQUE_TAXPAYER_REFERENCE_NUMBER 
| URL | USERNAME | US_BANK_ACCOUNT_NUMBER | US_BANK_ROUTING_NUMBER 
| US_INDIVIDUAL_TAX_IDENTIFICATION_NUMBER | US_PASSPORT_NUMBER | 
US SOCIAL SECURITY NUMBER | VEHICLE IDENTIFICATION NUMBER
```
Required: No

#### **See Also**

- [AWS](https://docs.aws.amazon.com/goto/SdkForCpp/bedrock-agent-runtime-2023-07-26/GuardrailPiiEntityFilter) SDK for C++
- [AWS](https://docs.aws.amazon.com/goto/SdkForJavaV2/bedrock-agent-runtime-2023-07-26/GuardrailPiiEntityFilter) SDK for Java V2
- AWS SDK for [Ruby](https://docs.aws.amazon.com/goto/SdkForRubyV3/bedrock-agent-runtime-2023-07-26/GuardrailPiiEntityFilter) V3

# <span id="page-924-0"></span>**GuardrailRegexFilter**

Service: Agents for Amazon Bedrock Runtime

The details for the regex filter used in the Guardrail.

#### **Contents**

#### **action**

The action details for the regex filter used in the Guardrail.

Type: String

Valid Values: BLOCKED | ANONYMIZED

Required: No

### **match**

The match details for the regex filter used in the Guardrail.

Type: String

Required: No

#### **name**

The name details for the regex filter used in the Guardrail.

Type: String

Required: No

#### **regex**

The regex details for the regex filter used in the Guardrail.

Type: String

Required: No

## **See Also**

- [AWS](https://docs.aws.amazon.com/goto/SdkForCpp/bedrock-agent-runtime-2023-07-26/GuardrailRegexFilter) SDK for C++
- [AWS](https://docs.aws.amazon.com/goto/SdkForJavaV2/bedrock-agent-runtime-2023-07-26/GuardrailRegexFilter) SDK for Java V2
- AWS SDK for [Ruby](https://docs.aws.amazon.com/goto/SdkForRubyV3/bedrock-agent-runtime-2023-07-26/GuardrailRegexFilter) V3

# <span id="page-926-0"></span>**GuardrailSensitiveInformationPolicyAssessment**

Service: Agents for Amazon Bedrock Runtime

The details of the sensitive policy assessment used in the Guardrail.

# **Contents**

## **piiEntities**

The details of the PII entities used in the sensitive policy assessment for the Guardrail.

Type: Array of [GuardrailPiiEntityFilter](#page-922-0) objects

Required: No

#### **regexes**

The details of the regexes used in the sensitive policy assessment for the Guardrail.

Type: Array of [GuardrailRegexFilter](#page-924-0) objects

Required: No

# **See Also**

- [AWS](https://docs.aws.amazon.com/goto/SdkForCpp/bedrock-agent-runtime-2023-07-26/GuardrailSensitiveInformationPolicyAssessment) SDK for C++
- [AWS](https://docs.aws.amazon.com/goto/SdkForJavaV2/bedrock-agent-runtime-2023-07-26/GuardrailSensitiveInformationPolicyAssessment) SDK for Java V2
- AWS SDK for [Ruby](https://docs.aws.amazon.com/goto/SdkForRubyV3/bedrock-agent-runtime-2023-07-26/GuardrailSensitiveInformationPolicyAssessment) V3

# <span id="page-927-0"></span>**GuardrailTopic**

Service: Agents for Amazon Bedrock Runtime

The details for a specific topic defined in the Guardrail.

### **Contents**

### **action**

The action details on a specific topic in the Guardrail.

Type: String

Valid Values: BLOCKED

Required: No

#### **name**

The name details on a specific topic in the Guardrail.

Type: String

Required: No

#### **type**

The type details on a specific topic in the Guardrail.

Type: String

Valid Values: DENY

Required: No

#### **See Also**

- [AWS](https://docs.aws.amazon.com/goto/SdkForCpp/bedrock-agent-runtime-2023-07-26/GuardrailTopic) SDK for C++
- [AWS](https://docs.aws.amazon.com/goto/SdkForJavaV2/bedrock-agent-runtime-2023-07-26/GuardrailTopic) SDK for Java V2
- AWS SDK for [Ruby](https://docs.aws.amazon.com/goto/SdkForRubyV3/bedrock-agent-runtime-2023-07-26/GuardrailTopic) V3

# <span id="page-929-0"></span>**GuardrailTopicPolicyAssessment**

Service: Agents for Amazon Bedrock Runtime

The details of the policy assessment used in the Guardrail.

### **Contents**

### **topics**

The topic details of the policy assessment used in the Guardrail.

Type: Array of [GuardrailTopic](#page-927-0) objects

Required: No

## **See Also**

- [AWS](https://docs.aws.amazon.com/goto/SdkForCpp/bedrock-agent-runtime-2023-07-26/GuardrailTopicPolicyAssessment) SDK for C++
- [AWS](https://docs.aws.amazon.com/goto/SdkForJavaV2/bedrock-agent-runtime-2023-07-26/GuardrailTopicPolicyAssessment) SDK for Java V2
- AWS SDK for [Ruby](https://docs.aws.amazon.com/goto/SdkForRubyV3/bedrock-agent-runtime-2023-07-26/GuardrailTopicPolicyAssessment) V3

# **GuardrailTrace**

Service: Agents for Amazon Bedrock Runtime

The trace details used in the Guardrail.

### **Contents**

### **action**

The trace action details used with the Guardrail.

Type: String

Valid Values: INTERVENED | NONE

Required: No

#### **inputAssessments**

The details of the input assessments used in the Guardrail Trace.

Type: Array of [GuardrailAssessment](#page-913-0) objects

Required: No

#### **outputAssessments**

The details of the output assessments used in the Guardrail Trace.

Type: Array of [GuardrailAssessment](#page-913-0) objects

Required: No

#### **traceId**

The details of the trace Id used in the Guardrail Trace.

Type: String

Length Constraints: Minimum length of 2. Maximum length of 16.

Required: No

# **See Also**

- [AWS](https://docs.aws.amazon.com/goto/SdkForCpp/bedrock-agent-runtime-2023-07-26/GuardrailTrace) SDK for C++
- [AWS](https://docs.aws.amazon.com/goto/SdkForJavaV2/bedrock-agent-runtime-2023-07-26/GuardrailTrace) SDK for Java V2
- AWS SDK for [Ruby](https://docs.aws.amazon.com/goto/SdkForRubyV3/bedrock-agent-runtime-2023-07-26/GuardrailTrace) V3

# <span id="page-932-0"></span>**GuardrailWordPolicyAssessment**

Service: Agents for Amazon Bedrock Runtime

The assessment details for words defined in the Guardrail filter.

#### **Contents**

#### **customWords**

The custom word details for words defined in the Guardrail filter.

Type: Array of [GuardrailCustomWord](#page-919-0) objects

Required: No

#### **managedWordLists**

The managed word lists for words defined in the Guardrail filter.

Type: Array of [GuardrailManagedWord](#page-920-0) objects

Required: No

## **See Also**

- [AWS](https://docs.aws.amazon.com/goto/SdkForCpp/bedrock-agent-runtime-2023-07-26/GuardrailWordPolicyAssessment) SDK for C++
- [AWS](https://docs.aws.amazon.com/goto/SdkForJavaV2/bedrock-agent-runtime-2023-07-26/GuardrailWordPolicyAssessment) SDK for Java V2
- AWS SDK for [Ruby](https://docs.aws.amazon.com/goto/SdkForRubyV3/bedrock-agent-runtime-2023-07-26/GuardrailWordPolicyAssessment) V3

# <span id="page-933-0"></span>**InferenceConfig**

Service: Agents for Amazon Bedrock Runtime

The configuration for inference settings when generating responses using RetrieveAndGenerate.

# **Contents**

# **textInferenceConfig**

Configuration settings specific to text generation while generating responses using RetrieveAndGenerate.

Type: [TextInferenceConfig](#page-1013-0) object

Required: No

# **See Also**

- [AWS](https://docs.aws.amazon.com/goto/SdkForCpp/bedrock-agent-runtime-2023-07-26/InferenceConfig) SDK for C++
- [AWS](https://docs.aws.amazon.com/goto/SdkForJavaV2/bedrock-agent-runtime-2023-07-26/InferenceConfig) SDK for Java V2
- AWS SDK for [Ruby](https://docs.aws.amazon.com/goto/SdkForRubyV3/bedrock-agent-runtime-2023-07-26/InferenceConfig) V3

# **InferenceConfiguration**

Service: Agents for Amazon Bedrock Runtime

Specifications about the inference parameters that were provided alongside the prompt. These are specified in the [PromptOverrideConfiguration](https://docs.aws.amazon.com/bedrock/latest/APIReference/API_agent_PromptOverrideConfiguration.html) object that was set when the agent was created or updated. For more information, see Inference [parameters](https://docs.aws.amazon.com/bedrock/latest/userguide/model-parameters.html) for foundation models.

#### **Contents**

#### **maximumLength**

The maximum number of tokens allowed in the generated response.

Type: Integer

Valid Range: Minimum value of 0. Maximum value of 4096.

Required: No

#### **stopSequences**

A list of stop sequences. A stop sequence is a sequence of characters that causes the model to stop generating the response.

Type: Array of strings

Array Members: Minimum number of 0 items. Maximum number of 4 items.

Required: No

#### **temperature**

The likelihood of the model selecting higher-probability options while generating a response. A lower value makes the model more likely to choose higher-probability options, while a higher value makes the model more likely to choose lower-probability options.

Type: Float

Valid Range: Minimum value of 0. Maximum value of 1.

Required: No

#### **topK**

While generating a response, the model determines the probability of the following token at each point of generation. The value that you set for topK is the number of most-likely

candidates from which the model chooses the next token in the sequence. For example, if you set topK to 50, the model selects the next token from among the top 50 most likely choices.

Type: Integer

Valid Range: Minimum value of 0. Maximum value of 500.

Required: No

# **topP**

While generating a response, the model determines the probability of the following token at each point of generation. The value that you set for Top P determines the number of mostlikely candidates from which the model chooses the next token in the sequence. For example, if you set topP to 80, the model only selects the next token from the top 80% of the probability distribution of next tokens.

Type: Float

Valid Range: Minimum value of 0. Maximum value of 1.

Required: No

# **See Also**

- [AWS](https://docs.aws.amazon.com/goto/SdkForCpp/bedrock-agent-runtime-2023-07-26/InferenceConfiguration) SDK for C++
- [AWS](https://docs.aws.amazon.com/goto/SdkForJavaV2/bedrock-agent-runtime-2023-07-26/InferenceConfiguration) SDK for Java V2
- AWS SDK for [Ruby](https://docs.aws.amazon.com/goto/SdkForRubyV3/bedrock-agent-runtime-2023-07-26/InferenceConfiguration) V3
# **InputFile**

Service: Agents for Amazon Bedrock Runtime

Contains details of the source files.

## **Contents**

## **name**

The name of the source file.

Type: String

Required: Yes

#### **source**

Specifies where the files are located.

Type: [FileSource](#page-891-0) object

Required: Yes

#### **useCase**

Specifies how the source files will be used by the code interpreter.

Type: String

Valid Values: CODE\_INTERPRETER | CHAT

Required: Yes

## **See Also**

- [AWS](https://docs.aws.amazon.com/goto/SdkForCpp/bedrock-agent-runtime-2023-07-26/InputFile) SDK for C++
- [AWS](https://docs.aws.amazon.com/goto/SdkForJavaV2/bedrock-agent-runtime-2023-07-26/InputFile) SDK for Java V2
- AWS SDK for [Ruby](https://docs.aws.amazon.com/goto/SdkForRubyV3/bedrock-agent-runtime-2023-07-26/InputFile) V3

## <span id="page-937-0"></span>**InvocationInput**

Service: Agents for Amazon Bedrock Runtime

Contains information pertaining to the action group or knowledge base that is being invoked.

#### **Contents**

#### **actionGroupInvocationInput**

Contains information about the action group to be invoked.

Type: [ActionGroupInvocationInput](#page-865-0) object

Required: No

## **codeInterpreterInvocationInput**

Contains information about the code interpreter to be invoked.

Type: [CodeInterpreterInvocationInput](#page-880-0) object

Required: No

#### **invocationType**

Specifies whether the agent is invoking an action group or a knowledge base.

Type: String

```
Valid Values: ACTION_GROUP | KNOWLEDGE_BASE | FINISH | 
ACTION_GROUP_CODE_INTERPRETER
```
Required: No

## **knowledgeBaseLookupInput**

Contains details about the knowledge base to look up and the query to be made.

Type: [KnowledgeBaseLookupInput](#page-944-0) object

Required: No

## **traceId**

The unique identifier of the trace.

## Type: String

Length Constraints: Minimum length of 2. Maximum length of 16.

Required: No

## **See Also**

- [AWS](https://docs.aws.amazon.com/goto/SdkForCpp/bedrock-agent-runtime-2023-07-26/InvocationInput) SDK for C++
- [AWS](https://docs.aws.amazon.com/goto/SdkForJavaV2/bedrock-agent-runtime-2023-07-26/InvocationInput) SDK for Java V2
- AWS SDK for [Ruby](https://docs.aws.amazon.com/goto/SdkForRubyV3/bedrock-agent-runtime-2023-07-26/InvocationInput) V3

## **InvocationInputMember**

Service: Agents for Amazon Bedrock Runtime

Contains details about the API operation or function that the agent predicts should be called.

This data type is used in the following API operations:

• In the returnControl field of the [InvokeAgent](https://docs.aws.amazon.com/bedrock/latest/APIReference/API_agent-runtime_InvokeAgent.html#API_agent-runtime_InvokeAgent_ResponseSyntax) response

#### **Contents**

#### **Important**

This data type is a UNION, so only one of the following members can be specified when used or returned.

#### **apiInvocationInput**

Contains information about the API operation that the agent predicts should be called.

Type: ApilnvocationInput object

Required: No

#### **functionInvocationInput**

Contains information about the function that the agent predicts should be called.

Type: [FunctionInvocationInput](#page-904-0) object

Required: No

#### **See Also**

- [AWS](https://docs.aws.amazon.com/goto/SdkForCpp/bedrock-agent-runtime-2023-07-26/InvocationInputMember) SDK for C++
- [AWS](https://docs.aws.amazon.com/goto/SdkForJavaV2/bedrock-agent-runtime-2023-07-26/InvocationInputMember) SDK for Java V2
- AWS SDK for [Ruby](https://docs.aws.amazon.com/goto/SdkForRubyV3/bedrock-agent-runtime-2023-07-26/InvocationInputMember) V3

## **InvocationResultMember**

Service: Agents for Amazon Bedrock Runtime

A result from the invocation of an action. For more information, see Return [control](https://docs.aws.amazon.com/bedrock/latest/userguide/agents-returncontrol.html) to the agent [developer](https://docs.aws.amazon.com/bedrock/latest/userguide/agents-returncontrol.html) and Control session [context.](https://docs.aws.amazon.com/bedrock/latest/userguide/agents-session-state.html)

This data type is used in the following API operations:

• [InvokeAgent](https://docs.aws.amazon.com/bedrock/latest/APIReference/API_agent-runtime_InvokeAgent.html#API_agent-runtime_InvokeAgent_RequestSyntax) request

## **Contents**

## **Important**

This data type is a UNION, so only one of the following members can be specified when used or returned.

## **apiResult**

The result from the API response from the action group invocation.

Type: [ApiResult](#page-873-0) object

Required: No

## **functionResult**

The result from the function from the action group invocation.

Type: [FunctionResult](#page-908-0) object

Required: No

#### **See Also**

- [AWS](https://docs.aws.amazon.com/goto/SdkForCpp/bedrock-agent-runtime-2023-07-26/InvocationResultMember) SDK for C++
- [AWS](https://docs.aws.amazon.com/goto/SdkForJavaV2/bedrock-agent-runtime-2023-07-26/InvocationResultMember) SDK for Java V2

Agents for Amazon Bedrock Runtime 939

## • AWS SDK for [Ruby](https://docs.aws.amazon.com/goto/SdkForRubyV3/bedrock-agent-runtime-2023-07-26/InvocationResultMember) V3

## **KnowledgeBaseConfiguration**

Service: Agents for Amazon Bedrock Runtime

Configurations to apply to a knowledge base attached to the agent during query. For more information, see Knowledge base retrieval [configurations](https://docs.aws.amazon.com/bedrock/latest/userguide/agents-session-state.html#session-state-kb).

## **Contents**

## **knowledgeBaseId**

The unique identifier for a knowledge base attached to the agent.

Type: String

Length Constraints: Minimum length of 0. Maximum length of 10.

Pattern: ^[0-9a-zA-Z]+\$

Required: Yes

#### **retrievalConfiguration**

The configurations to apply to the knowledge base during query. For more information, see Query [configurations](https://docs.aws.amazon.com/bedrock/latest/userguide/kb-test-config.html).

Type: [KnowledgeBaseRetrievalConfiguration](#page-947-0) object

Required: Yes

## **See Also**

- [AWS](https://docs.aws.amazon.com/goto/SdkForCpp/bedrock-agent-runtime-2023-07-26/KnowledgeBaseConfiguration) SDK for C++
- [AWS](https://docs.aws.amazon.com/goto/SdkForJavaV2/bedrock-agent-runtime-2023-07-26/KnowledgeBaseConfiguration) SDK for Java V2
- AWS SDK for [Ruby](https://docs.aws.amazon.com/goto/SdkForRubyV3/bedrock-agent-runtime-2023-07-26/KnowledgeBaseConfiguration) V3

## <span id="page-944-0"></span>**KnowledgeBaseLookupInput**

Service: Agents for Amazon Bedrock Runtime

Contains details about the knowledge base to look up and the query to be made.

## **Contents**

## **knowledgeBaseId**

The unique identifier of the knowledge base to look up.

Type: String

Required: No

#### **text**

The query made to the knowledge base.

Type: String

Required: No

## **See Also**

- [AWS](https://docs.aws.amazon.com/goto/SdkForCpp/bedrock-agent-runtime-2023-07-26/KnowledgeBaseLookupInput) SDK for C++
- [AWS](https://docs.aws.amazon.com/goto/SdkForJavaV2/bedrock-agent-runtime-2023-07-26/KnowledgeBaseLookupInput) SDK for Java V2
- AWS SDK for [Ruby](https://docs.aws.amazon.com/goto/SdkForRubyV3/bedrock-agent-runtime-2023-07-26/KnowledgeBaseLookupInput) V3

## <span id="page-945-0"></span>**KnowledgeBaseLookupOutput**

Service: Agents for Amazon Bedrock Runtime

Contains details about the results from looking up the knowledge base.

## **Contents**

## **retrievedReferences**

Contains metadata about the sources cited for the generated response.

Type: Array of [RetrievedReference](#page-1004-0) objects

Required: No

## **See Also**

- [AWS](https://docs.aws.amazon.com/goto/SdkForCpp/bedrock-agent-runtime-2023-07-26/KnowledgeBaseLookupOutput) SDK for C++
- [AWS](https://docs.aws.amazon.com/goto/SdkForJavaV2/bedrock-agent-runtime-2023-07-26/KnowledgeBaseLookupOutput) SDK for Java V2
- AWS SDK for [Ruby](https://docs.aws.amazon.com/goto/SdkForRubyV3/bedrock-agent-runtime-2023-07-26/KnowledgeBaseLookupOutput) V3

## **KnowledgeBaseQuery**

Service: Agents for Amazon Bedrock Runtime

Contains the query made to the knowledge base.

This data type is used in the following API operations:

• [Retrieve](https://docs.aws.amazon.com/bedrock/latest/APIReference/API_agent-runtime_Retrieve.html#API_agent-runtime_Retrieve_RequestSyntax) request – in the retrievalQuery field

#### **Contents**

#### **text**

The text of the query made to the knowledge base.

Type: String

Length Constraints: Minimum length of 0. Maximum length of 1000.

Required: Yes

#### **See Also**

- [AWS](https://docs.aws.amazon.com/goto/SdkForCpp/bedrock-agent-runtime-2023-07-26/KnowledgeBaseQuery) SDK for C++
- [AWS](https://docs.aws.amazon.com/goto/SdkForJavaV2/bedrock-agent-runtime-2023-07-26/KnowledgeBaseQuery) SDK for Java V2
- AWS SDK for [Ruby](https://docs.aws.amazon.com/goto/SdkForRubyV3/bedrock-agent-runtime-2023-07-26/KnowledgeBaseQuery) V3

# <span id="page-947-0"></span>**KnowledgeBaseRetrievalConfiguration**

Service: Agents for Amazon Bedrock Runtime

Contains configurations for knowledge base query. For more information, see [Query](https://docs.aws.amazon.com/bedrock/latest/userguide/kb-test-config.html) [configurations](https://docs.aws.amazon.com/bedrock/latest/userguide/kb-test-config.html).

This data type is used in the following API operations:

- [Retrieve](https://docs.aws.amazon.com/bedrock/latest/APIReference/API_agent-runtime_Retrieve.html#API_agent-runtime_Retrieve_RequestSyntax) request in the retrievalConfiguration field
- [RetrieveAndGenerate](https://docs.aws.amazon.com/bedrock/latest/APIReference/API_agent-runtime_RetrieveAndGenerate.html#API_agent-runtime_RetrieveAndGenerate_RequestSyntax) request in the retrievalConfiguration field

## **Contents**

## **vectorSearchConfiguration**

Contains details about how the results from the vector search should be returned. For more information, see Query [configurations.](https://docs.aws.amazon.com/bedrock/latest/userguide/kb-test-config.html)

Type: [KnowledgeBaseVectorSearchConfiguration](#page-952-0) object

Required: Yes

## **See Also**

- [AWS](https://docs.aws.amazon.com/goto/SdkForCpp/bedrock-agent-runtime-2023-07-26/KnowledgeBaseRetrievalConfiguration) SDK for C++
- [AWS](https://docs.aws.amazon.com/goto/SdkForJavaV2/bedrock-agent-runtime-2023-07-26/KnowledgeBaseRetrievalConfiguration) SDK for Java V2
- AWS SDK for [Ruby](https://docs.aws.amazon.com/goto/SdkForRubyV3/bedrock-agent-runtime-2023-07-26/KnowledgeBaseRetrievalConfiguration) V3

## **KnowledgeBaseRetrievalResult**

Service: Agents for Amazon Bedrock Runtime

Details about a result from querying the knowledge base.

This data type is used in the following API operations:

• Retrieve [response](https://docs.aws.amazon.com/bedrock/latest/APIReference/API_agent-runtime_Retrieve.html#API_agent-runtime_Retrieve_ResponseSyntax) – in the retrievalResults field

## **Contents**

## **content**

Contains a chunk of text from a data source in the knowledge base.

Type: [RetrievalResultContent](#page-992-0) object

Required: Yes

## **location**

Contains information about the location of the data source.

Type: [RetrievalResultLocation](#page-993-0) object

Required: No

## **metadata**

Contains metadata attributes and their values for the file in the data source. For more information, see [Metadata and filtering.](https://docs.aws.amazon.com/bedrock/latest/userguide/knowledge-base-ds.html#kb-ds-metadata)

Type: String to JSON value map

Map Entries: Maximum number of items.

Key Length Constraints: Minimum length of 1. Maximum length of 100.

Required: No

#### **score**

The level of relevance of the result to the query.

Type: Double

## Required: No

## **See Also**

- [AWS](https://docs.aws.amazon.com/goto/SdkForCpp/bedrock-agent-runtime-2023-07-26/KnowledgeBaseRetrievalResult) SDK for C++
- [AWS](https://docs.aws.amazon.com/goto/SdkForJavaV2/bedrock-agent-runtime-2023-07-26/KnowledgeBaseRetrievalResult) SDK for Java V2
- AWS SDK for [Ruby](https://docs.aws.amazon.com/goto/SdkForRubyV3/bedrock-agent-runtime-2023-07-26/KnowledgeBaseRetrievalResult) V3

# **KnowledgeBaseRetrieveAndGenerateConfiguration**

Service: Agents for Amazon Bedrock Runtime

Contains details about the resource being queried.

This data type is used in the following API operations:

- [Retrieve](https://docs.aws.amazon.com/bedrock/latest/APIReference/API_agent-runtime_Retrieve.html#API_agent-runtime_Retrieve_RequestSyntax) request in the knowledgeBaseConfiguration field
- [RetrieveAndGenerate](https://docs.aws.amazon.com/bedrock/latest/APIReference/API_agent-runtime_RetrieveAndGenerate.html#API_agent-runtime_RetrieveAndGenerate_RequestSyntax) request in the knowledgeBaseConfiguration field

## **Contents**

## **knowledgeBaseId**

The unique identifier of the knowledge base that is queried and the foundation model used for generation.

Type: String

Length Constraints: Minimum length of 0. Maximum length of 10.

Pattern: ^[0-9a-zA-Z]+\$

Required: Yes

## **modelArn**

The ARN of the foundation model used to generate a response.

Type: String

Length Constraints: Minimum length of 20. Maximum length of 1011.

Pattern: ^arn:aws(-[^:]+)?:bedrock:[a-z0-9-]{1,20}:(([0-9]{12}:custommodel/[a-z0-9-]{1,63}[.]{1}[a-z0-9-]{1,63}/[a-z0-9]{12})|(:foundationmodel/[a-z0-9-]{1,63}[.]{1}[a-z0-9-]{1,63}))\$

Required: Yes

## **generationConfiguration**

Contains configurations for response generation based on the knowledge base query results.

## Type: [GenerationConfiguration](#page-911-0) object

## Required: No

## **orchestrationConfiguration**

Settings for how the model processes the prompt prior to retrieval and generation.

Type: [OrchestrationConfiguration](#page-962-0) object

Required: No

## **retrievalConfiguration**

Contains configurations for how to retrieve and return the knowledge base query.

Type: [KnowledgeBaseRetrievalConfiguration](#page-947-0) object

Required: No

## **See Also**

- [AWS](https://docs.aws.amazon.com/goto/SdkForCpp/bedrock-agent-runtime-2023-07-26/KnowledgeBaseRetrieveAndGenerateConfiguration) SDK for C++
- [AWS](https://docs.aws.amazon.com/goto/SdkForJavaV2/bedrock-agent-runtime-2023-07-26/KnowledgeBaseRetrieveAndGenerateConfiguration) SDK for Java V2
- AWS SDK for [Ruby](https://docs.aws.amazon.com/goto/SdkForRubyV3/bedrock-agent-runtime-2023-07-26/KnowledgeBaseRetrieveAndGenerateConfiguration) V3

# <span id="page-952-0"></span>**KnowledgeBaseVectorSearchConfiguration**

Service: Agents for Amazon Bedrock Runtime

Configurations for how to perform the search query and return results. For more information, see Query [configurations](https://docs.aws.amazon.com/bedrock/latest/userguide/kb-test-config.html).

This data type is used in the following API operations:

- [Retrieve](https://docs.aws.amazon.com/bedrock/latest/APIReference/API_agent-runtime_Retrieve.html#API_agent-runtime_Retrieve_RequestSyntax) request in the vectorSearchConfiguration field
- [RetrieveAndGenerate](https://docs.aws.amazon.com/bedrock/latest/APIReference/API_agent-runtime_RetrieveAndGenerate.html#API_agent-runtime_RetrieveAndGenerate_RequestSyntax) request in the vectorSearchConfiguration field

## **Contents**

## **filter**

Specifies the filters to use on the metadata in the knowledge base data sources before returning results. For more information, see Query [configurations](https://docs.aws.amazon.com/bedrock/latest/userguide/kb-test-config.html).

Type: [RetrievalFilter](#page-986-0) object

**Note:** This object is a Union. Only one member of this object can be specified or returned.

Required: No

#### **numberOfResults**

The number of source chunks to retrieve.

Type: Integer

Valid Range: Minimum value of 1. Maximum value of 100.

Required: No

## **overrideSearchType**

By default, Amazon Bedrock decides a search strategy for you. If you're using an Amazon OpenSearch Serverless vector store that contains a filterable text field, you can specify whether to query the knowledge base with a HYBRID search using both vector embeddings and raw text, or SEMANTIC search using only vector embeddings. For other vector store configurations, only SEMANTIC search is available. For more information, see Test a [knowledge](https://docs.aws.amazon.com/bedrock/latest/userguide/knowledge-base-test.html) base.

Type: String

## Valid Values: HYBRID | SEMANTIC

Required: No

## **See Also**

- [AWS](https://docs.aws.amazon.com/goto/SdkForCpp/bedrock-agent-runtime-2023-07-26/KnowledgeBaseVectorSearchConfiguration) SDK for C++
- [AWS](https://docs.aws.amazon.com/goto/SdkForJavaV2/bedrock-agent-runtime-2023-07-26/KnowledgeBaseVectorSearchConfiguration) SDK for Java V2
- AWS SDK for [Ruby](https://docs.aws.amazon.com/goto/SdkForRubyV3/bedrock-agent-runtime-2023-07-26/KnowledgeBaseVectorSearchConfiguration) V3

## **Memory**

Service: Agents for Amazon Bedrock Runtime

Contains sessions summaries.

#### **Contents**

#### **Important**

This data type is a UNION, so only one of the following members can be specified when used or returned.

## **sessionSummary**

Contains summary of a session.

Type: [MemorySessionSummary](#page-955-0) object

Required: No

## **See Also**

- [AWS](https://docs.aws.amazon.com/goto/SdkForCpp/bedrock-agent-runtime-2023-07-26/Memory) SDK for C++
- [AWS](https://docs.aws.amazon.com/goto/SdkForJavaV2/bedrock-agent-runtime-2023-07-26/Memory) SDK for Java V2
- AWS SDK for [Ruby](https://docs.aws.amazon.com/goto/SdkForRubyV3/bedrock-agent-runtime-2023-07-26/Memory) V3

## <span id="page-955-0"></span>**MemorySessionSummary**

Service: Agents for Amazon Bedrock Runtime

Contains details of a session summary.

#### **Contents**

#### **memoryId**

The unique identifier of the memory where the session summary is stored.

Type: String

Length Constraints: Minimum length of 2. Maximum length of 100.

Pattern: ^[0-9a-zA-Z.\_:-]+\$

Required: No

#### **sessionExpiryTime**

The time when the memory duration for the session is set to end.

Type: Timestamp

Required: No

#### **sessionId**

The identifier for this session.

Type: String

Length Constraints: Minimum length of 2. Maximum length of 100.

Pattern: ^[0-9a-zA-Z.\_:-]+\$

Required: No

## **sessionStartTime**

The start time for this session.

Type: Timestamp

Required: No

## **summaryText**

The summarized text for this session.

Type: String

Length Constraints: Minimum length of 0. Maximum length of 25000000.

Required: No

## **See Also**

- [AWS](https://docs.aws.amazon.com/goto/SdkForCpp/bedrock-agent-runtime-2023-07-26/MemorySessionSummary) SDK for C++
- [AWS](https://docs.aws.amazon.com/goto/SdkForJavaV2/bedrock-agent-runtime-2023-07-26/MemorySessionSummary) SDK for Java V2
- AWS SDK for [Ruby](https://docs.aws.amazon.com/goto/SdkForRubyV3/bedrock-agent-runtime-2023-07-26/MemorySessionSummary) V3

## <span id="page-957-0"></span>**ModelInvocationInput**

Service: Agents for Amazon Bedrock Runtime

The input for the pre-processing step.

- The type matches the agent step.
- The text contains the prompt.
- The inferenceConfiguration, parserMode, and overrideLambda values are set in the [PromptOverrideConfiguration](https://docs.aws.amazon.com/bedrock/latest/APIReference/API_agent_PromptOverrideConfiguration.html) object that was set when the agent was created or updated.

## **Contents**

## **inferenceConfiguration**

Specifications about the inference parameters that were provided alongside the prompt. These are specified in the [PromptOverrideConfiguration](https://docs.aws.amazon.com/bedrock/latest/APIReference/API_agent_PromptOverrideConfiguration.html) object that was set when the agent was created or updated. For more information, see Inference [parameters](https://docs.aws.amazon.com/bedrock/latest/userguide/model-parameters.html) for foundation models.

Type: [InferenceConfiguration](#page-934-0) object

Required: No

## **overrideLambda**

The ARN of the Lambda function to use when parsing the raw foundation model output in parts of the agent sequence.

Type: String

Required: No

#### **parserMode**

Specifies whether to override the default parser Lambda function when parsing the raw foundation model output in the part of the agent sequence defined by the promptType.

Type: String

Valid Values: DEFAULT | OVERRIDDEN

Required: No

## **promptCreationMode**

Specifies whether the default prompt template was OVERRIDDEN. If it was, the basePromptTemplate that was set in the [PromptOverrideConfiguration](https://docs.aws.amazon.com/bedrock/latest/APIReference/API_agent_PromptOverrideConfiguration.html) object when the agent was created or updated is used instead.

Type: String

Valid Values: DEFAULT | OVERRIDDEN

Required: No

## **text**

The text that prompted the agent at this step.

Type: String

Required: No

## **traceId**

The unique identifier of the trace.

Type: String

Length Constraints: Minimum length of 2. Maximum length of 16.

Required: No

## **type**

The step in the agent sequence.

Type: String

Valid Values: PRE\_PROCESSING | ORCHESTRATION | KNOWLEDGE\_BASE\_RESPONSE\_GENERATION | POST\_PROCESSING

Required: No

## **See Also**

- [AWS](https://docs.aws.amazon.com/goto/SdkForCpp/bedrock-agent-runtime-2023-07-26/ModelInvocationInput) SDK for C++
- [AWS](https://docs.aws.amazon.com/goto/SdkForJavaV2/bedrock-agent-runtime-2023-07-26/ModelInvocationInput) SDK for Java V2
- AWS SDK for [Ruby](https://docs.aws.amazon.com/goto/SdkForRubyV3/bedrock-agent-runtime-2023-07-26/ModelInvocationInput) V3

## <span id="page-960-0"></span>**Observation**

Service: Agents for Amazon Bedrock Runtime

Contains the result or output of an action group or knowledge base, or the response to the user.

## **Contents**

## **actionGroupInvocationOutput**

Contains the JSON-formatted string returned by the API invoked by the action group.

Type: [ActionGroupInvocationOutput](#page-867-0) object

Required: No

## **codeInterpreterInvocationOutput**

Contains the JSON-formatted string returned by the API invoked by the code interpreter.

Type: [CodeInterpreterInvocationOutput](#page-881-0) object

Required: No

#### **finalResponse**

Contains details about the response to the user.

Type: [FinalResponse](#page-893-0) object

Required: No

#### **knowledgeBaseLookupOutput**

Contains details about the results from looking up the knowledge base.

Type: [KnowledgeBaseLookupOutput](#page-945-0) object

Required: No

#### **repromptResponse**

Contains details about the response to reprompt the input.

Type: [RepromptResponse](#page-980-0) object

#### Required: No

## **traceId**

The unique identifier of the trace.

Type: String

Length Constraints: Minimum length of 2. Maximum length of 16.

Required: No

## **type**

Specifies what kind of information the agent returns in the observation. The following values are possible.

- ACTION\_GROUP The agent returns the result of an action group.
- KNOWLEDGE\_BASE The agent returns information from a knowledge base.
- FINISH The agent returns a final response to the user with no follow-up.
- ASK\_USER The agent asks the user a question.
- REPROMPT The agent prompts the user again for the same information.

Type: String

Valid Values: ACTION\_GROUP | KNOWLEDGE\_BASE | FINISH | ASK\_USER | REPROMPT

Required: No

## **See Also**

- [AWS](https://docs.aws.amazon.com/goto/SdkForCpp/bedrock-agent-runtime-2023-07-26/Observation) SDK for C++
- [AWS](https://docs.aws.amazon.com/goto/SdkForJavaV2/bedrock-agent-runtime-2023-07-26/Observation) SDK for Java V2
- AWS SDK for [Ruby](https://docs.aws.amazon.com/goto/SdkForRubyV3/bedrock-agent-runtime-2023-07-26/Observation) V3

## <span id="page-962-0"></span>**OrchestrationConfiguration**

Service: Agents for Amazon Bedrock Runtime

Settings for how the model processes the prompt prior to retrieval and generation.

## **Contents**

## **queryTransformationConfiguration**

To split up the prompt and retrieve multiple sources, set the transformation type to QUERY\_DECOMPOSITION.

Type: [QueryTransformationConfiguration](#page-978-0) object

Required: Yes

## **See Also**

- [AWS](https://docs.aws.amazon.com/goto/SdkForCpp/bedrock-agent-runtime-2023-07-26/OrchestrationConfiguration) SDK for C++
- [AWS](https://docs.aws.amazon.com/goto/SdkForJavaV2/bedrock-agent-runtime-2023-07-26/OrchestrationConfiguration) SDK for Java V2
- AWS SDK for [Ruby](https://docs.aws.amazon.com/goto/SdkForRubyV3/bedrock-agent-runtime-2023-07-26/OrchestrationConfiguration) V3

## **OrchestrationTrace**

Service: Agents for Amazon Bedrock Runtime

Details about the orchestration step, in which the agent determines the order in which actions are executed and which knowledge bases are retrieved.

## **Contents**

## **Important**

This data type is a UNION, so only one of the following members can be specified when used or returned.

## **invocationInput**

Contains information pertaining to the action group or knowledge base that is being invoked.

Type: [InvocationInput](#page-937-0) object

Required: No

#### **modelInvocationInput**

The input for the orchestration step.

- The type is ORCHESTRATION.
- The text contains the prompt.
- The inferenceConfiguration, parserMode, and overrideLambda values are set in the [PromptOverrideConfiguration](https://docs.aws.amazon.com/bedrock/latest/APIReference/API_agent_PromptOverrideConfiguration.html) object that was set when the agent was created or updated.

Type: [ModelInvocationInput](#page-957-0) object

Required: No

### **observation**

Details about the observation (the output of the action group Lambda or knowledge base) made by the agent.

Type: [Observation](#page-960-0) object

Required: No

#### **rationale**

Details about the reasoning, based on the input, that the agent uses to justify carrying out an action group or getting information from a knowledge base.

Type: [Rationale](#page-979-0) object

Required: No

## **See Also**

- [AWS](https://docs.aws.amazon.com/goto/SdkForCpp/bedrock-agent-runtime-2023-07-26/OrchestrationTrace) SDK for C++
- [AWS](https://docs.aws.amazon.com/goto/SdkForJavaV2/bedrock-agent-runtime-2023-07-26/OrchestrationTrace) SDK for Java V2
- AWS SDK for [Ruby](https://docs.aws.amazon.com/goto/SdkForRubyV3/bedrock-agent-runtime-2023-07-26/OrchestrationTrace) V3

# **OutputFile**

Service: Agents for Amazon Bedrock Runtime

Contains details of the response from code interpreter.

## **Contents**

## **bytes**

The byte count of files that contains response from code interpreter.

Type: Base64-encoded binary data object

Length Constraints: Minimum length of 0. Maximum length of 1000000.

Required: No

#### **name**

The name of the file containing response from code interpreter.

Type: String

Required: No

#### **type**

The type of file that contains response from the code interpreter.

Type: String

Required: No

## **See Also**

- [AWS](https://docs.aws.amazon.com/goto/SdkForCpp/bedrock-agent-runtime-2023-07-26/OutputFile) SDK for C++
- [AWS](https://docs.aws.amazon.com/goto/SdkForJavaV2/bedrock-agent-runtime-2023-07-26/OutputFile) SDK for Java V2
- AWS SDK for [Ruby](https://docs.aws.amazon.com/goto/SdkForRubyV3/bedrock-agent-runtime-2023-07-26/OutputFile) V3

## **Parameter**

Service: Agents for Amazon Bedrock Runtime

A parameter for the API request or function.

## **Contents**

#### **name**

The name of the parameter.

Type: String

Required: No

## **type**

The type of the parameter.

Type: String

Required: No

#### **value**

The value of the parameter.

Type: String

Required: No

## **See Also**

- [AWS](https://docs.aws.amazon.com/goto/SdkForCpp/bedrock-agent-runtime-2023-07-26/Parameter) SDK for C++
- [AWS](https://docs.aws.amazon.com/goto/SdkForJavaV2/bedrock-agent-runtime-2023-07-26/Parameter) SDK for Java V2
- AWS SDK for [Ruby](https://docs.aws.amazon.com/goto/SdkForRubyV3/bedrock-agent-runtime-2023-07-26/Parameter) V3

# **PayloadPart**

Service: Agents for Amazon Bedrock Runtime

Contains a part of an agent response and citations for it.

## **Contents**

## **attribution**

Contains citations for a part of an agent response.

Type: [Attribution](#page-875-0) object

Required: No

## **bytes**

A part of the agent response in bytes.

Type: Base64-encoded binary data object

Length Constraints: Minimum length of 0. Maximum length of 1000000.

Required: No

## **See Also**

- [AWS](https://docs.aws.amazon.com/goto/SdkForCpp/bedrock-agent-runtime-2023-07-26/PayloadPart) SDK for C++
- [AWS](https://docs.aws.amazon.com/goto/SdkForJavaV2/bedrock-agent-runtime-2023-07-26/PayloadPart) SDK for Java V2
- AWS SDK for [Ruby](https://docs.aws.amazon.com/goto/SdkForRubyV3/bedrock-agent-runtime-2023-07-26/PayloadPart) V3

# <span id="page-968-0"></span>**PostProcessingModelInvocationOutput**

Service: Agents for Amazon Bedrock Runtime

The foundation model output from the post-processing step.

#### **Contents**

## **parsedResponse**

Details about the response from the Lambda parsing of the output of the post-processing step.

Type: [PostProcessingParsedResponse](#page-969-0) object

Required: No

## **traceId**

The unique identifier of the trace.

Type: String

Length Constraints: Minimum length of 2. Maximum length of 16.

Required: No

## **See Also**

- [AWS](https://docs.aws.amazon.com/goto/SdkForCpp/bedrock-agent-runtime-2023-07-26/PostProcessingModelInvocationOutput) SDK for C++
- [AWS](https://docs.aws.amazon.com/goto/SdkForJavaV2/bedrock-agent-runtime-2023-07-26/PostProcessingModelInvocationOutput) SDK for Java V2
- AWS SDK for [Ruby](https://docs.aws.amazon.com/goto/SdkForRubyV3/bedrock-agent-runtime-2023-07-26/PostProcessingModelInvocationOutput) V3

## <span id="page-969-0"></span>**PostProcessingParsedResponse**

Service: Agents for Amazon Bedrock Runtime

Details about the response from the Lambda parsing of the output from the post-processing step.

#### **Contents**

## **text**

The text returned by the parser.

Type: String

Required: No

## **See Also**

- [AWS](https://docs.aws.amazon.com/goto/SdkForCpp/bedrock-agent-runtime-2023-07-26/PostProcessingParsedResponse) SDK for C++
- [AWS](https://docs.aws.amazon.com/goto/SdkForJavaV2/bedrock-agent-runtime-2023-07-26/PostProcessingParsedResponse) SDK for Java V2
- AWS SDK for [Ruby](https://docs.aws.amazon.com/goto/SdkForRubyV3/bedrock-agent-runtime-2023-07-26/PostProcessingParsedResponse) V3

## **PostProcessingTrace**

Service: Agents for Amazon Bedrock Runtime

Details about the post-processing step, in which the agent shapes the response.

#### **Contents**

#### **Important**

This data type is a UNION, so only one of the following members can be specified when used or returned.

#### **modelInvocationInput**

The input for the post-processing step.

- The type is POST\_PROCESSING.
- The text contains the prompt.
- The inferenceConfiguration, parserMode, and overrideLambda values are set in the [PromptOverrideConfiguration](https://docs.aws.amazon.com/bedrock/latest/APIReference/API_agent_PromptOverrideConfiguration.html) object that was set when the agent was created or updated.

Type: [ModelInvocationInput](#page-957-0) object

Required: No

#### **modelInvocationOutput**

The foundation model output from the post-processing step.

Type: [PostProcessingModelInvocationOutput](#page-968-0) object

Required: No

#### **See Also**

- [AWS](https://docs.aws.amazon.com/goto/SdkForCpp/bedrock-agent-runtime-2023-07-26/PostProcessingTrace) SDK for C++
- [AWS](https://docs.aws.amazon.com/goto/SdkForJavaV2/bedrock-agent-runtime-2023-07-26/PostProcessingTrace) SDK for Java V2

## • AWS SDK for [Ruby](https://docs.aws.amazon.com/goto/SdkForRubyV3/bedrock-agent-runtime-2023-07-26/PostProcessingTrace) V3
# <span id="page-972-0"></span>**PreProcessingModelInvocationOutput**

Service: Agents for Amazon Bedrock Runtime

The foundation model output from the pre-processing step.

#### **Contents**

## **parsedResponse**

Details about the response from the Lambda parsing of the output of the pre-processing step.

Type: [PreProcessingParsedResponse](#page-973-0) object

Required: No

### **traceId**

The unique identifier of the trace.

Type: String

Length Constraints: Minimum length of 2. Maximum length of 16.

Required: No

### **See Also**

- [AWS](https://docs.aws.amazon.com/goto/SdkForCpp/bedrock-agent-runtime-2023-07-26/PreProcessingModelInvocationOutput) SDK for C++
- [AWS](https://docs.aws.amazon.com/goto/SdkForJavaV2/bedrock-agent-runtime-2023-07-26/PreProcessingModelInvocationOutput) SDK for Java V2
- AWS SDK for [Ruby](https://docs.aws.amazon.com/goto/SdkForRubyV3/bedrock-agent-runtime-2023-07-26/PreProcessingModelInvocationOutput) V3

## <span id="page-973-0"></span>**PreProcessingParsedResponse**

Service: Agents for Amazon Bedrock Runtime

Details about the response from the Lambda parsing of the output from the pre-processing step.

### **Contents**

## **isValid**

Whether the user input is valid or not. If false, the agent doesn't proceed to orchestration.

Type: Boolean

Required: No

### **rationale**

The text returned by the parsing of the pre-processing step, explaining the steps that the agent plans to take in orchestration, if the user input is valid.

Type: String

Required: No

## **See Also**

- [AWS](https://docs.aws.amazon.com/goto/SdkForCpp/bedrock-agent-runtime-2023-07-26/PreProcessingParsedResponse) SDK for C++
- [AWS](https://docs.aws.amazon.com/goto/SdkForJavaV2/bedrock-agent-runtime-2023-07-26/PreProcessingParsedResponse) SDK for Java V2
- AWS SDK for [Ruby](https://docs.aws.amazon.com/goto/SdkForRubyV3/bedrock-agent-runtime-2023-07-26/PreProcessingParsedResponse) V3

## **PreProcessingTrace**

Service: Agents for Amazon Bedrock Runtime

Details about the pre-processing step, in which the agent contextualizes and categorizes user inputs.

#### **Contents**

#### **Important**

This data type is a UNION, so only one of the following members can be specified when used or returned.

#### **modelInvocationInput**

The input for the pre-processing step.

- The type is PRE\_PROCESSING.
- The text contains the prompt.
- The inferenceConfiguration, parserMode, and overrideLambda values are set in the [PromptOverrideConfiguration](https://docs.aws.amazon.com/bedrock/latest/APIReference/API_agent_PromptOverrideConfiguration.html) object that was set when the agent was created or updated.

Type: [ModelInvocationInput](#page-957-0) object

Required: No

#### **modelInvocationOutput**

The foundation model output from the pre-processing step.

Type: [PreProcessingModelInvocationOutput](#page-972-0) object

Required: No

### **See Also**

For more information about using this API in one of the language-specific AWS SDKs, see the following:

• [AWS](https://docs.aws.amazon.com/goto/SdkForCpp/bedrock-agent-runtime-2023-07-26/PreProcessingTrace) SDK for C++

Agents for Amazon Bedrock Runtime 972

- [AWS](https://docs.aws.amazon.com/goto/SdkForJavaV2/bedrock-agent-runtime-2023-07-26/PreProcessingTrace) SDK for Java V2
- AWS SDK for [Ruby](https://docs.aws.amazon.com/goto/SdkForRubyV3/bedrock-agent-runtime-2023-07-26/PreProcessingTrace) V3

# **PromptTemplate**

Service: Agents for Amazon Bedrock Runtime

Contains the template for the prompt that's sent to the model for response generation. For more information, see [Knowledge](https://docs.aws.amazon.com/bedrock/latest/userguide/kb-test-config.html#kb-test-config-sysprompt) base prompt templates.

This data type is used in the following API operations:

• [RetrieveAndGenerate](https://docs.aws.amazon.com/bedrock/latest/APIReference/API_agent-runtime_RetrieveAndGenerate.html#API_agent-runtime_RetrieveAndGenerate_RequestSyntax) request – in the filter field

## **Contents**

## **textPromptTemplate**

The template for the prompt that's sent to the model for response generation. You can include prompt placeholders, which become replaced before the prompt is sent to the model to provide instructions and context to the model. In addition, you can include XML tags to delineate meaningful sections of the prompt template.

For more information, see the following resources:

- [Knowledge](https://docs.aws.amazon.com/bedrock/latest/userguide/kb-test-config.html#kb-test-config-sysprompt) base prompt templates
- Use XML tags with [Anthropic](https://docs.anthropic.com/claude/docs/use-xml-tags) Claude models

Type: String

Length Constraints: Minimum length of 1. Maximum length of 4000.

Required: No

#### **See Also**

- [AWS](https://docs.aws.amazon.com/goto/SdkForCpp/bedrock-agent-runtime-2023-07-26/PromptTemplate) SDK for C++
- [AWS](https://docs.aws.amazon.com/goto/SdkForJavaV2/bedrock-agent-runtime-2023-07-26/PromptTemplate) SDK for Java V2
- AWS SDK for [Ruby](https://docs.aws.amazon.com/goto/SdkForRubyV3/bedrock-agent-runtime-2023-07-26/PromptTemplate) V3

# **PropertyParameters**

Service: Agents for Amazon Bedrock Runtime

Contains the parameters in the request body.

#### **Contents**

#### **properties**

A list of parameters in the request body.

Type: Array of [Parameter](#page-966-0) objects

Required: No

## **See Also**

- [AWS](https://docs.aws.amazon.com/goto/SdkForCpp/bedrock-agent-runtime-2023-07-26/PropertyParameters) SDK for C++
- [AWS](https://docs.aws.amazon.com/goto/SdkForJavaV2/bedrock-agent-runtime-2023-07-26/PropertyParameters) SDK for Java V2
- AWS SDK for [Ruby](https://docs.aws.amazon.com/goto/SdkForRubyV3/bedrock-agent-runtime-2023-07-26/PropertyParameters) V3

# **QueryTransformationConfiguration**

Service: Agents for Amazon Bedrock Runtime

To split up the prompt and retrieve multiple sources, set the transformation type to QUERY\_DECOMPOSITION.

## **Contents**

## **type**

The type of transformation to apply to the prompt.

Type: String

Valid Values: QUERY\_DECOMPOSITION

Required: Yes

## **See Also**

- [AWS](https://docs.aws.amazon.com/goto/SdkForCpp/bedrock-agent-runtime-2023-07-26/QueryTransformationConfiguration) SDK for C++
- [AWS](https://docs.aws.amazon.com/goto/SdkForJavaV2/bedrock-agent-runtime-2023-07-26/QueryTransformationConfiguration) SDK for Java V2
- AWS SDK for [Ruby](https://docs.aws.amazon.com/goto/SdkForRubyV3/bedrock-agent-runtime-2023-07-26/QueryTransformationConfiguration) V3

# **Rationale**

Service: Agents for Amazon Bedrock Runtime

Contains the reasoning, based on the input, that the agent uses to justify carrying out an action group or getting information from a knowledge base.

## **Contents**

### **text**

The reasoning or thought process of the agent, based on the input.

Type: String

Required: No

## **traceId**

The unique identifier of the trace step.

Type: String

Length Constraints: Minimum length of 2. Maximum length of 16.

Required: No

## **See Also**

- [AWS](https://docs.aws.amazon.com/goto/SdkForCpp/bedrock-agent-runtime-2023-07-26/Rationale) SDK for C++
- [AWS](https://docs.aws.amazon.com/goto/SdkForJavaV2/bedrock-agent-runtime-2023-07-26/Rationale) SDK for Java V2
- AWS SDK for [Ruby](https://docs.aws.amazon.com/goto/SdkForRubyV3/bedrock-agent-runtime-2023-07-26/Rationale) V3

## **RepromptResponse**

Service: Agents for Amazon Bedrock Runtime

Contains details about the agent's response to reprompt the input.

#### **Contents**

#### **source**

Specifies what output is prompting the agent to reprompt the input.

Type: String

Valid Values: ACTION\_GROUP | KNOWLEDGE\_BASE | PARSER

Required: No

### **text**

The text reprompting the input.

Type: String

Required: No

#### **See Also**

- [AWS](https://docs.aws.amazon.com/goto/SdkForCpp/bedrock-agent-runtime-2023-07-26/RepromptResponse) SDK for C++
- [AWS](https://docs.aws.amazon.com/goto/SdkForJavaV2/bedrock-agent-runtime-2023-07-26/RepromptResponse) SDK for Java V2
- AWS SDK for [Ruby](https://docs.aws.amazon.com/goto/SdkForRubyV3/bedrock-agent-runtime-2023-07-26/RepromptResponse) V3

# **RequestBody**

Service: Agents for Amazon Bedrock Runtime

The parameters in the API request body.

## **Contents**

#### **content**

The content in the request body.

Type: String to array of [Parameter](#page-966-0) objects map

Required: No

## **See Also**

- [AWS](https://docs.aws.amazon.com/goto/SdkForCpp/bedrock-agent-runtime-2023-07-26/RequestBody) SDK for C++
- [AWS](https://docs.aws.amazon.com/goto/SdkForJavaV2/bedrock-agent-runtime-2023-07-26/RequestBody) SDK for Java V2
- AWS SDK for [Ruby](https://docs.aws.amazon.com/goto/SdkForRubyV3/bedrock-agent-runtime-2023-07-26/RequestBody) V3

## **ResponseStream**

Service: Agents for Amazon Bedrock Runtime

The response from invoking the agent and associated citations and trace information.

### **Contents**

#### **accessDeniedException**

The request is denied because of missing access permissions. Check your permissions and retry your request.

Type: Exception HTTP Status Code: 403

Required: No

### **badGatewayException**

There was an issue with a dependency due to a server issue. Retry your request.

Type: Exception HTTP Status Code: 502

Required: No

## **chunk**

Contains a part of an agent response and citations for it.

Type: [PayloadPart](#page-967-0) object

Required: No

#### **conflictException**

There was a conflict performing an operation. Resolve the conflict and retry your request.

Type: Exception HTTP Status Code: 409

Required: No

## **dependencyFailedException**

There was an issue with a dependency. Check the resource configurations and retry the request.

Type: Exception HTTP Status Code: 424

Required: No

## **files**

Contains intermediate response for code interpreter if any files have been generated.

Type: [FilePart](#page-890-0) object

Required: No

## **internalServerException**

An internal server error occurred. Retry your request.

Type: Exception HTTP Status Code: 500

Required: No

## **resourceNotFoundException**

The specified resource Amazon Resource Name (ARN) was not found. Check the Amazon Resource Name (ARN) and try your request again.

Type: Exception HTTP Status Code: 404

Required: No

## **returnControl**

Contains the parameters and information that the agent elicited from the customer to carry out an action. This information is returned to the system and can be used in your own setup for fulfilling the action.

Type: [ReturnControlPayload](#page-1006-0) object

Required: No

## **serviceQuotaExceededException**

The number of requests exceeds the service quota. Resubmit your request later.

Type: Exception HTTP Status Code: 400

Required: No

## **throttlingException**

The number of requests exceeds the limit. Resubmit your request later.

Type: Exception HTTP Status Code: 429

Required: No

### **trace**

Contains information about the agent and session, alongside the agent's reasoning process and results from calling actions and querying knowledge bases and metadata about the trace. You can use the trace to understand how the agent arrived at the response it provided the customer. For more information, see Trace [events.](https://docs.aws.amazon.com/bedrock/latest/userguide/trace-events.html)

Type: [TracePart](#page-1018-0) object

Required: No

## **validationException**

Input validation failed. Check your request parameters and retry the request.

Type: Exception HTTP Status Code: 400

Required: No

#### **See Also**

- [AWS](https://docs.aws.amazon.com/goto/SdkForCpp/bedrock-agent-runtime-2023-07-26/ResponseStream) SDK for C++
- [AWS](https://docs.aws.amazon.com/goto/SdkForJavaV2/bedrock-agent-runtime-2023-07-26/ResponseStream) SDK for Java V2
- AWS SDK for [Ruby](https://docs.aws.amazon.com/goto/SdkForRubyV3/bedrock-agent-runtime-2023-07-26/ResponseStream) V3

# <span id="page-986-0"></span>**RetrievalFilter**

Service: Agents for Amazon Bedrock Runtime

Specifies the filters to use on the metadata attributes in the knowledge base data sources before returning results. For more information, see Query [configurations](https://docs.aws.amazon.com/bedrock/latest/userguide/kb-test-config.html). See the examples below to see how to use these filters.

This data type is used in the following API operations:

- [Retrieve](https://docs.aws.amazon.com/bedrock/latest/APIReference/API_agent-runtime_Retrieve.html#API_agent-runtime_Retrieve_RequestSyntax) request in the filter field
- [RetrieveAndGenerate](https://docs.aws.amazon.com/bedrock/latest/APIReference/API_agent-runtime_RetrieveAndGenerate.html#API_agent-runtime_RetrieveAndGenerate_RequestSyntax) request in the filter field

## **Contents**

### **Important**

This data type is a UNION, so only one of the following members can be specified when used or returned.

## **andAll**

Knowledge base data sources are returned if their metadata attributes fulfill all the filter conditions inside this list.

Type: Array of [RetrievalFilter](#page-986-0) objects

Array Members: Minimum number of 2 items. Maximum number of 5 items.

Required: No

#### **equals**

Knowledge base data sources are returned if they contain a metadata attribute whose name matches the key and whose value matches the value in this object.

The following example would return data sources with an animal attribute whose value is cat:

"equals": { "key": "animal", "value": "cat" }

Type: [FilterAttribute](#page-892-0) object

### Required: No

## **greaterThan**

Knowledge base data sources are returned if they contain a metadata attribute whose name matches the key and whose value is greater than the value in this object.

The following example would return data sources with an year attribute whose value is greater than 1989:

```
"greaterThan": { "key": "year", "value": 1989 }
```
Type: [FilterAttribute](#page-892-0) object

Required: No

### **greaterThanOrEquals**

Knowledge base data sources are returned if they contain a metadata attribute whose name matches the key and whose value is greater than or equal to the value in this object.

The following example would return data sources with an year attribute whose value is greater than or equal to 1989:

```
"greaterThanOrEquals": { "key": "year", "value": 1989 }
```
Type: [FilterAttribute](#page-892-0) object

Required: No

#### **in**

Knowledge base data sources are returned if they contain a metadata attribute whose name matches the key and whose value is in the list specified in the value in this object.

The following example would return data sources with an animal attribute that is either cat or dog:

```
"in": { "key": "animal", "value": ["cat", "dog"] }
```
Type: [FilterAttribute](#page-892-0) object

Required: No

#### **lessThan**

Knowledge base data sources are returned if they contain a metadata attribute whose name matches the key and whose value is less than the value in this object.

The following example would return data sources with an year attribute whose value is less than to 1989.

"lessThan": { "key": "year", "value": 1989 }

Type: [FilterAttribute](#page-892-0) object

Required: No

#### **lessThanOrEquals**

Knowledge base data sources are returned if they contain a metadata attribute whose name matches the key and whose value is less than or equal to the value in this object.

The following example would return data sources with an year attribute whose value is less than or equal to 1989.

```
"lessThanOrEquals": { "key": "year", "value": 1989 }
```
Type: [FilterAttribute](#page-892-0) object

Required: No

### **listContains**

Knowledge base data sources are returned if they contain a metadata attribute whose name matches the key and whose value is a list that contains the value as one of its members.

The following example would return data sources with an animals attribute that is a list containing a cat member (for example ["dog", "cat"]).

```
"listContains": { "key": "animals", "value": "cat" }
```
Type: [FilterAttribute](#page-892-0) object

Required: No

#### **notEquals**

Knowledge base data sources that contain a metadata attribute whose name matches the key and whose value doesn't match the value in this object are returned.

The following example would return data sources that don't contain an animal attribute whose value is cat.

```
"notEquals": { "key": "animal", "value": "cat" }
```
Type: [FilterAttribute](#page-892-0) object

Required: No

#### **notIn**

Knowledge base data sources are returned if they contain a metadata attribute whose name matches the key and whose value isn't in the list specified in the value in this object.

The following example would return data sources whose animal attribute is neither cat nor dog.

"notIn": { "key": "animal", "value": ["cat", "dog"] }

Type: [FilterAttribute](#page-892-0) object

Required: No

### **orAll**

Knowledge base data sources are returned if their metadata attributes fulfill at least one of the filter conditions inside this list.

Type: Array of [RetrievalFilter](#page-986-0) objects

Array Members: Minimum number of 2 items. Maximum number of 5 items.

Required: No

#### **startsWith**

Knowledge base data sources are returned if they contain a metadata attribute whose name matches the key and whose value starts with the value in this object. This filter is currently only supported for Amazon OpenSearch Serverless vector stores.

The following example would return data sources with an animal attribute starts with ca (for example, cat or camel).

```
"startsWith": { "key": "animal", "value": "ca" }
```
Type: [FilterAttribute](#page-892-0) object

Required: No

## **stringContains**

Knowledge base data sources are returned if they contain a metadata attribute whose name matches the key and whose value is one of the following:

• A string that contains the value as a substring. The following example would return data sources with an animal attribute that contains the substring at (for example cat).

```
"stringContains": { "key": "animal", "value": "at" }
```
• A list with a member that contains the value as a substring. The following example would return data sources with an animals attribute that is a list containing a member that contains the substring at (for example ["dog", "cat"]).

```
"stringContains": { "key": "animals", "value": "at" }
```
Type: [FilterAttribute](#page-892-0) object

Required: No

## **See Also**

- [AWS](https://docs.aws.amazon.com/goto/SdkForCpp/bedrock-agent-runtime-2023-07-26/RetrievalFilter) SDK for C++
- [AWS](https://docs.aws.amazon.com/goto/SdkForJavaV2/bedrock-agent-runtime-2023-07-26/RetrievalFilter) SDK for Java V2
- AWS SDK for [Ruby](https://docs.aws.amazon.com/goto/SdkForRubyV3/bedrock-agent-runtime-2023-07-26/RetrievalFilter) V3

# <span id="page-991-0"></span>**RetrievalResultConfluenceLocation**

Service: Agents for Amazon Bedrock Runtime

The Confluence data source location.

### **Contents**

## **url**

The Confluence host URL for the data source location.

Type: String

Required: No

## **See Also**

- [AWS](https://docs.aws.amazon.com/goto/SdkForCpp/bedrock-agent-runtime-2023-07-26/RetrievalResultConfluenceLocation) SDK for C++
- [AWS](https://docs.aws.amazon.com/goto/SdkForJavaV2/bedrock-agent-runtime-2023-07-26/RetrievalResultConfluenceLocation) SDK for Java V2
- AWS SDK for [Ruby](https://docs.aws.amazon.com/goto/SdkForRubyV3/bedrock-agent-runtime-2023-07-26/RetrievalResultConfluenceLocation) V3

# <span id="page-992-0"></span>**RetrievalResultContent**

Service: Agents for Amazon Bedrock Runtime

Contains the cited text from the data source.

This data type is used in the following API operations:

- Retrieve [response](https://docs.aws.amazon.com/bedrock/latest/APIReference/API_agent-runtime_Retrieve.html#API_agent-runtime_Retrieve_ResponseSyntax) in the content field
- [RetrieveAndGenerate](https://docs.aws.amazon.com/bedrock/latest/APIReference/API_agent-runtime_RetrieveAndGenerate.html#API_agent-runtime_RetrieveAndGenerate_ResponseSyntax) response in the content field
- [InvokeAgent](https://docs.aws.amazon.com/bedrock/latest/APIReference/API_agent-runtime_InvokeAgent.html#API_agent-runtime_InvokeAgent_ResponseSyntax) response in the content field

### **Contents**

### **text**

The cited text from the data source.

Type: String

Required: Yes

## **See Also**

- [AWS](https://docs.aws.amazon.com/goto/SdkForCpp/bedrock-agent-runtime-2023-07-26/RetrievalResultContent) SDK for C++
- [AWS](https://docs.aws.amazon.com/goto/SdkForJavaV2/bedrock-agent-runtime-2023-07-26/RetrievalResultContent) SDK for Java V2
- AWS SDK for [Ruby](https://docs.aws.amazon.com/goto/SdkForRubyV3/bedrock-agent-runtime-2023-07-26/RetrievalResultContent) V3

## <span id="page-993-0"></span>**RetrievalResultLocation**

Service: Agents for Amazon Bedrock Runtime

Contains information about the data source location.

This data type is used in the following API operations:

- Retrieve [response](https://docs.aws.amazon.com/bedrock/latest/APIReference/API_agent-runtime_Retrieve.html#API_agent-runtime_Retrieve_ResponseSyntax) in the location field
- [RetrieveAndGenerate](https://docs.aws.amazon.com/bedrock/latest/APIReference/API_agent-runtime_RetrieveAndGenerate.html#API_agent-runtime_RetrieveAndGenerate_ResponseSyntax) response in the location field
- [InvokeAgent](https://docs.aws.amazon.com/bedrock/latest/APIReference/API_agent-runtime_InvokeAgent.html#API_agent-runtime_InvokeAgent_ResponseSyntax) response in the locatino field

#### **Contents**

#### **type**

The type of data source location.

Type: String

Valid Values: S3 | WEB | CONFLUENCE | SALESFORCE | SHAREPOINT

Required: Yes

#### **confluenceLocation**

The Confluence data source location.

Type: [RetrievalResultConfluenceLocation](#page-991-0) object

Required: No

## **s3Location**

The S3 data source location.

Type: [RetrievalResultS3Location](#page-995-0) object

Required: No

#### **salesforceLocation**

The Salesforce data source location.

Type: [RetrievalResultSalesforceLocation](#page-996-0) object

#### Required: No

#### **sharePointLocation**

The SharePoint data source location.

Type: [RetrievalResultSharePointLocation](#page-997-0) object

Required: No

## **webLocation**

The web URL/URLs data source location.

Type: [RetrievalResultWebLocation](#page-998-0) object

Required: No

## **See Also**

- [AWS](https://docs.aws.amazon.com/goto/SdkForCpp/bedrock-agent-runtime-2023-07-26/RetrievalResultLocation) SDK for C++
- [AWS](https://docs.aws.amazon.com/goto/SdkForJavaV2/bedrock-agent-runtime-2023-07-26/RetrievalResultLocation) SDK for Java V2
- AWS SDK for [Ruby](https://docs.aws.amazon.com/goto/SdkForRubyV3/bedrock-agent-runtime-2023-07-26/RetrievalResultLocation) V3

## <span id="page-995-0"></span>**RetrievalResultS3Location**

Service: Agents for Amazon Bedrock Runtime

The S3 data source location.

This data type is used in the following API operations:

- Retrieve [response](https://docs.aws.amazon.com/bedrock/latest/APIReference/API_agent-runtime_Retrieve.html#API_agent-runtime_Retrieve_ResponseSyntax) in the s3Location field
- [RetrieveAndGenerate](https://docs.aws.amazon.com/bedrock/latest/APIReference/API_agent-runtime_RetrieveAndGenerate.html#API_agent-runtime_RetrieveAndGenerate_ResponseSyntax) response in the s3Location field
- [InvokeAgent](https://docs.aws.amazon.com/bedrock/latest/APIReference/API_agent-runtime_InvokeAgent.html#API_agent-runtime_InvokeAgent_ResponseSyntax) response in the s3Location field

#### **Contents**

#### **uri**

The S3 URI for the data source location.

Type: String

Required: No

## **See Also**

- [AWS](https://docs.aws.amazon.com/goto/SdkForCpp/bedrock-agent-runtime-2023-07-26/RetrievalResultS3Location) SDK for C++
- [AWS](https://docs.aws.amazon.com/goto/SdkForJavaV2/bedrock-agent-runtime-2023-07-26/RetrievalResultS3Location) SDK for Java V2
- AWS SDK for [Ruby](https://docs.aws.amazon.com/goto/SdkForRubyV3/bedrock-agent-runtime-2023-07-26/RetrievalResultS3Location) V3

# <span id="page-996-0"></span>**RetrievalResultSalesforceLocation**

Service: Agents for Amazon Bedrock Runtime

The Salesforce data source location.

### **Contents**

## **url**

The Salesforce host URL for the data source location.

Type: String

Required: No

## **See Also**

- [AWS](https://docs.aws.amazon.com/goto/SdkForCpp/bedrock-agent-runtime-2023-07-26/RetrievalResultSalesforceLocation) SDK for C++
- [AWS](https://docs.aws.amazon.com/goto/SdkForJavaV2/bedrock-agent-runtime-2023-07-26/RetrievalResultSalesforceLocation) SDK for Java V2
- AWS SDK for [Ruby](https://docs.aws.amazon.com/goto/SdkForRubyV3/bedrock-agent-runtime-2023-07-26/RetrievalResultSalesforceLocation) V3

# <span id="page-997-0"></span>**RetrievalResultSharePointLocation**

Service: Agents for Amazon Bedrock Runtime

The SharePoint data source location.

### **Contents**

## **url**

The SharePoint site URL for the data source location.

Type: String

Required: No

## **See Also**

- [AWS](https://docs.aws.amazon.com/goto/SdkForCpp/bedrock-agent-runtime-2023-07-26/RetrievalResultSharePointLocation) SDK for C++
- [AWS](https://docs.aws.amazon.com/goto/SdkForJavaV2/bedrock-agent-runtime-2023-07-26/RetrievalResultSharePointLocation) SDK for Java V2
- AWS SDK for [Ruby](https://docs.aws.amazon.com/goto/SdkForRubyV3/bedrock-agent-runtime-2023-07-26/RetrievalResultSharePointLocation) V3

# <span id="page-998-0"></span>**RetrievalResultWebLocation**

Service: Agents for Amazon Bedrock Runtime

The web URL/URLs data source location.

#### **Contents**

## **url**

The web URL/URLs for the data source location.

Type: String

Required: No

## **See Also**

- [AWS](https://docs.aws.amazon.com/goto/SdkForCpp/bedrock-agent-runtime-2023-07-26/RetrievalResultWebLocation) SDK for C++
- [AWS](https://docs.aws.amazon.com/goto/SdkForJavaV2/bedrock-agent-runtime-2023-07-26/RetrievalResultWebLocation) SDK for Java V2
- AWS SDK for [Ruby](https://docs.aws.amazon.com/goto/SdkForRubyV3/bedrock-agent-runtime-2023-07-26/RetrievalResultWebLocation) V3

# **RetrieveAndGenerateConfiguration**

Service: Agents for Amazon Bedrock Runtime

Contains details about the resource being queried.

This data type is used in the following API operations:

• [RetrieveAndGenerate](https://docs.aws.amazon.com/bedrock/latest/APIReference/API_agent-runtime_RetrieveAndGenerate.html#API_agent-runtime_RetrieveAndGenerate_RequestSyntax) request – in the retrieveAndGenerateConfiguration field

#### **Contents**

#### **type**

The type of resource that is queried by the request.

Type: String

Valid Values: KNOWLEDGE\_BASE | EXTERNAL\_SOURCES

Required: Yes

### **externalSourcesConfiguration**

The configuration used with the external source wrapper object in the retrieveAndGenerate function.

Type: [ExternalSourcesRetrieveAndGenerateConfiguration](#page-887-0) object

Required: No

#### **knowledgeBaseConfiguration**

Contains details about the resource being queried.

Type: [KnowledgeBaseRetrieveAndGenerateConfiguration](#page-950-0) object

Required: No

## **See Also**

- [AWS](https://docs.aws.amazon.com/goto/SdkForCpp/bedrock-agent-runtime-2023-07-26/RetrieveAndGenerateConfiguration) SDK for C++
- [AWS](https://docs.aws.amazon.com/goto/SdkForJavaV2/bedrock-agent-runtime-2023-07-26/RetrieveAndGenerateConfiguration) SDK for Java V2
- AWS SDK for [Ruby](https://docs.aws.amazon.com/goto/SdkForRubyV3/bedrock-agent-runtime-2023-07-26/RetrieveAndGenerateConfiguration) V3

## **RetrieveAndGenerateInput**

Service: Agents for Amazon Bedrock Runtime

Contains the query made to the knowledge base.

This data type is used in the following API operations:

• [RetrieveAndGenerate](https://docs.aws.amazon.com/bedrock/latest/APIReference/API_agent-runtime_RetrieveAndGenerate.html#API_agent-runtime_RetrieveAndGenerate_RequestSyntax) request – in the input field

#### **Contents**

#### **text**

The query made to the knowledge base.

Type: String

Length Constraints: Minimum length of 0. Maximum length of 1000.

Required: Yes

### **See Also**

- [AWS](https://docs.aws.amazon.com/goto/SdkForCpp/bedrock-agent-runtime-2023-07-26/RetrieveAndGenerateInput) SDK for C++
- [AWS](https://docs.aws.amazon.com/goto/SdkForJavaV2/bedrock-agent-runtime-2023-07-26/RetrieveAndGenerateInput) SDK for Java V2
- AWS SDK for [Ruby](https://docs.aws.amazon.com/goto/SdkForRubyV3/bedrock-agent-runtime-2023-07-26/RetrieveAndGenerateInput) V3

## **RetrieveAndGenerateOutput**

Service: Agents for Amazon Bedrock Runtime

Contains the response generated from querying the knowledge base.

This data type is used in the following API operations:

• [RetrieveAndGenerate](https://docs.aws.amazon.com/bedrock/latest/APIReference/API_agent-runtime_RetrieveAndGenerate.html#API_agent-runtime_RetrieveAndGenerate_ResponseSyntax) response – in the output field

### **Contents**

#### **text**

The response generated from querying the knowledge base.

Type: String

Required: Yes

## **See Also**

- [AWS](https://docs.aws.amazon.com/goto/SdkForCpp/bedrock-agent-runtime-2023-07-26/RetrieveAndGenerateOutput) SDK for C++
- [AWS](https://docs.aws.amazon.com/goto/SdkForJavaV2/bedrock-agent-runtime-2023-07-26/RetrieveAndGenerateOutput) SDK for Java V2
- AWS SDK for [Ruby](https://docs.aws.amazon.com/goto/SdkForRubyV3/bedrock-agent-runtime-2023-07-26/RetrieveAndGenerateOutput) V3

# **RetrieveAndGenerateSessionConfiguration**

Service: Agents for Amazon Bedrock Runtime

Contains configuration about the session with the knowledge base.

This data type is used in the following API operations:

• [RetrieveAndGenerate](https://docs.aws.amazon.com/bedrock/latest/APIReference/API_agent-runtime_RetrieveAndGenerate.html#API_agent-runtime_RetrieveAndGenerate_RequestSyntax) request – in the sessionConfiguration field

### **Contents**

### **kmsKeyArn**

The ARN of the AWS KMS key encrypting the session.

Type: String

Length Constraints: Minimum length of 1. Maximum length of 2048.

```
Pattern: ^arn:aws(|-cn|-us-gov):kms:[a-zA-Z0-9-]*:[0-9]{12}:key/[a-zA-
Z0-9-]{36}$
```
Required: Yes

## **See Also**

- [AWS](https://docs.aws.amazon.com/goto/SdkForCpp/bedrock-agent-runtime-2023-07-26/RetrieveAndGenerateSessionConfiguration) SDK for C++
- [AWS](https://docs.aws.amazon.com/goto/SdkForJavaV2/bedrock-agent-runtime-2023-07-26/RetrieveAndGenerateSessionConfiguration) SDK for Java V2
- AWS SDK for [Ruby](https://docs.aws.amazon.com/goto/SdkForRubyV3/bedrock-agent-runtime-2023-07-26/RetrieveAndGenerateSessionConfiguration) V3

## **RetrievedReference**

Service: Agents for Amazon Bedrock Runtime

Contains metadata about a source cited for the generated response.

This data type is used in the following API operations:

- [RetrieveAndGenerate](https://docs.aws.amazon.com/bedrock/latest/APIReference/API_agent-runtime_RetrieveAndGenerate.html#API_agent-runtime_RetrieveAndGenerate_ResponseSyntax) response in the retrievedReferences field
- [InvokeAgent](https://docs.aws.amazon.com/bedrock/latest/APIReference/API_agent-runtime_InvokeAgent.html#API_agent-runtime_InvokeAgent_ResponseSyntax) response in the retrievedReferences field

#### **Contents**

#### **content**

Contains the cited text from the data source.

Type: [RetrievalResultContent](#page-992-0) object

Required: No

## **location**

Contains information about the location of the data source.

Type: [RetrievalResultLocation](#page-993-0) object

Required: No

#### **metadata**

Contains metadata attributes and their values for the file in the data source. For more information, see [Metadata and filtering.](https://docs.aws.amazon.com/bedrock/latest/userguide/knowledge-base-ds.html#kb-ds-metadata)

Type: String to JSON value map

Map Entries: Maximum number of items.

Key Length Constraints: Minimum length of 1. Maximum length of 100.

Required: No

### **See Also**

- [AWS](https://docs.aws.amazon.com/goto/SdkForCpp/bedrock-agent-runtime-2023-07-26/RetrievedReference) SDK for C++
- [AWS](https://docs.aws.amazon.com/goto/SdkForJavaV2/bedrock-agent-runtime-2023-07-26/RetrievedReference) SDK for Java V2
- AWS SDK for [Ruby](https://docs.aws.amazon.com/goto/SdkForRubyV3/bedrock-agent-runtime-2023-07-26/RetrievedReference) V3

# <span id="page-1006-0"></span>**ReturnControlPayload**

Service: Agents for Amazon Bedrock Runtime

Contains information to return from the action group that the agent has predicted to invoke.

This data type is used in the following API operations:

• [InvokeAgent](https://docs.aws.amazon.com/bedrock/latest/APIReference/API_agent-runtime_InvokeAgent.html#API_agent-runtime_InvokeAgent_ResponseSyntax) response

#### **Contents**

## **invocationId**

The identifier of the action group invocation.

Type: String

Required: No

### **invocationInputs**

A list of objects that contain information about the parameters and inputs that need to be sent into the API operation or function, based on what the agent determines from its session with the user.

Type: Array of [InvocationInputMember](#page-939-0) objects

Array Members: Minimum number of 1 item. Maximum number of 5 items.

Required: No

### **See Also**

- [AWS](https://docs.aws.amazon.com/goto/SdkForCpp/bedrock-agent-runtime-2023-07-26/ReturnControlPayload) SDK for C++
- [AWS](https://docs.aws.amazon.com/goto/SdkForJavaV2/bedrock-agent-runtime-2023-07-26/ReturnControlPayload) SDK for Java V2
- AWS SDK for [Ruby](https://docs.aws.amazon.com/goto/SdkForRubyV3/bedrock-agent-runtime-2023-07-26/ReturnControlPayload) V3

# **S3ObjectDoc**

Service: Agents for Amazon Bedrock Runtime

The unique wrapper object of the document from the S3 location.

## **Contents**

## **uri**

The file location of the S3 wrapper object.

Type: String

Length Constraints: Minimum length of 1. Maximum length of 1024.

Pattern: ^s3://[a-z0-9][a-z0-9.-]{1,61}[a-z0-9]/.{1,1024}\$

Required: Yes

## **See Also**

- [AWS](https://docs.aws.amazon.com/goto/SdkForCpp/bedrock-agent-runtime-2023-07-26/S3ObjectDoc) SDK for C++
- [AWS](https://docs.aws.amazon.com/goto/SdkForJavaV2/bedrock-agent-runtime-2023-07-26/S3ObjectDoc) SDK for Java V2
- AWS SDK for [Ruby](https://docs.aws.amazon.com/goto/SdkForRubyV3/bedrock-agent-runtime-2023-07-26/S3ObjectDoc) V3
# **S3ObjectFile**

Service: Agents for Amazon Bedrock Runtime

Contains details of the s3 object where the source file is located.

## **Contents**

## **uri**

The uri of the s3 object.

Type: String

Length Constraints: Minimum length of 1. Maximum length of 1024.

Pattern: ^s3://[a-z0-9][a-z0-9.-]{1,61}[a-z0-9]/.{1,1024}\$

Required: Yes

## **See Also**

- [AWS](https://docs.aws.amazon.com/goto/SdkForCpp/bedrock-agent-runtime-2023-07-26/S3ObjectFile) SDK for C++
- [AWS](https://docs.aws.amazon.com/goto/SdkForJavaV2/bedrock-agent-runtime-2023-07-26/S3ObjectFile) SDK for Java V2
- AWS SDK for [Ruby](https://docs.aws.amazon.com/goto/SdkForRubyV3/bedrock-agent-runtime-2023-07-26/S3ObjectFile) V3

Service: Agents for Amazon Bedrock Runtime

Contains parameters that specify various attributes that persist across a session or prompt. You can define session state attributes as key-value pairs when writing a Lambda [function](https://docs.aws.amazon.com/bedrock/latest/userguide/agents-lambda.html) for an action group or pass them when making an [InvokeAgent](https://docs.aws.amazon.com/bedrock/latest/APIReference/API_agent-runtime_InvokeAgent.html) request. Use session state attributes to control and provide conversational context for your agent and to help customize your agent's behavior. For more information, see Control session [context](https://docs.aws.amazon.com/bedrock/latest/userguide/agents-session-state.html).

## **Contents**

## **files**

Contains information about the files used by code interpreter.

Type: Array of [InputFile](#page-936-0) objects

Required: No

## **invocationId**

The identifier of the invocation of an action. This value must match the invocationId returned in the InvokeAgent response for the action whose results are provided in the returnControlInvocationResults field. For more information, see Return [control](https://docs.aws.amazon.com/bedrock/latest/userguide/agents-returncontrol.html) to the agent [developer](https://docs.aws.amazon.com/bedrock/latest/userguide/agents-returncontrol.html) and [Control](https://docs.aws.amazon.com/bedrock/latest/userguide/agents-session-state.html) session context.

Type: String

Required: No

## **knowledgeBaseConfigurations**

An array of configurations, each of which applies to a knowledge base attached to the agent.

Type: Array of [KnowledgeBaseConfiguration](#page-943-0) objects

Array Members: Minimum number of 1 item.

Required: No

## **promptSessionAttributes**

Contains attributes that persist across a prompt and the values of those attributes. These attributes replace the \$prompt\_session\_attributes\$ placeholder variable in the orchestration prompt template. For more information, see Prompt template [placeholder](https://docs.aws.amazon.com/bedrock/latest/userguide/prompt-placeholders.html) variables.

Type: String to string map

#### Required: No

## **returnControlInvocationResults**

Contains information about the results from the action group invocation. For more information, see Return control to the agent [developer](https://docs.aws.amazon.com/bedrock/latest/userguide/agents-returncontrol.html) and Control session [context](https://docs.aws.amazon.com/bedrock/latest/userguide/agents-session-state.html).

## **A** Note

If you include this field, the inputText field will be ignored.

Type: Array of [InvocationResultMember](#page-941-0) objects

Array Members: Minimum number of 1 item. Maximum number of 5 items.

Required: No

### **sessionAttributes**

Contains attributes that persist across a session and the values of those attributes.

Type: String to string map

Required: No

## **See Also**

- [AWS](https://docs.aws.amazon.com/goto/SdkForCpp/bedrock-agent-runtime-2023-07-26/SessionState) SDK for C++
- [AWS](https://docs.aws.amazon.com/goto/SdkForJavaV2/bedrock-agent-runtime-2023-07-26/SessionState) SDK for Java V2
- AWS SDK for [Ruby](https://docs.aws.amazon.com/goto/SdkForRubyV3/bedrock-agent-runtime-2023-07-26/SessionState) V3

# <span id="page-1011-0"></span>**Span**

Service: Agents for Amazon Bedrock Runtime

Contains information about where the text with a citation begins and ends in the generated output.

This data type is used in the following API operations:

- [RetrieveAndGenerate](https://docs.aws.amazon.com/bedrock/latest/APIReference/API_agent-runtime_RetrieveAndGenerate.html#API_agent-runtime_RetrieveAndGenerate_ResponseSyntax) response in the span field
- [InvokeAgent](https://docs.aws.amazon.com/bedrock/latest/APIReference/API_agent-runtime_InvokeAgent.html#API_agent-runtime_InvokeAgent_ResponseSyntax) response in the span field

## **Contents**

## **end**

Where the text with a citation ends in the generated output.

Type: Integer

Valid Range: Minimum value of 0.

Required: No

#### **start**

Where the text with a citation starts in the generated output.

Type: Integer

Valid Range: Minimum value of 0.

Required: No

#### **See Also**

- [AWS](https://docs.aws.amazon.com/goto/SdkForCpp/bedrock-agent-runtime-2023-07-26/Span) SDK for C++
- [AWS](https://docs.aws.amazon.com/goto/SdkForJavaV2/bedrock-agent-runtime-2023-07-26/Span) SDK for Java V2
- AWS SDK for [Ruby](https://docs.aws.amazon.com/goto/SdkForRubyV3/bedrock-agent-runtime-2023-07-26/Span) V3

# **TextInferenceConfig**

Service: Agents for Amazon Bedrock Runtime

Configuration settings for text generation using a language model via the RetrieveAndGenerate operation. Includes parameters like temperature, top-p, maximum token count, and stop sequences.

### **A** Note

The valid range of maxTokens depends on the accepted values for your chosen model's inference parameters. To see the inference parameters for your model, see [Inference](https://docs.aws.amazon.com/bedrock/latest/userguide/model-parameters.html) [parameters for foundation models.](https://docs.aws.amazon.com/bedrock/latest/userguide/model-parameters.html)

## **Contents**

#### **maxTokens**

The maximum number of tokens to generate in the output text. Do not use the minimum of 0 or the maximum of 65536. The limit values described here are arbitary values, for actual values consult the limits defined by your specific model.

Type: Integer

Valid Range: Minimum value of 0. Maximum value of 65536.

Required: No

#### **stopSequences**

A list of sequences of characters that, if generated, will cause the model to stop generating further tokens. Do not use a minimum length of 1 or a maximum length of 1000. The limit values described here are arbitary values, for actual values consult the limits defined by your specific model.

Type: Array of strings

Array Members: Minimum number of 0 items. Maximum number of 4 items.

Length Constraints: Minimum length of 1. Maximum length of 1000.

#### Required: No

#### **temperature**

Controls the random-ness of text generated by the language model, influencing how much the model sticks to the most predictable next words versus exploring more surprising options. A lower temperature value (e.g. 0.2 or 0.3) makes model outputs more deterministic or predictable, while a higher temperature (e.g. 0.8 or 0.9) makes the outputs more creative or unpredictable.

Type: Float

Valid Range: Minimum value of 0. Maximum value of 1.

Required: No

## **topP**

A probability distribution threshold which controls what the model considers for the set of possible next tokens. The model will only consider the top p% of the probability distribution when generating the next token.

Type: Float

Valid Range: Minimum value of 0. Maximum value of 1.

Required: No

## **See Also**

- [AWS](https://docs.aws.amazon.com/goto/SdkForCpp/bedrock-agent-runtime-2023-07-26/TextInferenceConfig) SDK for C++
- [AWS](https://docs.aws.amazon.com/goto/SdkForJavaV2/bedrock-agent-runtime-2023-07-26/TextInferenceConfig) SDK for Java V2
- AWS SDK for [Ruby](https://docs.aws.amazon.com/goto/SdkForRubyV3/bedrock-agent-runtime-2023-07-26/TextInferenceConfig) V3

## **TextResponsePart**

Service: Agents for Amazon Bedrock Runtime

Contains the part of the generated text that contains a citation, alongside where it begins and ends.

This data type is used in the following API operations:

- [RetrieveAndGenerate](https://docs.aws.amazon.com/bedrock/latest/APIReference/API_agent-runtime_RetrieveAndGenerate.html#API_agent-runtime_RetrieveAndGenerate_ResponseSyntax) response in the textResponsePart field
- [InvokeAgent](https://docs.aws.amazon.com/bedrock/latest/APIReference/API_agent-runtime_InvokeAgent.html#API_agent-runtime_InvokeAgent_ResponseSyntax) response in the textResponsePart field

## **Contents**

### **span**

Contains information about where the text with a citation begins and ends in the generated output.

Type: [Span](#page-1011-0) object

Required: No

#### **text**

The part of the generated text that contains a citation.

Type: String

Required: No

## **See Also**

- [AWS](https://docs.aws.amazon.com/goto/SdkForCpp/bedrock-agent-runtime-2023-07-26/TextResponsePart) SDK for C++
- [AWS](https://docs.aws.amazon.com/goto/SdkForJavaV2/bedrock-agent-runtime-2023-07-26/TextResponsePart) SDK for Java V2
- AWS SDK for [Ruby](https://docs.aws.amazon.com/goto/SdkForRubyV3/bedrock-agent-runtime-2023-07-26/TextResponsePart) V3

## <span id="page-1016-0"></span>**Trace**

Service: Agents for Amazon Bedrock Runtime

Contains one part of the agent's reasoning process and results from calling API actions and querying knowledge bases. You can use the trace to understand how the agent arrived at the response it provided the customer. For more information, see Trace [enablement](https://docs.aws.amazon.com/bedrock/latest/userguide/agents-test.html#trace-enablement).

## **Contents**

## **Important**

This data type is a UNION, so only one of the following members can be specified when used or returned.

## **failureTrace**

Contains information about the failure of the interaction.

Type: [FailureTrace](#page-889-0) object

Required: No

#### **guardrailTrace**

The trace details for a trace defined in the Guardrail filter.

Type: [GuardrailTrace](#page-930-0) object

Required: No

## **orchestrationTrace**

Details about the orchestration step, in which the agent determines the order in which actions are executed and which knowledge bases are retrieved.

Type: [OrchestrationTrace](#page-963-0) object

**Note:** This object is a Union. Only one member of this object can be specified or returned.

Required: No

#### **postProcessingTrace**

Details about the post-processing step, in which the agent shapes the response..

## Type: [PostProcessingTrace](#page-970-0) object

**Note:** This object is a Union. Only one member of this object can be specified or returned.

Required: No

### **preProcessingTrace**

Details about the pre-processing step, in which the agent contextualizes and categorizes user inputs.

Type: [PreProcessingTrace](#page-974-0) object

**Note:** This object is a Union. Only one member of this object can be specified or returned.

Required: No

### **See Also**

- [AWS](https://docs.aws.amazon.com/goto/SdkForCpp/bedrock-agent-runtime-2023-07-26/Trace) SDK for C++
- [AWS](https://docs.aws.amazon.com/goto/SdkForJavaV2/bedrock-agent-runtime-2023-07-26/Trace) SDK for Java V2
- AWS SDK for [Ruby](https://docs.aws.amazon.com/goto/SdkForRubyV3/bedrock-agent-runtime-2023-07-26/Trace) V3

# **TracePart**

Service: Agents for Amazon Bedrock Runtime

Contains information about the agent and session, alongside the agent's reasoning process and results from calling API actions and querying knowledge bases and metadata about the trace. You can use the trace to understand how the agent arrived at the response it provided the customer. For more information, see Trace [enablement](https://docs.aws.amazon.com/bedrock/latest/userguide/agents-test.html#trace-enablement).

## **Contents**

## **agentAliasId**

The unique identifier of the alias of the agent.

Type: String

Length Constraints: Minimum length of 0. Maximum length of 10.

Pattern: ^[0-9a-zA-Z]+\$

Required: No

### **agentId**

The unique identifier of the agent.

Type: String

Length Constraints: Minimum length of 0. Maximum length of 10.

Pattern: ^[0-9a-zA-Z]+\$

Required: No

#### **agentVersion**

The version of the agent.

Type: String

Length Constraints: Minimum length of 1. Maximum length of 5.

Pattern: ^(DRAFT|[0-9]{0,4}[1-9][0-9]{0,4})\$

Required: No

#### **sessionId**

The unique identifier of the session with the agent.

Type: String

Length Constraints: Minimum length of 2. Maximum length of 100.

Pattern: ^[0-9a-zA-Z.\_:-]+\$

Required: No

## **trace**

Contains one part of the agent's reasoning process and results from calling API actions and querying knowledge bases. You can use the trace to understand how the agent arrived at the response it provided the customer. For more information, see Trace [enablement](https://docs.aws.amazon.com/bedrock/latest/userguide/agents-test.html#trace-enablement).

Type: [Trace](#page-1016-0) object

**Note:** This object is a Union. Only one member of this object can be specified or returned.

Required: No

## **See Also**

For more information about using this API in one of the language-specific AWS SDKs, see the following:

- [AWS](https://docs.aws.amazon.com/goto/SdkForCpp/bedrock-agent-runtime-2023-07-26/TracePart) SDK for C++
- [AWS](https://docs.aws.amazon.com/goto/SdkForJavaV2/bedrock-agent-runtime-2023-07-26/TracePart) SDK for Java V2
- AWS SDK for [Ruby](https://docs.aws.amazon.com/goto/SdkForRubyV3/bedrock-agent-runtime-2023-07-26/TracePart) V3

# **Amazon Bedrock Runtime**

The following data types are supported by Amazon Bedrock Runtime:

- [AnyToolChoice](#page-1022-0)
- [AutoToolChoice](#page-1023-0)
- [ContentBlock](#page-1024-0)
- [ContentBlockDelta](#page-1026-0)
- [ContentBlockDeltaEvent](#page-1027-0)
- [ContentBlockStart](#page-1028-0)
- [ContentBlockStartEvent](#page-1029-0)
- [ContentBlockStopEvent](#page-1030-0)
- [ConverseMetrics](#page-1031-0)
- [ConverseOutput](#page-1032-0)
- [ConverseStreamMetadataEvent](#page-1033-0)
- [ConverseStreamMetrics](#page-1034-0)
- [ConverseStreamOutput](#page-1035-0)
- [ConverseStreamTrace](#page-1038-0)
- [ConverseTrace](#page-1039-0)
- [DocumentBlock](#page-1040-0)
- [DocumentSource](#page-1042-0)
- [GuardrailAssessment](#page-1043-0)
- **[GuardrailConfiguration](#page-1045-0)**
- [GuardrailContentBlock](#page-1047-0)
- [GuardrailContentFilter](#page-1048-0)
- [GuardrailContentPolicyAssessment](#page-1050-0)
- [GuardrailContextualGroundingFilter](#page-1051-0)
- [GuardrailContextualGroundingPolicyAssessment](#page-1053-0)
- [GuardrailConverseContentBlock](#page-1054-0)
- [GuardrailConverseTextBlock](#page-1055-0)
- [GuardrailCustomWord](#page-1056-0)
- [GuardrailManagedWord](#page-1057-0)
- [GuardrailOutputContent](#page-1059-0)
- [GuardrailPiiEntityFilter](#page-1060-0)
- [GuardrailRegexFilter](#page-1062-0)
- [GuardrailSensitiveInformationPolicyAssessment](#page-1064-0)
- [GuardrailStreamConfiguration](#page-1065-0)
- **[G](#page-1067-0)uardrailTextBlock**
- **[G](#page-1068-0)uardrailTopic**
- GuardrailTopicPolicyAssess[m](#page-1070-0)ent
- GuardrailTraceAssess[m](#page-1071-0)ent
- **Guardrail[U](#page-1072-0)sage**
- Guardrail[W](#page-1074-0)ordPolicyAssessment
- [ImageBlock](#page-1075-0)
- [ImageSourc](#page-1076-0) e
- **InferenceCon[fi](#page-1077-0)guration**
- [Message](#page-1079-0)
- [Message](#page-1080-0)StartEvent
- [M](#page-1081-0)essageStopEvent
- [P](#page-1082-0)ayloadPart
- **ResponseStrea[m](#page-1083-0)**
- **Speci[fi](#page-1085-0)cToolChoice**
- **Syste[m](#page-1086-0)ContentBlock**
- Token[U](#page-1088-0)sage
- T[o](#page-1090-0)ol
- **Tool[C](#page-1091-0)hoice**
- **ToolCon[fi](#page-1093-0)guration**
- **ToolInputSche[m](#page-1095-0)a**
- Tool[R](#page-1096-0)esultBlock
- Tool[R](#page-1098-0)esultContentBlock
- **ToolSpeci[fi](#page-1100-0)cation**
- Tool[U](#page-1102-0)seBlock
- Tool[U](#page-1104-0)seBlockDelta
- Tool[U](#page-1105-0)seBlockStart

# <span id="page-1022-0"></span>**AnyToolChoice**

Service: Amazon Bedrock Runtime

The model must request at least one tool (no text is generated). For example,  $\{$  "any" :  $\{\}$ .

## **Contents**

The members of this exception structure are context-dependent.

## **See Also**

- [AWS](https://docs.aws.amazon.com/goto/SdkForCpp/bedrock-runtime-2023-09-30/AnyToolChoice) SDK for C++
- [AWS](https://docs.aws.amazon.com/goto/SdkForJavaV2/bedrock-runtime-2023-09-30/AnyToolChoice) SDK for Java V2
- AWS SDK for [Ruby](https://docs.aws.amazon.com/goto/SdkForRubyV3/bedrock-runtime-2023-09-30/AnyToolChoice) V3

# <span id="page-1023-0"></span>**AutoToolChoice**

Service: Amazon Bedrock Runtime

The Model automatically decides if a tool should be called or whether to generate text instead. For example, {"auto" : {}}.

## **Contents**

The members of this exception structure are context-dependent.

## **See Also**

- [AWS](https://docs.aws.amazon.com/goto/SdkForCpp/bedrock-runtime-2023-09-30/AutoToolChoice) SDK for C++
- [AWS](https://docs.aws.amazon.com/goto/SdkForJavaV2/bedrock-runtime-2023-09-30/AutoToolChoice) SDK for Java V2
- AWS SDK for [Ruby](https://docs.aws.amazon.com/goto/SdkForRubyV3/bedrock-runtime-2023-09-30/AutoToolChoice) V3

# <span id="page-1024-0"></span>**ContentBlock**

Service: Amazon Bedrock Runtime

A block of content for a message that you pass to, or receive from, a model with the [Converse](https://docs.aws.amazon.com/bedrock/latest/APIReference/API_runtime_Converse.html) or [ConverseStream](https://docs.aws.amazon.com/bedrock/latest/APIReference/API_runtime_ConverseStream.html) API operations.

## **Contents**

## **Important**

This data type is a UNION, so only one of the following members can be specified when used or returned.

## **document**

A document to include in the message.

Type: [DocumentBlock](#page-1040-0) object

Required: No

#### **guardContent**

Contains the content to assess with the guardrail. If you don't specify guardContent in a call to the Converse API, the guardrail (if passed in the Converse API) assesses the entire message.

For more information, see Use a guardrail with the [Converse](https://docs.aws.amazon.com/bedrock/latest/userguide/guardrails-use-converse-api.html) API.

Type: [GuardrailConverseContentBlock](#page-1054-0) object

**Note:** This object is a Union. Only one member of this object can be specified or returned.

Required: No

### **image**

Image to include in the message.

#### **A** Note

This field is only supported by Anthropic Claude 3 models.

Type: [ImageBlock](#page-1075-0) object

Required: No

### **text**

Text to include in the message.

Type: String

Required: No

## **toolResult**

The result for a tool request that a model makes.

Type: [ToolResultBlock](#page-1096-0) object

Required: No

## **toolUse**

Information about a tool use request from a model.

Type: [ToolUseBlock](#page-1102-0) object

Required: No

## **See Also**

- [AWS](https://docs.aws.amazon.com/goto/SdkForCpp/bedrock-runtime-2023-09-30/ContentBlock) SDK for C++
- [AWS](https://docs.aws.amazon.com/goto/SdkForJavaV2/bedrock-runtime-2023-09-30/ContentBlock) SDK for Java V2
- AWS SDK for [Ruby](https://docs.aws.amazon.com/goto/SdkForRubyV3/bedrock-runtime-2023-09-30/ContentBlock) V3

# <span id="page-1026-0"></span>**ContentBlockDelta**

Service: Amazon Bedrock Runtime

A bock of content in a streaming response.

#### **Contents**

#### **Important**

This data type is a UNION, so only one of the following members can be specified when used or returned.

#### **text**

The content text.

Type: String

Required: No

### **toolUse**

Information about a tool that the model is requesting to use.

Type: [ToolUseBlockDelta](#page-1104-0) object

Required: No

## **See Also**

- [AWS](https://docs.aws.amazon.com/goto/SdkForCpp/bedrock-runtime-2023-09-30/ContentBlockDelta) SDK for C++
- [AWS](https://docs.aws.amazon.com/goto/SdkForJavaV2/bedrock-runtime-2023-09-30/ContentBlockDelta) SDK for Java V2
- AWS SDK for [Ruby](https://docs.aws.amazon.com/goto/SdkForRubyV3/bedrock-runtime-2023-09-30/ContentBlockDelta) V3

# <span id="page-1027-0"></span>**ContentBlockDeltaEvent**

Service: Amazon Bedrock Runtime

The content block delta event.

### **Contents**

### **contentBlockIndex**

The block index for a content block delta event.

Type: Integer

Valid Range: Minimum value of 0.

Required: Yes

### **delta**

The delta for a content block delta event.

Type: [ContentBlockDelta](#page-1026-0) object

**Note:** This object is a Union. Only one member of this object can be specified or returned.

Required: Yes

## **See Also**

- [AWS](https://docs.aws.amazon.com/goto/SdkForCpp/bedrock-runtime-2023-09-30/ContentBlockDeltaEvent) SDK for C++
- [AWS](https://docs.aws.amazon.com/goto/SdkForJavaV2/bedrock-runtime-2023-09-30/ContentBlockDeltaEvent) SDK for Java V2
- AWS SDK for [Ruby](https://docs.aws.amazon.com/goto/SdkForRubyV3/bedrock-runtime-2023-09-30/ContentBlockDeltaEvent) V3

# <span id="page-1028-0"></span>**ContentBlockStart**

Service: Amazon Bedrock Runtime

Content block start information.

### **Contents**

### **Important**

This data type is a UNION, so only one of the following members can be specified when used or returned.

### **toolUse**

Information about a tool that the model is requesting to use.

Type: [ToolUseBlockStart](#page-1105-0) object

Required: No

## **See Also**

- [AWS](https://docs.aws.amazon.com/goto/SdkForCpp/bedrock-runtime-2023-09-30/ContentBlockStart) SDK for C++
- [AWS](https://docs.aws.amazon.com/goto/SdkForJavaV2/bedrock-runtime-2023-09-30/ContentBlockStart) SDK for Java V2
- AWS SDK for [Ruby](https://docs.aws.amazon.com/goto/SdkForRubyV3/bedrock-runtime-2023-09-30/ContentBlockStart) V3

# <span id="page-1029-0"></span>**ContentBlockStartEvent**

Service: Amazon Bedrock Runtime

Content block start event.

### **Contents**

### **contentBlockIndex**

The index for a content block start event.

Type: Integer

Valid Range: Minimum value of 0.

Required: Yes

#### **start**

Start information about a content block start event.

Type: [ContentBlockStart](#page-1028-0) object

**Note:** This object is a Union. Only one member of this object can be specified or returned.

Required: Yes

## **See Also**

- [AWS](https://docs.aws.amazon.com/goto/SdkForCpp/bedrock-runtime-2023-09-30/ContentBlockStartEvent) SDK for C++
- [AWS](https://docs.aws.amazon.com/goto/SdkForJavaV2/bedrock-runtime-2023-09-30/ContentBlockStartEvent) SDK for Java V2
- AWS SDK for [Ruby](https://docs.aws.amazon.com/goto/SdkForRubyV3/bedrock-runtime-2023-09-30/ContentBlockStartEvent) V3

# <span id="page-1030-0"></span>**ContentBlockStopEvent**

Service: Amazon Bedrock Runtime

A content block stop event.

## **Contents**

## **contentBlockIndex**

The index for a content block.

Type: Integer

Valid Range: Minimum value of 0.

Required: Yes

## **See Also**

- [AWS](https://docs.aws.amazon.com/goto/SdkForCpp/bedrock-runtime-2023-09-30/ContentBlockStopEvent) SDK for C++
- [AWS](https://docs.aws.amazon.com/goto/SdkForJavaV2/bedrock-runtime-2023-09-30/ContentBlockStopEvent) SDK for Java V2
- AWS SDK for [Ruby](https://docs.aws.amazon.com/goto/SdkForRubyV3/bedrock-runtime-2023-09-30/ContentBlockStopEvent) V3

# <span id="page-1031-0"></span>**ConverseMetrics**

Service: Amazon Bedrock Runtime

Metrics for a call to [Converse.](https://docs.aws.amazon.com/bedrock/latest/APIReference/API_runtime_Converse.html)

## **Contents**

#### **latencyMs**

The latency of the call to Converse, in milliseconds.

Type: Long

Required: Yes

## **See Also**

- [AWS](https://docs.aws.amazon.com/goto/SdkForCpp/bedrock-runtime-2023-09-30/ConverseMetrics) SDK for C++
- [AWS](https://docs.aws.amazon.com/goto/SdkForJavaV2/bedrock-runtime-2023-09-30/ConverseMetrics) SDK for Java V2
- AWS SDK for [Ruby](https://docs.aws.amazon.com/goto/SdkForRubyV3/bedrock-runtime-2023-09-30/ConverseMetrics) V3

# <span id="page-1032-0"></span>**ConverseOutput**

Service: Amazon Bedrock Runtime

The output from a call to [Converse.](https://docs.aws.amazon.com/bedrock/latest/APIReference/API_runtime_Converse.html)

### **Contents**

### **Important**

This data type is a UNION, so only one of the following members can be specified when used or returned.

#### **message**

The message that the model generates.

Type: [Message](#page-1079-0) object

Required: No

## **See Also**

- [AWS](https://docs.aws.amazon.com/goto/SdkForCpp/bedrock-runtime-2023-09-30/ConverseOutput) SDK for C++
- [AWS](https://docs.aws.amazon.com/goto/SdkForJavaV2/bedrock-runtime-2023-09-30/ConverseOutput) SDK for Java V2
- AWS SDK for [Ruby](https://docs.aws.amazon.com/goto/SdkForRubyV3/bedrock-runtime-2023-09-30/ConverseOutput) V3

## <span id="page-1033-0"></span>**ConverseStreamMetadataEvent**

Service: Amazon Bedrock Runtime

A conversation stream metadata event.

#### **Contents**

### **metrics**

The metrics for the conversation stream metadata event.

Type: [ConverseStreamMetrics](#page-1034-0) object

Required: Yes

#### **usage**

Usage information for the conversation stream event.

Type: [TokenUsage](#page-1088-0) object

Required: Yes

#### **trace**

The trace object in the response from [ConverseStream](https://docs.aws.amazon.com/bedrock/latest/APIReference/API_runtime_ConverseStream.html) that contains information about the guardrail behavior.

Type: [ConverseStreamTrace](#page-1038-0) object

Required: No

#### **See Also**

- [AWS](https://docs.aws.amazon.com/goto/SdkForCpp/bedrock-runtime-2023-09-30/ConverseStreamMetadataEvent) SDK for C++
- [AWS](https://docs.aws.amazon.com/goto/SdkForJavaV2/bedrock-runtime-2023-09-30/ConverseStreamMetadataEvent) SDK for Java V2
- AWS SDK for [Ruby](https://docs.aws.amazon.com/goto/SdkForRubyV3/bedrock-runtime-2023-09-30/ConverseStreamMetadataEvent) V3

# <span id="page-1034-0"></span>**ConverseStreamMetrics**

Service: Amazon Bedrock Runtime

Metrics for the stream.

## **Contents**

## **latencyMs**

The latency for the streaming request, in milliseconds.

Type: Long

Required: Yes

## **See Also**

- [AWS](https://docs.aws.amazon.com/goto/SdkForCpp/bedrock-runtime-2023-09-30/ConverseStreamMetrics) SDK for C++
- [AWS](https://docs.aws.amazon.com/goto/SdkForJavaV2/bedrock-runtime-2023-09-30/ConverseStreamMetrics) SDK for Java V2
- AWS SDK for [Ruby](https://docs.aws.amazon.com/goto/SdkForRubyV3/bedrock-runtime-2023-09-30/ConverseStreamMetrics) V3

# <span id="page-1035-0"></span>**ConverseStreamOutput**

Service: Amazon Bedrock Runtime

The messages output stream

#### **Contents**

#### **contentBlockDelta**

The messages output content block delta.

Type: [ContentBlockDeltaEvent](#page-1027-0) object

Required: No

## **contentBlockStart**

Start information for a content block.

Type: [ContentBlockStartEvent](#page-1029-0) object

Required: No

#### **contentBlockStop**

Stop information for a content block.

Type: [ContentBlockStopEvent](#page-1030-0) object

Required: No

#### **internalServerException**

An internal server error occurred. Retry your request.

Type: Exception HTTP Status Code: 500

Required: No

#### **messageStart**

Message start information.

Type: [MessageStartEvent](#page-1080-0) object

## Required: No

#### **messageStop**

Message stop information.

Type: [MessageStopEvent](#page-1081-0) object

Required: No

## **metadata**

Metadata for the converse output stream.

Type: [ConverseStreamMetadataEvent](#page-1033-0) object

Required: No

### **modelStreamErrorException**

A streaming error occurred. Retry your request.

Type: Exception HTTP Status Code: 424

Required: No

## **throttlingException**

The number of requests exceeds the limit. Resubmit your request later.

Type: Exception HTTP Status Code: 429

Required: No

### **validationException**

Input validation failed. Check your request parameters and retry the request.

Type: Exception HTTP Status Code: 400

#### Required: No

#### **See Also**

- [AWS](https://docs.aws.amazon.com/goto/SdkForCpp/bedrock-runtime-2023-09-30/ConverseStreamOutput) SDK for C++
- [AWS](https://docs.aws.amazon.com/goto/SdkForJavaV2/bedrock-runtime-2023-09-30/ConverseStreamOutput) SDK for Java V2
- AWS SDK for [Ruby](https://docs.aws.amazon.com/goto/SdkForRubyV3/bedrock-runtime-2023-09-30/ConverseStreamOutput) V3

# <span id="page-1038-0"></span>**ConverseStreamTrace**

Service: Amazon Bedrock Runtime

The trace object in a response from [ConverseStream](https://docs.aws.amazon.com/bedrock/latest/APIReference/API_runtime_ConverseStream.html). Currently, you can only trace guardrails.

## **Contents**

### **guardrail**

The guardrail trace object.

Type: [GuardrailTraceAssessment](#page-1071-0) object

Required: No

## **See Also**

- [AWS](https://docs.aws.amazon.com/goto/SdkForCpp/bedrock-runtime-2023-09-30/ConverseStreamTrace) SDK for C++
- [AWS](https://docs.aws.amazon.com/goto/SdkForJavaV2/bedrock-runtime-2023-09-30/ConverseStreamTrace) SDK for Java V2
- AWS SDK for [Ruby](https://docs.aws.amazon.com/goto/SdkForRubyV3/bedrock-runtime-2023-09-30/ConverseStreamTrace) V3

# <span id="page-1039-0"></span>**ConverseTrace**

Service: Amazon Bedrock Runtime

The trace object in a response from [Converse](https://docs.aws.amazon.com/bedrock/latest/APIReference/API_runtime_Converse.html). Currently, you can only trace guardrails.

## **Contents**

## **guardrail**

The guardrail trace object.

Type: [GuardrailTraceAssessment](#page-1071-0) object

Required: No

## **See Also**

- [AWS](https://docs.aws.amazon.com/goto/SdkForCpp/bedrock-runtime-2023-09-30/ConverseTrace) SDK for C++
- [AWS](https://docs.aws.amazon.com/goto/SdkForJavaV2/bedrock-runtime-2023-09-30/ConverseTrace) SDK for Java V2
- AWS SDK for [Ruby](https://docs.aws.amazon.com/goto/SdkForRubyV3/bedrock-runtime-2023-09-30/ConverseTrace) V3

# <span id="page-1040-0"></span>**DocumentBlock**

Service: Amazon Bedrock Runtime

A document to include in a message.

### **Contents**

### **format**

The format of a document, or its extension.

Type: String

Valid Values: pdf | csv | doc | docx | xls | xlsx | html | txt | md

Required: Yes

#### **name**

A name for the document. The name can only contain the following characters:

- Alphanumeric characters
- Whitespace characters (no more than one in a row)
- Hyphens
- Parentheses
- Square brackets

## **A** Note

This field is vulnerable to prompt injections, because the model might inadvertently interpret it as instructions. Therefore, we recommend that you specify a neutral name.

#### Type: String

Length Constraints: Minimum length of 1. Maximum length of 200.

Required: Yes

#### **source**

Contains the content of the document.

## Type: [DocumentSource](#page-1042-0) object

**Note:** This object is a Union. Only one member of this object can be specified or returned.

Required: Yes

## **See Also**

- [AWS](https://docs.aws.amazon.com/goto/SdkForCpp/bedrock-runtime-2023-09-30/DocumentBlock) SDK for C++
- [AWS](https://docs.aws.amazon.com/goto/SdkForJavaV2/bedrock-runtime-2023-09-30/DocumentBlock) SDK for Java V2
- AWS SDK for [Ruby](https://docs.aws.amazon.com/goto/SdkForRubyV3/bedrock-runtime-2023-09-30/DocumentBlock) V3

# <span id="page-1042-0"></span>**DocumentSource**

Service: Amazon Bedrock Runtime

Contains the content of a document.

## **Contents**

## **Important**

This data type is a UNION, so only one of the following members can be specified when used or returned.

## **bytes**

The raw bytes for the document. If you use an AWS SDK, you don't need to encode the bytes in base64.

Type: Base64-encoded binary data object

Length Constraints: Minimum length of 1.

Required: No

## **See Also**

- [AWS](https://docs.aws.amazon.com/goto/SdkForCpp/bedrock-runtime-2023-09-30/DocumentSource) SDK for C++
- [AWS](https://docs.aws.amazon.com/goto/SdkForJavaV2/bedrock-runtime-2023-09-30/DocumentSource) SDK for Java V2
- AWS SDK for [Ruby](https://docs.aws.amazon.com/goto/SdkForRubyV3/bedrock-runtime-2023-09-30/DocumentSource) V3

# <span id="page-1043-0"></span>**GuardrailAssessment**

Service: Amazon Bedrock Runtime

A behavior assessment of the guardrail policies used in a call to the Converse API.

## **Contents**

## **contentPolicy**

The content policy.

Type: [GuardrailContentPolicyAssessment](#page-1050-0) object

Required: No

## **contextualGroundingPolicy**

The contextual grounding policy used for the guardrail assessment.

Type: [GuardrailContextualGroundingPolicyAssessment](#page-1053-0) object

Required: No

## **sensitiveInformationPolicy**

The sensitive information policy.

Type: [GuardrailSensitiveInformationPolicyAssessment](#page-1064-0) object

Required: No

## **topicPolicy**

The topic policy.

Type: [GuardrailTopicPolicyAssessment](#page-1070-0) object

Required: No

## **wordPolicy**

The word policy.

Type: [GuardrailWordPolicyAssessment](#page-1074-0) object

Required: No
#### **See Also**

- [AWS](https://docs.aws.amazon.com/goto/SdkForCpp/bedrock-runtime-2023-09-30/GuardrailAssessment) SDK for C++
- [AWS](https://docs.aws.amazon.com/goto/SdkForJavaV2/bedrock-runtime-2023-09-30/GuardrailAssessment) SDK for Java V2
- AWS SDK for [Ruby](https://docs.aws.amazon.com/goto/SdkForRubyV3/bedrock-runtime-2023-09-30/GuardrailAssessment) V3

# **GuardrailConfiguration**

Service: Amazon Bedrock Runtime

Configuration information for a guardrail that you use with the [Converse](https://docs.aws.amazon.com/bedrock/latest/APIReference/API_runtime_Converse.html) operation.

## **Contents**

## **guardrailIdentifier**

The identifier for the guardrail.

Type: String

Length Constraints: Minimum length of 0. Maximum length of 2048.

Pattern: ^(([a-z0-9]+)|(arn:aws(-[^:]+)?:bedrock:[a-z0-9-]{1,20}:[0-9]  ${12}$ : quardrail/[a-z0-9]+))\$

Required: Yes

## **guardrailVersion**

The version of the guardrail.

Type: String

Pattern: ^(([1-9][0-9]{0,7})|(DRAFT))\$

Required: Yes

### **trace**

The trace behavior for the guardrail.

Type: String

Valid Values: enabled | disabled

Required: No

## **See Also**

- [AWS](https://docs.aws.amazon.com/goto/SdkForCpp/bedrock-runtime-2023-09-30/GuardrailConfiguration) SDK for C++
- [AWS](https://docs.aws.amazon.com/goto/SdkForJavaV2/bedrock-runtime-2023-09-30/GuardrailConfiguration) SDK for Java V2
- AWS SDK for [Ruby](https://docs.aws.amazon.com/goto/SdkForRubyV3/bedrock-runtime-2023-09-30/GuardrailConfiguration) V3

# **GuardrailContentBlock**

Service: Amazon Bedrock Runtime

The content block to be evaluated by the guardrail.

## **Contents**

## **Important**

This data type is a UNION, so only one of the following members can be specified when used or returned.

#### **text**

Text within content block to be evaluated by the guardrail.

Type: [GuardrailTextBlock](#page-1067-0) object

Required: No

## **See Also**

- [AWS](https://docs.aws.amazon.com/goto/SdkForCpp/bedrock-runtime-2023-09-30/GuardrailContentBlock) SDK for C++
- [AWS](https://docs.aws.amazon.com/goto/SdkForJavaV2/bedrock-runtime-2023-09-30/GuardrailContentBlock) SDK for Java V2
- AWS SDK for [Ruby](https://docs.aws.amazon.com/goto/SdkForRubyV3/bedrock-runtime-2023-09-30/GuardrailContentBlock) V3

# <span id="page-1048-0"></span>**GuardrailContentFilter**

Service: Amazon Bedrock Runtime

The content filter for a guardrail.

#### **Contents**

## **action**

The guardrail action.

Type: String

Valid Values: BLOCKED

Required: Yes

## **confidence**

The guardrail confidence.

Type: String

Valid Values: NONE | LOW | MEDIUM | HIGH

Required: Yes

#### **type**

The guardrail type.

Type: String

```
Valid Values: INSULTS | HATE | SEXUAL | VIOLENCE | MISCONDUCT | 
PROMPT_ATTACK
```
Required: Yes

#### **See Also**

For more information about using this API in one of the language-specific AWS SDKs, see the following:

• [AWS](https://docs.aws.amazon.com/goto/SdkForCpp/bedrock-runtime-2023-09-30/GuardrailContentFilter) SDK for C++

- [AWS](https://docs.aws.amazon.com/goto/SdkForJavaV2/bedrock-runtime-2023-09-30/GuardrailContentFilter) SDK for Java V2
- AWS SDK for [Ruby](https://docs.aws.amazon.com/goto/SdkForRubyV3/bedrock-runtime-2023-09-30/GuardrailContentFilter) V3

# **GuardrailContentPolicyAssessment**

Service: Amazon Bedrock Runtime

An assessment of a content policy for a guardrail.

#### **Contents**

#### **filters**

The content policy filters.

Type: Array of [GuardrailContentFilter](#page-1048-0) objects

Required: Yes

#### **See Also**

- [AWS](https://docs.aws.amazon.com/goto/SdkForCpp/bedrock-runtime-2023-09-30/GuardrailContentPolicyAssessment) SDK for C++
- [AWS](https://docs.aws.amazon.com/goto/SdkForJavaV2/bedrock-runtime-2023-09-30/GuardrailContentPolicyAssessment) SDK for Java V2
- AWS SDK for [Ruby](https://docs.aws.amazon.com/goto/SdkForRubyV3/bedrock-runtime-2023-09-30/GuardrailContentPolicyAssessment) V3

# <span id="page-1051-0"></span>**GuardrailContextualGroundingFilter**

Service: Amazon Bedrock Runtime

The details for the guardrails contextual grounding filter.

## **Contents**

## **action**

The action performed by the guardrails contextual grounding filter.

Type: String

Valid Values: BLOCKED | NONE

Required: Yes

#### **score**

The score generated by contextual grounding filter.

Type: Double

Valid Range: Minimum value of 0. Maximum value of 1.

Required: Yes

#### **threshold**

The threshold used by contextual grounding filter to determine whether the content is grounded or not.

Type: Double

Valid Range: Minimum value of 0. Maximum value of 1.

Required: Yes

#### **type**

The contextual grounding filter type.

Type: String

Valid Values: GROUNDING | RELEVANCE

# **See Also**

- [AWS](https://docs.aws.amazon.com/goto/SdkForCpp/bedrock-runtime-2023-09-30/GuardrailContextualGroundingFilter) SDK for C++
- [AWS](https://docs.aws.amazon.com/goto/SdkForJavaV2/bedrock-runtime-2023-09-30/GuardrailContextualGroundingFilter) SDK for Java V2
- AWS SDK for [Ruby](https://docs.aws.amazon.com/goto/SdkForRubyV3/bedrock-runtime-2023-09-30/GuardrailContextualGroundingFilter) V3

# **GuardrailContextualGroundingPolicyAssessment**

Service: Amazon Bedrock Runtime

The policy assessment details for the guardrails contextual grounding filter.

### **Contents**

### **filters**

The filter details for the guardrails contextual grounding filter.

Type: Array of [GuardrailContextualGroundingFilter](#page-1051-0) objects

Required: No

## **See Also**

- [AWS](https://docs.aws.amazon.com/goto/SdkForCpp/bedrock-runtime-2023-09-30/GuardrailContextualGroundingPolicyAssessment) SDK for C++
- [AWS](https://docs.aws.amazon.com/goto/SdkForJavaV2/bedrock-runtime-2023-09-30/GuardrailContextualGroundingPolicyAssessment) SDK for Java V2
- AWS SDK for [Ruby](https://docs.aws.amazon.com/goto/SdkForRubyV3/bedrock-runtime-2023-09-30/GuardrailContextualGroundingPolicyAssessment) V3

# <span id="page-1054-0"></span>**GuardrailConverseContentBlock**

Service: Amazon Bedrock Runtime

A content block for selective guarding with the [Converse](https://docs.aws.amazon.com/bedrock/latest/APIReference/API_runtime_Converse.html) or [ConverseStream](https://docs.aws.amazon.com/bedrock/latest/APIReference/API_runtime_ConverseStream.html) API operations.

### **Contents**

## **Important**

This data type is a UNION, so only one of the following members can be specified when used or returned.

#### **text**

The text to guard.

Type: [GuardrailConverseTextBlock](#page-1055-0) object

Required: No

## **See Also**

- [AWS](https://docs.aws.amazon.com/goto/SdkForCpp/bedrock-runtime-2023-09-30/GuardrailConverseContentBlock) SDK for C++
- [AWS](https://docs.aws.amazon.com/goto/SdkForJavaV2/bedrock-runtime-2023-09-30/GuardrailConverseContentBlock) SDK for Java V2
- AWS SDK for [Ruby](https://docs.aws.amazon.com/goto/SdkForRubyV3/bedrock-runtime-2023-09-30/GuardrailConverseContentBlock) V3

# <span id="page-1055-0"></span>**GuardrailConverseTextBlock**

Service: Amazon Bedrock Runtime

A text block that contains text that you want to assess with a guardrail. For more information, see [GuardrailConverseContentBlock](#page-1054-0).

#### **Contents**

#### **text**

The text that you want to guard.

Type: String

Required: Yes

# **qualifiers**

The qualifier details for the guardrails contextual grounding filter.

Type: Array of strings

Valid Values: grounding\_source | query | guard\_content

Required: No

#### **See Also**

- [AWS](https://docs.aws.amazon.com/goto/SdkForCpp/bedrock-runtime-2023-09-30/GuardrailConverseTextBlock) SDK for C++
- [AWS](https://docs.aws.amazon.com/goto/SdkForJavaV2/bedrock-runtime-2023-09-30/GuardrailConverseTextBlock) SDK for Java V2
- AWS SDK for [Ruby](https://docs.aws.amazon.com/goto/SdkForRubyV3/bedrock-runtime-2023-09-30/GuardrailConverseTextBlock) V3

# <span id="page-1056-0"></span>**GuardrailCustomWord**

Service: Amazon Bedrock Runtime

A custom word configured in a guardrail.

## **Contents**

## **action**

The action for the custom word.

Type: String

Valid Values: BLOCKED

Required: Yes

#### **match**

The match for the custom word.

Type: String

Required: Yes

### **See Also**

- [AWS](https://docs.aws.amazon.com/goto/SdkForCpp/bedrock-runtime-2023-09-30/GuardrailCustomWord) SDK for C++
- [AWS](https://docs.aws.amazon.com/goto/SdkForJavaV2/bedrock-runtime-2023-09-30/GuardrailCustomWord) SDK for Java V2
- AWS SDK for [Ruby](https://docs.aws.amazon.com/goto/SdkForRubyV3/bedrock-runtime-2023-09-30/GuardrailCustomWord) V3

# <span id="page-1057-0"></span>**GuardrailManagedWord**

Service: Amazon Bedrock Runtime

A managed word configured in a guardrail.

## **Contents**

## **action**

The action for the managed word.

Type: String

Valid Values: BLOCKED

Required: Yes

#### **match**

The match for the managed word.

Type: String

Required: Yes

#### **type**

The type for the managed word.

Type: String

Valid Values: PROFANITY

Required: Yes

#### **See Also**

- [AWS](https://docs.aws.amazon.com/goto/SdkForCpp/bedrock-runtime-2023-09-30/GuardrailManagedWord) SDK for C++
- [AWS](https://docs.aws.amazon.com/goto/SdkForJavaV2/bedrock-runtime-2023-09-30/GuardrailManagedWord) SDK for Java V2
- AWS SDK for [Ruby](https://docs.aws.amazon.com/goto/SdkForRubyV3/bedrock-runtime-2023-09-30/GuardrailManagedWord) V3

# **GuardrailOutputContent**

Service: Amazon Bedrock Runtime

The output content produced by the guardrail.

#### **Contents**

#### **text**

The specific text for the output content produced by the guardrail.

Type: String

Required: No

## **See Also**

- [AWS](https://docs.aws.amazon.com/goto/SdkForCpp/bedrock-runtime-2023-09-30/GuardrailOutputContent) SDK for C++
- [AWS](https://docs.aws.amazon.com/goto/SdkForJavaV2/bedrock-runtime-2023-09-30/GuardrailOutputContent) SDK for Java V2
- AWS SDK for [Ruby](https://docs.aws.amazon.com/goto/SdkForRubyV3/bedrock-runtime-2023-09-30/GuardrailOutputContent) V3

# <span id="page-1060-0"></span>**GuardrailPiiEntityFilter**

Service: Amazon Bedrock Runtime

A Personally Identifiable Information (PII) entity configured in a guardrail.

### **Contents**

#### **action**

The PII entity filter action.

Type: String

Valid Values: ANONYMIZED | BLOCKED

Required: Yes

#### **match**

The PII entity filter match.

Type: String

Required: Yes

#### **type**

The PII entity filter type.

Type: String

```
Valid Values: ADDRESS | AGE | AWS_ACCESS_KEY | AWS_SECRET_KEY | 
CA_HEALTH_NUMBER | CA_SOCIAL_INSURANCE_NUMBER | CREDIT_DEBIT_CARD_CVV 
| CREDIT_DEBIT_CARD_EXPIRY | CREDIT_DEBIT_CARD_NUMBER | 
DRIVER_ID | EMAIL | INTERNATIONAL_BANK_ACCOUNT_NUMBER | 
IP_ADDRESS | LICENSE_PLATE | MAC_ADDRESS | NAME | PASSWORD | 
PHONE | PIN | SWIFT CODE | UK NATIONAL HEALTH SERVICE NUMBER |
UK_NATIONAL_INSURANCE_NUMBER | UK_UNIQUE_TAXPAYER_REFERENCE_NUMBER 
| URL | USERNAME | US_BANK_ACCOUNT_NUMBER | US_BANK_ROUTING_NUMBER 
| US_INDIVIDUAL_TAX_IDENTIFICATION_NUMBER | US_PASSPORT_NUMBER | 
US SOCIAL SECURITY NUMBER | VEHICLE IDENTIFICATION NUMBER
```
Required: Yes

#### **See Also**

- [AWS](https://docs.aws.amazon.com/goto/SdkForCpp/bedrock-runtime-2023-09-30/GuardrailPiiEntityFilter) SDK for C++
- [AWS](https://docs.aws.amazon.com/goto/SdkForJavaV2/bedrock-runtime-2023-09-30/GuardrailPiiEntityFilter) SDK for Java V2
- AWS SDK for [Ruby](https://docs.aws.amazon.com/goto/SdkForRubyV3/bedrock-runtime-2023-09-30/GuardrailPiiEntityFilter) V3

# <span id="page-1062-0"></span>**GuardrailRegexFilter**

Service: Amazon Bedrock Runtime

A Regex filter configured in a guardrail.

## **Contents**

## **action**

The region filter action.

Type: String

Valid Values: ANONYMIZED | BLOCKED

Required: Yes

### **match**

The regesx filter match.

Type: String

Required: No

### **name**

The regex filter name.

Type: String

Required: No

#### **regex**

The regex query.

Type: String

Required: No

## **See Also**

- [AWS](https://docs.aws.amazon.com/goto/SdkForCpp/bedrock-runtime-2023-09-30/GuardrailRegexFilter) SDK for C++
- [AWS](https://docs.aws.amazon.com/goto/SdkForJavaV2/bedrock-runtime-2023-09-30/GuardrailRegexFilter) SDK for Java V2
- AWS SDK for [Ruby](https://docs.aws.amazon.com/goto/SdkForRubyV3/bedrock-runtime-2023-09-30/GuardrailRegexFilter) V3

# **GuardrailSensitiveInformationPolicyAssessment**

Service: Amazon Bedrock Runtime

The assessment for aPersonally Identifiable Information (PII) policy.

## **Contents**

### **piiEntities**

The PII entities in the assessment.

Type: Array of [GuardrailPiiEntityFilter](#page-1060-0) objects

Required: Yes

#### **regexes**

The regex queries in the assessment.

Type: Array of [GuardrailRegexFilter](#page-1062-0) objects

Required: Yes

### **See Also**

- [AWS](https://docs.aws.amazon.com/goto/SdkForCpp/bedrock-runtime-2023-09-30/GuardrailSensitiveInformationPolicyAssessment) SDK for C++
- [AWS](https://docs.aws.amazon.com/goto/SdkForJavaV2/bedrock-runtime-2023-09-30/GuardrailSensitiveInformationPolicyAssessment) SDK for Java V2
- AWS SDK for [Ruby](https://docs.aws.amazon.com/goto/SdkForRubyV3/bedrock-runtime-2023-09-30/GuardrailSensitiveInformationPolicyAssessment) V3

# **GuardrailStreamConfiguration**

Service: Amazon Bedrock Runtime

Configuration information for a guardrail that you use with the [ConverseStream](#page-519-0) action.

### **Contents**

## **guardrailIdentifier**

The identifier for the guardrail.

Type: String

Length Constraints: Minimum length of 0. Maximum length of 2048.

Pattern: ^(([a-z0-9]+)|(arn:aws(-[^:]+)?:bedrock:[a-z0-9-]{1,20}:[0-9] {12}:guardrail/[a-z0-9]+))\$

Required: Yes

## **guardrailVersion**

The version of the guardrail.

Type: String

Pattern: ^(([1-9][0-9]{0,7})|(DRAFT))\$

Required: Yes

### **streamProcessingMode**

The processing mode.

The processing mode. For more information, see Configure [streaming](https://docs.aws.amazon.com/bedrock/latest/userguide/guardrails-streaming.html) response behavior.

Type: String

Valid Values: sync | async

Required: No

#### **trace**

The trace behavior for the guardrail.

Type: String

Valid Values: enabled | disabled

Required: No

## **See Also**

- [AWS](https://docs.aws.amazon.com/goto/SdkForCpp/bedrock-runtime-2023-09-30/GuardrailStreamConfiguration) SDK for C++
- [AWS](https://docs.aws.amazon.com/goto/SdkForJavaV2/bedrock-runtime-2023-09-30/GuardrailStreamConfiguration) SDK for Java V2
- AWS SDK for [Ruby](https://docs.aws.amazon.com/goto/SdkForRubyV3/bedrock-runtime-2023-09-30/GuardrailStreamConfiguration) V3

# <span id="page-1067-0"></span>**GuardrailTextBlock**

Service: Amazon Bedrock Runtime

The text block to be evaluated by the guardrail.

### **Contents**

### **text**

The input text details to be evaluated by the guardrail.

Type: String

Required: Yes

## **qualifiers**

The qualifiers describing the text block.

Type: Array of strings

Valid Values: grounding\_source | query | guard\_content

Required: No

### **See Also**

- [AWS](https://docs.aws.amazon.com/goto/SdkForCpp/bedrock-runtime-2023-09-30/GuardrailTextBlock) SDK for C++
- [AWS](https://docs.aws.amazon.com/goto/SdkForJavaV2/bedrock-runtime-2023-09-30/GuardrailTextBlock) SDK for Java V2
- AWS SDK for [Ruby](https://docs.aws.amazon.com/goto/SdkForRubyV3/bedrock-runtime-2023-09-30/GuardrailTextBlock) V3

# <span id="page-1068-0"></span>**GuardrailTopic**

Service: Amazon Bedrock Runtime

Information about a topic guardrail.

## **Contents**

## **action**

The action the guardrail should take when it intervenes on a topic.

Type: String

Valid Values: BLOCKED

Required: Yes

#### **name**

The name for the guardrail.

Type: String

Required: Yes

#### **type**

The type behavior that the guardrail should perform when the model detects the topic.

Type: String

Valid Values: DENY

Required: Yes

#### **See Also**

- [AWS](https://docs.aws.amazon.com/goto/SdkForCpp/bedrock-runtime-2023-09-30/GuardrailTopic) SDK for C++
- [AWS](https://docs.aws.amazon.com/goto/SdkForJavaV2/bedrock-runtime-2023-09-30/GuardrailTopic) SDK for Java V2
- AWS SDK for [Ruby](https://docs.aws.amazon.com/goto/SdkForRubyV3/bedrock-runtime-2023-09-30/GuardrailTopic) V3

# **GuardrailTopicPolicyAssessment**

Service: Amazon Bedrock Runtime

A behavior assessment of a topic policy.

#### **Contents**

## **topics**

The topics in the assessment.

Type: Array of [GuardrailTopic](#page-1068-0) objects

Required: Yes

### **See Also**

- [AWS](https://docs.aws.amazon.com/goto/SdkForCpp/bedrock-runtime-2023-09-30/GuardrailTopicPolicyAssessment) SDK for C++
- [AWS](https://docs.aws.amazon.com/goto/SdkForJavaV2/bedrock-runtime-2023-09-30/GuardrailTopicPolicyAssessment) SDK for Java V2
- AWS SDK for [Ruby](https://docs.aws.amazon.com/goto/SdkForRubyV3/bedrock-runtime-2023-09-30/GuardrailTopicPolicyAssessment) V3

# **GuardrailTraceAssessment**

Service: Amazon Bedrock Runtime

A Top level guardrail trace object. For more information, see [ConverseTrace](#page-1039-0).

#### **Contents**

#### **inputAssessment**

The input assessment.

Type: String to [GuardrailAssessment](#page-1043-0) object map

Required: No

#### **modelOutput**

The output from the model.

Type: Array of strings

Required: No

#### **outputAssessments**

the output assessments.

Type: String to array of [GuardrailAssessment](#page-1043-0) objects map

Required: No

#### **See Also**

- [AWS](https://docs.aws.amazon.com/goto/SdkForCpp/bedrock-runtime-2023-09-30/GuardrailTraceAssessment) SDK for C++
- [AWS](https://docs.aws.amazon.com/goto/SdkForJavaV2/bedrock-runtime-2023-09-30/GuardrailTraceAssessment) SDK for Java V2
- AWS SDK for [Ruby](https://docs.aws.amazon.com/goto/SdkForRubyV3/bedrock-runtime-2023-09-30/GuardrailTraceAssessment) V3

# **GuardrailUsage**

Service: Amazon Bedrock Runtime

The details on the use of the guardrail.

### **Contents**

## **contentPolicyUnits**

The content policy units processed by the guardrail.

Type: Integer

Required: Yes

## **contextualGroundingPolicyUnits**

The contextual grounding policy units processed by the guardrail.

Type: Integer

Required: Yes

### **sensitiveInformationPolicyFreeUnits**

The sensitive information policy free units processed by the guardrail.

Type: Integer

Required: Yes

## **sensitiveInformationPolicyUnits**

The sensitive information policy units processed by the guardrail.

Type: Integer

Required: Yes

### **topicPolicyUnits**

The topic policy units processed by the guardrail.

Type: Integer

Required: Yes

## **wordPolicyUnits**

The word policy units processed by the guardrail.

Type: Integer

Required: Yes

## **See Also**

- [AWS](https://docs.aws.amazon.com/goto/SdkForCpp/bedrock-runtime-2023-09-30/GuardrailUsage) SDK for C++
- [AWS](https://docs.aws.amazon.com/goto/SdkForJavaV2/bedrock-runtime-2023-09-30/GuardrailUsage) SDK for Java V2
- AWS SDK for [Ruby](https://docs.aws.amazon.com/goto/SdkForRubyV3/bedrock-runtime-2023-09-30/GuardrailUsage) V3

# **GuardrailWordPolicyAssessment**

Service: Amazon Bedrock Runtime

The word policy assessment.

#### **Contents**

#### **customWords**

Custom words in the assessment.

Type: Array of [GuardrailCustomWord](#page-1056-0) objects

Required: Yes

## **managedWordLists**

Managed word lists in the assessment.

Type: Array of [GuardrailManagedWord](#page-1057-0) objects

Required: Yes

#### **See Also**

- [AWS](https://docs.aws.amazon.com/goto/SdkForCpp/bedrock-runtime-2023-09-30/GuardrailWordPolicyAssessment) SDK for C++
- [AWS](https://docs.aws.amazon.com/goto/SdkForJavaV2/bedrock-runtime-2023-09-30/GuardrailWordPolicyAssessment) SDK for Java V2
- AWS SDK for [Ruby](https://docs.aws.amazon.com/goto/SdkForRubyV3/bedrock-runtime-2023-09-30/GuardrailWordPolicyAssessment) V3

# **ImageBlock**

Service: Amazon Bedrock Runtime

Image content for a message.

## **Contents**

## **format**

The format of the image.

Type: String

Valid Values: png | jpeg | gif | webp

Required: Yes

#### **source**

The source for the image.

Type: [ImageSource](#page-1076-0) object

**Note:** This object is a Union. Only one member of this object can be specified or returned.

Required: Yes

## **See Also**

- [AWS](https://docs.aws.amazon.com/goto/SdkForCpp/bedrock-runtime-2023-09-30/ImageBlock) SDK for C++
- [AWS](https://docs.aws.amazon.com/goto/SdkForJavaV2/bedrock-runtime-2023-09-30/ImageBlock) SDK for Java V2
- AWS SDK for [Ruby](https://docs.aws.amazon.com/goto/SdkForRubyV3/bedrock-runtime-2023-09-30/ImageBlock) V3

# <span id="page-1076-0"></span>**ImageSource**

Service: Amazon Bedrock Runtime

The source for an image.

### **Contents**

## **Important**

This data type is a UNION, so only one of the following members can be specified when used or returned.

## **bytes**

The raw image bytes for the image. If you use an AWS SDK, you don't need to encode the image bytes in base64.

Type: Base64-encoded binary data object

Length Constraints: Minimum length of 1.

Required: No

## **See Also**

- [AWS](https://docs.aws.amazon.com/goto/SdkForCpp/bedrock-runtime-2023-09-30/ImageSource) SDK for C++
- [AWS](https://docs.aws.amazon.com/goto/SdkForJavaV2/bedrock-runtime-2023-09-30/ImageSource) SDK for Java V2
- AWS SDK for [Ruby](https://docs.aws.amazon.com/goto/SdkForRubyV3/bedrock-runtime-2023-09-30/ImageSource) V3

# **InferenceConfiguration**

Service: Amazon Bedrock Runtime

Base inference parameters to pass to a model in a call to [Converse](https://docs.aws.amazon.com/bedrock/latest/APIReference/API_runtime_Converse.html) or [ConverseStream.](https://docs.aws.amazon.com/bedrock/latest/APIReference/API_runtime_ConverseStream.html) For more information, see Inference [parameters](https://docs.aws.amazon.com/bedrock/latest/userguide/model-parameters.html) for foundation models.

If you need to pass additional parameters that the model supports, use the additionalModelRequestFields request field in the call to Converse or ConverseStream. For more information, see [Model parameters](https://docs.aws.amazon.com/bedrock/latest/userguide/model-parameters.html).

## **Contents**

#### **maxTokens**

The maximum number of tokens to allow in the generated response. The default value is the maximum allowed value for the model that you are using. For more information, see [Inference](https://docs.aws.amazon.com/bedrock/latest/userguide/model-parameters.html) [parameters for foundation models](https://docs.aws.amazon.com/bedrock/latest/userguide/model-parameters.html).

Type: Integer

Valid Range: Minimum value of 1.

Required: No

#### **stopSequences**

A list of stop sequences. A stop sequence is a sequence of characters that causes the model to stop generating the response.

Type: Array of strings

Array Members: Minimum number of 0 items. Maximum number of 4 items.

Length Constraints: Minimum length of 1.

Required: No

#### **temperature**

The likelihood of the model selecting higher-probability options while generating a response. A lower value makes the model more likely to choose higher-probability options, while a higher value makes the model more likely to choose lower-probability options.

The default value is the default value for the model that you are using. For more information, see Inference [parameters](https://docs.aws.amazon.com/bedrock/latest/userguide/model-parameters.html) for foundation models.

## Type: Float

Valid Range: Minimum value of 0. Maximum value of 1.

Required: No

## **topP**

The percentage of most-likely candidates that the model considers for the next token. For example, if you choose a value of 0.8 for topP, the model selects from the top 80% of the probability distribution of tokens that could be next in the sequence.

The default value is the default value for the model that you are using. For more information, see Inference [parameters](https://docs.aws.amazon.com/bedrock/latest/userguide/model-parameters.html) for foundation models.

Type: Float

Valid Range: Minimum value of 0. Maximum value of 1.

Required: No

## **See Also**

- [AWS](https://docs.aws.amazon.com/goto/SdkForCpp/bedrock-runtime-2023-09-30/InferenceConfiguration) SDK for C++
- [AWS](https://docs.aws.amazon.com/goto/SdkForJavaV2/bedrock-runtime-2023-09-30/InferenceConfiguration) SDK for Java V2
- AWS SDK for [Ruby](https://docs.aws.amazon.com/goto/SdkForRubyV3/bedrock-runtime-2023-09-30/InferenceConfiguration) V3

## **Message**

Service: Amazon Bedrock Runtime

A message input, or returned from, a call to [Converse](https://docs.aws.amazon.com/bedrock/latest/APIReference/API_runtime_Converse.html) or [ConverseStream](https://docs.aws.amazon.com/bedrock/latest/APIReference/API_runtime_ConverseStream.html).

#### **Contents**

#### **content**

The message content. Note the following restrictions:

- You can include up to 20 images. Each image's size, height, and width must be no more than 3.75 MB, 8000 px, and 8000 px, respectively.
- You can include up to five documents. Each document's size must be no more than 4.5 MB.
- If you include a ContentBlock with a document field in the array, you must also include a ContentBlock with a text field.
- You can only include images and documents if the role is user.

Type: Array of [ContentBlock](#page-1024-0) objects

Required: Yes

#### **role**

The role that the message plays in the message.

Type: String

Valid Values: user | assistant

Required: Yes

#### **See Also**

- [AWS](https://docs.aws.amazon.com/goto/SdkForCpp/bedrock-runtime-2023-09-30/Message) SDK for C++
- [AWS](https://docs.aws.amazon.com/goto/SdkForJavaV2/bedrock-runtime-2023-09-30/Message) SDK for Java V2
- AWS SDK for [Ruby](https://docs.aws.amazon.com/goto/SdkForRubyV3/bedrock-runtime-2023-09-30/Message) V3
# **MessageStartEvent**

Service: Amazon Bedrock Runtime

The start of a message.

## **Contents**

# **role**

The role for the message.

Type: String

Valid Values: user | assistant

Required: Yes

# **See Also**

- [AWS](https://docs.aws.amazon.com/goto/SdkForCpp/bedrock-runtime-2023-09-30/MessageStartEvent) SDK for C++
- [AWS](https://docs.aws.amazon.com/goto/SdkForJavaV2/bedrock-runtime-2023-09-30/MessageStartEvent) SDK for Java V2
- AWS SDK for [Ruby](https://docs.aws.amazon.com/goto/SdkForRubyV3/bedrock-runtime-2023-09-30/MessageStartEvent) V3

# **MessageStopEvent**

Service: Amazon Bedrock Runtime

The stop event for a message.

# **Contents**

#### **stopReason**

The reason why the model stopped generating output.

Type: String

```
Valid Values: end_turn | tool_use | max_tokens | stop_sequence | 
guardrail_intervened | content_filtered
```
Required: Yes

# **additionalModelResponseFields**

The additional model response fields.

Type: JSON value

Required: No

# **See Also**

- [AWS](https://docs.aws.amazon.com/goto/SdkForCpp/bedrock-runtime-2023-09-30/MessageStopEvent) SDK for C++
- [AWS](https://docs.aws.amazon.com/goto/SdkForJavaV2/bedrock-runtime-2023-09-30/MessageStopEvent) SDK for Java V2
- AWS SDK for [Ruby](https://docs.aws.amazon.com/goto/SdkForRubyV3/bedrock-runtime-2023-09-30/MessageStopEvent) V3

# <span id="page-1082-0"></span>**PayloadPart**

Service: Amazon Bedrock Runtime

Payload content included in the response.

# **Contents**

# **bytes**

Base64-encoded bytes of payload data.

Type: Base64-encoded binary data object

Length Constraints: Minimum length of 0. Maximum length of 1000000.

Required: No

# **See Also**

- [AWS](https://docs.aws.amazon.com/goto/SdkForCpp/bedrock-runtime-2023-09-30/PayloadPart) SDK for C++
- [AWS](https://docs.aws.amazon.com/goto/SdkForJavaV2/bedrock-runtime-2023-09-30/PayloadPart) SDK for Java V2
- AWS SDK for [Ruby](https://docs.aws.amazon.com/goto/SdkForRubyV3/bedrock-runtime-2023-09-30/PayloadPart) V3

# **ResponseStream**

Service: Amazon Bedrock Runtime

Definition of content in the response stream.

# **Contents**

# **chunk**

Content included in the response.

Type: [PayloadPart](#page-1082-0) object

Required: No

#### **internalServerException**

An internal server error occurred. Retry your request.

Type: Exception HTTP Status Code: 500

Required: No

## **modelStreamErrorException**

An error occurred while streaming the response. Retry your request.

Type: Exception HTTP Status Code: 424

Required: No

#### **modelTimeoutException**

The request took too long to process. Processing time exceeded the model timeout length.

Type: Exception HTTP Status Code: 408

Required: No

# **throttlingException**

Your request was throttled because of service-wide limitations. Resubmit your request later or in a different region. You can also purchase Provisioned [Throughput](https://docs.aws.amazon.com/bedrock/latest/userguide/prov-throughput.html) to increase the rate or number of tokens you can process.

Type: Exception HTTP Status Code: 429

Required: No

# **validationException**

Input validation failed. Check your request parameters and retry the request.

Type: Exception HTTP Status Code: 400

Required: No

# **See Also**

- [AWS](https://docs.aws.amazon.com/goto/SdkForCpp/bedrock-runtime-2023-09-30/ResponseStream) SDK for C++
- [AWS](https://docs.aws.amazon.com/goto/SdkForJavaV2/bedrock-runtime-2023-09-30/ResponseStream) SDK for Java V2
- AWS SDK for [Ruby](https://docs.aws.amazon.com/goto/SdkForRubyV3/bedrock-runtime-2023-09-30/ResponseStream) V3

# <span id="page-1085-0"></span>**SpecificToolChoice**

Service: Amazon Bedrock Runtime

The model must request a specific tool. For example, {"tool" : {"name" : "Your tool name"}}.

# *(i)* Note

This field is only supported by Anthropic Claude 3 models.

# **Contents**

#### **name**

The name of the tool that the model must request.

Type: String

Length Constraints: Minimum length of 1. Maximum length of 64.

Pattern: ^[a-zA-Z][a-zA-Z0-9\_]\*\$

Required: Yes

# **See Also**

- [AWS](https://docs.aws.amazon.com/goto/SdkForCpp/bedrock-runtime-2023-09-30/SpecificToolChoice) SDK for C++
- [AWS](https://docs.aws.amazon.com/goto/SdkForJavaV2/bedrock-runtime-2023-09-30/SpecificToolChoice) SDK for Java V2
- AWS SDK for [Ruby](https://docs.aws.amazon.com/goto/SdkForRubyV3/bedrock-runtime-2023-09-30/SpecificToolChoice) V3

# **SystemContentBlock**

Service: Amazon Bedrock Runtime

A system content block.

#### **Contents**

#### **Important**

This data type is a UNION, so only one of the following members can be specified when used or returned.

#### **guardContent**

A content block to assess with the guardrail. Use with the [Converse](https://docs.aws.amazon.com/bedrock/latest/APIReference/API_runtime_Converse.html) or [ConverseStream](https://docs.aws.amazon.com/bedrock/latest/APIReference/API_runtime_ConverseStream.html) API operations.

For more information, see Use a guardrail with the [Converse](https://docs.aws.amazon.com/bedrock/latest/userguide/guardrails-use-converse-api.html) API.

Type: [GuardrailConverseContentBlock](#page-1054-0) object

**Note:** This object is a Union. Only one member of this object can be specified or returned.

Required: No

#### **text**

A system prompt for the model.

Type: String

Length Constraints: Minimum length of 1.

Required: No

#### **See Also**

For more information about using this API in one of the language-specific AWS SDKs, see the following:

• [AWS](https://docs.aws.amazon.com/goto/SdkForCpp/bedrock-runtime-2023-09-30/SystemContentBlock) SDK for C++

Amazon Bedrock Runtime 1084

- [AWS](https://docs.aws.amazon.com/goto/SdkForJavaV2/bedrock-runtime-2023-09-30/SystemContentBlock) SDK for Java V2
- AWS SDK for [Ruby](https://docs.aws.amazon.com/goto/SdkForRubyV3/bedrock-runtime-2023-09-30/SystemContentBlock) V3

# **TokenUsage**

Service: Amazon Bedrock Runtime

The tokens used in a message API inference call.

# **Contents**

#### **inputTokens**

The number of tokens sent in the request to the model.

Type: Integer

Valid Range: Minimum value of 0.

Required: Yes

#### **outputTokens**

The number of tokens that the model generated for the request.

Type: Integer

Valid Range: Minimum value of 0.

Required: Yes

#### **totalTokens**

The total of input tokens and tokens generated by the model.

Type: Integer

Valid Range: Minimum value of 0.

Required: Yes

#### **See Also**

- [AWS](https://docs.aws.amazon.com/goto/SdkForCpp/bedrock-runtime-2023-09-30/TokenUsage) SDK for C++
- [AWS](https://docs.aws.amazon.com/goto/SdkForJavaV2/bedrock-runtime-2023-09-30/TokenUsage) SDK for Java V2

# • AWS SDK for [Ruby](https://docs.aws.amazon.com/goto/SdkForRubyV3/bedrock-runtime-2023-09-30/TokenUsage) V3

# <span id="page-1090-0"></span>**Tool**

Service: Amazon Bedrock Runtime

Information about a tool that you can use with the Converse API. For more information, see [Tool](https://docs.aws.amazon.com/bedrock/latest/userguide/tool-use.html) use [\(function](https://docs.aws.amazon.com/bedrock/latest/userguide/tool-use.html) calling) in the Amazon Bedrock User Guide.

# **Contents**

# **Important**

This data type is a UNION, so only one of the following members can be specified when used or returned.

# **toolSpec**

The specfication for the tool.

Type: [ToolSpecification](#page-1100-0) object

Required: No

# **See Also**

- [AWS](https://docs.aws.amazon.com/goto/SdkForCpp/bedrock-runtime-2023-09-30/Tool) SDK for C++
- [AWS](https://docs.aws.amazon.com/goto/SdkForJavaV2/bedrock-runtime-2023-09-30/Tool) SDK for Java V2
- AWS SDK for [Ruby](https://docs.aws.amazon.com/goto/SdkForRubyV3/bedrock-runtime-2023-09-30/Tool) V3

# <span id="page-1091-0"></span>**ToolChoice**

Service: Amazon Bedrock Runtime

Determines which tools the model should request in a call to Converse or ConverseStream. ToolChoice is only supported by Anthropic Claude 3 models and by Mistral AI Mistral Large.

## **Contents**

# **Important**

This data type is a UNION, so only one of the following members can be specified when used or returned.

#### **any**

The model must request at least one tool (no text is generated).

Type: [AnyToolChoice](#page-1022-0) object

Required: No

#### **auto**

(Default). The Model automatically decides if a tool should be called or whether to generate text instead.

Type: [AutoToolChoice](#page-1023-0) object

Required: No

#### **tool**

The Model must request the specified tool. Only supported by Anthropic Claude 3 models.

Type: [SpecificToolChoice](#page-1085-0) object

Required: No

# **See Also**

- [AWS](https://docs.aws.amazon.com/goto/SdkForCpp/bedrock-runtime-2023-09-30/ToolChoice) SDK for C++
- [AWS](https://docs.aws.amazon.com/goto/SdkForJavaV2/bedrock-runtime-2023-09-30/ToolChoice) SDK for Java V2
- AWS SDK for [Ruby](https://docs.aws.amazon.com/goto/SdkForRubyV3/bedrock-runtime-2023-09-30/ToolChoice) V3

# **ToolConfiguration**

Service: Amazon Bedrock Runtime

Configuration information for the tools that you pass to a model. For more information, see [Tool](https://docs.aws.amazon.com/bedrock/latest/userguide/tool-use.html) use [\(function](https://docs.aws.amazon.com/bedrock/latest/userguide/tool-use.html) calling) in the Amazon Bedrock User Guide.

# **A** Note

This field is only supported by Anthropic Claude 3, Cohere Command R, Cohere Command R+, and Mistral Large models.

# **Contents**

#### **tools**

An array of tools that you want to pass to a model.

Type: Array of [Tool](#page-1090-0) objects

Array Members: Minimum number of 1 item.

Required: Yes

# **toolChoice**

If supported by model, forces the model to request a tool.

Type: [ToolChoice](#page-1091-0) object

**Note:** This object is a Union. Only one member of this object can be specified or returned.

Required: No

# **See Also**

- [AWS](https://docs.aws.amazon.com/goto/SdkForCpp/bedrock-runtime-2023-09-30/ToolConfiguration) SDK for C++
- [AWS](https://docs.aws.amazon.com/goto/SdkForJavaV2/bedrock-runtime-2023-09-30/ToolConfiguration) SDK for Java V2

# • AWS SDK for [Ruby](https://docs.aws.amazon.com/goto/SdkForRubyV3/bedrock-runtime-2023-09-30/ToolConfiguration) V3

# <span id="page-1095-0"></span>**ToolInputSchema**

Service: Amazon Bedrock Runtime

The schema for the tool. The top level schema type must be object.

# **Contents**

# **Important**

This data type is a UNION, so only one of the following members can be specified when used or returned.

# **json**

The JSON schema for the tool. For more information, see JSON Schema [Reference.](https://json-schema.org/understanding-json-schema/reference)

Type: JSON value

Required: No

# **See Also**

- [AWS](https://docs.aws.amazon.com/goto/SdkForCpp/bedrock-runtime-2023-09-30/ToolInputSchema) SDK for C++
- [AWS](https://docs.aws.amazon.com/goto/SdkForJavaV2/bedrock-runtime-2023-09-30/ToolInputSchema) SDK for Java V2
- AWS SDK for [Ruby](https://docs.aws.amazon.com/goto/SdkForRubyV3/bedrock-runtime-2023-09-30/ToolInputSchema) V3

# **ToolResultBlock**

Service: Amazon Bedrock Runtime

A tool result block that contains the results for a tool request that the model previously made.

# **Contents**

## **content**

The content for tool result content block.

Type: Array of [ToolResultContentBlock](#page-1098-0) objects

Required: Yes

## **toolUseId**

The ID of the tool request that this is the result for.

Type: String

Length Constraints: Minimum length of 1. Maximum length of 64.

Pattern: ^[a-zA-Z0-9\_-]+\$

Required: Yes

#### **status**

The status for the tool result content block.

# *(b)* Note

This field is only supported Anthropic Claude 3 models.

Type: String

Valid Values: success | error

Required: No

#### **See Also**

- [AWS](https://docs.aws.amazon.com/goto/SdkForCpp/bedrock-runtime-2023-09-30/ToolResultBlock) SDK for C++
- [AWS](https://docs.aws.amazon.com/goto/SdkForJavaV2/bedrock-runtime-2023-09-30/ToolResultBlock) SDK for Java V2
- AWS SDK for [Ruby](https://docs.aws.amazon.com/goto/SdkForRubyV3/bedrock-runtime-2023-09-30/ToolResultBlock) V3

# <span id="page-1098-0"></span>**ToolResultContentBlock**

Service: Amazon Bedrock Runtime

The tool result content block.

#### **Contents**

# **Important**

This data type is a UNION, so only one of the following members can be specified when used or returned.

#### **document**

A tool result that is a document.

Type: [DocumentBlock](#page-1040-0) object

Required: No

#### **image**

A tool result that is an image.

# *(b)* Note

This field is only supported by Anthropic Claude 3 models.

Type: [ImageBlock](#page-1075-0) object

Required: No

#### **json**

A tool result that is JSON format data.

Type: JSON value

Required: No

#### **text**

A tool result that is text.

Type: String

Required: No

# **See Also**

- [AWS](https://docs.aws.amazon.com/goto/SdkForCpp/bedrock-runtime-2023-09-30/ToolResultContentBlock) SDK for C++
- [AWS](https://docs.aws.amazon.com/goto/SdkForJavaV2/bedrock-runtime-2023-09-30/ToolResultContentBlock) SDK for Java V2
- AWS SDK for [Ruby](https://docs.aws.amazon.com/goto/SdkForRubyV3/bedrock-runtime-2023-09-30/ToolResultContentBlock) V3

# <span id="page-1100-0"></span>**ToolSpecification**

Service: Amazon Bedrock Runtime

The specification for the tool.

# **Contents**

# **inputSchema**

The input schema for the tool in JSON format.

Type: [ToolInputSchema](#page-1095-0) object

**Note:** This object is a Union. Only one member of this object can be specified or returned.

Required: Yes

#### **name**

The name for the tool.

Type: String

Length Constraints: Minimum length of 1. Maximum length of 64.

Pattern: ^[a-zA-Z][a-zA-Z0-9\_]\*\$

Required: Yes

# **description**

The description for the tool.

Type: String

Length Constraints: Minimum length of 1.

Required: No

# **See Also**

- [AWS](https://docs.aws.amazon.com/goto/SdkForCpp/bedrock-runtime-2023-09-30/ToolSpecification) SDK for C++
- [AWS](https://docs.aws.amazon.com/goto/SdkForJavaV2/bedrock-runtime-2023-09-30/ToolSpecification) SDK for Java V2
- AWS SDK for [Ruby](https://docs.aws.amazon.com/goto/SdkForRubyV3/bedrock-runtime-2023-09-30/ToolSpecification) V3

# **ToolUseBlock**

Service: Amazon Bedrock Runtime

A tool use content block. Contains information about a tool that the model is requesting be run., The model uses the result from the tool to generate a response.

# **Contents**

# **input**

The input to pass to the tool.

Type: JSON value

Required: Yes

#### **name**

The name of the tool that the model wants to use.

Type: String

Length Constraints: Minimum length of 1. Maximum length of 64.

Pattern: ^[a-zA-Z][a-zA-Z0-9\_]\*\$

Required: Yes

# **toolUseId**

The ID for the tool request.

Type: String

Length Constraints: Minimum length of 1. Maximum length of 64.

Pattern: ^[a-zA-Z0-9 -]+\$

Required: Yes

# **See Also**

- [AWS](https://docs.aws.amazon.com/goto/SdkForCpp/bedrock-runtime-2023-09-30/ToolUseBlock) SDK for C++
- [AWS](https://docs.aws.amazon.com/goto/SdkForJavaV2/bedrock-runtime-2023-09-30/ToolUseBlock) SDK for Java V2
- AWS SDK for [Ruby](https://docs.aws.amazon.com/goto/SdkForRubyV3/bedrock-runtime-2023-09-30/ToolUseBlock) V3

# **ToolUseBlockDelta**

Service: Amazon Bedrock Runtime

The delta for a tool use block.

# **Contents**

# **input**

The input for a requested tool.

Type: String

Required: Yes

# **See Also**

- [AWS](https://docs.aws.amazon.com/goto/SdkForCpp/bedrock-runtime-2023-09-30/ToolUseBlockDelta) SDK for C++
- [AWS](https://docs.aws.amazon.com/goto/SdkForJavaV2/bedrock-runtime-2023-09-30/ToolUseBlockDelta) SDK for Java V2
- AWS SDK for [Ruby](https://docs.aws.amazon.com/goto/SdkForRubyV3/bedrock-runtime-2023-09-30/ToolUseBlockDelta) V3

# **ToolUseBlockStart**

Service: Amazon Bedrock Runtime

The start of a tool use block.

# **Contents**

#### **name**

The name of the tool that the model is requesting to use.

Type: String

Length Constraints: Minimum length of 1. Maximum length of 64.

Pattern: ^[a-zA-Z][a-zA-Z0-9\_]\*\$

Required: Yes

#### **toolUseId**

The ID for the tool request.

Type: String

Length Constraints: Minimum length of 1. Maximum length of 64.

Pattern: ^[a-zA-Z0-9\_-]+\$

Required: Yes

# **See Also**

- [AWS](https://docs.aws.amazon.com/goto/SdkForCpp/bedrock-runtime-2023-09-30/ToolUseBlockStart) SDK for C++
- [AWS](https://docs.aws.amazon.com/goto/SdkForJavaV2/bedrock-runtime-2023-09-30/ToolUseBlockStart) SDK for Java V2
- AWS SDK for [Ruby](https://docs.aws.amazon.com/goto/SdkForRubyV3/bedrock-runtime-2023-09-30/ToolUseBlockStart) V3

# **Common Parameters**

The following list contains the parameters that all actions use for signing Signature Version 4 requests with a query string. Any action-specific parameters are listed in the topic for that action. For more information about Signature Version 4, see Signing AWS API [requests](https://docs.aws.amazon.com/IAM/latest/UserGuide/reference_aws-signing.html) in the *IAM User Guide*.

# **Action**

The action to be performed.

Type: string

Required: Yes

#### **Version**

The API version that the request is written for, expressed in the format YYYY-MM-DD.

Type: string

Required: Yes

# **X-Amz-Algorithm**

The hash algorithm that you used to create the request signature.

Condition: Specify this parameter when you include authentication information in a query string instead of in the HTTP authorization header.

Type: string

Valid Values: AWS4-HMAC-SHA256

Required: Conditional

# **X-Amz-Credential**

The credential scope value, which is a string that includes your access key, the date, the region you are targeting, the service you are requesting, and a termination string ("aws4\_request"). The value is expressed in the following format: *access\_key*/*YYYYMMDD*/*region*/*service*/ aws4\_request.

For more information, see Create a signed AWS API [request](https://docs.aws.amazon.com/IAM/latest/UserGuide/create-signed-request.html) in the *IAM User Guide*.

Condition: Specify this parameter when you include authentication information in a query string instead of in the HTTP authorization header.

Type: string

Required: Conditional

# **X-Amz-Date**

The date that is used to create the signature. The format must be ISO 8601 basic format (YYYYMMDD'T'HHMMSS'Z'). For example, the following date time is a valid X-Amz-Date value: 20120325T120000Z.

Condition: X-Amz-Date is optional for all requests; it can be used to override the date used for signing requests. If the Date header is specified in the ISO 8601 basic format, X-Amz-Date is not required. When X-Amz-Date is used, it always overrides the value of the Date header. For more information, see Elements of an AWS API request [signature](https://docs.aws.amazon.com/IAM/latest/UserGuide/signing-elements.html) in the *IAM User Guide*.

Type: string

Required: Conditional

# **X-Amz-Security-Token**

The temporary security token that was obtained through a call to AWS Security Token Service (AWS STS). For a list of services that support temporary security credentials from AWS STS, see AWS [services](https://docs.aws.amazon.com/IAM/latest/UserGuide/reference_aws-services-that-work-with-iam.html) that work with IAM in the *IAM User Guide*.

Condition: If you're using temporary security credentials from AWS STS, you must include the security token.

Type: string

Required: Conditional

# **X-Amz-Signature**

Specifies the hex-encoded signature that was calculated from the string to sign and the derived signing key.

Condition: Specify this parameter when you include authentication information in a query string instead of in the HTTP authorization header.

Type: string

Required: Conditional

# **X-Amz-SignedHeaders**

Specifies all the HTTP headers that were included as part of the canonical request. For more information about specifying signed headers, see Create a signed AWS API [request](https://docs.aws.amazon.com/IAM/latest/UserGuide/create-signed-request.html) in the *IAM User Guide*.

Condition: Specify this parameter when you include authentication information in a query string instead of in the HTTP authorization header.

Type: string

Required: Conditional

# **Common Errors**

This section lists the errors common to the API actions of all AWS services. For errors specific to an API action for this service, see the topic for that API action.

# **AccessDeniedException**

You do not have sufficient access to perform this action.

HTTP Status Code: 400

# **IncompleteSignature**

The request signature does not conform to AWS standards.

HTTP Status Code: 400

# **InternalFailure**

The request processing has failed because of an unknown error, exception or failure.

HTTP Status Code: 500

# **InvalidAction**

The action or operation requested is invalid. Verify that the action is typed correctly.

HTTP Status Code: 400

# **InvalidClientTokenId**

The X.509 certificate or AWS access key ID provided does not exist in our records.

HTTP Status Code: 403

#### **NotAuthorized**

You do not have permission to perform this action.

HTTP Status Code: 400

#### **OptInRequired**

The AWS access key ID needs a subscription for the service.

HTTP Status Code: 403

#### **RequestExpired**

The request reached the service more than 15 minutes after the date stamp on the request or more than 15 minutes after the request expiration date (such as for pre-signed URLs), or the date stamp on the request is more than 15 minutes in the future.

HTTP Status Code: 400

#### **ServiceUnavailable**

The request has failed due to a temporary failure of the server.

HTTP Status Code: 503

#### **ThrottlingException**

The request was denied due to request throttling.

HTTP Status Code: 400

## **ValidationError**

The input fails to satisfy the constraints specified by an AWS service.

HTTP Status Code: 400